# Numerical Methods

. . . . . . . . . . . . . . . . . . . . . . . . . . . . . . . . .

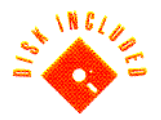

Real-Time and Embedded Systems Programming

Featuring in-depth coverage of:

- Fixed and floating point mathematical techniques without a coprocessor
- Numerical I/O for embedded systems
- Data conversion methods

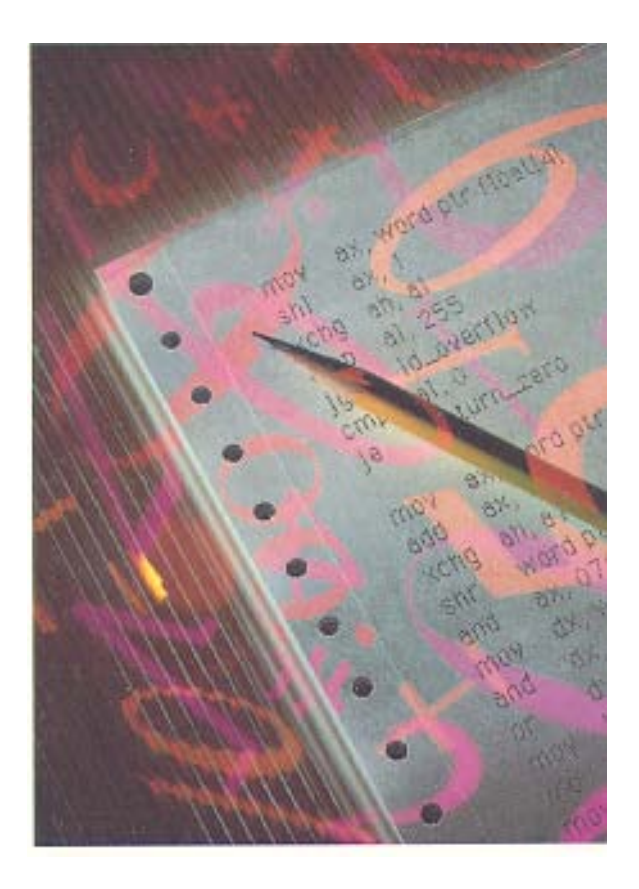

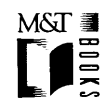

## Numerical Methods

Real-Time and Embedded Systems Programming

## Numerical Methods

Real-Time and Embedded Systems Programming 

Featuring in-depth coverage of:

- Fixed and floating point mathematical techniques without a coprocessor
- Numerical I/O for embedded systems
- Data conversion methods

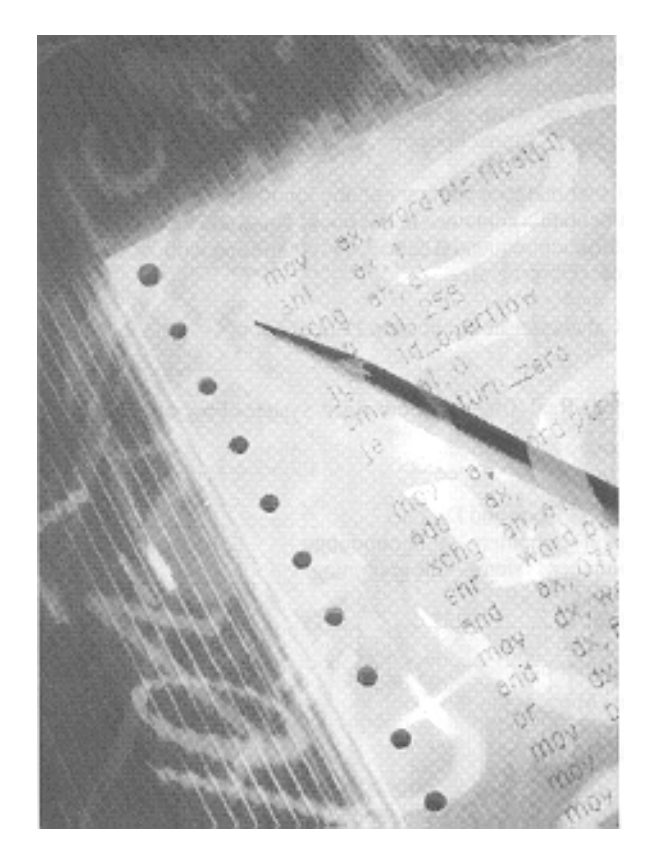

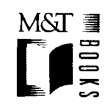

#### **M&T a M&T Books A Division of M&T Publishing, Inc. 411 BOREL AVE. SAN MATEO, CA 94402**

© 1992 by M&T Publishing, Inc.

Printed in the United States of America

All rights reserved. No part of this book or disk may be reproduced or transmitted in any form or by any means, electronic or mechanical, including photocopying, recording, or by any information storage and retrieval system, without prior written permission from the Publisher. Contact the Publisher for information on foreign rights.

Limits of Liability and Disclaimer of Warranty

The Author and Publisher of this book have used their best efforts in preparing the book and the programs contained in it and on the diskette. These efforts include the development, research, and testing of the theories and programs to determine their effectiveness.

The Author and Publisher make no warranty of any kind, expressed or implied, with regard to these programs or the documentation contained in this book. The Author and Publisher shall not be liable in any event for incidental or consequential damages in connection with, or arising out of, the furnishing, performance, or use of these programs.

Library of Congress Cataloging-in-Publication Data

Morgan, Don 1948- Numerical Methods/Real-Time and Embedded Systems Programming by Don Morgan p. cm. Includes Index ISBN l-5585l-232-2 Book and Disk set 1. Electronic digital computers—Programming. 2. Real-time data processing.<br>3. Embedded computer systems—Programming and L Title 3. Embedded computer systems—Programming. QA76.6.M669 1992 513.2 ' 0285—dc20 91-47911 CIP

**Project Editor:** Sherri Morningstar **Cover Design:** Lauren Smith Design

95 94 93 92 4321

**Trademarks:** The 80386, 80486 are registered trademarks and the 8051, 8048, 8086, 8088, 8OC196 and 80286 are products of Intel Corporation, Santa Clara, CA. The Z80 is a registered trademark of Zilog Inc., Campbell, CA. The TMS34010 is a product of Texas Instruments, Dallas, TX. Microsoft C is a product of Microsoft Corp. Redmond, WA.

## Acknowledgment

*Thank you Anita, Donald and Rachel for your love and forbearance.*

## **Contents**

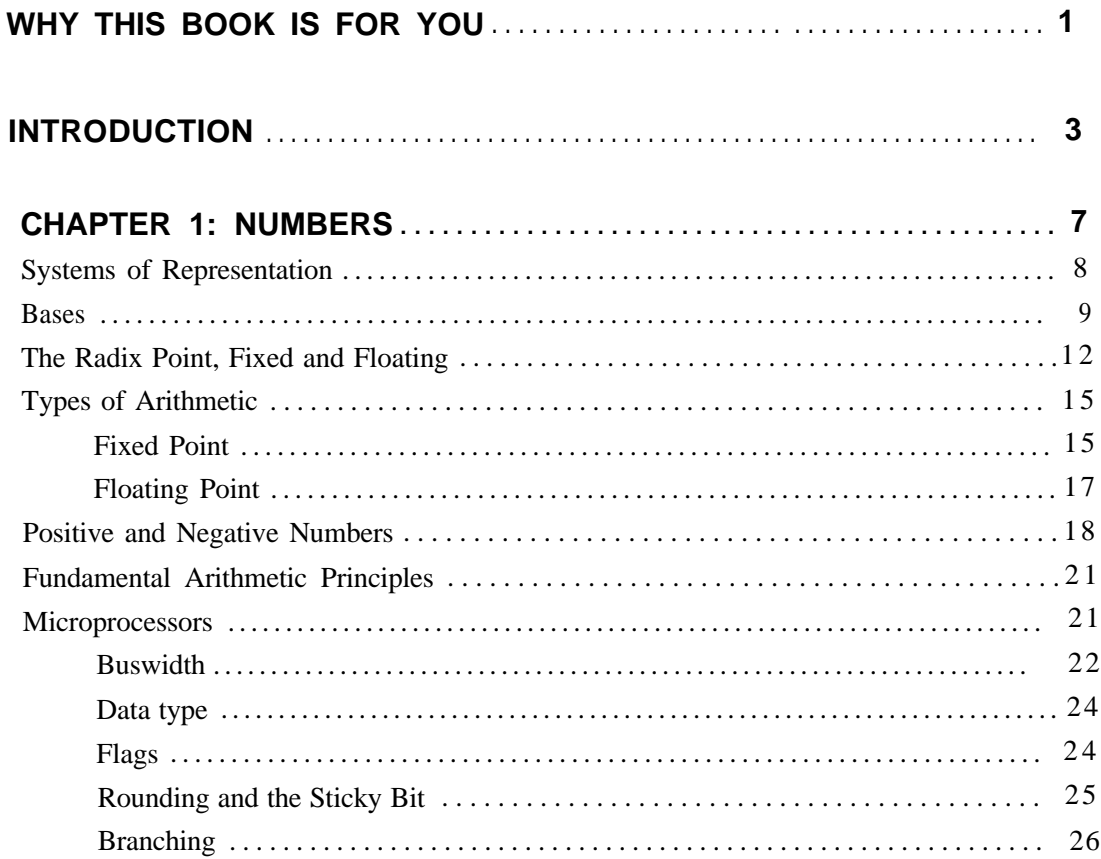

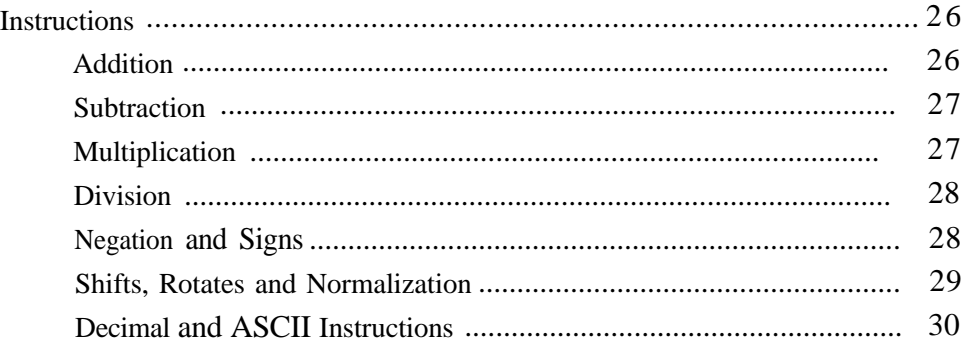

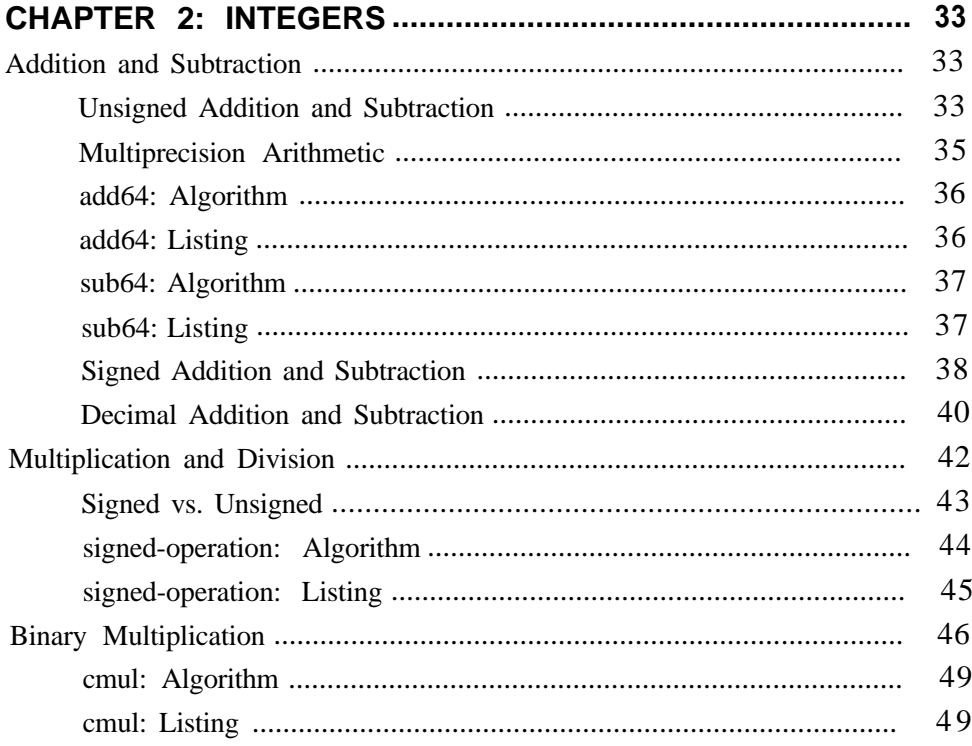

### **CONTENTS**

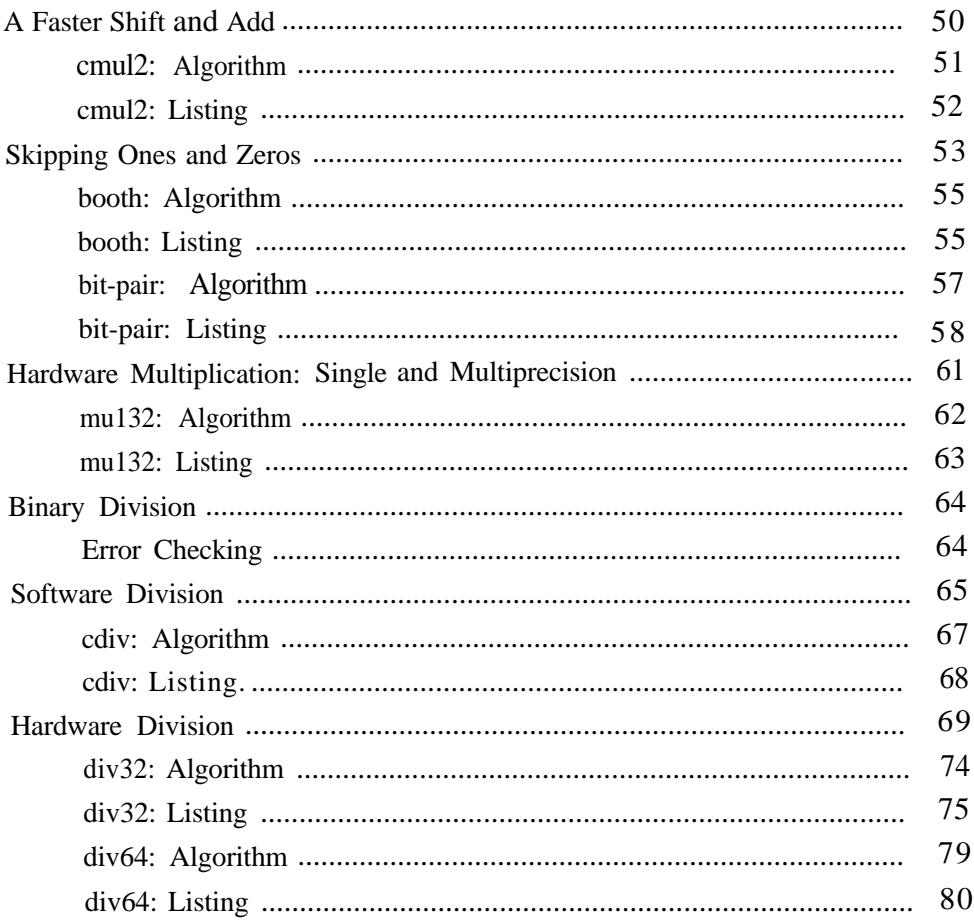

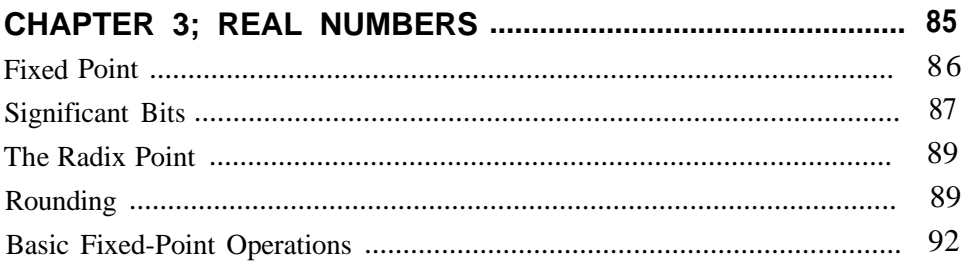

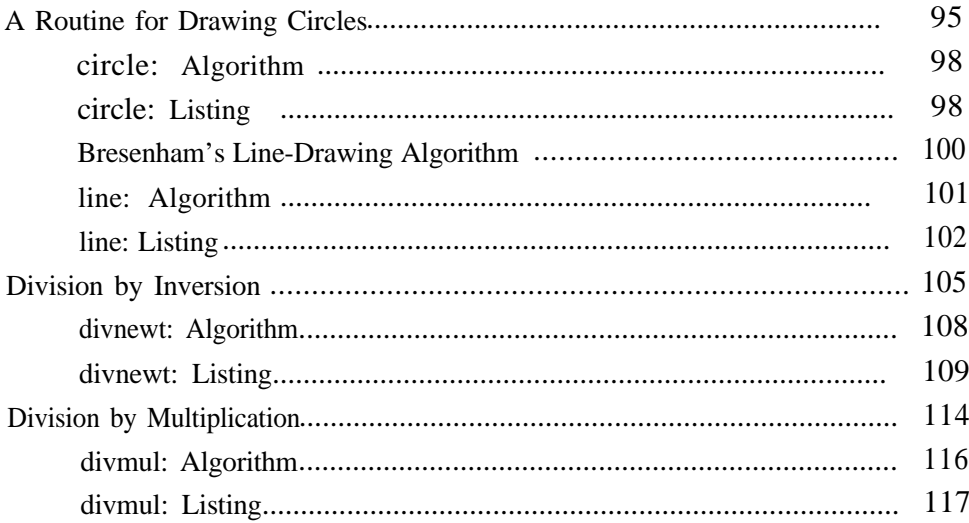

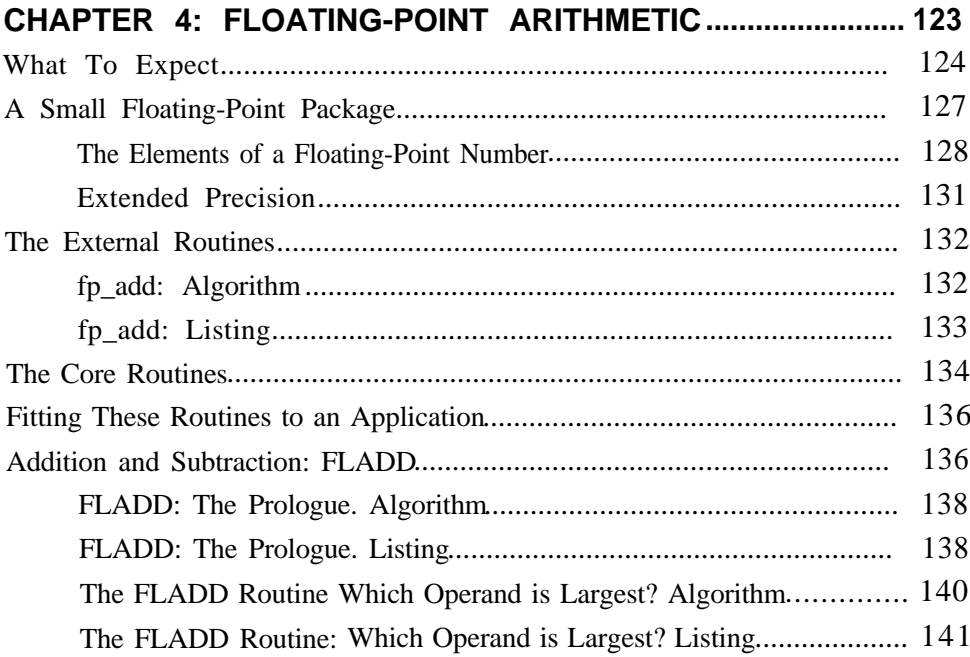

### **CONTENTS**

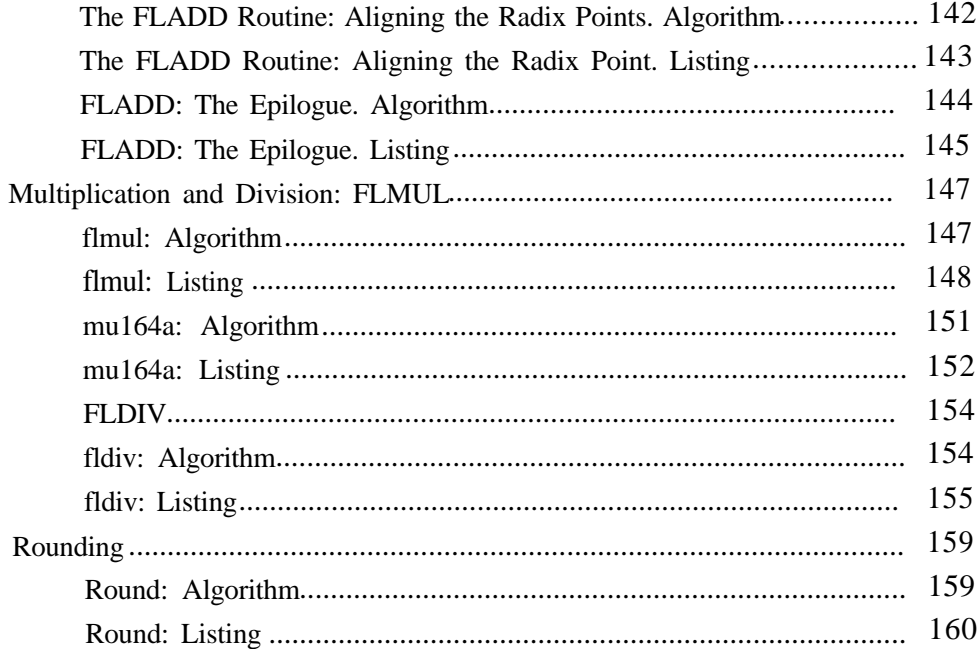

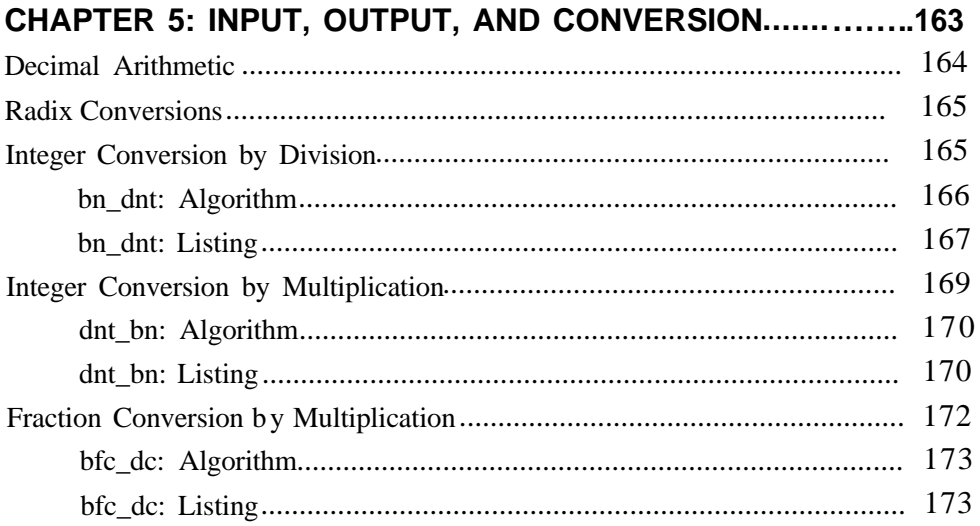

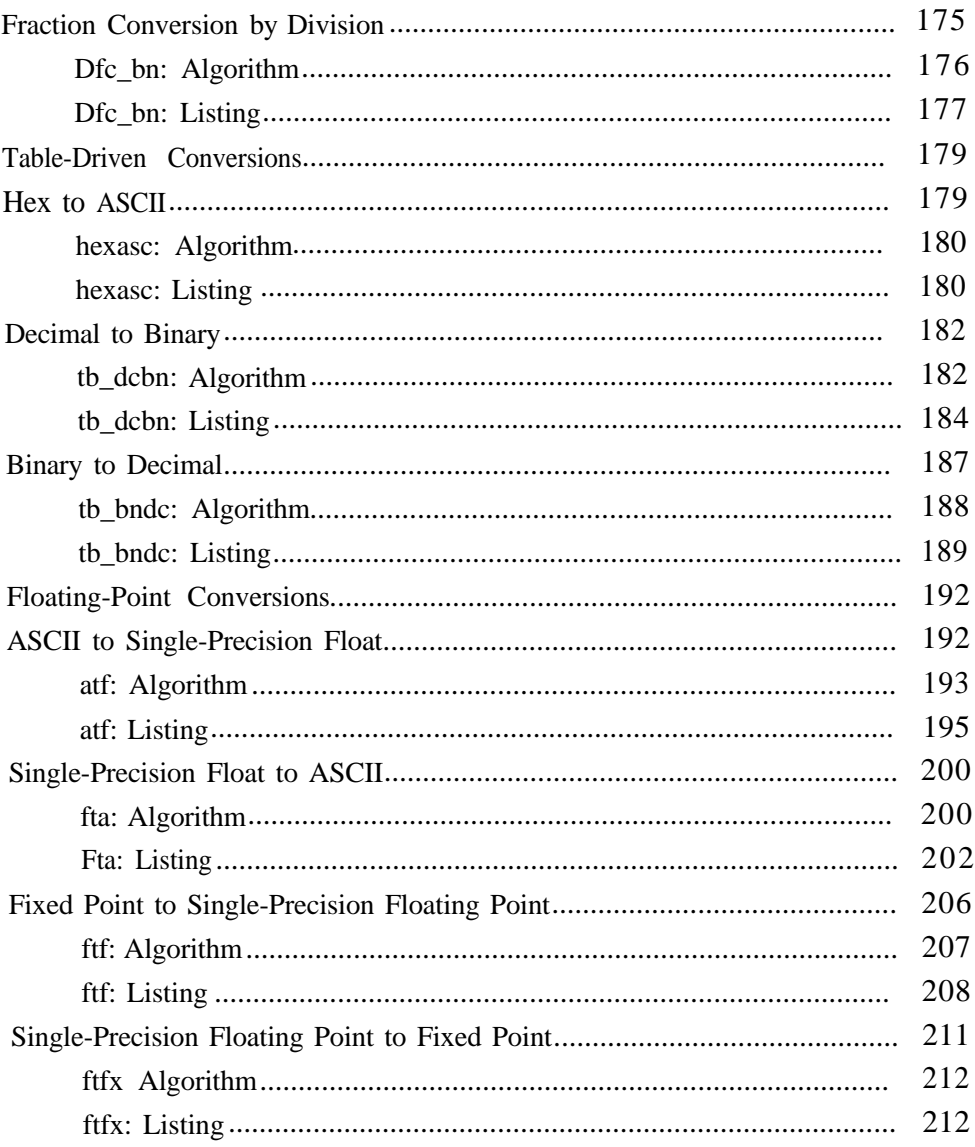

### **CONTENTS**

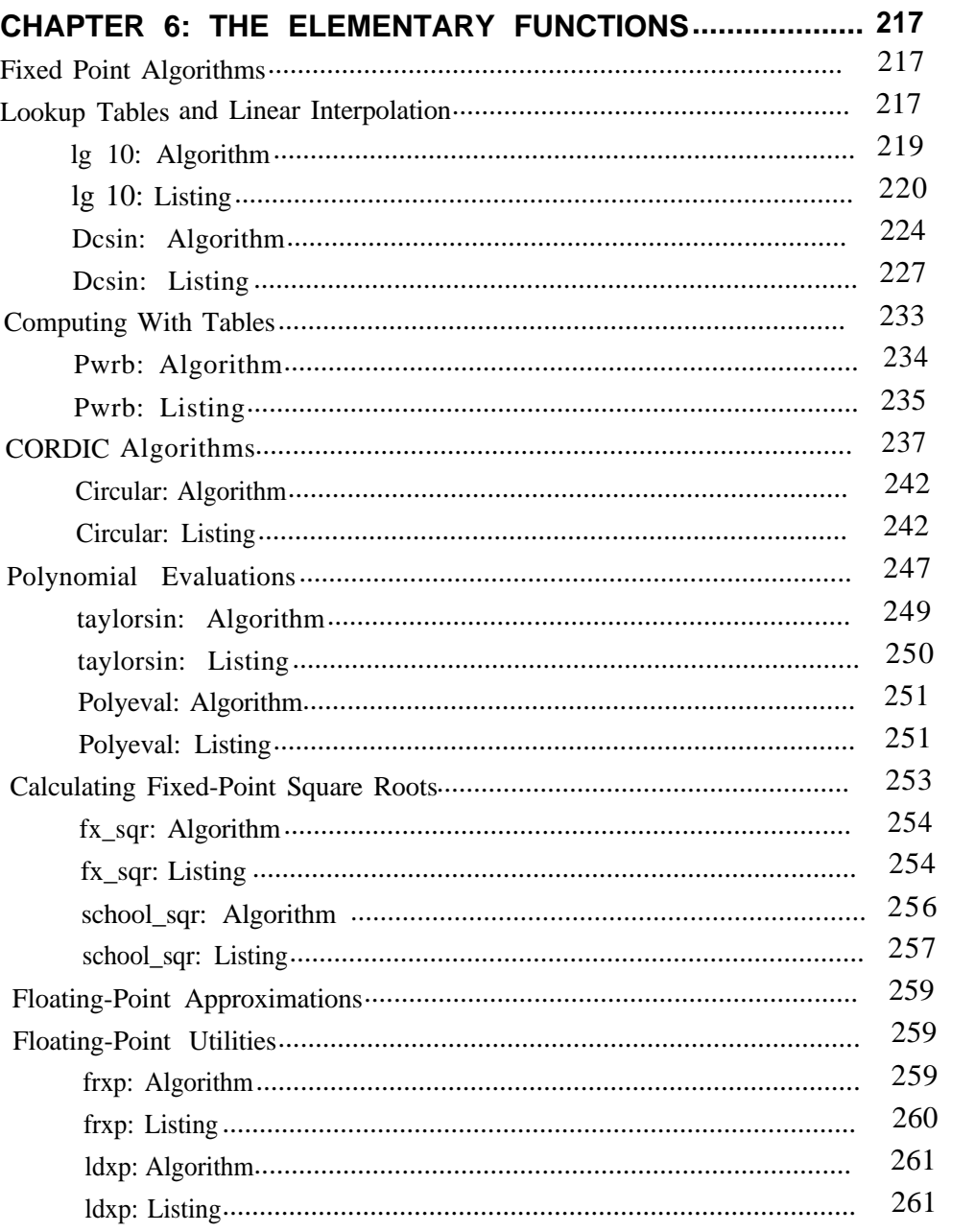

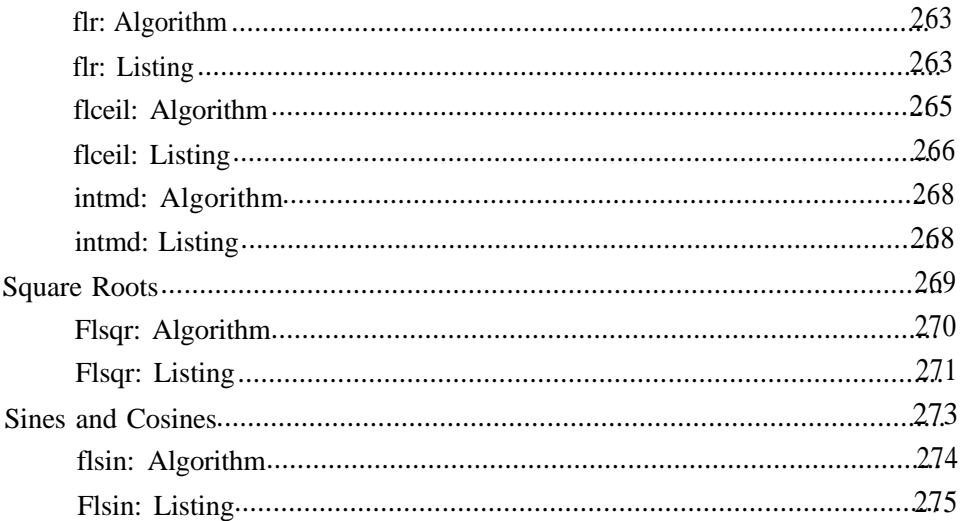

## **APPENDIXES:**

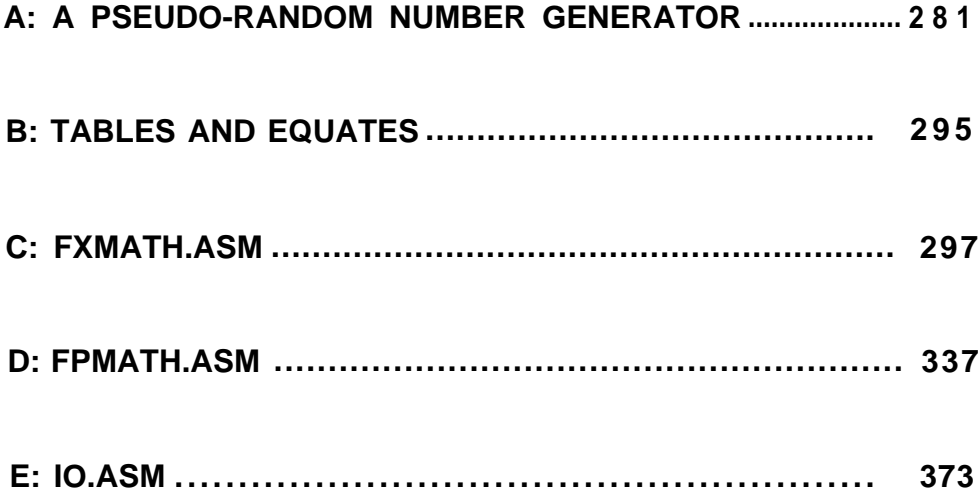

## **CONTENTS**

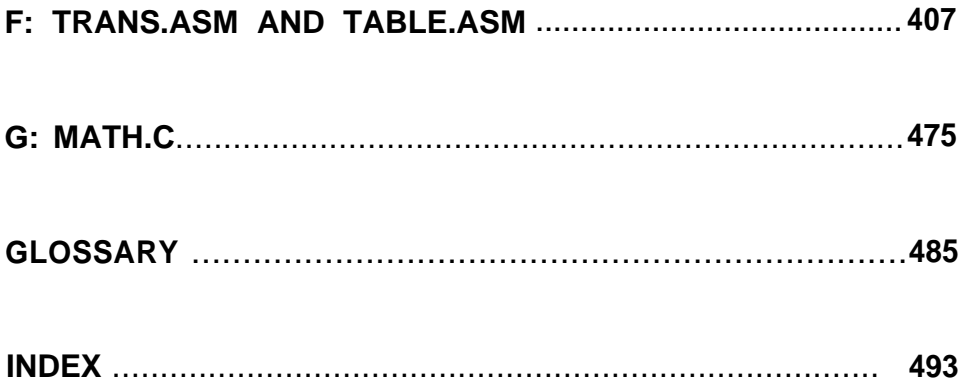

## Additional Disk

Just in case you need an additional disk, simply call the toll-free number listed below. The disk contains all the routines in the book along with a simple C shell that can be used to exercise them. This allows you to walk through the routines to see how they work and test any changes you might make to them. Once you understand how the routine works, you can port it to another processor. Only \$10.00 postage-paid.

To order with your credit card, call Toll-Free l-800-533-4372 (in CA 1-800- 356-2002). Mention code 7137. Or mail your payment to M&T Books, 411 Bore1 Ave., Suite 100, San Mateo, CA 94402-3522. California residents please add applicable sales tax.

## <span id="page-15-0"></span>**Why This Book Is For You**

The ability to write efficient, high-speed arithmetic routines ultimately depends upon your knowledge of the elements of arithmetic as they exist on a computer. That conclusion and this book are the result of a long and frustrating search for information on writing arithmetic routines for real-time embedded systems.

With instruction cycle times coming down and clock rates going up, it would seem that speed is not a problem in writing fast routines. In addition, math coprocessors are becoming more popular and less expensive than ever before and are readily available. These factors make arithmetic easier and faster to use and implement. However, for many of you the systems that you are working on do not include the latest chips or the faster processors. Some of the most widely used microcontrollers used today are not Digital Signal Processors (DSP), but simple eight-bit controllers such as the Intel 8051 or 8048 microprocessors.

Whether you are using one on the newer, faster machines or using a simple eight-bit one, your familiarity with its foundation will influence the architecture of the application and every program you write. Fast, efficient code requires an understanding of the underlying nature of the machine you are writing for. Your knowledge and understanding will help you in areas other than simply implementing the operations of arithmetic and mathematics. For example, you may want the ability to use decimal arithmetic directly to control peripherals such as displays and thumbwheel switches. You may want to use fractional binary arithmetic for more efficient handling of D/A converters or you may wish to create buffers and arrays that wrap by themselves because they use the word size of your machine as a modulus.

The intention in writing this book is to present a broad approach to microprocessor arithmetic ranging from data on the positional number system to algorithms for

developing many elementary functions with examples in 8086 assembler and pseudocode. The chapters cover positional number theory, the basic arithmetic operations to numerical I/O, and advanced topics are examined in fixed and floating point arithmetic. In each subject area, you will find many approaches to the same problem; some are more appropriate for nonarithmetic, general purpose machines such as the 8051 and 8048, and others for the more powerful processors like the Tandy TMS34010 and the Intel 80386. Along the way, a package of fixed-point and floating-point routines are developed and explained. Besides these basic numerical algorithms, there are routines for converting into and out of any of the formats used, as well as base conversions and table driven translations. By the end of the book, readers will have code they can control and modify for their applications.

This book concentrates on the methods involved in the computational process, not necessarily optimization or even speed, these come through an understanding of numerical methods and the target processor and application. The goal is to move the reader closer to an understanding of the microcomputer by presenting enough explanation, pseudocode, and examples to make the concepts understandable. It is an aid that will allow engineers, with their familiarity and understanding of the target, to write the fastest, most efficient code they can for the application.

## <span id="page-17-0"></span>Introduction

If you work with microprocessors or microcontrollers, you work with numbers. Whether it is a simple embedded machine-tool controller that does little more than drive displays, or interpret thumbwheel settings, or is a DSP functioning in a realtime system, you must deal with some form of numerics. Even an application that lacks special requirements for code size or speed might need to perform an occasional fractional multiply or divide for a D/A converter or another peripheral accepting binary parameters. And though the real bit twiddling may hide under the hood of a higher-level language, the individual responsible for that code must know how that operation differs from other forms of arithmetic to perform it correctly.

Embedded systems work involves all kinds of microprocessors and microcontrollers, and much of the programming is done in assembler because of the speed benefits or the resulting smaller code size. Unfortunately, few references are written to specifically address assembly language programming. One of the major reasons for this might be that assembly-language routines are not easily ported from one processor to another. As a result, most of the material devoted to assembler programming is written by the companies that make the processors. The code and algorithms in these cases are then tailored to the particular advantages (or to overcoming the particular disadvantages) of the product. The documentation that does exist contains very little about writing floating-point routines or elementary functions.

This book has two purposes. The first and primary aim is to present a spectrum of topics involving numerics and provide the information necessary to understand the fundamentals as well as write the routines themselves. Along with this information are examples of their implementation in 8086 assembler and pseudocode that show each algorithm in component steps, so you can port the operation to another target. A secondary, but by no means minor, goal is to introduce you

to the benefits of binary arithmetic on a binary machine. The decimal numbering system is so pervasive that it is often difficult to think of numbers in any other format, but doing arithmetic in decimal on a binary machine can mean an enormous number of wasted machine cycles, undue complexity, and bloated programs. As you proceed through this book, you should become less dependent on blind libraries and more able to write fast, efficient routines in the native base of your machine.

Each chapter of this book provides the foundation for the next chapter. At the code level, each new routine builds on the preceeding algorithms and routines. Algorithms are presented with an accompanying example showing one way to implement them. There are, quite often, many ways that you could solve the algorithm. Feel free to experiment and modify to fit your environment.

Chapter 1 covers positional number theory, bases, and signed arithmetic. The information here provides the necessary foundation to understand both decimal and binary arithmetic. That understanding can often mean faster more compact routines using the elements of binary arithmetic-in other words, shifts, additions, and subtractions rather than complex scaling and extensive routines.

Chapter 2 focuses on integer arithmetic, presenting algorithms for performing addition, subtraction, multiplication, and division. These algorithms apply to machines that have hardware instructions and those capable of only shifts, additions, and subtractions.

Real numbers (those with fractional extension) are often expressed in floating point, but fixed point can also be used. Chapter 3 explores some of the qualities of real numbers and explains how the radix point affects the four basic arithmetic functions. Because the subject of fractions is covered, several rounding techniques are also examined. Some interesting techniques for performing division, one using multiplication and the other inversion, are also presented. These routines are interesting because they involve division with very long operands as well as from a purely conceptual viewpoint. At the end of the chapter, there is an example of an algorithm that will draw a circle in a two dimensional space, such as a graphics monitor, using only shifts, additions and subtractions.

Chapter 4 covers the basics of floating-point arithmetic and shows how scaling is done. The four basic arithmetic functions are developed into floating-point routines using the fixed point methods given in earlier chapters.

Chapter 5 discusses input and output routines for numerics. These routines deal with radix conversion, such as decimal to binary, and format conversions, such as ASCII to floating point. The conversion methods presented use both computational and table-driven techniques.

Finally, the elementary functions are discussed in Chapter 6. These include table-driven techniques for fast lookup and routines that rely on the fundamental binary nature of the machine to compute fast logarithms and powers. The CORDIC functions which deliver very high-quality transcendentals with only a few shifts and additions, are covered, as are the Taylor expansions and Horner's Rule. The chapter ends with an implementation of a floating-point sine/cosine algorithm based upon a minimax approximation and a floating-point square root.

Following the chapters, the appendices comprise additional information and reference materials. Appendix A presents and explains the pseudo-random number generator developed to test many of the routines in the book and includes SPECTRAL.C, a C program useful in testing the functions described in this book. This program was originally created for the pseudo-random number generator and incorporates a visual check and Chi-square statistical test on the function. Appendix B offers a small set of constants commonly used.

The source code for all the arithmetic functions, along with many ancillary routines and examples, is in appendices C through F.

Integer and fixed-point routines are in Appendix C. Here are the classical routines for multiplication and division, handling signs, along with some of the more complex fixed-point operations, such as the Newton Raphson iteration and linear interpolation for division.

Appendix D consists of the basic floating-point routines for addition, subtraction, multiplication, and division, Floor, ceiling, and absolute value functions are included here, as well as many other functions important to the more advanced math in Chapter 6.

The conversion routines are in Appendix E. These cover the format and numerical conversions in Chapter 5

In Appendix F, there are two source files. TRANS.ASM contains the elementary

functions described in Chapter 6, and TABLE.ASM that holds the tables, equates and constants used in TRANS.ASM and many of the other modules.

MATH.C in Appendix F is a C program useful in testing the functions described in this book. It is a simple shell with the defines and prototypes necessary to perform tests on the routines in the various modules.

Because processors and microcontrollers differ in architecture and instruction set, algorithmic solutions to numeric problems are provided throughout the book for machines with no hardware primitives for multiplication and division as well as for those that have such primitives.

Assembly language by nature isn't very portable, but the ideas involved in numeric processing are. For that reason, each algorithm includes an explanation that enables you to understand the ideas independently of the code. This explanation is complemented by step-by-step pseudocode and at least one example in 8086 assembler. All the routines in this book are also available on a disk along with a simple C shell that can be used to exercise them. This allows you to walk through the routines to see how they work and test any changes you might make to them. Once you understand how the routine works, you can port it to another processor. The routines as presented in the book are formatted differently from the same routines on the disk. This is done to accommodate the page size. Any last minute changes to the source code are documented in the Readme file on the disk.

There is no single solution for all applications; there may not even be a single solution for a particular application. The final decision is always left to the individual programmer, whose skills and knowledge of the application are what make the software work. I hope this book is of some help.

#### <span id="page-21-0"></span>**CHAPTER 1**

## **Numbers**

Numbers are pervasive; we use them in almost everything we do, from counting the feet in a line of poetry to determining the component frequencies in the periods of earthquakes. Religions and philosophies even use them to predict the future. The wonderful abstraction of numbers makes them useful in any situation. Actually, what we find so useful aren't the numbers themselves (numbers being merely a representation), but the concept of *numeration:* counting, ordering, and grouping.

Our numbering system has humble beginnings, arising from the need to quantify objects-five horses, ten people, two goats, and so on-the sort of calculations that can be done with strokes of a sharp stone or root on another stone. These are *natural* numbers-positive, whole numbers, each defined as having one and only one immediate predecessor. These numbers make up the *number ray,* which stretches from zero to infinity (see Figure 1- 1).

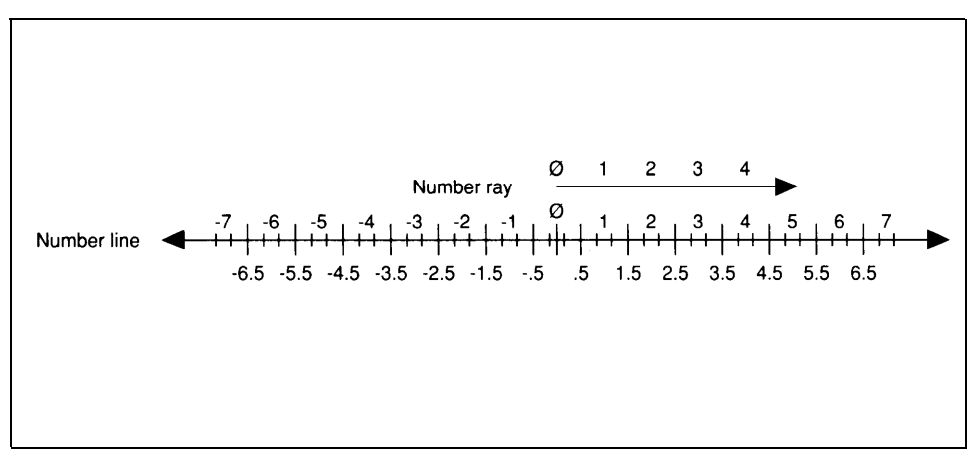

**Figure 1-1. The number line.**

<span id="page-22-0"></span>The calculations performed with natural numbers consist primarily of addition and subtraction, though natural numbers can also be used for multiplication (iterative addition) and, to some degree, for division. Natural numbers don't always suffice, however; how can you divide three by two and get a natural number as the result? What happens when you subtract 5 from 3? Without decimal fractions, the results of many divisions have to remain symbolic. The expression "5 from 3" meant nothing until the Hindus created a symbol to show that money was owed. The words *positive* and *negative* are derived from the Hindu words for credit and debit'.

The number ray-all natural numbers-became part of a much greater schema known as the *number line,* which comprises all numbers (positive, negative, and fractional) and stretches from a negative infinity through zero to a positive infinity with infinite resolution<sup>\*</sup>. Numbers on this line can be positive or negative so that 3-5 can exist as a representable value, and the line can be divided into smaller and smaller parts, no part so small that it cannot be subdivided. This number line extends the idea of numbers considerably, creating a continuous weave of ever-smaller pieces (you would need something like this to describe a universe) that finally give meaning to calculations such as 3/2 in the form of real numbers (those with decimal fractional extensions).

This is undeniably a valuable and useful concept, but it doesn't translate so cleanly into the mechanics of a machine made of finite pieces.

#### **Systems of Representation**

The Romans used an *additional system* of representation, in which the symbols are added or subtracted from one another based on their position. Nine becomes *IX* in Roman numerals (a single count is subtracted from the group of 10, equaling nine; if the stroke were on the other side of the symbol for 10, the number would be 11). This meant that when the representation reached a new power of 10 or just became too large, larger numbers could be created by concatenating symbols. The problem here is that each time the numbers got larger, new symbols had to be invented.

Another form, known as *positional representation,* dates back to the Babylonians, who used a sort of floating point with a base of  $60<sup>3</sup>$  With this system, each successively larger member of a group has a different symbol. These symbols are

#### **NUMBERS**

<span id="page-23-0"></span>then arranged serially to grow more significant as they progress to the left. The position of the symbol within this representation determines its value. This makes for a very compact system that can be used to approximate any value without the need to invent new symbols. Positional numbering systems also allow another freedom: Numbers can be regrouped into coefficients and powers, as with polynomials, for some alternate approaches to multiplication and division, as you will see in the following chapters.

If *b* is our base and *a* an integer within that base, any positive integer may be represented as:

$$
A = \sum_{i=0}^{n-1} a_i b^i
$$

or as:

 $a_i * b^i + a_{i-1} * b^{i-1} + \ldots + a_0 * b_0$ 

As you can see, the value of each position is an integer multiplied by the base taken to the power of that integer relative to the origin or zero. In base 10, that polynomial looks like this:

 $a_i$  \* 10<sup>i</sup> +  $a_{i-1}$  \* 10<sup>i-1</sup> + ... +  $a_0$  \* 10<sup>0</sup>

and the value 329 takes the form:

 $3 * 10 + 2 * 10 + * 10$ 

Of course, since the number line goes negative, so must our polynomial:

 $a_i * b_i + a_{i-1} * b^{i-1} + ... + a_0 * b^0 + a_{-1} * b^{-1} + a_{-2} * b^{-2} + ... + a_{-i} * b^{-i}$ 

#### **Bases**

Children, and often adults, count by simply making a mark on a piece of paper for each item in the set they're quantifying. There are obvious limits to the numbers

that can be conveniently represented this way, but the solution is simple: When the numbers get too big to store easily as strokes, place them in groups of equal size and count only the groups and those that are left over. This makes counting easier because we are no longer concerned with individual strokes but with groups of strokes and then groups of groups of strokes. Clearly, we must make the size of each group greater than one or we are still counting strokes. This is the concept of *base. (See* Figure l-2.) If we choose to group in l0s, we are adopting 10 as our base. In base 10, they are gathered in groups of 10; each position can have between zero and nine things in it. In base 2, each position can have either a one or a zero. Base 8 is zero through seven. Base 16 uses zero through nine and *a* through *f.* Throughout this book, unless the base is stated in the text, a *B* appended to the number indicates base 2, an *O* indicates base 8, a *D* indicates base 10, and an *H* indicates base 16.

Regardless of the base in which you are working, each successive position to the left is a positive increase in the power of the position.

In base 2, 999 looks like:

#### lllll00lllB

If we add a subscript to note the position, it becomes:

#### $1, 1, 1, 1, 0, 0, 1, 1, 1,$

This has the value:

 $1*2^9$  +1\*2<sup>8</sup> +1\*2<sup>7</sup> +1\*2<sup>6</sup> +1\*2<sup>5</sup> +1\*2<sup>4</sup> +1\*2<sup>3</sup> +1\*2<sup>2</sup> +1\*2<sup>1</sup> +1\*2<sup>0</sup>

which is the same as:

 $1*512 + 1*256 + 1*128 + 1*64 + 1*32 + 0*16 + 0*8 + 1*4 + 1*2 + 1*1$ 

Multiplying it out, we get:

 $512 + 256 + 128 + 64 + 32 + 0 + 0 + 4 + 2 + 1 = 999$ 

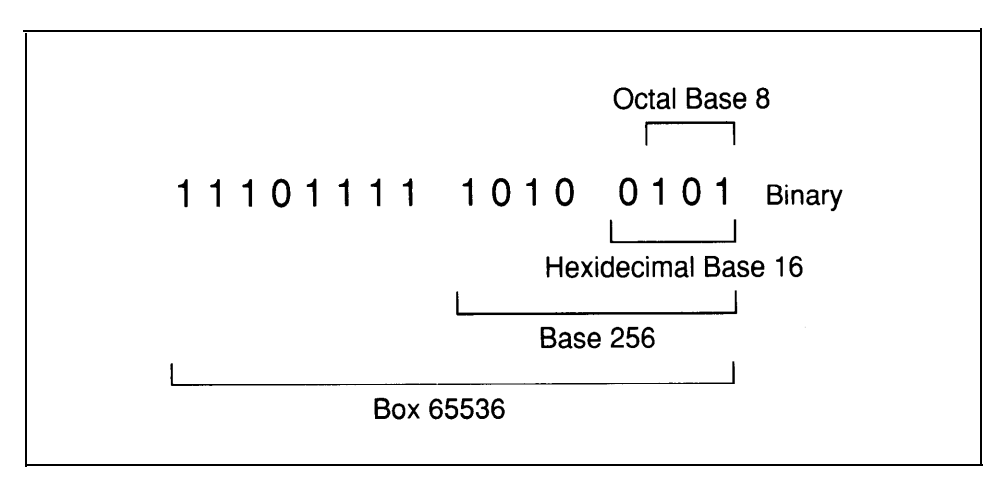

**Figure 1-2. The base of a number system defines the number of unique digits available in each position.**

Octal, as the name implies, is based on the count of eight. The number 999 is 1747 in octal representation, which is the same as writing:

```
1*8^3 + 7*8^2 + 4*8^1 + 7*8^0o r
1*512 + 7*64 + 4*8 + 7*1
```
When we work with bases larger than 10, the convention is to use the letters of the alphabet to represent values equal to or greater than 10. In base 16 (hexadecimal), therefore, the set of numbers is 0 1 2 3 4 5 6 7 8 9 a b c d e f, where  $a = 10$  and  $f = 15$ . If you wanted to represent the decimal number 999 in hexadecimal, it would be 3e7H, which in decimal becomes:

 $3*16^2 + 14*16^1 + 7*16^0$ 

Multiplying it out gives us:

3\*256 + 14\*16 + 7\*1

Obviously, a larger base requires fewer digits to represent the same value.

<span id="page-26-0"></span>Any number greater than one can be used as a base. It could be base 2, base 10, or the number of bits in the data type you are working with. Base 60, which is used for timekeeping and trigonometry, is attractive because numbers such as l/3 can be expressed exactly. Bases 16, 8, and 2 are used everywhere in computing machines, along with base 10. And one contingent believes that base 12 best meets our mathematical needs.

### **The Radix Point, Fixed and Floating**

Since the physical world cannot be described in simple whole numbers, we need a way to express fractions. If all we wish to do is represent the truth, a symbol will do. A number such as 2/3 in all its simplicity is a symbol-a perfect symbol, because it can represent something unrepresentable in decimal notation. That number translated to decimal fractional representation is *irrational;* that is, it becomes an endless series of digits that can only approximate the original. The only way to express an irrational number in finite terms is to truncate it, with a corresponding loss of accuracy and precision from the actual value.

Given enough storage any number, no matter how large, can be expressed as ones and zeros. The bigger the number, the more bits we need. Fractions present a similar but not identical barrier. When we're building an integer we start with unity, the smallest possible building block we have, and add progressively greater powers (and multiples thereof) of whatever base we're in until that number is represented. We represent it to the least significant bit (LSB), its smallest part.

The same isn't true of fractions. Here, we're starting at the other end of the spectrum; we must express a value by adding successively smaller parts. The trouble is, we don't always have access to the smallest part. Depending on the amount of storage available, we may be nowhere near the smallest part and have, instead of a complete representation of a number, only an approximation. Many common values can never be represented exactly in binary arithmetic. The decimal 0.1 or one 10th, for example, becomes an infinite series of ones and zeros in binary (1100110011001100 ... B). The difficulties in expressing fractional parts completely can lead to unacceptable errors in the result if you're not careful.

#### **NUMBERS**

The radix point (the point of origin for the base, like the decimal point) exists on the number line at zero and separates whole numbers from fractional numbers. As we move through the positions to the left of the radix point, according to the rules of positional notation, we pass through successively greater positive powers of that base; as we move to the right, we pass through successively greater negative powers of the base.

In the decimal system, the number 999.999 in positional notation is

 $9, 29, 19, 0.9, 19, 19, 29, 3$ 

And we know that base 10

 $10^2$  = 100  $10^1$  = 10  $10^0 = 1$ 

It is also true that

```
10^{-1} = .1
10^{-2} = .01
10^{-3} = .001
```
We can rewrite the number as a polynomial

 $9*10^2 + 9*10^1 + 9*10^0 + 9*10^{-1} + 9*10^{-2} + 9*10^{-3}$ Multiplying it out, we get

900 +90 + 9 + .9 + .09 + .009

which equals exactly 999.999.

Suppose we wish to express the same value in base 2. According to the previous example, 999 is represented in binary as 1111100111B. To represent 999.999, we need to know the negative powers of two as well. The first few are as follows:

```
2^{-1} = .5D
              2^{-2} = .25D
            2^{-3} = .125D
            2^{-4} = .0625D
          2^{-5} = .03125D
         2^{-6} = .015625D
        2^{-7} = .0078125D
     2^{-8} = .00390625D
    2^{-9} = .001953125D
   2^{-10} = .0009765625D
2^{-11} = .00048828125D
2^{-12} = .000244140625D
```
Twelve binary digits are more than enough to approximate the decimal fraction .999. Ten digits produce

```
1111100111.1111111111 = 
      999.9990234375
```
which is accurate to three decimal places.

Representing 999.999 in other bases results in similar problems. In base 5, the decimal number 999.999 is noted

12444.4444141414 =  $1*5^4$  +  $2*5^3$  +  $4*5^2$  +  $4*5^1$  +  $4*5^0$ . +  $4*5^{-1}$  +  $4*5^{-2}$  +  $4*5^{-3}$  +  $4*5^{-4}$  +  $1*5^{-5}$  +  $4*5^{-6}$  +  $1*5^{-7}$  +  $4*5^{-8}$  +  $1*5^{-9}$  +  $4*5^{-10}$  =  $1*625 + 2*125 + 4*25 + 4*5 + 4+ 4*2 + 4*04 + 4*008 + 4*0016$  + 1\*.00032 + 4\*.000065 + 1\*.0000125 + 4\*.00000256 + 1\*.000000512 + 4\*.0000001024

or

625+ +250 + 100 + 20 + 4 + .8 + .16 + .032 + .0064 + .00032 + .000256 +  $.0000128 + .00001024 + .0000000512 + .000004096 =$ 999.9990045696

#### **NUMBERS**

<span id="page-29-0"></span>But in base 20, which is a multiple of 10 and two, the expression is rational. (Note that digits in bases that exceed 10 are usually denoted by alphabetical characters; for example, the digits of base 20 would be  $0123456789A$  B C D E F G H I J .)

> 29J.JJC  $2x20^{2} + 9x20^{1} + 19x20^{0}$ . +  $19x20^{-1} + 19x20^{-2} + 12x20^{-3}$  = 2x400 + 9x20 + 19x1. + 19x.05 + 19x.0025 + 12x.000125

o r

```
800 + 180 + 19. + .95 + .0475 + .0015 =
             999.999
```
As you can see, it isn't always easy to approximate a fraction. Fractions are a sum of the value of each position in the data type. A rational fraction is one whose sum precisely matches the value you are trying to approximate. Unfortunately, the exact combination of parts necessary to represent a fraction *exactly* may not be available within the data type you choose. In cases such as these, you must settle for the accuracy obtainable within the precision of the data type you are using.

### **Types of Arithmetic**

This book covers three basic types of arithmetic: fixed point (including integeronly arithmetic and modular) and floating point.

#### **Fixed Point**

Fixed-point implies that the radix point is in a fixed place within the representation. When we're working exclusively with integers, the radix point is always to the right of the rightmost digit or bit. When the radix point is to the left of the leftmost digit, we're dealing with fractional arithmetic. The radix point can rest anywhere within the number without changing the mechanics of the operation. In fact, using fixed-point arithmetic in place of floating point, where possible, can speed up any arithmetic operation. Everything we have covered thus far applies to fixed-point arithmetic and its representation.

Though fixed-point arithmetic can result in the shortest, fastest programs, it shouldn't be used in all cases. The larger or smaller a number gets, the more storage is required to represent it. There are alternatives; modular arithmetic, for example, can, with an increase in complexity, preserve much of an operation's speed.

Modular arithmetic is what people use every day to tell time or to determine the day of the week at some future point. Time is calculated either modulo 12 or 24 that is, if it is 9:00 and six hours pass on a 12-hour clock, it is now 3:00, not 15:00:

 $9 + 6 = 3$ 

This is true if all multiples of 12 are removed. In proper modular notation, this would be written:

 $9 + 6 \equiv 3$ , mod 12.

In this equation, the sign  $\equiv$  i means *congruence*. In this way, we can make large numbers congruent to smaller numbers by removing multiples of another number (in the case of time, 12 or 24). These multiples are often removed by subtraction or division, with the smaller number actually being the remainder.

If all operands in an arithmetic operation are divided by the same value, the result of the operation is unaffected. This means that, with some care, arithmetic operations performed on the remainders can have the same result as those performed on the whole number. Sines and cosines are calculated mod 360 degrees (or mod  $2\pi$ ) radians). Actually, the input argument is usually taken mod  $\pi/2$  or 90 degrees, depending on whether you are using degrees or radians. Along with some method for determining which quadrant the angle is in, the result is computed from the congruence (see Chapter 6).

Random number generators based on the Linear Congruential Method use modular arithmetic to develop the output number as one of the final steps.<sup>4</sup> Assembly-language programmers can facilitate their work by choosing a modulus that's as large as the word size of the machine they are working on. It is then a simple matter to calculate the congruence, keeping those lower bits that will fit within the <span id="page-31-0"></span>word size of the computer. For example, assume we have a hexadecimal doubleword:

12345678H

and the word size of our machine is 16 bits

```
12345678H = 5678 \text{ mod } 10000H
```
For more information on random number generators, see Appendix A.

One final and valuable use for modular arithmetic is in the construction of selfmaintaining buffers and arrays. If a buffer containing 256 bytes is page aligned-the last eight bits of the starting address are zero-and an 8-bit variable is declared to count the number of entries, a pointer can be incremented through the buffer simply by adding one to the counting variable, then adding that to the address of the base of the buffer. When the pointer reaches 255, it will indicate the last byte in the buffer; when it is incremented one more time, it will wrap to zero and point once again at the initial byte in the buffer.

#### **Floating Point**

Floating point is a way of coding fixed-point numbers in which the number of significant digits is constant per type but whose range is enormously increased because an exponent and sign are embedded in the number. Floating-point arithmetic is certainly no more accurate than fixed point-and it has a number of problems, including those present in fixed point as well as some of its own-but it is convenient and, used judiciously, will produce valid results.

The floating-point representations used most commonly today conform, to some degree, to the IEEE 754 and 854 specifications. The two main forms, the *long real* and the *short real,* differ in the range and amount of storage they require. Under the IEEE specifications, a long real is an 8-byte entity consisting of a sign bit, an 11-bit exponent, and a 53-bit significand, which mean the significant bits of the floatingpoint number, including the fraction to the right of the radix point and the leading one

<span id="page-32-0"></span>to the left. A short real is a 4-byte entity consisting of a sign bit, an 8-bit exponent, and a 24-bit significand.

To form a binary floating-point number, shift the value to the left (multiply by two) or to the right (divide by two) until the result is between 1.0 and 2.0. Concatenate the sign, the number of shifts (exponent), and the mantissa to form the float.

Doing calculations in floating point is very convenient. A short real can express a value in the range  $10^{38}$  to  $10^{-38}$  in a doubleword, while a long real can handle values ranging from  $10^{308}$  to  $10^{-308}$  in a quadword. And most of the work of maintaining the numbers is done by your floating-point package or library.

As noted earlier, some problems in the system of precision and exponentiation result in a representation that is not truly "real"—namely, gaps in the number line and loss of significance. Another problem is that each developer of numerical software adheres to the standards in his or her own fashion, which means that an equation that produced one result on one machine may not produce the same result on another machine or the same machine running a different software package. This compatibility problem has been partially alleviated by the widespread use of coprocessors.

#### **Positive and Negative Numbers**

The most common methods of representing positive and negative numbers in a positional number system are sign magnitude, diminished-radix complement, and radix complement (see Table 1- 1).

With the sign-magnitude method, the most significant bit (MSB) is used to indicate the sign of the number: zero for plus and one for minus. The number itself is represented as usual—that is, the only difference between a positive and a negative representation is the sign bit. For example, the positive value 4 might be expressed as 0l00B in a 4-bit binary format using sign magnitude, while -4 would be represented as 1100B.

This form of notation has two possible drawbacks. The first is something it has in common with the diminished-radix complement method: It yields two forms of zero, 0000B and 1000B (assuming three bits for the number and one for the sign). Second, adding sign-magnitude values with opposite signs requires that the magni-

tudes of the numbers be consulted to determine the sign of the result. An example of sign magnitude can be found in the IEEE 754 specification for floating-point representation.

The diminished-radix complement is also known as the *one's complement* in binary notation. The MSB contains the sign bit, as with sign magnitude, while the rest of the number is either the absolute value of the number or its bit-by-bit complement. The decimal number 4 would appear as 0100 and -4 as 1011. As in the foregoing method, two forms of zero would result: 0000 and 1111.

The radix complement, or *two's complement,* is the most widely used notation in microprocessor arithmetic. It involves using the MSB to denote the sign, as in the other two methods, with zero indicating a positive value and one meaning negative. You derive it simply by adding one to the one's-complement representation of the same negative value. Using this method, 4 is still 0100, but -4 becomes 1100. Recall that one's complement is a bit-by-bit complement, so that all ones become zeros and all zeros become ones. The two's complement is obtained by adding a one to the one's complement.

This method eliminates the dual representation of zero-zero is only 0000 (represented as a three-bit signed binary number)-but one quirk is that the range of values that can be represented is slightly more negative than positive (see the chart below). That is not the case with the other two methods described. For example, the largest positive value that can be represented as a signed 4-bit number is 0111B, or 7D, while the largest negative number is 1000B, or -8D.

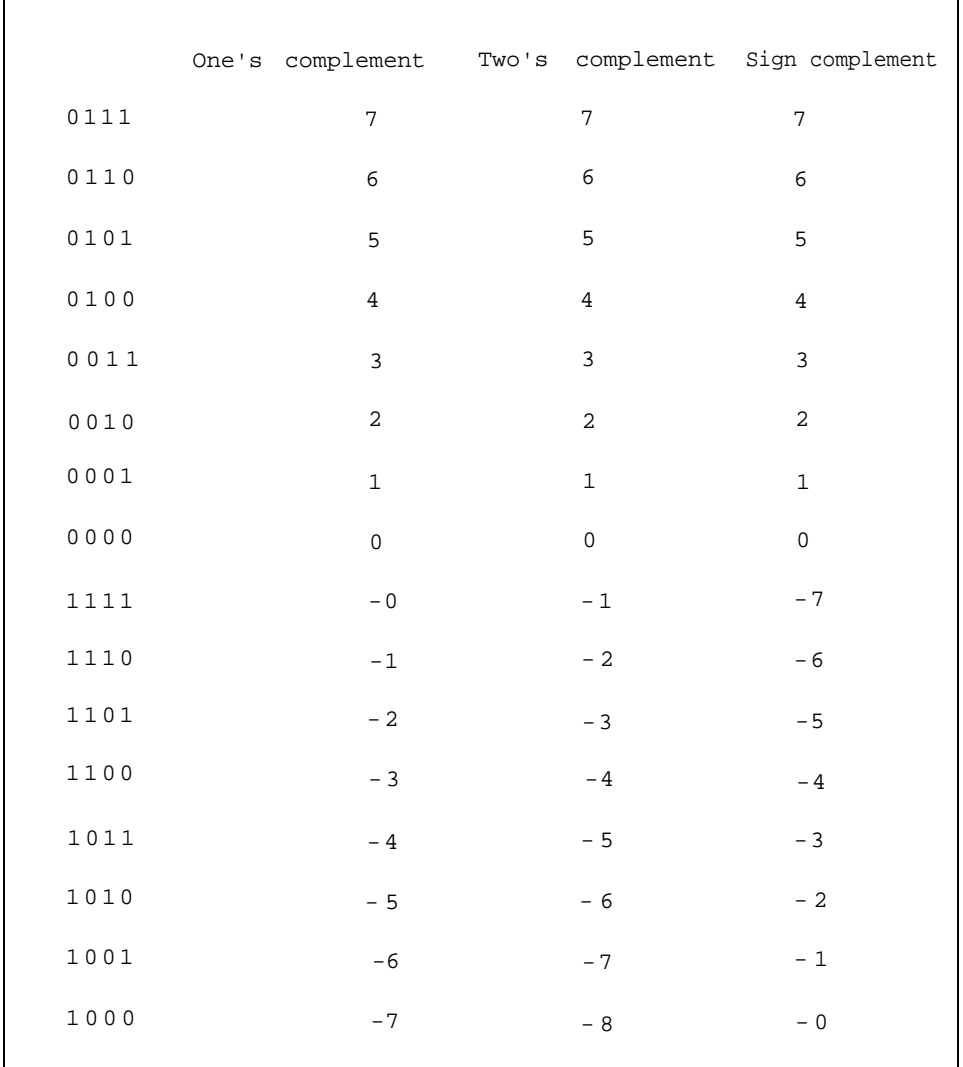

#### **Table 1-1. Signed Numbers.**

Decimal integers require more storage and are far more complicated to work with than binary; however, numeric I/O commonly occurs in decimal, a more familiar notation than binary. For the three forms of signed representation already discussed, positive values are represented much the same as in binary (the leftmost <span id="page-35-0"></span>bit being zero). In sign-magnitude representation, however, the sign *digit* is nine followed by the absolute value of the number. For nine's complement, the sign digit is nine and the value of the number is in nine's complement. As you might expect, 10's complement is the same as nine's complement except that a one is added to the low-order (rightmost) digit.

### **Fundamental Arithmetic Principles**

So far we've covered the basics of positional notation and bases. While this book is not about mathematics but about the implementation of basic arithmetic operations on a computer, we should take a brief look at those operations.

- 1. *Addition* is defined as  $a + b = c$  and obeys the commutative rules described below.
- 2. *Subtraction* is the inverse of addition and is defined as  $b = c a$ .
- 3. *Multiplication* is defined as  $ab = c$  and conforms to the commutative, associative, and distributive rules described below.
- 4. *Division* is the inverse of multiplication and is shown by  $b = c/a$ .
- 5. A *power* is *ba=c.*
- 6. A *root* is  $b = \sqrt[a]{c}$
- 7. A *logarithm* is  $a = log_b c$ .

Addition and subtraction must also satisfy the following rules:<sup>5</sup>

8. *Commutative:*

 $a + b = b + a$ 

```
ab = ba
```
9. *Associative:*

```
a = (b + c) = (a + b) + c
```
 $a(bc) = (ab)c$ 

```
10. Distributive:
```

$$
a(b + c) = ab + ac
$$

From these rules, we can derive the following relations:<sup>6</sup> 11.  $(ab)^c = a^c b^c$
- 12.  $a^b a^c = ac^{(b+c)}$ 13.  $(a^b)^c = a^{(bc)}$ 14.  $a + 0 = a$ 15.  $ax \ 1 = a$ 16.  $a^1 = a$ 17. a/0 is undefined
- These agreements form the basis for the arithmetic we will be using in upcoming chapters.

# **Microprocessors**

The key to an application's success is the person who writes it. This statement is no less true for arithmetic. But it's also true that the functionality and power of the underlying hardware can greatly affect the software development process.

Table l-2 is a short list of processors and microcontrollers currently in use, along with some issues relevant to writing arithmetic code for them (such as the instruction set, and bus width). Although any one of these devices, with some ingenuity and effort, can be pushed through most common math functions, some are more capable than others. These processors are only a sample of what is available. In the rest of this text, we'll be dealing primarily with 8086 code because of its broad familiarity. Examples from other processors on the list will be included where appropriate.

Before we discuss the devices themselves, perhaps an explanation of the categories would be helpful.

#### **Buswidth**

The wider bus generally results in a processor with a wider bandwidth because it can access more data and instruction elements. Many popular microprocessors have a wider internal bus than external, which puts a burden on the cache (storage internal to the microprocessor where data and code are kept before execution) to keep up with the processing. The 8088 is an example of this in operation, but improvements in the 80x86 family (including larger cache sizes and pipelining to allow some parallel processing) have helped alleviate the problem.

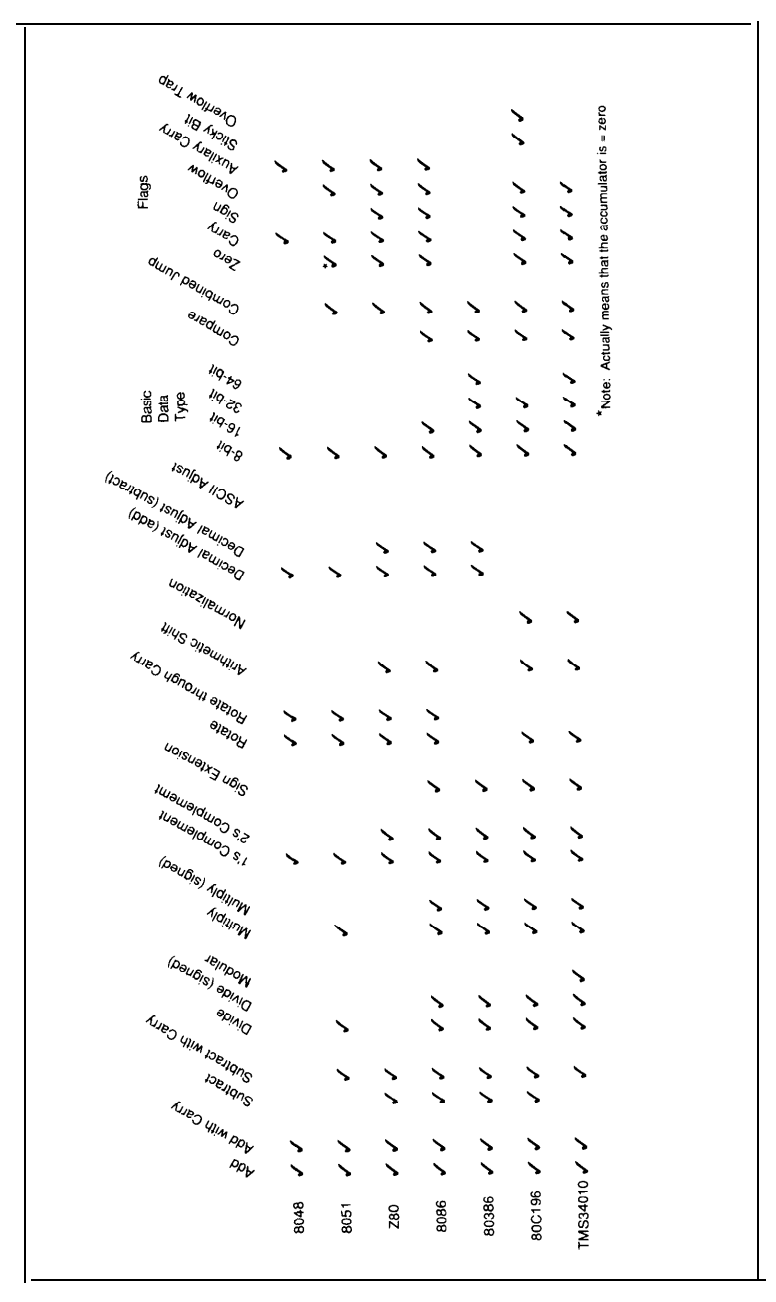

**Table 1-2. Instructions and flags.**

#### **Data type**

The larger the word size of your machine, the larger the numbers you can process with single instructions. Adding two doubleword operands on an 8051 is a multiprecision operation requiring several steps. It can be done with a single ADD on a TMS34010 or 80386. In division, the word size often dictates the maximum size of the quotient. A larger word size allows for larger quotients and dividends.

## **Flags**

The effects of a processor's operation on the flags can sometimes be subtle. The following comments are generally true, but it is always wise to study the data sheets closely for specific cases.

- *Zero.* This flag is set to indicate that an operation has resulted in zero. This can occur when two operands compare the same or when two equal values are subtracted from one another. Simple move instructions generally do not affect the state of the flag.
- *Carry.* Whether this flag is set or reset after a certain operation varies from processor to processor. On the 8086, the carry will be set if an addition overflows or a subtraction underflows. On the 80C196, the carry will be set if that addition overflows but cleared if the subtraction underflows. Be careful with this one. Logical instructions will usually reset the flag and arithmetic instructions as well as those that use arithmetic elements (such as *compare)* will set it or reset it based on the results.
- $\bullet$ *Sign.* Sometimes known as the *negative* flag, it is set if the MSB of the data type is set following an operation.
- *Overflow.* If the result of an arithmetic operation exceeds the data type meant to contain it, an overflow has occurred. This flag usually only works predictably with addition and subtraction. The overflow flag is used to indicate that the result of a signed arithmetic operation is too large for the destination operand. It will be set if, after two numbers of like sign are added or subtracted, the sign of the result changes or the carry into the MSB of an operand and the carry out don't match.
- *Overflow Trap.* If an overflow occurred at any time during an arithmetic operation, the overflow trap will be set if not already set. This flag bit must be cleared explicitly. It allows you to check the validity of a series of operations.
- *Auxiliary Carry.* The decimal-adjust instructions use this flag to correct the  $\bullet$  . accumulator after a *decimal* addition or subtraction. This flag allows the processor to perform a limited amount of decimal arithmetic.
- *Parity.* The parity flag is set or reset according to the number of bits in the lower  $\bullet$ byte of the destination register after an operation. It is set if even and reset if odd.
- *Sticky Bit.* This useful flag can obviate the need for guard digits on certain  $\bullet$ arithmetic operations. Among the processors in Table l-2, it is found only on the 80C196. It is set if, during a multiple right shift, more than one bit was shifted into the carry with a one in the carry at the end of the shift.

#### **Rounding and the Sticky Bit**

A multiple shift to the right is a divide by some power of two. If the carry is set, the result is equal to the integer result plus l/2, but should we round up or down? This problem is encountered frequently in integer arithmetic and floating point. Most floating-point routines have some form of extended precision so that rounding can be performed. This requires storage, which usually defaults to some minimal data type (the routines in Chapter 4 use a word). The sticky bit reduces the need for such extended precision. It indicates that during a right shift, a one was shifted into the carry flag and then shifted out.

Along with the carry flag, the sticky bit can be used for rounding. For example, suppose we wish to divide the hex value 99H by 16D. We can do this easily with a four-bit right shift. Before the shift, we have:

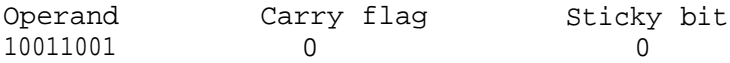

We shift the operand right four times with the following instruction:

shr ax, #4

During the shift, the Least Significant Bit (LSB) of the operand (a one) is shifted into the carry and then out again, setting the sticky bit followed by two zeros and a final one. The operand now has the following form:

Operand Carry flag Sticky bit<br>00001001 1 (from the last shift) 1 (because of 1 (from the last shift) 1 (because of the first one shifted in and out of the carry)

To round the result, check the carry flag. If it's clear, the bits shifted out were less than half of the LSB, and rounding can be done by truncation. If the carry is set, the bits shifted out were at least half of the LSB. Now, with the sticky bit, we can see if any other bits shifted out during the divide were ones; if so, the sticky bit is set and we can round up.

Rounding doesn't have to be done as described here, but however you do it the sticky bit can make your work easier. Too bad it's not available on more machines.

#### **Branching**

Your ability to do combined jumps depends on the flags. All the processors listed in the table have the ability to branch, but some implement that ability on more sophisticated relationships. Instead of a simple "jump on carry," you might find "jump if greater," "jump if less than or equal," and signed and unsigned operations. These extra instructions can cut the size and complexity of your programs.

Of the devices listed, the TMS34010, 80x86 and 80C196 have the richest set of branching instructions. These include branches on signed and unsigned comparisons as well as branches on the state of the flags alone.

#### **Instructions**

#### *Addition*

 $\bullet$ *Add.* Of course, to perform any useful arithmetic, the processor must be capable of some form of addition. This instruction adds two operands, signaling any overflow from the result by setting the carry.

*Add-with-Carry.* The ability to add with a carry bit allows streamlined,  $\bullet$ multiprecision additions. In multibyte or multiword additions, the *add* instruction is usually used first; the *add-with-carry* instruction is used in each succeeding addition. In this way, overflows from each one addition can ripple through to the next.

# *Subtraction*

- *Subtract.* All the devices in Table 1-2 can subtract except the 8048 and 8051. The 8051 uses the *subtract-with-carry* instruction to fill this need. On the 8048, to subtract one quantity (the *subtrahend)* from another (the *minuend),* you must complement the subtrahend and increment it, then add it to the minuend-in other words, add the two's complement to the minuend.
- *Subtract-with-Carry.* Again, the 8048 does not support this instruction, while all the others do. Since the 8051 has *only* the *subtract-with-carry* instruction, it is important to see that the carry is clear before a subtraction is performed unless it is a multiprecision operation. The *subtract-with-carry* is used in multiprecision subtraction in the same manner as the *add-with-carry* is used in addition.
- *Compare.* This instruction is useful for boundary, magnitude and equality  $\bullet$ checks. Most implementations perform a comparison by subtracting one value from another. This process affects neither operand, but sets the appropriate flags. Many microprocessors allow either signed or unsigned comparisons.

# *Multiplication*

- $\bullet$ *Multiply.* This instruction performs a standard unsigned multiply based on the word size of the particular microprocessor or microcontroller. Hardware can make life easier. On the 8088 and 8086, this instruction was embarrassingly slow and not that much of a challenge to shift and add routines. On later members of the 80x86 family, it takes a fraction of the number of cycles to perform, making it very useful for multiprecision and single-precision work.
- *Signed Multiply.* The signed multiply, like the signed divide (which we'll

discuss in a moment), has limited use. It produces a signed product from two signed operands on all data types up to and including the word size of the machine. This is fine for tame applications, but makes the instruction unsuitable for multiprecision work. Except for special jobs, it might be wise to employ a generic routine for handling signed arithmetic. One is described in the next chapter.

## *Division*

- *Divide.* A hardware divide simplifies much of the programmer's work unless it  $\bullet$ is very, very slow (as it is on the 8088 and 8086). A multiply canextend the useful range of the divide considerably. The following chapter gives examples of how to do this.
- $\bullet$ *Signed Divide.* Except in specialized and controlled circumstances, the signed divide may not be of much benefit. It is often easier and more expeditious to handle signed arithmetic yourself, as will be shown in Chapter 2.
- $\bullet$  . *Modulus.* This handy instruction returns the *remainder* from the division of two operands in the destination register. As the name implies, this instruction is very useful when doing modular arithmetic. This and *signed modulus* are available on the TMS34010.
- *Signed Modulus.* This is the signed version of the earlier *modulus* instruction,  $\bullet$ here the remainder bears the sign of the dividend.

# *Negation and Signs*

- *One's Complement.* The one's complement is useful for logical operations and  $\bullet$ diminished radix arithmetic (see Positive and Negative Numbers, earlier in this chapter). This instruction performs a bit-by-bit complement of the input argument; that is, it makes each one a zero and each zero a one.
- *Two's Complement.* The argument is one's complemented, then incremented by  $\bullet$

**NUMBERS**

one. This is how negative numbers are usually handled on microcomputers.

*Sign Extension.* This instruction repeats the value of the MSB of the byte or word through the next byte, word, or doubleword so the proper results can be obtained from an arithmetic operation. This is useful for converting a small data type to a larger data type of the same sign for such operations as multiplication and division.

# *Shifts, Rotates and Normalization*

- *Rotate.* This simple operation can occur to the right or the left. In the case of a ROTATE to the right, each bit of the data type is shifted to the right; the LSB is deposited in the carry, while a zero is shifted in on the left. If the rotate is to the left, each bit is moved to occupy the position of the next higher bit in the data type until the last bit is shifted out into the carry flag (see figure l-3). On the Z80, some shifts put the same bit into the carry and the LSB of the byte you are shifting. Rotation is useful for multiplies and divides as well as normalization.
- *Rotate-through-Carry.* This operation is similar to the ROTATE above, except  $\bullet$  . that the carry is shifted into the LSB (in the case of a left shift), or the MSB (in the case of a right shift). Like the ROTATE, this instruction is useful for multiplies and divides as well as normalization.
- *Arithmetic Shift.* This shift is similar to a right shift. As each bit is shifted, the  $\bullet$ value of the MSB remains the same, maintaining the value of the sign.
- *Normalization.* This can be either a single instruction, as is the case on the  $\bullet$  . 80C196, or a set of instructions, as on the TMS34010. *NORML* will cause the 80C196 to shift the contents of a doubleword register to the left until the MSB is a one, "normalizing" the value and leaving the number of shifts required in a register. On the TMS34010, *LMO* leaves the number of bits required to shift a doubleword so that its MSB is one. A multibit shift can then be used to normalize it. This mechanism is often used in floating point and as a setup for binary table routines.

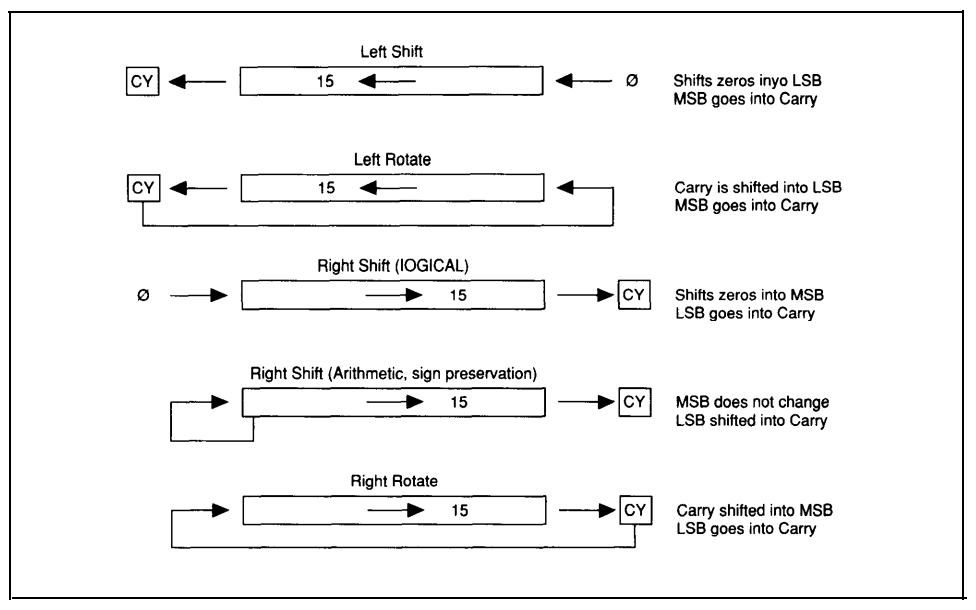

**Figure 1-3. Shifts and rotates.**

# *Decimal and ASCII Instructions*

- *Decimal Adjust on Add.* This instruction adjusts the results of the addition of two decimal values to decimal. Decimal numbers cannot be added on a binary computer with guaranteed results without taking care of any intrabyte carries that occur when a digit in a position exceeds nine. On the 8086, this instruction affects only the AL register. This and the next instruction can be very useful in an embedded system that receives decimal data and must perform some simple processing before displaying or returning it.
- *Decimal Adjust on Subtract.* This instruction is similar to the preceeding one  $\bullet$ except that it applies to subtraction.
- *ASCII Adjust.* These instructions prepare either binary data for conversion to ASCII or ASCII data for conversion to binary. Though Motorola processors also implement these instructions, they are found only in the 80x86 series in our list. Used correctly, they can also do a certain amount of arithmetic.

Most of the earlier microprocessors-such as the 8080, 8085, Z80, and 8086 as well as microcontrollers like the 8051 were designed with general applications in mind. While the 8051 is billed as a Boolean processor, it's general set of instructions makes many functions possible and keeps it very popular today.

All these machines can do arithmetic at one level or another. The 8080, 8085, and Z80 are bit-oriented and don't have hardware multiplies and divides, making them somewhat slower and more difficult to use than those that do. The 8086 and 8051 have hardware multiplies and divides but are terribly slow about it. (The timings for the 8086 instructions were cleaned up considerably in subsequent generations of the 286, 386, and 486.) They added some speed to the floating-point routines and decreased code size.

Until a few years ago, the kind of progress usually seen in these machines was an increase in the size of the data types available and the addition of hardware arithmetic. The 386 and 486 can do some 64-bit arithmetic and have nice shift instructions, *SHLD* and *SHRD,* that will happily shift the bits of the second operand into the first and put the number of bits shifted in a third operand. This is done in a single stroke, with the bits of one operand shifted directly into the other, easing normalization of long integers and making for fast binary multiplies and divides. In recent years we've seen the introduction of microprocessors and microcontrollers that are specially designed to handle floating-point as well as fixed-point arithmetic. These processors have significantly enhanced real-time control applications and digital signal processing in general. One such microprocessor is the TMS34010; a microcontroller with a similar aptitude is the 80C196.

- 1 Kline, Morris. *Mathematics for the Nonmathematician. New York,* NY: Dover Publications, Inc., 1967, Page 72.
- 2 Gellert, W., S. Gottwald, M. Helwich, H. Kastner, and H. Küstner (eds.). *The VNR Concise Encyclopedia of Mathematics.* New York, NY: Van Nostrand Reinhold, 1989, Page 20.
- 3 Knuth, D. E. *Seminumerical Algorithms.* Reading, MA: Addison-Wesley Publishing Co., 1980, Page 180.
- 4 Knuth, D. E. *Seminumerical Algorithms.* Reading, MA: Addison-Wesley Publishing Co., 1981, Pages 1-127.
- 5 Cavanagh, Joseph J. F. *Digital Computer Arithmetic.* New York, NY: McGraw-Hill Book Co., 1984, Page 2.
- 6 Pearson, Carl E. (ed.) *Handbook of Applied Mathematics.* New York, NY: Van Nostrand Reinhold, 1983, Page 1.

# **CHAPTER 2**

# Integers

Reducing a problem to the integer level wherever possible is certainly one of the fastest and safest ways to solve it. But integer arithmetic is only a subset of fixedpoint arithmetic. Fixed-point arithmetic means that the radix point remains in the same place during all calculations. Integer arithmetic is fixed point arithmetic with the radix point consistently to the right of the LSB. Conversely, fractional arithmetic is simply fixed point with the radix point to the left of the MSB. There are no specific requirements regarding placement of the radix point; it depends entirely on the needs of the operation. Sines and cosines may require no integer at all, while a power-series calculation may require an integer portion. You may wish to use two guard digits during multiplication and division for rounding purposes-it depends on you and the application.

To present algorithms for the four basic operations of mathematics-addition, subtraction, multiplication, and division-this chapter will concentrate on integeronly arithmetic. The operations for fixed-point and integer-only arithmetic are essentially the same; the former simply involves some attention to the placement of the radix point.

This chapter begins with the basic operations and the classic algorithms for them, followed by some more advanced algorithms. The classic algorithms aren't necessarily the fastest, but they are so elegant and reflect the character of the binary numbering system and the nature of arithmetic itself so well that they are worth knowing. Besides, on any binary machine, they'll always work.

# **Addition and Subtraction**

#### **Unsigned Addition and Subtraction**

Simply put, addition is the joining of two sets of numbers or *quantities,* into one set. We could also say that when we add we're really incrementing one value, the

*augend,* by another value, the *addend.* Subtraction is the inverse of addition, with one number being reduced, or *decremented,* by another.

For example, the addition operation

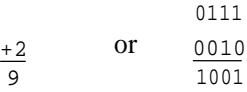

might be accomplished on the 8086 with this instruction sequence:

mov al,7 add al,2

In positional arithmetic, each position is evaluated  $0 \le x$  <br/>base, with x being the digit in that position, and any excess is carried up to the next position. If the base is 10, no number greater than nine can exist in any position; if an operation results in a value greater than nine, that value is divided by 10, the quotient is carried into the next position, and the remainder is left in the current position.

The same is true of subtraction except that any underflow in an operation results in a borrow from the next higher position, reducing the strength of that position by one. For example:

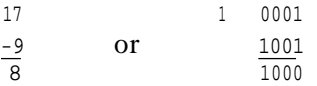

In 8086 assembler, this would be:

mov al,llh Sub al,9h

On a microprocessor, the carry and borrow use the carry flag. If adding any two unsigned numbers results in a value that cannot be contained within the data type we're using, a carry results (the carry flag is set); otherwise, it is reset. To demonstrate this, lets add two bytes, 7H and 9H:

0111 +1001 1 0000 *the result ¦ the carry*

This addition was unsigned and produced a result that was too large for the data type. In this case, the overflow was an error because the value represented in the result was not the full result. This phenomenon is useful, however, when performing multiprecision arithmetic (discussed in the next section).

Subtraction will produce a carry on an underflow (in this case, it's known as a *borrow):*

1 0001 -1001 0 1000 *the result ¦ the borrow*

Processors use the carry flag to reflect both conditions; the trick is to know how they're representing the borrow. On machines such as the 8086, the carry is set for both overflow from addition and underflow from subtraction. On the 80C196, the carry is set on overflow and reset (cleared) on underflow, so it's important to know what each setting means. Besides being set or reset as the result of an arithmetic operation, the carry flag is usually reset by a logical operation and is unaffected by a move.

Because not every problem can be solved with single precision arithmetic, these flags are often used in multiprecision operations.

#### **Multiprecision Arithmetic**

Working with large numbers is much the same as working with small numbers. As you saw in the earlier examples, whenever we *ADDed* a pair of numbers the carry flag was set according to whether or not an overflow occurred. All we do to add a very large number is *ADD* the least significant component and then *ADD* each subsequent component with the carry resulting from the previous addition.

Let's say we want to add two doubleword values, 99999999H and 15324567H. The sequence looks like this:

```
mov dx,9999h
mov ax,9999h
add ax,4567h
adc dx,1532h
```
DX now contains the most significant word of the result, and AX contains the least. A 64-bit addition is done as follows.

#### *add64: Algorithm*

- 1. A pointer is passed to the result of the addition.
- 2. The least significant words of *addend0* are loaded into AX:DX.
- 3. The least significant words of *addend1* are added to these registers, least significant word first, using the *ADD* instruction. The next more significant word uses the *ADC* instruction.
- 4. The result of this addition is written to result.
- 5. The upper words of *addend0* are loaded into AX:DX.
- 6. The upper words of *addend1* are added to the upper words of *addend0* using the *ADC* instruction. (Note that the *MOV* instructions don't change the flags.)
- 7. The result of this addition is written to the upper words of result.

```
add64: Listing
; *****
;add64 - adds two fixed-point numbers
;the arguments are passed on the stack along with a pointer to storage for the
result
add64 proc uses ax dx es di, addendO:qword, addendl:qword, result:word
     mov di, word ptr result
     mov ax, word ptr addend0[0] ; ax = low word, addend0
     mov dx, word ptr addend0[2] ; dx = high word, addend0
     add ax, word ptr addendl[0] ; add low word, addend1
     adc dx, word ptr addendl[2] ; add high word, addendl
    mov word ptr [di], ax
     mov word ptr [di][2], dx
```

```
mov
      mov
      adc
      adc
      mov
      mov
      ret
add64 endp
                ax, word ptr addend0[4]
                dx, word ptr addend0[6]
                ax, word ptr addendl[4]
                dx, word ptr addendl[6]
                word ptr [di][4], ax
                word ptr [di] [6], dx
                                               ; ax = low word, addend0
                                               ; dx = high word, addend0
                                                ; add low word, addend1
                                               ; add high word, addend1
```
This example only covered 64 bits, but you can see how it might be expanded to deal with operands of any size. Although the word size and mnemonics vary from machine to machine, the concept remains the same.

You can perform multiprecision subtraction in a similar fashion. In fact, all you need to do is duplicate the code above, changing only the add-with-carry *(ADC)* instruction to subtract-with-borrow *(SBB).* Remember, not all processors (the 8048 and 8051, for instance) have a simple subtract instruction; in case of the 8051, you must clear the carry before the first subtraction to simulate the SUB. With the 8048 you must have two's complement the subtrahend and ADD.

#### *sub64: Algorithm*

- 1. A pointer is passed to the result of the subtraction.
- 2. The least significant words of *sub0* are loaded into AX:DX.
- 3. The least significant words of *sub1* are subtracted fromthese registers, least significant word first, using the SUB instructions with the next most significant word using the SBB instruction.
- 4. The result of this subtraction is written to result.
- 5. The upper words of *sub0* are loaded into AX:DX
- 6. The upper words of *sub1* are subtracted from the upper words of *sub0* using the SBB intruction. (Note that the MOV instructions don't change the flags.)
- 7. The result of this subtraction is written to the upper words of result.

#### *sub64: Listing*

;\*\*\*\*\*

;sub64

<sup>;</sup>arguments passed on the stack, pointer returned to result

```
sub64
proc uses dx es di,
sub64
endp
               sub0:qword, sub1:qword,
result:word
     mov di, word ptr result
     mov ax, word ptr sub0[0]
     mov dx, word ptr sub0[2]
     sub ax, word ptr sub1[0]
     sbb dx, word ptr subl[2]
     mov word ptr [di] [0],ax
     mov word ptr [di] [2],dx
     mov ax, word ptr sub0[4]
     mov dx, word ptr sub0[6]
     sbb ax, word ptr subl[4]
     sbb dx, word ptr subl[6]
    mov word ptr [di][4],ax
    mov word ptr [di][6],dx
     ret
                                           ; ax = low word, sub0
                                           ; dx = high word, sub0
                                           ; subtract low word, sub1
                                           ; subtract high word, sub1
                                           ; ax = low word, sub0
                                           ; dx = high word, sub0
                                            ; subtract low word, sub1
                                            ; subtract high word, sub1
```
For examples of multiprecision addition and subtraction using other processors, see the SAMPLES. module included on the disk.

## **Signed Addition and Subtraction**

We perform signed addition and subtraction on a microcomputer much as we perform their unsigned equivalents. The primary difference (and complication) arises from the MSB, which is the sign bit (zero for positive and one for negative). Most processors perform signed arithmetic in two's complement, the method we'll use in this discussion. The two operations of addition and subtraction are closely related; each can be performed using the logic of the other. For example, subtraction can be performed identically to addition if the subtrahend is two's-complemented before the operation. On the 8048, in fact, it must be done that way due to the absence of a subtraction instruction.

 $15 - 7 = 15 + (-7) = 8$  $0$ fH - 7H =  $0$ fh +  $0$ f9H =  $8$ H

These operations are accomplished on a microprocessor much as we performed them in school using a pencil and paper.

One aspect of using signed arithmetic is that the range of values that can be expressed in each data type is limited. In two's-complement representation, the range is  $-2^{n-1}$  to  $2^{n-1}-1$ . Use signed arithmetic carefully; ordinary arithmetic processes can result in a sign reversal that invalidates the operation.

Overflow occurs in signed arithmetic when the destination data type is too small to hold the result of a signed operation-that is, a bit is carried into the MSB (the sign bit) during addition and is not propagated through to the carry, or a borrow was made from the MSB during subtraction and is not propagated through to the carry. If either event occurs, the carry flag may not be set correctly because the carry that did occur may not propagate through the sign bit into the carry flag.

Adding 60H and 50H in an eight-bit accumulator results in b0H, a negative number in signed notation even though the original operands were positive. Guard against such overflows when using signed arithmetic.

This is where the overflow flag comes in. Simply put, the overflow flag is used to indicate that the result of a signed arithmetic operation is too large or too small for the destination operand. It is set after two numbers of like sign are added or subtracted if the sign of the result changes or if the carry into the MSB of an operand and the carry out don't match.

When we added 96D (60H) and 80D (50H), we got an overflow into the sign bit but left the carry flag clear:

```
0l0l0000B (+50H)
+01100000B (+60H)
l0ll0000B (b0H, or -80D)
```
The result was a specious negative number. In this case, the overflow flag is set for two reasons: because we're adding two numbers of like sign with a subsequent change in the sign of the result and because the carry into the sign bit and the carry out don't match.

To guard against accidental overflows in addition and subtraction, test the overflow flag at the end of each operation.

Assume a 32-bit signed addition in 8086 assembler. The code might look like this:

```
signed _add:<br>mov
               ax, word ptr summendl
     mov dx, word ptr summendl[2]
     add ax, word ptr summend
     add dx, word ptr summend2[2]
     jo bogus_result
                                         ;first load one summend
                                         ;into dx:ax
                                         iadd the two, using the carry flag
                                         ;to propagate any carry
                                         ;out of the lower word;
                                         ;check for a valid result
```
good-result:

When writing math routines, be sure to allocate enough storage for the largest possible result; otherwise, overflows during signed operations are inevitable.

#### **Decimal Addition and Subtraction**

Four bits are needed to represent the decimal numbers zero through nine. If the microcomputer we're using has a base 10 architecture rather than one based on binary, we could increment the value 1001 (9D) and get 0 (0D) or decrement 0 and get 1001. We could then add and subtract decimal numbers on our machine and get valid results. Unfortunately, most of the processors in use are base 2, so when we increment 100l (9D) we get 1010 (0AH). This makes performing decimal arithmetic directly on a microcomputer difficult and awkward.

In *packed* binary coded decimal, a digit is stored in each nibble of a byte (as opposed to *unpacked,* in which a byte holds only one digit). Whenever addition or subtraction on packed BCD results in a digit outside the range of normal decimal arithmetic (that is, greater than nine or less than zero), a special flag known as the *auxiliary carry* is set. This indicates that an overflow or underflow has resulted during a particular operation that needs correction. This is analogous to the carry bit being set whenever an overflow occurs. On the 80x86, this flag, in association with the appropriate instruction—*DAA* for addition and *DAS* for subtraction-will produce a decimally correct result on the lower byte of the AX register. Unfortunately, these instructions only work eight bits at a time and even then in only one register, with the operands moved into and out of AL to perform a calculation of any length. As limited as this is, the instructions do allow you to perform a certain amount of decimal arithmetic on a binary machine without converting to binary.

When decimal addition is performed, each addition should be followed by a *DAA* or its equivalent. This instruction forces the CPU to add six to a BCD digit if it is outside the range, zero through nine, or if there has been a carry from the digit. It then passes the resulting carry into the next higher position. This adjusts for decimal overflows and allows normal decimal addition to be performed correctly in a packed format.

As an example, if we add 57D and 25D on a binary machine without converting to binary, we might first store the two values in registers in the following packed format:

A = 01010111B(57H) B = 00100101B(25H)

We follow this with an *ADD* instruction (note that the carry is ignored here):

add a,b

with the result placed in A:

A = 1111100B (7cH)

Because a decimal overflow occurred in the first nibble  $(1100B = 12D)$ , the auxiliary carry flag is set. Now when the *DAA* instruction is executed, a six is added to this nibble and the carry propagated into the next higher nibble:

1100B 0ll0B l00l0B

This leaves a two as the least significant digit with a carry into the next higher position, which is the same as adding a one to that digit:

0111 (7H) 0001 (1H) 1000 (8H) The final result is 10000010B (82H).

This mechanism is widely implemented on both microprocessors and microcontrollers, such as the 8048, 8051, Z80, 80x86, and 80376. Unfortunately, neither the decimal adjust nor the auxiliary carry flag exists on the 80C196 or the TMS34010.

The *DAA* will work with decimal additions but not with decimal subtractions. Machines such as the Z80 and 80x86 make up for this with additional hardware to support subtraction. The Z80 uses the N and H flags along with *DAA,* while the 80x86 provides the *DAS* instruction.

The 8086 series and the 68000 series of microprocessors provide additional support for ASCII strings. On the 8086, these instructions are *AAM, AAS, AAA,* and *AAD* (see Chapter 5 for examples and greater detail). Since they do offer some arithmetic help, let's take a brief look at them now.<sup>1</sup>

- *AAA* adjusts the result of an addition to a simple decimal digit (a value from zero through nine). The sum must be in AL; if the result is greater than nine, AH is incremented. This instruction is used primarily for creating ASCII strings.
- $\bullet$  . *AAD* converts unpacked BCD digits in AH and AL to a binary number in AX. This instruction is also used to convert ASCII strings.
- *AAM* converts a number less than 100 in AL to an unpacked BCD number in AX,  $\bullet$ the high byte in AH, and the low byte in AL.
- *AAS,* similar to *AAA,* adjusts the result of a subtraction to a single decimal digit  $\bullet$ (a value from zero through nine).

#### **Multiplication and Division**

This group comprises what are known as "arithmetic operations of the second kind," multiplication being iterative addition and division being iterative subtraction. In the sections that follow, you'll see several algorithms for each operation, starting with the classic methods for each.

The classic algorithms, which are based on iterative addition or subtraction, may or may not be the fastest way to execute a particular operation on your target machine.

Though error checking must always be done for correct results, the errors that occur with these routines don't have the same impact on the processor state as those involving hardware instructions. What's more, these algorithms work in any binary environment because they deal with the most fundamental elements of the machine. They often provide fast, economical solutions to specialized situations that might prove awkward or slow with hardware instructions (see the *multen* routine in FXMATH.ASM). Along with the classic algorithms, there will be examples of enhancements to these routines and some algorithms that work best in silicon; nonetheless, they're based on arithmetic viewpoints that you may find interesting.

#### **Signed vs. Unsigned**

Without special handling, multiplication or division of signed numbers won't always result in correct answers, even if the operands themselves are sign-extended.

In multiplication, a problem arises in that the number of bits in the result of the multiplication is equal to, at a minimum, the number of bits in the largest operand (if neither operand is zero) and, at a maximum, the sum of bits in both operands (if each operand is equal to or greater than  $2^{n-1}$ , where *n* is the size of the data type). It is usually wise to provide a result data type equal in size to the number of bits in the multiplicand plus the number of bits in the multiplier, or twice the number of bits in the largest operand. For a signed operation, this can mean the result may not have the sign required by the operands. For example, multiplying the two unsigned integers, ffH(255D) and ffH(255D), produces fe0lH(65025D), which is correct. If, however, two numbers are signed, ffH(-1D) and ffH(-1D), the correct result is 1H(1D), not fe01H(-511D). Further, an ordinary integer multiply knows nothing about sign extension, multiplying ffH(-1D) by 1H(1D) produces ffH(255D) in a 16-bit data type.

Similar problems occur in division. Unlike multiplication, the results of a divide require the difference in the number of bits in the operands. That means two 8-bit operands could require as little as one bit to represent the result of the division, or as many as eight. With division, it is wise to allot storage equal to the size of the dividend to account for any solution. With this in mind, dividing the two signed 8-bit operands, ffH(-1D) by 1H(1D), is no problem-in this case the result is ffH(-1D). But if the

divisor is any larger, the result is incorrect—FFH/5H = 33H, when the correct answer is OH.

Many processors offer a signed version of their multiply and divide instructions. On the 8086, those instructions are *IMUL* and *IDIV.* To use them on single-precision operands, be sure both operands are signed and the (byte) word sizes are compatible so the result won't overflow. If you attempt to multiply a signed word operand by an unsigned word operand greater than 7fffH, your result will be in error. Be careful; this problem can go undetected for a long time.

In multiprecision multiplication, the use of *IMUL* and *IDIV* is often impractical, because the operation treats the large numbers as polynomials, breaking them apart into smaller units, or coefficients. These instructions handle all numbers as signed with  $2^{n-1}$  significant bits, where *n* is the size of the data type. This inevitably produces an incorrect result because the instructions can only handle word operands in the range -32,768 to 32,767 and byte operands ranging from -128 to 127, with the MSB of each word or byte treated as a sign bit. Multiplying the numbers 1283H and 1234H will result in one subproduct that is out of range and an incorrect product because any of the submultiplies that involve 83H will incorrectly interpret it as a signed number.

A foolproof way to work with signed multiplies and divides, either single- or multiprecision, is to check the operands for a sign before the multiply or divide. You then handle the operation as unsigned by two's-complementing any negative operands. If necessary, the result can be two's-complemented at the end of the procedure. The algorithm is shown in pseudocode, and the code fragment is an example of how it might be implemented.

## *sign\_operation: Algorithm*

- 1. Declare and clear a byte variable, sign.
- 2. Check the sign of the first operand to see if it's negative. If not, go to step 3. If so, complement sign, then complement the operand.
- 3. Check the sign of the second operand to see if it's negative. If not, go to step 4.

If so, complement *sign,* then complement the operand.

4. Perform the multiply or divide.

5. Check ign.

If it's zero, you're done.

If it's -1 (0ffH), two's-complement the result and go home.

#### *signed-operation: Listing .\*\*\*\*\*\**

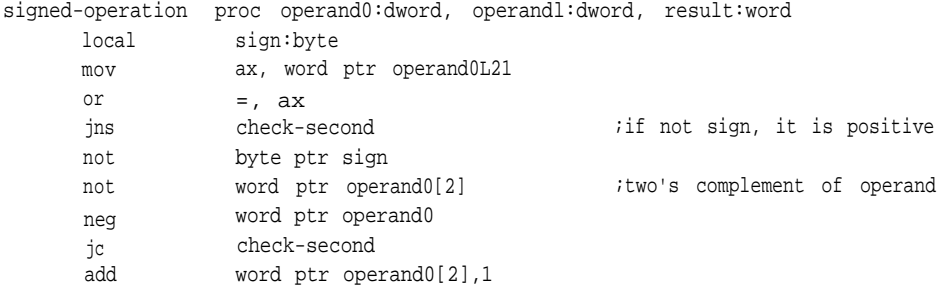

check-second:

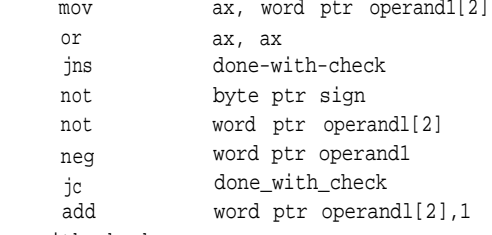

done\_with\_check:

;perform operation here

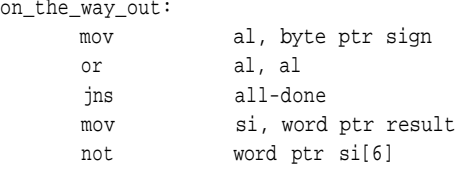

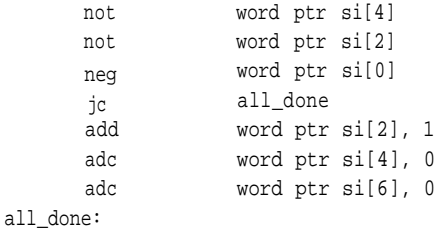

Adding this technique to one of those described below will make it a signed process.

 $\mathbb{R}^2$ 

# **Binary Multiplication**

Multiplication in a binary system may generally be represented as the multiplication of polynomials, with the algorithm handling each bit, byte, or word as a coefficient of the power of the bits position or the least significant position within that word or byte:

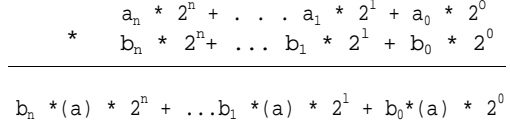

where  $n =$  the bit position. It is the same for bytes and words except that  $n$  is then the power of the least significant bit within the word or byte:

 $12345678H = 1234H * 16^4 + 5678H * 16^0 = 1234H * 2^{16} + 5678H * 2^0$ 

In the following example involving the multiplication of two 4-bit quantities, you may recognize the pencil-and-paper method you learned in school:

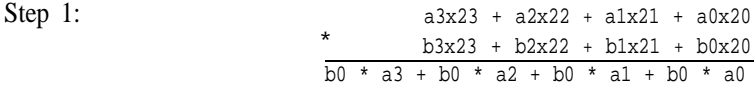

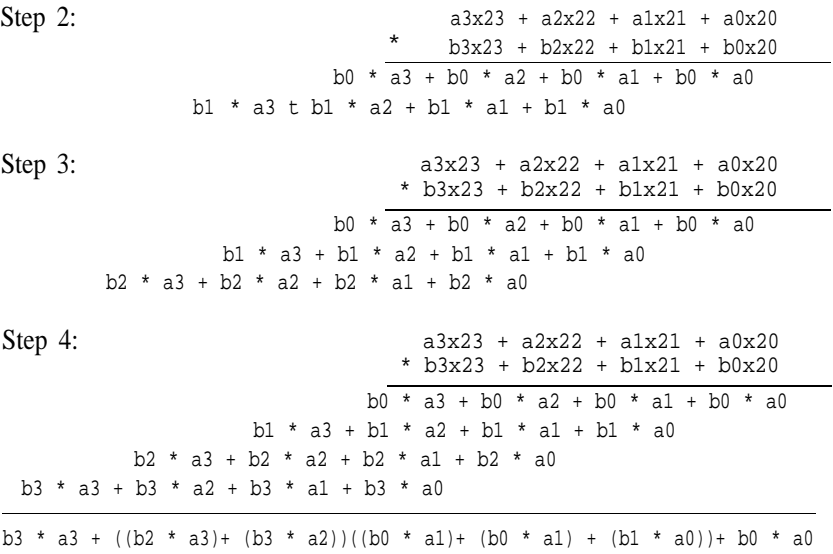

An example of this in a four-bit multiply could be shown as:

$$
\begin{array}{r}\n1100=12D \\
\ast \quad 1101=13D \\
\hline\n1100 \\
0000 \\
1100 \\
\hline\n100 \\
\hline\n10011100=156\n\end{array}
$$

This is also how the basic shift-and-add algorithm for microprocessors is written. This procedure is taken directly from the positional number theory, which simply states that the value of a bit or integer within a number depends on its position. Thus, each pass through the algorithm shifts both the multiplier and the multiplicand through their corresponding positions, adding the multiplicand to the result if the multiplier has a one in the  $\theta$ th position. (The right shift is arithmetic; that is, a zero is shifted into the MSB.) As with the pencil-and-paper method, the multiplicand is rotated left and the multiplier is rotated right.

To demonstrate, let's multiply two numbers, 1100 (12D) and 1101 (13D). We

must first designate one as the multiplicand and the other as the multiplier and set up registers to hold them. We also need a loop counter to indicate when we have passed through all the bit positions of the multiplier. We can call this variable *cntr* (counter) and a variable to hold the product *prdct.* We'll call 1100 (the multiplicand) *mltpnd* and 1101 (the multiplier) *mltpr.* In the following example, the values in parentheses are all decimal:

0. *mltpnd* =  $1100(12)$ *mltpr =* 1101 (13) *cntr* = 100 (4)  $prdct = 0$ 

Then, with each pass through the algorithm, the results are:

- 1. *mltpnd* = 11000 (24)  $mltpr = 0110(6)$  $cntr = 011(3)$ *prdct* = 1100 (12)
- 2. *mltpnd* = 110000 (48)  $mltpr = 0011(3)$  $cntr = 010(2)$ *prdct* = 1100 (12)
- 3. *mltpnd* =  $1100000 (96)$  $mltr = 0001(1)$ *cntr* = 1(1) *prdct* = 111100 (60)
- 4. *mltpnd* = 11000000 (192)  $mltr = 0000(0)$  $cntr = 00(0)$ *prdct* = 10011100 (156)

The following routine is based on this algorithm but expects 32-bit operands.

#### *cmul: Algorithm*

- 1. Allocate enough space to store *multiplicand* and allow for 32 left shifts, set the variable *numbits* to 32, and see that the registers where product is formed contain zeros. (Be certain to provide enough storage for the output, at most *Product\_bits = Multiplicand\_bits + Multiplier\_bits.* Here, 4 *Multiplicand\_bits+* 4 *Multiplier\_bits =* 8 *Product bits.)*
- 2. Shift *multiplier* right one position and check for a carry. If there is not a carry, go to step 3. If there is, add the current value in *mltpcnd* to the product registers.
- 3. Shift *mltpcnd* left one position and decrement the counter variable *numbits.* Test *numbits* for zero.

If it's zero, go to step 4.

If not, return to step 2.

4. Write the product registers to *product* and go home.

#### *cmul: Listing*

```
; ******
; classic multiply
\ddot{ }cmul proc uses bx cx dx si di, multiplicand:dword, multiplier:dword,
product:word
     local numbits:byte, mltpcnd:qword
     pushf
     cld
     sub ax, ax
     lea s1, word ptr multiplicand
     lea di, word ptr mltpcnd
     mov cx, 2
rep movsw
     stosw
     stosw iclear upper words
     mov bx, ax ;clear register to be used to form product
     mov cx, ax
                dx, ax
                byte ptr numbits, 32
```

```
test-multiplier:
       shr
       rcr
       jnc
       add
       adc
       adc
       adc
decrement counter:
       shl
       rcl
       rcl
       rcl
       dec
       jnz
exit:
       mov
       mov
       mov
       mov
       mov
       popf
       ret
cmul endp
                    word ptr multiplier[2], 1
                    word ptr multiplier, 1
                    decrement_counter
                    ax, word ptr mltpcnd
                    bx, word ptr mltpcnd[2]
                    cx, word ptr mltpcnd[4]
                    dx, word ptr mltpcnd[6]
                    word ptr mltpcnd, 1
                    word ptr mltpcnd[2], 1
                    word ptr mltpcnd[4], 1
                    word ptr mltpcnd[6], 1
                    byte ptr numbits
                    test-multiplier
                    di, word ptr product
                    word ptr [di], ax
                    word ptr [di] [2], bx
                    word ptr [di][4], cx
                    word ptr [di][6], dx
```
One possible variation of this example is to employ the "early-out" method. This technique doesn't use a counter to track the multiply but checks the multiplier for zero each time through the loop. If it's zero, you're done. For examples of early-out termination, see the routines in the section "Skipping Ones and Zeros" and others in FXMATH.ASM included on the accompanying disk.

#### *A Faster Shift and Add*

The same operation can be performed faster and in a smaller space. For one thing, the shifts being done on the multiplicand and multiplier result in unnecessary doubleprecision additions. Eliminating any unnecessary additions saves time and space. Arranging any shifts so that they are all in the same direction, means fewer registers or memory variables.

As you may recall, positional notation lends itself quite nicely to polynomial

interpretation. Using a binary byte as an example, let's say we have two numbers, *a* and *b:*

$$
a_3 * 2^3 + a_2 * 2^2 + a_1 * 2^1 + a_0 * 2^0 = a
$$

and

$$
b_3 \star 2^3 + b_2 \star 2^2 + b_1 \star 2^1 + b_0 \star 2^0 = b
$$

When we multiply them, we get:

$$
b_3*(a_3*2^3+a_2*2^2+a_1*2^{1}+a_0*a_0)*2^3+b_2*(a_3*2+a_2*2^2+a_1*2^{1}+a_0*2^0)*2^4+b_1*(a_3*2^3+a_2*2^2+a_1*2^{1}+a_0*2^0)*2^1+b_0*(a_3*2^3+a_2*2^2+a_1*2^{1}+a_0*2^0)*2^2=a+b
$$

Assuming an initial division by  $2^4$  produces a fraction:

a \* b =  $[b_3*(a*2^{-1})+ b_2 * (a*2^{-2})+ b_1 * (a*2^{-3}) + b_0 * (a*2^{-4})]$  \* 10000H

Now we can arrive at the same result as in the previous shift-and-add operation using only right shifts.

In *cmul2*, we'll be using the multiplicand as the product as well. Since the data type is a quadword, the initial division must be by  $2^4$ . Storing the multiplicand in the product variable and concatenating this variable with the internal registers allows us eight words, enough for the largest possible product of two quadwords. As the multiplicand is shifted right and out, the lower bytes of the product are shifted in. This way, we can use one less register (or memory location).

#### *cmul2: Algorithm*

- 1. Move the multiplicand into the lowest four words of the product and load the shift counter *(numbits)* with 64. Clear registers AX, BX, CX, and DX to hold the upper words of the product.
- 2. Check bit 0 of the multiplicand.

```
3.
Add the multiplier to the product.
   If it's one, go to step 3.
   Shift the product and multiplicand right one bit.
   Decrement the counter.
   If it's not zero, return to the beginning of step 2.
   If it's zero, we're done.
   Shift the product and the multiplicand right one bit.
   Decrement the counter.
   If it's not zero, return to step 2.
   If it's zero, we're done.
cmul2: Listing
; ******
;
; A faster shift and add. Multiply one quadword by another,
; passed on the stack, pointers returned to the results.
; Composed of shift and add instructions.
cmul2 proc uses bx cx dx si di, multiplicand:qword, multiplier:qword,
product:word
     local numbits:byte
     pushf
     cld
      sub ax, ax
     mov di, word ptr product
      lea si, word ptr multiplicand ;write the multiplicand
                                             ;to the product
     mov cx, 4
rep mov sw
      sub di, 8 \qquad ipoint to base of product
      lea si, word ptr multiplier ; number of bits
      mov byte ptr numbits, 40h
      sub ax, ax
      mov bx, ax
      mov
      mov
test_for_zero:
      test
                 cx, ax
                 dx, ax
                 word ptr [di], 1
      jne add multiplier
                                            ;test the multiplicand for a
                                            ;one in the LSB
                                             ;makes the jump if the
```

```
;LSB is a one
       jmp
add multiplier
       add
       adc
       adc
       adc
shift:
       shr dx, 1
       rcr
       rcr
       rcr
       rcr
       rcr
       rcr
       rcr
       dec
       jz
       jmp
exit:
       mov
       mov
       mov
       mov
       popf
       ret
                    short shift
                    ax, word ptr [si]
                    bx, word ptr [si][2]
                     cx, word ptr [si][4]
                    dx, word ptr [si][6]
                     cx, 1
                    bx, 1
                     ax, 1
                    word ptr [di][6], 1
                    word ptr [d1][4], 1
                    word ptr [di][2], 1
                    word ptr [di][O], 1
                    byte ptr numbits
                     exit
                     short test_for_zero
                    word ptr [di][8], ax
                     word ptr [dil [10], bx
                     word ptr [di][12], cx
                     word ptr [di][14], dx
                                                       ;add the multlplier to
                                                       ;subproduct
                                                       ;shift it
into the lower
                                                       ;bytes of
the product
                                                       ;move the upper byte of
                                                       ;the product
cmul endp
```
For an example of a routine written for the Z80 and employing this technique, see the SAMPLES. module on the accompanying disk.

#### **Skipping Ones and Zeros**

Anyone who has ever struggled with time-critical code on a bit-oriented machine has probably tried to find a way to lump the groups of ones and zeros in multipliers and multiplicands into one add or shift. A number of methods involve skipping over series of ones and zeros; we'll look at two such procedures. Their efficiency depends on the hardware involved: On machines that provide a sticky bit, such as the 80C196,

these routines can provide the most improvement. Unfortunately, the processors that provide that bit also normally have a hardware multiply.

The first technique we'll look at is the Booth algorithm which finds its way around ones and zeros by restating the multiplier.<sup>2</sup> Suppose we want to multiply 1234H by 0fff0H. Studying the multiplier, we find that 0fff0H is equal to 10000H -10H. A long series of rotates and additions can thus be replaced by one subtraction and one addition-that is, subtract 10H x 1234H from the product, then add 10000H x 1234H to the product. The drawback is that the time it takes to execute this operation depends on the data. If the worst-case condition arises-a multiplier with alternating ones and zeros-the procedure can take longer than a standard shift and add.

The trick here is to scan the multiplier looking for changes from ones to zeros and zeros to ones. The way this is done depends on the programmer and the MPU selected. The following table presents the possible combinations of bits examined and the actions taken.

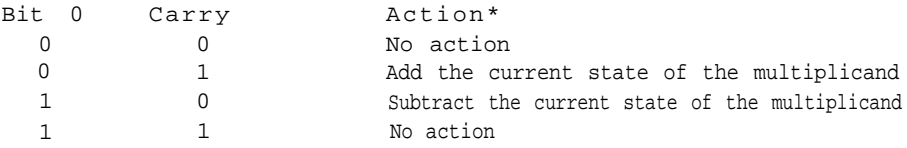

\* This chart assumes that the multiplicand has been rotated along with the multiplier as it is being scanned.

Remember that as the multiplier is scanned from position *0* through position *n,* the multiplicand must also be shifted (multiplied) through these positions.

In its simplest form, the Booth algorithm may be implemented similarly to the shift and add above except that bit 0 of the multiplier is checked along with the carry to determine the appropriate action. As you can see from the table, if you're in the middle of a stream of zeros or ones, you do nothing but shift the multiplier and multiplicand. Depending on the size of the operands involved and the instruction set, it may be faster simply to increment a counter for a multibit shift when the time comes.

The coding for this algorithm is heavily dependent on the device (instruction

set), but one possible scheme is as follows.

#### booth: Algorithm

1. Allocate space for the multiplicand and 32 shifts. Clear the carry and the registers used to form the product. 2. Jump to step 6 if the carry bit is set. 3. Test the 0th bit. If it's not set, jump to step 5. 4. Subtract mltpcnd from the registers used to form the product. 5. Shift mltpcnd left one position. Check multiplier to see if it's zero. If so, go to step 8. Shift multiplier right one position, shifting the LSB into the carry, and jump to step 2. 6. Test the 0th bit. If it's set, jump to step 5. 7. Add mltpcnd to the product registers and jump to step 5. 8. Write the product registers to product and go home. booth: Listing ; \*\*\*\*\* ; booth ; unsigned multiplication algorithm ; 16 X 16 multiply

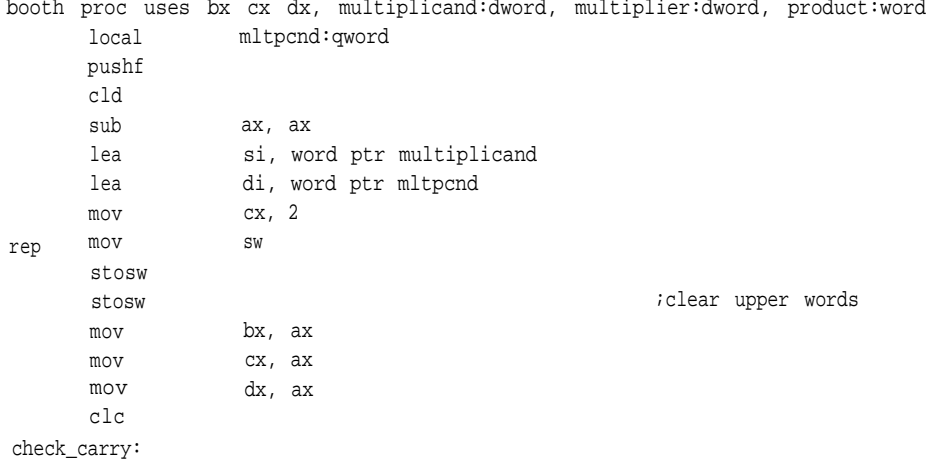

```
jc carry_set
      test word ptr multiplier, 1
      jz shift_multiplicand
sub multiplicand:
      sub ax, word ptr mltpcnd
      sbb bx, word ptr mltpcnd[2]
      sbb cx, word ptr mltpcnd[4]
      sbb dx, word ptr mltpcnd[61
shift_multiplicand:
      shl
      rcl
      rcl
      rcl
      or
      jnz
      or
      jnz
      j w
shift multiplier:
      shr
      rcr
      jmp
exit:
      mov
      mov
      mov
      mov
      mov
      popf
      ret
carry-set:
      test
       jnz
add multiplicand:
      add
      adc
      adc
      adc
       jmp
booth endp
                  word ptr mltpcnd, 1
                   word ptr mltpcnd[2], 1
                   word ptr mltpcnd[4], 1
                   word ptr mltpcnd[6], 1
                  word ptr multiplier[2], 0
                   shift multiplier
                   word ptr multiplier, 0
                   shift multiplier
                   short exit
                                                ;test bit 0
                                                 ;early-out mechanism
                   word ptr multiplier[2], 1
                   word ptr multiplier, 1
                   short check carry
                                                 ;shift multiplier
                   di, word ptr product
                   word ptr [di], ax
                   word ptr [dil[2], bx
                   word ptr [di][4], cx
                   word ptr [di][6], dx
                   word ptr multiplier, 1
                   shift-multiplicand
                   ax, word ptr mltpcnd
                   bx, word ptr mltpcnd[2]
                   cx, word ptr mltpcnd[4]
                   dx, word ptr mltpcnd[6]
                   short shift_multiplicand
                                                ;test bit 0
```
A corollary to the Booth algorithm is bit pair encoding. The multiplier is scanned, as in the Booth algorithm, but this time three bits are considered at once (see

the following chart). This method is attractive because it guarantees that half as many partial products will be required as with the shift and add to produce the result.

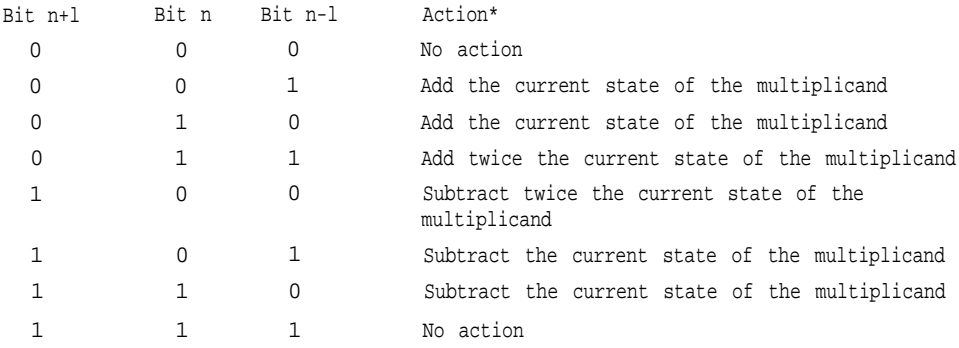

\* This chart assumes that the multiplicand has been shifted along with the multiplier scanning.

The multiplier is examined two bits at a time relative to the high-order bit of the next lower pair (bit *n-l* in the table). First, the multiplier is understood to have a phantom zero to the right of bits 0 and 1; These bits are analyzed accordingly. Second, a phantom zero can be assumed to the left of the multiplier for the purpose of filling out the table. For example, the number 21H would be viewed as:

> $2^5$   $2^4$   $2^3$   $2^2$   $2^1$   $2^0$ 0 1 0 0 0 0 1 0

The basic approach to implementing this routine is similar to the Booth algorithm.

#### *bit\_pair: Algorithm*

- 1. Allocate space to hold the multiplicand plus 32 bits for shifting. Clear the carry and the registers to be used to form the product.
- 2. If the carry bit is set, jump to step 8.
- 3. Test the *0*th bit. If it's clear, jump to step 5.
4. Test bit 1.

If it's set, subtract *mltpcnd* from the product registers and continue with step 7.

Otherwise, add *mltpcnd* to the product registers and go to step 7.

5. Test bit 1.

If it's set, jump to step 6.

Otherwise, continue from step 7.

- 6. Subtract twice *mltpcnd* from the product registers.
- 7. Shift *mltpcnd* left two positions.

Check *multiplier* to see if it's zero. If so, continue at step 13. Shift *multiplier* two positions to the right and into the carry. Jump to step 2.

- 8. Test the *0* th bit. If it's set, jump to step 11. Otherwise, go to step 12.
- 9. Add the current value of *mltpcnd* to the product registers.
- 10. Add the current value of *mltpcnd* to the product registers and continue with step 7.
- 11. Test bit 1.

If it's set, jump to step 7.

Otherwise, add twice *mltpcnd* to the product registers and continue from step 7.

12. Test bit 1.

If it's set, subtract *mltpcnd* from the product registers and continue with step 7.

Otherwise, add *mltpcnd* to the product registers and go to step 7.

13. Write the product registers to *product* and go home.

#### *bit\_pair: Listing*

```
; ******
; bit pair encoding 
;
;
;
bit pair proc uses bx cx dx, multiplicand:dword, multiplier:dword, product:word
```
## **INTEGERS**

local pushf cld sub lea lea mov rep movsw stosw stosw mov mov mov clc check carry: jc test jz test jnz jmp shiftorsub: test jz subx2\_multiplicand: sub sbb sbb sbb mltpcnd:qword ax, ax si, word ptr multiplicand di, word ptr mltpcnd cx, 2 ;clear upper words bx, ax cx, ax dx, ax carry set word ptr multiplier, 1 shiftorsub ;test bit n-l ;test bit 0 word ptr multiplier, 2 sub multiplicand add multiplicand ;test bit 1 word ptr multiplier, 2 *itest bit 1* shift multiplicand ax, word ptr mltpcnd bx, word ptr mltpcnd[2] cx, word ptr mltpcnd[4] dx, word ptr mltpcnd[6] sub multiplicand: sub ax, word ptr mltpcnd sbb bx, word ptr mltpcnd[2] sbb cx, word ptr mltpcnd[4] sbb dx, word ptr mltpcnd[6] shift multiplicand: shl word ptr mltpcnd, 1 rcl word ptr mltpcnd[2], 1 rcl word ptr mltpcnd[4], 1 rcl word ptr mltpcnd[6], 1 shl word ptr mltpcnd, 1 rcl word ptr mltpcnd[2], 1 rcl word ptr mltpcnd[4], 1 rcl word ptr mltpcnd[6], 1 ;cheap in-line multiply or word ptr multlplier[2], 0 ;early out if multiplier is zero

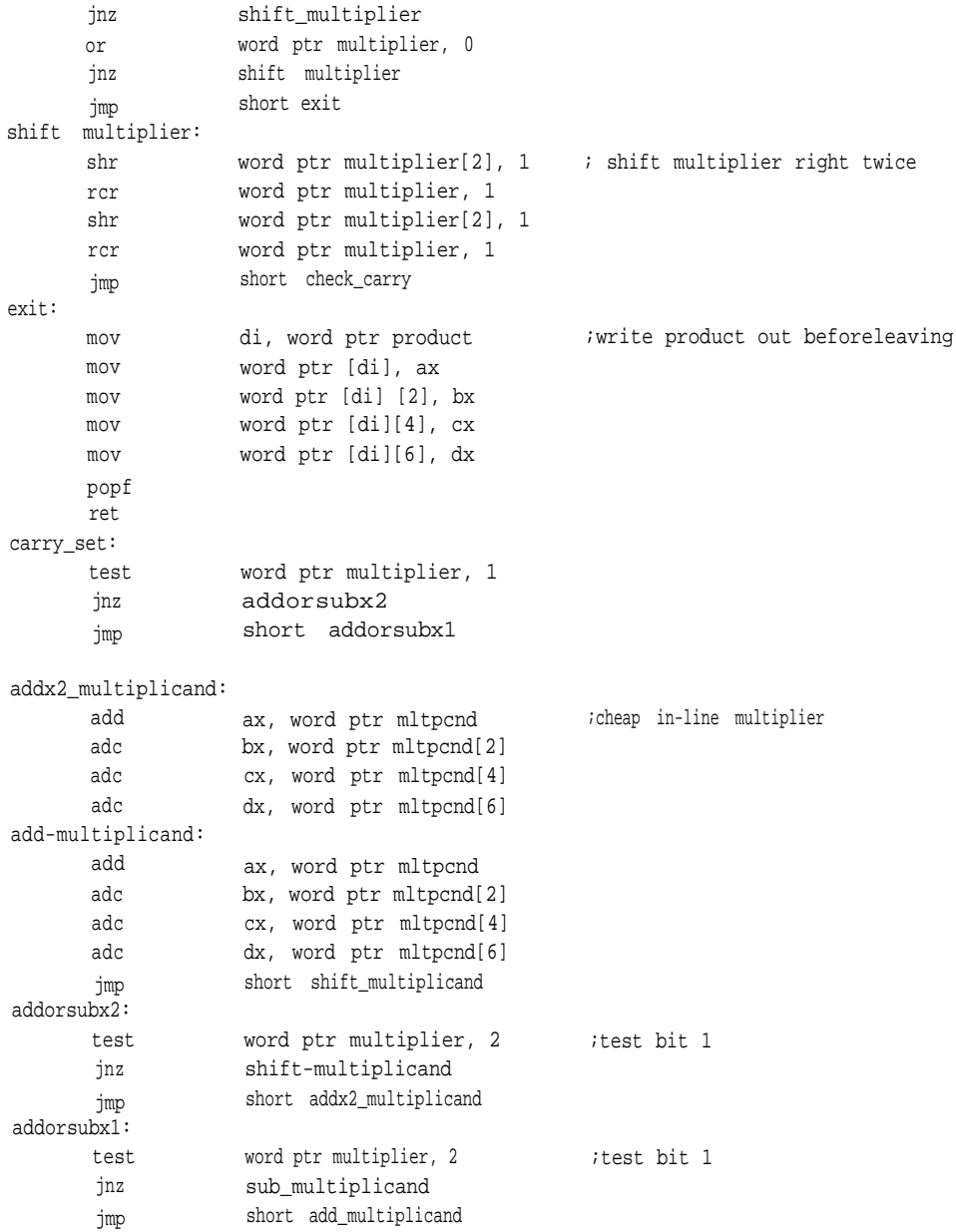

```
bit_pair
                     endp
```
#### **Hardware Multiplication: Single and Multiprecision**

If the processor you're using has a hardware multiply, you're in luck. Depending on the size of the operands, it's almost always faster than any of the preceeding techniques and can be extended to handle operands of virtually any size. There are exceptions, however; for example, the *MUL* instruction on the 8086 was terribly slow, making it a draw in certain situations. The 80286 was faster in both cycle time and clock speed, and the 80386 was even faster; nevertheless, many examples show that multiplication using the shift and add technique is highly competitive. This is almost never true of multiprecision multiplication, although the double precision shift available on the 80386 and up may be an exception.

In earlier examples involving multiplication, we saw numbers represented as binary polynomials in which each position contained either a zero or a one times base 2 taken to a certain power. To perform that multiplication, we multiplied each bit of the muliplicand by each bit of the multiplier, and summed the subproducts according to their power to form the product (see the section Binary Multiplication). Working with larger numbers is much the same except that the polynomials generally show the operands broken into bytes or words. For example, suppose we needed to multiply two 24-bit quantities, such as 123456H and 654321H. We would want to restate these numbers in terms of a new base, that of our hardware multiply. In this case, we're using an 8086 with a 16-bit multiply, so our base is  $21^6$  (10000H). First, 123456H becomes three single-byte quantities:

```
12x10000H1 + 3456x10000H0
```
and 654321H becomes:

```
65x10000H1 + 4321x10000H0
```
To better understand this process, let's relabel each byte. The quantity 123456H can be seen as the sum of  $120000H + 3456H$ , which becomes a + b. The quantity

654321H becomes 650000H + 4321H, which then becomes  $d + e$ . Now, multiply:

```
d+e
   a+b
   be
 bd
 ae
ad
```
With the original numbers, that calculation is:

```
650000H + 43218
*120000H + 34568
       0db94116H
     14a5ee0000H
      4b8520000H
    71a00000000H
    7336bf94116H
```
The direction the multiply takes is not significant; that is, the most significant words could have been multiplied first because the final additions align the results. This technique can be extended as far as needed to produce a result. It's also fast, requiring only a few multiplies and divides.

In *mul32,* we multiply two doubleword numbers and arrive at a quadword result.

#### *mul32: Algorithm*

- 1. Use DI to hold the address of the result, a quadword.
- 2. Move the most significant word of the multiplicand into AX and multiply by the most significant word of the multiplier. The product of this multiplication is written to *result.*
- 3. The most significant word of the multiplicand is returned to AX and multiplied by the least significant word of the multiplier. The least significant word of this product is *MOV*ed to the second word of *result,* the most significant word of the product is *ADD*ed to the third word of *result,* and any carry is propagated to the most significant word by adding-with-carry a zero.
- 4. The least significant word of the multiplicand is moved to AX and multiplied by the most significant word of the multiplier. The product

is added to the second word of *result* and added-with-carry to the third word of *result,* with any carry propagated into the most significant word.

5. Finally, the least significant word of the multiplicand is moved into AX and multiplied by the least significant word of the multiplier. The least significant word of this product is moved to the least significant word of result, the most significant word of the product is added to the second word of *result,* and any carry is propagated into the third and then the most significant word of result.

#### *mu132: Listing*

;\*\*\*\*\*

 $mu13$ 

;mu132 - Multiplies two unsigned fixed-point values. The iarguments and a pointer to the result are passed on the stack. mu132 proc uses dx di,

smultiplicand:dword, smultiplier:dword, result:word

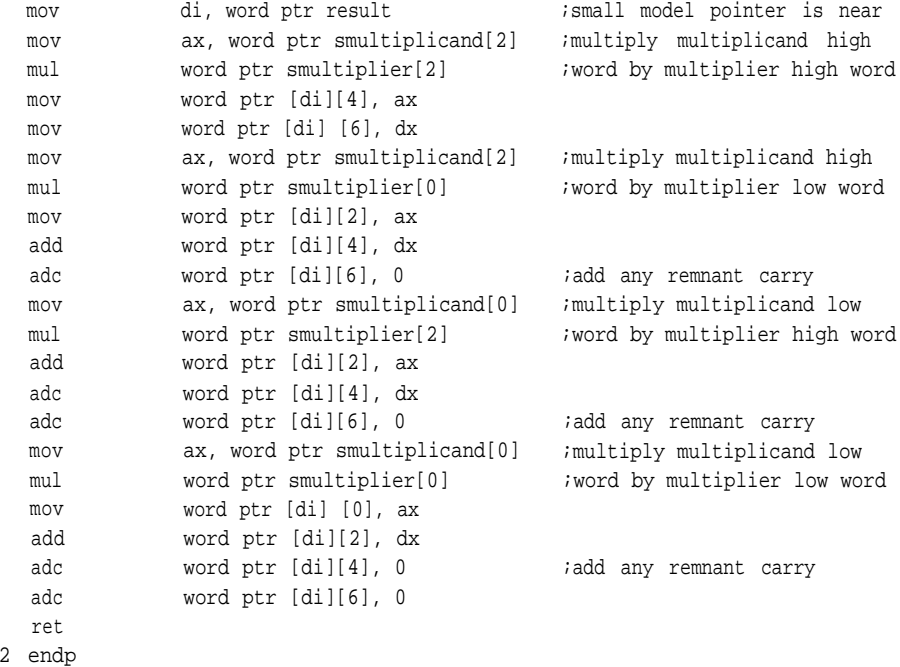

For additional examples of this technique, see the FXMATH.ASM module.

## **Binary Division**

## **Error Checking**

Division requires more error checking than any of the other basic arithmetic operations. Depending on whether you're using the hardware division instructions or a brew of your own, you'll need to know if a mistake has been made. The primary difference between using a hardware instruction and using your own solution is that an error made during the execution of a hardware instruction can blow up a program quite unaesthetically by invoking an exception or trap.

Three basic errors can occur during division: overflow, division of zero, and an attempt to divide by zero.

You can avoid overflow by checking the dividend and divisor to see whether their quotient will fit in the space provided, or by always breaking the dividend into coefficients of the same size data type as the dividend. An overflow (or underflow) can happen quite easily when the dividend is very large and the divisor is small. If you're using a software algorithm to perform the divide, you may find that you lose part of your data. If you're using a hardware instruction, a hardware exception will be invoked. On the 8086, the largest dividend allowed is 32-bits, the largest divisor is 16 with a 16-bit quotient. In this case, dividing 12345678H by 01DEH results in a quotient of 9bfe9H and a hardware exception (the result too large for the 16 bits the 8086 allows).

If you think such an overflow could occur in your code, it might be wise to include a test before the divide to ascertain how much storage the quotient will require and, therefore, which form of the divide to use. The largest dividend a divisor can divide and store is equal to the size of the data type multiplied by the divisor. By comparing the number obtained from such a multiplication with an arbitrary dividend, you can determine whether the result of that operation will fit in the data type specified.

With binary numbers, this is easy. The largest quotient an 8086 can produce without overflow is 16 bits, which amounts to a left shift of the divisor of 16 bits or a multiplication of 10000H. If the value obtained is greater than or equal to the dividend, the result of the division will fit; if not, it won't. In other words, if you're dividing a 32-bit quantity by a 16-bit quantity, simply comparing the divisor with the upper word of the dividend (dividend/l0000H) will tell you whether the quotient will fit in 16 bits or not. If the upper 16 bits of the dividend are greater than your divisor, the operation will overflow. This test can be extended to 16-bit dividends and eightbit divisors.

Suppose we wish to divide 12345678H by 1deH. Since this divisor is larger than one byte, we must use 16-bit division. The 1deH need not be multiplied by 10000H or shifted; we only need to compare the upper word of the dividend and the divisor to see which is greater.

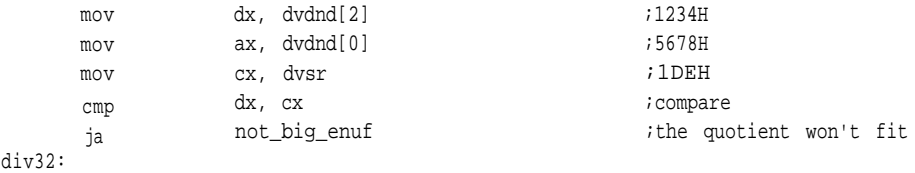

Depending on the circumstances, the best method may be to begin any multiprecision divide by clearing DX and loading AX with the most significant word. An overflow is impossible with this technique as long as you have a divisor, since 1H multiplied by 10000H is greater than any one-word dividend.

The other two errors, division of zero and an attempt to divide by zero, are easily detected in the beginning of the routine. If either condition is true, the program can branch to a predetermined error routine and return.

Finally, two conditions are worth checking if your arithmetic gets very big:

- Are the divisor and dividend equal?
- Is the divisor greater than the dividend?

If the two are equal, return a one; if the divisor is greater, return a zero with the dividend in the remainder.

Examples of this kind of checking can be found in the FXMATH.ASM module and later in this chapter in the section Hardware Division.

#### *Software Division*

The classic multiplication algorithm is based on the idea of multiplication as iterative addition, so you shouldn't be surprised to learn that the method for division

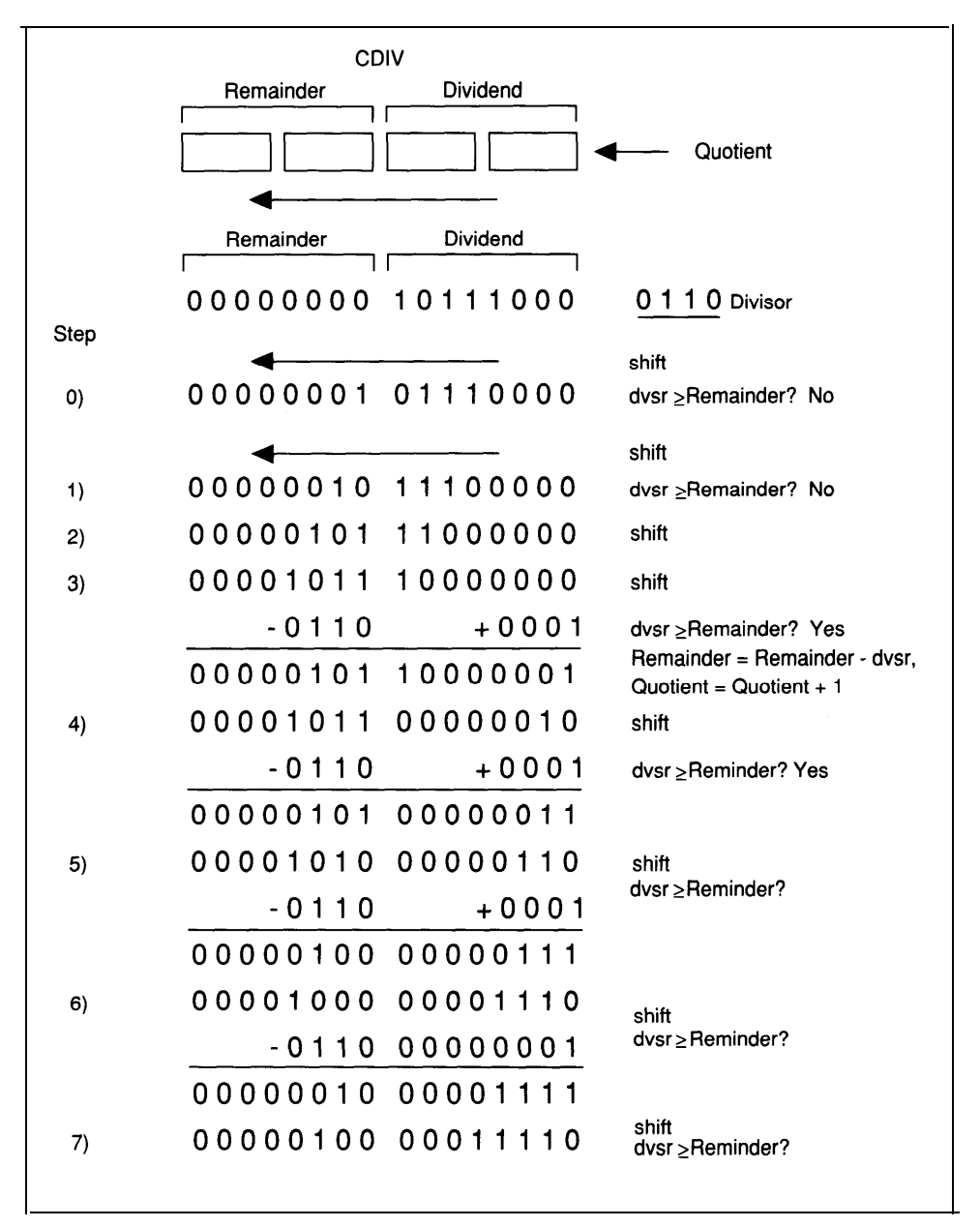

**Figure 2-1. Division using shift and subtract.**

is based on shift and subtract. This procedure isn't fast, but it's friendly.

The procedure involves shifting the dividend left into a variable, the *remainder,* and comparing this remainder with the divisor. If the remainder is equal to or larger than the divisor, the divisor is subtracted from the remainder and a one is left-shifted into a variable, called the *quotient.* This continues until the requisite number of bits have been shifted. No early out is available here; the number of shifts necessary depends on the size of the operands.

The following variables will be used for the division algorithms: *dvsr, dvdnd, qtnt, cntr,* and *rmndr.* Note that during execution of the algorithm the quotient, dividend, and remainder share memory locations (Figure 2- 1). Shifting the dividend into the remainder leaves the lower bits free to become the quotient. At the end of the routine the dividend is gone, leaving only the quotient and the remainder. For the programmer, this means fewer shifts, some increase in speed, and a slightly smaller routine. The integers these routines are meant to handle are unsigned; the method for signed division is the same as for multiplication which was described earlier (see Signed vs. Unsigned), and is demonstrated in FXMATH.ASM.

#### *cdiv: Algorithm*

- 1. Load the quotient *(qtnt)* with the dividend *(dvdnd);* set an onboard register, si, with the number of bits in the dividend (this will also be the size of our quotient); and clear registers AX, BX, CX, and DX.
- 2. Left-shift the dividend into the quotient and remainder simultaneously.
- 3. Compare *rmdr* and *dvsr.* If *dvsr > = rmndr,* subtract *dvsr* from *rmndr* and increment *qtnt.* Otherwise, fall through to the next step.
- 4. Decrement *si* and test it for zero. If *si* is not 0, return to step 2.
- 5. Write the remainder and leave.

This will work for any size data type and, as you can see, is basically an iterative subtract.

*cdiv: Listing* ;\*\*\*\*\* ; classic divide ; one quadword by another, passed on the stack, pointers returned ; to the results ; composed of shift and sub instructions ; returns all zeros in remainder and quotient if attempt is made to divide ; zero. Returns all ffs in quotient and dividend in remainder if divide by ; zero is attempted. cdiv proc uses bx cx dx si di, dvdnd:qword, dvsr:qword, qtnt:word, rmndr:word pushf cld mov lea mov rep movsw sub mov sub mov mov mov shift: shl rcl rcl rcl rcl rcl rcl rcl compare: cx, 4 si, word ptr dvdnd di, word ptr qtnt di, 8 si, 64 ax, ax bx, ax cx, ax dx, ax word ptr [dil, 1 word ptr [dil[2], word ptr [dil[41, word ptr [di] [6], ax, 1 bx, 1 cx, 1 dx, 1 cmp dx, word ptr dvsr[6] jb test-for-end cmp cx, word ptr dvsr[4] jb test-for-end cmp bx, word ptr dvsr[2] jb test-for-end cmp ax, word ptr dvsr[0] jb test-for-end ;upward ;move dividend to quotient ;dvdnd and qtnt share same ;memory space ;reset pointer ;nurrber of bits ;shift quotient/dividend left ;into registers (remainder) ;Compare the remainder and ;divisor if remainder > divisor

## **INTEGERS**

```
sub
       sbb
       sbb
       sbb
       add
       adc
       adc
       adc
test for end:
       dec
       jnz
       mov
       mov
       mov
       mov
       mov
exit:
       popf
       ret
cdiv endp
                    ax, word ptr dvsr
                    bx, word ptr dvsr[2]
                    cx, word ptr dvsr[4]
                    dx, word ptr dvsr[6]
                    word ptr [di], 1
                    word ptr [di][2], 0
                    word ptr [di][4], 0
                    word ptr [di][6], 0
                                                      ;if it is greater than
                                                      ;the divisor
                                                      ;subtract the divisor and
                                                      ;increment the quotient
                     si
                     shift
                     di, word ptr rmndr
                    word ptr [di], ax
                    word ptr [di][2], bx
                    word ptr [di][4], cx
                     word ptr [di][6], dx
                                                      ;decrement the counter
                                                      ;write remainder
                                                       ;to take care of cld
```
## *Hardware Division*

Many microprocessors and microcontrollers offer hardware divide instructions that execute within a few microseconds and produce accurate quotients and remainders. Except in special cases, from the 80286 on up, the divide instructions have an advantage over the shift-and-subtract methods in both code size (degree of complexity) and speed. Techniques that involve inversion and continued multiplication (examples of both are shown in Chapter 3) don't stand a chance when it comes to the shorter divides these machine instructions were designed to handle.

The 8086 offers hardware division for both signed and unsigned types; the 286, 386, and 486 offer larger data types but with the same constraints. The *DIV* instruction is an unsigned divide, in which an implied destination operand is divided by a specific source operand. If the divisor is 16 bits wide, the dividend is assumed to be in DX:AX. The results of the division are returned in the same register pair (the quotient goes in AX and the remainder in DX). If the divisor is only eight bits wide, the dividend is expected to be in AX; at the end of the operation, AL will contain the quotient, while AH will hold the remainder.

As a result, you should make sure the implied operands are set correctly. For example,

div cx

says that DX:AX is to be divided by the 16-bit quantity in CX. It also means that DX will then be replaced by the remainder and AX by the quotient. This is important because not all divisions turn out neatly. Suppose you need to divide a 16-bit quantity by a 9-bit quantity. You'll probably want to use the 16-bit form presented in the example. Since your dividend is only a word wide, it will fit neatly in AX. Unless you zero DX, you'll get erroneous results. This instruction divides the entire DX:AX register pair by the 16-bit value in CX. This can be a major annoyance and something you need to be aware of.

As nice as it is to have these instructions available, they do have a limitation; what if you want to perform a divide using operands larger than their largest data type? The 8086 will allow only a 32-bit dividend and a 16-bit divisor. With the 386 and 486, the size of the dividends has grown to 64 bits with divisors of 32; nevertheless, if you intend to do double-precision floating point, these formats are still too small for a single divide.

Several techniques are available for working around these problems. Actually, the hardware divide instructions can be made to work quite well on very large numbers and with divisors that don't fit so neatly in a package.

Division of very large numbers can be handled in much the same fashion as hardware multiplication was on similarly large numbers. Begin by dividing the most significant digits, using the remainders from these divisions as the upper words (or bytes) in the division of the next most significant digits. Store each subquotient as a less and less significant digit in the main quotient.

The number 987654321022H can be divided by a 2987H bit on the 8086 using the 16-bit divide, as follows (also see Figure 2-2):

1. Allocate storage for intermediate results and for the final quotient. Assuming 32 bits for the quotient *(qtnt)* and 16 bits for the remainder *(rmndr),* three words will be required for the dividend *(dvdnd)* and only 16 bits for the divisor

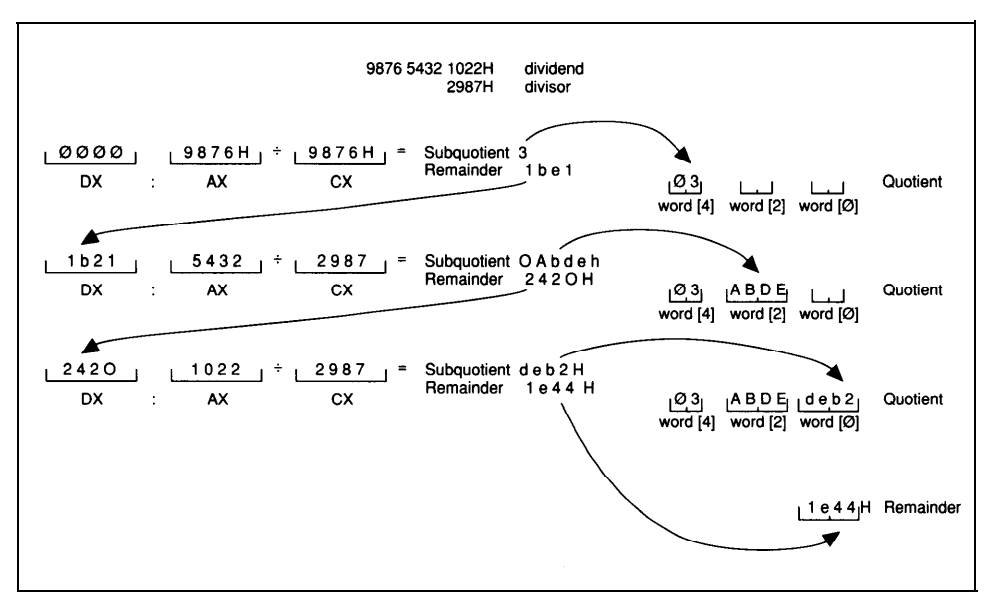

**Figure 2-2. Multiprecision division**

- *(dvsr).* Actually, the number of bits in the QUOTIENT is equal to the log, DIVIDEND - log<sub>2</sub>, DIVISOR, or 34 bits.
- 2. Clear DX, load the most significant word of the dividend into AX and the divisor into CX, and divide:

sub, dx, dx mov ax, word ptr dvdnd[4] div cx ;9876 ;divide

- 3. At the completion of the operation, AX will hold 3 and DX will hold 1 be 1H.
- 4. Store AX in the upper word of the quotient:

mov word ptr qtnt[4], ax  $:3H$ 

5. With the remainder still in DX as the upper word of the "new" dividend, load

the next most significant word into AX and divide again:

```
mov ax, word ptr dvdnd[2]
div cx
                                         ;5432H
                                         ;recall that the divisor
                                         ;is still in CX
```
6. Now DX holds 2420H and AX holds 0abdeH as the remainder. Store AX in the next most significant word of the quotient and put the least significant word of the dividend into AX.

mov word ptr qtnt[2], ax ;OabdeH

7. Divide DX:AX one final time:

 $m \cap v$ div ax, word ptr dvdnd[0] cx

8. Store the result AX in the least significant word of the quotient and DX in the remainder.

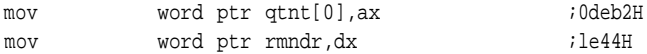

This technique can be used on arbitrarily large numbers; it's simply a matter of having enough storage available.

What if both the divisor and the dividend are too large for the hardware to handle by itself? There are at least two ways to handle this. In the case below, the operands are of nearly equal size and only need to be normalized; that is, each must be divided or right-shifted by an amount great enough to bring the divisor into range for a hardware divide (on an 8086, this would be a word). This normalization doesn't affect the integer result, since both operands experience the same number of shifts. Because the divisor is truncated, however, there is a limitation to the accuracy and precision of this method.

If we have good operands, right-shift the divisor, counting each shift, until it fits

## **INTEGERS**

within the largest data type allowed by the hardware instruction with the MSB a one. Right shift the dividend an equal number of shifts. Once this has been done, divide the resulting values. This approximate quotient is then multiplied by the *original* divisor and subtracted from the *original* dividend. If there is an underflow, the quotient is decremented, the new quotient multiplied by the divisor with that result subtracted from the original dividend to provide the remainder. When there is no underflow, you have the correct quotient and remainder.

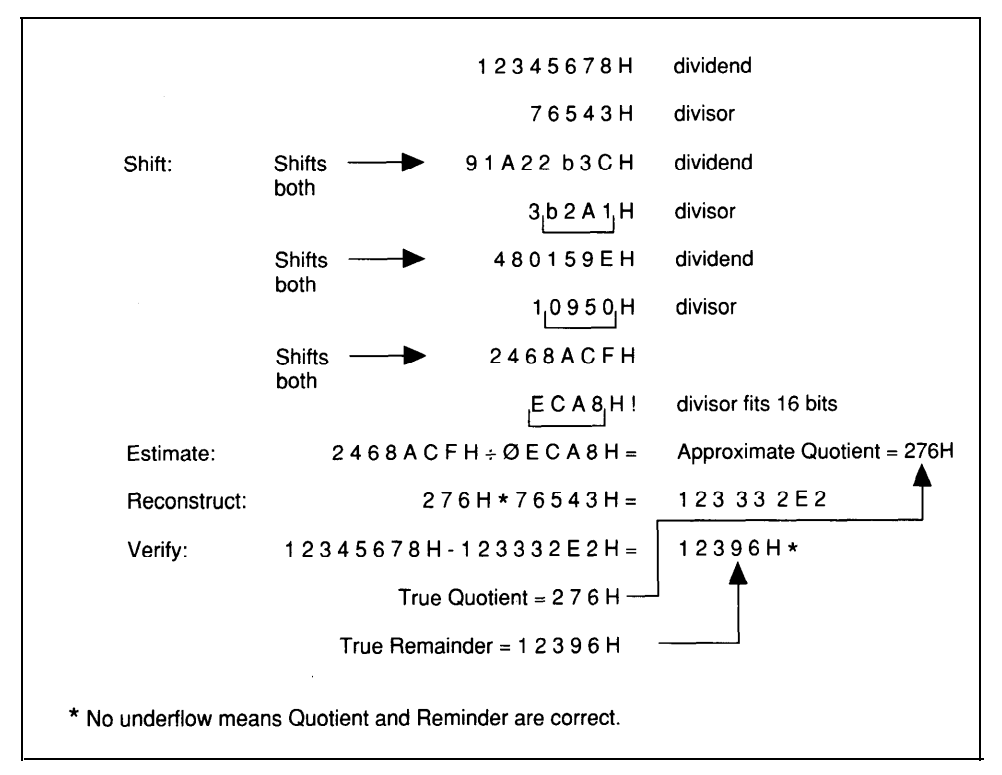

**Figure 2-3. Multiword division. This process can continue as long as there is a remainder.**

The normalization mentioned earlier is illustrated in Figure 2-3. It requires only that the operands be shifted right until the 16 MSBs of the divisor reside within a word and the MSB of that word is a one.

An example of this technique for 32 bit operands is shown in *div32.*

#### *div32: Algorithm*

- 1. Set aside a workspace of eight words. Load the dividend *(dvdnd)* into the lowest two words and the divisor *(dvsr)* into the next two words. Use DI to point to the quotient.
- 2. Check to see that the dividend is not zero.

If it is, clear the quotient, set the carry, and leave.

3. Check for divide by zero.

If division by zero has occurred, return -1 with the carry set.

If the divisor is greater than a word, go to step 4.

Use BX to point at the remainder *(rmndr).*

Bring the most significant word of the dividend into AX (DX is zero) and divide by the normalized divisor.

Store the result in the upper word of the quotient.

Bring the least significant word of the dividend into AX (DX contains the remainder from the last division) and divide again.

Store the result in the least significant word of the quotient.

Store DX and clear the upper word of the remainder.

- 4. Shift both the dividend and the divisor until the upper word of the divisor is zero. This is the normalization.
- 5. Move the normalized dividend into DX:AX and divide by the normalized divisor.
- 6. Point to the quotient with BX and the top of the workspace with DI.
- 7. Multiply the divisor by the approximate quotient and subtract the result from a copy of the original dividend. If there is no overflow, you have the correct quotient and remainder. Otherwise, decrement the approximate quotient by one and go back to the beginning of step 7. This is necessary to get the correct remainder.
- 8. Write the remainder, clear the carry for success, and go home.

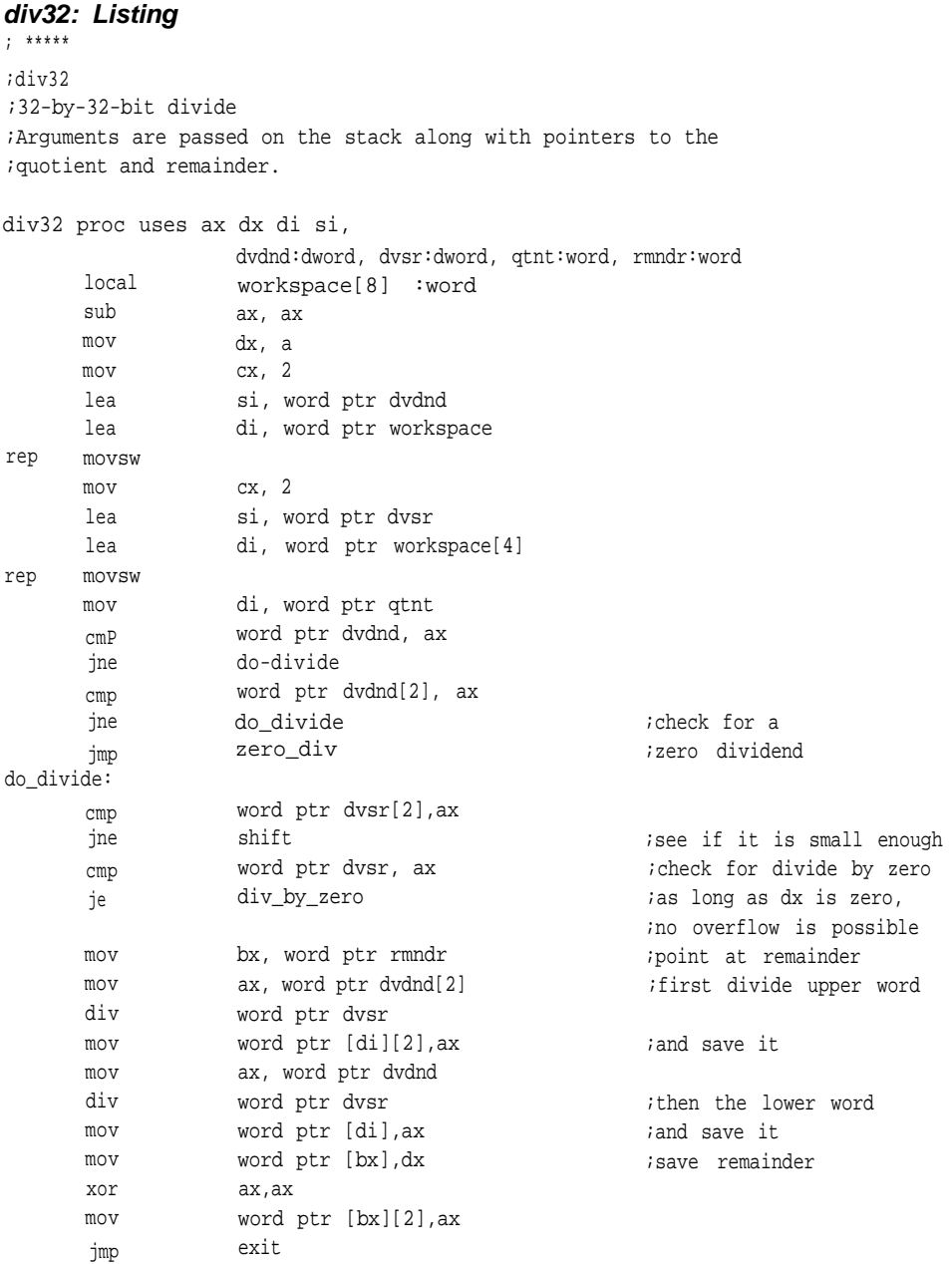

shift: shr rcr shr rcr cmp jne divide: mov mov div mov get-remainder mov lea reconstruct: mov mul mov mov mov mul add mov mov sub sbb jnc mov mov sub sbb jmp div\_ex: mov mov mov word ptr dvdnd[2], 1 word ptr dvdnd[0], 1 word ptr dvsr[2], 1 word ptr dvsr[0], 1 word ptr dvsr[2],ax shift ax, word ptr dvdnd dx, word ptr dvdnd[2] word ptr dvsr word ptr [di] [0], ax bx, di di, word ptr workspace[8] ax, word ptr workspace[4] word ptr [bx] word ptr [di] [0], ax word ptr [di][2], dx ax, word ptr workspace[6] word ptr [bx] word ptr [di][2], ax ax, word ptr workspace[0] dx, word ptr workspace[2] ax, word ptr [di] [0] dx, word ptr [di][2] div\_ex ax, word ptr [bx] dx, word ptr [bx][2] word ptr [bx], 1 word ptr [bx] [2], 0 short reconstruct di, word ptr rmndr ;normalize both dvsr and ;dvdnd ;shift both the same number ;shift until last one ;leaves upper word ;since MSB of dvsr is a one, no ;overflow is possible here ;approximate quotient ; quotient ;test first approximation of ;quotient by multiplying it by ;dvsr and comparing it with dvdnd ;low word of multiplicand by ;low word of multiplier ;high word of multiplicand by ;low word of multiplier ;compare results of divide ;approximation ;good or overflows ;overflow, decrement approx ;quotient ;decrement the quotient ;the result is a good quotient ;and remainder word ptr [di], ax word ptr [di] [2], dx

## **INTEGERS**

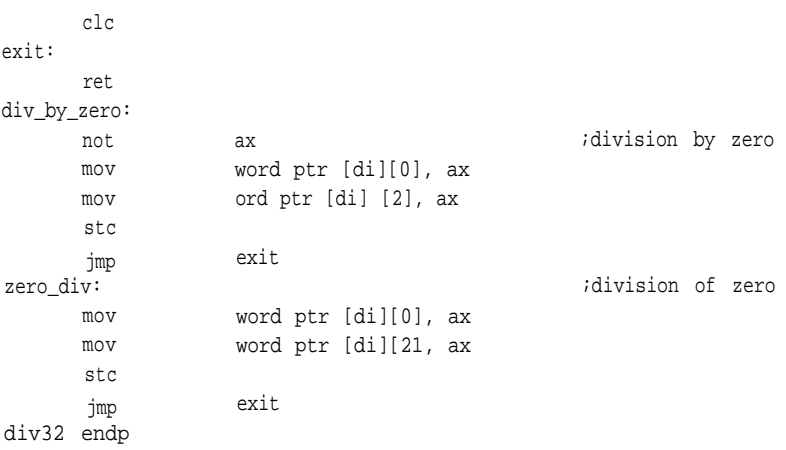

If very large operands are possible and the greatest possible precision and accuracy is required, there is a very good method using a form of linear interpolation. This is very useful on machines of limited word length. In this technique, the division is performed twice, each time by only the Most Significant Word of the divisor, once rounded down and once rounded up to get the two limits between which the actual quotient exists. In order to better understand how this works, take the example, 98765432H/54321111H. The word size of the example machine will be 16 bits, which means that the MSW of the divisor is  $5432H * 2^{16}$ . The remaining divisor bits should be imagined to be a fractional extension of the divisor, in this manner: 5432.1111H.

The first division is of the form:

#### 987654328/54320000H

and produces the result:

#### 1.cf910000H.

Next, increment the divisor, and perform the following division:

#### 98765432H/54330000H

for the second quotient:

1.cf8c0000H.

Now, take the difference between these two values: 1cf9l0000H - 1cf8c0000H = 50000H.

This is the range within which the true quotient exists. To find it, multiply the fraction part of the divisor described in the lines above by this range:

50000H \* .1111H = 5555H,

and subtract this from the first quotient:

1cf910000H - 5555H = 1.cf90aaabH.

To prove this result is correct, convert this fixed point result to decimal, yielding:

1.810801188229D.

Convert the operands to decimal, as well:

98765432H/54321111H = 2557891634D/1412567313D = 1.81081043746D.

This divide does not produce a remainder in the same way the division above does; its result is true fixed point with a fractional part reflecting the remainder. This method can be very useful for reducing the time it takes to perform otherwise time consuming multiple precision divisions. However, for maximum efficiency, it requires that the position of the Most Significant Word of the divisor and dividend be known in advance. If they are not known, the routine is responsible for locating these bits, so that an attempt to divide zero, or divide by zero, does not occur.

The next routine, *div64,* was specially written for the floating point divide in

Chapter Four. This method was chosen, because it can provide distinct advantages in code size and speed in those instances in which the position of the upper bits of each operand is known in advance. In the next chapter, two routines are presented that perform highly accurate division without this need. They, however, have their own complexities.

To begin with, the operands are broken into word sizes (machine dependent), and an initial division on the entire dividend is performed using the MSW of the divisor and saved. The MSW of the divisor is incremented and the same division is performed again, this will, of course result in a quotient smaller than the first division. The two quotients are then subtracted from one another, the second quotient from the first, with the result of this sutraction multiplied by the remaining bits of the divisor as a fractional multiply. This product is subtracted from the first quotient to yield a highly accurate result. The final accuracy of this operation is not to the precision you desire, it can be improved by introducing another different iteration.

## *div64: Algorithm*

- 1. Clear the result and temporary variables.
- 2. Divide the entire dividend by the Most Significant Word of the divisor. (The remaining bits will be considered the fractional part.)

This is the first quotient, the larger of the two, save this result in a temporary variable.

3. Increment the divisor.

> If there is an overflow, the next divide is really by  $2^{16}$ , therefore, shift the dividend by 16 bits and save in a temporary variable. Continue with step 5.

4. Divide the entire dividend by the incremented divisor.

This is the second quotient, the smaller of the two, save this result in a temporary variable.

- 5. Subtract the second quotient from the first.
- 6. Multiply the result of this subtraction by the fractional part of the divisor.
- 7. Subtract the integer portion of this result from the first quotient.
- 8. Write the result of step 7 to the output and return.

#### *div64: Listing*

```
; ******
;div64
;will divide a quad word operand by a divisor
;dividend occupies upper three words of a 6 word array
;divisor occupies lower three words of a 6 word array
;used by floating point division only
div64 proc uses es ds,
        dvdnd:qword, dvsr:qword, qtnt:word
    local result:tbyte, tmp0:qword,
              tmpl:qword, opa:qword, opb:qword
    pushf
    cld
    sub ax, ax
    lea di, word ptr result
    mov cx, 4
rep stosw
    lea di, word ptr tmp0 iquotient
    mov cx, 4
rep stosw
setup:
    mov bx, word ptr dvsr[3]
continue_setup:
    lea si, word ptr dvdnd
    lea di, word ptr tmp0
    sub a, dx
    mov ax, word ptr [si][3]
    diV bx
    mov word ptr [di][4], ax ;result goes into temporary varriable
    mov ax, word ptr [si][1]
    div bx
    mov word ptr [di][2], ax
    sub ax, ax
    mov ah, byte ptr [si]
    div bx
     mov word ptr[di] [O], ax
;entire first approximation
                                     ;divisor no higher than
                                      ;receives stuff for quotient
```
lea si, word ptr dvdnd lea di, word ptr tmpl sub dx, dx add bx, 1 jnc as\_before mov ax, word ptr [si] [3] mov word ptr [di][2], ax mov ax, word ptr [si] [l] mov word ptr [di][0], ax jmp find-difference ;divisor no higher than ;receives stuff for quotient ;round divisor up ;if the increment results in overflow ;there is no divide, only a ; shift by  $2^{16}$ as-before: mov div mov mov div mov sub mov div mov ax, word ptr [si] [3] **idivide entire dividend by new** ;divisor bx word ptr [di][4], ax ax, word ptr [si] [l] bx word ptr [di][2], ax a, ax ah, byte ptr [si] bx word ptr [di] [0], ax ;result goes into quotient ;result goes into quotient ;result goes into quotient find-difference: invoke sub64, tmp0, tmp1, addr opa ; qet the difference between the ;two extremes lea si, word ptr dvsr lea di, word ptr opb mov cx, 3 rep movsb sub ax, ax stosb stosw invoke mu164a, opa, opb, addr result ;fractional multiply to get ;portion of lea si, word ptr result[3] idifference to subtract from ;initial quotient

```
lea di, word ptr opb
    mov cx, 3
rep movsb
    sub ax, ax
    stosb
    stosw
                                          ;(high quotient)
    invoke sub64,tmp0, opb, addr tmp0 ; subtract and write out result
    lea si, word ptr tmp0
div_exit:
    mov di, word ptr qtnt
    mov cx, 4
rep movsw
    popf
    ret
div64 endp
```
When writing arithmetic routines, keep the following in mind:

- Addition can always result in the number of bits in the largest summend plus one.
- Subtraction requires at least the number of bits in the largest operand for the result and possibly a sign.
- The number of bits in the product of a multiplication is always equal to log,  $\bullet$  . multiplier + log, multiplicand. It is safest to allow 2n bits for an n-bit by nbit multiplication.
- The size, in bits, of the quotient of a division is equal to the difference, log, dividend  $- \log_2$ , divisor. Allow as many bits in the quotient as in the dividend.
- 1 *Microsoft Macro Assembler Reference.* Version 6.0. Redmond, WA: Microsoft Corp., 1991.
- 2 Cavanagh, Joseph J. F. *Digital Computer Arithmetic.* New York, NY: McGraw-Hill Book Co., 1984, Page 148.

#### **CHAPTER 3**

# **Real Numbers**

There are two kinds of fractions. A symbolic fraction represents a division operation, the numerator being the dividend and the denominator the divisor. Such fractions are often used within the set of natural numbers to represent the result of such an operation. Because this fraction is a symbol, it can represent any value, no matter how irrational or abstruse.

A *real* number offers another kind of fraction, one that expands the number line with negative powers of the base you're working with. Base 10, involves a decimal expansion such that  $a_{-1}$ , \*  $10^{-10}$  +  $a^{-2}$  \*  $10^{-10}$  +  $a_{-3}$  \*  $10^{-10}$ . Nearly all scientific, mathematical, and everyday work is done with real numbers because of their precision (number of representable digits) and ease of use.

The symbolic fraction 1/3 *exactly* represents the division of one by three, but a fractional expansion in any particular base may not, For instance, the symbolic fraction l/3 is irrational in bases 10 and 2 and can only be approximated by .33333333D and .55555555H.

A value in any base can be irrational-that is, you may not be able to represent it perfectly within the base you're using. This is because the positional numbering system we use is modular, which means that for a base to represent a symbolic fraction rationally all the primes of the denominator must divide that base evenly. It's not the value that's irrational; it's just that the terms we wish to use cannot express it exactly. The example given in the previous paragraph, l/3, is irrational in base 10 but is perfectly rational in base 60.

There have been disputes over which base is best for a number system. The decimal system is the most common, and computers must deal with such numbers at some level in any program that performs arithmetic calculations. Unfortunately, most microprocessors are base 2 rather than base 10. We can easily represent decimal

integers, or *whole numbers,* by adding increasingly larger powers of two. Decimal fractions, on the other hand, can only be approximated using increasingly larger *negative* powers of two, which means smaller and smaller pieces. If a fraction isn't exactly equal to the sum of the negative powers of two in the word size or data type available, your representation will only be approximate (and in error). Since we have little choice but to deal with decimal reals in base 2, we need to know what that means in terms of the word size required to do arithmetic and maintain accuracy.

The focus of this chapter is fixed-point arithmetic in general and fractional fixed point in particular.

#### **Fixed Point**

Embedded systems programmers are often confronted with the task of writing the fastest possible code for real-time operation while keeping code size as small as possible for economy. In these and other situations, they turn to integer and fixedpoint arithmetic.

Fixed point is the easiest-to-use and most common form of arithmetic performed on the microcomputer. It requires very little in the way of protocol and is therefore fast-a great deal faster than floating point, which must use the same functions as fixed point but with the added overhead involved in converting the fixed-point number into the proper format. Floating point *is* fixed point, with an exponent for placing the radix and a sign. In fact, within the data types defined for the two standard forms of floating-point numbers, the *long real* and *short real,* fewer significant bits are available than if the same data types were dedicated to fixed-point numbers. In other words, no more precision is available in a floating-point number than in fixed point.

In embedded applications, fixed point is often a must, especially if the system can not afford or support a math coprocessor. Applications such as servo systems, graphics, and measurement, where values are computed on the fly, simply can't wait for floating point to return a value when updating a Proportional-Integral-Derivative (PID) control loop such as might be used in a servo system or with animated graphics. So why not always use integer or fixed-point arithmetic?

Probably the most important reason is range. The short real has a decimal range of approximately 10<sup>38</sup> to 10-38 (this is a *range,* and does not reflect resolution or accuracy; as you'll see in the next chapter, floating-point numbers have a real problem with granularity and significance). To perform fixed-point arithmetic with this range, you would need 256 bits in your data type, or 32 bytes for each operand.

Another reason is convenience. Floating-point packages maintain the position of the radix point, while in fixed point you must do it yourself.

Still another reason to use floating-point arithmetic is the coprocessor. Using a coprocessor can make floating point as fast as or faster than fixed point in many applications.

The list goes on and on. I know of projects in which the host computer communicated with satellites using the IEEE 754 format, even though the satellite had no coprocessor and did not use floating point. There will always be reasons to use floating point and reasons to use fixed point.

Every application is different, but if you're working on a numerically intensive application that requires fast operation or whose code size is limited, and your system doesn't include or guarantee a math coprocessor, you may need to use some form of fixed-point arithmetic.

What range and precision do you need? A 32-bit fixed-point number can represent  $2^{32}$  separate values between zero and 4,294,967,296 for integer-only arithmetic and between zero and 2.3283064365E-10 for fractional arithmetic or a combination of the two. If you use a doubleword as your basic data type, with the upper word for integers and the lower one for fractions, you have a range of 1.52587890625E-5 to 65,535 with a resolution of 4,294,967,296 numbers.

Many of the routines in FXMATH.ASM were written with 64-bit fixed-point numbers in mind: 32 bits for integer and 32 bits for fraction. This allows a range of 2.3283064365E- 10 to 4,294,967,295 and a resolution of 1.84467440737E30 numbers, which is sufficient for most applications. If your project needs a wider range, you can write specialized routines using the same basic operations for all of them; only the placement of the radix point will differ.

## **Significant Bits**

We normally express decimal values in the language of the processor-binary. A 16-bit binary word holds 16 binary digits (one bit per digit) and can represent 65,536 binary numbers, but what does this mean in terms of decimal numbers? To

estimate the number of digits of one base that are representable in another, simply find  $ceil(\log_a B^n)$ , where *a* is the target base, *B* is the base you're in, and *n* is the power or word size. For example, we can represent a maximum of

```
decimal-digits = 5 = \text{ceil}((\log_{10}(2^{16}))
```
in a 16-bit binary word (a word on the 8086 is 16 bits,  $2^{16} = 65536$ , and  $\log_{10} 65536$  $= 4.8$ , or five decimal digits). Therefore, we can represent 50,000 as c350H, 99.222D as 63.39H, and .87654D as .e065H.

*Note:* A reference to fixed-point or fractional arithmetic refers to binary fractions. For the purposes of these examples, decimal fractions are converted to hexadecimal by multiplying the decimal fraction by the data type. To represent .5D in a byte, or 256 bits, I multiply .5 by 256. The result is 128, or 80H. These are *binary* fractions in hexadecimal format. Results will be more accurate if guard digits are used for proper rounding. Conversion to and from fixed-point fractions is covered in Chapter 5.

We can express five decimal numbers in 16 bits, but how accurately are we doing it? The Random House dictionary defines *accuracy* as the degree of correctness of a quantity, so we could say that these five decimal digits are accurate to 16 bits. That is, our representation is accurate because it's correct given the 16 bits of precision we're using, though you still may not find it accurate enough for your purposes.

Clearly, if the fraction cannot be expressed directly in the available storage or is irrational, the representation won't be exact. In this case, the error will be in the LSB; in fact, it will be equal to or less than this bit. As a result, the smallest value representable (or the percent of error) is shown as  $2<sup>-m</sup>$ , where *m* is the number of fraction bits. For instance, 99.123D is 63.1fH accurate to 16 bits, while 63.1f7cH is accurate to 24 bits. Actually, 63.lfH is 99.121D and 63.lf7cH is 99.12298, but each is accurate within the constraints of its precision. Assuming that no extended precision is available for rounding, no closer approximation is possible within 16 or 24 bits. The greater the precision, the better the approximation.

## **The Radix Point**

The radix point can occur anywhere in a number. If our word size is 16 bits, we can generally provide eight bits for the integer portion and eight bits for the fractional portion though special situations might call for other forms. Floating point involves fixed-point numbers between 1.0 and 2.0. In a 24-bit number, this leaves 23 bits for the mantissa. The maximum value for a sine or cosine is 1, which may not even need to be represented, leaving 16 bits of a 16-bit data type for fractions. Perhaps you only need the fraction bits as guard digits to help in rounding; in such cases you might choose to have only two bits, leaving the rest for the integer portion.

Depending on your application, you may want a complete set of fixed-point routines for each data type you use frequently (such as 16- and 32-bit) and use other routines to address specific needs. In any event, maintaining the radix point (scaling) requires more from the programmer than does floating point, but the results, in terms of both speed and code size, are worth the extra effort.

The nature of the arithmetic doesn't change because of the radix point, but the radix point does place more responsibility on the programmer. Your software must know where the radix point is at all times.

## **Rounding**

If all the calculations on a computer were done with symbolic fractions, the error involved in approximating fractions in any particular base would cease to exist. The arithmetic would revolve around multiplications, divisions, additions, and subtractions of numerators and denominators and would always produce rational results. The problem with doing arithmetic this way is that it can be very awkward, timeconsuming, and difficult to interpret in symbolic form to any degree of precision.

On the other hand, real numbers involve error because we can't always express a fraction exactly in a target base. In addition, computing with an erroneous value will propagate errors throughout the calculations in which it is used. If a single computation contains several such values, errors can overwhelm the result and render the result meaningless. For example, say you're multipying two 8-bit words and you know that the last two bits of each word are dubious. The result of this operation will be 16 bits, with two error bits in one operand plus two error bits in the

other operand. That means the product will contain four erroneous bits.

For this reason, internal calculations are best done with greater precision than you expect in the result. Perform the arithmetic in a precision greater than needed in the result, then represent only the significant bits as the result. This helps eliminate error in your arithmetic but presents another problem: What about the information in the extra bits of precision? This brings us to the subject of rounding.

You can always ignore the extra bits. This is called *truncation* or *chop,* and it simply means that they are left behind. This method is fast, but it actually contributes to the overall error in the system because the representation can only approach the *true* result at exact integer multiples of the LSB. For example, suppose we have a decimal value, 12345D, with extended bits for greater precision. Since 5 is the least significant digit, these extended bits are some fraction thereof and the whole number can be viewed as:

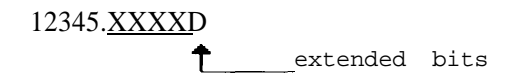

Whenever the result of a computation produces extended bits other than zero, the result, 12345D, is not quite correct. As long as the bits are always less than one-half the LSB, it makes little difference. But what if they exceed one-half? A particular calculation produces 12345.7543D. The true value is closer to 12346D than to 12345D, and if this number is truncated to 12345D the protection allowed by the extended bits is lost. The error from truncation ranges from zero to almost one in the LSB but is definitely biased below the true value.

Another technique, called *jamming,* provides a symmetrical error that causes the true value or result to be approached with an almost equal bias from above and below. It entails almost no loss in speed over truncation. With this technique, you simply set the low-order bit of the significant bits to one. Using the numbers from the previous example, 12345.0000D through 12345.9999D remain 12345.0000D.

And if the result is even, such as 123456.0000D, the LSB is set to make it 123457.0000D. The charm of this technique is that it is fast and is almost equally biased in both directions. With this method, your results revolve symmetrically about the ideal result as with jamming, but with a tighter tolerance (one half the LSB), and, at worst, only contributes a small positive bias.

Perhaps the most common technique for rounding involves testing the extended bits and, if they exceed one-half the value of the LSB, adding one to the LSB and propagating the carry throughout the rest of the number. In this case, the fractional portion of 12345.5678D is compared with .5D. Because it is greater, a one is added to 12345D to make it 12346D.

If you choose this method of rounding to maintain the greatest possible accuracy, you must make still more choices. What do you do if the extended bits are equal to exactly one-half the LSB?

In your application, it may make no difference. Some floating-point techniques for calculating the elementary functions call for a routine that returns an integer closest to a given floating-point number, and it doesn't matter whether that number was rounded up or down on exactly one-half LSB. In this case the rounding technique is unimportant.

If it is important, however, there are a number of options. One method commonly taught in school is to round up and down alternately. This requires some sort of flag to indicate whether it is a positive or negative toggle. This form of rounding maintains the symmetry of the operation but does little for any bias.

Another method, one used as the default in most floating-point packages, is known as *round to nearest.* Here, the extended bits are tested. If they are greater than one-half the LSB, the significant bits are rounded up; if they are less, they are rounded down; and if they are exactly one-half, they are rounded toward even. For example, 12345.5000D would become 12346.0000D and 12346.5000D would remain 12346.0000D. This technique for rounding is probably the most often chosen, by users of software mathematical packages. Round to nearest provides an overall high accuracy with the least bias.

Other rounding techniques involve always rounding up or always rounding down. These are useful in interval arithmetic for assessing the influences of error upon the calculations. Each calculation is performed twice, once rounded up and once rounded down and the results compared to derive the direction and scope of any error. This can be very important for calculations that might suddenly diverge.

At least one bit, aside from the significant bits of the result, is required for rounding. On some machines, this might be the carry flag. This one bit can indicate whether there is an excess of equal to or greater than one-half the LSB. For greater precision, it's better to have at least two bits: one to indicate whether or not the operation resulted in an excess of one-half the LSB, and another, *the sticky bit,* that registers whether or not the excess is actually greater than one-half. These bits are known as *guard bits.* Greater precision provides greater reliability and accuracy. This is especially true in floating point, where the extended bits are often shifted into the significant bits when the radix points are aligned.

## **Basic Fixed-Point Operations**

Fixed-point operations can be performed two ways. The first is used primarily in applications that involve minimal number crunching. Here, scaled decimal values are translated into binary (we'll use hex notation) and handled as though they were decimal, with the result converted from hex to decimal.

To illustrate, let's look at a simple problem: finding the area of a circle( $A = \pi r^2$ ). If the radius of the circle is 5 inches (and we use 3.14 to approximate it), the solution is  $3.14 * (5 * 5)$ , or 78.5 square inches. If we were to code this for the 8086 using the scaled decimal method, it might look like this:

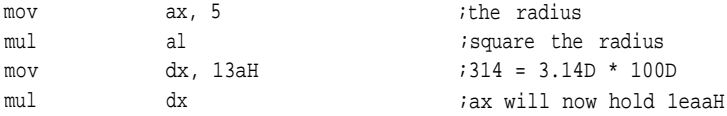

The value leaaH converted to decimal is 7,850, which is 100D times the actual answer because  $\pi$  was multiplied by 100D to accommodate the fraction. If you only need the integer portion, divide this number by 100D. If you also need the fractional part, convert the remainder from this division to decimal.

The second technique is binary. The difference between purely binary and scaled decimal arithmetic is that instead of multiplying a fraction by a constant to make it an integer, perform the operation, then divide the result by the same constant for the result. We express a binary fraction as the sum of negative powers of two, perform the operation, and then adjust the radix point. Addition, subtraction, multiplication, and division are done just as they are with the integer-only operation; the only additional provision is that you pay attention to the placement of the radix point. If the above solution to the area of a circle were written using binary fixed point, it would look like this:

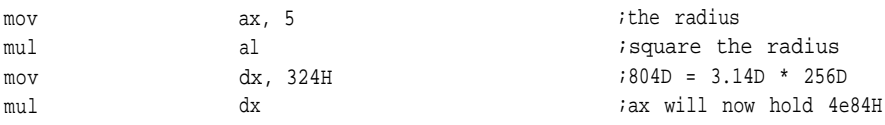

The value 4eH is 78D, and 84H is .515D (132D/256D).

Performing the process in base 10 is effective in the short term and easily understood, but it has some drawbacks overall. Both methods require that the program keep track of the radix point, but correcting the radix point in decimal requires multiplies and divides by 10, while in binary these corrections are done by shifts. An added benefit is that the output of a routine using fixed-point fractions can be used to drive D/A converters, counters, and other peripherals directly because the binary fraction and the peripheral have the same base. Using binary arithmetic can lead to some very fast shortcuts; we'll see several examples of these later in this chapter.

Although generalized routines exist for fixed-point arithmetic, it is often possible to replace them with task specific high-speed routines, when the exact boundaries of the input variables are known. This is where thinking in base 2 (even when hex notation is used) can help. *Scaling* by 1,024 or any binary data type instead of 1,000 or any decimal power can mean the difference between a divide or multiply routine and a shift. As you'll see in a routine at the end of this chapter, dividing by a negative power of two in establishing an increment results in a right shift. A negative power of 10, on the other hand, is often irrational in binary and can result in a complex, inaccurate divide.

Before looking at actual code, lets examine the basic arithmetic operations. The conversions used in the following examples were prepared using the computational techniques in Chapter 5.
**Note:** The "." does not actually appear. They are assumed and added by the author for clarification.

Say we want to add 55.33D to 128.67D. In hex, this is  $37.54H + 80.2H$ , assuming 16 bits of storage for both the integer and the mantissa:

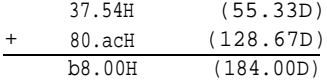

Subtraction is also performed without alteration:

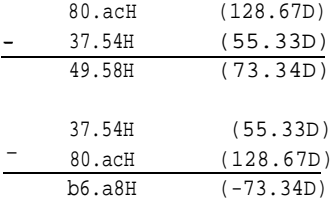

Fixed-point multiplication is similar to its pencil-and-paper counterpart:

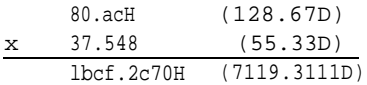

as is division:

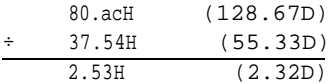

The error in the fractional part of the multiplication problem is due to the lack of precision in the arguments. Perform the identical operation with 32-bit precision, and the answer is more in line:  $80.ab85H \times 37.547bH = 1bcf.4fad0ce7H$ .

The division of 80acH by 3754H initially results in an integer quotient, 2H, and a remainder. To derive the fraction from the remainder, continue dividing until you reach the desired precision, as in the following code fragment:

```
sub
mov
mov
div
mov
sub
div
            a, dx
            ax, 80ach
            cx, 37548
            cx \cdot ithis divide leaves the quotient
                                        ;(2) in ax and the remainder
                                        ;remainder (1204H) in dx
            byte ptr quotient[l], al
            ax, ax
            cx ;Divide the remainder multiplied
                                        ;by 10000H x to get the fraction
                                        ;bits Overflow is not a danger
                                        ;since a remainder may never be
                                        ;greater than or
                                        ;even equal to the divisor.
             byte ptr quotient[0], ah
                                        ;the fraction bits are then 53H,
                                        ;making the answer constrained
                                        ;to a 16-bit word for this
                                         ;example, 2.53H
mov
```
\* The 8086 thoughtfully placed the remainder from the previous division in the DX register, effectively multiplying it by 10000H.

Of course, you could do the division once and arrive at both fraction bits and integer bits if the dividend is first multiplied by 10000H (in other words, shifted 16 places to the left). However, the danger of overflow exists if this scaling produces a dividend more than 10000H times greater than the divisor.

The following examples illustrate how fixed-point arithmetic can be used in place of floating point.

#### *A Routine for Drawing Circles*

This first routine is credited to Ivan Sutherland, though many others have worked with it.' The algorithm draws a circle incrementally from a starting point on the circle

and without reference to sines and cosines, though it's based on those relationships.

To understand how this algorithm works, recall the two trigonometric identities (see Figure 3- 1):

```
sin \theta = ordinate / radius vector
cos \theta = abscissa / radius vector
       (where \theta is an angle)
```
Multiplying a fraction by the same value as in the denominator cancels that denominator, leaving only the numerator. Knowing these two relationships, we can derive both the vertical coordinate *(ordinate)* and horizontal coordinate *(abscissa)*

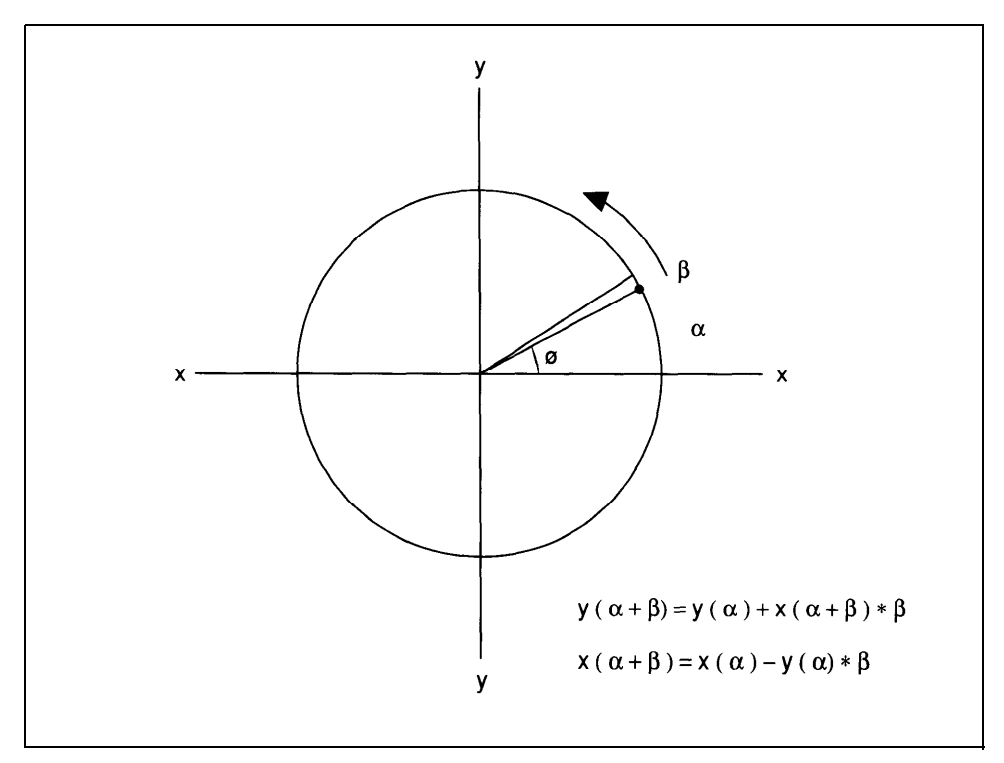

**Figure 3-1. A circle drawn using small increments of t.**

in a rectangular coordinate system by multiplying  $\sin\theta$  by the radius vector for the ordinate and cos  $\theta$  by the radius vector for the abscissa. This results in the following polar equations:

> $x(a) = r * cos a$  $y(a) = r * sin a$

Increasing values of  $\theta$ , from zero to  $2\pi$  radians, will rotate the radius vector through a circle, and these equations will generate points along that circle. The formula for the sine and cosine of the sum of two angles will produce those increasing values of  $\theta$  by summing the current angle with an increment:

> $sin(\alpha + \beta) = sin \alpha cos \beta + cos \alpha sin \beta$  $cos(\alpha + \beta) = cos \alpha cos \beta - sin \alpha sin \beta$

Let *a* be the current angle and *b* the increment. Combining the polar equations for deriving our points with the summing equations we get:

> $y(\alpha+\beta) = r * sin \alpha cos \beta + r * cos \alpha sin \beta$  $x(\alpha+\beta) = r * \cos \alpha \cos \beta - r * \sin \alpha \sin \beta$

For small angles (much smaller than one), an approximation of the cosine is about one, and the sine is equal to the angle itself. If the increment is small enough, the summing equations become:

> $y(\alpha+\beta) = r * sin \alpha + r * cos \alpha * \beta$  $x(\alpha+\beta) = r * \cos \alpha - r * \sin \alpha * \beta,$

and then:

$$
y(\alpha+\beta) = y(\alpha) + x(\alpha) * \beta
$$

$$
x(\alpha+\beta) = x(\alpha) - y(\alpha) * \beta
$$

Using these formulae, you can roughly generate points along the circumference of a circle. The difficulty is that the circle gradually spirals outward, so a small adjustment is necessary-the one made by Ivan Sutherland:

> $y(\alpha+\beta) = y(\alpha) + x(\alpha+\beta) * \beta$  $x(\alpha+\beta) = x(\alpha) - y(\alpha) * \beta$

When you select an increment that is a negative power of two, the following routine generates a circle using only shifts and adds.

#### *circle: Algorithm*

- 1. Initialize local variables to the appropriate values, making a copy of x and y and clearing *x\_point* and *y\_point.* Calculate the value for the the loop counter, *count.*
- 2. Get\_x and\_y and round to get new values for pixels. Perform a de facto divide by l000H by taking only the value of DX in each case for the points.
- 3. Call your routine for writing to the graphics screen.
- 4. Get \_y, divide it by the increment, *inc,* and subtract the result from \_X.
- 5. Get \_x, divide it by *inc,* and add the result to \_y.
- 6. Decrement *count.*

If it isn't zero, return to step 2.

If it is, we're done.

#### *circle: listing*

```
; *****
;
;
circle proc uses bx cx dx si di, x_ coordinate:dword, y_ coordinate:dword,
increment:word
      local x:dword, y:dword, x_point:word, y_point:word, count
```

```
mov
mov
             ax, word ptr x_ coordinate
             dx, word ptr x_coordinate[2]
```
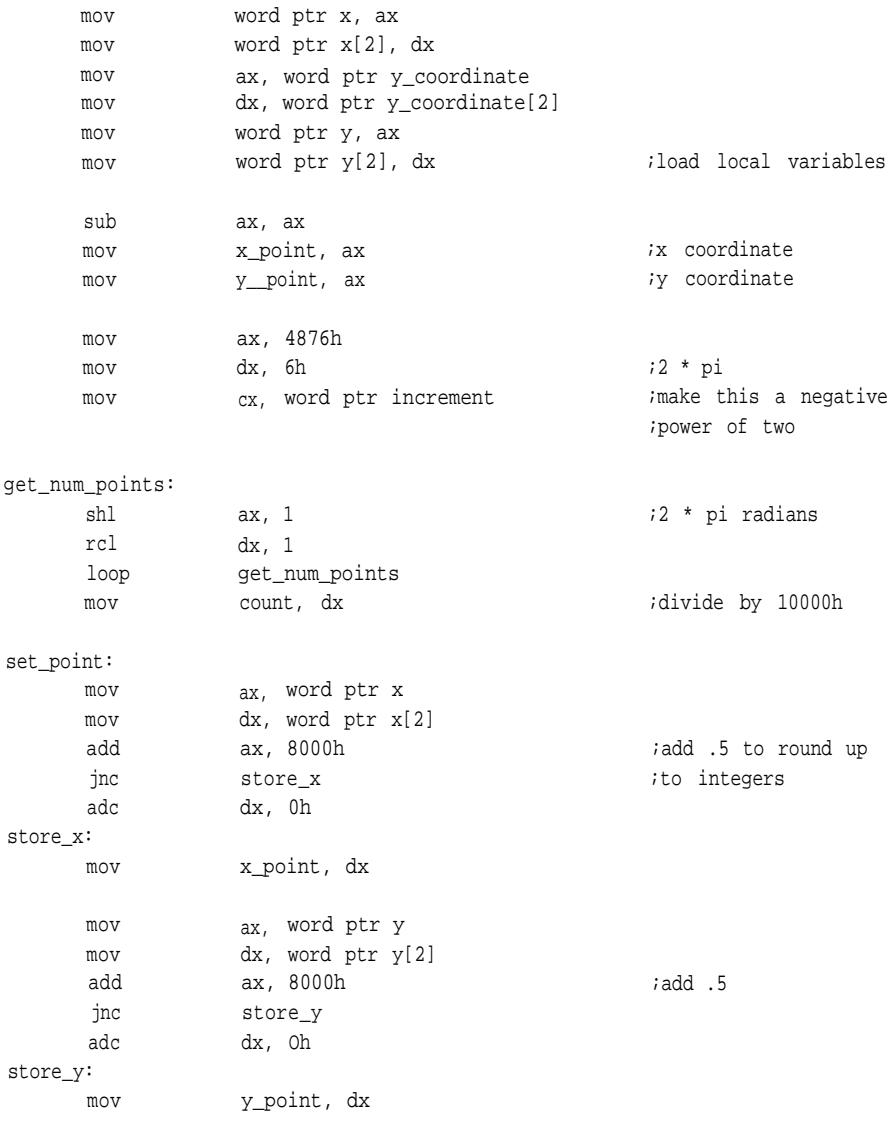

;your routine for writing to the screen goes here and uses x-point and ;y\_point as screen coordinates

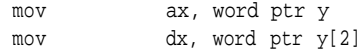

```
mov
update_x:
      sar
sign
                   cx, word ptr increment
                   dx 1
      rcr
      loop
      sub
       sbb
                   ax, 1
                   update x
                   word ptr x, ax
                   word ptr x[2], dx
      mov
      mov
      mov
update_y:
       sar
sign
       rcr
       loop
       add
       adc
       dec
       jnz
                   ax, word ptr x
                   dx, word ptr x[2]
                   cx, word ptr increment
                   dx. 1 \frac{1}{2} ;arithmetic shift to maintain
                   ax, 1
                   update_y
                   word ptr y, ax
                   word ptr y[2], dx
                   count
                    set point
                                                 ;arithmetic shift to maintain
                                                 inew x equals x - y * increment
                                                 ; new y equals y + x * increment
      ret
circle endp
```
## **Bresenham's Line-Drawing Algorithm**

This algorithm is credited to Jack Bresenham, who published a paper in 1965 describing a fast line-drawing routine that used only integer addition and subtraction.<sup>2</sup>

The idea is simple: A line is described by the equation  $f(x, y) = y' * x - x' * y$  for a line from the origin to an arbitrary point (see Figure 3-2). Points not on the line are either above or below the line. When the point is above the line,  $f(x, y)$  is negative; when the point is below the line,  $f(x,y)$  is positive. Pixels that are closest to the line described by the equation are chosen. If a pixel isn't exactly on the line, the routine decides between any two pixels by determining whether the point that lies exactly between them is above or below the line. If above, the lower pixel is chosen; if below, the upper pixel is chosen.

In addition to these points, the routine must determine which axis experiences the greatest move and use that to program diagonal and nondiagonal steps. It

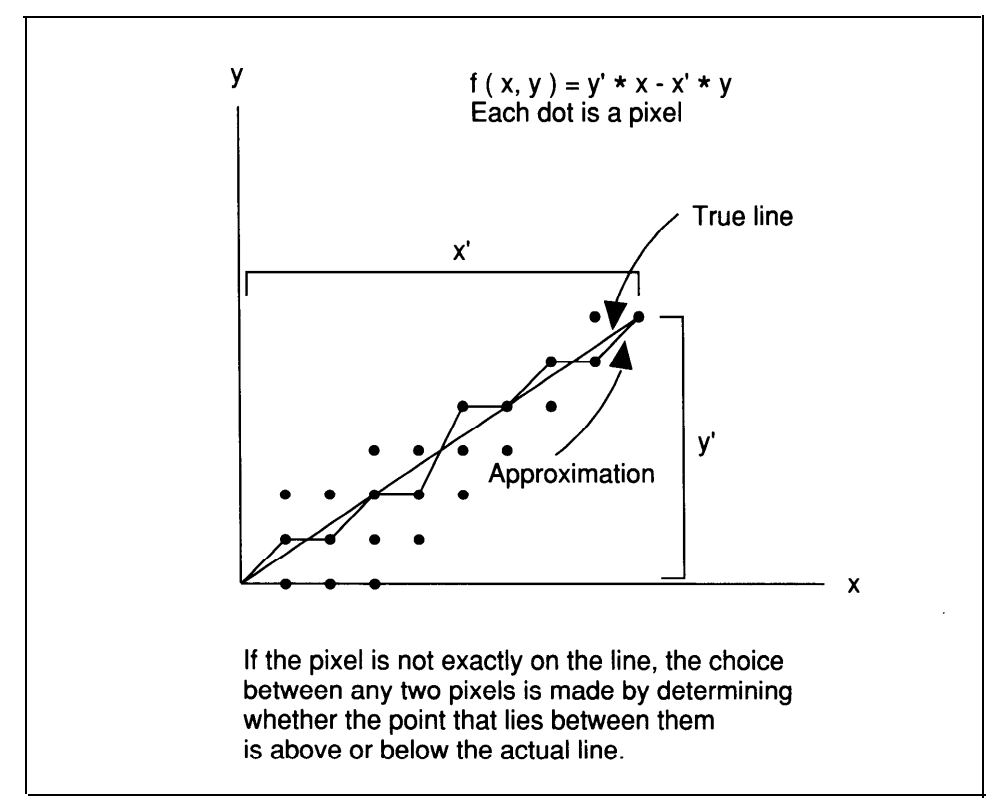

**Figure 3-2. Bresenham's line-drawing algorithm.**

calculates a decision variable based on the formula  $2 * b + a$ , where a is the longest interval and *b* the shortest. Finally, it uses *2 \* b* for nondiagonal movement and *2 \* b - 2 \* a* for the diagonal step.

## *line: Algorithm*

- 1. Set up appropriate variables for the routine. Move *xstart* to x and *ystart* to *y.*
- 2. Subtract *xstart* from *xend.*

If the result is positive, make *xstep\_diag* 1 and store the result in *x dif.*

If the result is negative, make *xstep\_diag* -1 and two's-complement the

```
result before storing it in x_dif.
3. Subtract ystart from yend.
   If the result is positive, make ystep_diag 1 and store the result in
   y_dif.
   If the result is negative, make ystep_diag -1 and two's-complement the
   result before storing it in y_dif.
4. Compare x_dif with y_dif.
    If x_dif is smaller, swap x_dif and y_dif, clear xstep,
and store the
   value of ystep_diag in ystep.
    If x_dif is larger, clear ystep and store the value of
xstep_diag in
   xstep.
5. Call your routine for putting a pixel on the screen.
6. Test decision.
    If it's negative, add xstep to x, ystep to y, and inc to decision, then
   continue at step 7.
    If it's positive, add xstep_diag to x, ystep_diag to y, and diag_inc to
   decision, then go to step 7.
7. Decrement x dif.
    If it's not zero, go to step 5.
    If it is, we're done.
line: Listing
;*****
```
 $\ddot{ }$ line proc uses bx cx dx si di, xstart:word, ystart:word, xend:word, yend:word

local x:word, y:word, decision:word, x\_dif:word, y\_dif:word, xstep\_diag:word,

ystep\_diag:word, xstep:word, ystep:word, diag\_incr:word, incr:word

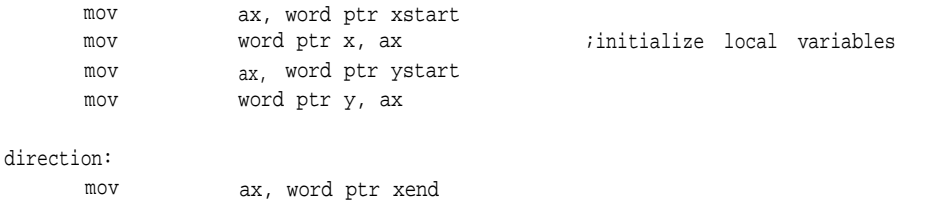

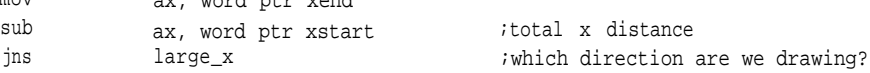

neg mov jmp large\_x: mov store xdif: mov mov sub jns neg mov jmp large\_y: mov store ydif: mov octant: mov mov cmp jg mov mov sub mov mov mov jmp bigger x: mov mov sub mov setup inc: mov shl mov ax word ptr xstep\_diag, -1 short store xdif word ptr xstep\_diag, 1 x dif, ax ax, word ptr yend ax, word ptr ystart large\_y ax word ptr ystep\_diag, -1 short store ydif word ptr ystep\_diag, 1 word ptr y\_dif, ax ax, word ptr x dif bx, word ptr y-dif ax, bx bigger x y\_dif, ax x dif, bx ax, ax word ptr xstep, ax ax, word ptr ystep\_diag word ptr ystep, ax setup inc ax, word ptr xstep\_diag word ptr xstep, ax ax, ax word ptr ystep, ax ax, word ptr y dif ax, 1 word ptr incr, ax ;went negative ;y distance ;which direction? ;direction is determined by signs ;the axis with greater difference ;becomes our reference *i*we have a bigger y move ;than x ;x won't change on nondiagonal ;steps, y changes every step ;x changes every step ;y changes only ;on diagonal steps ;calculate decision variable ;nondiagonal increment  $; = 2 * v$  dif

;decis ion variable  $; = 2 * y\_diff - x\_diff$ sub ax, word ptr x\_dif mov word ptr decision, ax sub ax, word ptr x\_dif mov mov mov mov mov word ptr diag incr, ax ax, word ptr decision bx, word ptr x cx, word ptr x\_dif dx, word ptr y ;diagonal increment  $; = 2 * y$  dif - 2 \* x dif ;we will do it all in ;the registers

line loop:

; Put your routine for turning on pixels here. Be sure to push ax, cx, dx, ; and bx before destroying them; they are used here. The value for the x ; coordinate is in bx, and the value for the y coordinate is in dx.

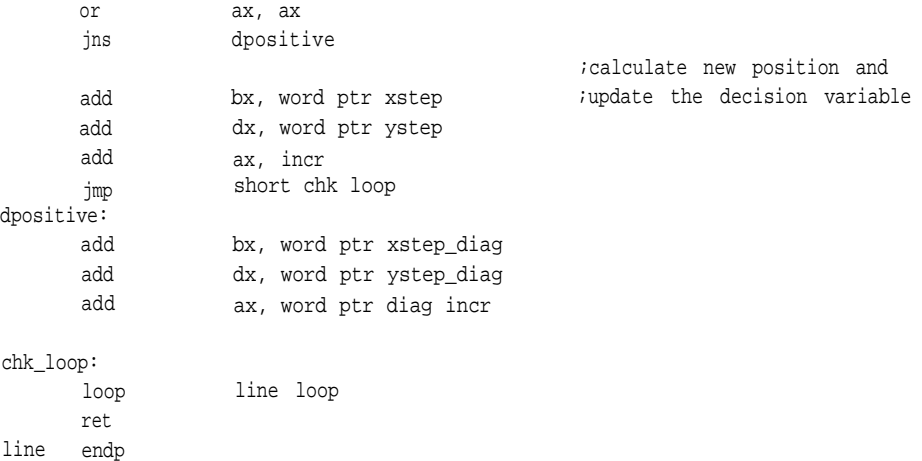

When fixed-point operands become very large, it sometimes becomes necessary to find alternate ways to perfom arithmetic. Multiplication isn't such a problem; if it exists as a hardware instruction on the processor you are using, it is usually faster than division and is easily extended.

Division is not so straightforward. When the divisors grow larger than the size allowed by any hardware instructions available, the programmer must resort to other methods of division, such as *CDIV* (described in Chapter 2), linear polation (used in the floating-point routines), or one of the two routines presented in the following pages involving Newton-Raphson approximation and iterative multiplication. The first two will produce a quotient and a remainder, the last two return with a fixed point real number. Choose the one that best fits the application.<sup>3, 4</sup>

#### **Division by Inversion**

A root of an equation exists whenever  $f(x)=0$ . Rewriting an equation so that  $f(x)=0$  makes it possible to find the value of an unknown by a process known as Newton-Raphson Iteration. This isn't the only method for finding roots of equations and isn't perfect, but, given a reasonably close estimate and a well behaved function, the results are predictable and correct for a prescribed error.

Look at Figure 3-3. The concept is simple enough: Given an initial estimate of a point on the *x* axis where a function crosses, you can arrive at a better estimate by evaluating the function at that point,  $f(x)$ , and its first derivative of  $f(x_0)$  for the slope of the curve at that point. Following a line tangent to  $f(x_0)$  to the *x* axis produces an improved estimate. This process can be iterated until the estimate is within the allowed error.

The slope of a line is determined by dividing the change in the y axis by the corresponding change in the *x* axis:  $dy/dx$ . In the figure, *dy* is given by  $f(x_0)$ , the distance from the *x* axis at  $x_0$  to the curve, and  $dx$  by  $(x_1 - x_0)$ , which results in

$$
f'(x_0) = f(x_0) / (x_1 - x_0)
$$

Solving for x, gives

$$
x_1 = x_0 - f(x_0) / f'(x_0)
$$

Substituting the new *x*, for  $x_0$  each time the equation is solved will cause the estimate to close in on the root very quickly, doubling the number of correct significant bits with each pass.

To using this method to find the inverse of a number, *divisor,* requires that the

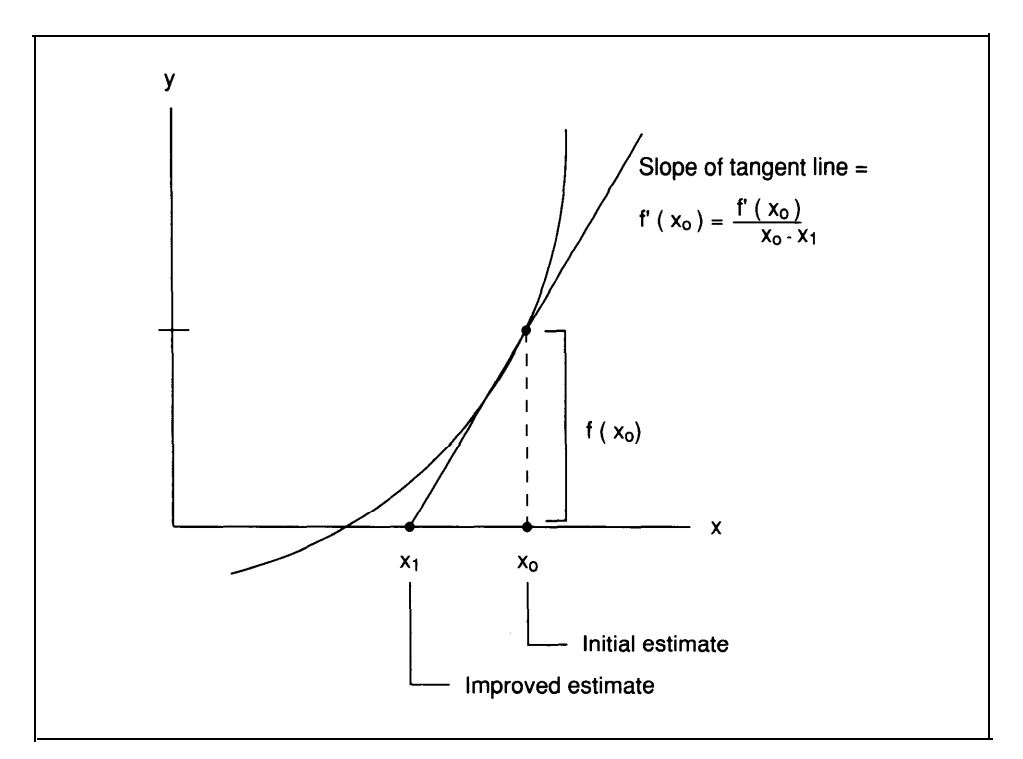

**Figure 3-3. Newton-Raphson iteration.**

equation be formulated as a root. A simple equation for such a purpose is

$$
f(x) = 1/x - divisor
$$

From there, it's a short step to

$$
x = 1/divisor
$$

Now the equation for finding the root becomes an equation for finding the inverse of a number:

$$
x_1, = ((1/x) - divisor) / (-1/divisor2)
$$

which simplifies to:

 $x_{\text{new}} = x_{\text{old}}$  \* (2 - *divisor*  $(x)_{\text{old}}$ )

In his book *Digital Computer Arithmetic,* Joseph Cavanagh suggests that this equation be simplified even further to eliminate the divisor from the iterative process and use two equations instead of one. He makes the term  $divisor(x)$  equal to one called *unity* (because it will close in on one) in this routine, which reduces the equation to:

 $x_{\text{new}} = X_{\text{old}}$  \* (2 - unity)

Multiplying both sides of this equation by the divisor, *divisor,* and substituting again for his equality,  $divisor(x) = unity$ , he generates another equation to produce new values for *unity* without referring to the original divisor:

> $(divisor (x))_{new} = (divisor (x))_{old} * (2 - unity) =$  $unity$   $new = unity$   $old$  (2 -  $unity)$

This breaks the process down to just two multiplies and a two's complement. When these two equations are used together in each iteration, the algorithm will compute the inverse to an input argument very quickly.

To begin, there must be an initial estimate of the reciprocal. For speed, this can be computed with a hardware instruction or derived from a table if no such instruction exists on your processor. Multiply the initial estimate by the divisor to get the first unity. Then, the two equations are evaluated as a unit, first generating a new divisor and then a new unity, until the desired precision is reached.

The next routine expects the input divisor to be a value with the radix point between the doublewords of a quadword, fixed-point number. The routine finds the most significant word of the divisor, then computes and saves the number of shifts required to normalize the divisor at that point-that is, position the divisor so that its most significant one is the bit just to the right of the implied radix point: .1XXX...

For example, the number 5 is

$$
\overset{\text{101.000B}}{\textcolor{red}{\uparrow\text{...}}} \text{radix point}
$$

Normalized, it is:

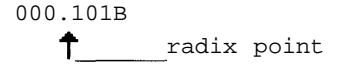

After that, the actual divisor is normalized within the divisor variable as if the radix point were between the third and fourth words. Since the greatest number *proportion* or *divisor* will see is two or less, there is no danger of losing significant bits. Placing the radix point there also allows for greater precision.

Instead of subtracting the new *proportion* from two, as in the equation, we two's complementproportion and the most significant word is ANDed with 1H to simulate a subtraction from two. This removes the sign bits generated by the two's complement and leaves an integer value of one plus the fraction bits.

Finally, the reciprocal is realigned based on a radix point between the doublewords as the fixed-point format dictates, and multiplied by the dividend.

#### *divnewt: Algorithm*

1. Set the loop counter,lp, for three passes. This is a reasonable number since the first estimate is 16-bits. Check the dividend and the divisor for zero.

If no such error conditions exist, continue with step 2, Otherwise, go to step 10.

2. Find the most significant word of the divisor.

Determine whether it is above or below the fixed-point radix point. In this case, the radix point is between the doublewords. Test to see if it is already normalized. If so, go to step 5.

- 3. Shift a copy of the most significant word of the divisor left or right until it is normalized, counting the shifts as you proceed.
- 4. Shift the actual divisor until its most significant one is the MSB of

the third word of the divisor. This is to provide maximum precision for the operation.

5. Divide 10000000H by the most significant word of the divisor for a first approximation of the reciprocal. The greater the precision of this first estimate, the fewer passes will be required in the algorithm (the result of this division will be between one and two.)

Shift the result of this division left one hex digit, four bits, to align it as an integer with a three-word fraction part. This initial estimate is stored in the *divisor* variable.

Divide this first estimate by two to obtain the proportionality variable, *proportion.*

- 6. Perform a two's complement on *proportion* to simulate subtracting it from two. Multiply *proportion* by *divisor.* Leave the result in *divisor.*
- 7. Multiply *proportion* by the estimate, storing the results in both *proportion* and *estimate.* Decrement *lp.*

If it isn't zero, continue with step 6.

Otherwise, go to step 8.

- 8. Using the shift counter, *shift,* reposition *divisor* for the final multiplication.
- 9. Multiply *divisor,* now the reciprocal of the input argument, by the dividend to obtain the quotient. Write the proper number of words to the ouput and exit.
- 10. An attempt was made to divide zero or divide by zero; exit with error.

#### *divnewt: Listing*

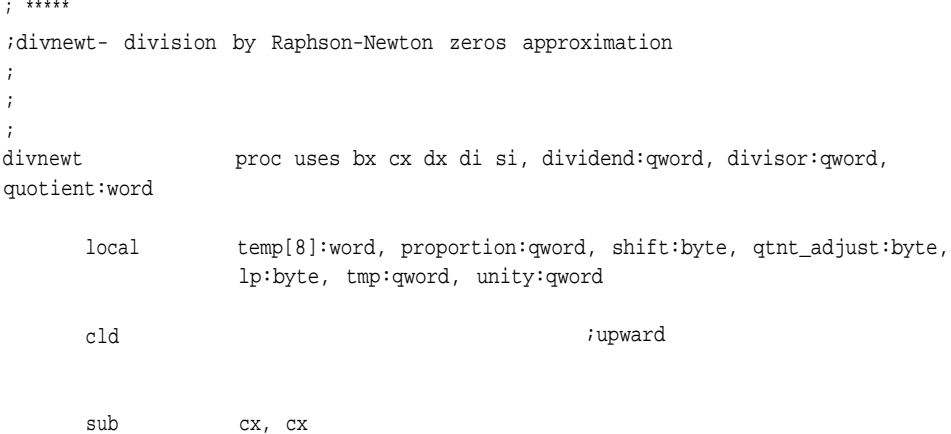

mov mov or or or or je sub or or or or je sub mov find\_msb: lea dec dec cmp je mov mov sub cmp jb ja test jne shift\_left: dec shl test jne jmp normalize shift\_right: inc shr or byte ptr lp, 3 qtnt\_adjust, cl cx, word ptr dividend[O] cx, word ptr dividend[2] cx, word ptr dividend[4] cx, word ptr dividend[6] ovrflw cx, cx cxr word ptr divisor [O] cx, word ptr divisor [2] cx, word ptr divisor [4] cx, word ptr divisor [6] ovrflw ax, ax bx, 8 di, word ptr divisor bx bx word ptr [di] [bx], ax find\_msb byte ptr gtnt\_adjust, bl ax, word ptr [di][bx] cx, cx bx, 2h shift\_left shift\_right word ptr [di][bx], 8000h norm dvsr cx ax, 1 ah, 80h save\_shift shift\_ left cx ax, 1 ax, ax ;should only take three passes ;zero dividend ;zero divisor ;look for MSB of divisor ;di is pointing at divisor ;get most significant word ;save shifts here ;see if already normalized ;normalized? ;it's already there ;count the number of shifts to

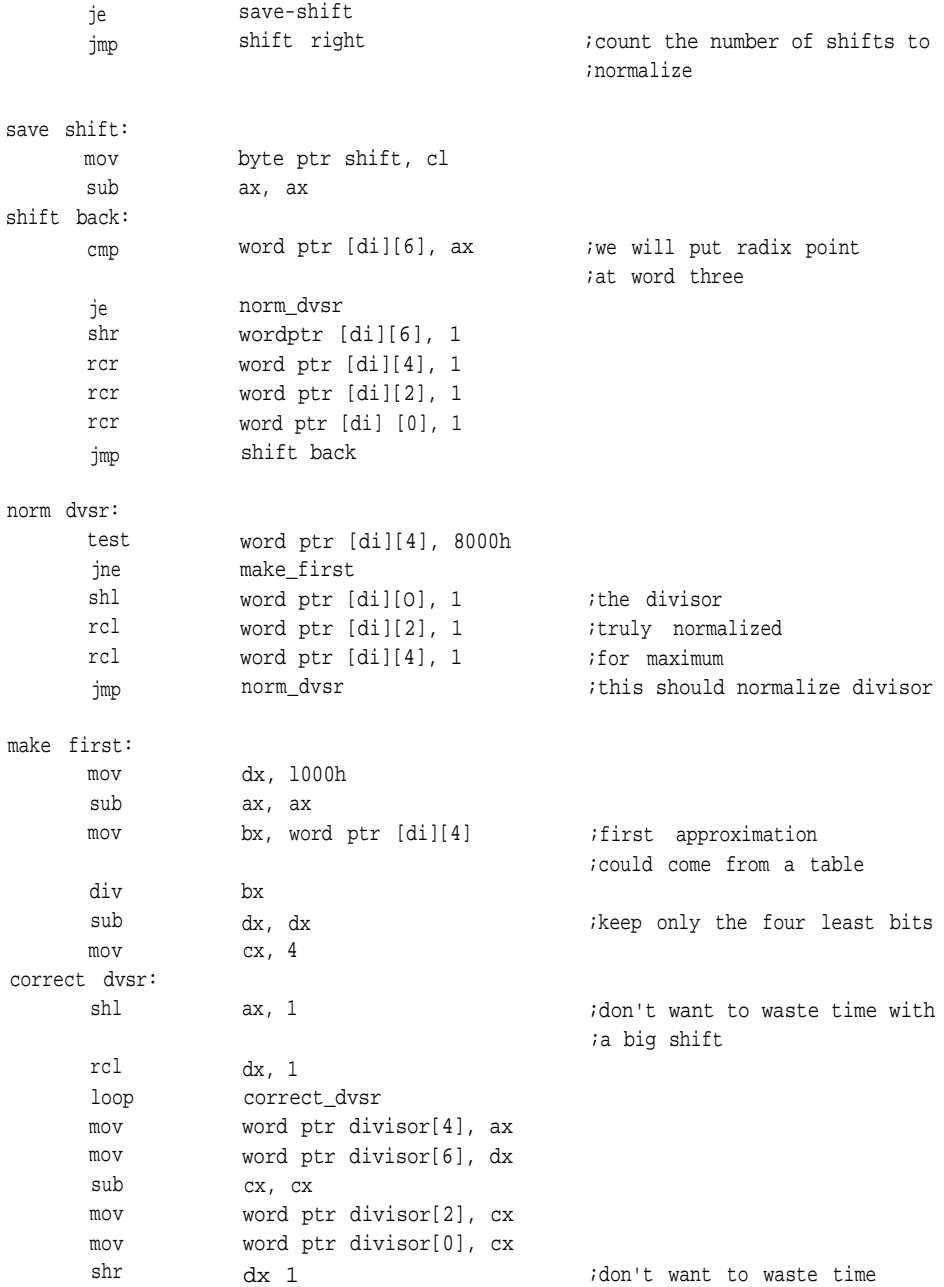

```
rcr
      mu1
      shl
                  ax, 1
                 bx
                  ax, 1
                                             ;with a big shift
                                             ;reconstruct for first attempt
                                             ;don't want to waste time
                                               ;with a big shift
      rcl
      mov
      sub
      mov
      mov
      mov
                  dx, 1
                  word ptr unity[4], dx
                  cx, cx
                  word ptr unity[6], cx
                  word ptr unity[2], cx
                  word ptr unity, cx
makeproportion: \qquad \qquad ; this could be done with
                                               ;a table
      mov word ptr proportion[4], dx
      sub ax, ax
      mov word ptr proportion[6], ax
      mov word ptr proportion[2], ax
      mov word ptr proportion, ax
invert_proportion:
      not
      not
      not
      neg
                  word ptr proportion[6]
                  word ptr proportion[4]
                  word ptr proportion[2]
                  word ptr proportion
      jc mloop
      add word ptr proportion[2], 1
      adc word ptr proportion[4], 0
      adc word ptr proportion[6], 0
mloop:
      and word ptr proportion[6], 1
      invoke mu164, proportion, divisor, addr temp
      lea
      lea
      mov
rep movsw
      invoke
                  si, word ptr temp[6]
                  di, word ptr divisor
                  cx, 4
                  mu164, proportion, unity, addr temp
      lea si, word ptr temp[6]
                                               ;attempt to develop with
                                               ;2's complement
                                               ;make it look like it was
                                               ;subtracted from 2
```
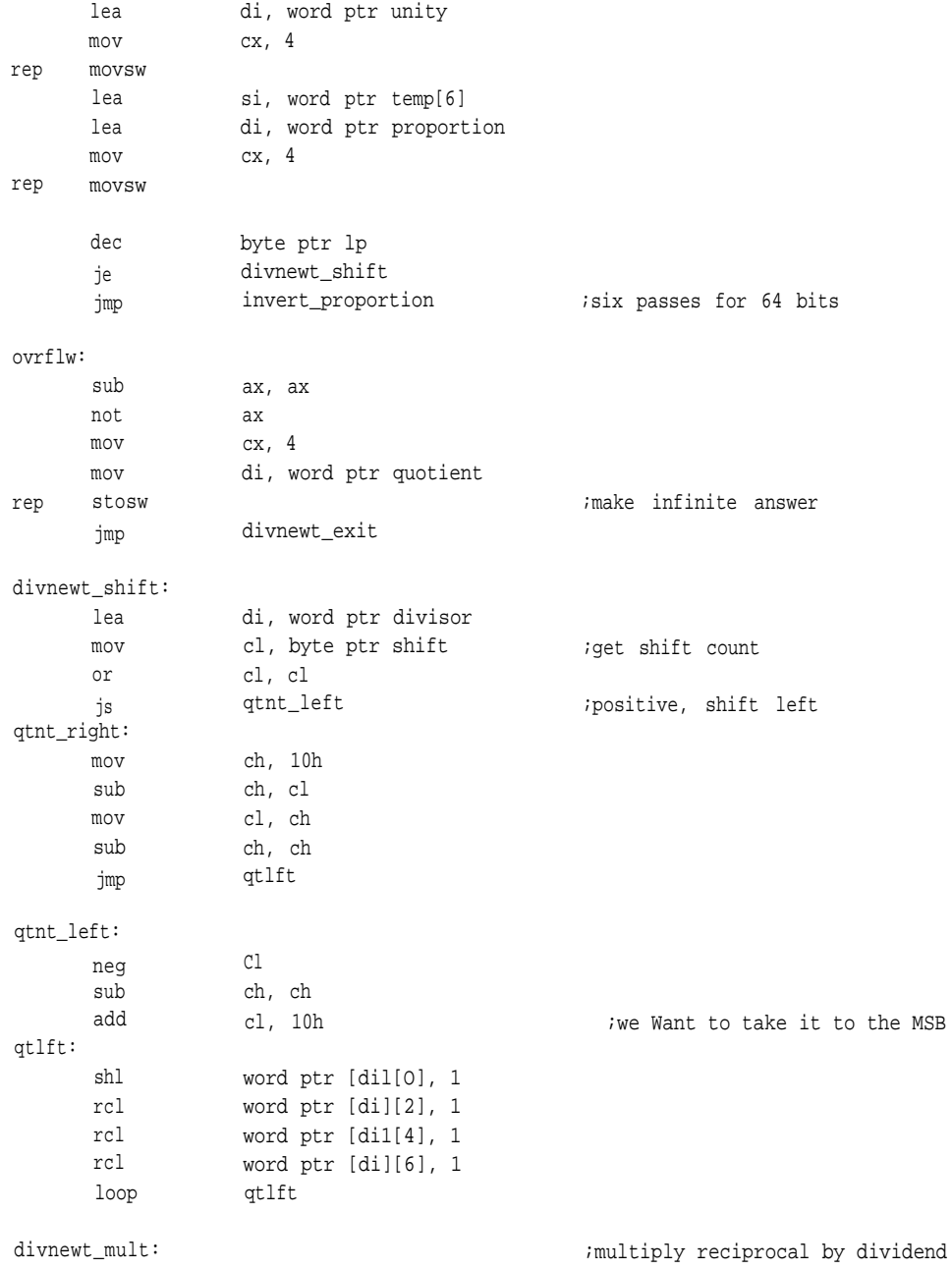

```
rep
rep
       sub
      mov
       lea
       stosw
       invoke
      mov
       add
      mov
       lea
       add
       cmp
       jae
       mov
       movsw
       jmp
                    ax, ax
                    cx, 8
                    di, word ptr temp
                                                   ;see that temp is clear
                    mul64, dividend, divisor, addr temp
                    bx, 4 \qquad \qquad ;adjust for magnitude of result
                    bl, byte ptr qtnt_adjust
                    di, word ptr quotient
                    si, word ptr temp
                    si, bx
                    bl, 0ah
                    write zero
                    cx, 4
                    divnewt exit
write zero:
      mov
rep movsw
       sub
       stosw
divnewt_exit:
       popf
       ret
divnewt endp
                    cx, 3
                    ax, ax
```
## **Division by Multiplication**

If the denominator and numerator of a fraction are multiplied by the same factor, the ratio does not change. If a factor could be found, such that multiplying it by the denominator causes the denominator to approach one, then multiplying the numerator by the same factor must cause that numerator to approach the quotient of the ratio or simply the result of the division.

In this procedure, as in the last, you normalize the divisor, or numerator-that is, shift it so that its most significant one is to the immediate right of the radix point, creating a number-such that  $.5 \ge$  number  $< 1$ . To keep the ratio between the denominator and numerator equal to the original fraction, perform the same number of shifts, in the same direction, on the dividend or numerator.

Next, express the divisor, which is equal to or greater than one half and less than one, as one minus some offset:

```
divisor = l- offset
```
To bring this number, 1- offset, closer to one, choose another number by which to multiply it which will retain its original value and increase it by the offset, such as:

```
multiplier = 1 + offset.
```
To derive the first attempt, multiply this multiplier by the divisor:

multiplier \* divisor =  $(1 - \text{offset})$  \*  $(1 + \text{offset}) = 1 - \text{offset}^2$ 

followed by

(1 + offset) \* dividend

As you can see, the result of this single multiplication has brought the divisor closer to one (and the dividend closer to the quotient). For the next iteration,  $1 - \text{offset}^2$ is multiplied by  $1 + \text{offset}^2$  (with a similar multiplication to the dividend). The result is 1 - offset<sup>4</sup>, which is closer still to one. Each following iteration of 1 - offset<sup>n</sup> is multiplied by  $1 + \text{offset}^n$  (with that same  $1 + \text{offset}^n$  multiplying the dividend) until the divisor is one, or almost one, which is .11111111...B to the word size of the machine you're working on. Since the same operation was performed on both the dividend and the divisor, the ratio did not change and you need not realign the quotient.

To illustrate, let's look at how this procedure works on the decimal division 12345/1222. Remember that a bit is a digit in binary. Normalizing the denominator in the discussion above required shifting it so that its most significant one was to the immediate right of the radix point. The same thing must be done to the denominator in the decimal fraction 12345/1222D; 1222D becomes .9776D, and performing the same number of shifts (in the same direction) on the numerator, 12345, yields 9.8760D. Since the divisor (.9976D) is equal to 1 - .0224, make the first multiplier equal to  $1 + .0224$  and multiply divisor  $*(1. + .0224) = .99949824D$ . You then take 9.8760D, the dividend, times  $(1 + .0224)$  to get 10.0972224D. On the next iteration, the multiplier is  $(1 + .0224^2)$ , or 1.000501760D, which multiplied by the denominator is .999999748D and by the numerator is 10.10228878D. Finally, multiplying .999999748D by  $(1 + .0224^4)$  produces a denominator of .9999999990, and  $(1 +$  $.0224<sup>4</sup>$ ) times 10.10228878D equals 10.10229133D, our quotient. The next routine illustrates one implementation of this idea.

## *clivmul: Algorithm*

1. Set pass counter, *lp,* for 6, enough for a 64-bit result. Check both operands for zero, 2. Find the most significant word of *divisor,* and see whether it is above If either is zero, go to step 10. Otherwise continue with step 2.

or below the radix point, If it's below, normalization is to the left; go to step 3a. If it's above, normalization is to the right; go to step 3b. If it's right there, see whether it's already normalized. if so, skip to step 4. Otherwise, continue with step 3a.

- 3. a) Shift a copy of the most significant word of the divisor left until the MSB is one, counting the shifts as you go. Continue with step 4. b) Shift a copy of the most significant word of the divisor right until it is zero, counting the shifts as you go. Continue with step 4.
- 4. Shift the actual divisor so that the MSB of the most significant word is one.
- 5. Shift the dividend right or left the same number of bits as calculated in step 3. This keeps the ratio between the dividend and the divisor the same.
- 6. Offset = 1 normalized divisor.
- 7. Multiply the offset by the divisor, saving the result in a temporary register. Add the divisor to the temporary register to simulate the multiplication of 1 + offset by the divisor. Write the temporary register to the divisor.
- 8. Multiply the offset by the dividend, saving the result in a temporary

simulate the multiplication of 1 + offset by the dividend. Write the temporary register to the divisor.

9. Decrement *1p,*

If it's not yet zero, go to step 6. Otherwise, the current dividend is the quotient; exit. 10. Overflow exit, leave with an error condition.

#### *divmul: Listing*

; \*\*\*\*\*

;divmul-division by iterative multiplication ;Underflow and overflow are determined by shifting. If the dividend shifts out on ;any attempt to normalize, then we have "flowed" in whichever direction it ;shifted out. **;** divmul proc uses bx cx dx di si, dividend:qword, divisor:qword, guotient:word local divmsb:byte, temp[8]:word, dvdnd:qword, dvsr:qword, delta:qword, lp:byte, tmp:qword cld iupward  $\mathbf{u}$ sub mov lea mov mov or or mov mov mov mov mov mov or cx, cx byte ptr lp, 6 di, word ptr dvdnd ax, word ptr dividend[O] dx, word ptr dividend[2] cx, ax cx, dx word ptr [di][0], ax word ptr [di][2], dx ax, word ptr dividend[4] dx, word ptr dividend[6] word ptr [di][4], ax word ptr [di][6], dx cx, ax ;should only take six passes ;check for zero or je cx, dx ovrflw sub lea mov mov cx, cx di, word ptr dvsr ax, word ptr divisor[0] dx, word ptr divisor[2] ;zero dividend ;check for zero

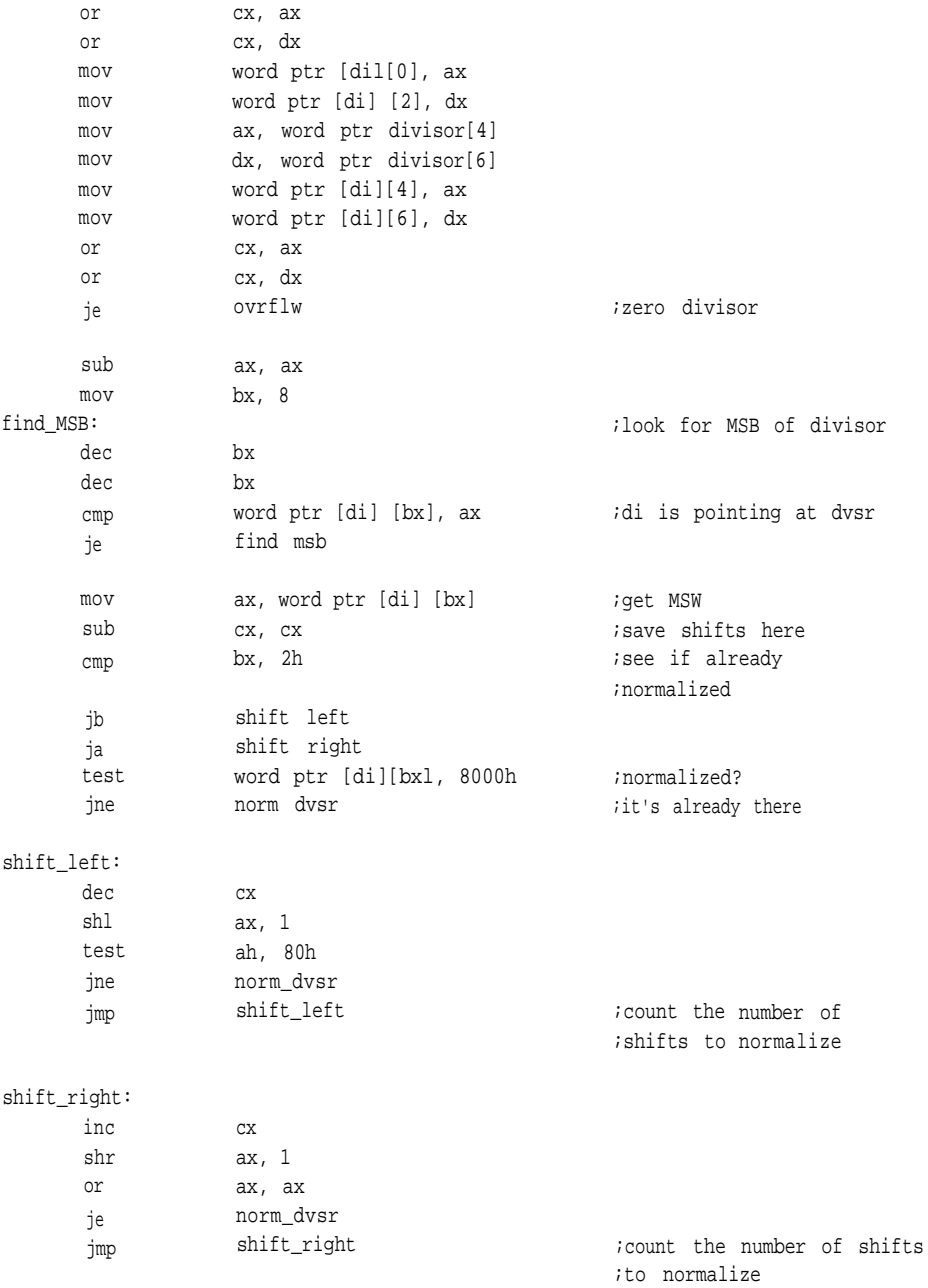

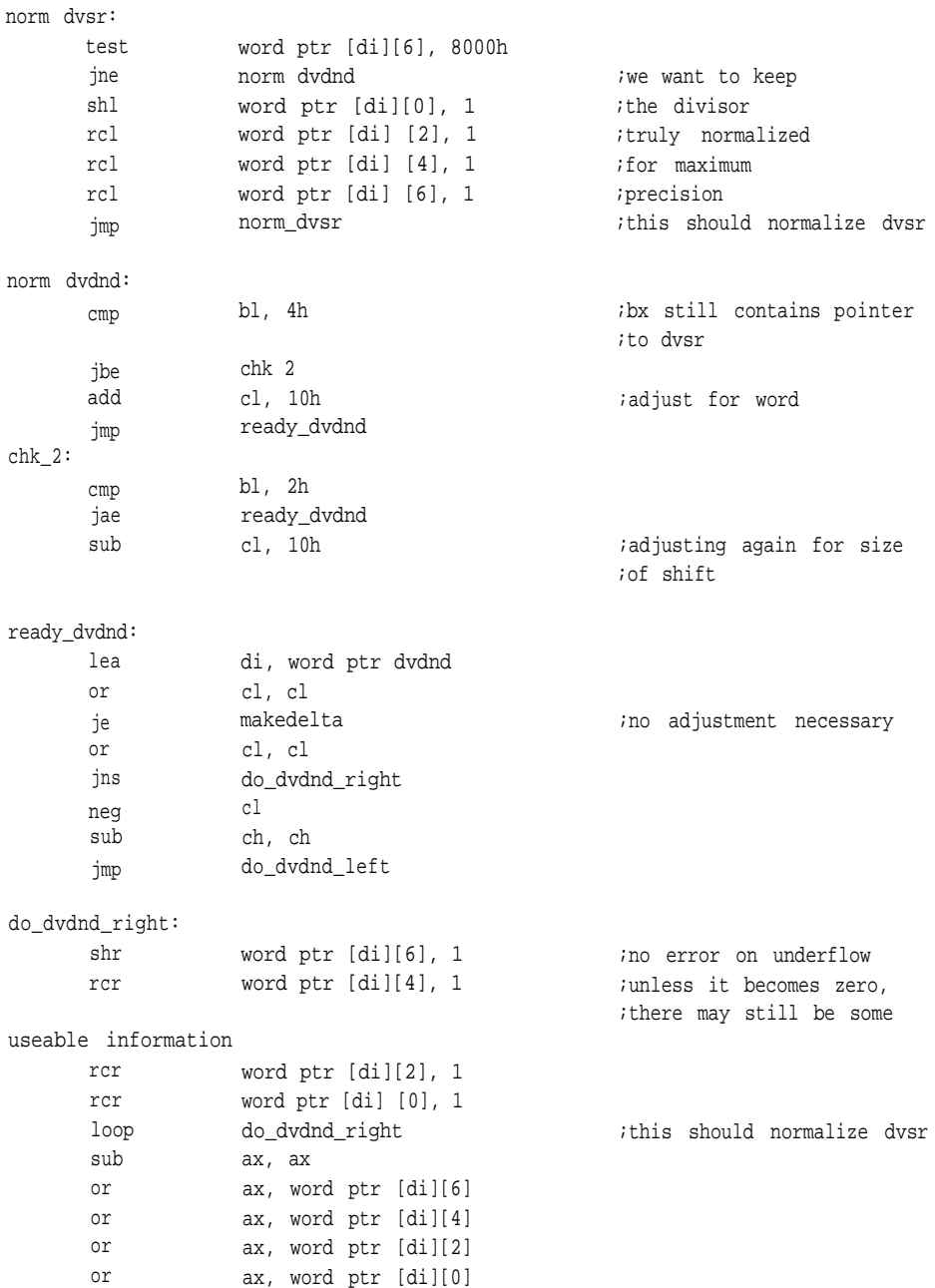

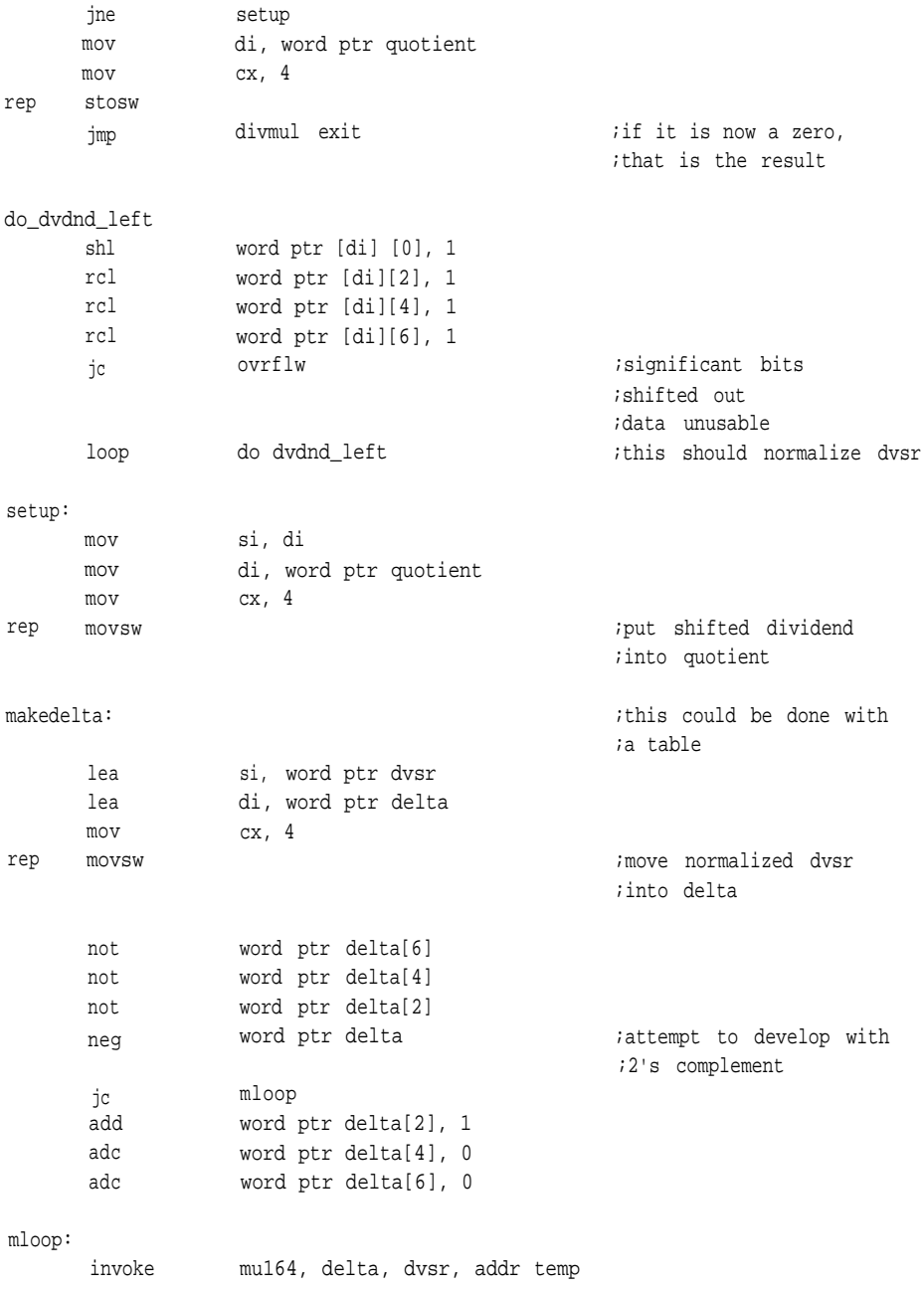

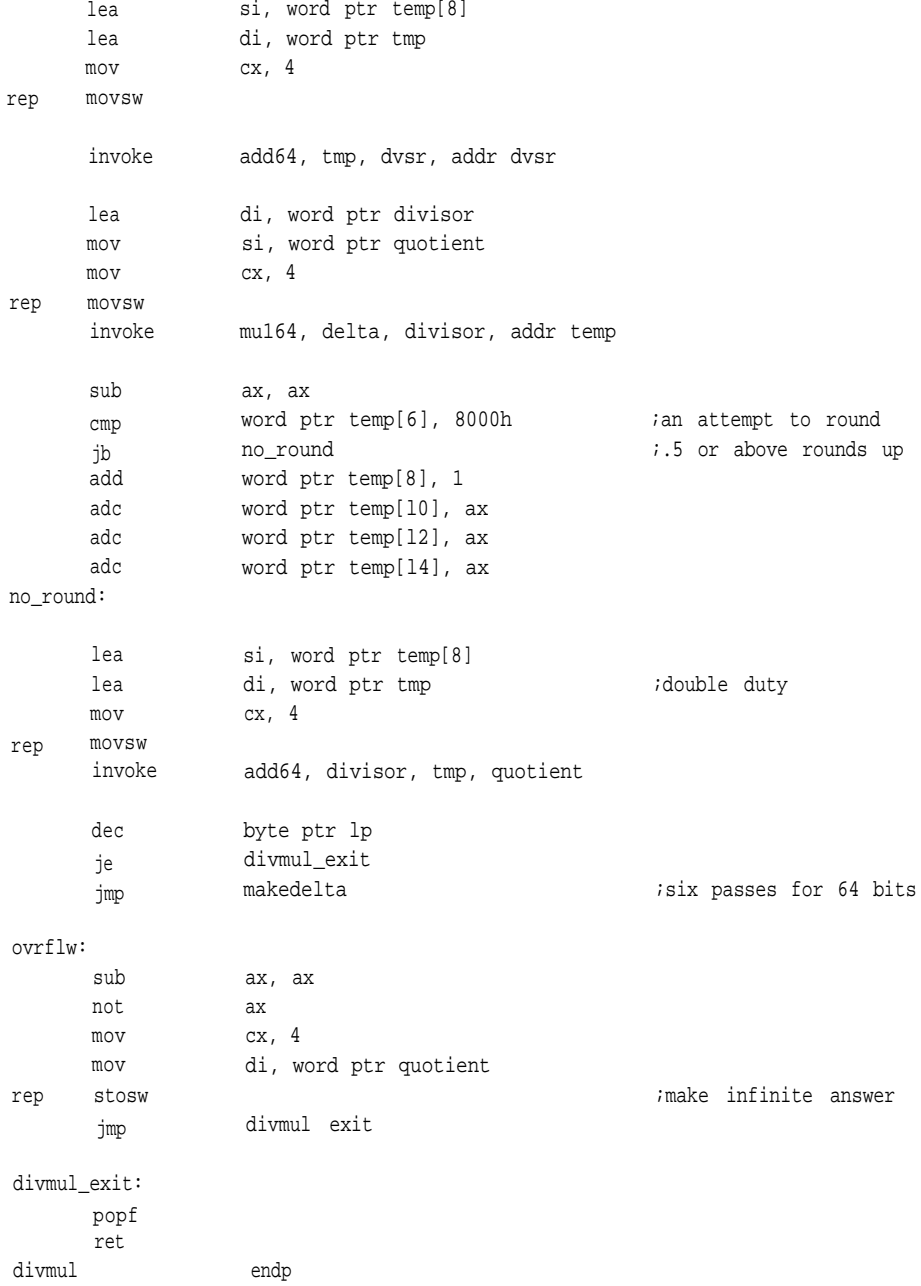

Van Aken, Jerry, and Ray Simar. *A Conic Spline Algorithm.* Texas Instruments, 1988.

2 Van Aken, Jerry, and Carrel Killebrew Jr. *The Bresenham Line Algorithm.* Texas Instruments, 1988.

3 Cavanagh, Joseph J. F. *Digital Computer Arithmetic.* New York, NY: McGraw-HillBook Co., 1984, Pages 278-284. Also see Knuth, D. E. *Seminumerical Algorithms.* Reading, MA: Addison-Wesley Publishing Co., 1981, Pages. 295-297.

4

1

Cavanagh, Joseph J. F. *Digital Computer Arithmetic.* New York, NY: McGraw-HillBook Co., 1984, Pages 284-289.

## **CHAPTER 4**

# Floating-Point Arithmetic

Floating-point libraries and packages offer the software engineer a number of advantages. One of these is a complete set of transcendental functions, logarithms, powers, and square-root and modular functions. These routines handle the decimalpoint placement and housekeeping associated with arithmetic and even provide some rudimentary handles for numerical exceptions.

For the range of representable values, the IEEE 754 standard format is compact and efficient. A single-precision real requires only 32 bits and will handle a decimal range of  $10^{38}$  to  $10^{-38}$ , while a double-precision float needs only 64 bits and has a range of  $10^{308}$  to  $10^{-308}$ . Fixed-point representations of the same ranges can require a great deal more storage.

This system of handling real numbers is compact yet has an extremely wide dynamic range, and it's standardized so that it can be used for interapplication communication, storage, and calculation. It is slower than fixed point, but if a math coprocessor is available or the application doesn't demand speed, it can be the most satisfactory answer to arithmetic problems.

The advantages of floating point do come with some problems. Floating-point libraries handle so much for the programmer, quietly and automatically generating 8 to 15 decimal digits in response to input arguments, that it's easy to forget that those digits may be in error. After all, floating point is just fixed point wrapped up with an exponent and a sign; it has all the proclivities of fixed point to produce erroneous results due to rounding, loss of significance, or inexact representation. But that's true of any form of finite expression-precautions must always be taken to avoid errors. Floating-point arithmetic is still a valuable tool, and you can use it safely if you understand the limitations of arithmetic in general and of floating-point format, in particular.

## **What To Expect**

Do you know what kind of accuracy your application needs? What is the accuracy of your input? Do you require only slide rule accuracy for fast plotting to screen? Or do you need the greatest possible accuracy and precision for iterative or nonlinear calculation?

These are important questions, and their answers can make the difference between calculations that succeed and those that fail. Here are a few things to keep in mind when using floating-point arithmetic.

- No mathematical operation produces a result more accurate than its weakest input. It's fine to see a string of numbers following a decimal point, but if that's the result of multiplying pi by a number accurate to two decimal places, you have two decimal places of accuracy at best.
- Floating point suffers from some of the very conveniences it offers the devel- $\bullet$ oper. Though most floating-point libraries use some form of extended precision, that's still a finite number of significant bits and may not be enough to represent the input to or result of a calculation. In an iterative loop, you can lose a bit more precision each time through an operation, this is especially true of subtraction.
- Floating point's ability to cover a wide range of values also leads to inaccuracies.  $\bullet$ Again, this is because the number of significant bits is finite: 24 for a short real and 53 for a long real. That means a short real can only represent  $2^{23}$  possible combinations for *every power of two.*

To get the greatest possible precision into the double- and quadword formats of the short and long real, the integer 1 that must always exist in a number coerced to a value between 1.0 and 2.0 is omitted. This is called the *hidden bit,* and using its location for the LSB of the exponent byte allows an extra bit of precision. Both single and double-precision formats include the hidden bit.

Between  $2^{1}(2D)$  and  $2^{2}(4D)$ ,  $2^{23}$  individual numbers are available in a short real. That leaves room for two cardinals (counting numbers, such as 1, 2, and 3) and a host of fractions-not an infinite number, as the number line allows, but still quite a few. These powers of two increase  $(1, 2, 4, 8...)$  and decrease  $(.5, .25, .75)$ .125...), but the number of significant bits remains the same (except for denormal arithmetic); each power of two can only provide  $2^{23}$  individual numbers. This means that between two consecutive powers of two, such as  $2^{32}$  and  $2^{33}$ , on the number line are 4,294,967,296 whole numbers and an infinite number of fractions thereof. However, a single-precision float will only represent  $2^{23}$ unique values. So what happens if your result isn't one of those numbers? It becomes one of those that 23 bits can represent.

Around 0.0 is a band that floating-point packages and coprocessors handle differently. The smallest legal short real has an exponent of  $2^{-126}$ . The significand is zero, with only the implied one remaining (the hidden bit). That still leaves 8,388,607 numbers known as *denormals* to absolute zero. As the magnitude of these numbers decreases from  $2^{-126}$  to  $2^{-149}$ , the implied one is gone and a bit of precision is lost for every power of two until the entire significand is zero. This is described in the IEEE 854 specification as "gradual underflow" and isn't supported by all processors and packages. Use caution when using denormals; multiplication with them can result in so little significance that it may not be worth continuing, and division can blow up.

It's easy to lose significance with floating-point arithmetic, and the biggest  $\bullet$ offender is subtraction. Subtracting two numbers that are close in value can remove most of the significance from your result, perhaps rendering your result meaningless as well. The lost information can be estimated according to the formula *Significance lost = -ln(1 -minuend/subtrahend)/ln(2)*, but this is of little value after the loss.'

Assume for a moment that you're using a floating-point format with seven significant decimal digits (a short real). If you subtract. 1234567 from .1234000, the result is -5.67E-5. You have lost four decimal digits of significance. Instances of such loss are common in function calls involving transcendentals, where the operands are between 0.0 and 1.0.

This loss of significance can occur in other settings as well, such as those that involve modularity. Sines and cosines have a modularity based on  $\pi/2$  or 90 degrees. Assuming a computation of harmonic displacement,  $x = L \sin(\omega t)$ , if  $\omega t$ gets very large, which can happen if we are dealing with a high enough frequency

or a long enough time, very little significance will be left for calculating the sine. The equation  $x = L \sin(\omega t)$ ,  $\omega = 2\pi f$ , with *f* being frequency and *t* being time, will calculate the angular displacement of a reference on a sinusoid in a given period of time. If the frequency of the sinusoid is 10 MHz and the time is 60 seconds, the result is an  $\omega t$  of 3769911184.31. If this is expressed as a short real without extended precision, however, we'll have only enough bits to express the eight most significant digits (3.769911lE9). The very information necessary to compute the sine and quadrant is truncated. The sine of 3769911184.31 is 2.24811195116E-3, and the sine of 3.769911lE9 is -.492752198651. Computing with long reals will help, but it's limited to 15 decimal digits.

The normal associative laws of addition and multiplication don't always  $\bullet$ function as expected with floating point. The associative law states:

 $(A+B)+C = A+(B+C)$ 

Look at the following seven-digit example of floating point:

```
(7.654321 + (-1234567)) + 1234568 =-1234559 + 1234568 =9
```
while

```
7.654321 + (-1234567 + 1234568) =7.654321 + 1 =8.654321
```
Note that the results aren't the same. Of course, using double-precision arguments will minimize such problems, but it won't eliminate them. The number of significant bits available in each precision heavily affects the accuracy of what you're representing.

It is hard to find any true equalities in floating-point arithmetic. It's nearly impossible to find any exactitudes, without which there can be no equalities. D. E. Knuth suggested a new set of symbols for floating point.<sup>2</sup> These symbols were

## **FLOATING-POINT ARITHMETIC**

"round" (because the arithmetic was only approximate) and included a round plus, a round minus, a round multiply, and a round divide. Following from that set was a floating-point compare that assessed the relative values of the numbers. These operations included conditions in which one number was definitely less than, approximately equal to, or definitely greater than another.

Most floating-point packages compare the arguments exactly. This usually works in greater-than/less-than situations, depending on the amount of significance left in the number, but almost never works in equal-to comparisons.

What this means is that the results of a computation depend on the precision and range of the input and the kind of arithmetic performed. When you prepare operations and operands, make sure the precision you choose is appropriate.

Though single-precision arguments will be used in this discussion, the same problems exist in double precision.

## **A Small Floating-Point Package**

The ability to perform floating-point arithmetic is a big advantage. Without a coprocessor to accelerate the calculations it may never equal fixed points for speed, but the automatic scaling, convenient storage, standardized format, and the math routines are nice to have at your fingertips. Unfortunately, even in systems where speed isn't a problem, code size can make the inclusion of a complete floating-point package impossible.

Your system may not require double-precision support-it might not need the trigonometric or power functions—but could benefit from the ability to input and process real-world numbers that fixed point can't handle comfortably. Unfortunately, most packages are like black boxes that require the entire library or nothing; this is especially true of the more exotic processors that have little third-party support. It's hard to justify an entire package when only a few routines are necessary. At times like this, you might consider developing your own.

The rest of this chapter introduces the four basic arithmetic operations in floating point. The routines do not conform to IEEE 754 in all ways-most notably the numeric exceptions, many of which are a bit dubious in an embedded application—

but they do deliver the necessary accuracy and resolution and show the inner workings of floating point. With the routines presented later in the book, they're also the basis for a more complete library that can be tailored to the system designer's needs.

The following procedures are single-precision (short real) floating-point routines written in 80x86 assembler, small model, with step-by-step pseudocode so you can adapt them to other processors.

Only the techniques of addition, subtraction, multiplication, and division will be described in this chapter; refer to FPMATH.ASM for complementary and support functions.

#### **The Elements of a Floating-Point Number**

To convert a standard fixed-point value to one of the two floating-point formats, you must first *normalize* it; that is, force it through successive shifts to a number between 1.0 and 2.0. (Note that this differs from the normalization described earlier in the fixed-point routines, which involved coercing the number to a value greater than or equal to one-half and less than one. This results in a representation that consists of: a sign, a number in fixed-point notation between 1.0 and 2.0, and an exponent representing the number of shifts required. Mathematically, this can be expressed  $as<sup>3</sup>$ 

$$
\sum_{k=1}^{24} f_k \star 2^{-k}
$$

for  $-125 \leq$  exponent  $\leq 128$  in single precision and

$$
sign \star 2^{exponent} \star \sum_{k=1}^{53} f_k \star 2^{-k}
$$

for  $-1,021 \leq$  exponent  $\leq 1,024$  in double precision.

Since the exponent is really the signed (int)  $log<sub>2</sub>$  of the number you're representing, only numbers greater than 2.0 or less than 1.0 have an exponent other than zero and require any shifts at all. Very small numbers (less than one) must be normalized using left shifts, while large numbers with or without fractional extensions require right shifts. As the number is shifted to the right, the exponent is incremented; as the number is shifted to the left, the exponent is decremented.

The IEEE 754 standard dictates that the exponent take a certain form for some errors and for zero. For a Not a Number (NAN) and infinity, the exponent is all ones; for zero, it is all zeros. For this to be the case, the exponent is biased—127 bits for single precision, 1023 for double precision.

Figure 4-l shows the components of a floating-point number: a single bit representing the sign of the number (signed magnitude), an exponent (8 bits for single precision and 11 bits for double precision, and a mantissa (23 bits for single precision, 52 bits for double).

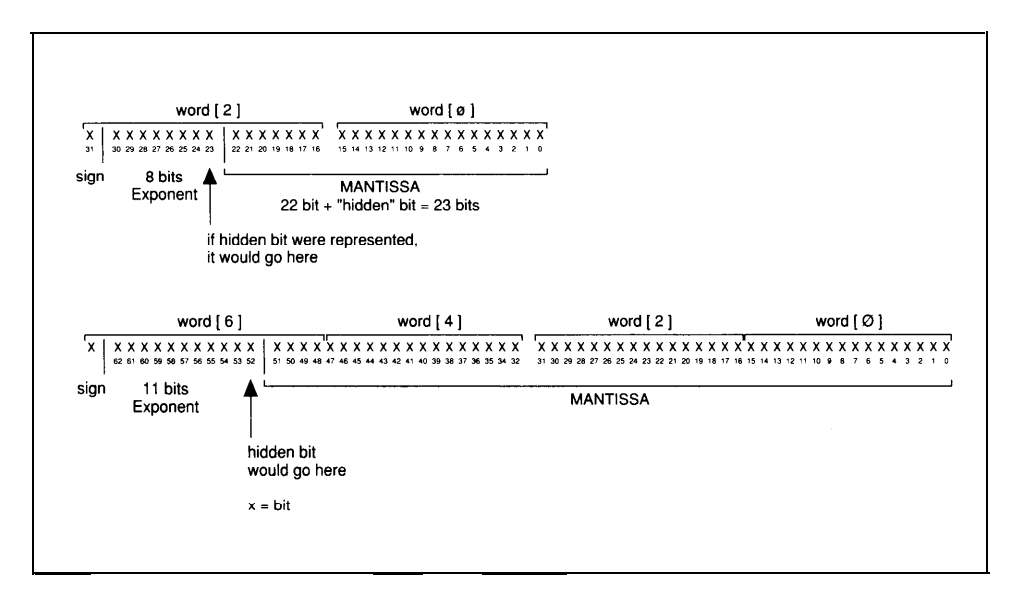

**Figure 4-1. Single and double-precision floating-point numbers.**
Let's look at an example of a single-precision float. The decimal number 14.92 has the following binary fixed-point representation (the decimal point is shown for clarity):

```
1110.11101011100001010010
```
We need three right shifts to normalize it:

```
1.11011101011100001010010 \times 2^3
```
We add 127D to the exponent to make it 130D  $(127 + 3)$ :

10000010B

Because this is a positive number, the sign bit is 0 (the bit in parentheses is the hidden bit):

0+10000010+(1)1101110l0lll0000l0l00l0B

or

416eb852H

The expression of the fractional part of the number depends on the precision used. This example used 24 bits to conform to the number of bits in the singleprecision format. If the number had been converted from a 16-bit fixed-point word, the single-precision version would be 416eb000H. Note the loss of significance.

Retrieving the fixed-point number from the float is simply a matter of extracting the exponent, subtracting the bias, restoring the implied leading bit, and performing the required number of shifts. The bandwidth of the single-precision float if fairly high-approximately 3.8 db—so having a data type to handle this range would require more than 256 bits. Therefore we need some restrictions on the size of the fixed-point value to which we can legally convert. (For more information, refer to Chapter 5 .)

## **Extended Precision**

If all floating-point computations were carried out in the precision dictated by the format, calculations such as those required by a square-root routine, a polynomial evaluation, or an infinite series could quickly lose accuracy. In some cases, the results would be rendered meaningless. Therefore, IEEE 754 also specifies an extended format for use in intermediate calculations.<sup>3</sup> This format increases both the number of significant bits and the exponent size. Single-precision extended is increased from 24 significant bits to at least 32, with the exponent increased to at least 11 bits. The number of significant bits for double precision can be greater than 79 and the exponent equal to or greater than 15 bits.

This extended precision is invisible to users, who benefit from added accuracy in their results. Those results are still in the standard single or double-precision format, necessitating a set of core routines (using extended precision) that are generally unavailable to the normal user. Another set of routines is needed to convert standard format into extended format and back into standard format, with the results rounded at the end of a calculation.

The routines described later in this chapter take two forms. Some were written, for debugging purposes, to be called by a higher-level language  $(C)$ ; they expect single-precision input and return single-precision output. They simply convert to and from single precision to extended format, passing and receiving arguments from the core routines. These external routines have names that begin with fp\_, such as *fp\_mul.* The core routines operate only with extended precision and have names beginning with *fl*, such as *flmul*; these routines cannot be called from C.<sup>4</sup>

The extended-precision level in these routines uses a quadword for simple parameter passing and offers at least a 32-bit significand. This simplifies the translation from extended to standard format, but it affords less immunity to loss of significance at the extremes of the single precision floating range than would a greater number of exponent bits. If your application requires a greater range, make the exponent larger—15-bits is recommended-in the higher level routines before passing the values to the core routines. This can actually simplify exponent handling during intermediate calculations.

Use the core routines for as much of your work as you can; use the external

routines when the standard format is needed by a higher-level language or for communications with another device. An example of a routine, *cylinder,* that uses these core routines to compute the volume of a cylinder appears in the module FPMATH.ASM, and many more appear in TRANS.ASM.

#### **The External Routines**

This group includes the basic arithmetic procedures—*fp\_mul, fp\_div, fp\_add,* and *fp\_sub.* Written as an interface to C, they pass arguments and pointers on the stack and write the return values to static variables.

In *fp\_add,* two single-precision floating-point numbers and a pointer to the result arrive on the stack. Local variables of the correct precision are created for each of the floats, and memory is reserved for the extended result of the core routines. A quadword is reserved for each of the extended variables, including the return; the single-precision float is written starting at the second word, leaving the least significant word for any extended bits that result from intermediate calculations.

After the variables are cleared, the doubleword floats are written to them and the core routine, *fladd,* is called. Upon return from *fladd,* the routine extracts the singleprecision float (part of the extended internal float) from the result variable, rounds it, and writes it out with the pointer passed from the calling routine.

#### *fp\_add: Algorithm*

- 1. Allocate and clear storage for three quadwords, one for each operand and one for the extended-precision result.
- 2. Align the 32-bit operands within the extendedvariables so that the least significant byte is at the boundary of the second word.
- 3. Invoke the core addition routine with both operands and a pointer to the quadword result.
- 4. Invoke the rounding routine with the result of the previous operation and a pointer to that storage.
- 5. Pull the 32-bit float out of the extended variable, write it to the static variable, and return.

*fp-add: Listing ; \*\*\*\*\**  $\cdot$ fp\_add proc uses bx cx dx si di, fp0:dword, fpl:dword, rptr:word local flp0:qword, flpl:qword, result:qword pushf cld xor ax,ax lea di,word ptr result mov  $cx.4$ rep stosw lea di,word ptr flp0 mov  $cx, 4$ rep stosw di,word ptr flpl ;clear variables for lea ;the core routine mov cx,4 rep stosw si,word ptr fp0 lea lea di,word ptr flp0[2] mov cx,2 rep movsw lea si,word ptr fpl lea di,word ptr flp1[2] ;align the floats ;within the extended ;variables mov cx,2 rep movsw invoke fladd, flp0, flp1, addr result ;do the add round, result, addr result ; round the result invoke lea si, word ptr result[2] **ightless** imake it a standard float di,rptr mov  $cx<sub>2</sub>$ mov rep movsw popf ret fp\_add endp

This interface is consistent throughout the external routines. The prototypes for these basic routines and *fp\_comp* are:

fp\_add proto c fp0:dword, fpl:dword, rptr:word fp\_sub proto c fp0:dword, fpl:dword, rptr:word fp\_mu1 proto c fp0:dword, fpl:dword, rptr:word fp\_div proto c fp0:dword, fpl:dword, rptr:word fp\_camp proto c fp:dword, fpl:dword

*Fp\_comp* compares two floating-point values and returns a flag in AX specifying whether *fp0* is greater than *fpl* (1), equal to *fpl* (0), or less than *fpl* (-1). The comparison assumes the number is rounded and does not include extended-precision bits. (FPMATH.ASM contains the other support routines.)

# **The Core Routines**

Because these routines must prepare the operands and pass their arguments to the appropriate fixed-point functions, they're a bit more complex and require more explanation. They disassemble the floating-point number, extract the exponent, and align the radix points to allow a fixed-point operation to take place. They then take the results of these calculations and reconstruct the float.

The basic arithmetic routines in this group include:

fladd proto flp0:qword, flpl:qword, rptr:word -flp0 is addend0; flpl is addend1 flsub proto flp0:qword, flpl:qword, rptr:word -flp0 is the minuend; flpl is the subtrahend flmul proto flp0:qword, flpl:qword, rptr:word -flp0 is the multiplicand; flpl is the multiplier fldiv proto flp0:qword, flpl:qword, rptr:word -flp0 is the dividend; flpl is the divisor

For pedagogical and portability reasons, these routines are consistent in terms of how they prepare the data passed to them.

Briefly, each floating-point routine must do the following:

- 1. Set up any variables required for the arguments that are passed and for the results of the current computations.
- 2. Check for initial errors and unusual conditions.
	- Division:

divisor == zero: return divide by zero error  $divisor == infinite: return zero$  $dividend == zero$ : return infinity error  $dividend == infinite: return infinite$  $\text{dividend} = \text{divisor}$  return one

- Multiplication: either operand == zero: return zero  $either$  operand  $==$  infinite: return infinite
- Subtraction:  $\bullet$

minuend == zero: do two's complement of subtrahend

subtrahend == zero: return minuend unchanged

operands cannot align: return largest with appropriate sign

- Addition: either addend == zero: return the other addend unchanged operands cannot align: return largest
- 3. Get the signs of the operands. These are especially useful in determining what action to take during addition and subtraction.
- 4. Extract the exponents, subtracting the bias. Perform whatever handling is required by that procedure. Calculate the approximate exponent of the result.
- 5. Get the mantissa.
- 6. Align radix points for fixed-point routines.

- 7. Perform fixed-point arithmetic.
- 8. Check for initial conditions upon return. If a zero is returned, this is a shortcut exit from the routine.
- 9. Renormalize, handling any underflow or overflow.
- 10. Reassert the sign.
- 11. Write the result and return.

#### **Fitting These Routines to an Application**

One of the primary purposes of the floating-point routines in this book is to illustrate the inner workings of floating-point arithmetic; they are not assumed to be the best fit for your system. In addition, all the routines are written as *near* calls. This is adequate for many systems, but you may require *far* calls (which would require *far* pointers for the arguments). The functions write their return values to static variables, an undesireable action in multithreaded systems because these values can be overwritten by another thread. Though the core routines use extended precision, the exponents are not extended; if you choose to extend them, 15 bits are recommended. This way, the exponent and sign bit can fit neatly within one word, allowing as many as 49 bits of precision in a quadword format. The exceptions are not fully implemented. If your system needs to detect situations in which the mathematical operation results in something that cannot be interpreted as a number, such as Signaling or Quiet NANS, you will have to write that code. Many of the in-line utility functions in the core and external routines may also be rewritten as stand alone subroutines. Doing so can make handling of the numerics a bit more complex but will reduce the size of the package.

These routines work well, but feel free to make any changes you wish to fit your target. A program on the disk, MATH.C, may help you debug any modifications; I used this technique to prepare the math routines for this book.

#### **Addition and Subtraction: FLADD**

*Fladd,* the core routine for addition and subtraction, is the longest and most complex routine in FPMATH.ASM (and perhaps the most interesting). We'll use it

as an example, dissecting it into the prologue, the addition, and the epilogue.

The routine for addition can be used without penalty for subtraction because the sign in the IEEE 754 specification for floating point is signed magnitude. The MSB of the short or long real is a 1 for negative and a 0 for positive. The higher-level subtraction routine need only *XOR* the MSB of the subtrahend before passing the parameters to *fladd* to make it a subtraction.

Addition differs from multiplication or division in at least two respects. First, one operand may be so much smaller than the other that it will contribute no significance to the result. It can save steps to detect this condition early in the operation. Second, addition can occur anywhere in four quadrants: both operands can be positive or both negative, the summend can be negative, or the addend can be negative.

The first problem is resolved by comparing the difference in the exponents of the two operands against the number of significant bits available. Since these routines use 40 bits of precision, including extended precision, the difference between the exponents can be no greater than 40. Otherwise no overlap will occur and the answer will be the greater of the two operands no matter what. (Imagine adding .00000001) to 100.0 and expressing the result in eight decimal digits). Therefore, if the difference between the exponents is greater than 40, the larger of the two numbers is the result and the routine is exited at that point. If the difference is less than 40, the smaller operand is shifted until the exponents of both operands are equal.

If the larger of the two numbers is known, the problem of signs becomes trivial. Whatever the sign of the larger, the smaller operand can never change it through subtraction or addition, and the sign of the larger number will be the sign of the result. If the signs of both operands are the same, addition takes place normally; if they differ, the smaller of the two is two's complemented before the addition, making it a subtraction.

The *fladd* routine is broken into four logical sections, so each part of the operation can be explained more clearly. Each section comprises a pseudocode description followed by the actual assembly code listing.

# *FLADD: The Prologue.*

- 1. Two quadword variables, *opa* and *opb,* are allocated and cleared for use later in the routine. Byte variables for the sign of each operand and a general sign byte are also cleared.
- 2. Each operand is checked for zero.

If either is zero, the routine exits with the other argument as its answer.

- 3. The upper word of each float is loaded into a register and shifted left once into the sign byte assigned to that operand. The exponent is then moved to the exponent byte of that operand, *exp0* and *expl.* Finally, the exponent of the second operand is subtracted from the exponent of the first and the difference placed in a variable, *diff.*
- 4. The upper words of the floats are *AND*ed with 7fH to clear the sign and exponent bits. They're then *OR*ed with 80H to restore the hidden bit.

We now have a fixed-point number in the form 1.xxx.

```
FLADD: The Prologue
```

```
; *****
\cdot\ddot{r}fladd proc uses bx cx dx si di,
                   fp:qword, fpl:qword, rptr:word
      local
                   opa:qword, opb:qword, signa:byte,
       signb:byte,
exponent:byte, sign:byte,
                   diff:byte, sign0:byte, sign1:byte,
                   exp0:byte, exp1:byte
      pushf
      std
                                                 ;decrement
      xor
                   ax,ax
                                                 ;clear appropriate variables
                                                 ;larger operand
      lea
                   di,word ptr opa[6]
                   cx.4mov
                   word ptr [di]
rep
      stosw
                   di,word ptr opb[6]
                                               ;smaller operand
      lea
                   cx, 4mov
                   word ptr [di]
rep
      stosw
      mov
                   byte ptr sign0, al
                   byte ptr sign1, al
      mov
       mov byte ptr sign, al iclear sign
```

```
chk_fp0:
      mov
      lea
      repe
nonzero
      jnz
      lea
      jmp
                   cx, 3
                   di,word ptr fp0[4]
                   scasw
                   chk_fpl
                   si,word ptr fp1[4]
                   short leave with other
                                                ;check for zero
                                                ;di will point to the first
                                                ;return other addend
chk_fpl:
      mov
      lea
repe
                   cx, 3
                   di,word ptr fp1[4]
                   scasw
      jnz do add
      lea si,word ptr fp0[4]
; *****
leave with other:
      mov di,word ptr rptr
      add di,4
      mov cx,3
rep movsw
       jmp fp_addex
; *****
do_add:
       lea
       lea
      mov
      shl
      rcl
      mov
      mov
       shl
      rcl
      mov
       sub
       mov
                   si,word ptr fp0
                   bx,word ptr fpl
                   ax,word ptr [si][4]
                   ax,1
                   byte ptr sign0, 1
                   byte ptr exp0, ah
                   dx,word ptr [bx][4]
                   dx,l
                   byte ptr sign1, 1
                   byte ptr exp1, dh
                   ah, dh
                   byte ptr diff, ah
restore-missing-bit:
       and word ptr fp0[4], 7fh
       or word ptr fp0[4], 80h
                                                ;di will point to the
                                                ;first nonzero
                                              ;return other addend
                                                ;fpO
                                                ;dump the sign
                                                ;collect the sign
                                                ; qet the exponent
                                                ;fpl
                                                ;get sign
                                               ;and the exponent
                                                ;and now the difference
                                                ;set up operands
```
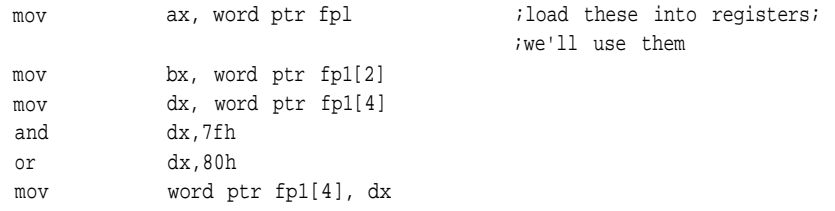

#### *The FLADD Routine:*

5. Compare the difference between the exponents.

If they're equal, continue with step 6.

If the difference is negative, take the second operand as the largest and continue with step 7.

If the difference is positive, assume that the first operand is largest and continue with step 8.

6. Continue comparing the two operands, most significant words first.

If, on any compare except the last, the second operand proves the largest, continue with step 7.

If, on any compare except the last, the first operand proves the largest, continue with step 8.

If neither is larger to the last compare, continue with step 8 if the second operand is larger and step 7 if the first is equal or larger.

7. Two's-complement the variable *diff* and compare it with 40D to determine whether to go on.

If it's out of range, write the value of the second operand to the result and leave.

If it's in range, move the exponent of the second operand to exponent, move the sign of this operand to the variable holding the sign of the largest operand and move the sign of the other operand to the variable holding the sign of the smaller operand.

Load this fixed-point operand into *opa* and continue with step 9.

8. Compare *diff* with 40D to determine whether it's in range.

If not, write the value of the first operand to the result and leave.

If so, move the exponent of the first operand to *exponent,* move the sign of this operand to the variable holding the sign of the largest operand, and move the sign of the other operand to the variable holding the sign of the smaller operand. Load this fixed-point operand into *opa* and continue with step 9.

# *The FLADD Routine: Which Operand is Largest?*

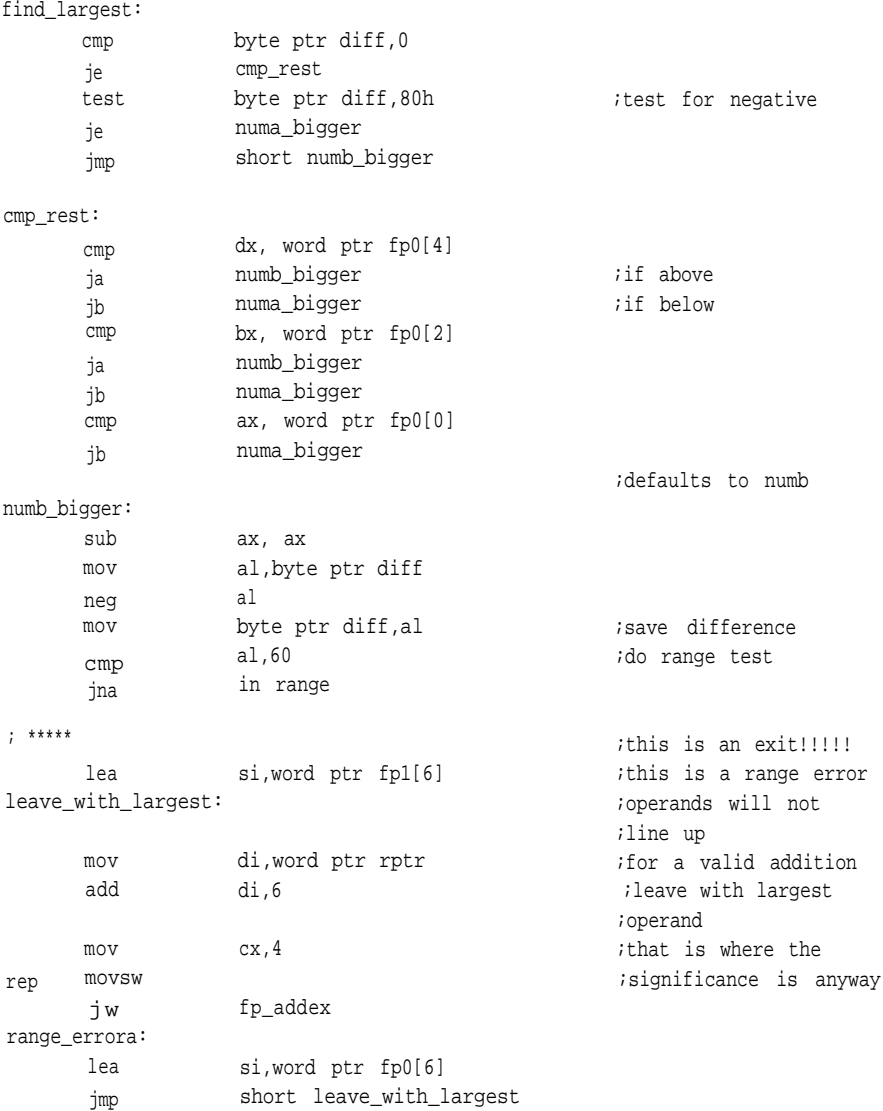

; \*\*\*\*\*

```
in range:
      mov
      mov
      mov
      mov
      mov
      mov
      lea
      lea
      mov
rep movsw
                   al,byte ptr expl
                   byte ptr exponent,al
                   al, byte ptr sign1
                   signa, al
                   al, byte ptr sign0
                   byte ptr signb, al
                   si, word ptr fp1[6]
                   di,word ptr opa[6]
                   cx, 4;save exponent of largest
                                                 ;value
                                                 ;load opa with largest operand
signb_positive:
       lea si, word ptr fp0[4] ;set to load opb
       jmp shift_into_position
numa_bigger:
       sub
      mov
       cmp
       jae
      mov
      mov
      mov
      mov
      mov
      mov
       lea
       lea
       mov
rep movsw
       lea
                    ax, ax
                    al,byte ptr diff
                    al,60
                    range errora
                    al,byte ptr exp0
                    byte ptr exponent,al
                    al, byte ptr sign1
                    byte ptr signb, al
                    al, byte ptr sign0
                    byte ptr signa, al
                    si, word ptr fp0[6]
                    di,word ptr opa[6]
                    cx,4
                                                 ;do range test
                                                 ;save exponent of largest value
                                                 ;load opa with largest
                                                 ;operand
                    si, word ptr fp1[4] ; set to load opb
```
## *The FLADD Routine: Aligning the Radix Points.*

9. Divide *diff* by eight to determine how many bytes to shift the smaller operand so it aligns with the larger operand. Adjust the remainder to reflect the number of bits yet to be shifted, and store it in AL. Subtract the number of bytes to be shifted from a maximum of four and

add this to a pointer to *opb.* That gives us a starting place to write the most significant word of the smaller operand (we're writing downward).

10. Write as many bytes as will fit in the remaining bytes of *opb.* Move the adjusted remainder from step 9 to CL and test for zero. If the remainder is zero, no more shifting is required; continue with step 12.

Otherwise, continue at step 11.

- 11. Shift the smaller operand bit by bit until it's in position.
- 12. Compare the signs of the larger and smaller operands.

If they're the same, continue with step 14.

If the larger operand is negative, continue with step 13.

Otherwise, subtract the smaller operand from the larger and continue with step 15.

- 13. Two's-complement the larger operand.
- 14. Add the smaller operand to the larger and return a pointer to the result.

## *The FLADD Routine: Aligning the Radix Point*

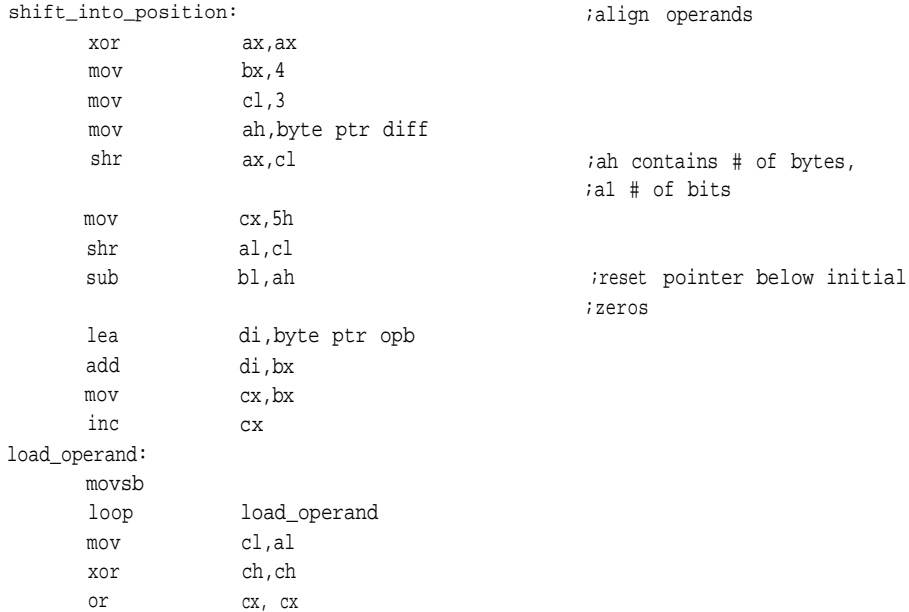

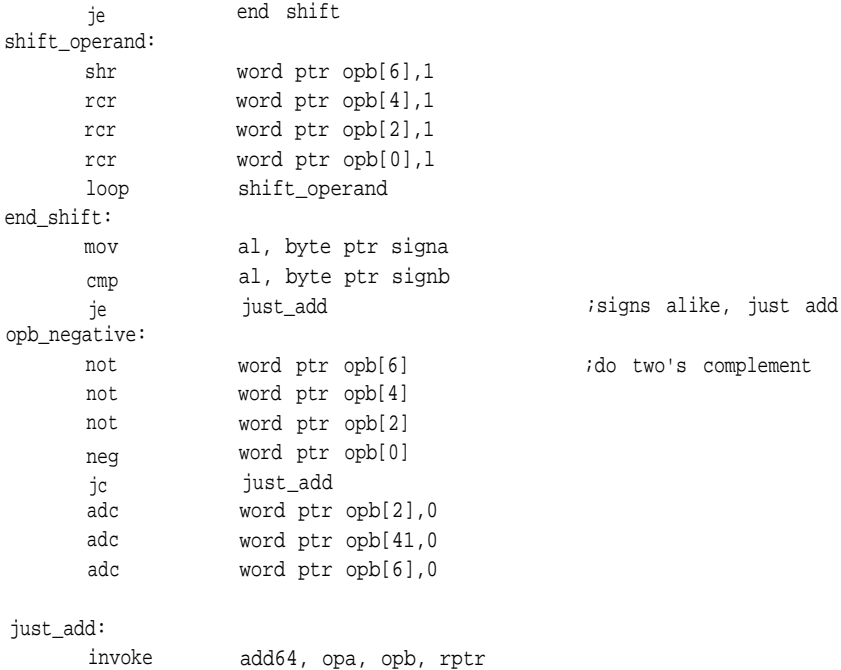

#### *FLADD: The Epilogue.*

- 15. Test the result of the fixed-point addition for zero. If it's zero, leave the routine and write a floating-point zero to output.
- 16. Determine whether normalization is necessary and, if so, whichdirection to shift.

If the most significant word of the result is zero, continue with step 18.

If the MSB of the most significant word is zero, continue with step 17.

If the MSB of the second most significant byte of the result (the hidden bit) isn't set, continue with step 18.

Otherwise, no shifting is necessary; continue with step 19.

- 17. Shift the result right, incrementing the exponent as you go, until the second most significant byte of the most significant word is set. This will be the hidden bit. Continue with step 19.
- 18. Shift the result left, decrementing the exponent as you go, until the second most significant byte of the most significant word is set. This

will be the hidden bit. Continue with step 19.

- 19. Shift the most significant word left once to insert the exponent. Shift it back when you're done, then or in the sign.
- 20. Write the result to the output and return.

# *FLADD: The Epilogue*

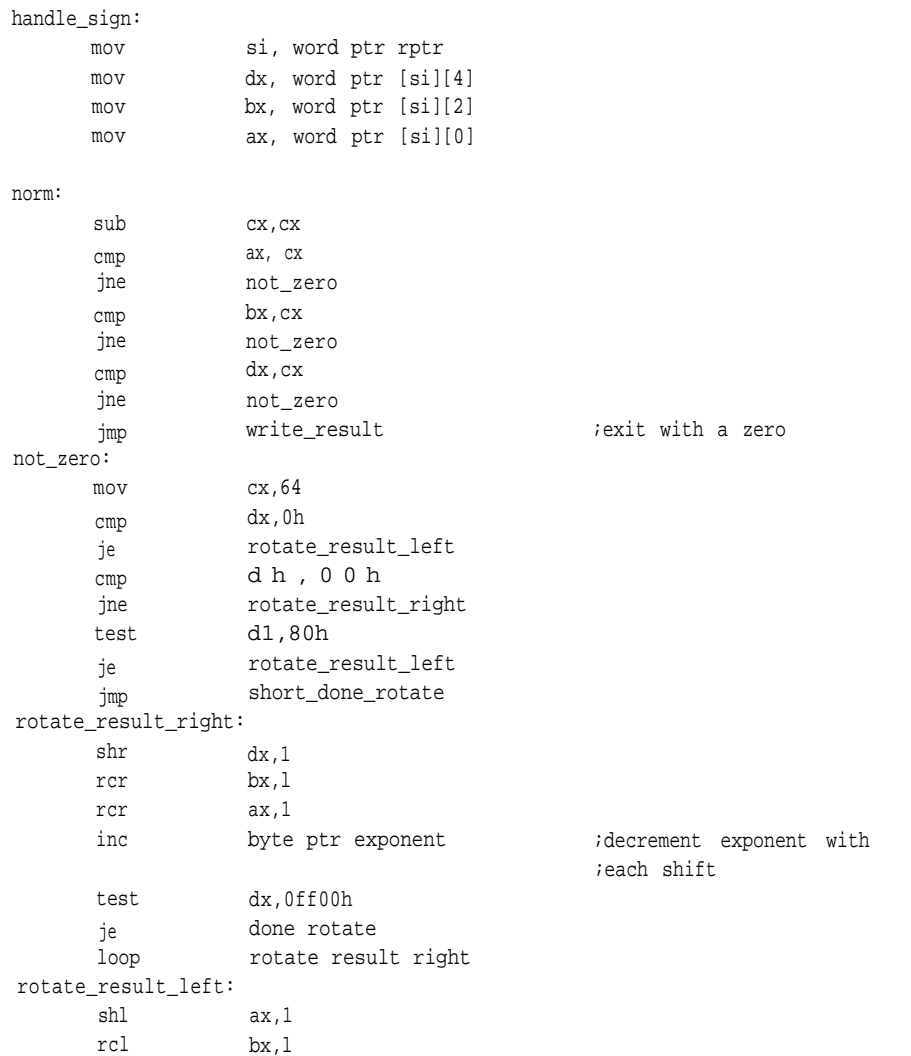

```
rcl dx,1
      dec byte ptr exponent
      test
       jne
      loop
done rotate:
      and
       shl
      or
       shr
      mov
       or
       je
       or
fix-sign:
      mov
       or
       je
       or
write result:
       mov
       mov
       mov
       mov
       sub
       mov
fp_addex:
       popf
       ret
fladd endp
                                                  ;decrement exponent with
                                                  ;each shift
                    dx,80h
                    done rotate
                    rotate result left
                    dx,7fh
                    dx 1
                    dh, byte ptr exponent
                    dx, 1
                    cl, byte ptr sign
                    cl, cl
                    fix sign
                    dx,8000h
                                                  ;insert exponent
                                                   ;sign of result of
                                                   ;computation
                    cl, byte ptr signa
                    cl, cl
                    write result
                    dx,80;0h
                                                  ;sign of larger operand
                    di,word ptr rptr
                    word ptr [di],ax
                    word ptr [di][2],bx
                    word ptr [di][4],dx
                    ax,ax
                    word ptr [di][6],ax
```
At the core of this routine is a fixed-point subroutine that actually does the arithmetic. Everything else involves extracting the fixed-point numbers from the floating-point format and aligning. *Fladd* calls *add64* to perform the actual addition. (This is the same routine described in Chapter 2 and contained in the FXMATH.ASM listing in Appendix C and included on the accompanying disk). It adds two quadword variables passed on the stack with multiprecision arithmetic and writes the output to a static variable, *result.*

#### **Multiplication and Division**

One minor difference between the multiplication and division algorithms is the error checking at the entry point. Not only are zero and infinity tested in the prologue to division as they are in the prologue to multiplication, we also check to determine whether the operands are the same. If they are identical, a one is automatically returned, thereby avoiding an unnecessary operation.

Floating point treats multiplication and division in a manner similar to logarithmic operations. These are essentially the same algorithms taught in school for doing multiplication and division with logarithms except that instead of log,,, these routines use  $log_2$ . (The exponent in these routines is the log, of the value being represented.) To multiply, the exponents of the two operands are added, and to divide the difference between the exponents is taken. Fixed point arithmetic performs the multiplication or division, any overflow or underflow is handled by adjusting the exponents, and the results are renormalized with the new exponents. Note that the values added and subtracted as the biases aren't exactly 127D. This is because of the manner in which normalization is accomplished in these routines. Instead of orienting the hidden bit at the MSB of the most significant word, it is at the MSB of the penultimate byte (in this case DL). This shifts the number by 8 bits, so the bias that is added or subtracted is 119D.

#### **FLMUL**

The pseudocode for floating point multiplication is as follows:

#### *flmul: Algorithm*

- 1. Check each operand for zero and infinity. If one is found to be infinite, exit through step 9. If one is found to be zero, exit through step 10.
- 2. Extract the exponent of each operand, subtract 77H (119D) from one of them, and add to form the approximate exponent of the result.
- 3. Test each operand for sign and set the *sign* variable accordingly.
- 4. Restore the hiddenbit in eachoperand. Now each operand is a fixed-point number in the form 1.XXXX...

- 5. Multiply the two numbers with the fixed-point routine *mu164a.*
- 6. Check the result for zero. If it is zero, exit through step 10.
- 7. Renormalize the result, incrementing or decrementing the exponent at the same time. This accounts for any overflows in the result.
- 8. Replace the exponent, set the sign, and exit.
- 9. Infinity exit.
- 10. Zero exit.

# *flmul: Listing*

; \*\*\*\*\*  $\mathcal{L}$  $\ddot{ }$ flmul proc c uses bx cx dx si di, fpO:qword, fpl:qword, rptr:word local result[8]:word, sign:byte, exponent:byte pushf std sub ax,ax mov byte ptr sign,al ;clear sign variable lea di,word ptr result[14] mov cx,8 stosw ;and result variable rep ; lea si,word ptr fp0 ;name a pointer to each fp lea bx,word ptr fp1 mov ax,word ptr [si][4] shl ax,1 ax,0ff00h and ;check for zero is\_a\_inf jne make\_zero jmp ;zero exponent is\_a\_inf: ax, 0ffOOh cmp jne is b zero return\_infinite ;multiplicand is infinite jmp is\_b\_zero: dx,word ptr [bx][4] mov shl dx,1 dx,0ff00h ;check for zero and

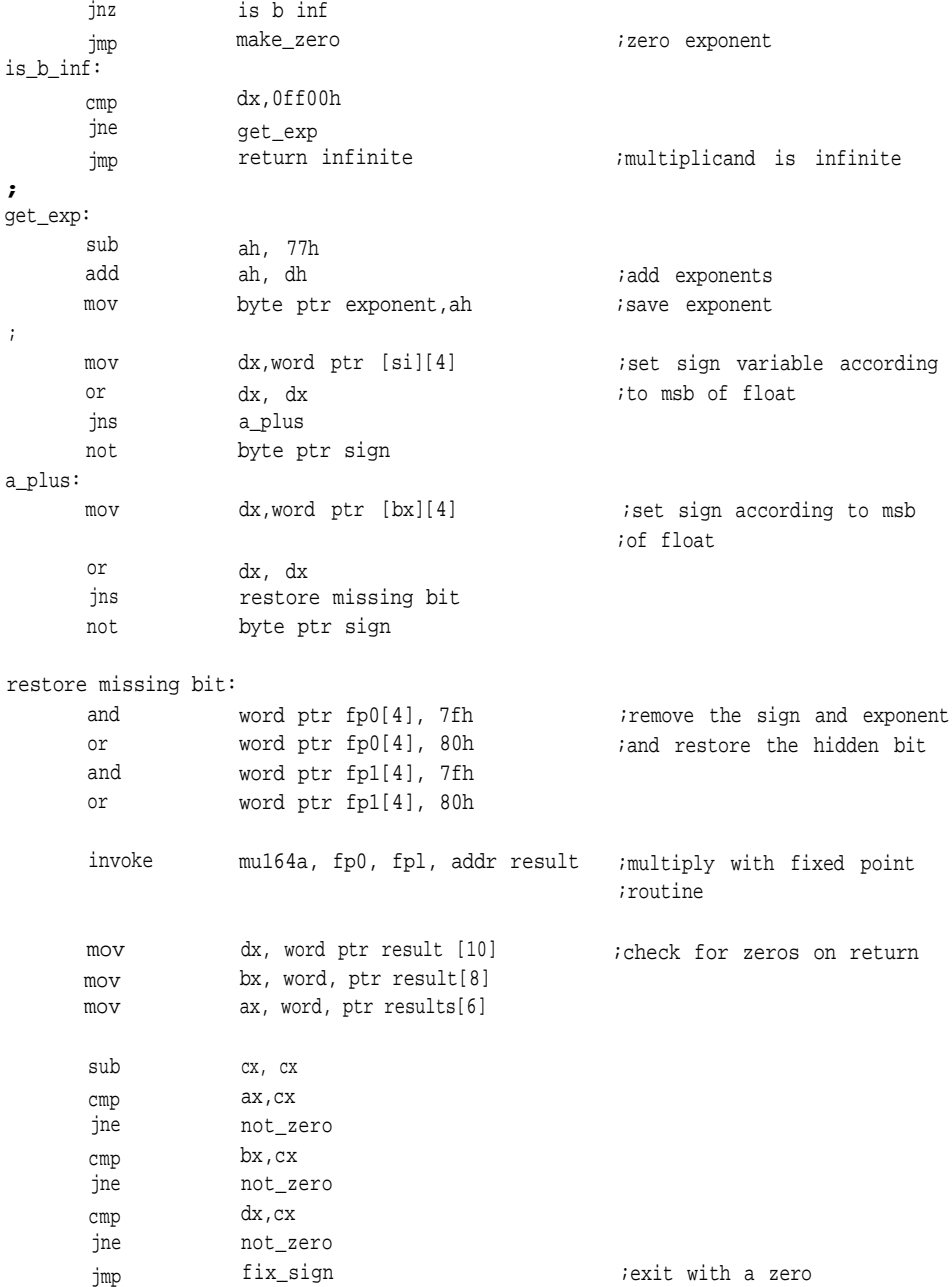

not\_zero: mov cx,64 cmp dx,0h je rotate\_result\_left cmp dh,00h jne rotate result right test d1,80h je rotate\_result\_left jmp short\_done\_rotate rotate result right: shr dx,l rcr bx,l rcr ax,1 test dx,0ff00h je done\_rotate inc byte ptr exponent loop rotate result right rotate\_result\_left: shl word ptr result[2],1 rcl word ptr result[4],1 rcl ax,1 rcl bx,l rcl dx,l test dx,80h jne done rotate dec byte ptr exponent loop done\_rotate: and or mov rotate result left dx,7fh shl dx, 1 dh, byte ptr exponent shr dx, 1 cl,byte ptr sign or je or fix\_sign: mov mov mov mov cl,cl fix-sign dx,8000h di,word ptr rptr word ptr [di], ax word ptr [di][2],bx word ptr [di][4],dx ;should never go to zero ;realign float ;decrement exponent with ;each shift ;decrement exponent with ;each shift ;clear sign bit ;insert exponent ;set sign of float based on ;sign flag ;write to the output

```
sub
       mov
fp_mulex:
       popf
       ret
;
return infinite:
       sub
       mov
       not
       mov
       and
       jmp
make_zero:
        xor
finish_error:
       mov
       add
       mov
rep stos
       jmp
flmul endp
                     ax,ax
                     word ptr [di][6],ax
                     ax, ax
                     bx, ax
                     ax
                     dx, ax
                     dx, 0f80h
                     short fix_sign
                     ax,ax
                     di,word ptr rptr
                     di,6
                     cx, 4
                     word ptr [di]
                     short fp_mulex
                                                               ;infinity
```
The multiplication in this routine was performed by the fixed-point routine *mul64a.* This is a specially-written form of *mul64* which appears in FXMATH.ASM on the included disk. It takes as operands, 5-byte integers, the size of the mantissa plus extended bits in this format, and returns a 10-byte result. Knowing the size of the operands, means the routine can be sized exactly for that result, making it faster and smaller.

#### *mul64a: Algorithm*

- 1. Use DI to hold the address of the result, a quadword.
- 2. Move the most significant word of the multiplicand into AX and multiply by the most significant word of the multiplier. The product of this multiplication is written to the most significant word result.
- 3. The most significant word of the multiplicand is returned to AX and multiplied by the second most significant word of the multiplier. The least significant word of the product is MOVed to the second most significant word of result, the most significant word of the product is

ADDed to the most significant word of result.

- 4. The most significant word of the multiplicand is returned to AX and multiplied by the least significant word of the multiplier. The least significant word of this product is MOVed to the third most significant word of result, the most significant word of the product is ADDed to the second most significant word of *result,* any carries are propagated through with an ADC instruction.
- 5. The second most significant word of the multiplicand is MOVed to AX and multiplied by the most significant word of the multiplier. The lower word of the product is ADDed to the second most significant word of *result* and the upper word is added-with-carry (ADC) to the second most significant word of *result.*
- 6. The second most significant word of the multiplicand is again MOVed to AX and multiplied by the secondmost significant word of the multiplier. The lower word of the product is ADDed to the third most significant word of result and the upper word is added-with-carry (ADC) to the secondmost significant word of result with any carries propagated to the MSW with an ADC.
- 7. The second most significant word of the multiplicand is again MOVed to AX and multiplied by the least significant word of the multiplier. The lower word of the product is MOVed to the fourth most significant word of result and the upper word is added-with-carry (AX) to the thirdmost significant word of *result* with any carries propagated through to the MSW with an ADC.
- 8. The least significant word of the multiplicand is MOVed into AX and multiplied by the MSW of the multiplier. The least significant word of this product is ADDed to the third most significant word of *result,* the MSW of the product is ADCed to the second most significant word of *result,* and any carry is propagated into the most significant word of *result* with an ADC.

#### *mul64a: Listing*

```
; *****
;* mu164a - Multiplies two unsigned 5-byte integers. The
;* procedure allows for a product of twice the length of the multipliers,
;* thus preventing overflows.
mu164a proc uses ax dx,
                   multiplicand:qword, multiplier:qword, result:word
      mov di,word ptr result
      sub cx, cx
```
mov mul  $m \cap v$ mov mul mov add mov mul mov add adc mov mul add adc mov mul add adc adc mov mul mov add adc adc mov mul add adc adc mov ax, word ptr multiplicand[4] word ptr multiplier [4] word ptr [di][8], ax ax, word ptr multiplicand[4] word ptr multiplier [2] word ptr [di][6], ax word ptr [di][8], dx ax, word ptr multiplicand[4] word ptr multiplier [0] word ptr [di] [4], ax word ptr [di][6], dx word ptr [di][8], cx ax, word ptr multiplicand[2] word ptr multiplier [4] word ptr [di][6], ax word ptr [di][8], dx ax, word ptr multiplicand[2] word ptr multiplier[2] word ptr [di][4], ax word ptr [di][6], dx word ptr [di][8], cx ax, word ptr multiplicand[2] word ptr multiplier[0] word ptr [di][2], ax word ptr [di][4], dx word ptr [di][6], cx word ptr [di][8], cx ax, word ptr multiplicand[0] word ptr multiplier[4] word ptr [di][4], ax word ptr [di][6], dx word ptr [di] [8], cx ax, word ptr multiplicand[0] ;multiply multiplicand high ;word by multiplier high word ;multiply multiplicand high ;word by second MSW ;of multiplier ;multiply multiplicand high ;word by third MSW ;of multiplier ;propagate carry ;multiply second MSW ;of multiplicand by MSW ;of multiplier ;multiply second MSW of ;multiplicand by second MSW ;of multiplier ;add any remnant carry ;multiply second MSW of ;multiplicand by least ;significant word of ;multiplier ;add any remnant carry ;multiply multiplicand low ;word by MSW of multiplier ;add any remnant carry ;multiply multiplicand low

```
mul
add
adc
adc
adc
mov
mul
mov
add
adc
adc
adc
             word ptr multiplier[2]
             word ptr [di][2], ax
             word ptr [di][4], dx
             word ptr [di][6], cx
             word ptr [di][8], cx
              ax, word ptr multiplicand[0]         ;multiply multiplicand low
             word ptr multiplier[0]
             word ptr [di][0], ax
             word ptr [di][2], dx
             word ptr [di][4], cx
             word ptr [di][61, cx
             word ptr [di][8], cx
                                               ;word by second MSW of
                                               ;multiplier
                                              ;add any remnant carry
                                               ;add any remnant carry
                                               ;word by multiplier low word
                                               ;add any remnant carry
                                              ;add any remnant carry
                                             ;add any remnant carry
ret
```
mu164a endp

## **FLDIV**

The divide is similar to the multiply except that the exponents are subtracted instead of added and the alignment is adjusted just before the fixed-point divide. This adjustment prevents an overflow in the divide that could cause the most significant word to contain a one. If we divide by two and increment the exponent, *div64* returns a quotient that is properly aligned for the renormalization process that follows.

The division could have been left as it was and the renormalization changed, but since it made little difference in code size or speed, it was left. This extra division does not change the result.

## *fldiv: Algorithm*

```
1. Check the operands for zero and infinity.
   If one is found to be infinite, exit through step 11.
   If one is found to be zero, exit through step 12.
```
- 2. Test the divisor and dividend to see whether they are equal. If they are, exit now with a floating-point 1.0 as the result.
- 3. Get the exponents, find the difference and subtract 77H (119D). This is the approximate exponent of the result.
- 4. Check the signs of the operands and set the sign variable accordingly.
- 5. Restore the hidden bit.
- 6. Check the dividend to see if the most significant word is less than the divisor to align the quotient. If it's greater, divide it by two and increment the difference between the exponents by one.
- 7. Use *div64* to perform the division.
- 8. Check for a zero result upon return and exit with a floating-point 0.0 if so.
- 9. Renormalize the result.
- 10. Insert the exponent and sign and exit.
- 11. Infinite exit.
- 12. Zero exit.

#### *fldiv: Listing*

```
; *****
\ddot{ }\mathcal{L}fldiv proc C uses bx cx dx si di,
                                    fp0:gword, fpl:qword, rptr:word
       local qtnt:qword, sign:byte, exponent:byte, rmndr:gword
      pushf
       std
       xor ax,ax
                                                    ;begin error and situation
      mov byte ptr sign, al
                                                    ;checking
                    si,word ptr fp0
       lea
                                                     ;name a pointer to each fp
       lea
                    bx,word ptr fpl
       mov
                    ax,word ptr [si][4]
       shl
                    ax,1
                    ax,0ff00h
                                                    ;check for zero
       and
                    chk_b
       jne
                    return infinite
                                                    :infinity
       jmp
chk_b:
       mov
                    dx,word ptr [bx][4]
                    a,1
       shl
       and
                    dx,0ff00h
       jne
                    b_notz
```
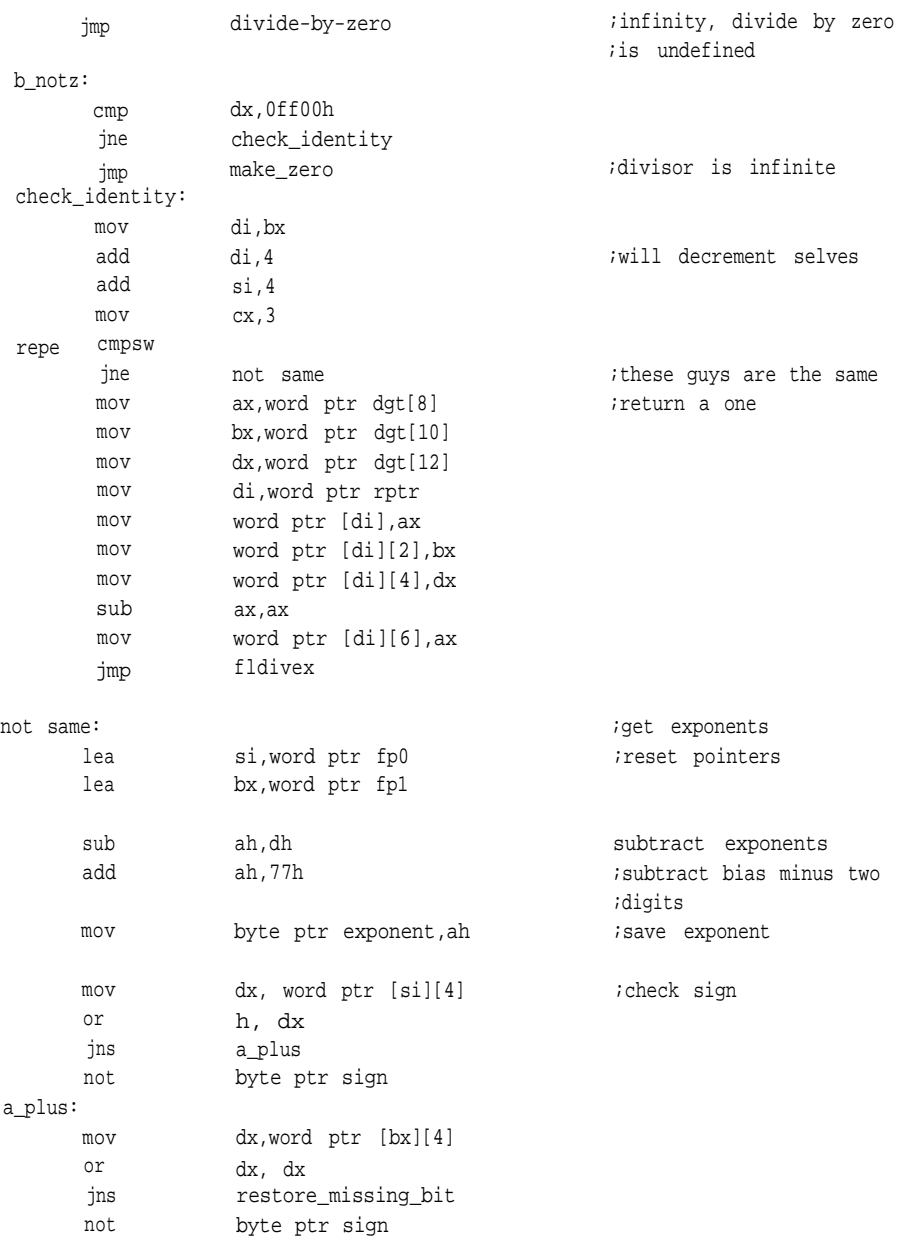

restore\_missing\_bit:

;line up operands for division

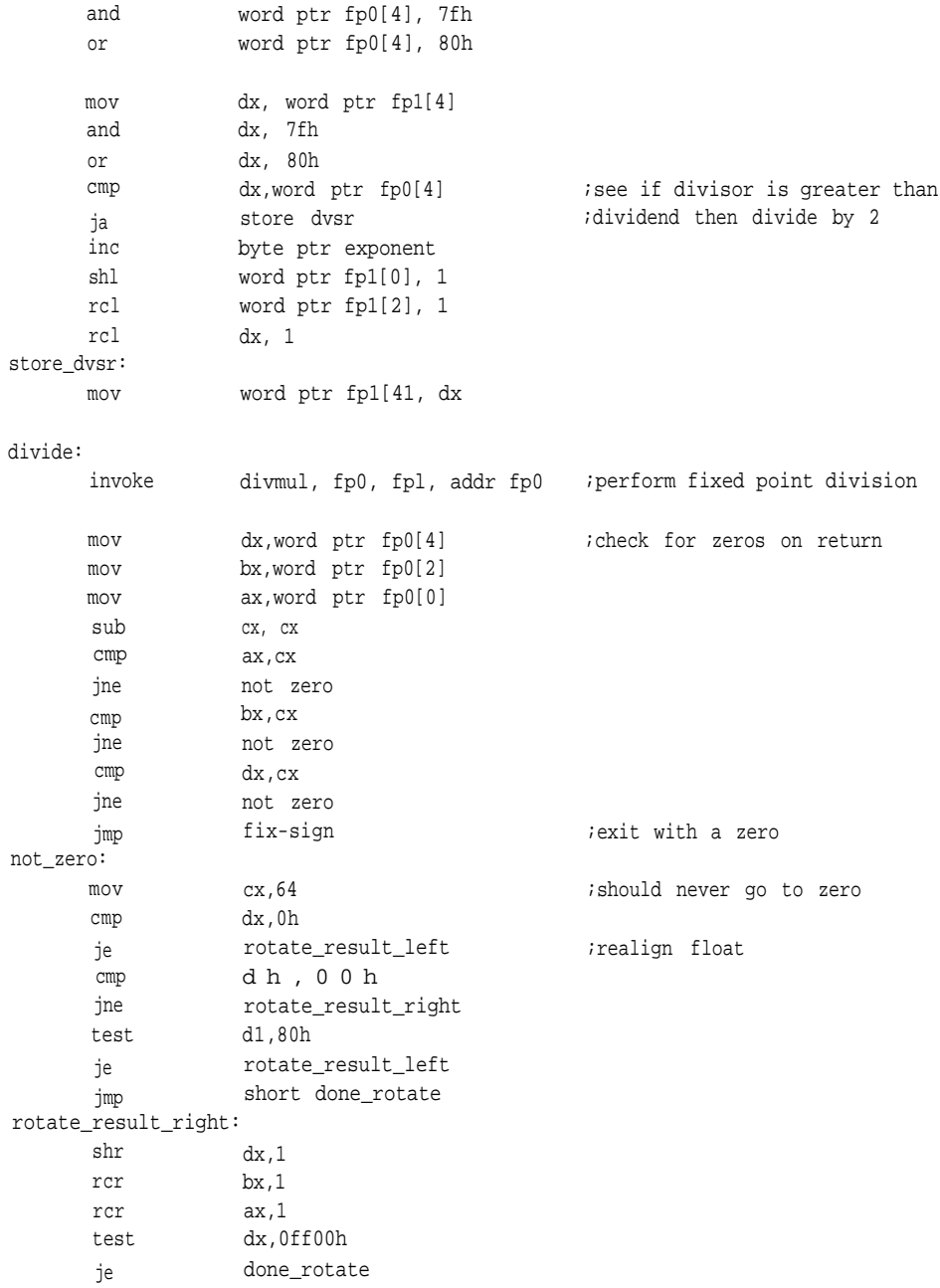

inc loop rotate\_result\_left: shl rcl rcl rcl test jne dec loop done rotate: and shl or shr mov or je or fix\_sign: mov mov mov mov sub mov fldivex: popf ret return infinite: sub mov not mov and jmp divide\_by\_zero: sub not byte ptr exponent rotate result right word ptr qtnt,l ax,1 bx,l dx,l dx,80h done\_rotate byte ptr exponent rotate\_result\_left dx, 7fh dx, 1 dh, byte ptr exponent ;insert exponent dx, 1 cl,byte ptr sign cl,cl fix\_sign dx,8000h di,word ptr rptr word ptr [di],ax word ptr [di][2],bx word ptr [di][4],dx ax,ax word ptr [di][6l,ax ax, ax bx, ax ax dx, ax dx, 0f80h short fix\_sign ax,ax ax ;decrement exponent with ;each shift ;decrement exponent with ;each shift iset sign flag according ;to variable ;infinity

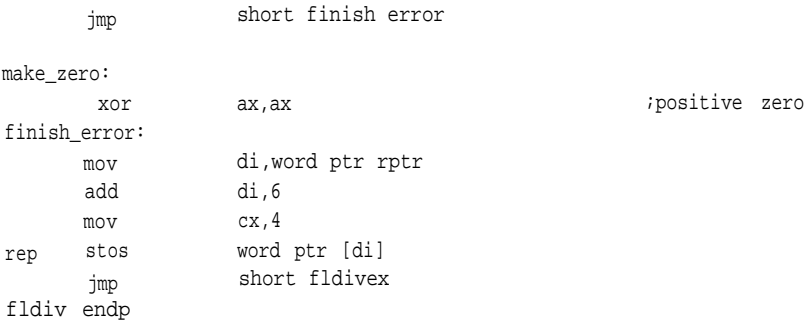

In order to produce the accuracy required for this floating-point routine with the greatest speed, use div64 from Chapter 2. This routine was specifically written to perform the fixed-point divide.

#### **Rounding**

Rounding is included in this discussion on floating point because it's used in the external routines.

IEEE 754 says that the default rounding shall "round to nearest," with the option to choose one of three other forms: round toward positive infinity, round to zero, and round toward negative infinity. Several methods are available in the rounding routine, as you'll see in the comments of this routine.

The default method in *round* is "round to nearest." This involves checking the extended bits of the floating-point number. If they're less than half the LSB of the actual float, clear them and exit. If the extended bits are greater than half the LSB, add a one to the least significant word and propagate the carries through to the most significant word. If the extended bits are equal to exactly one-half the LSB, then round toward the nearest zero. If either of the last two cases results in an overflow, increment the exponent. Clear AX (the extended bits) and exit *round.* If a fault occurs, AX contains -1 on exit.

#### *round: Algorithm*

1. Load the complete float, including extended bits, into the microprocessor's

registers.

- 2. Compare the least significant word with one-half (8000H). If the extended bits are less than one-half, exit through step 5. If the extended bits aren't equal to one-half, continue with step 3. If the extended bits are equal to one-half, test the LSB of the representable portion of the float. If it's zero, exit through step 5. If it's one, continue with step 3.
- 3. Strip the sign and exponent from the most significant word of the float and add one to the least significant word. Propagate the carry by adding zero to the upper word and test what might have been the hidden bit for a one.

A zero indicates that no overflow occurred; continue with step 4. A one indicates overflow from the addition. Get the most significant word of the float, extract the sign and exponent, and add one to the exponent. If this addition resulted in an overflow, exit through step 5. Insert the new exponent into the float and exit through step 5.

- 4. Load the MSW of the float. Get the exponent and sign and insert them into the rounded fixed-point number; exit through step 5.
- 5. Clear AX to indicate success and write the rounded float to the output.
- 6. Return a -1 in AX to indicate failure. Make the float a Quiet NAN (positive overflow) and exit through step 5.

#### *Round: Listing*

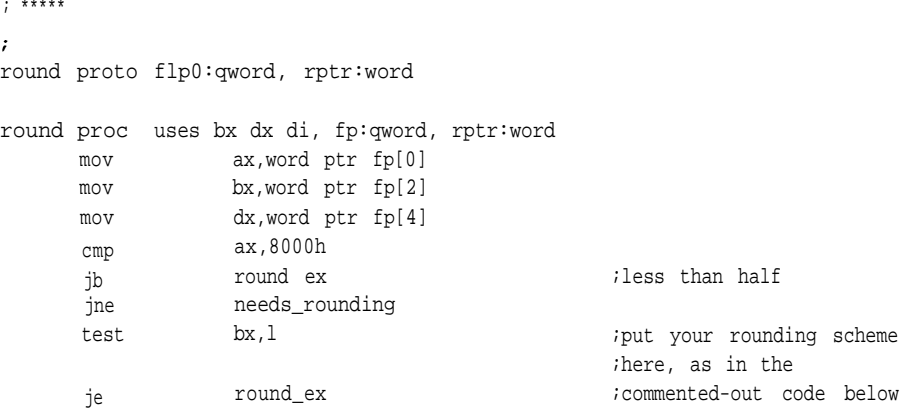

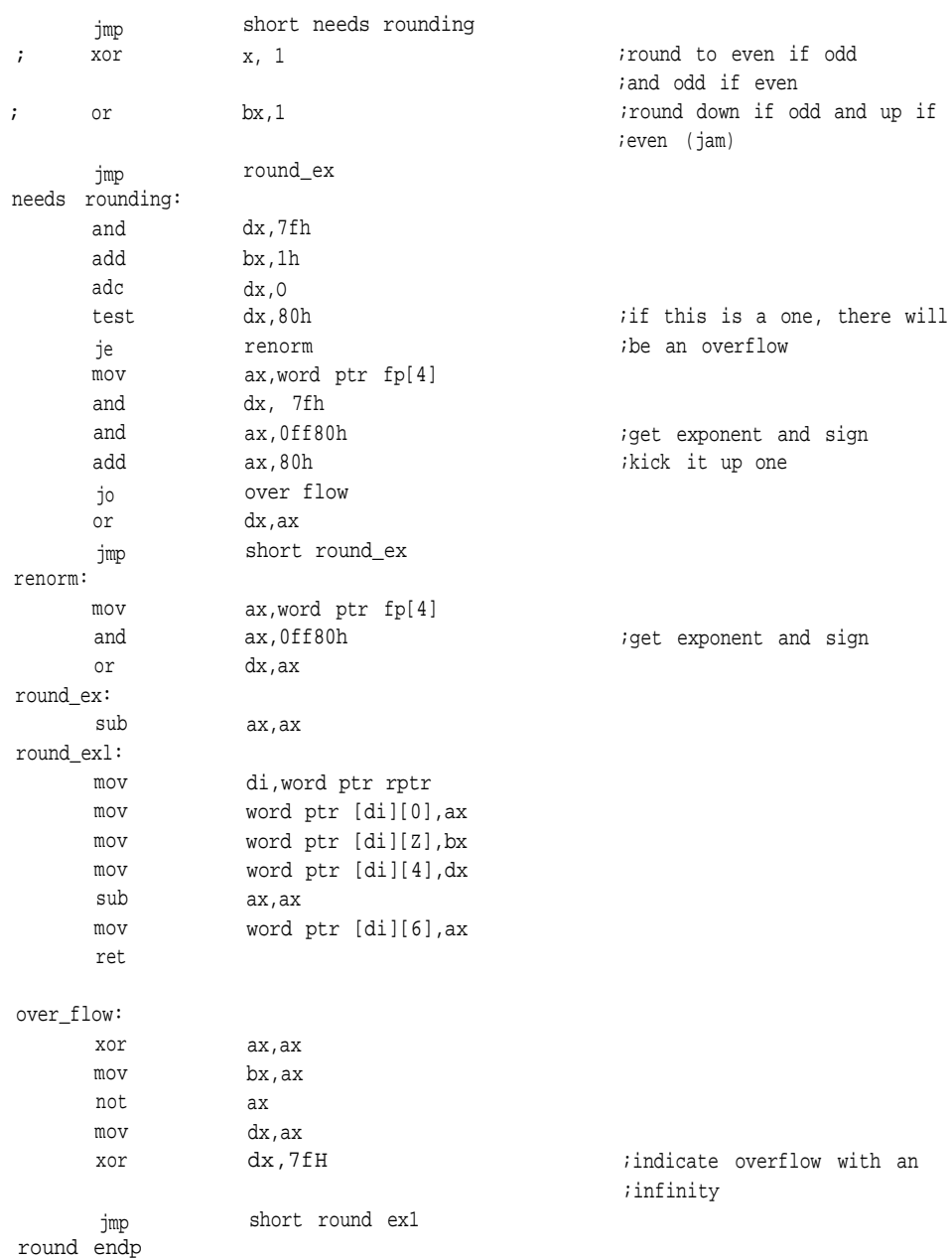

- 1 Ochs, Tom. "A Rotten Foundation," *Computer Language 8/2:* Page 107. Feb. 1991.
- 2 Knuth, D. E. *Seminumerical Algorithms.* Reading, MA: Addison-Wesley Publishing Co., 1981, Pages 213-223.
- 3 *IEEE Standard for Binary Floating-Point Arithmetic* (ANSI/IEEE Std 754, 1985).
- 4 Plauger, P.J. "Floating-Point Arithmetic," *Embedded Systems Programming 4/8:* Pages 95-100. Aug. 1991.

# **CHAPTER 5**

# Input, Output, and Conversion

To be useful, an embedded system must communicate with the outside world. How that communication proceeds can strongly influence the system's speed and efficiency.

Often, the nature of the system and the applications program that drives it defines the form of the commands that flow between an embedded system and the host. If it's a graphics card or servo controller embedded in a PC, the fastest way to communicate is pure binary for both commands and data. Depending on the availability of a math chip, the numerics are in either fixed or floating-point notation.

Even so, it's quite common to find such systems using ASCII strings and decimal arithmetic to interface with the user. That's because binary communication can be fast, even though it has its problems. The General Purpose Interface Bus (GPIB) has some of the advantages and speed of the hardware interface, but the binary command and data set can sometimes imitate its own bus-control commands and cause trouble. Binary information on RS232, perhaps the most commonly used interface, has similar problems with binary data aliasing commands and delimiters. Packet-based communications schemes are available, however, they can be slow and clumsy. Any problem can be solved on closed systems under controlled circumstances, but rigorous, simple communication schemes often default to ASCII or EBCDIC for ease of debugging and user familiarity.

Whatever choices you make for your system, it will almost always have to communicate with the outside world. This often means accepting and working with formats that are quite foreign to the binary on the microprocessor bus. What's more, the numerics will most likely be decimal and not binary or hex, since that's how most of us view the world.

# **Decimal Arithmetic**

If your system does very little calculation or just drives a display, it may not be worth converting the incoming decimal data to another format. The Z80, 8085, and 8051 allow limited addition and subtraction in the form of the *DAA* or *DA* instruction. On the Intel parts, this instruction really only helps during addition; the Z80 can handle decimal correction in both addition and subtraction. The 80x86 family offers instructions aimed at packing and unpacking decimal data, along with adjustments for a limited set of basic arithmetic operations. The data type is no greater than a byte, however, making the operation long and cumbersome to implement. The 8096 family lacks any form of decimal instructions such as the *DAA* or *auxiliary carry flag.*

Binary-based microprocessors do not work easily with decimal numbers because base 2, which is one bit per digit, and even base 16, which is four bits per digit, are incompatible with base 10; they have a different modulus. The *DAA* instruction corrects for this by adding six to any result greater than nine (or on an auxiliary carry), thereby producing a proper carry out to the next digit.

A few other instructions are available on the 80x86 for performing decimal arithmetic and converting to and from ASCII:

- *AAA* stands for ASCII Adjust After Addition. Add two unpacked (one decimal  $\bullet$  . digit per byte) 8-bit decimal values and put the sum in AL. If the sum is greater than nine, this instruction will add six but propagate the carry into AH. That leaves you with an unpacked decimal value perfectly suited for conversion to ASCII.
- *AAD* stands for ASCII Adjust before Division, takes an unpacked value in AX  $\bullet$  . and performs an automatic conversion to binary, placing the resulting value in AL. This instruction can help convert ASCII BCD to binary by handling part of the process for you.
- The *AAM* instruction, which stands for ASCII Adjust After Multiply, unpacks  $\bullet$ an 8-bit binary number less than 100 into AL, placing the most significant digit in AH and the least significant in AL. This instruction allows for a fast, easy conversion back to ASCII after a multiplication or division operation.
- *AAS* stands for ASCII Adjust After Subtraction, corrects radix misalignment  $\bullet$

# **INPUT, OUTPUT, AND CONVERSION**

after a subtraction. If the result of the subtraction, which must be in AL, is greater than nine, AH is decremented and six is subtracted from AL. If AH is zero, it becomes -1 (0ffH).

The purpose of these functions is to allow a small amount of decimal arithmetic in ASCII form for I/O. They may be sufficient to drive displays and do simple string or keyboard handling, but if your application does enough number crunching-and it doesn't take much-you'll probably want to do it in binary; it's much faster and easier to work with.

# **Radix Conversions**

In his book *Seminumerical Algorithms,* Donald Knuth writes about a number of methods for radix conversion<sup>1</sup>. Four of these involve fundamental principles and are well worth examining.

These methods are divided into two groups: one for integers and one for fractions. Note: properly implemented, the fractional conversions will work with integers and the integer conversions with the fractions. In the descriptions that follow, we'll convert between base 10 and base 2. Base A will be the base we're converting from, and base B will be the base we're converting to. The code in this section uses binary arithmetic, often with hexadecimal notation, because that's the native radix of most computers and microprocessors. In addition, all conversions are between ASCII BCD and binary, but you can use these algorithms with any radix.

#### **Integer Conversion by Division**

In this case, base A (2) is converted to base *B* (10) by division using binary arithmetic. We divide the number to be converted by the base we're converting to and place it in a variable. This is a modular operation, and the remainder of the division is the converted digit. The numbers are converted least significant digit first.

If we were to convert 0ffH (255D) to decimal, for example, we would first divide by 0aH (10D). This operation would produce a quotient of 19H and a remainder of 5H (the 5 is our first converted digit). We would then divide 19H by 0aH, for a resulting quotient of 2H and a remainder of 5H (the next converted digit). Finally,
we would divide 2H by 0aH, with a 0H result and a 2H remainder (the final digit). Briefly, this method works as follows:

- 1. Shift the bits of the variable *decimal\_accumulator* right four bits to make room for the next digit.
- 2. Load an accumulator with the value to be converted and divide by 0aH (10D).
- 3. *OR* the least significant nibble of *decimal\_accumulator* with the four-bit remainder just produced.
- 4. Check the quotient to see that there is something left to divide.

If so, continue with step 1 above.

If not, return *decimal\_ accumulator* as the result.

The routine *bn\_dnt* converts a 32-bit binary number to an ASCII string. The routine expects no more than eight digits of decimal data (you can change this, of course).

This routine loads the number to be converted into AX, checks it for zero, and if possible divides it by 10. Because the remainder from the first division is already in DX, we don't have to move it to prepare for the second division (on the LSW). The remainder generated by these divisions is *OR*ed with zero, resulting in an ASCII character that's placed in a string. The conversion is unsigned (we'll see examples of signed conversions later in this chapter).

## *bn\_dnt: Algorithm*

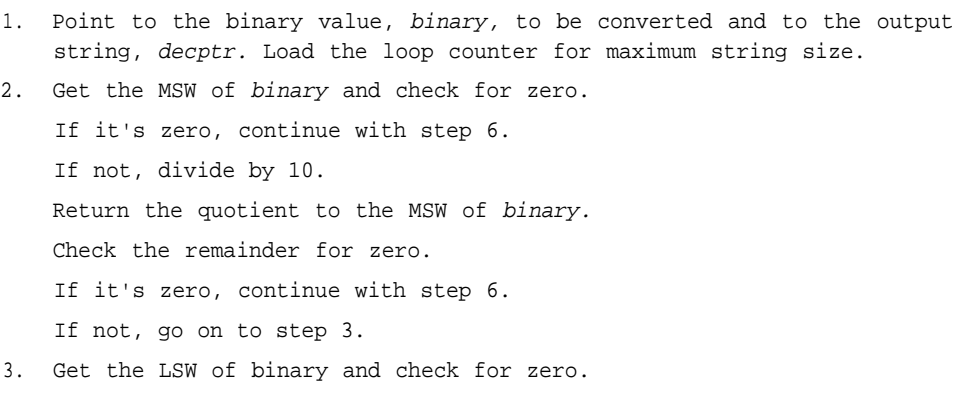

If it's zero, check the remainder from the last division. If it's also zero, continue with step 5. Otherwise, continue with step 4.

- 4. Divide by 10 and return the quotient to the LSW of *binary.*
- 5. Make the result ASCII by *OR*ing zero (30H). Write it to the string, increment the pointer,and decrement the loop pointer, If the loop counter isn't zero, continue with step 2. Otherwise, exit with an error.
- 6. Test the upper word of *binary* for zero.

If it's not zero, go to step 3. If it's check the LSW of the binary variable. If it's not zero, go to step 4. If it's, we're done; go to step 7.

7. Realign the string and return with the carry clear.

#### *bn-dnt: Listing*

 $;****$ *;* bn\_dnt - a routine that converts binary data to decimal ; ;A doubleword is converted. Up to eight decimal digits are ;placed in the array pointed to by decptr. If more are required to ;convert this number, the attempt is aborted and an error flagged. **;**

bn\_dnt proc uses bx cx dx si di, binary:dword, decptr: word

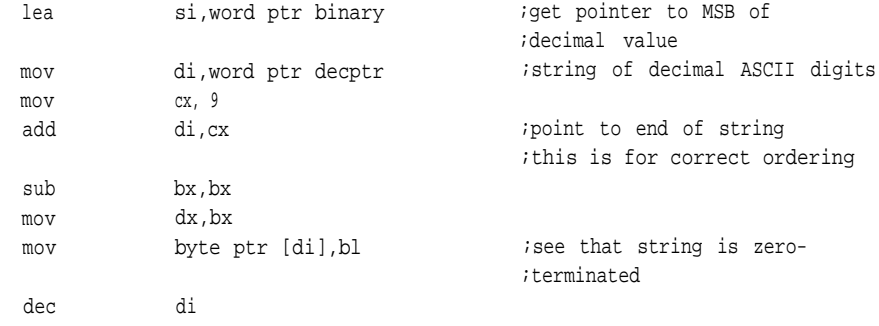

binary\_conversion:

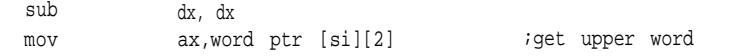

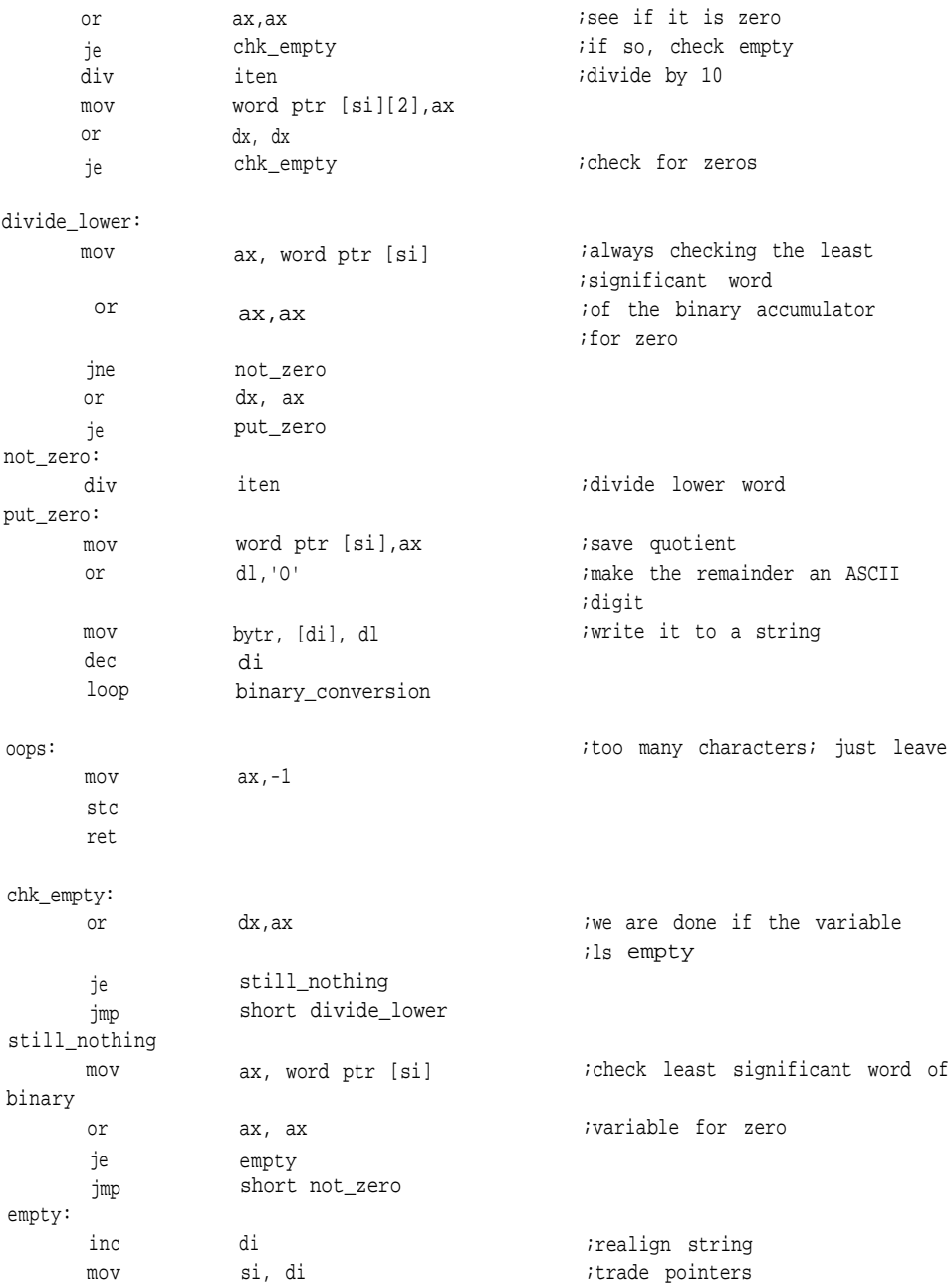

```
mov di, word ptr decptr
     mov cx, 9
rep movsw
finished:
     sub
     clc
                 ax, ax \qquad \qquad ; success
                                          ;no carry = success!
     ret
bn_dnt endp
```
#### *Integer Conversion by Multiplication*

In this case, base  $A(10)$  is converted to base  $B(2)$  by multiplication using binary arithmetic. We convert the number by multiplying the result variable, called *binary-accumulator,* by base A (10), before adding each new decimal digit.

To see how this is done, we can reverse the conversion we just completed. This time, we wish to convert 255D to binary. First we create an accumulator, *binvar,* to hold the result (which is initially set to 0) and a source variable, *decvar,* to hold the decimal value. We then add decimal digits to *binvar* one at a time from *decvar* which is set to 255D. The first iteration places 2D in *binvar;* we multiply this by 0aH (10D) to make room for the next addition. (Recall that the arithmetic is binary.) *Binvar* is now 14H. The next step is to add 5D. The result, 19H, is then multiplied by 0aH to equal 0faH. To this value we add the final digit, 5D, to arrive at the result 0ffH (255D). This is the last digit, so no further multiplications are necessary.

Assume a word variable, *decvar,* holds four packed decimal digits. The following pseudocode illustrates how these digits are converted to binary and the result placed in another word variable, *binvar.*

- 1. Assume *binvar* and *decvar* are word variables located somewhere in RAM.
- 2. Multiply *binvar* by base A (10), the routine is converting from base A to base B.
- 3. Shift a digit (starting with the most significant) from *decvar* into *binvar.*
- 4. Test *decvar* to see whether it is zero yet.

If it is, we are done and write *binvar* to memory or return it as the result. If not, continue from step 2.

In the following code, a pointer to a string of ASCII decimal digits is passed to a subroutine that, in turn, returns a pointer to a doubleword containing the binary conversion. The routine checks each digit for integrity before processing it. If it encounters a nondecimal character, it assumes that it has reached the end of the string. Multiplication by 10 is performed in-line to save time.

#### *dnt\_bn: Algorithm*

- 1. Point at the base of the BCD ASCII string (the most significant decimal digit), clear the binary accumulator, and load the loop counter with the maximum string length.
- 2. Get the ASCII digit and test to see whether it is between 0 and 9,

If not, we are done; exit through step 4.

If so, call step 5 to multiply the binary accumulator by 10. Coerce the ASCII digit to binary, add that digit to the binary accumulator, increment the string pointer, and decrement the loop counter.

If the loop counter is zero, go to step 3.

If not, continue with step 2

- 3. Exit with error.
- 4. Write the binary accumulator to output and leave with the carry clear.
- 5. Execute in-line code to multiply DX:BX by 10.

### *dnt\_bn: Listing*

; \*\*\*\*\* *;* dnt\_bn - decimal integer to binary conversion routine ;unsigned ;It is expected that decptr points at a string of ASCII decimal digits. ;Each digit is taken in turn and converted until eight have been converted ;or until a nondecimal number is encountered. ;This might be used to pull a number from a communications buffer. ;Returns with no carry if successful and carry set if not. dnt bn proc uses bx cx dx si di, decptr:word, binary:word mov si,word ptr decptr sub ax,ax mov bx,ax ;get pointer to beginning of ;BCD ASCII string ;clear some registers

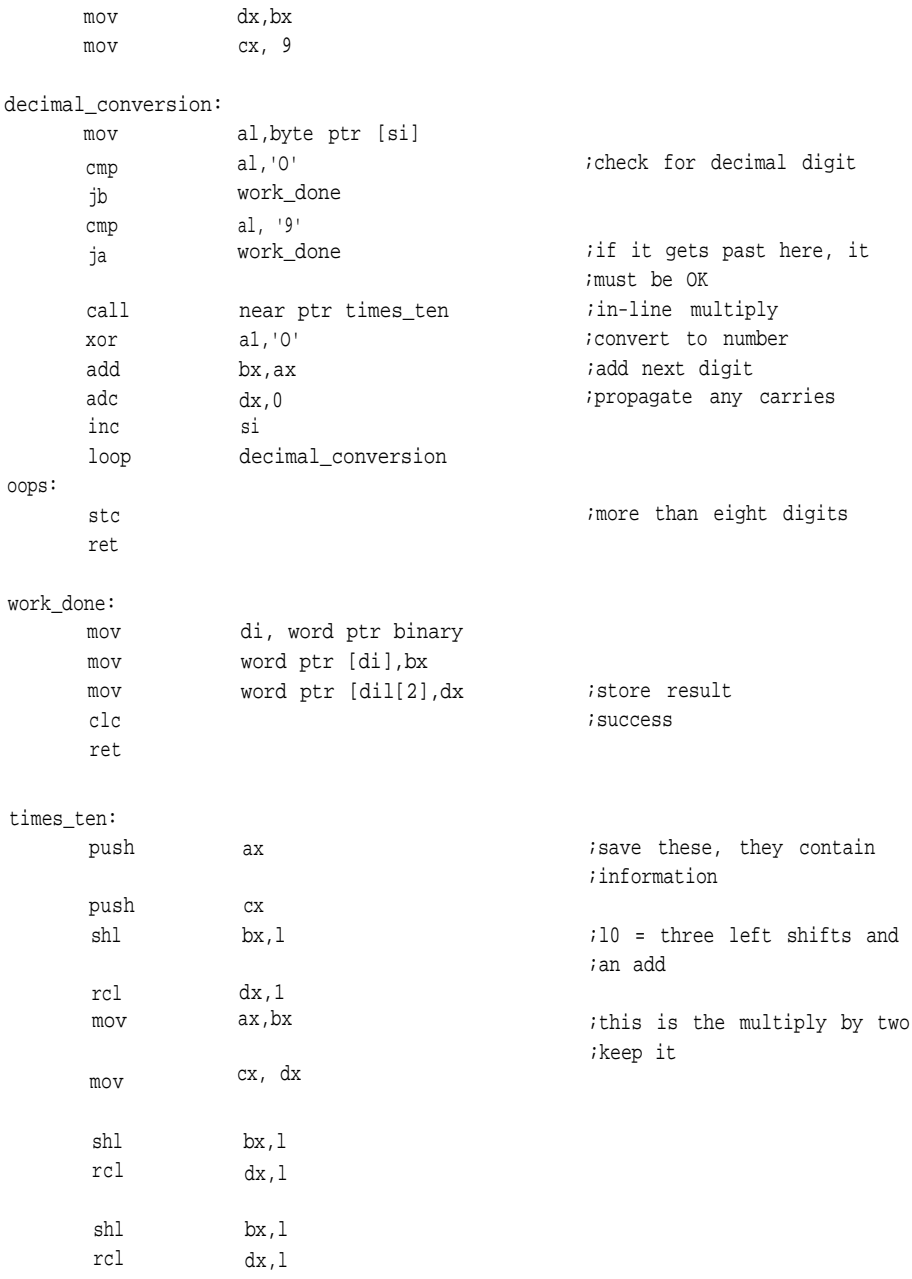

```
add
     adc dx,cx
                                     ;this is the multiply by eight
                                     ;add the multiply by two to
                                     ;get 10
     pop cx cx cx iget it back
     pop ax
     retn
dnt bn endp
```
## *Fraction Conversion by Multiplication*

The next algorithm converts a fraction in base A (2) to base B (10) by successive multiplications of the number to be converted by the base to which we're converting.

First, let's look at a simple example. Assume we need to convert 8cH to a decimal fraction. The converted digit is produced as the overflow from the data type, in this case a byte. We multiply 8cH by 0aH, again using binary arithmetic, to get 578H (the five is the overflow). This conversion may actually occur between the low byte and high byte of a word register, such as the AX register in the 8086. We remove the first digit, 5, from the calculation and place it in an accumulator as the most significant digit. Next, we multiply 78H by 0aH, for a result of 4b0H. Before placing this digit in the accumulator, we shift the accumulator four bits to make room for it. This procedure continues until the required precision is reached or until the initial binary value is exhausted.

Round with care and only if you must. There are two ways to round a number. One is to truncate the conversion at the desired precision plus one digit,  $n_{k+1}$  where *n* is a converted digit and *k* is positional notation. A one is then added to the least significant digit plus one,  $n_{-k}$ , if the least significant digit  $n_{-k+1}$ , is greater than onehalf of  $n_{-k}$ . This propagates any carries that might occur in the conversion. The other method involves rounding the fraction in the source base and then converting, but this can lead to error if the original fraction cannot be represented exactly.

To use this procedure, we must create certain registers or variables. First, we create the working variable *bfrac* to hold the binary fraction to be converted. Because multiplication requires a result register as wide as the sum of the bits of the multiplicand and multiplier, we need a variable as wide as the original fraction plus four bits. If the original fraction is a byte, as above, a word variable or register is more than sufficient. Next, we create *dfrac* to accumulate the result starting with the most

significant decimal digit (the one closest to the radix point). This variable needs to be as large as the desired precision.

- 1. Clear *dfrac* and load *bfrac* with the binary fraction we're converting.
- 2. Check *bfrac* to see if it's exhausted or if we've reached our desired precision. If either is true, we're done.
- 3. Multiply *bfrac* by the base to which we're converting (in this case, 0aH).
- 4. Take the upper byte of *bfrac* as the result of the conversion and place it in *dfrac* as the next less significant digit. Zero the upper byte of *bfrac.*
- 5. Continue from step 2.

The following routine accepts a pointer to a 32-bit binary fraction and a pointer to a string. The converted decimal numbers will be placed in that string as ASCII characters.

#### *bfc\_dc: Algorithm*

- 1. Point to the output string, load the binary fraction in DX:BX, set the loop counter to eight (the maximum length of the string), and initialize the string with a period.
- 2. Check the binary fraction for zero.

If it's zero, exit through step 3.

If not, clear AX to receive the overflow. Multiply the binary fraction by 10, using AX for overflow. Coerce AX to ASCII and write it to the string. Decrement the loop counter.

If the counter is zero, leave through step 3.

Otherwise, clear the overflow variable and continue with step 2.

3. Exit with the carry clear.

#### *bfc-dc: Listing*

; \*\*\*\*\*

; bfc dc - a conversion routine that converts a binary fraction ; (doubleword) to decimal ASCII representation pointed to by the string

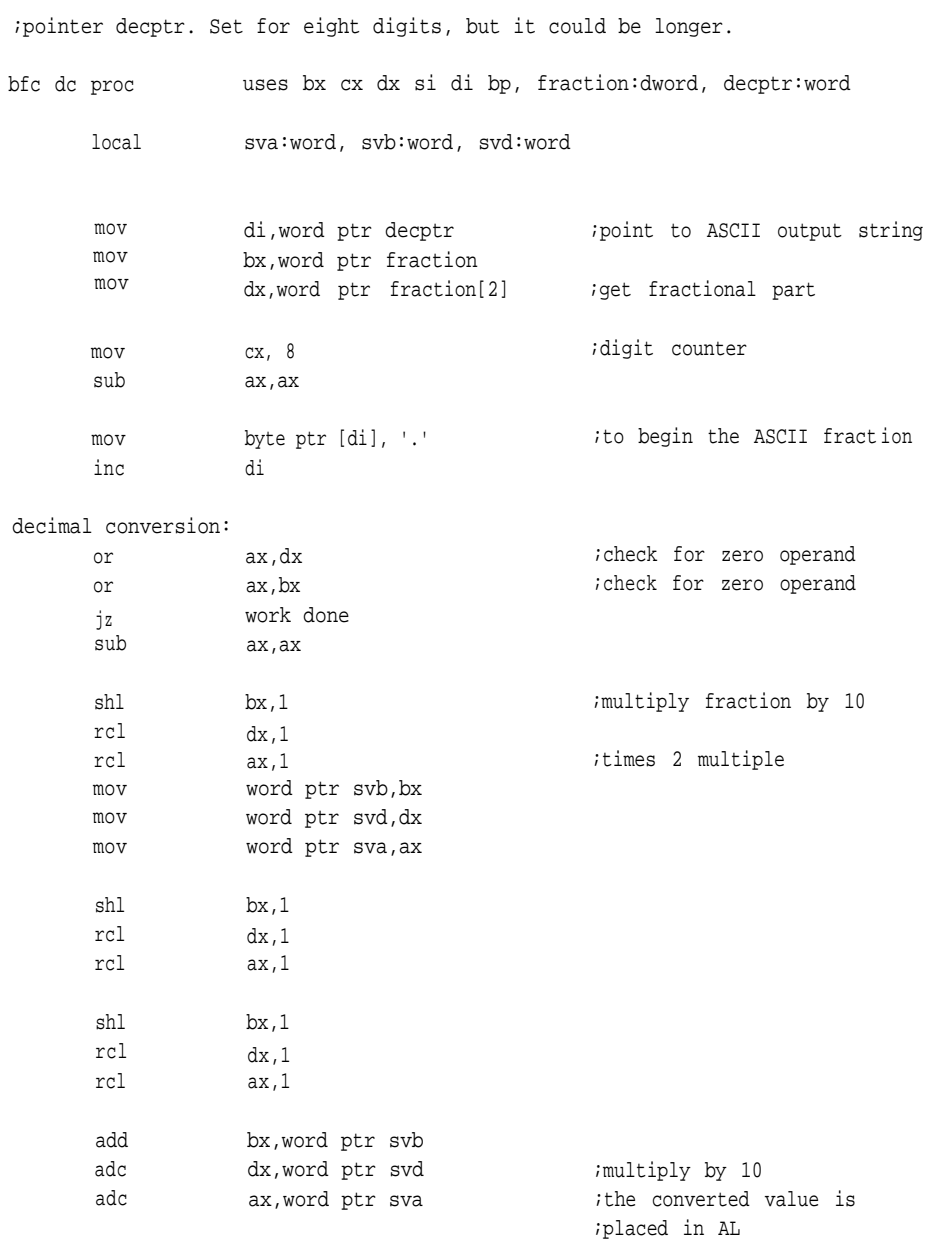

```
or
      mov
      inc
      sub
      loop
                  al,'0´
                  byte ptr [di],al
                  di
                  ax,ax
                  decimal conversion
work done:
      mov byte ptr [di], al iend string with a null
                                               ;this result is ASCIIized and
                                               ;placed in a string
      clc
      ret
bfc_dc endp
```
## *Fraction Conversion by Division*

Like conversion of integers by multiplication, this procedure is performed as a polynomial evaluation. With this method, base  $A(10)$  is converted to base  $B(2)$  by successively dividing of the accumulated value by base A using the arithmetic of base B. This is the reverse of the procedure we just discussed.

For example, lets convert .66D to binary. We use a word variable to perform the conversion and place the decimal value into the upper byte, one digit at a time, starting with the least significant. We then divide by the base from which we're converting. Starting with the least significant decimal digit, we divide 6.00H (the radix point defines the division between the upper and lower bytes) by 0aH to get .99H. This fraction is concatenated with the next most significant decimal digit, yielding 6.99H. We divide this number by 0aH, for a result of .a8H. Both divisions in this example resulted in remainders; the first was less than one-half the LSB and could be forgotten, but the second was more than one-half the LSB and could have been used for rounding.

Create a fixed-point representation large enough to contain the fraction, with an integer portion large enough to hold a decimal digit. In the previous example, a byte was large enough to contain the result of the conversion  $(\log_{10} 256$  is approximately 2.4) with four bits for each decimal digit. Based on that, the variable *bfrac* should be at least 12 bits wide. Next, a byte variable dfrac is necessary to hold the two decimal digits. Finally, a counter *(dcntr)* is set to the number of decimal digits to be converted.

- 1. Clear *bfrac* and load *dcntr* with the number of digits to be converted.
- 2. Check to see that *dcntr* is not yet zero and that there are digits yet to convert. If not, the conversion is done.
- 3. Shift the least significant digit of *dfrac* into the position of the least significant integer in the fixed-point fraction *bfrac.*
- 4. Divide *bfrac* by 0aH, clear the integer portion to zero, and continue with step 2.

The following example takes a string of ASCII decimal characters and converts them to an equivalent binary fraction. An invisible radix point is assumed to exist immediately preceding the start of the string.

#### *Dfc\_bn: Algorithm*

- 1. Find least significant ASCII BCD digit. Point to the binary fraction variable and clear it. Clear DX to act as the MSW of the dividend and set the loop counter to eight (the maximum number of characters to convert).
- 2. Put the MSW of the binary result variable in AX and the least significant ASCII BCD digit in DL. Check to see if the latter is a decimal digit.

If not, exit through step 6.

If so, force it to binary. Decrement the string pointer and check the dividend (32-bit) for zero.

If it's zero, go to step 3.

Otherwise, divide DX:AX by 10.

3. Put AX in the MSW of the binary result variable and get the LSW. Check DX:AX for zero.

If it's zero, go to step 4.

Otherwise, divide DX:AX by 10.

- 4. Put AX in the LSW of the binary result variable. Clear DX for the next conversion. Decrement the loop variable and check for zero. If it's zero, go to step 5. Otherwise, continue with step 2.
- 5. Exit with the carry clear.
- 6. Exit with the carry set.

## *Dfc-bn: Listing*

;\*\*\*\*\*

; dfc\_bn - A conversion routine that converts an ASCII decimal fraction ;to binary representation. decptr points to the decimal string to be ;converted. The conversion will produce a doubleword result. The ;fraction is expected to be padded to the right if it does not fill eight ;digits.

dfc\_bn proc uses bx cx dx si di, decptr:word, fraction:word

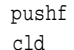

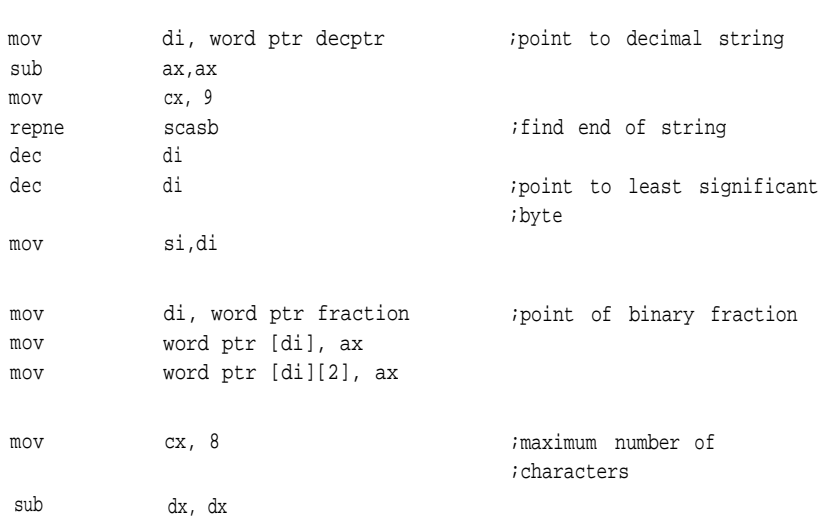

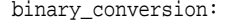

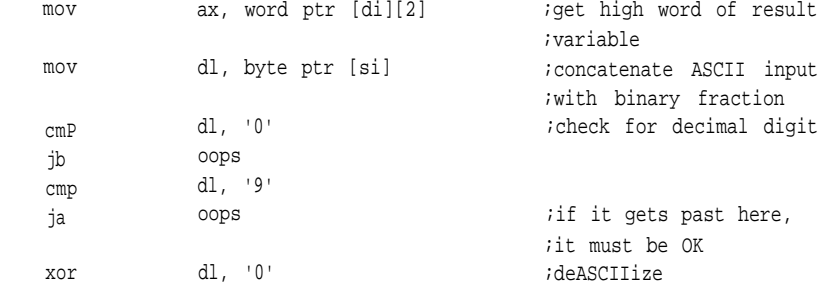

```
dec si
       sub
       or
       or
       jz
       div
no_div0:
       mov
                    bx,bx
                    bx,dx
                    bx,ax
                    no_div0
                    iten
                    word ptr [di][2],ax
       mov
       sub
       or
       or
       jz
       div
no_divl:
       mov
                    ax,word ptr [di]
                    bx,bx
                    bx,dx
                    bx,ax
                    no_div1
                     iten
                    word ptr [di],ax
       sub
       loop
                     dx,dx
                     binary-conversion
work_done:
       sub
       clc
       ret
                     ax,ax
oops:
       mov
       stc
       ret
dfc_bn endp
                     ax,-1
                                                    ;prevent a divide by zero
                                                    ;divide by 10
                                                    ;prevent a divide by zero
                                                    ;loop will terminate
                                                    ;automatically
                                                    ;no carry =success!
                                                    ;bad character
```
As you may have noticed from the fractional conversion techniques, truncating or rounding your results may introduce errors. You can, however, continue the conversion as long as you like. Given a third argument representing allowable error, you could write an algorithm that would produce the exact number of digits required to represent your fraction to within that error margin. This facility may or may not be necessary in your application.

## **Table-Driven Conversions**

Tables are often used to convert from one type to another because they often offer better speed and code size over computational methods. This chapter covers the simpler lookup table conversions used to move between bases and formats, such as ASCII to binary. These techniques are used for other conversions as well, such as converting between English and metric units or between system-dependent factors such as revolutions and frequency. Tables are also used for such things as facilitating decimal arithmetic, multiplication, and division; on a binary machine, these operations suffer increased code size but make up for that in speed.

For all their positive attributes, table-driven conversions have a major drawback: a table is finite and therefore has a finite resolution. Your results depend upon the resolution of the table alone. For example, if you have a table-driven routine for converting days to seconds using a table that has a resolution of one second, an input argument such as 16.1795 days, which yields 1,397,908.8 seconds will only result in only 1,397,908 seconds. In this case, your result is almost a full second off the actual value.

Such problems can be overcome with a knowledge of what input the routine will receive and a suitable resolution. Another solution, discussed in the next chapter, is linear interpolation; however, even this won't correct inexactitudes in the tables themselves. Just as fractions that are rational in one base can be irrational in another, any translation may involve inexact approximations that can compound the error in whatever arithmetic the routine performs upon the table entry. The lesson is to construct your tables with enough resolution to supply the accuracy you need with the precision required.

The following covers conversion from hex to ASCII, decimal to binary, and binary to decimal using tables.

## *Hex to ASCII*

The first routine, *hexasc,* is a very simple example of a table-driven conversion: from hex to ASCII.

The procedure is simple and straightforward. The table, *hextab,* contains the ASCII representations of each of the hex digits from *0* through *f* in order. This is an

improvement over the ASCII convention, where the numbers and alphabet are not contiguous. In the order we're using, the hex number itself can be used as an index to select the appropriate ASCII representation.

Because it uses *XLAT,* an 8086-specific instruction, this version of the routine isn't very portable, though it could conceivably be replaced with a move involving an index register and an offset (the index itself). Before executing *XLAT,* the user places the address of the table in BX and an index in AL. After *XLAT* is executed, AL contains the item from the table pointed to by the index. This instruction is useful but limited. In the radix conversion examples that follow, other ways of indexing tables will be presented.

*Hexasc* takes the following steps to convert a binary quadword to ASCII hex.

### *hexasc: Algorithm*

- 1. SI points to the most significant byte of the binary quadword, DI points to the output string, BX points to the base of *hextab,* and CX holds the number of bytes to be converted.
- 2. The byte indicated by SI is pulled into AL and copied to AH.
- 3. Since each nibble contains a hex digit, AH is shifted right four times to obtain the upper nibble. Mask AL to recover the lower nibble.
- 4. Exchange AH and AL so that the more significant digit is translated first.
- 5. Execute *XLAT.* AL now contains the ASCII equivalent of whatever hex digit was in AL.
- 6. Write the ASCII character to the string and increment DI.
- 7. Exchange AH and AL again and execute *XLAT.*
- 8. Write the new character in AL to the string and increment DI.
- 9. Decrement SI to point to the next lesser significant byte of the hex number.
- 10. Execute the loop. When CX is 0, it will automatically exit and return.

#### *hexascs Listing*

*;* \*\*\*\*\*\* ; hex-to-ASCII conversion using xlat ; simple and common table-driven routine to convert from hexadecimal

- ; notation to ASCII
- ; quadword argument is passed on the stack, with the result returned

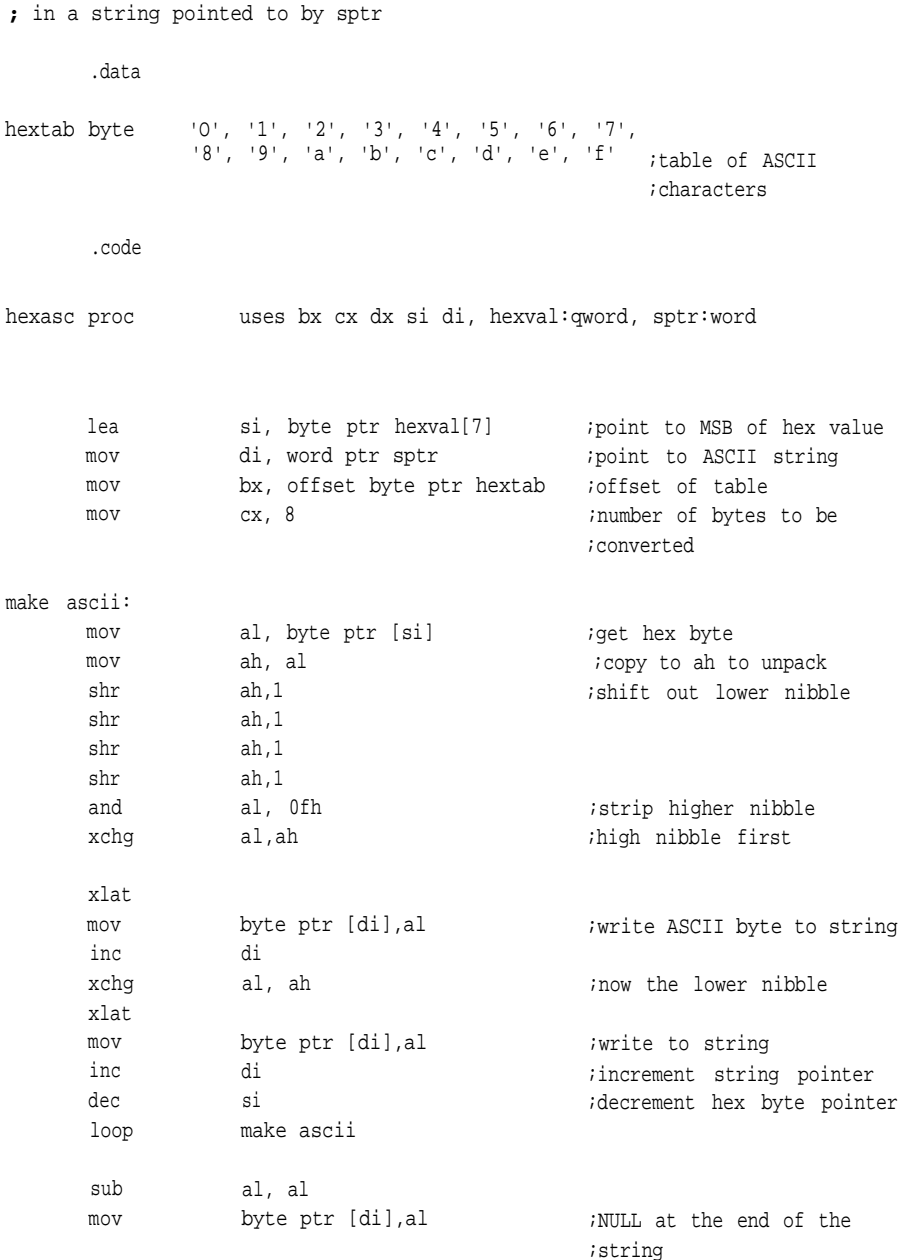

ret

hexasc endp

## *Decimal to Binary*

Clearly, the table is important in any table-driven routine. The next two conversion routines use the same resource: a table of binary equivalents to the powers of 10, from  $10^9$  to  $10^{-10}$ . The problem with table-driven radix conversion routines, especially when they involve fractions, is that they can be inaccurate. Many of the negative powers of base 10 are irrational in base 2 and make any attempt at conversion merely an approximation. Nevertheless, tables are commonly used for such conversions because they allow a direct translation without requiring the processor to have a great deal of computational power.

The first example, *tb\_dcbn,* uses the tables *int\_tab* and *frac\_tab* to convert an input ASCII string to a quadword fixed-point number. It uses the string's positional data-the length of the integer portion, for instance— to create a pointer to the correct power of 10 in the table. After the integer is converted to binary, it is multiplied by the appropriate power of 10. The product of this multiplication is added to a quadword accumulator. When the integer is processed, the product is added to the most significant doubleword; when the fraction is processed, the product is added to the least significant doubleword (the radix point is between the doublewords).

Before the actual conversion can begin, the routine must determine the power of 10 occupied by the most significant decimal digit. It does this by testing each digit in turn and counting it until it finds a decimal point or the end of the string. It uses the number of characters it counted to point to the correct power in the table. After determining the pointer's initial position, the routine can safely increment it in the rest of the table by multiplying consecutive numbers by consecutive powers of 10.

## *tb-dcbn: Algorithm*

- 1. Form a pointer to the fixed-point result (the ASCII string) and to the base address of the integer portion of the table. Clear the variable to hold the fixed-point result and the sign flag. Set the maximum number of integers to nine.
- 2. Examine the first character.

If it's a hyphen, set the sign flag, increment the string pointer past that point, and reset the pointer to this value. Get the next character and continue with step 3.

If it's a "+," increment the string pointer past that point and reset the pointer to this value. Get the next character and continue with step 3.

- 3. If it's a period save the current integer count, set a new count for the fractional portion, and continue with step 2.
- 4. If it's the end of the string, continue with step 5. If it's not a number, exit through step 10. if it's a number, increment the number counter.
- 5. Test the counter to see how many integers have been processed.

If we have exceeded the maximum, exit through step 12.

If the count is equal to or less than the maximum, increment the string pointer, get a new character and test to see whether we are counting integers or fractions,

If we are counting integers, continue with step 3.

If we are counting fractional numbers, continue with step 4.

- 6. Get the integer count, convert it to hex, and multiply it by four (each entry is four bytes long) to index **into** the table.
- 7. Get a character.

If it's a period continue with step 8.

If it's the end of the string, continue with step 10.

If it's a number, deASCIIize it, multiply it by the four-byte table entry, and add the result to the integer portion of the fixed-point result variable. Increment the string pointer and increment the table pointer by the size of the data type.Continue with step 7.

- 8. Increment the string pointer past the period.
- 9. Get the next character.

If it's the end of the string, continue with step 10.

If not, deASCIIize it and multiply it by the next table entry, adding the result to the fixed-point variable. Increment the string pointer and increment the table pointer by the size of the data type. Continue with step 9.

10. Check the sign flag. If it's set, two's-complement the fixed-point result and exit with success. If it's clear, exit with success.

11. Not a number: set AX to -1 and continue with step 12.

12. Too big. Set the carry and exit.

## *tb-dcbn: Listing*

; \*\*\*\*\*\*

; table-conversion routines

.data

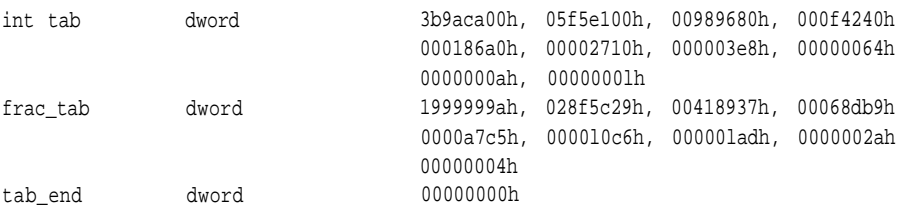

;

.code

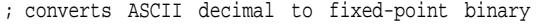

**;**

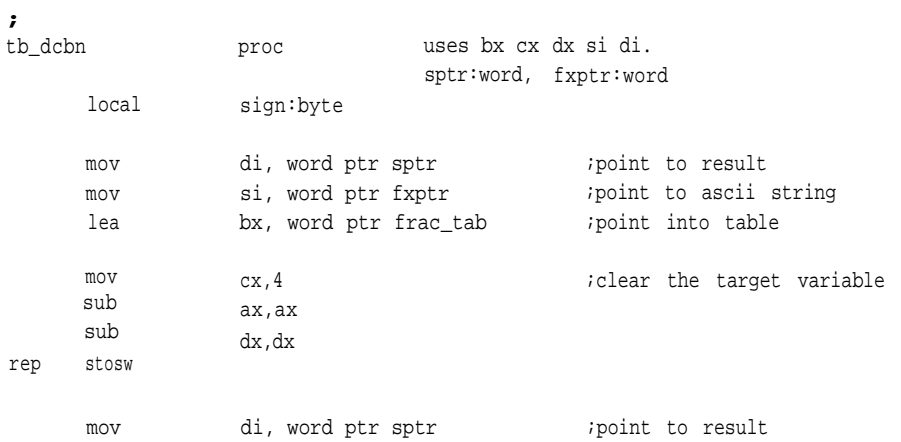

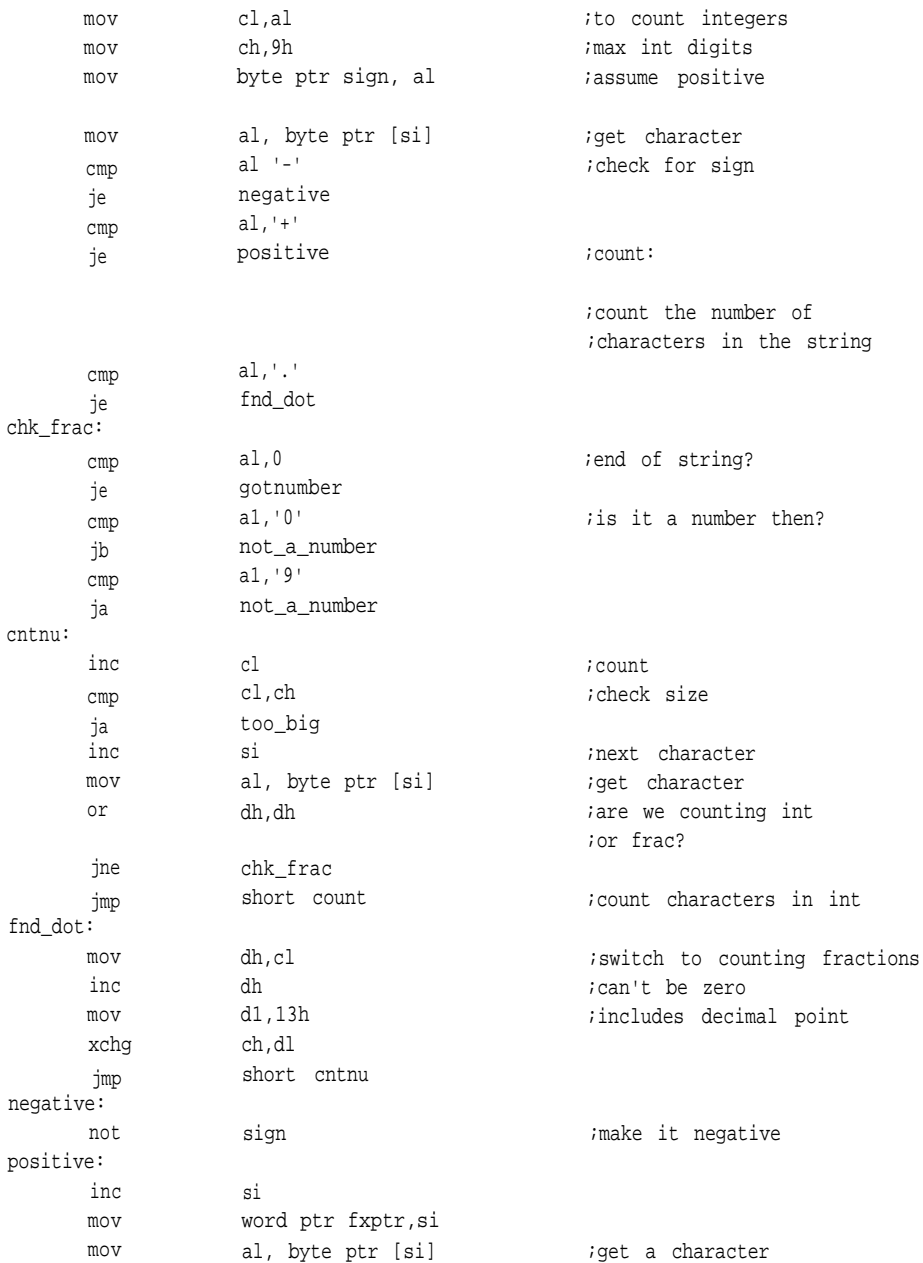

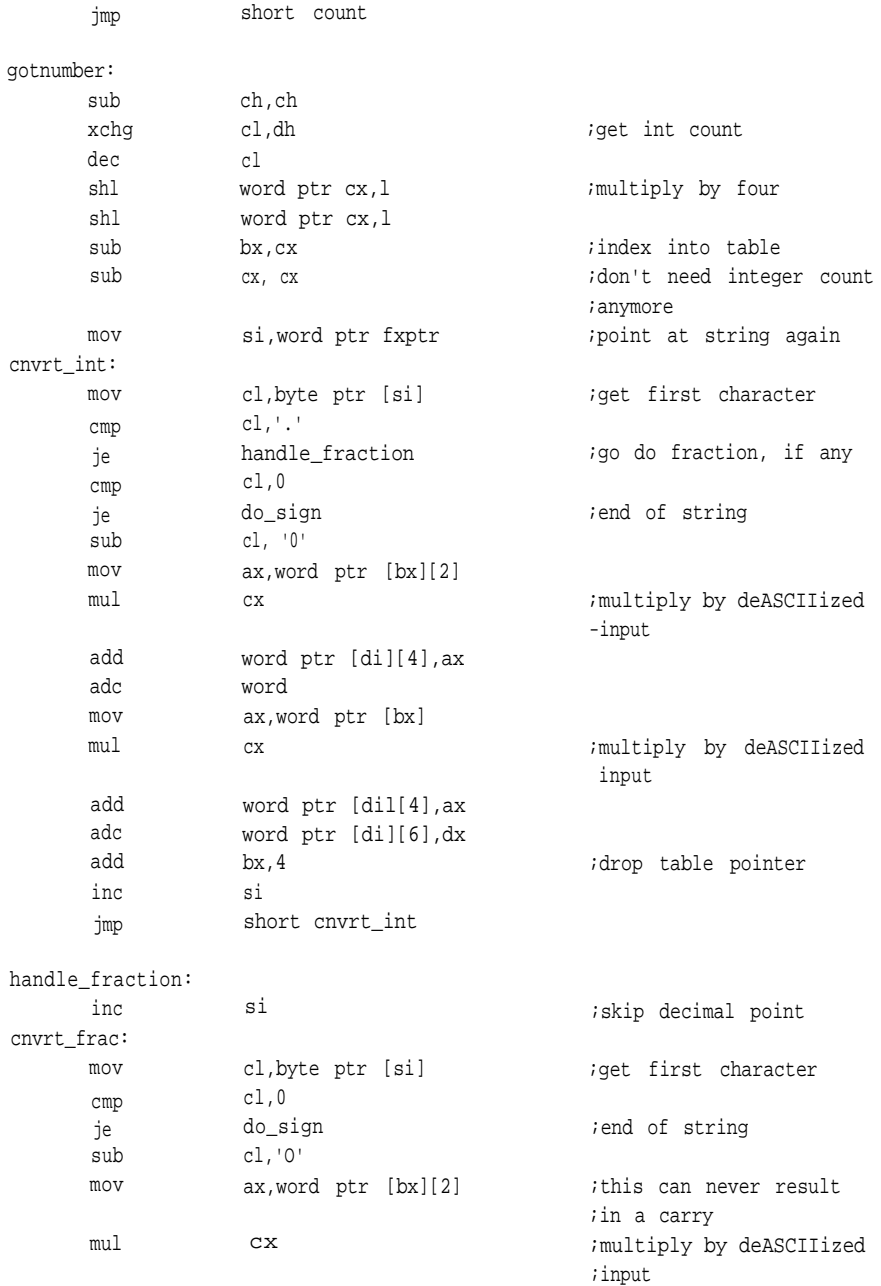

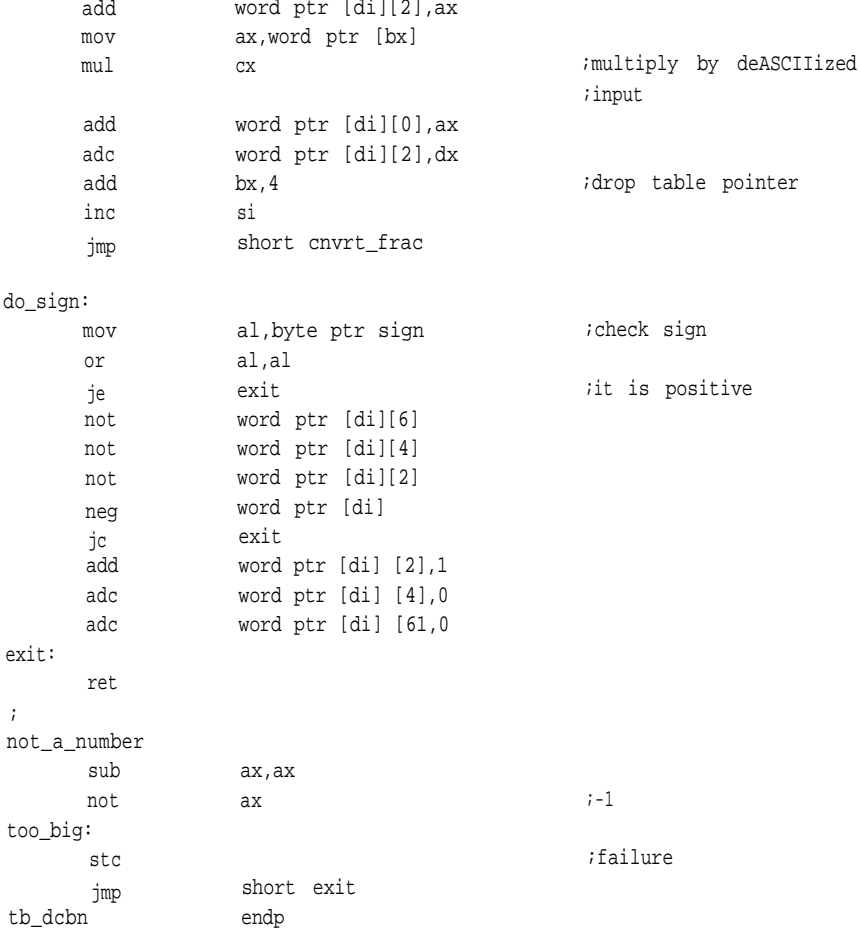

## *Binary to Decimal*

The binary-to-decimal conversion, *tb\_bndc,* could have been written in the same manner as *tb\_dcbn*—using a separate table with decimal equivalents to hex positional data. That would have required long and awkward decimal additions, however, and would hardly have been worth the effort.

The idea is to divide the input argument by successively smaller powers of 10, converting the quotient of every division to ASCII and writing it to a string. This is done until the routine reaches the end of the table. To use the same table and keep the arithmetic binary, take the integer portion of the binary part of the fixed-point variable to be converted and, beginning at the top of the table, compare each entry until you find one that's less than the integer you're trying to convert. This is where you start. Successively subtract that entry from the integer, counting as you go until you get an underflow indicating you've gone too far. You then add the table entry back into the number and decrease the counter. This is called *restoring division;* it was chosen over other forms because some of the divisors would be two words long. That would mean using a division routine that would take more time than the simple subtraction here. The number of times the table entry could divide the input variable is forced to ASCII and written to the next location in the string.

*Tb-bndc* is an example of how this might be done.

#### *tb\_bndc: Algorithm*

- 1. Point to the fixed-point variable, the output ASCII string, and the top of the table. Clear the leading-zeros flag.
- 2. Test the MSB of the fixed-point variable for sign. If it's negative, set the sign flag and two's-complement the fixed-point variable.
- 3. Get the integer portion of the fixed-point variable. Compare the integer portion to that of the current table entry.

If the integer is larger than the table entry, continue with step 5. If the integer is less than the table entry, check the leading-zeros flag. If it's nonzero, output a zero to the string and continue with step 4. If it's zero, continue with step 4.

4. Increment the string pointer, increment the table pointer by the size of the data type, and compare the table pointer with the offset of fractab,  $10^\circ$ .

If the table pointer is greater than or equal to the offset of *fractab,* continue with step 3.

If the table pointer is less than the offset of *fractab,* continue with step 6.

5. Increment the leading-zeros flag, call step 10, and continue with step

4 upon return.

- 6. If the leading-zeros flag is clear, write a zero to the string, increment the string pointer, issue a period, increment the string pointer again, and get the fractional portion of the fixed-point variable.
- 7. Load the fractional portion into the DX:AX registers.
- 7a. Compare the current table entry with DX:AX.

If the MSW of the fractional portion is greater, continue with step 9.

- If the MSW of the fractional portion is less, continue with step 8.
- 8. Write a zero to the string.
- 8a. Increment the string and table pointers and test for the end of the table. If it's the end, continue with step 11.

If it's not the end, continue with step 7a.

- 9. Call step 10 and continue with step 8a.
- 10. Subtract the table entry from the remaining fraction, counting each subtraction. When an underflow occurs, add the table entry back in and decrement the count. Convert the count to an ASCII character and write it to the string. Return to the caller.
- 11. Write a NULL to the next location in the string and exit.

#### *tb\_bndc: Listing*

;

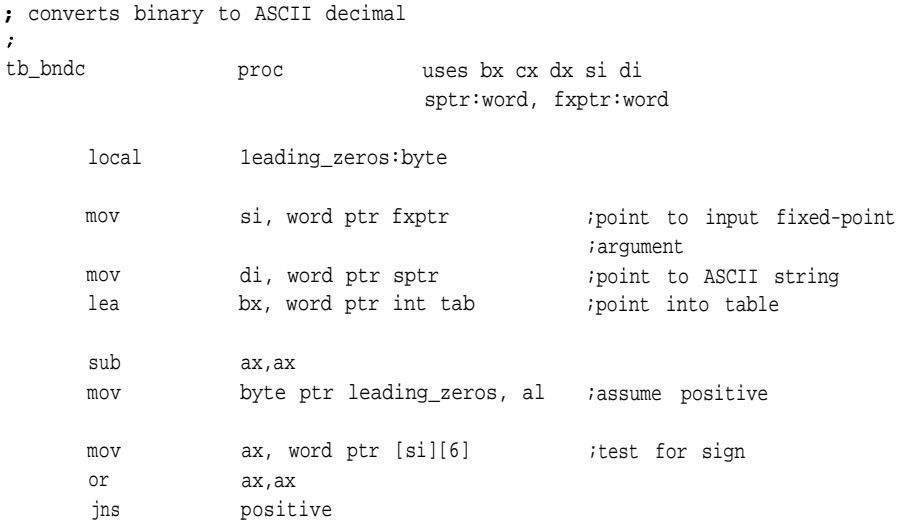

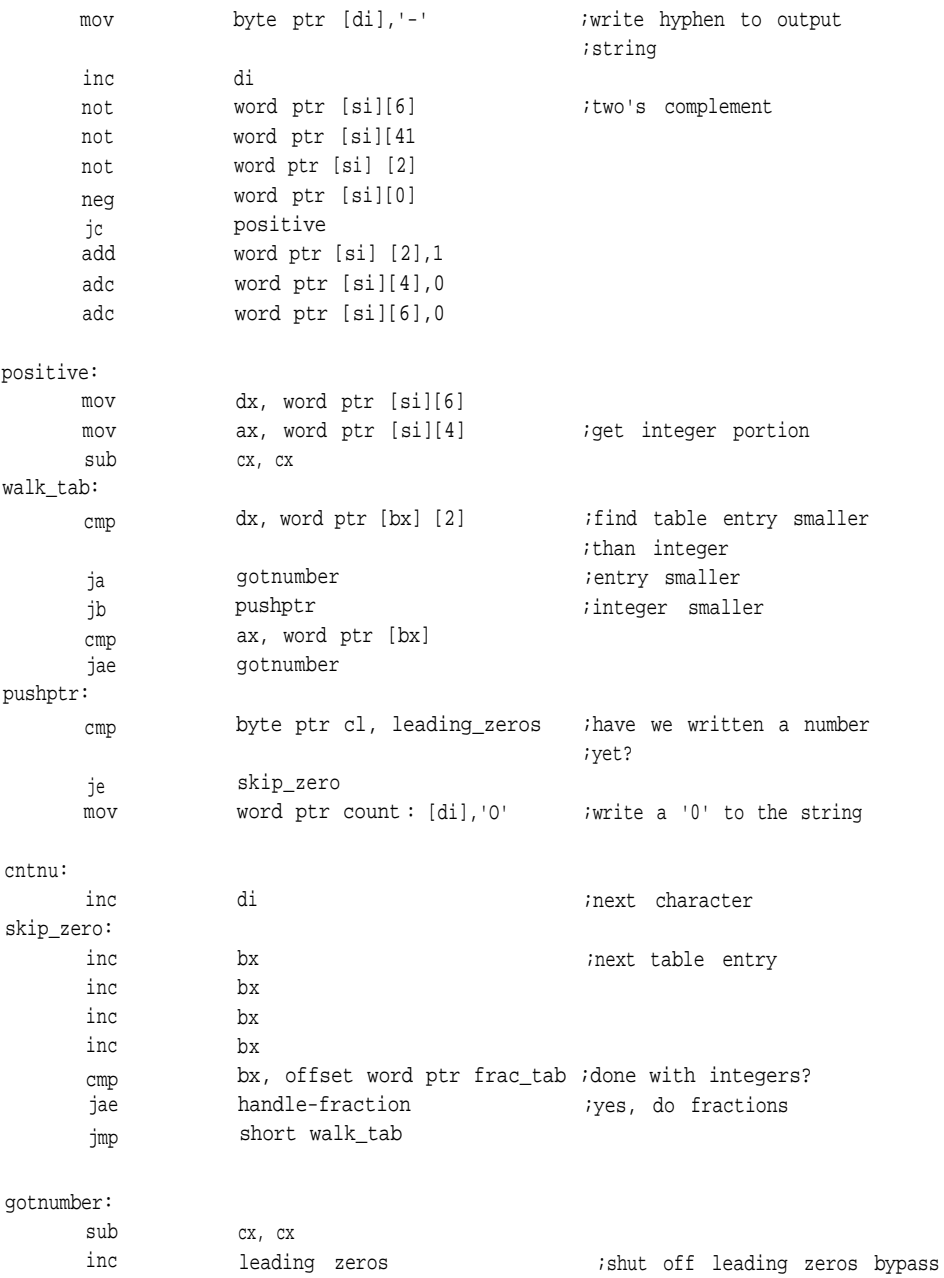

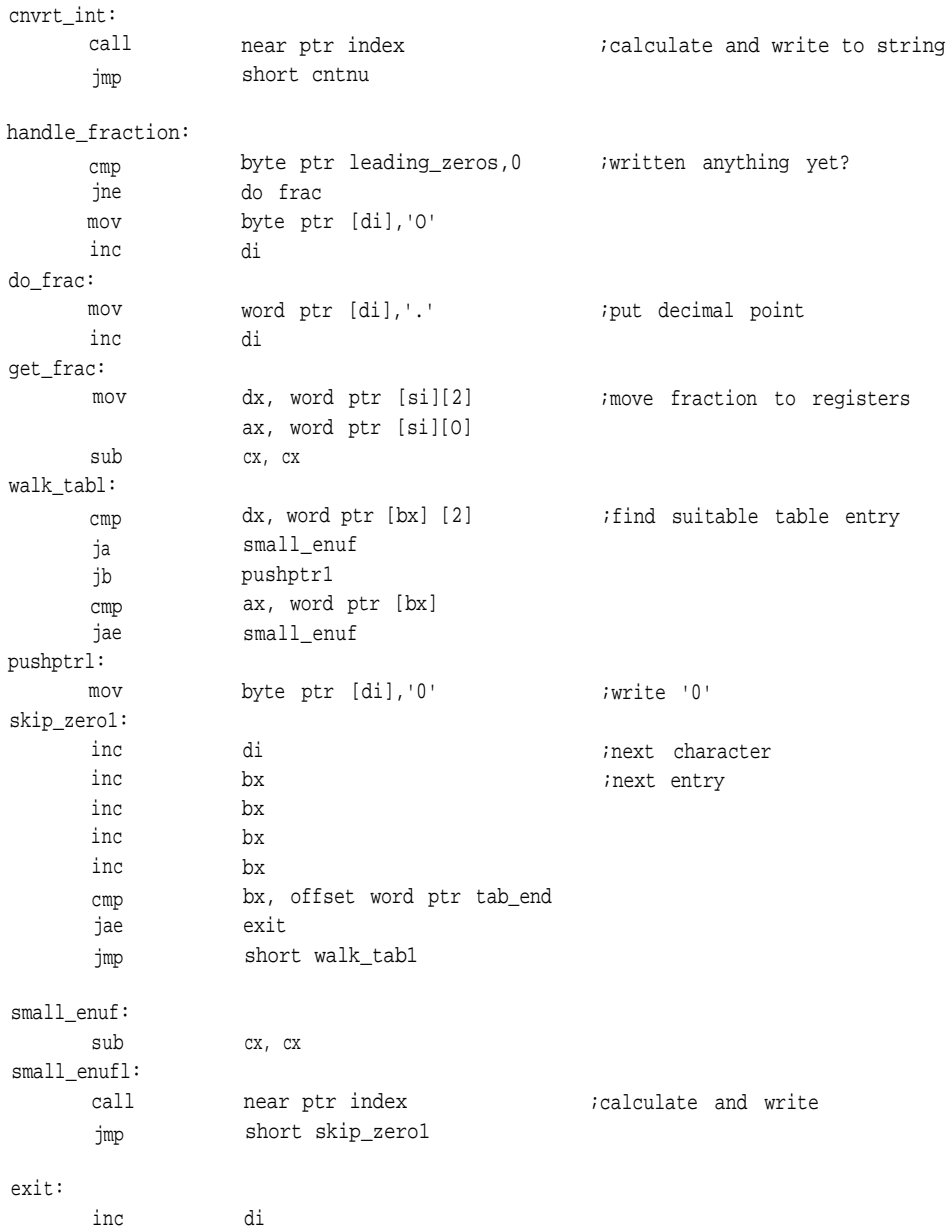

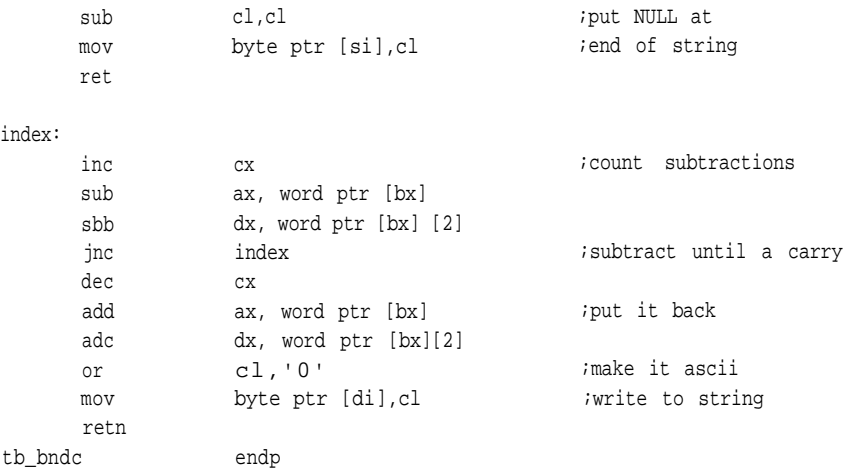

## **Floating-Point Conversions**

This next group of conversion routines involves converting ASCII and fixed point to floating point and back again. These are specialized routines, but you'll notice that they employ many of the same techniques just covered, both table-driven and computational.

The conversions discussed in this section are ASCII to single-precision float, single-precision float to ASCII, fixed point to single-precision floating point, and single-precision floating point to fixed point.

You can convert ASCII numbers to single-precision floating point by first converting from ASCII to a fixed-point value, normalizing that number, and computing the shifts for the exponent, or you can do the conversion *in* floating point. This section gives examples of both; the next routine uses floating point to do the conversion.

## *ASCII to Single-Precision Float*

Simply put, each ASCII character is converted to hex and used as a pointer to a table of extended-precision floating-point equivalents for the decimal digits 0 through 10. As each equivalent is retrieved, a floating point accumulator is multiplied by 10, and the equivalent is added, similar to the process described earlier for integer conversion by multiplication.

The core of the conversion is simple. We need three things: a place to put our result *flaccum,* a flag indicating that we have passed a decimal point *dpflag,* and a counter for the number of decimal places encountered *dpcntr.*

- 1. Clear *flaccum* and *dpcntr.*
- 2. Multiply *flaccum* by 10.0.
- 3. Fetch the next character.
	- If it's a decimal point, set *dpflag* and continue with step 3.

If *dpflag* is set, increment *dpcntr.*

If it's a number, convert it to binary and use it as an index into a table of extended floats to get its appropriate equivalent.

- 4. Add the number retrieved from the table to *flaccum.*
- 5. See if any digits remain to be converted. If so, continue from step 2.
- 6. If *dpflag* is set, divide *flaccum* by 10.0 *dpcntr* times.
- 7. Exit with the result in *flaccum.*

The routine *atf* performs the conversion described in the pseudocode. It will convert signed numbers complete with signed exponents.

#### *atf: Algorithm*

- 1. Clear the floating-point variable, point to the input ASCI1 string, clear local variables associated with the conversion, and set the digit counter to 8.
- 2. Get a character from the string and check for a hyphen.

If the character is a hyphen, complement *numsin* and get the next character. Go to step 3.

If not, see if the character is "+."

If not, go to step 3.

If so, get the next character and go to step 3.

3. See if the next character is "."

If so, test *dp,* the decimal-point flag.

If it's negative, we have gone beyond the end; go to step 7.

If not, invert *dp,* get the next character, and go to to step 4.

If not, go to step 4.

4. See if the character is an ASCII decimal digit. If it isn't, we may be done; go to step 5. If it is, multiply the floating-point accumulator by 10 to make room for the new digit. Force the digit to binary. Multiply the result by eight to form a pointer into a table of extended floats. Add this new floating-point digit to the accumulator. Check *dp\_flag* to determine whether we have passed a decimal point and should be decrementing *dp* to count the fractional digits. If so, decrement *dp.* Decrement the digit counter, *digits.* Get the next character. Return to the beginning of step 3. 5. Get the next character and force it to lowercase. Check to see whether it's an "e"; if not, go to step 7. Otherwise, get the next character and check it to see whether it's a hyphen. If so, complement *expsin,* the exponent sign, and go to step 6. Otherwise, check for a "+." If it's not a "+," go to step 6a. If it is, go to step 6. 6. Get the next character. 6a. See if the character is a decimal digit. 7. See if *expsin* is negative. If not, go to step 7. Otherwise, multiply the exponent by 10 and save the result. Subtract 30H from the character to force it to binary and *OR* it with the exponent. Continue with step 6. If it is, subtract *exponent* from dp and leave the result in the CL register. If not, add *exponent* to dp and leave the result in CL. 8. If the sign of the number, *numsin,* is negative, force the extended float

to negative.

If the sign of the number in CL is positive, go to step 10.

Otherwise, two's-complement CL and go to step 9.

9. Test CL for zero.

If it's zero, go to step 11.

If not, increment a loop counter. Test CL to see whether its LSB has a zero.

If so, multiply the value of the loop counter by eight to point to the proper power of 10. Divide the floating-point accumulator by that power of 10 and shift CL right once. Continue with the beginning of step 9. (These powers of 10 are located in a table labeled 10. For this scheme to work, these powers of 10 follow the binary order 1, 2, 4, 8, as shown in the table immediately preceding the code.)

If not, shift CL right once for next power of two and continue at the beginning of step 9.

10. Test CL for zero.

If it's zero, go to step 11.

If not, increment a loop counter and test CL to see whether its LSB is a zero.

If so, multiply the value of the loop counter by eight to point to the properpower of 10. Multiply the floating-point accumulator by that power of 10, shift CL right once, and continue with the beginning of step 10. (These powers of 10 are located in a table labeled '10'. Again, for this scheme to work, these powers of 10 must follow the binary order 1, 2, 4, 8, as shown in the table immediately preceding the code.)

If not, shift CL to the right once and continue with the beginning of step 10.

11. Round the new float, write it to the output, and leave.

#### *atf: Listing*

;\*\*\*\*\*

 $\ddot{ }$ 

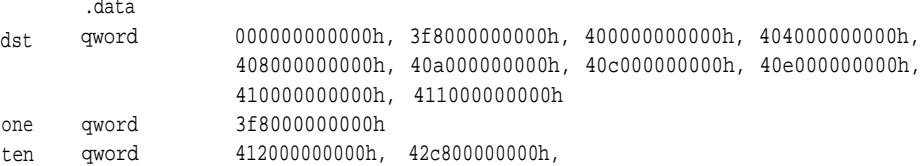

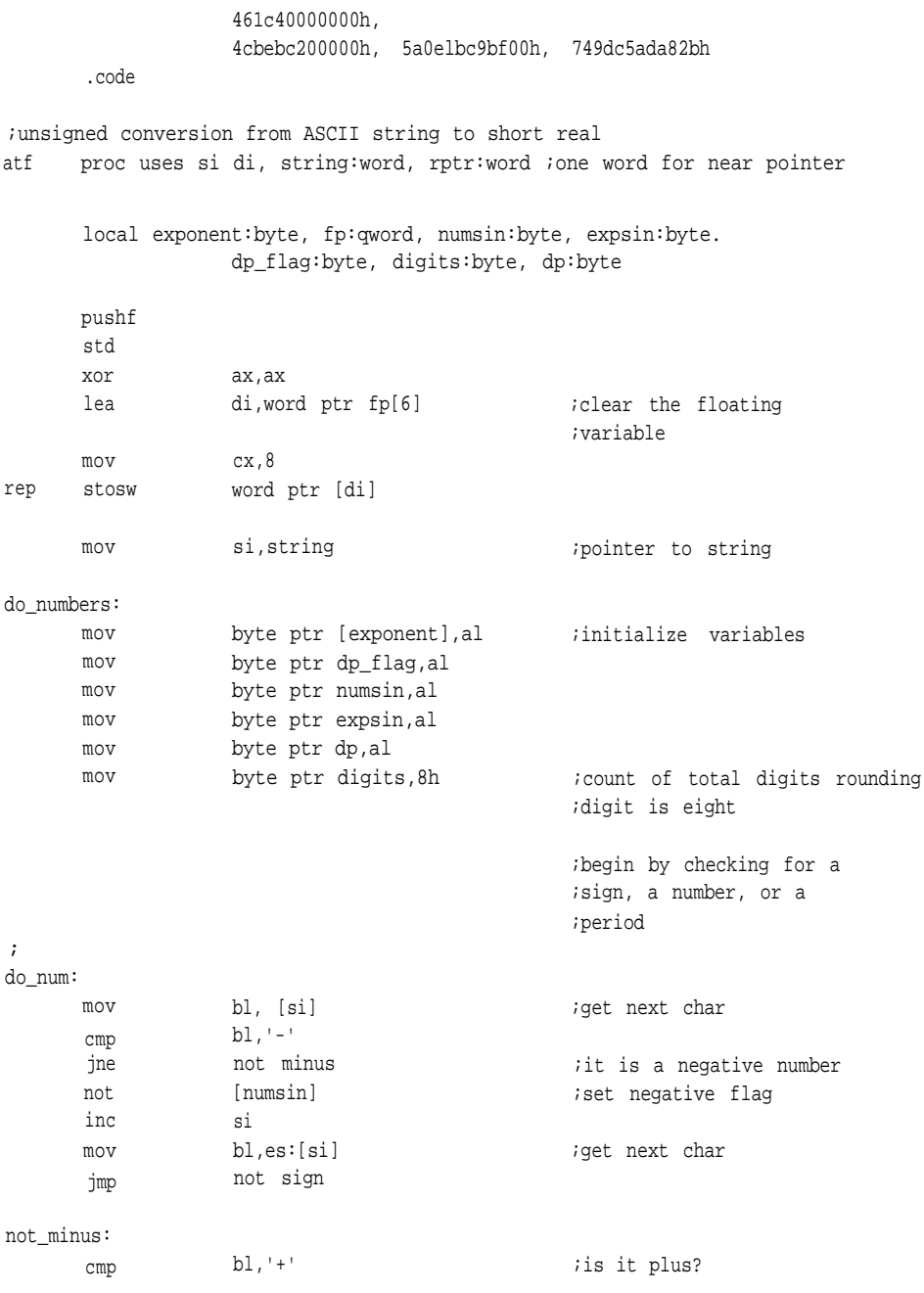

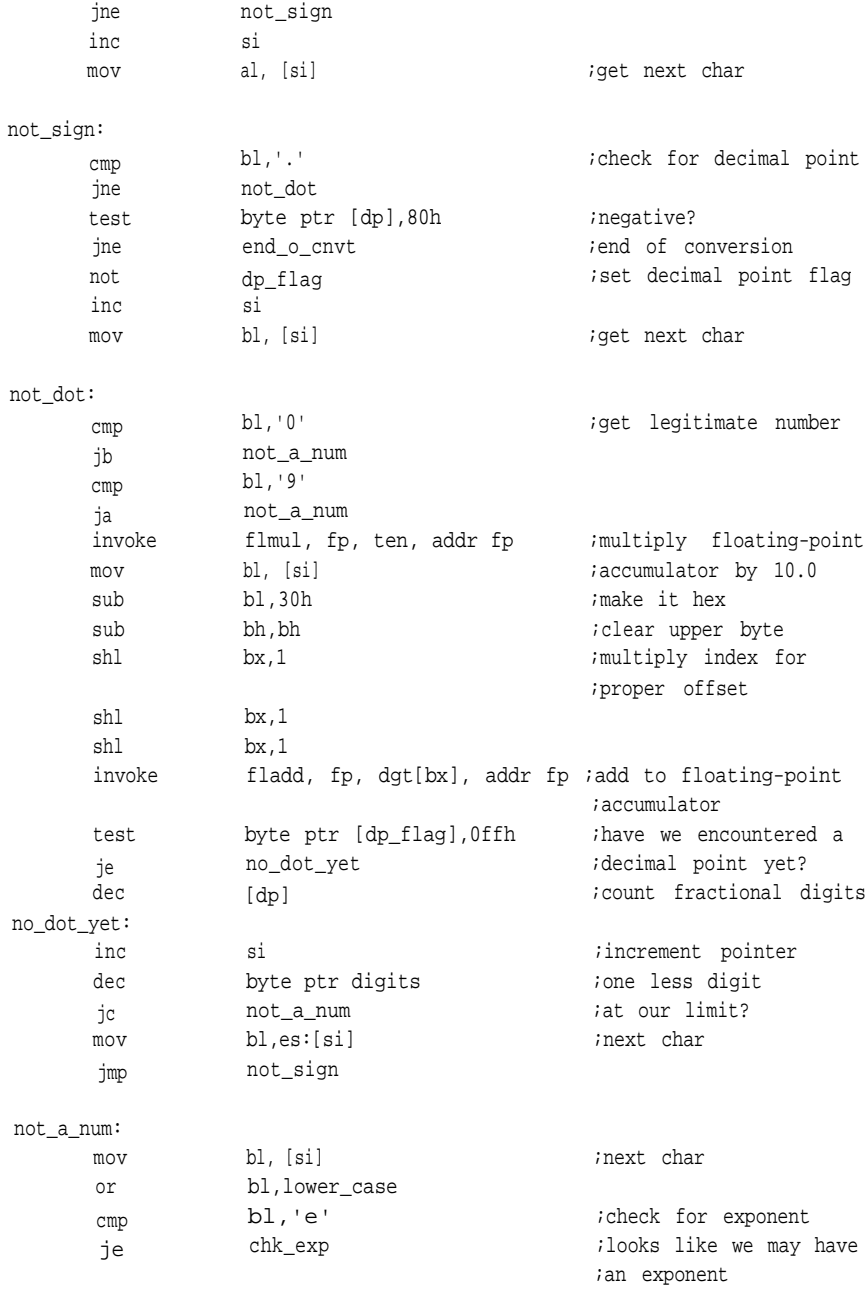

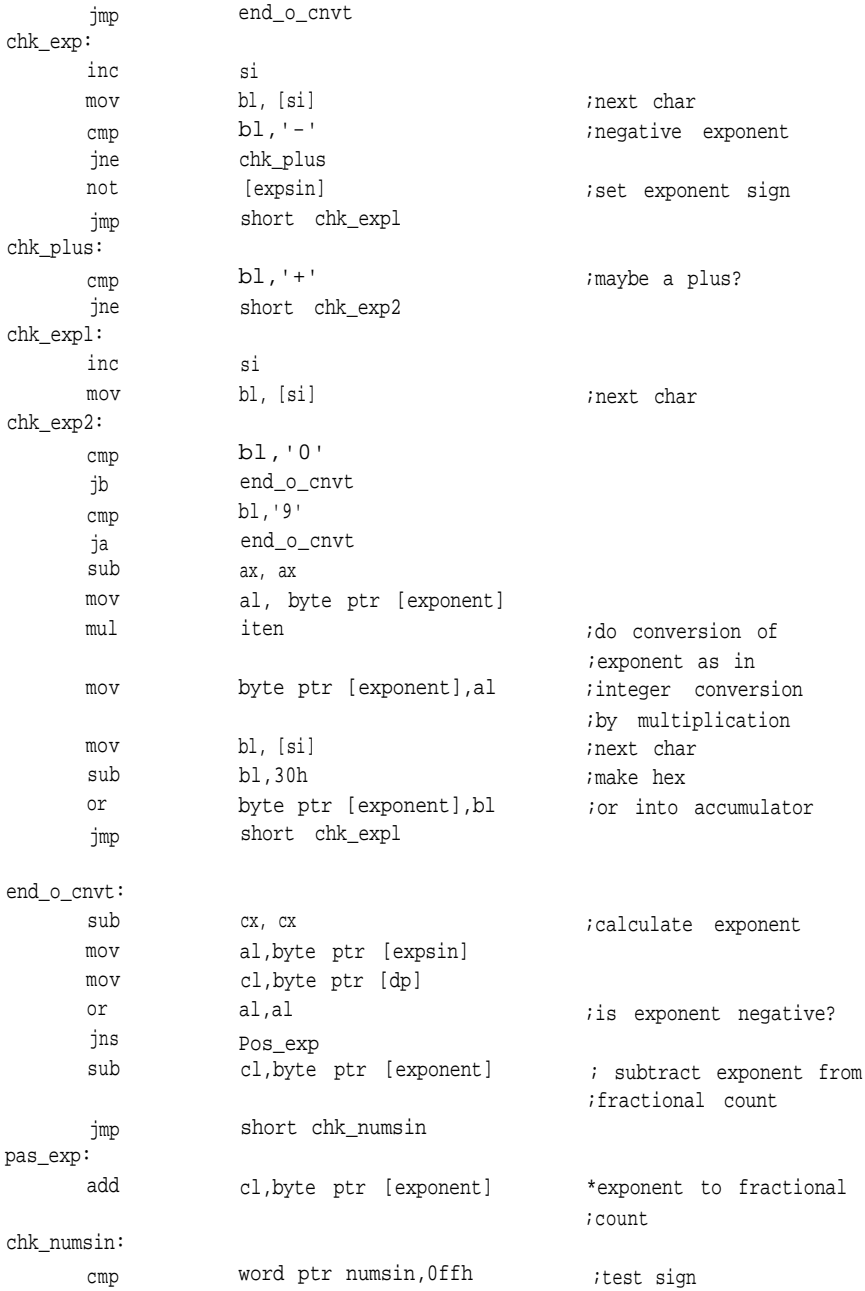

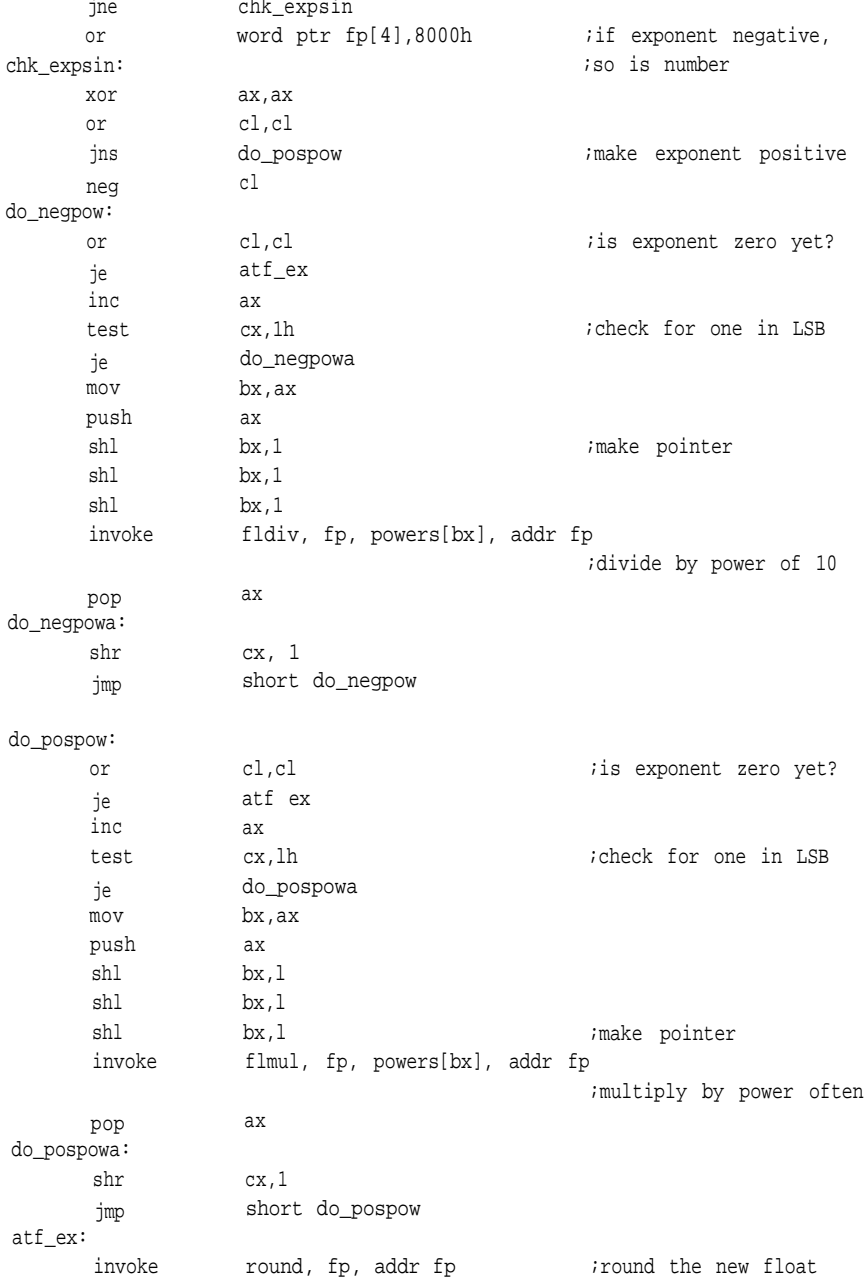

```
mov di,word ptr rptr
     mov ax,word ptr fp
     mov bx,word ptr fp[2]
     mov dx,word ptr fp[4]
     mov word ptr [di],bx
     mov word ptr [di][2],dx
     popf
     ret
atf endp
                                    ;write it out
```
## *Single-Precision Float to ASCII*

This function is usually handled in C with *fcvt()* plus some ancillary routines that format the resulting string. The function presented here goes a bit further; its purpose is to convert the float from binary to an ASCII string expressed in decimal scientific format.

Scientific notation requires its own form of normalization: a single leading integer digit between 1.0 and 10.0. The float is compared to 1.0 and 10.0 upon entry to the routine and successively multiplied by 10.0 or divided by 10.0 to bring it into the proper range. Each time it is multiplied or divided, the exponent is adjusted to reflect the correct value.

When this normalization is complete, the float is disassembled and converted to fixed point. The sign, which was determined earlier in the algorithm, is positioned as the first character in the string and is either a hyphen or a space. Each byte of the fixed-point number is then converted to an ASCII character and placed in the string. After converting the significand, the routine writes the value of the exponent to the string.

In pseudocode, the procedure might look like this.

### *fta: Algorithm*

- 1. Clear a variable, *fixptr,* large enough to hold the fixed-point conversion. Allocate and clear a sign flag, *sinptr.* Do the same for a flag to suppress leading zeros *(leading zeros),* a byte to hold the exponent, and a byte to count the number of multiplies or divides it takes to normalize the number, *ndg.*
- 2. Test the sign bit of the input float. If it's negative, set *sinptr* and make the float positive.

- 3. Compare the input float to 1.0.
	- If it's greater, go to step 4.
	- If it's less, multiply it by 10.0. Decrement *ndg* and check for underflow.
	- If underflow occurred, go to step 18.
	- If not, return to the beginning of step 3.
- 4. Compare the float resulting from step 3 to 10.0.
	- If it's less, go to step 5.
	- If it's greater, divide by 10.0. Increment *ndg* and check for overflow.
	- If overflow occurred, go to step 17.
	- If not, return to the beginning of step 4.
- 5. Round the result.
- 6. Extract the exponent, subtract the bias, and check for zero. If we underflow here, we have an infinite result; go to step 17.
- 7. Restore the hidden bit. Using the value resulting from step 6, align the significand and store it in the fixed-point field pointed to by *fixptr.* We should now have a fixed-point value with the radix point aligned correctly for scientific notation.
- 8. Start the process of writing out the ASCII string by checking the sign and printing hyphen if *sinptr* is -1 and a space otherwise.
- 9. Convert the fixed-point value to ASCII with the help of *AAM* and call step 19 to write out the integer.
- 10. Write the radix point.
- 11. Write each decimal digit as it's converted from the binary fractional portion of the fixed-point number until eight characters have been printed.
- 12. Check *ndg* to see whether any multiplications or divisions were necessary to force the number into scientific format.

If *ndg* is zero, we're done; terminate the string and exit through step 16.

If *ndg* is not zero, continue with step 13.

- 13. Print the "e."
- 14. Examine the exponent for the appropriate sign. If it's negative, print hyphen and two's-complement *ndg.*
- 15. Convert the exponent to ASCII format, writing each digit to the output. 16. Put a NULL at the end of the string and exit.
- 17. Print "infinite" to the string and return with failure, AX = -1.
- 18. Print "zero" to the string and return with failure, AX = -1.
- 19. Test to see whether or not any zero is leading.

If so, don't print-just return.

If not, write it to the string.

## *Fta: Listing*

; \*\*\*\*\*

; conversion of floating point to ASCII

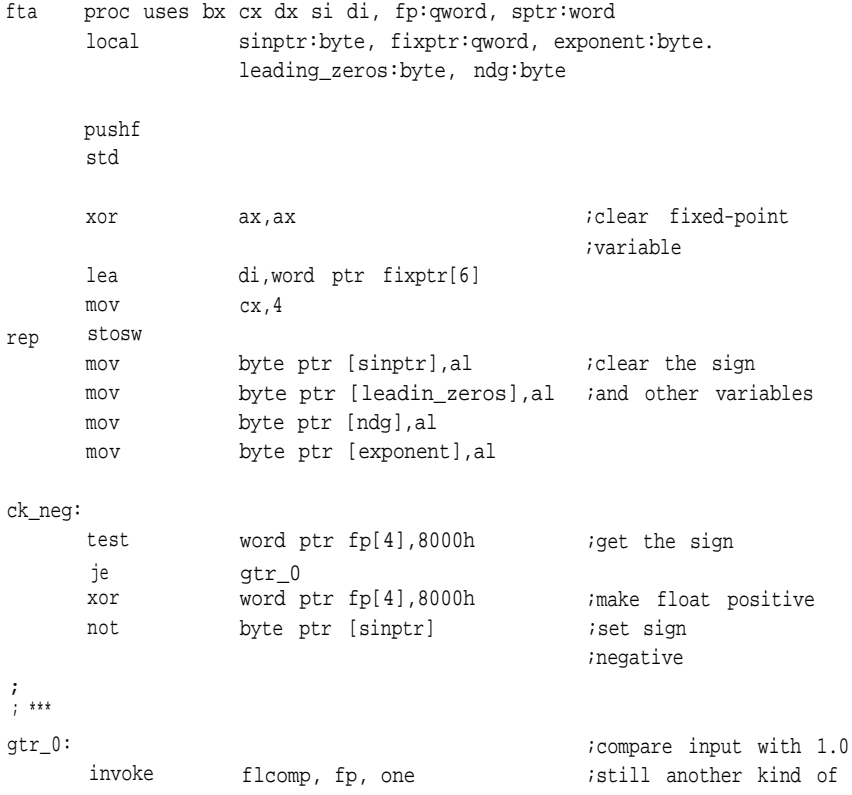

# **INPUT, OUTPUT, AND CONVERSION**

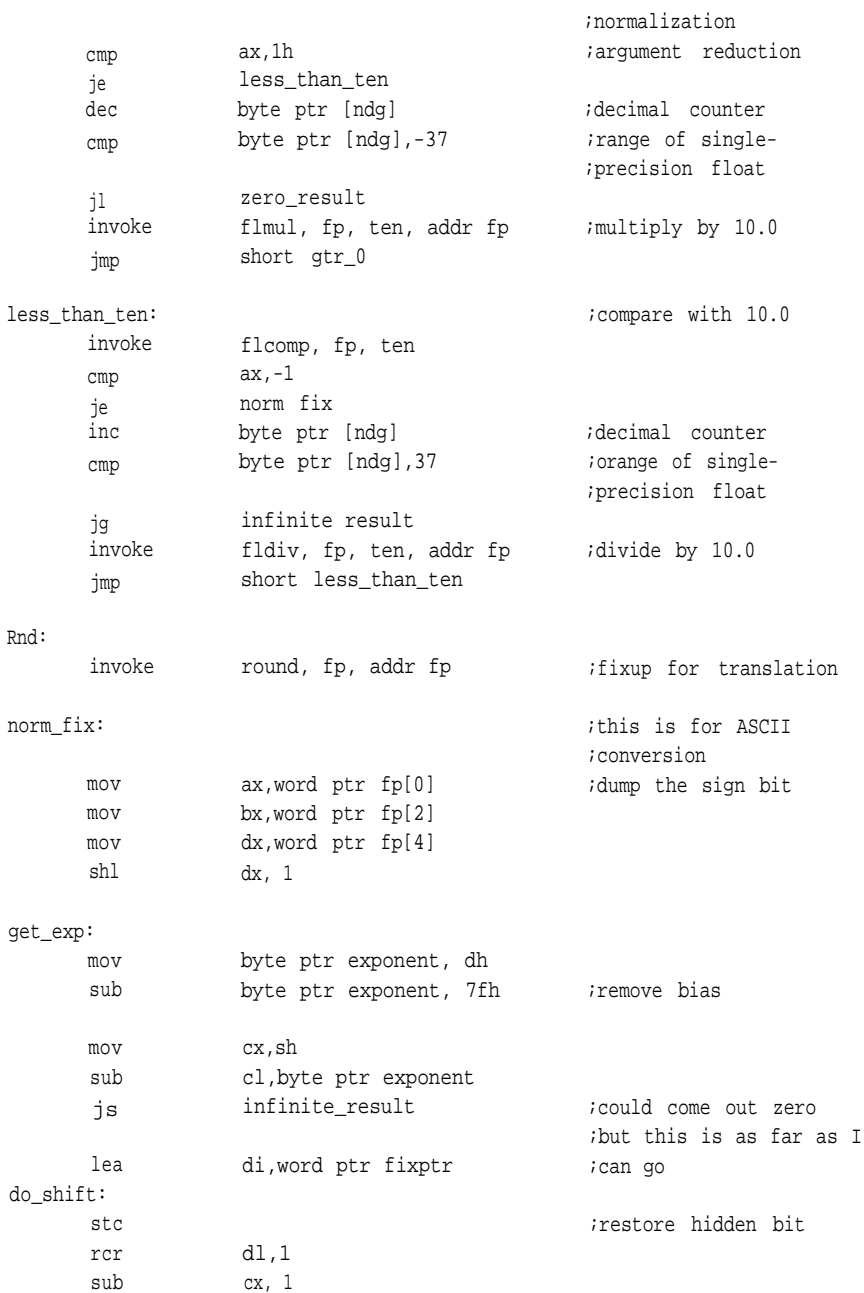

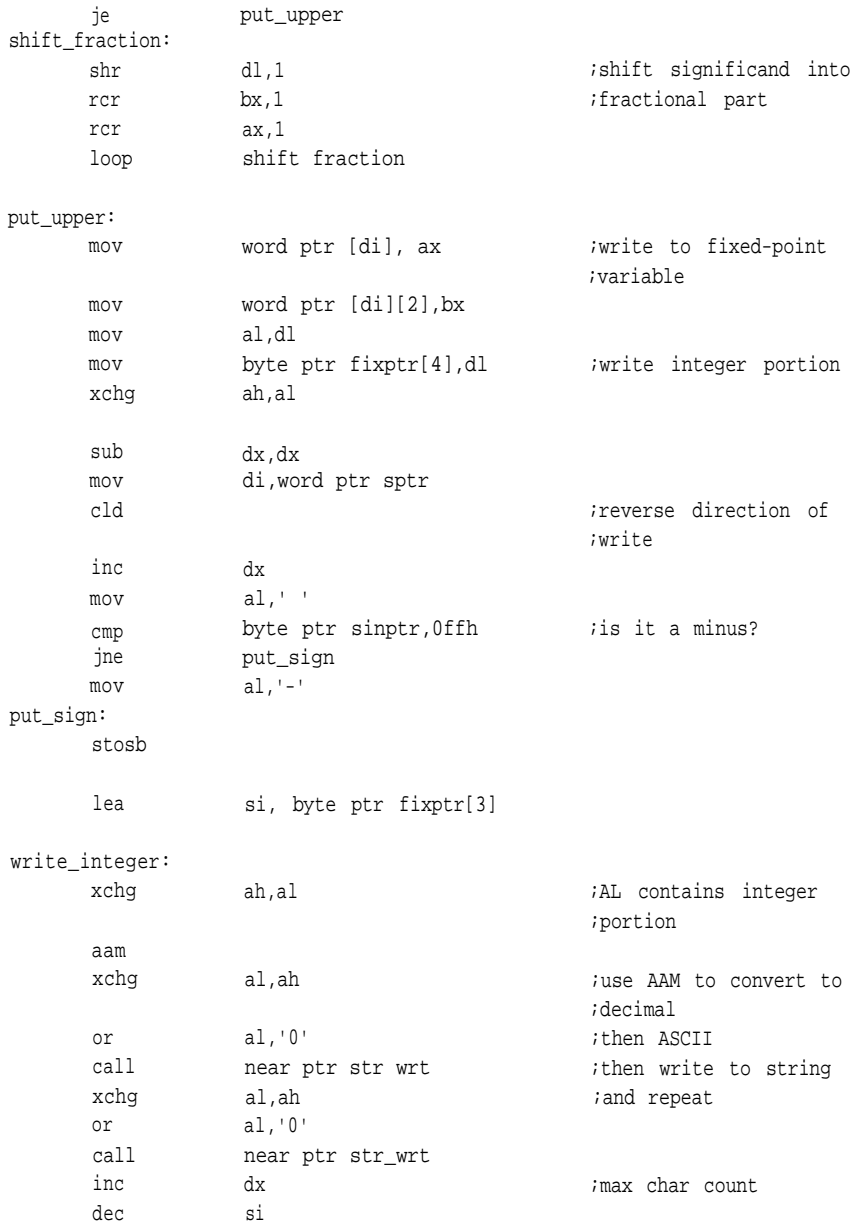

do\_decimal:

# **INPUT, OUTPUT, AND CONVERSION**

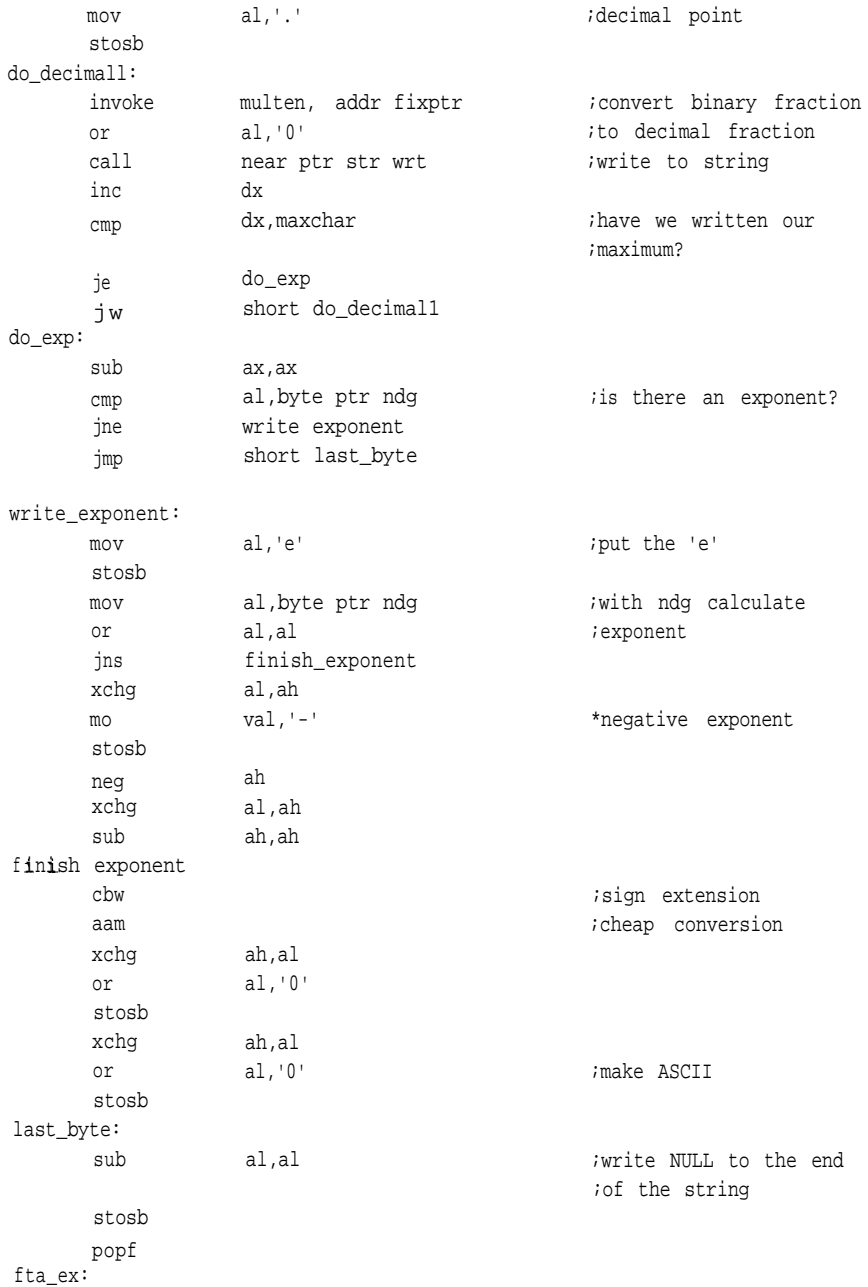

ret

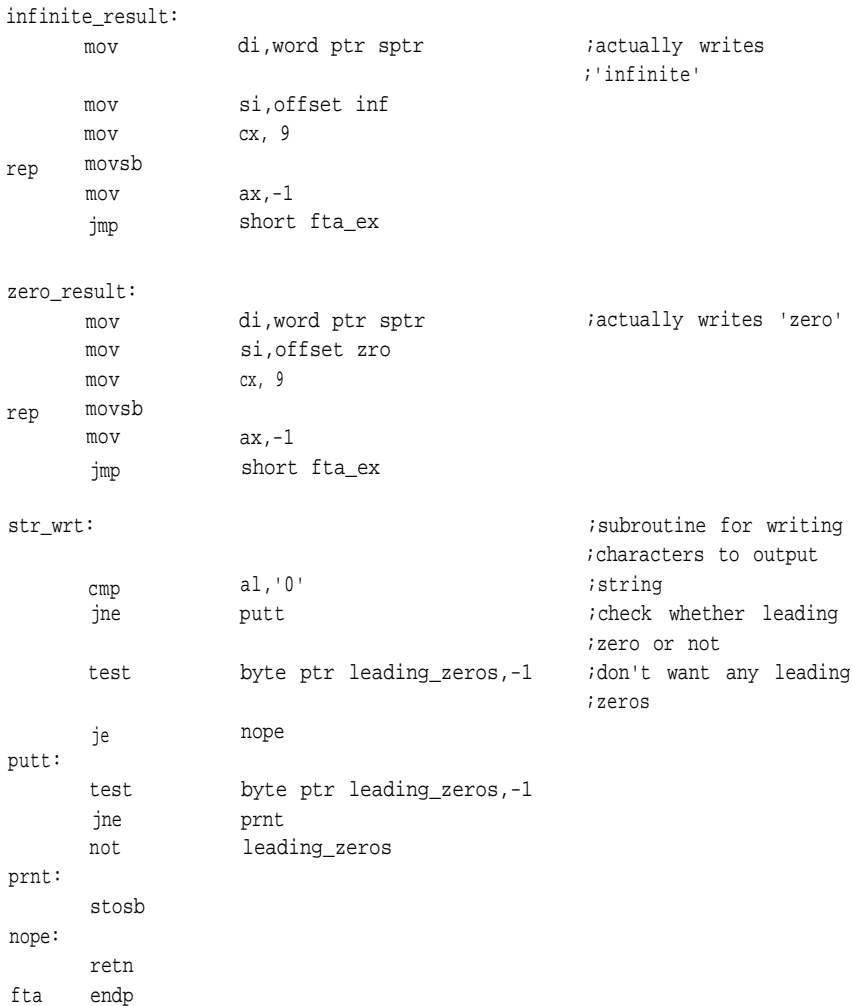

# *Fixed Point to Single-Precision Floating Point*

For this conversion, assume a fixed-point format with a 32-bit integer and a 32-

## **INPUT, OUTPUT, AND CONVERSION**

bit fraction. This allows the conversion of *longs* and *ints* as well as purely fractional values; the number to be converted need only be aligned within the fixed-point field.

The extended-precision format these routines use requires three words for the significand, exponent, and sign; therefore, if we shift the fixed-point number so that its topmost one is in bit 7 of the fourth byte, we're almost there. We simply need to count the shifts, adding in an appropriate offset and sign. Here's the procedure.

## *ftf: Algorithm*

- 1. The fixed-point value *(binary)* is on the stack along with a pointer *(rptr)* to the float to be created. Flags for the exponent *(exponent)* and sign *(nmsin)* are cleared.
- 2. Check the fixed-point number for sign. If it's negative, two'scomplement it.
- 3. Scan the fixed-point number to find out which byte contains the most significant nonzero bit.

If the number is all zeros, return the appropriate float at step 9. If the byte found is greater than the fourth, continue with step 5. If the byte is the fourth, continue with step 6.

If the byte is less than the fourth, continue with step 4.

4. The most significant non zero bit is in the first, second, or third byte. Subtract our current position within the number from four to find out how many bytes away from the fourth we are.

Multiply this number by eight to get the number of bits in the shift and put this value in the exponent.

Move as many bytes as are available up to the fourth position, zeroing those lower values that have been moved and not replaced.

Continue with step 6.

5. The most significant nonzero bit is located in a byte position greater than four.

Subtract four from our current position within the number to find how many bytes away from the fourth we are.

Multiply this number by eight to get the number of bits in the shift and put this value in the exponent.

Move these bytes back so that the most significant nonzero byte is in the fourth position.

Continue with step 6.

```
6. Test the byte in the fourth position to see whether bit 7 contains a one.
   If so, continue with step 7.
   If not, shift the first three words left one bit and decrement the
   exponent; continue at the start of step 6.
7. Clear bit 7 of the byte in the fourth position (this is the hidden bit).
   Add 86H to exponent to get the correct offset for the number; place this
   in byte 5.
   Test numsin to see whether the number is positive or negative.
   If it's positive, shift a zero into bit 7 of byte 5 and continue with
   step 8.
   If it's negative, shift a one into bit 7 of byte 5 and continue with
   step 8.
8. Place bytes 4 and 5 in the floating-point variable, round it, and exit.
9. Write zeros to every word and exit.
```
#### *ftf; Listing*

```
; *****
\mathbf{r};
;unsigned conversion from quadword fixed point to short real
;The intention is to accommodate long and int conversions as well.
;Binary is passed on the stack and rptr is a pointer to the result.
ftf proc uses si di, binary: qword, rptr: word ; one word for near
                                              ;pointer
      local exponent:byte, numsin:byte
     pushf
     xor ax, ax
     mov di, word ptr rptr
                                            ;point at future float
      add di, 6
      lea si, byte ptr binary[0]
                                             ;point to quadword
      mov bx, 7
                                              ;index
do_numbers:
      mov byte ptr [exponent], al iclear flags
```
# **INPUT, OUTPUT, AND CONVERSION**

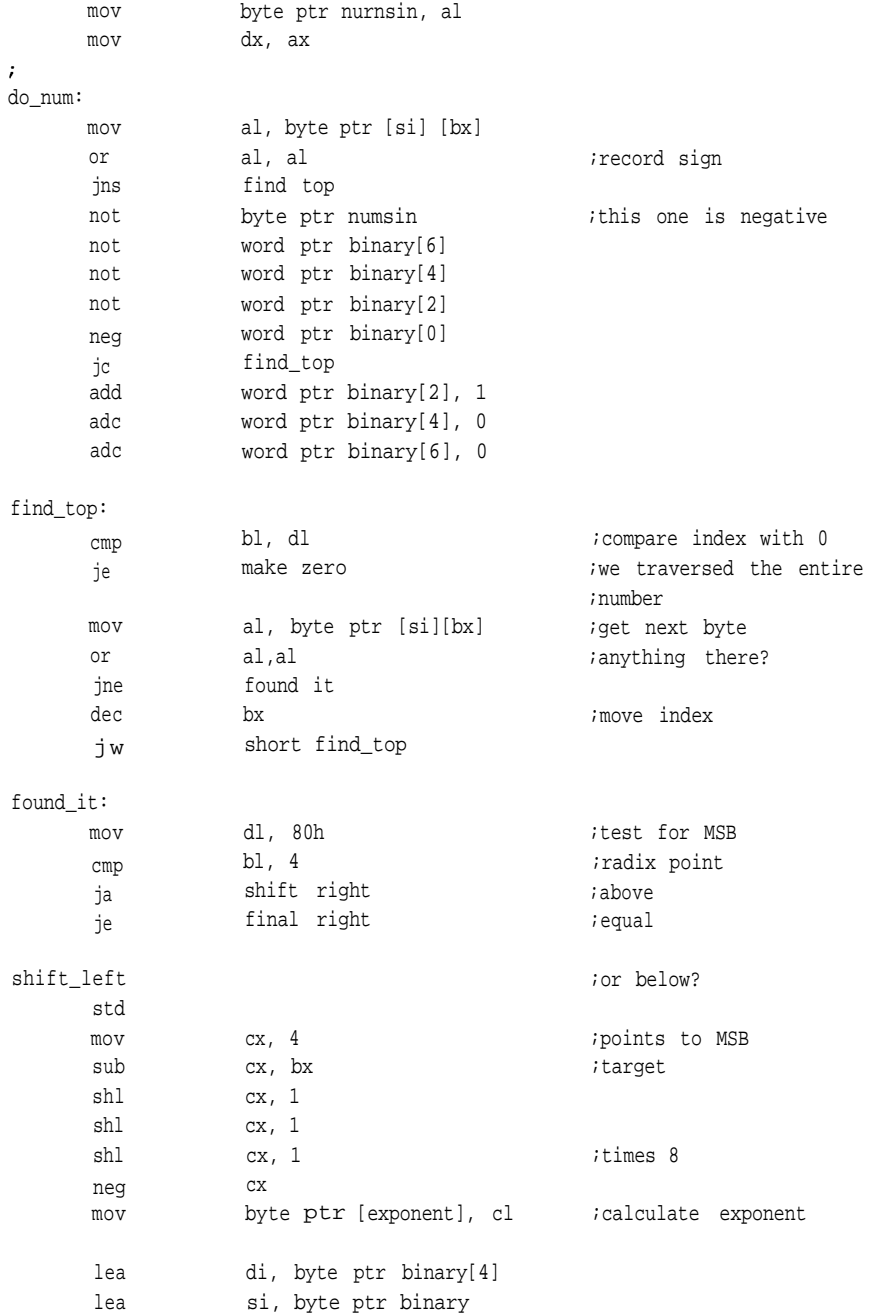

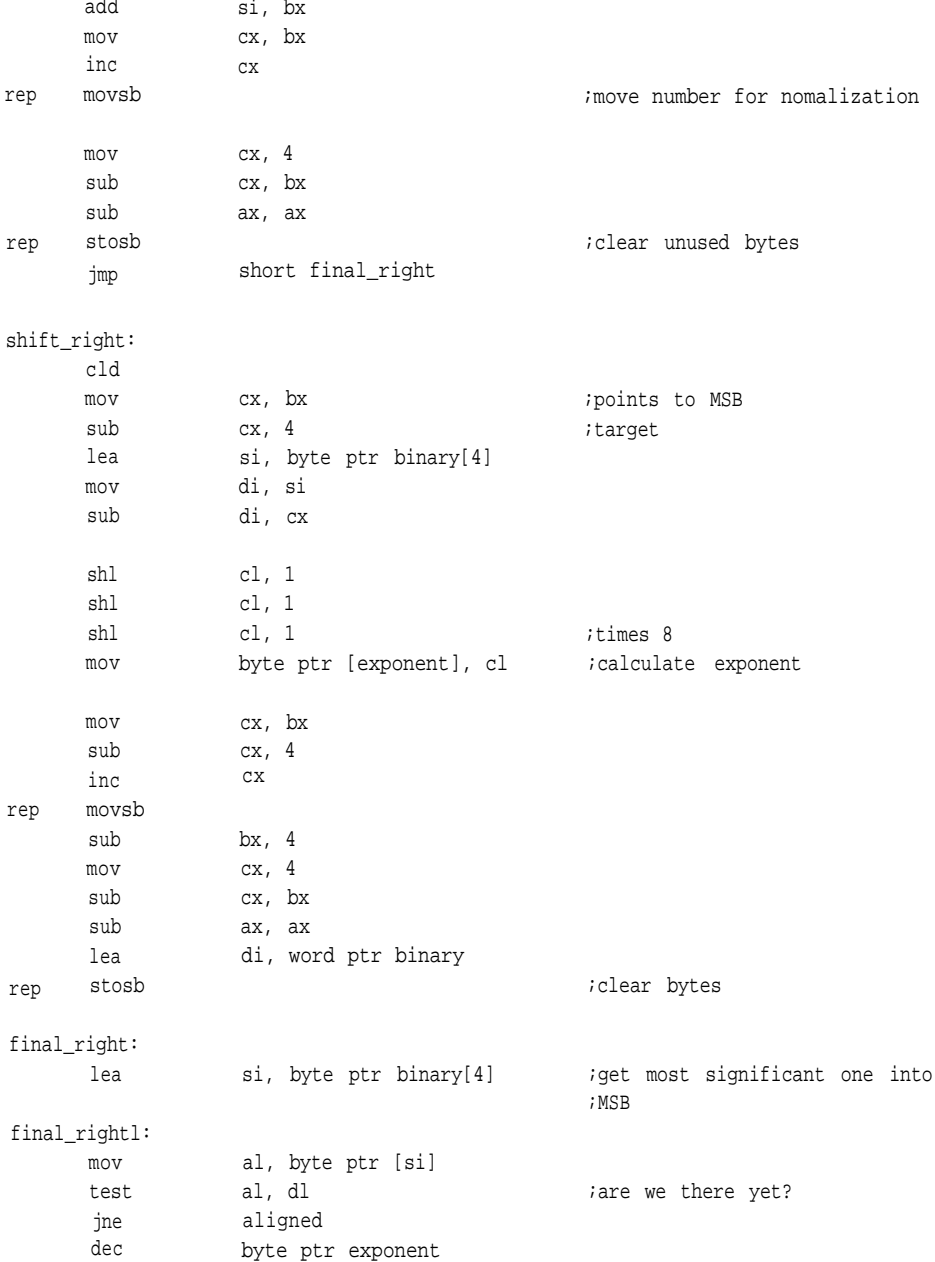

```
shl word ptr binary[0], 1
      rcl word ptr binary[2], 1
      rcl word ptr binary[41, 1
      jmp short final_right1
aligned:
      shl
      mov
      add
      cmp
      je
      stc
      jmp
positive:
      clc
                  al, 1
                  ah, 86h
                  ah, byte ptr exponent
                  numsin, dh
                  positive
                  short get_ready_to_go
                                              ;clear bit
                                              ;offset so that exponent will be
                                              ;right after addition
get_ready_to_go:
      rcr ax, 1
      mov word ptr binary[4], ax
ftf_ex:
      invoke round, binary, rptr
                                               ;shift carry into MSB
                                               ;put it all back the way it
                                               ;should be
                                              ;round the float
exit:
      popf
      ret
;
make_zero:
      std
      sub
      mov
rep stosw
       jmp
ftf endp
                   ax, ax
                   cx, 4
                   short exit
                                               ;nothing but zeros
                                               ;zero it all out
```
## *Single-Precision Floating Point to Fixed Point*

*Ftfx* simply extracts the fixed-point number from the IEEE 754 floating-point

format and places it, if possible, in a fixed-point field composed of a 32-bit integer and a 32-bit fraction. The only problem is that the exponent might put the significand outside our fixed-point field. Of course, the field can always be changed; for this routine, it's the quadword format with the radix point between the doublewords.

## *fttx Algorithm*

- 1. Clear the sign flag, *sinptr,* and the fixed-point field it points to.
- 2. Round the incoming floating-point number.
- 3. Set the sign flag through *sinptr* by testing the MSB of the float.
- 4. Extract the exponent and subtract the bias. Restore the hidden bit.
- 5. Test the exponent to see whether it's positive or negative. If it's negative, two's complement the exponent and test the range to see if it's within 28H. If it's greater, go to step 9. If it's not greater, continue with step 7. If positive, test the range to see if it's within 18H.

If it's less, go to step 10.

If not, continue with step 6.

- 6. Shift the integer into position and go to step 8.
- 7. Shift the fraction into position and continue with step 8.
- 8. See if the sign flag is set.

If not, exit with success.

If it is, two's-complement the fixed-point number and exit.

- 9. Error. Write zeros to all words and exit.
- 10. Write a 0ffH to the exponent and exit.

## *fftx: Listing*

;\*\*\*\*\* ; conversion of floating point to fixed point ; Float enters as quadword. ; Pointer, sptr, points to result. ; This could use an external routine as well. When the float ; enters here, it is in extended format.

**212**

## **INPUT, OUTPUT, AND CONVERSION**

```
ftfx proc uses bx cx dx si di, fp:qword, sptr:word
       local sinptr:byte, exponent:byte
      pushf
      std
;
      xor
      mov
      mov
      mov
;
;***
;
do_rnd:
      invoke
;
set_sign:
      mov
      mov
      mov
      or
       jns
      not
;
get_exponent:
       sub
       shl
       sub
      mov
      mov
       and
       stc
       rcr
;
which way:
       or
       jns
       neg
                    ax,ax
                    byte ptr [sinptr],al
                    byte ptr [exponent],al
                    di,word ptr sptr
                    round, fp, addr fp
                    ax,word ptr fp[0]
                    bx,word ptr fp[2]
                    dx,word ptr fp[41
                    dx,dx
                    get_exponent
                    byte ptr [sinptr]
                    cx,cx
                    dx,1
                    dh,86h
                    byte ptr exponent, dh
                    cl,dh
                    dx,0ffh
                    dl,l
                    cl,cl
                    shift_left
                    cl
shift_right:
       cmp
       ja
make_fraction
                    cl,28h
                    make_zero
                                                  ;clear the sign
                                                  ;point to result
                                                  ;fixup for translation
                                                   ;get float
                                                   ;test exponent for sign
                                                  ;it is negative
                                                   ;dump sign
                                                   ;remove bias from exponent
                                                  ;store exponent
                                                  ;save number portion
                                                   ;restore hidden bit
                                                   ;test for sign of exponent
                                                   ;two's complement if negative
                                                   ;range of fixed-point number
                                                   ;no significance too small
```
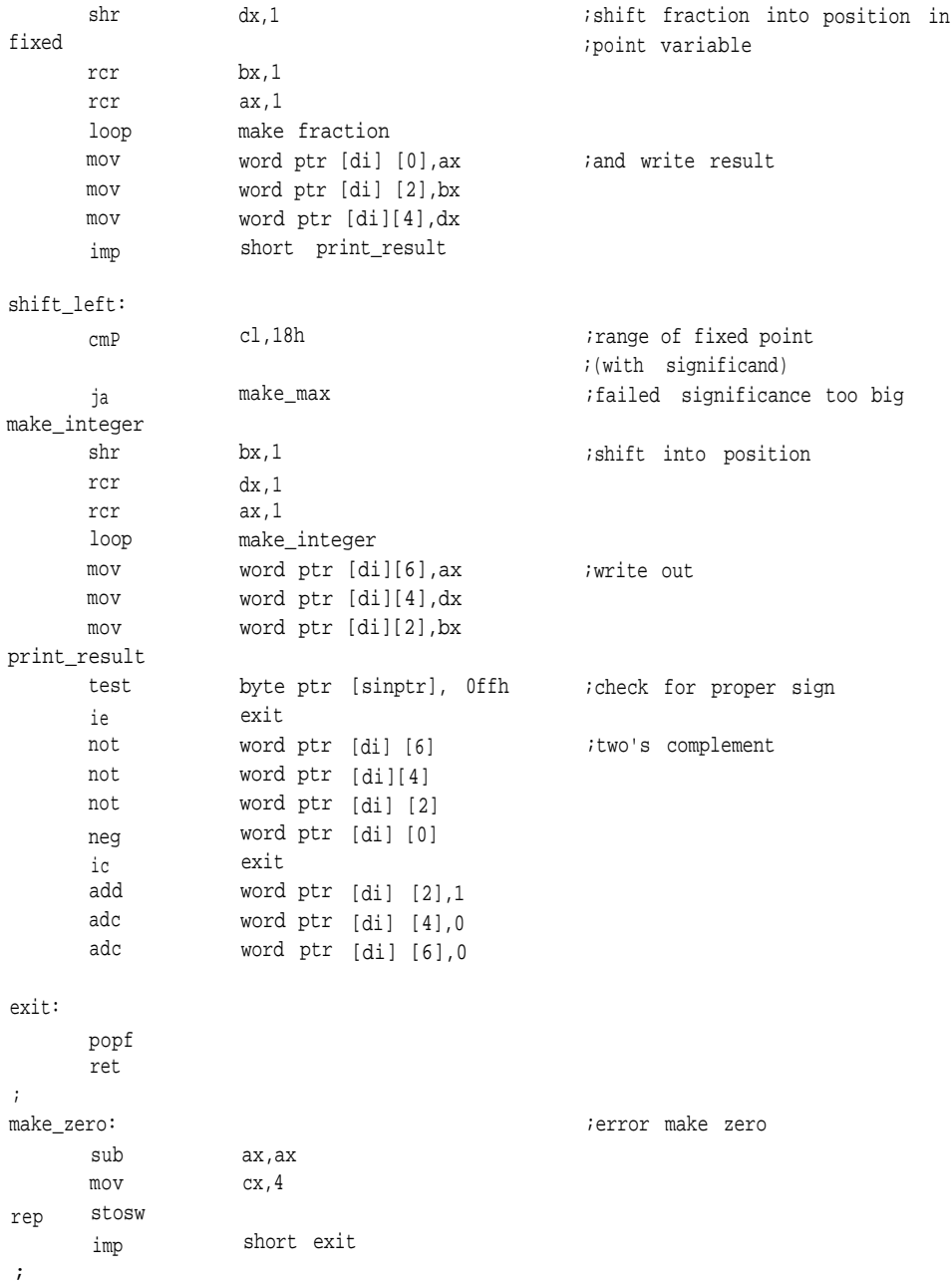

# **INPUT, OUTPUT, AND CONVERSION**

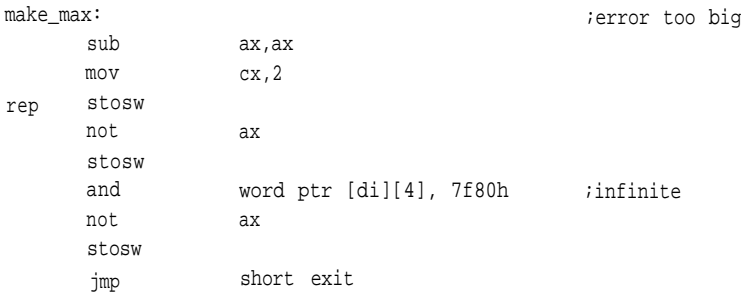

ftfx endp

<sup>1</sup> Knuth, D. E. *Seminumerical Algorithms*. Reading, MA: Addison-Wesley Publishing Co., 1981, Pages 300-312.

# The Elementary Functions

According to the *American Heritage Dictionary,* elementary means essential, fundamental, or irreducible, but not necessarily simple. The elementary functions comprise algebraic, trigonometric, and transcendental functions basic to many embedded applications. This chapter will focus on three ways of dealing with these functions: simple table-driven techniques that use linear interpolation; computational fixed-point, including the use of tables, CORDIC functions, and the Taylor Series; and finally floating-point approximations. We'll cover sines and cosines along with higher arithmetic processes, such as logarithms and powers.

We'll begin with a fundamental technique of fixed-point arithmetic—table lookup—and examine different computational methods, ending with the more complex floating-point approximations of the elementary functions.

## **Fixed Point Algorithms**

#### **Lookup Tables and Linear Interpolation**

In one way or another, many of the techniques in this chapter employ tables. The algorithms in this section derive their results almost exclusively through table lookup. In fact, you could rewrite these routines to do only table lookup, if that is all you require.

Some of the fastest techniques for deriving values involve look-up tables. As mentioned in Chapter 5, the main disadvantage to table-driven routines is that the tables are finite. Therefore, the results of any table-driven routine depends upon the table's resolution. The routines in this section involve an additional step to help alleviate these problems: linear interpolation.

The idea behind interpolation is to approximate unknown data points based upon information provided by known data points. *Linear interpolation* attempts to do this

by bridging two known points with a straight line as shown in Figure 6-1. Using this technique, we replace the actual value with the function  $y=f(x)$ , where  $y = y_0+(x (x_0)(y_1-y_0)/(x_1-x_0)$ . This formula represents the *slope* of the line between the two known data points, with  $[f(x_1)-f(x_0)]/(x_1-x_0)$  representing an approximation of the first derivative (the finite divided difference approximation). As you can see from Figure 6-1, a straight line is not likely to represent the shape of a function well and can result in a very loose approximation if too great a distance lies between each point of known data.

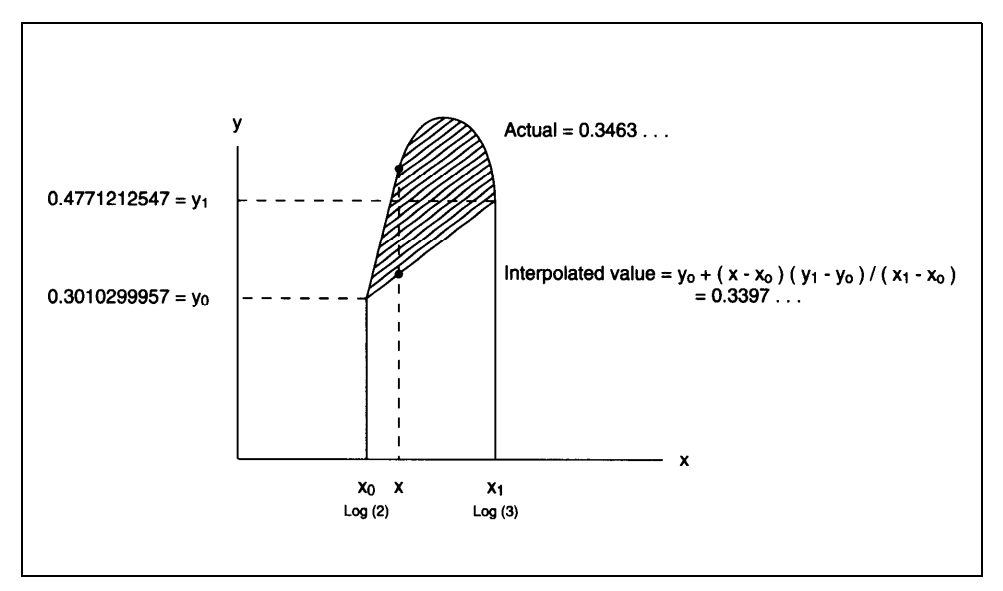

**Figure 6-1. Linear interpolation produces an approximate value based on a straight line drawn between known data. The closer the data points, the better the approximation.**

Consider the problem of estimating  $log_{10}(2.22)$  based on a table of common logs for integers only. The table indicates that  $log_{10}(2) = 0.3010299957$  and  $log_{10}(3) =$ 0.4771212547. Plugging these values into the formula above, we get:

```
y=0.3010299957+(2.22-2.0)(0.4771212547-0. 3010299957) / (3-2
y=0.3010299957 + (.22) (0.1760182552)/(l)
y=0.3397540118.
```
The true value is 0.3463529745, and the error is almost 2%. For more accuracy, we would need more data points on a finer grid.

An example of this type of table-driven approximation using linear interpolation is the function  $lg10$ , presented later in this section.<sup>1</sup> The derivation of the table used in this routine was suggested by Ira Harden. This function produces  $log_{10}(X)$  of a value based on a table of common logarithms for X/128 and a table of common logarithms for the powers of two. Before looking the numbers up in the table, it normalizes each input argument (in other words, shifts it left until the most significant one of the number is the MSB of the most significant word) to calculate which power of two the number represents. The MSB is then shifted off, leaving an index that is then used to point into the table.

If any fraction bits need to be resolved, linear interpolation is used to calculate a closer approximation of our target value. The log of the power of two is then added in, and the process is complete.

The function  $lg10$  approximates  $log_{10}(X)$  using a logarithm table and fixed-point arithmetic, as shown in the following pseudocode:

## *lg10: Algorithm*

- 1. Clear the output variable. Check the input argument for 0. If zero, exit If not, check for a negative argument. If so, exit If all OK, continue with step 2. 2 . Determine the number of shifts required to normalize the input
- argument, that is so that the MSB is a one. Perform that shift first by moves and then individual shifts.
- 3 . Perform linear interpolation.

First get the nominal value for the function according to the table. This is the  $f(x_0)$  from the equation above. It must be guaranteed to be equal to or less than the value sought.

Get the next greater value from the table,  $f(x_1)$ . This isquaranteed to be greater than the desired point.

Now multiply by the fraction bits associated with the number we using to point into the table. These fraction bits represent the difference

between the nominal data point,  $x_0$ , and the desired point.

Add the interpolated value to the nominal value and continue with step 4.

- 4. Point into another table containing powers of logarithms using the number of shifts required to normalize the number in step 2. Add the logarithm of the power of two required to normalize the number.
- 5. Exit with the result in quadword fixed-point format.

#### *lg10: Listing*

; \*\*\*\*\*

.data

- ; log  $(x/128)$  ; To create binary tables from decimal, multiply the decimal ;value you wish to use by one in the data type of your ;fixed-point system. For example, we are using a 64-bit fixed ;point format, a 32-bit fraction and a 32-bit integer. In *ithis system, one is*  $2^{32}$ *, or 4294967296 (decimal), convert* ;the result of that multiplication to hexadecimal and you are ;done. To convert p to our format we would multiply 3.14 by ;4294967296 with the result 13493037704 (decimal), which we ;then convert to the hexadecimal value 3243f6a89H.
- log10 tbl word 00000h, 000ddh, 001b9h, 00293h, 0036bh, 00442h, 00517h, 005ebh, 00Gbdh, 0078eh, 0085dh, 0092ah, 009f6h, 00ac1h, 00b8ah, 00c51h, 00d18h, 00dddh, 00ea0h, 00f63h, 01024h, 0l0e3h, 011a2h, 0125fh, 0131bh, 013dSh, 0148fh, 01547h, 015feh, 016b4h, 01769h, 0181ch, 018cfh, 01980h word 01a30h, 01adfh, 01b8dh, 01c3ah, 01ceGh, 01dg1h, 01e3bh, 01ee4h, 01f8ch, 02033h, 020d9h, 0217eh, 02222h, 022c5h, 02367h, 02409h, 024a9h, 02548h, 025e7h, 02685h, 02721h, 027bdh, 02858h, 028f3h word 0298ch, 02a25h, 02abdh, 02b54h, 02beah, 02c7fh, 02d14h, 02da8h, 02e3bh, 02ecdh, 02f5fh, 02ff0h, 03080h, 0310fh, 0319eh, 0322ch, 032b9h, 03345h, 033d1h, 0345ch, 034e7h, 03571h, 035fah, 03682h, 0370ah, 03792h, 03818h, 0389eh, 03923h, 039a8h word 03a2ch, 03abOh, 03b32h, 03bb5h, 03c36h, 03cb7h, 03d38h, 03db8h, 03e37h, 03eb6h, 03f34h, 03fb2h,

word 0402fh, 040ach, 04128h, 041a3h, 0421eh, 04298h, 04312h, 0438ch, 04405h, 0447dh, 044f5h, 0456ch, 045e3h, 04659h, 046cfh, 04744h, 047b9h, 0482eh 048a2h, 04915h, 04988h, 049fbh, 04a6dh, 04adeh, 04b50h, 04bc0h, 04c31h, 04ca0h. 04d10h ;log(2\*\*x) log10\_power dword 000000h, 004d1Oh, 009a20h, 00e730h, 013441h, 018151h, 01ce61h, 021b72h, 026882h, 02b592h, 0302a3h, 034fb3h, 039cc3h, 03e9d3h, 0436e4h, 0483f4h, 04d104h, 051e15h, 056b25h, 05b835h, 060546h, 065256h, 069f66h, 06ec76h, 073987h, 078697h, 07d3a7h, 0820b8h, 086dc8h. 08bad8h, 0907e9h, 0954f9h .code ; ;Logarithms using a table and linear interpolation. ;Logarithms of negative numbers require imaginary numbers. ;Natural logarithms can be derived by multiplying result by 2.3025. ;Logarithms to any other base are obtained by dividing (or multiplying by the ; inverse of) the log<sub>10</sub>. of the argument by the log<sub>10</sub> of the target base. lgl0 proc uses bx cx si di, argument:word, 1ogptr:word local powers of two:byte pushf std ;increment down for zero ;check to come rep sub mov mov add stosw mov si, word ptr logptr add si, 6 mov di, word ptr argument add di, 6 mov ax, word ptr [di] or ax, ax js exit sub ax, ax ax, ax cx, 4 di, word ptr logptr di, 6 ;clear log output ;point at output which is ;zero ;most significant word ;point at input ;most significant word ;we don't do negatives

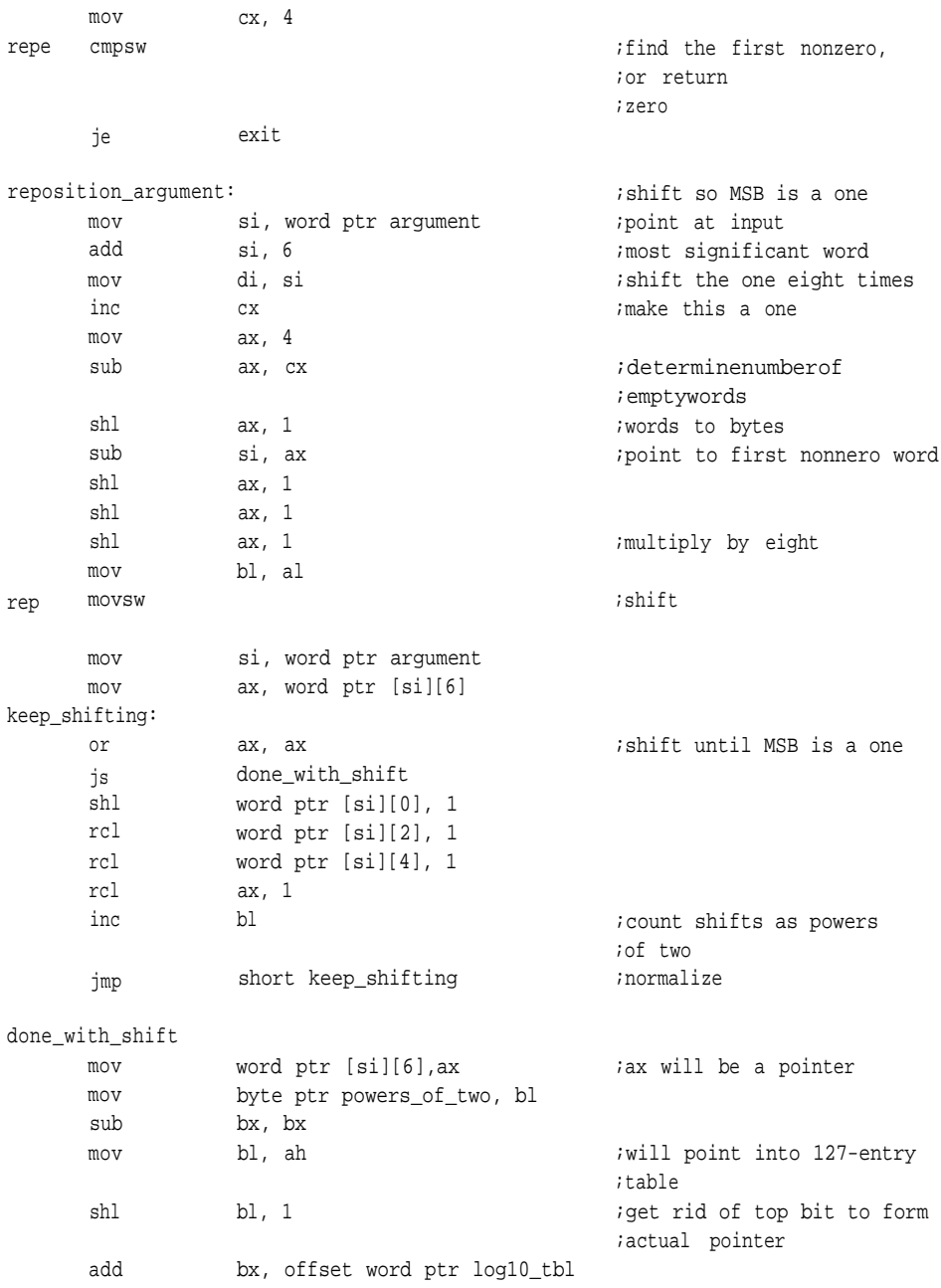

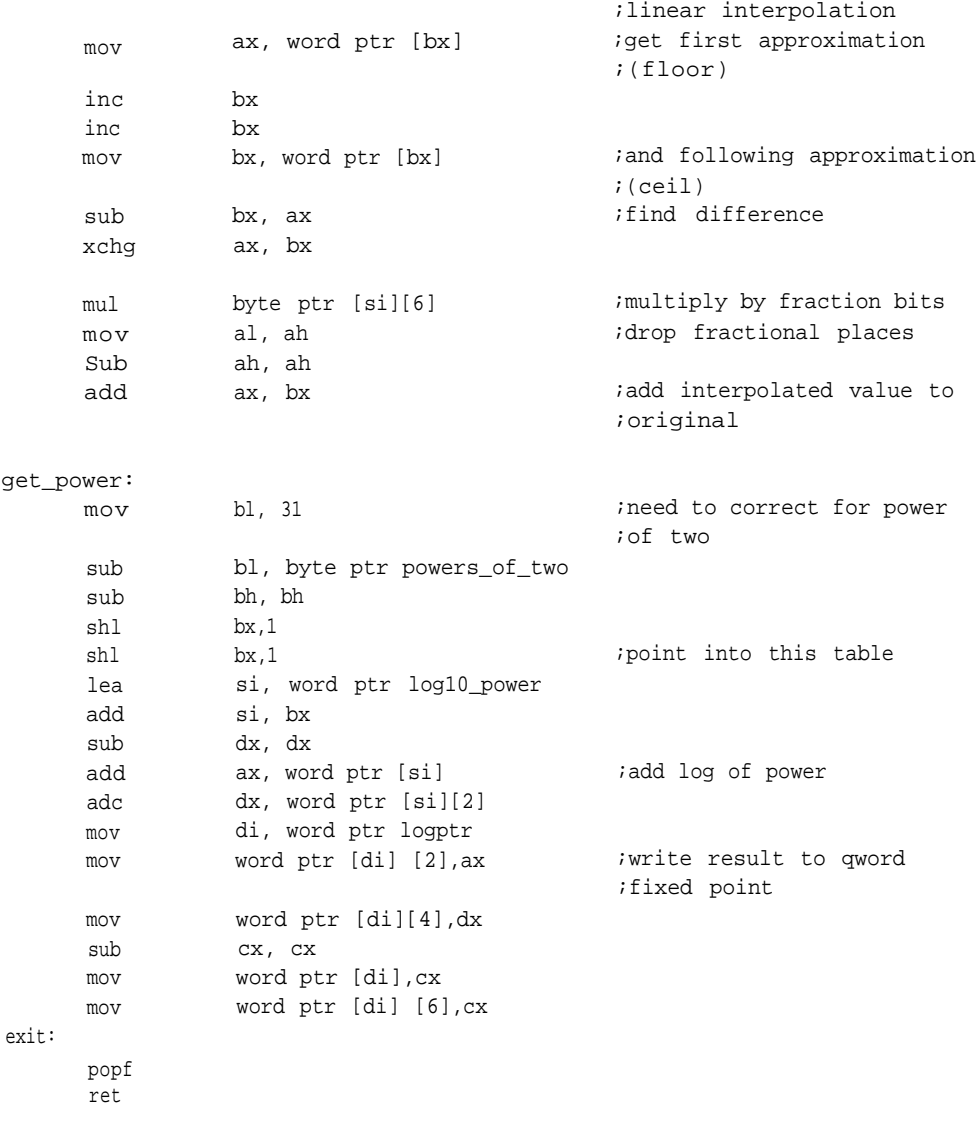

```
lg10 endp
```
An example of linear interpolation appears in the TRANS.ASM module called *sqrtt.*

Another example using a table and linear interpolation involves sines and cosines. Here we have a table that describes a quarter of a circle, or 90 degrees, which the routine uses to find both sines and cosines. Since the only difference is that one is 90 degrees out of phase with the other, we can define one in terms of the other (see Figure 6-2). Using the logic illustrated by this figure, it is possible to calculate sines and cosines using a table for a single quadrant.

To use this method, however, we must have a way to differentiate between the values sought, sine or cosine. We also need a way to determine the quadrant the function is in that fixes the sign (see Figure 6-3).

*Dcsin* will produce either a sine or cosine depending upon a switch, *cs\_flag.*

#### *Dcsin: Algorithm*

1. Clear sign, clear the output variable, and check the input argument for zero.

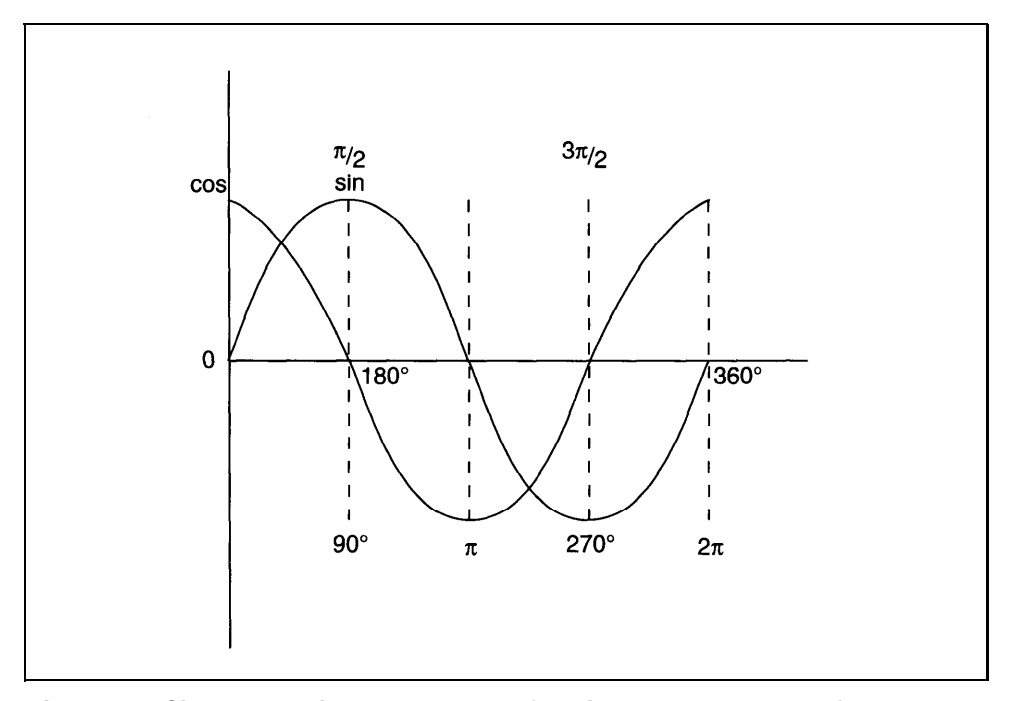

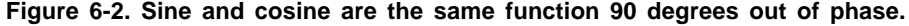

If it is zero, set the output to 0 for sines and 1 for cosines. Otherwise, continue with step 2.

- 2. Reduce the input argument by dividing by 360 (we are dealing in degrees) and take the remainder as our angle. If the result is negative, add 360 to make it positive.
- 3. Save a copy of the angle in a register, divide the original again by 90 to identify which quadrant it is in. The quotient of this division remains in AX.
- 4. Check *cs-flag* to see whether a sine or cosine is desired. A0h requests sine; continue with step 9. Anything else means a cosine; continue with step 5.
- 5. Compare AX with zero.

If greater, go to step 6.

Otherwise, continue with step 13.

6. Compare AX with one.

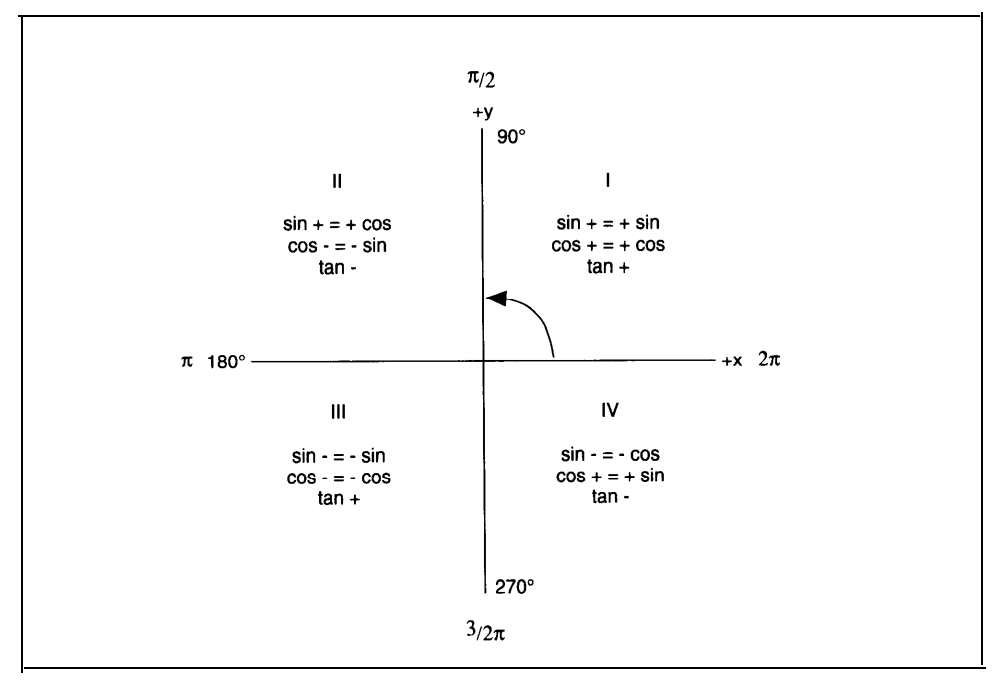

**Figure 6-3. Quadrants for sine/cosine approximations.**

If greater, go to step 7. Otherwise, set *sign.*  Two's complement the angle. Add 180 to make it positive again. Continue with step 14.

7. Compare AX with two.

If greater, go to step 8.

Otherwise, set *sign.*

Subtract 180 from the angle to bring it back within 90 degrees. Continue with step 13.

- 8. Two's complement the angle. Add 360 to point it back into the table. Continue with step 14.
- 9. Compare AX with zero. If greater, go to step 10. Otherwise, 2's complement the angle. Add 90 to point it into the table. Continue with step 14.
- 10. Compare AX with one.

If greater, go to step ll. Otherwise, subtract 90 from the angle to bring it back onto the table.

Continue with step 13.

11. Compare AX with two.

If greater, go to step 12. Otherwise, two's complement the angle, Add 270, so that the angle points at table. Set *sign.* Continue with step 14.

12. Set *sign.*

Subtract 270 from the angle.

13. Use the angle to point into the table.

Get  $f(x_0)$  from the table in the form of the nominal estimation of the sine. Check to see if any fraction bits require linear interpolation. If not, continue with step 15. Get  $f(x_1)$  from the table in the form of the next greater approximation. Subtract  $f(x_0)$  from  $f(x_1)$  and multiply by the fraction bits. Add the result of this multiplication to  $f(x_0)$ . Continue with step 15. 14. Use the angle to point into the table. Get  $f(x_0)$  from the table in the form of the nominal estimation of the sine. Check to see if any fraction bits requiring linear interpolation. If not, continue with step 15. Get  $f(x_1)$  from the table in the form of the next smaller approximation. Subtract  $f(x_0)$  from  $f(x_1)$  and multiply by the fraction bits. Add the result of this multiplication to  $f(x_0)$ . Continue with step 15. 15. Write the data to the output and check *sign.* If it's set, two's complement the output and exit.

Otherwise, exit.

#### *Dcsin: Listing*

; \*\*\*\*\*

.data

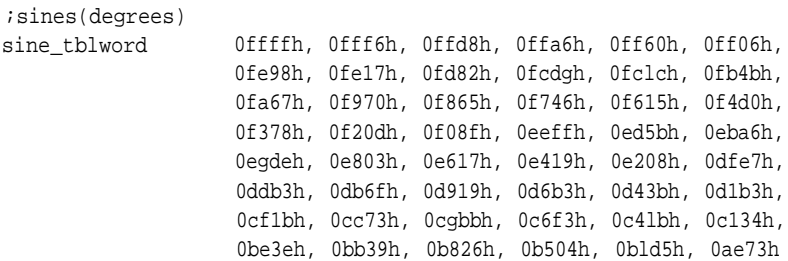

word 0ab4ch, 0a7f3h, 0a48dh, 0a11bh, 09d9bh, 09a10h, 09679h, 092d5h, 08f27h, 08b6dh, 087a8h, 083d9h, 08000h, 07c1ch, 0782fh, 07438h, 07039h, 06c30h, 0681fh, 06406h, 05fe6h, 05bbeh, 0578eh, 05358h, 04flbh, 04ad8h, 04690h, 04241h, 03deeh, 03996h, 03539h, 030d8h, 02c74h, 0280ch, 023aOh, 01f32h, 01ac2h, 0164fh, 011dbh, 00d65h, 008efh, 00477h, Oh

.code

;sines and cosines using a table and linear interpolation ;(degrees)

dscin proc uses bx cx si di, argument:word, cs\_ptr:word, cs\_flag:byte

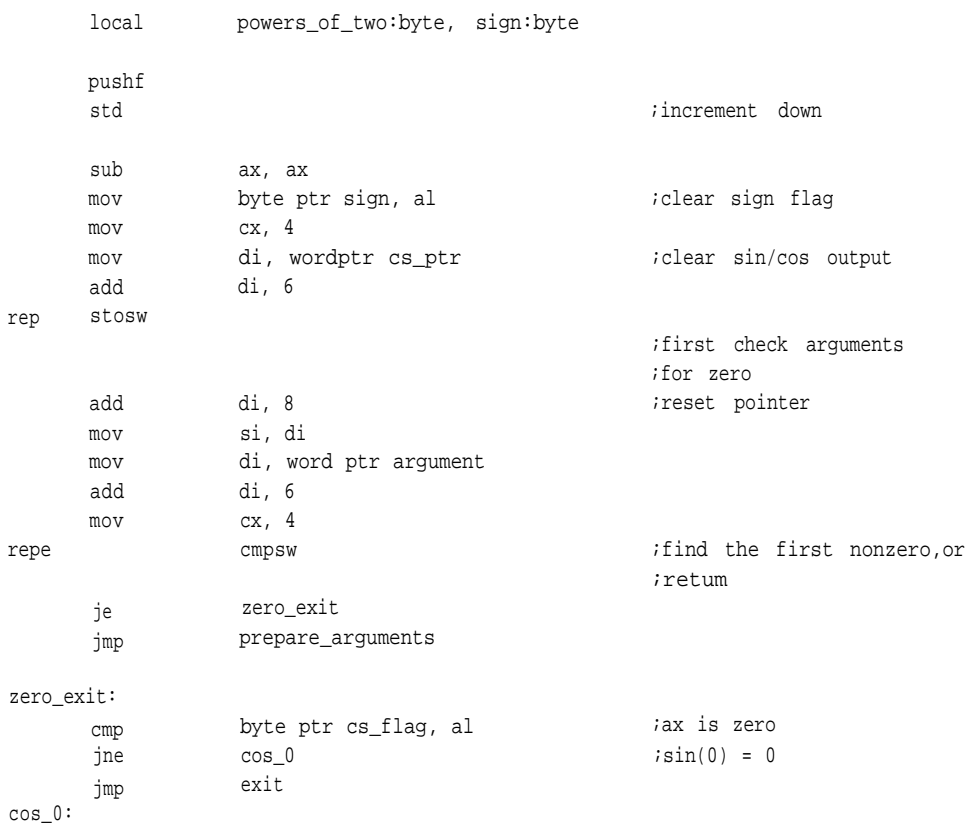

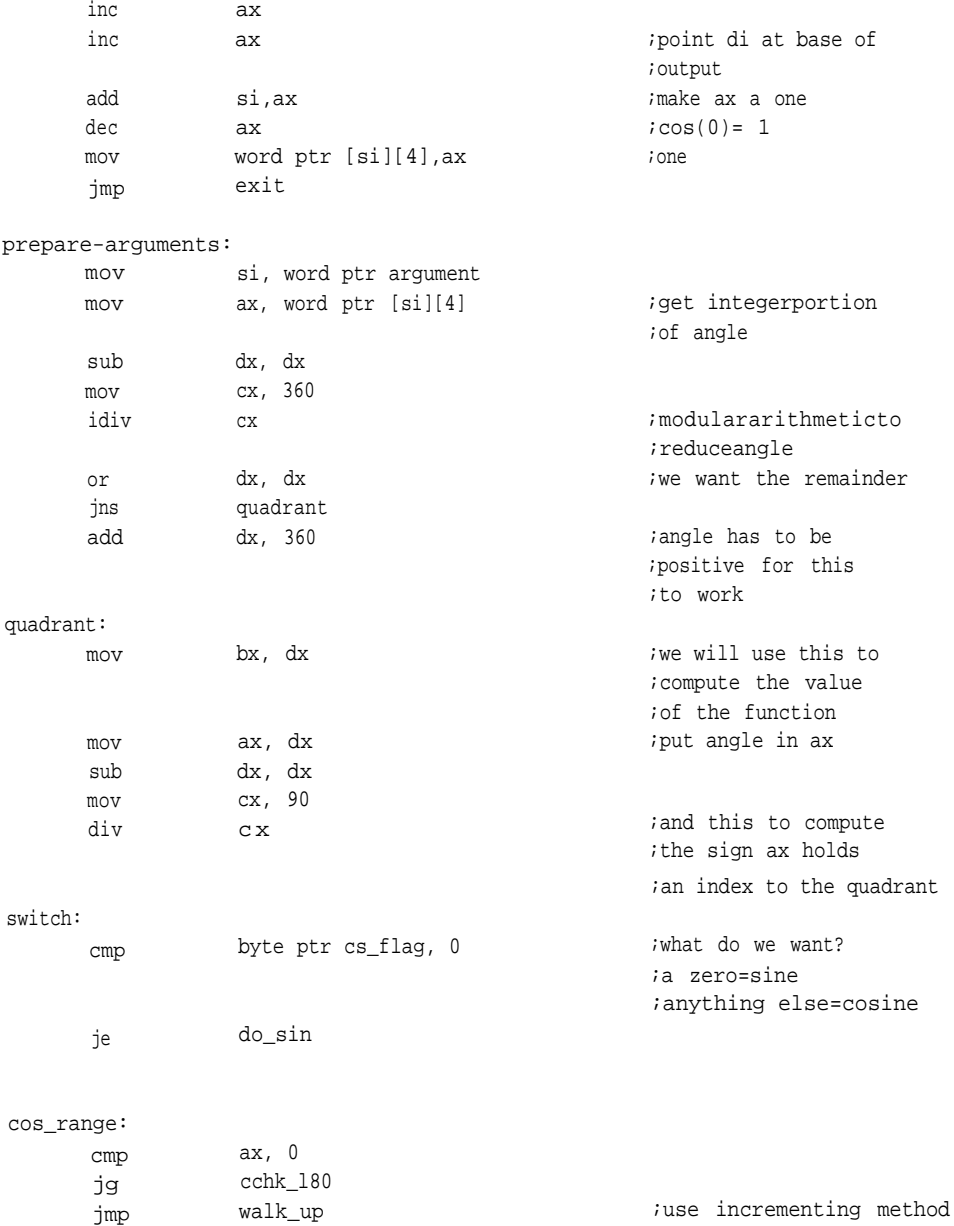

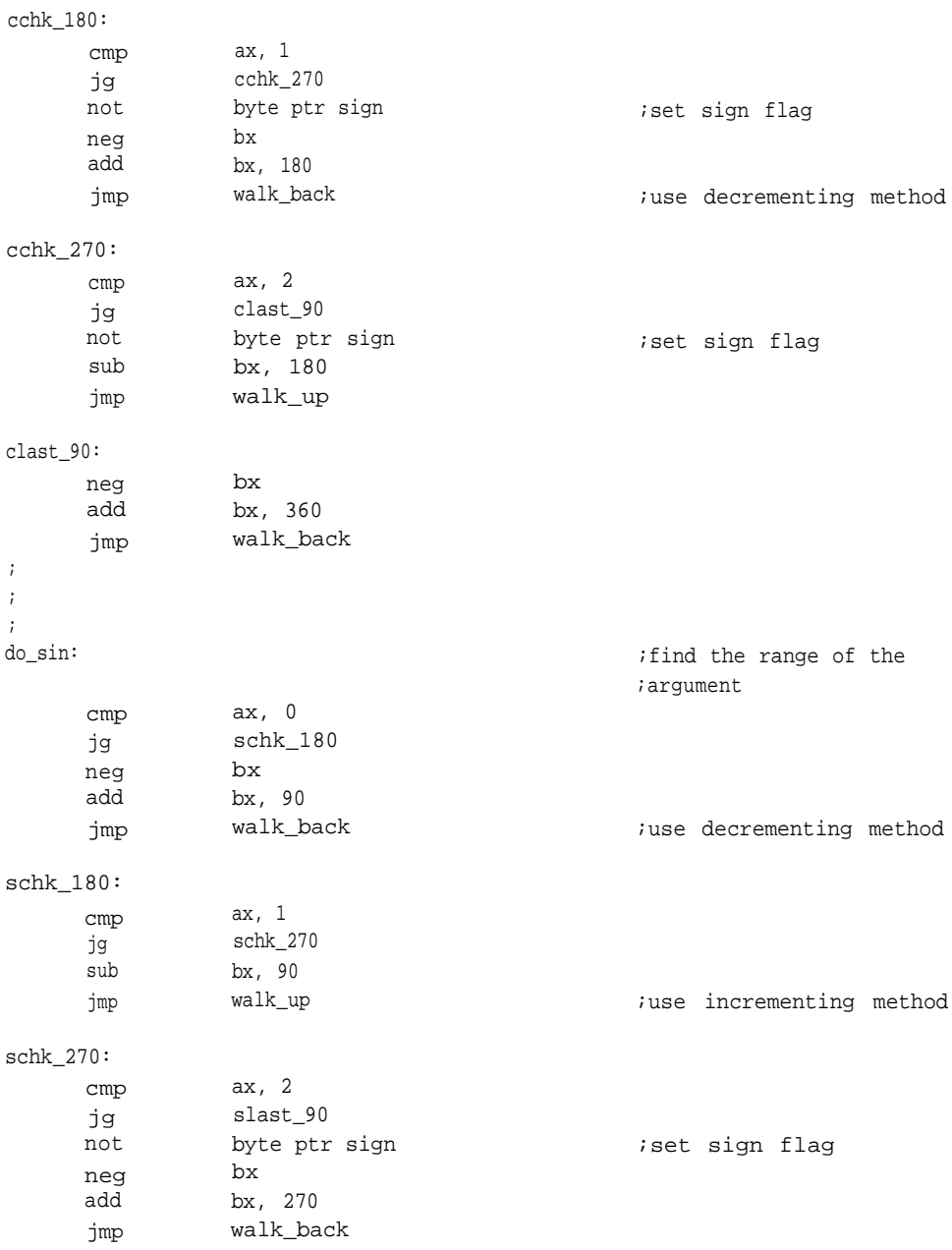

slast\_90: not sub jmp ; byte ptr sign bx, 270 walk\_up ;set sign flag ; walk\_up: shl add bx, offset word ptr sine\_tbl mov dx, word ptr [bx] mov ax, word ptr [si][2] or ax, ax je write\_result inc inc mov mov sub jnc neg mul not neg jc inc jmp pos\_res0: mul leave\_walk\_up: add jmp walk\_back: shl add mov mov or bx, 1 bx bx cx, dx ax, word ptr [bx] ax, dx pos\_res0 ax word ptr [si][2] dx ax leave\_walk\_up dx leave\_walk\_up word ptr [si] [2] dx, cx write-result ;use angle to point into ;the table ;get cos/sine of angle ;get fraction bits ;linear interpolation ;get next approximation ;find difference ;multiply by fractionbits ;multiply by fraction bits ;and add in angle bx, 1 bx, offset word ptr sine\_tbl dx, word ptr [bx] ax, word ptr [si][2] ax, ax ;point into table ;get cos/sine of angle ;get fraction bits

je dec dec mov mov sub jnc neg mul not neg jc inc jmp pos\_resl: mul leave walk back: add write\_result: mov mov mov sub mov mov cmp ie not not not neg jc add adc adc exit: popf ret dcsin endp write\_result bx bx cx, dx ax, word ptr [bx] ax, dx pas\_resl ax word ptr [si][2] dx ax leave\_walk\_back dx leave\_walk\_back word ptr [si][2] dx, cx di, word ptr cs\_ptr word ptr [di], ax word ptr [di][2], dx ax, ax word ptr [di][4], ax word ptr [di][6], ax byte ptr sign, al exit word ptr [di] [6] word ptr [di][4] word ptr [di][2] word ptr [di][0] exit word ptr [di][2],1 word ptr [di][4],ax word ptr [di][6],ax ;get next incremental ;cos/sine ;get difference ;multiply by fraction bits ;multiply by fraction bits ;multiply by fraction bits ;and add in angle ;stuff result into variable ;setup output for qword ;fixed point ;radix point between the ;double words

## **Computing With Tables**

*Algebra* is one of a series of fascinating lectures by the physicist Richard Feynman<sup>2</sup>. In it, he discusses the development of algebra and its connection to geometry. He also develops the basis for a number of very interesting and useful algorithms for logarithms and powers, as well as the algebraic basis for sines and cosines using imaginary numbers.

In algebra, Feynman describes a method of calculating logarithms, and therefore powers, based on 10 successive square roots of 10. The square root of 10  $(10<sup>5</sup>)$  is 3.16228, which is the same as saying  $log_{10}(3.16228) = .5$ . Since  $log_{10}(a*c) = log_{10}(a)$  $+ \log_{10}(c)$ , we can approximate any power by adding the appropriate logarithms, or multiplying by the powers they represent. For example,  $10^{875} = 10^{(5+.25+.125)}$  $3.16228 * 1.77828 * 1.33352 = 7.49894207613.$ 

As shown in Table 6-1, that taking successive roots of any number is the same as taking that number through successively more negative powers of two.

The following algorithm is based on these ideas and was suggested by Donald Knuth<sup>3</sup>. The purpose of *pwrb* is to raise a given base to a power x,  $0 \le x < 1$ . This is accomplished in a manner similar to division. We do this by testing the input argument against successively more negative powers of *b,* and subtracting those that do not drive the input argument negative. Each power whose logarithm is less than the input is added to the output multiplied by that power. If a logarithm of a certain power can not be subtracted, the power is increased and the algorithm continues. The process continues until *x =* 0.

| number    | power of 10 | power of 2 |
|-----------|-------------|------------|
| 10.0      | 1           | $2^0$      |
| 3.16228   | 1/2         | $2^{-1}$   |
| 1.77828   | 1/4         | $2^{-2}$   |
| 1.33352   | 1/8         | $2^{-3}$   |
| 1.15478   | 1/16        | $2^{-4}$   |
| 1.074607  | 1/32        | $2 - 5$    |
| 1.036633  | 1/64        | $2^{-6}$   |
| 1.018152  | 1/128       | $2 - 7$    |
| 1.0090350 | 1/256       | $2 - 8$    |
| 1.0045073 | 1/512       | $2 - 9$    |
| 1.0022511 | 1/1024      | $2^{-10}$  |

**Table 6-1. Computing with Tables**

In pseudocode:

#### *Pwrb: Algorithm*

1. Set the output, *y,* equal to 1, clear the exponent counter, *K.*

2. Test our argument, x, to see if it is zero.

If so, continue at step 6.

If not, go to step 3.

3. Use *k* to point into a table of logarithms of the chosen base to successively more negative powers of two. Test  $x < log_b(1+2^{-k})$ . If so, continue with step 5.

Else, go to step 4.

4. Subtract the value pointed to in the table from *x.*

Multiply a copy of the output by the current negative power of two through a series of right shifts.

Add the result to the output.

Go to step 2.

5. Bump our exponent counter, *k,* by one, Go to step 2. 6. There is nothing left to do, the output is our result, Exit. *Pwrb: Listing* ; \*\*\*\*\* .data power10 .code qword 4d104d42h, 2d145116h, 18cf1838h, 0d1854ebh, 6bd7e4bh, 36bd211h, 1b9476ah, 0dd7ea4h, 6ef67ah, 378915h, 1bc802h, 0de4dfh, 6f2a7h, 37961h, 1bcb4h, 0de5bh, 6f2eh, 3797h, 1bcbh, 0de6h, 6f3h, 379h, 1bdh, 0deh, 6fh, 38h, 1ch, 0eh, 7h, 3h, 2h, 1h **;** ; \*\*\*\*\*\* ;pwrb - power to base 2 ; input argument must be be  $1 \le x \le 2$ pwrb proc rep ax a x x0: local mov sub mov stosw inc stosw dec stosw mov uses bx cx dx di si, argument:qword, result:word k:byte, z:qword di, word ptr result ax, ax cx, 2 *;Y* ; make  $y = 1$ byte ptr  $k$ , al  $;$  ; make  $k = 0$ mov mov mov ax, word ptr argument cx ptr argument [2] dx ptr argument sub bx, bx ;argument 0 <= x < 1

cmp ax, bx jne not\_done\_yet cmp cx, bx jne not\_doneyet cmp dx, bx jne not\_doneyet jmp pwrb\_exit not\_done\_yet sub mov cmp ja bx, bx bl, byte ptr k bl, 20h pwrb\_exit shl shl shl lea bx, 1 bx, 1 bx, 1 si, word ptr power2 cmp jb ja cmp jb ja cmp jb dx, word ptr [si] [bx] [4] increase reduce cx, word ptr [si][bx][2] increase reduce ax, word ptr [si] [bx] increase reduce: sub sbb sbb mov mov mov ax, word ptr [si] [bx] cx, word ptr [si] [bx] [2] dx, word ptr [si][bx][4] word ptr argument, ax word ptr argument [2], cx word ptr argument[4], dx sub mov cx, cx cl, byte ptr k mov mov si, word ptr result ax, word ptr [si] ;test for 0.0 ;our pointer and exponent ;are we done? ;point in to table of qwords is this log greater than, ;equal or less than  $; x?$  $ix < -x-z$ 

```
mov
       mov
       cmp
       je
shiftk:
       shr
       rcr
       rcr
       loop
no_shiftk:
       add
       adc
       adc
       jmp
                    bx, word ptr [si][2]
                    dx, word ptr [si][4]
                    cl, 0
                    no_shiftk
                    dx, 1
                    bx, 1
                    ax, 1
                    shiftk
                   word ptr [si], ax
                   word ptr [si] [2], bx
                   word ptr [si][4], dx
                   x 0
                                                        ;is this shfit necessary?
                                                        ;z<-argument>>k
increase:
       inc
       jmp
pwrb_exit:
       ret
pwrb endp
                   byte ptr k
                    x0
                                                        ;bump the counter to the
                                                        ;next level
                                                        ;and continue
```
There is another, similar, routine in the TRANS.ASM module dealing with logarithms.

#### **CORDIC Algorithms**

Cordic is an acronym meaning COordinate, Rotation Digital Computer<sup>4</sup>. It was devised as a way to derive transcendental functions for real-time airborne navigation and has since been used in Intel math coprocessors and Hewlett-Packard calculators. The CORDIC functions are a group of algorithms capable of computing high quality approximations of the transcendental functions and require very little arithmetic power from the processor. Any functions listed in Table 6-2 can be calculated using only shifts, adds, and subtractions. These functions make very good candidates for the core of a floating-point library for processors with or without hardware multiplication and division.
| input:                               | output:                    | comments:                                                             |
|--------------------------------------|----------------------------|-----------------------------------------------------------------------|
| circular functions                   |                            |                                                                       |
| $x = x$ rectangular units            | $1/k(xcos(z)-ysin(z))$     | in general case                                                       |
| $y = y$ rectangular units            | $1/k(y\cos(z)+x\sin(z))$   |                                                                       |
| $z = z$ angle                        | $\theta$                   |                                                                       |
| $x = 1$                              | cos(a) multiplier          | to compute                                                            |
| $y = 0$                              | $\theta$                   | the constant                                                          |
| $z=0$                                | $\theta$                   | circulark                                                             |
| $x = circulark$ (constant)           | cos(a)                     | obtain sine                                                           |
| $y = 0$                              | sin(a)                     | and cosine of                                                         |
| $z = a$                              | $\theta$                   | a                                                                     |
| inverse circular functions           |                            |                                                                       |
| $x = x$ rectangular units            | $1/k(\div(x^2+y^2))$       | in general case                                                       |
| $y = y$ rectangular units<br>$z = z$ | 0<br>angle                 | $z + \text{atan}^{-1}(y/x)$                                           |
| hyperbolic functions                 |                            |                                                                       |
| $X = X$                              | rectangular units          | $1/k(x \cosh(z) + y \sinh(z))$<br>in general case                     |
| $y = y$<br>$\ddot{z} = \dot{z}$      | rectangular units<br>angle | $1/k(y \cosh(z) + xsinh(z))$<br>0                                     |
| inverse hyperbolic functions         |                            |                                                                       |
| $X = X$                              | rectangular units          | $1/k(\div(x^2+y^2))$<br>in general case<br>0<br>$z + \tanh^{-1}(y/x)$ |
| $y = y$<br>$\mathbf{z} = \mathbf{z}$ | rectangular units<br>angle |                                                                       |

**Table 6-2. CORDIC Functions**

The CORDIC functions makeup a unified core that can derive many other functions, including circular and hyperbolic, as well as powers and roots (see Table 6-2). This discussion will focus on the circular functions; routines for the hyperbolic functions and inverses for both circular and hyperbolic are in the module TRANS ASM.

Before getting into the specifics of the routine, let's take some time to understand how the CORDIC functions work. Notice that this algorithm has some things in common with the circle algorithm presented earlier in a Chapter 3. That routine used a modified rotation matrix:

 $R_{a[x,y]} = [\cos(a) - \sin(a), \sin(a) + \cos(a)]$ 

and very small values for sine and cosine to draw a circle with only shifts, additions, and subtractions. A similar idea is at work here, but it goes a step farther.

See why the rotation matrix might help derive the functions listed above, look at Figure 6-4. In a Cartesian coordinate system  $(x,y)$ , you can specify a point on a plane by measuring its position relative to the  $(x,y)$  axis. In the figure, point P is at  $x=20$ ,  $y=10$ . If you draw a line from the origin of the axis to that point, it will form a vector of a certain length offset from the x axis by an angle a. To move this vector about the origin by some amount, in this case  $\pi/10$  radians, you can use the rotation matrix as shown in Figure 6-4. First solving for  $x = x^*cos(\alpha) - y^*sin(\alpha)$ , then  $y =$  $x^*sin(\alpha)+y^*cos(\alpha)$ , you will develop a new set of coordinates for point P. In this way, you can move around the origin simply by supplying an angle of rotation and the current coordinates. With a few small changes, this same mechanism can deliver the sine and cosine of a desired angle and a number of other functions as well.

To make this work, x and y are needed plus a new argument, z, which will represent the angle or rotation. Next, simplify the equation by factoring out the cosine using the fundamental identity  $tan(a) = sin(\alpha)/cos(\alpha)$ . This leaves

$$
\mathsf{R} \texttt{=}_\mathtt{a} [\mathtt{x},\mathtt{y}] \texttt{ = } \texttt{cos}(\alpha) [\mathtt{l} \texttt{-} \mathtt{tan}(\alpha), \mathtt{tan}(\mathtt{a}) \texttt{+} \mathtt{l}]
$$

Writing this out long hand, you have

$$
\text{x=cos}(\alpha) \, [\, \text{x-x} \, (\, \text{tan} \, (\, \alpha \, ) \,\, ) \,\, ]
$$

and

```
Y = \cos(\alpha) [y(\tan(\alpha)) + y]
```
One more step can ease the computing burden even more: replacing the two multiplications,  $y(tan(\alpha))$  and  $x(tan(\alpha))$ , with right shifts if a is made the sum of a series of smaller *a*'s and each tan( $\alpha$ ) is chosen to be a negative power of two. If every tan(a) is to become a negative power of two, then the small piece of the angle each represents becomes at an  $(2<sup>-i</sup>)$ . This means that we will be breaking the input angle, a,

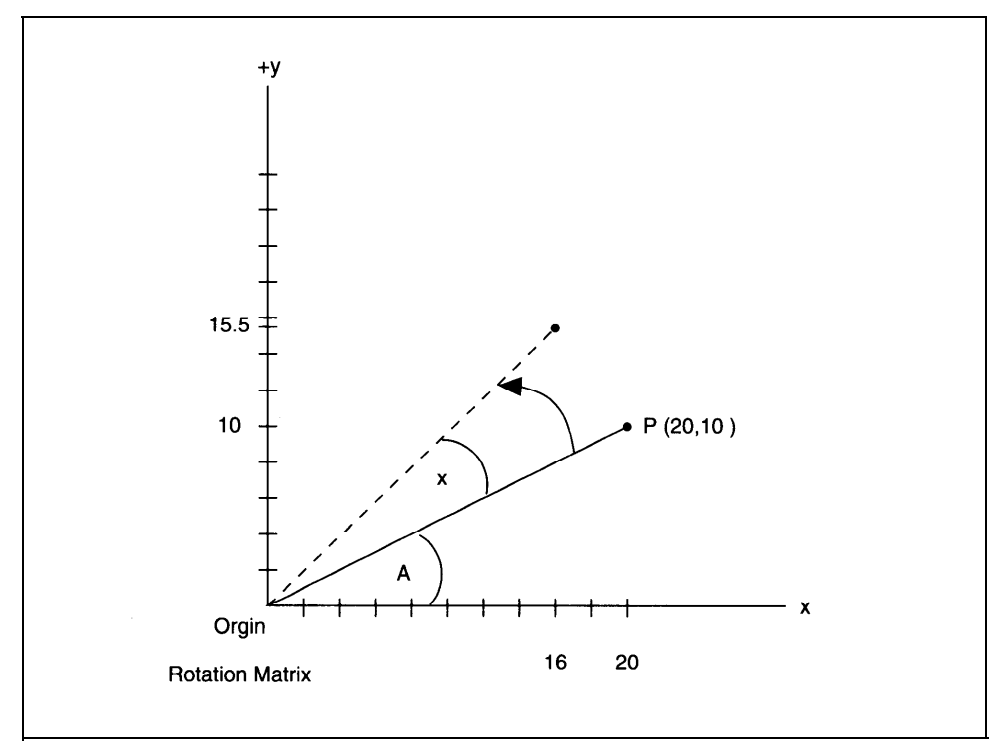

**Figure 6-4. Rotation Matrix**

into smaller angles equal to atan( $2^{-i}$ ) and subtracting each atan( $2^{-i}$ ) from the input a after each evaluation of the rotation matrix in an effort to close on zero. This subtraction may involve positive and negative signs depending upon the quadrant we are in as we hover around zero; as the tangent changes sign, so then must the atan. See Figure 6-3 in the previous section for the progression of signs. Now, the formulae become

```
x = \cos(\alpha) \left[x-x \ (2^{-1})\right]
```
and

$$
y = \cos(\alpha) \quad [y(2^{-1})+y]
$$

The  $cos(\alpha)$  remains, but it is a constant *(circulark)* that has been precomputed and is factored in when needed. Because we are using negative powers of two, each iteration of the algorithm is responsible for a power of two; the result is 32 iterations for 32 fraction bits.

For the routine, *circular,* the table of arctangents was precomputed and stored in the table *atan\_array*, as was the constant  $cos(\alpha)$ , *circulark*. The same was done for the hyperbolic functions with the table *atanh\_array* and the constant *hyperk.* To solve for particular functions, see Table 6-2 for the correct inputs and the expected outputs.

As with so many of the functions covered in this chapter, the input argument for the angle must be confined to the first quadrant. *Circular* will solve for both sine and cosine, given  $X = circulark$  (the constant),  $Y = 0$ , and  $Z = a$ , if  $0 \le a < \pi/2$ . Reducing the argument for these routines can be done in the same manner as in the table driven routine, *dcsin* in an earlier section. Divide the input angle by  $2\pi$ , to remove unwanted components of  $\pi$ , then divide by  $\pi/2$ . Take the remainder as your input argument and the quotient as an index to the quadrant the angle is in. See Figure 6-3 for the logic.

# **Circular: Algorithm**

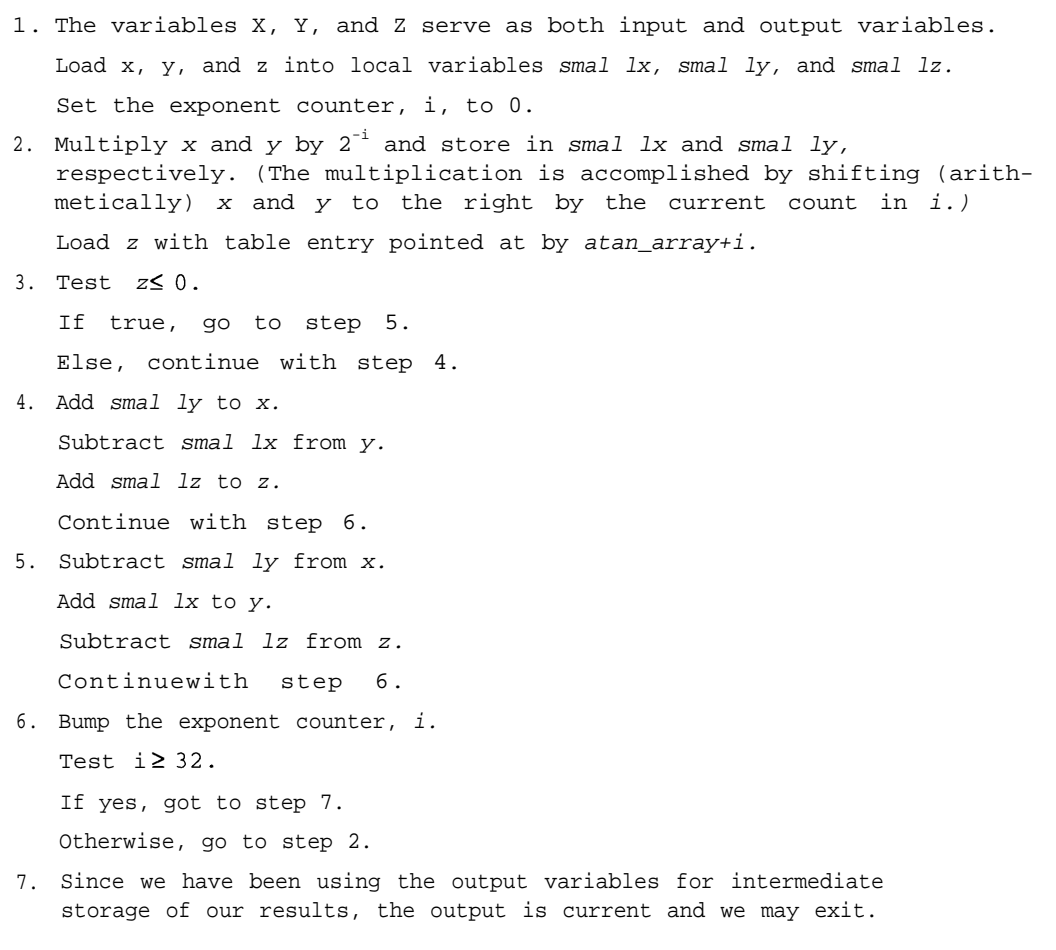

#### *Circular: Listing*

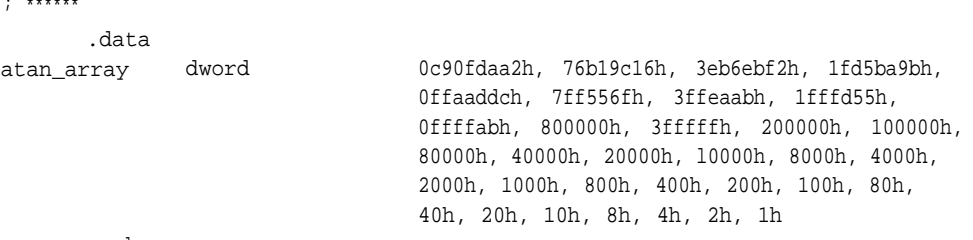

.code

```
;
; circular-implementation of the circular routine, a subset of the CORDIC devices
\ddot{ }\ddot{ }circular proc uses bx cx dx di si, x:word, y:word, z:word
                 smallx:qword, smally:qword, smallz:qword, i:byte,
      local
                 shifter:word
                di, word ptr smallx
                                                ;load input x, y, and z
      lea
     mov
                 si, word ptr x
     mov
                 cx, 4
     movsw
rep
                di, word ptr smally
      lea
     mov
                si, word ptr y
     mov
                cx, 4
     movsw
rep
                di, word ptr smallz
      lea
                si, word ptr z
     mov
                cx, 4
     mov
     movsw
rep
     sub
                ax, ax
     mov
                byte ptr i, al
                                              ; i=0bx, ax
     mov
                 cx, ax
     mov
twist:
      sub
                 ax, ax
                 al, i
      mov
                 word ptr shifter, ax
      mov
     mov si, word ptr x
                                              ;multiply by 2ˆ-i
      mov ax, word ptr [si]
      mov bx, word ptr [si][2]
      mov cx, word ptr [si][4]
     mov dx, word ptr [si][6]
      cmp
                 word ptr shifter, 0
                 load_smallx
      je
```
shiftx: sar rcr rcr rcr dec jnz load\_smallx: mov mov mov mov sub mov mov mov mov mov mov mov cmp je shifty: sar rcr rcr rcr dec jnz load\_smally: mov mov mov mov get\_atan: sub mov shl shl dx, 1 cx, 1 bx, 1 ax, 1 word ptr shifter shiftx word ptr smallx, ax word ptr smallx [2], bx word ptr smallx [4], cx word ptr smallx [6], dx ax, ax al, i word ptr shifter, ax si, word ptry ax, word ptr [si] bx, word ptr [si][2] cx, word ptr [si][4] dx, word ptr [si][6] word ptr shifter, 0 load\_smally dx, 1 cx, 1 bx, 1 ax, 1 word ptr shifter shifty word ptr smally, ax word ptr smally[2], bx word ptr smally[4], cx word ptr smally[6], dx bx, bx bl, i bx, 1 bx, 1 ;note the arithmetic shift ;for sign extension ;negative powers of two ;require right shifts ;return x to smallx ;get y ;multiply by 2^-i ;note the arithmetic shift ;for sign extension ;take to a negative power ;return to smally ;have to point into a dword ;table

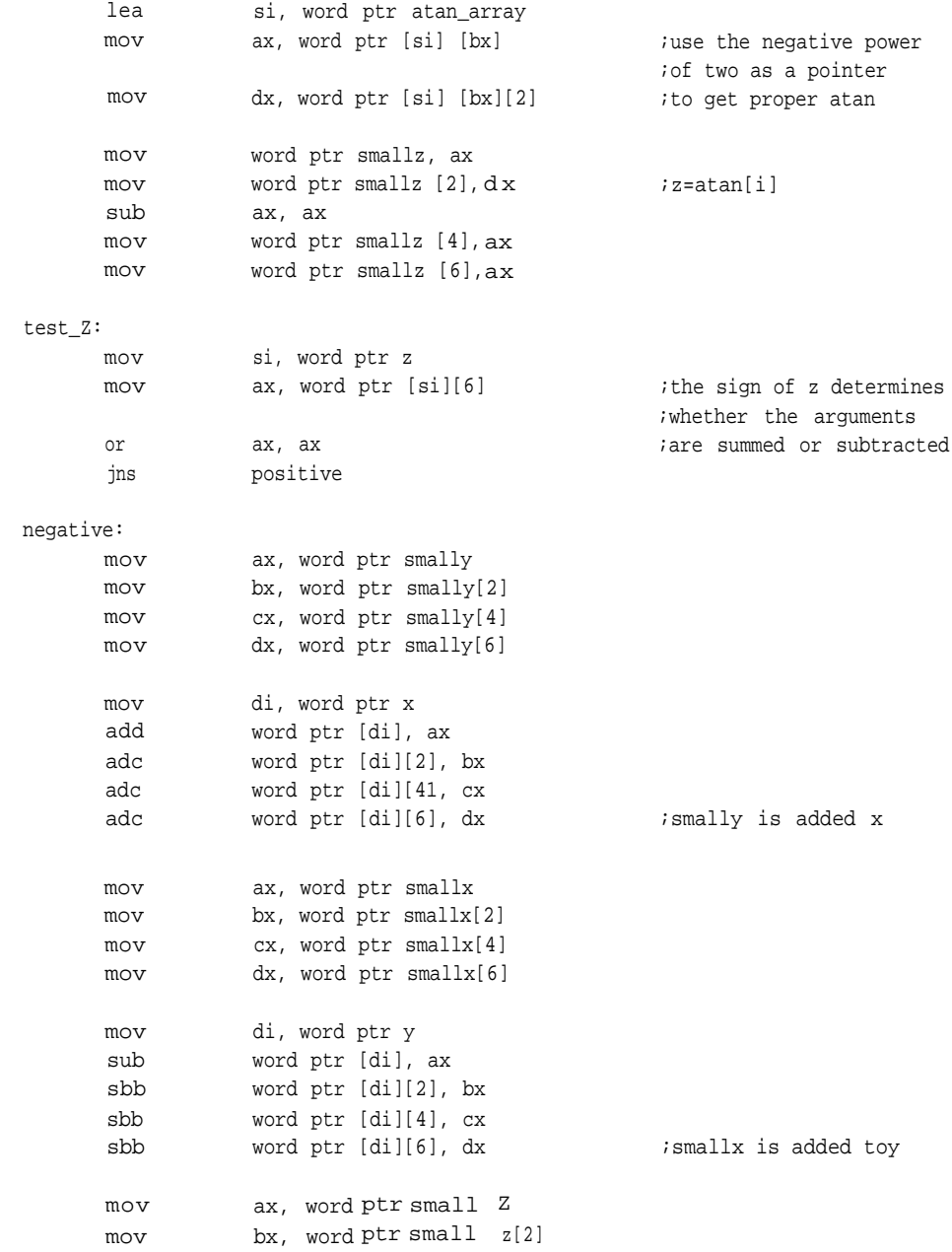

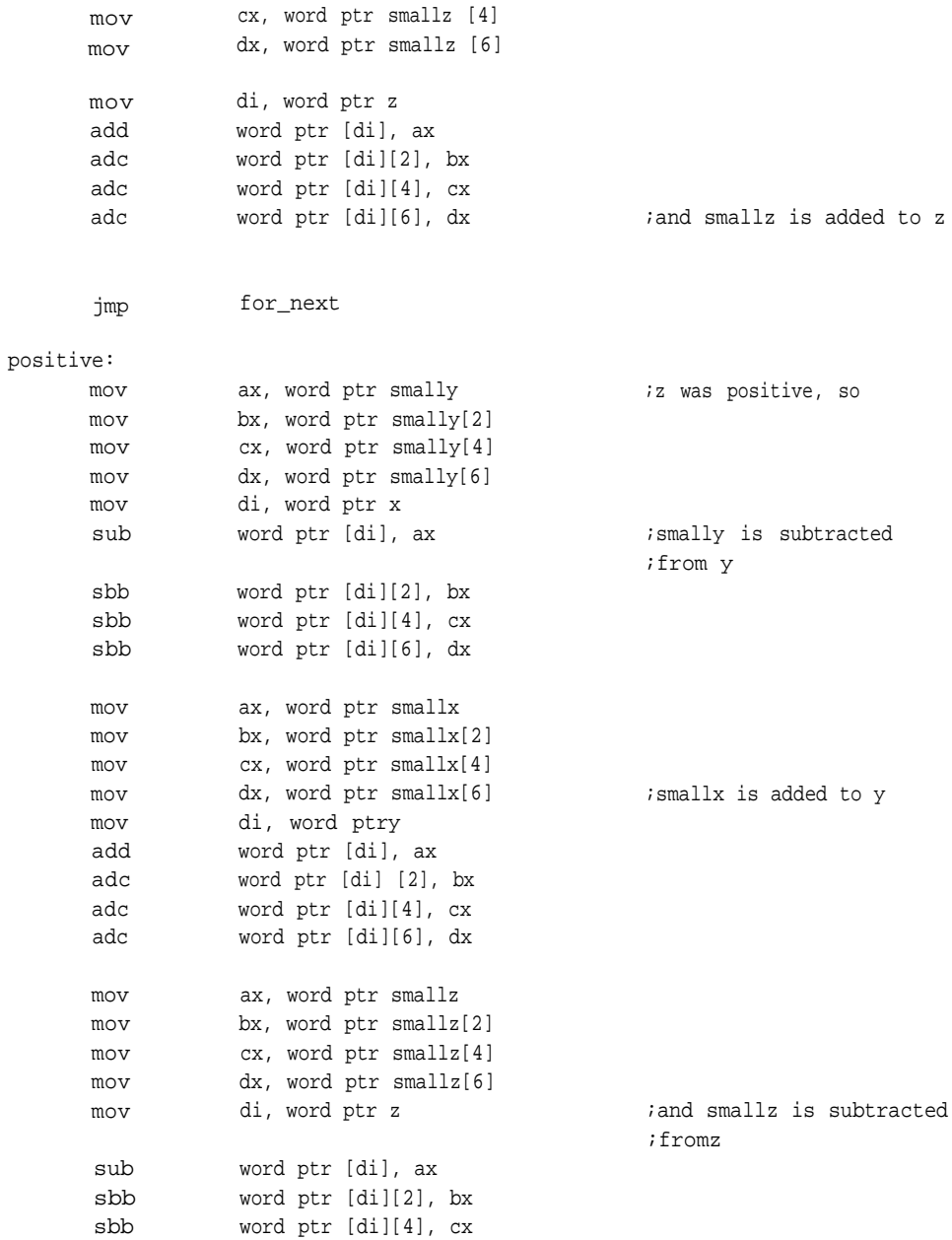

```
sbb word ptr [di][6], dx
for_next:
      inc
      cmp
      ja
      jmp
                 byte ptr i
                 byte ptr i, 32
                 circular_exit
                 twist
                                                ;bump exponent on each pass
circular_exit:
     ret
circular endp
```
### **Polynomial Evaluations**

One of the most popular and most accurate ways to develop the transcendentals is evaluation of a power series. These series are often expressed in the following forms:<sup>5</sup>

$$
\sin x = x - x^{3}/3! + x^{5}/5! - x^{7}/7! + x^{9}/9! \dots + (-1)^{n+1}x^{2n-1}/(2n-1)!
$$
\n
$$
\cos x = 1 - x^{2}/2! + x^{4}/4! - x^{6}/6! + x^{8}/8! \dots + (-1)^{n+1}x^{2n-2}/(2n-2)!
$$
\n
$$
\tan x = x + x^{3}/3 + 2x^{5}/15 + 17x^{7}/315 + \dots
$$
\n
$$
e^{x} = 1 + x = x^{2}/2! + \dots + x^{n}/n! + \dots
$$
\n
$$
\ln(1 + x) = x - x^{2}/2 + x^{3}/3 - \dots + (-1)^{n+1} + x^{n}/n + \dots
$$

A power-series polynomial of infinite degree could theoretically accommodate every wrinkle in the shape of a given function within a given domain. But it isn't reasonable to attempt a calculation of a series of infinite degree; instead, some method is used to determine when to truncate the series. Usually this is at the point in the series where the terms fail to contribute significantly to the result. Your application may only require accuracy to 16 bits, such as might be needed for

graphics. It may be error limited, which means that the result is calculated using enough precision and to a great enough degree to account for any spikes that might occasionally occur in the more distant terms.

Since the power series are computed in truncated form, they are prone to an error from that truncation as well as any introduced by the arithmetic. A great deal of effort has gone into finding the source of those errors and limiting it.<sup>6</sup> For most embedded applications (such as graphics subsystems, digital filtering and feedback control loops), the truncated Taylor Series provides adequate results.

The quadword fixed-point format used in this section has 32 fraction bits to work with. The terms contributing to bits outside that range (aside from guard digits, if you wish) are not computed even if an occasional spike might influence the rest of the computation. The  $13<sup>th</sup>$  term of the sine expansion above rounds up to set the least significant of our fraction bits.

An alternative to the doubleword integer and doubleword fraction format could be implemented for each of the functions. At most, sine and cosine functions need a l-bit integer, leaving 63 bits for at least 18 decimal digits. On the other hand, the exponential,  $e^x$ , will quickly lose any mantissa bits unless x is less than one. You could rewrite these routines to maximize the precision of the data types you're using and provide greater accuracy; the results could be rounded and realigned for the rest of the fixed-point routines. You can do this without disturbing any de facto format you may have in place by doing the conversions and alignment within the calling function, as *taylorsin* below. Such handling is often the case anyway, since a particular series may require the arguments in a certain format to guarantee convergence. The sine and cosine functions presented here are examples of this: Their arguments should be constrained to  $\pi/2$  for the series to function most efficiently and accurately.

Power-series computations are not necessarily table driven, but the execution time of the evaluation is so much faster when you precompute the coefficients that you need a good reason not to. If you wish to compute the coefficients at runtime, it's most efficient if you maintain a copy of the previous powers and factorials and compute each new one based upon that.

Homer's Rule<sup>7</sup> allows us to evaluate an N-degree polynomial with only N-1 multiplications and N additions. To use it, we store the coefficients of the polynomial

in an array. If a degree or series of degrees is missing from the polynomials, their coefficients automatically become zero. To illustrate, assume a polynomial such as

$$
f(x) = 5x^{4} + 3x^{3} - 4x^{2} + 2x + 1
$$

We put the coefficients in an array:

$$
Poly\_array \hspace{1cm} word \hspace{1cm} 1, 2, -4, 3, 5
$$

In the following pseudocode, as in the example, the coefficients of the series (or polynomial) are assumed to be computed in advance, incorporating the sign of the term with the value. They're stored in a table in reverse order of the polynomial expression; that is, the first element in the array is the degree zero term. Evaluation is then simply a matter of processing the polynomial. Upon entry to the algorithm, we make the result variable equal to the coefficient of the highest power (here it's 5). We take a pointer into the array, which is the degree of the polynomial, and use it to select each succeeding coefficient to add to the result variable after multiplying it by the value of x.

#### *taylorsin: Algorithm*

- 1. Set an index to the degree of the polynomial (in this case 4). Use this to retrieve the coefficient of the highest power and set the result variable equal to that.
- 2. Multiply the value of x by the result variable, Decrement the index. If it goes negative, exit through step 3 Retrieve the next coefficient and add it to the result variable, Continue at the beginning of step 2.
- 3. Horner's Method is complete. Exit.

In *taylorsin*, the sine approximation given above truncated at the  $11<sup>th</sup>$  degree for our example:

```
\sin x = x - x^3/3! + x^5/5! - x^7/7! + x^9/9! - x^{11}/11!
```
To process this expansion with Homer's Rule, we need a table of coefficients with 11 terms in it and zeros for those powers not represented in the expansion indecimal:

1, 0, -.16666667, 0, .00833333, 0, -.00019841, 0, .00000275, 0,  $-00000003$ 

Even this can be avoided if we evaluate the expression  $x^3/3! + x^5/5! - x^7/7! + x^9/2!$ 9! -  $x^1/11!$  separately with  $x^2$  instead of x. This eliminates the necessity of processing all the zero coefficients.

With these terms stored in a table, the only thing left to do is evaluate the polynomial.

Actually, two routines are involved: *polyeval* can be made to work with any polynomial, while *taylorsin* is only an entry point. It tells the subroutine *polyeval* which table to use depending on the function to evaluate, the degree of the polynomial, and where to put the results and passes the argument. Each function requiring polynomial evaluation will require a routine such as *taylorsin;* this is where any other fixed-point manipulation-such as scaling, altering the placement of the radix point, or rounding-would be done.

### *taylorsin: Listing*

;\*\*\*\*\*

```
;taylorsin - Derives a sin by using a infinite series. This is in radians.
;Expects argument in quadword format; expects to returnthe same.
; Input must be \leq \pi./2.
taylorsin proc uses bx cx dx di si, argument:qword, sine:word
       invoke
polyeval, argument, sine, addr polysin, 10
       ret
taylorsin endp
```
*Polyeval* does the work and can be made to evaluate any polynomial, given the proper coefficients. Here is how it works:

### *Polyeval: Algorithm*

```
1.
Clear an accumulator and see that the output is clear.
2.
Using the index, point into the table of coefficients.
3.
Multiply the accumulator by the argument, x.
4.
Decrement the table pointer.
  Set an index equal to the degree of the polynomial.
  Add the value pointed at to the accumulator.
  If it goes negative, exit through step 5.
  Otherwise, continue with step 2.
```
5. Write the accumulator to the output and leave.

### *Polyeval: Listing*

.data

; \*\*\*\*\*

polysin qword 100000000h, 0, 0ffffffffd5555555h, 0, 2222222h, 0, 0fffffffffff2ff30h, 0, 2e3ch, 0, 0ffffffffffffff94h

.code

```
;
; *****
;polyeval- Evaluates polynomials according to Horner's rule.
;Expects to be passed a pointer to a table of coefficients,
;a number to evaluate, and the degree of the polynomial.
;The argument conforms to the quadword fixed-point format.
polyeval
       local cf:qword, result[8]:word
rep
      pushf
       cld
       sub
      mov
      mov
       lea
       stosw
                   procuses bx cx dx di si, argument:qword, output:word,
                   coeff:word, n:byte
                   ax, ax
                   byte ptr sign, al
                   cx, 4
                   di, word ptr cf
                                                    ;clear the accumulator
```
rep lea  $m \cap v$ stosw eval: mov sub mov shl bx, 1 shl bx, 1 shl bx, 1 add mov mov mov mov lea add adc adc adc x\_by\_y: invoke lea lea mov rep movsw chk\_done: dec jns polyeval\_exit: mov lea mov rep movsw di, word ptr result cx, 8 si, word ptr coeff bx, bx bl, byte ptr n ;point at table ;point at coefficient of ;n-degree ;this is the beginning of ;our approximation ;multiply by eight for the ;quadword ;add new coefficient to ;accumulator si, bx ax, word ptr [si] bx, word ptr [si] [2] cx, word ptr [si] [4] dx, word ptr [si] [6] di, word ptr cf word ptr [di], ax word ptr [di] [2], bx word ptr [di] [4], cx word ptr [di] [6], dx ;perform a signed multiply smul64, argument, cf, addr result si, word ptr result [4] di, word ptr cf cx, 4 byte ptr n eval ;decrement pointer di, word ptr output si, word ptr cf cx, 4 ;write to the output

popf ret polyeval endp

# **Calculating Fixed-Point Square Roots**

Finding square roots can be an art. This section presents two techniques. The first, and perhaps the most traditional, is Newton's Method. The other is the technique you learned in school adapted, to binary arithmetic. In this section, we'll examine the square-root approximation in its simplest and most elemental form. Later, in the floating-point section, we'll combine these with other techniques to improve the first estimate and speed the overall convergence of the algorithm. There is no reason those techniques couldn't also be made to fit a fixed-point application.

Newton's Method for finding square roots is a favorite among programmers because of its speed. It's given by the equation  $r'=(x/r + r)/2$ , with x being our radicand and  $r$  the estimate. If you are interested, cube roots may be calculated  $r' =$  $(r+(3 \times x)/2)/(r \times r +x/(2 \times r))/2$ . It is an iterative approach that eventually finds the root. There is no guarantee how many iterations it might take-that depends upon the quality of the initial guess—but it should about double the number of correct bits on each iteration.

Formulating that initial best guess is the problem. Resolving the routine can require an inordinate number of iterations if the first estimate is very far off. This routine is simple; it only knows that it has a 32-bit input and that the greatest possible root of such an input is 16 bits. To improve first estimate, therefore, the routine shifts the radicand right until it fits within a 16-bit word. Still, there is no way of telling how many iterations will be required. A loop counter with a large enough count would suffice but could easily require more iterations than would otherwise be necessary. Instead, a copy of the last estimate is saved and compared with the current estimate after each iteration. If everything proceeds smoothly, the routine exits when the estimates stop changing.

In some circumstances, however, the routine will hang, toggling between two possible roots. Another escape is provided for that contingency. A counter, *cntr,* is loaded with the maximum number of iterations. If that number is exceeded, the routine leaves with the last best estimate, which is probably close enough. An

alternative would be to use another variable to define an error band and compare it with the difference between each new estimate and the last; exiting when the difference is less than the error (this-estimate -last\_estimate<error).

#### *fx\_sqr: Algorithm*

1. Establish a limiton the number of iterations possible in *cntr.* Check for negative or zero input. If true, exit through step 3. leave radicand in the register to be justified and make our first estimate. 2. Decrement the limit counter, *cntr.* If there is a carry, exit with current estimate and the carry set through step 3. If there is no carry, continue. Test the estimate to see that it fits within sixteen bits. If not, shift right until it does. Store the estimate. Divide the radicand by the estimate. Add the result to the estimate. Divide that by two. Compare last estimate with current estimate. If is different continue with the beginning of step 2. Otherwise, go to step 3. 3. Write the result to the output and leave.

#### *fx\_sqr: Listing*

; \*\*\*\*\* ; accepts integers ; Remember that the powers follow the powers of two (the root of a double word ; is a word, the root of a word is a byte, the root of a byte is a nibble, etc.). ; new estimate = (radicand/last estimate+last estimate)/2, last-estimate= new-estimate.

fx\_sqr proc uses bx cx dx di si, radicand:dword, root:word

local estimate:word, cntr:byte mov sub mov mov o r js je jmp zero\_exit: or jne sigr\_exit: stc sub mov jmp find\_root: sub jc find root1: or je shr rcr jmp fits: mov sub mov div mov mov div byte ptr cntr, 16 bx, bx ax, word ptr radicand dx, word ptr radicand [2] dx, dx sign\_exit zero\_exit find\_root ax, ax find\_root ax, ax dx, ax root\_exit ;to test radicand ;not zero ;no negatives or zeros ;indicate error in the ;operation byte ptr cntr, 1 root\_exit  $div$  ;will exit with carry ;set and an approximate ;root dx, dx fits dx, 1 ax, 1 find\_root1 ;must be zero ;some kind of estimate ;cannot have a root ;greater than 16 bits ;for a 32-bit radicand! word ptr estimate, ax dx, dx ax, word ptr radicand [2] word ptr estimate bx, ax ;store first estimate of root ;save quotient from division ;of upper word ax, word ptr radicand word ptr estimate dx, bx ;divide lower word mov dx, bx  $\frac{1}{x}$  iconcatenate quotients

```
add ax, word ptr estimate
      adc
      shr
      rcr
                  dx, 0
                  dx, 1
                  ax, 1
      or
       jne
      cmp
       jne
      clc
                  dx, dx
                  find_root
                  ax, word ptr estimate
                   find_root
                                               ;(radicand/estimate +
                                               ;estimate)/2
                                               ;to prevent any modular aliasing
                                               ;is the estimate still changing?
                                                ;clear the carry to indicate
                                                ;success
root_exit:
      mov
      mov
      mov
      ret
fx_sqr endp
                  di, word ptr root
                  word ptr [di], ax
                  word ptr [di][2], dx
```
The next approach is based on the technique taught in school for doing square roots by hand. This method turns out to be much simpler in binary than in decimal because of its modulus of 2.<sup>8</sup>It may not be faster than Newton's Method, but it's a good alternative for those processors without hardware division instructions.

# *school\_sqr: Algorithm*

```
1. Determine that the radicand is positive and not zero.
   If so, continue with step 2.
   If not, signal the error and exit through step 5.
2. Set bit counter for 16.
   Set buffer to hold radicand and allow for shifts.
  Clear space for root.
3. Shift buffer left twice.
   Shift root left once.
   Subtract 2*root+l from root.
   If there is an underflow, restore the subtraction by means of
   addition and continue with step 4.
   Otherwise, increment the root and continue with step 4.
```

```
4. Decrement bit counter.
   If zero, exit through step 5.
  Otherwise, continue with step 3.
5. Write root to output and leave.
```
### *school\_sqr: Listing*

```
; ******
;school_sqr
;accepts integers
school_sqr proc uses bx cx dx di si, radicand:dword, root:word
       local
       sub
       mov
       mov
       or
       js
       je
       jmp
zero_exit:
       or
       jne
sign_exit:
       sub
       stc
       jmp
setup:
       mov
       mov
       mov
       sub
       mov
       mov
       mov
       mov
       mov
                   estimate:qword, bits:byte
                   bx, bx
                   ax, word ptr radicand
                   dx, word ptr radicand [2]
                   dx, dx
                   sign-exit
                   zero-exit
                   setup
                   ax, ax
                    setup
                   ax, ax
                   root_exit
                   byte ptr bits, 16
                   word ptr estimate, ax
                   word ptr estimate [2], dx
                    ax, ax
                   word ptr estimate [4], ax
                   word ptr estimate [6], ax
                   bx, ax
                   cx, ax
                    dx, ax
                                                   ;notzero
                                                   ;no negatives or zeros
                                                   ;indicate error in the
                                                   ;operation; can't do
                                                   ;negatives
                                                   ;zero for fail
                                                    ;root
                                                    ;intermediate
```
findroot:

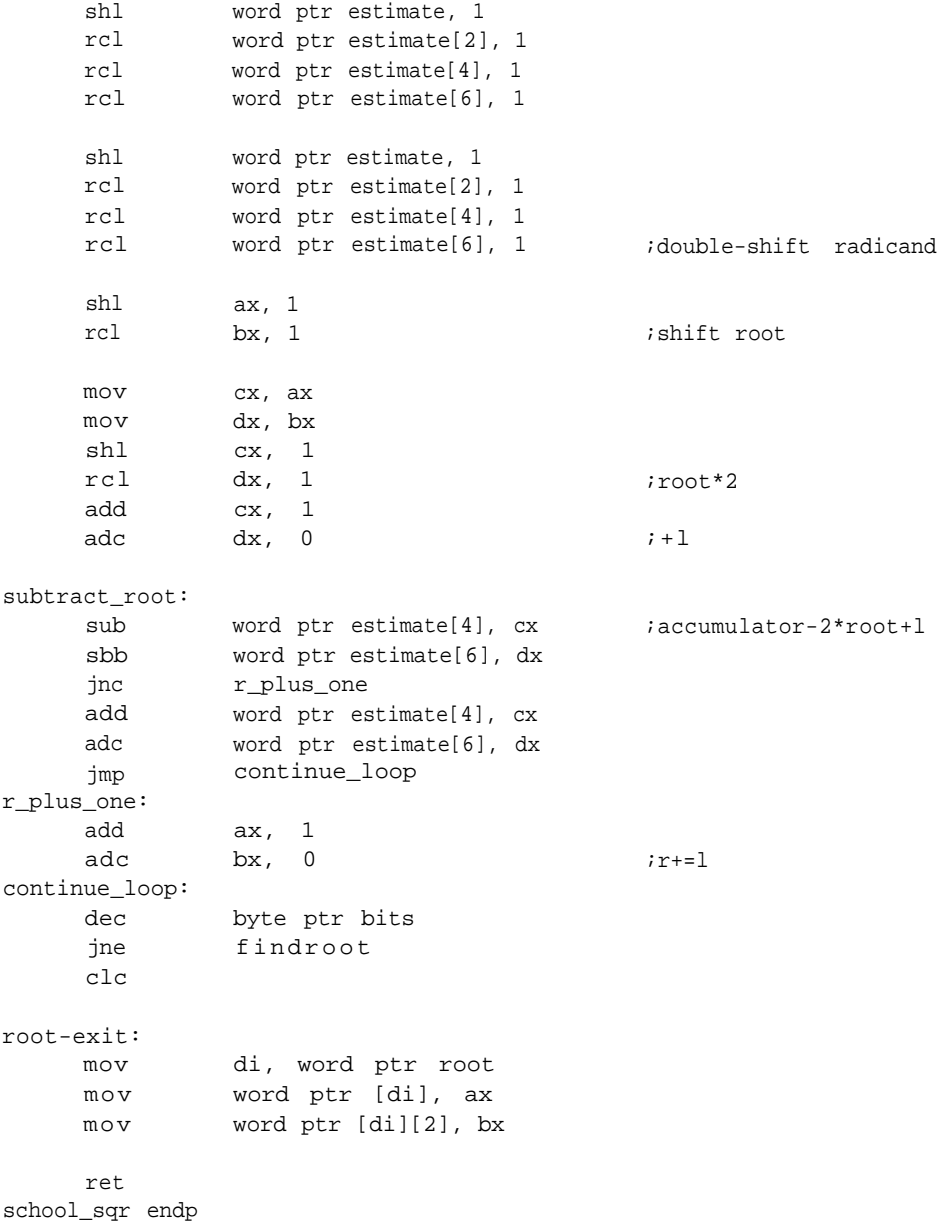

#### **Floating-Point Approximations**

All the techniques explored so far in fixed point apply to floating-point arithmetic as well. Floating-point arithmetic is similar to fixed point except that it deals with real numbers with far greater range. And because of its extensive use in scientific and engineering applications, greater emphasis is placed on its ability to approximate the real world.

This section presents some concepts that can also be used in fixed-point routines, but they're most valuable in floating point because of its attention to accuracy. Two approximations will also be described- a sine function and square root-based on materials from *Software Manual for the Elementary Functions* by William J. Cody, Jr. and William Waite, published by Prentice-Hall, Inc. This small book is full of valuable information for those writing numerical software. The sine/cosine approximation uses a minimax polynomial approximation, and the square root uses Newton's Method with a much improved initial estimate.

#### **Floating-Point Utilities**

The functions in this section use similar techniques to the fixed-point routines; that is, they use tables or arrays of coefficients and Homer's rule for evaluating polynomial approximations to the functions. The floating-point format also has some new tools and requires some new handling.

Many of the manipulations require argument reduction, which takes the floating point word apart and puts it back together again in a different fashion. Some new functions will be presented here for doing that. One is *frxp,* which, when passed a float *(x)* returns its exponent *(n)* and the float *(f)* constrained to a value between .5  $f: f < 1$ , where  $f^* 2^n = x$ . Because it is the power to which the fixed-point mantissa must be raised to represent that number, the exponent is useful in finding the square root of a number, as you'll see in *flsqr.*

#### *frxp: Algorithm*

- 1. Point to the variable for the exponent.
- 2. Test the number to see if it's zero.

If so, return zero as both the exponent and the mantissa.

If not, continue with step 3.

- 3. Discard the sign bit and subtract 126D to get the exponent, write it to *exptr,* and replace the exponent in the number with 126D.
- 4. Realign the float and write it to *fraction.*
- 5. Return.

### *frxp: Listing*

; \*\*\*\*\*

```
;Frxp performs an operation similar to the C function frexp. Used
;for floating-point math routines.
;Returns the exponent-bias of a floating-point number.
;does not convert to floating point first, but expects a single
;precision number on the stack.
;
;
frxp proc
      pushf
      cld
      mov
      mov
      mov
      sub
      o r
      o r
      je
      shl
      sub
      mov
      mov
      shr
      mov
      mov
      lea
      mov
rep movsw
frxp_exit:
      popf
      ret
make_it_zero
      sub
                 uses di, float:qword, fraction:word, exptr:word
                 di, word ptr exptr
                 ax, word ptr float[4]
                 dx, word ptr float[2]
                 cx, cx
                 cx, ax
                 cx, dx
                 make_it_zero
                 ax, 1
                 ah, 7eh
                                              ;assign pointer to exponent
                                              ;get upper word of float
                                              ;the sign means zero
                                              ;subtract bias to place
                                              ;float .5<=x<l
                 byte ptr [di],ah
                 ah, 7eh
                 ax, 1
                 word ptr float[4], ax
                 di, word ptr fraction
                 si, word ptr float
                 cx, 4
                 ax, ax
                                              ;replace sign
                                             ;write out new float
```
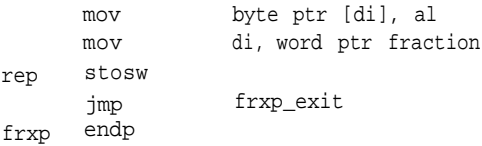

*Ldxp* performs essentially the inverse of *frxp.* This routine takes a floating-point number as an argument and replaces the exponent, that is, it raises the mantissa to a new power. It computes *input float* \* 2<sup>new-exponent</sup> Its operation is simple:

### *Idxp: Algorithm*

1. Test the input floating point argument for zero. If it's zero, exit with zero as the result through step 6. 2. Save the sign and replace the current exponent with 126D. 3. Add the new exponent and test for overflow. If there is an overflow, exit through the overflow error exit, step 7. 4. Shift the sign back into place along with the exponent. 5. Write the new float to the output and leave. 6. Zero error exit; write zero out.

7. Overflow-error exit; write infinite out.

#### *Idxp: Listing*

; \*\*\*\*\*

;Ldxp is similar to ldexp in C, it is used for math functions. ;Takes from the stack passed with it an input float (extended) and returns a ;pointer to a value to the power of two.

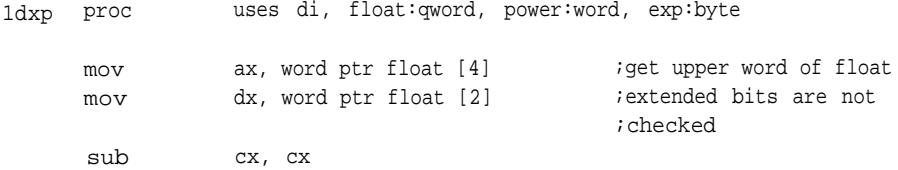

or or je shl rcl mov add jc shr rcr mov ldxp\_exit: mov mov lea rep movsw ret ld\_overflow: mov sub mov mov j w return\_zero: sub mov mov rep stosw jmp ldxp endp cx, ax cx, dx return\_zero ax, 1 cl, 1 ah, 7eh ah, byte ptr exp ld\_overflow cl, 1 word ptr ax, 1 word ptr float[4], ax cx, 4 di, word ptr power si, word ptr float word ptr float[4], 7f80h ax, ax word ptr float[2], ax word ptr float[0], ax ldxp\_exit ax, ax di, word ptr power cx, 4 ldxp\_exit ;save the sign ;add new exponent ;return the sign ;position exponent ;write the result out

The next three functions are all related. The first, *flr,* implements the C function floor() and returns the largest floating-point mathematical integer not greater than the input.

#### *flr: Algorithm*

1. Get the float, extract the exponent, and subtract 126D. If there is an underflow, the number must be less than .5; exit through step 5. 2. Subtract the reduced exponent from 40D. This the mantissa portion plus extendedprecision. If the result is less than the reduced exponent, we already have the floor (it's all integer); exit through step 3. Otherwise, save the number of shifts in shift. Shift the float right, shifting off the fraction bits, until the

exponent is exhausted. What remains are integer bits.

3. Get the exponent back from shift.

Shift the float back into its proper position, this time without the fractionbits. This is the floor of the argument.

- 4. Leave, writing the result to the output.
- 5. Exit with a result of zero.

#### *flr: Listing* ; \*\*\*\*\*\*

;floor greatest integer less than or equal to x ;single precision

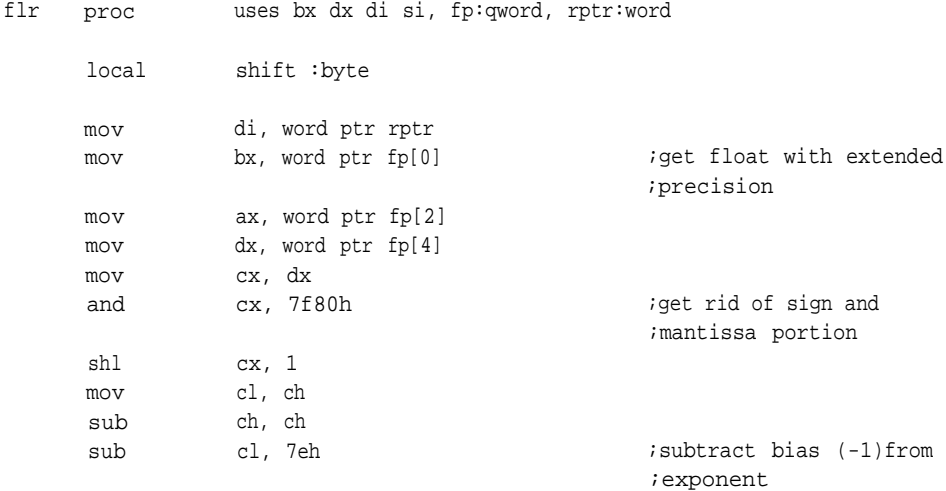

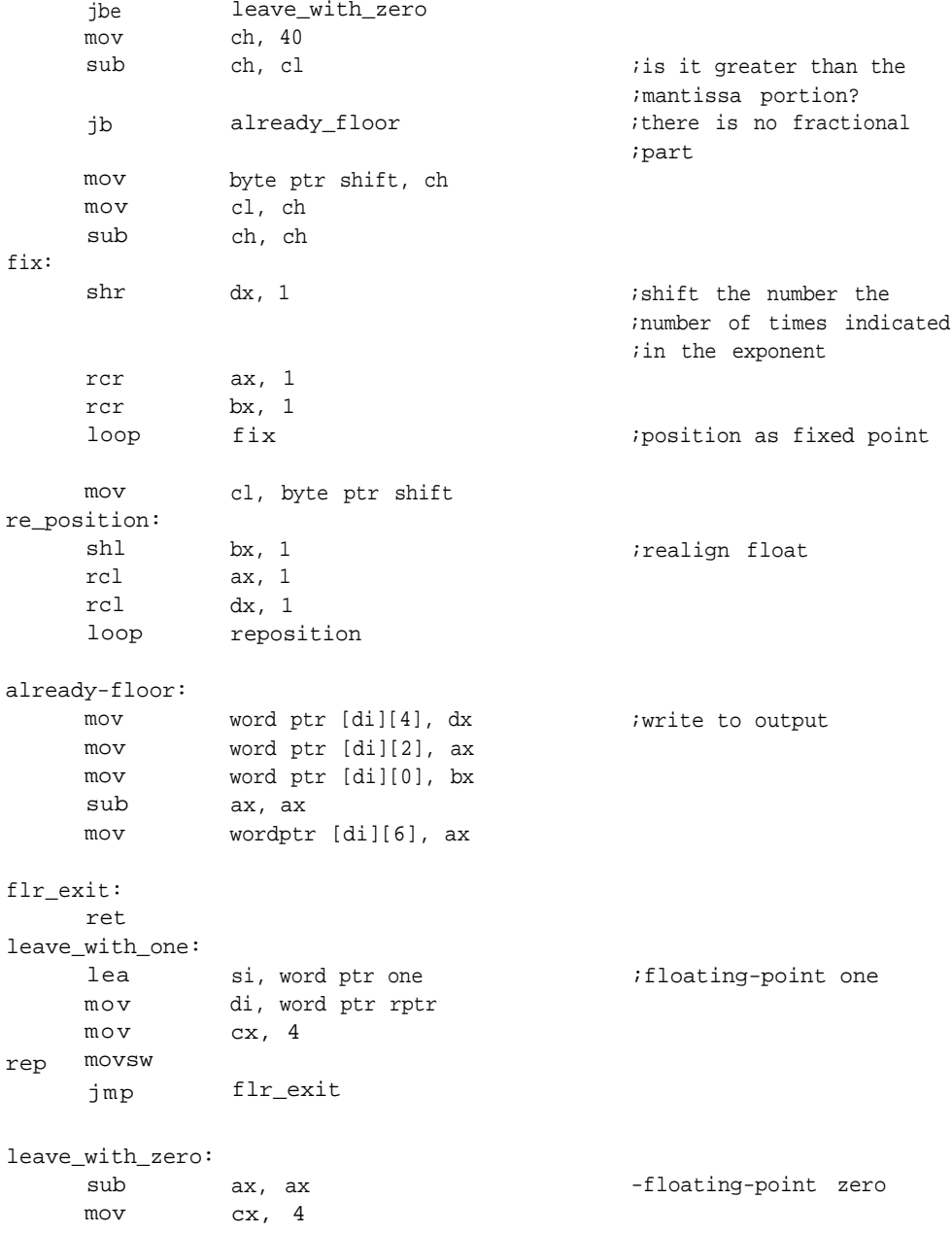

mov di, word ptr rptr rep stosw jmp short flr\_exit flr endp

The complement to *flr* is *flceil.* This routine is similar to the C function *ceil()* that returns the smallest floating-point mathematical integer not less than the input argument.

#### *flceil: Algorithm*

1. Get the float and check for zero.

If the input argument is zero, exit through step 6.

If the input is not zero, continue.

Extract the exponent and subtract 126D. If there is anunderflow, then the number must be less than .5; exit through step 5.

2. Subtract the reduced exponent from 40D. This is the mantissa portion plus extended precision.

If the result is less than the reduced exponent, we already have the ceiling (it's all integer); exit through step 3.

Otherwise, save the number of shifts in *shift.*

Shift the float right, shifting the fractionbits into the MSW of the floating-point data type until the exponent is exhausted. What remains are integer bits.

Test the MSW of the floating-point data type.

If it's zero, go to step 3.

If it's anything else, round the integer portion up and continue with step 3.

3. Get the exponent back from *shift.*

Shift the float back into its proper position, this time without the fraction bits. This is the floor of the argument.

- 4. Leave, writing the result to the output.
- 5. Exit with a result of one.
- 6. Exit with a result of zero.

### *flceil: Listing*

; \*\*\*\*\* ;flceil least integer greater than or equal to x ;single precision ; flceil proc local uses bx dx di si, fp:qword, rptr:word shift:byte mov mov mov mov sub or or or je mov and shl mov sub sub di, word ptr rptr bx, word ptr fp[0] ax, word ptr fp[2] dx, word ptr fp[4] cx, cx cx, bx cx, ax cx, dx leave\_with\_zero cx, dx cx, 7f80h cx, 1 cl, ch ch, ch cl, 7eh j b mov sub jb mov mov sub fix: shr leave-with-one ch, 40 ch, cl already\_ceil byte ptr shift, ch cl, ch ch, ch dx, 1 rcr ax, 1 rcr bx, 1 rcr word ptr [di] [6], 1 ; qet float with extended ;precision ;this is a zero ;get rid of sign and ;mantissa portion ;subtract bias (-1) from ;exponent iis it greater than the ;mantissa portion? ;there is no fractional ;part ;shift the number the ;number of times indicated ;in the exponent ;put guard digits in MSW of ;data type

loop fix  $\qquad \qquad$  fix cmp word ptr [di][6],0h je not\_quite\_enough<br>add bx, 1 ; roundup adc ax, 0 adc dx, 0 not\_quite\_enough: mov reposition: shl rcl rcl loop already\_ceil: mov mov mov sub mov ceil-exit: ret leave-with-one: lea mov mov rep movsw jmp leave\_with\_zero: sub mov mov rep stosw jmp flceil endp cl, byte ptr shift bx, 1 ax, 1 dx, 1 re\_position word ptr [di][4], dx word ptr [di][2], ax word ptr [di][0], bx ax, ax word ptr [di][6], ax si, word ptr one di, word ptr rptr cx, 4 ceil-exit ax, ax cx, 4 di, word ptr rptr short ceil\_exit ;realign float ;write to output ;a floating-point one ;a floating-point zero

Finally, *intrnd* rounds the input argument to its closest integer. As used by Cody and Waite,<sup>9</sup> this function returns an integer representing the mathematical integer closest to the input float. It employs no rounding logic; if the mantissa portion of the input float is greater than .5, the next higher whole integer is returned. In this implementation, however, it returns a floating-point number representing the mathematical integer closest to the input. It was written that way to accommodate other routines in the floating-point package.

## *intrnd: Algorithm*

```
1. Subtract the value returned by flr from the input and take the
  absolute value of the result.
```
2. Compare the result with .5.

If it's greater, get the *flceil* of the input.

If it's equal to or less than, go to step 3.

3. Write the result to the output and return.

# *intrnd: Listing*

```
; ******
;intrnd is useful for the transcendental functions
;it rounds to the nearest integer according to the logic
\int;intrnd(x) =if((x-floor(x)) <.5) floor(x);
          ; else ceil(x);
intrnd proc uses bx dx di si, fp:qword, rptr:word
```
local temp0:qword, temp1:qword,

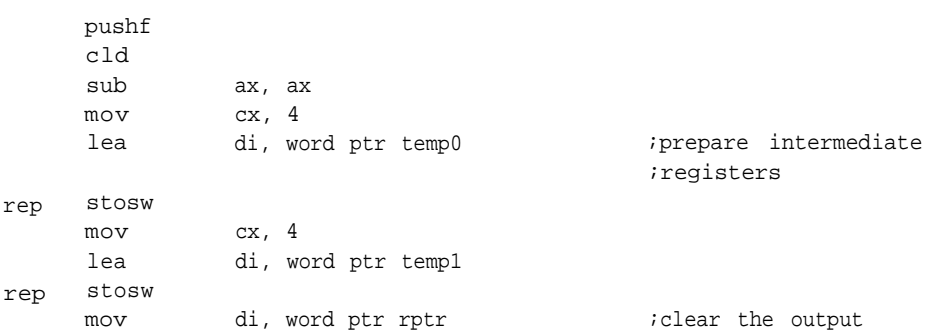

```
mov
rep stosw
       invoke
       invoke
       and
       invoke
       cmp
       jne
do_ceil:
       invoke
intrnd_exit:
       mov
       mov
       mov
       mov
       mov
       popf
       ret
intmd endp
                    cx, 4
                    flr, fp, addr temp0
                    flsub, fp, tempo, addr templ
                    word ptr temp1[4], 7fffh
                    flcomp, temp1, one-half
                    ax, 1
                    intrnd_exit
                    flceil, p, addr temp0
                    ax, word ptr temp0[2]
                    dx, word ptr temp0[4]
                    di, word ptr rptr
                    word ptr [di][2], ax
                    word ptr [di][4], dx
                                                         ;cheap fabs
                                                         ;greater than .5?
                                                         ;get the ceiling of the
                                                         ;input
```
Dealing with real numbers in a finite machine means we must deal with limitations. Two such limitations are *Ymax* and *Eps. Ymax* is the maximum allowable argument for the function that will produce accurate results with minimum error, and *Eps* is the smallest allowable argument. The values for these are chosen based on the size of the data types and the functions being approximated. They're important in the calculation of a number of elementary functions, notably *flsin* (discussed later).

#### **Square Roots**

The first function presented here, *flsqr,* computes the square roots of floatingpoint numbers. Simply, this function finds the square root of the mantissa portion of the float and then the root of  $2^{exponent}$ . It then reconstructs the float and returns.

To begin with, the function *frxp* is called to constrain the radicand to a small, relatively linear region,  $.5 \le x < 1$  (this represents an exponent of -1). Within this

region, all square roots adhere to the relationship, *nput raidcand*  $\lt$  root  $\lt$  1, precisely, all roots must exist from about .7071067 to 1.0. This makes it much easier to come up with an initial estimate that is very close. Just taking the mid-range value for the first estimate would improve it considerably. Recall that Newton's Method delivers about about twice the number of accurate bits for each iteration; that is, if the initial estimate is accurate to *x* bits, after the first iteration, will have about  $2*x+1$ accurate bits. But even this can require an unknown number of iterations to converge, so the estimate must be improved.

The most popular solution is the formula for a straight line,  $y = m*x+b$ . Calculating the values for *m* and *b* that provide the best fit to the square-root curve yields slightly different values depending on the approach you take. Cody and Waite use the values .59016 for *m* and .41731 for *b,* which will always produce an initial estimate that's less than one percent in error. Solving for *y* in the equation for a straight line yields the first estimate, and only two passes through Newton's Method produces a result for a 24-bit mantissa.

Finding the root of  $2^{exponent}$  is simple if the exponent is even: divide by 2, just as with logarithms. If the exponent is odd, however, it cannot be divided evenly by two, so it must first be incremented by one. To compensate for this adjustment, we divide the root of the input mantissa by sqrt $(2)$ . In other words, the exponent represents log, of the input number; to find its root, simply divide by two. If the exponent must be incremented before the division, the root of that additional power must be removed from the mantissa to keep the result correct.

It's then a simple matter of reassembling the float using the new mantissa and exponent.

### *Flsqr: Algorithm*

- 1. Test input to see whether it is greater than zero. If it's equal to zero, or less, exit with error through step 7.
- 2. Use *frxp* to get the exponent from the input float, and to set its exponent to zero, constraining it to  $.5 \leq x \leq 1$ . Multiply this number, *f,* by .59016 and add .41731 for our first approximation.
- 3. Make two passes through  $r=(x/r+r)/2$ .

4. Inspect the exponent, *n,* derived earlier with *frxp.* If it's odd, multiply our best estimate from Heron's formula by the square root of .5 and increment *n* by 1. Even or odd, divide *n* by two.

- 5. Add *n* back into the exponent of the float.
- 6. Write the root to the output.

7. Leave.

## *Flsqr: Listing*

; \*\*\*\*\*\*

; flsqr

flsqr proc uses bx cx dx si di, fp0:qword, fp1:word local pushf cld rep lea sub mov stosw invoke flcomp, fp0, zero  $\qquad$  ;error, entry value too cmp ax, 1 je ok cmp ax, 0 je got-result mov di, word ptr fpl sub ax, ax mov cx, 4 rep stosw not and mov jmp got-result: ax ax, 7f80h word ptr result[4], ax ;make it plus infinity flsqr\_exit result:qword, temp0:qword, temp1:qword, exp:byte, xn:qword, f:qword, y0:qword,m:byte di, word ptr xn ax, ax cx, 4 ;large

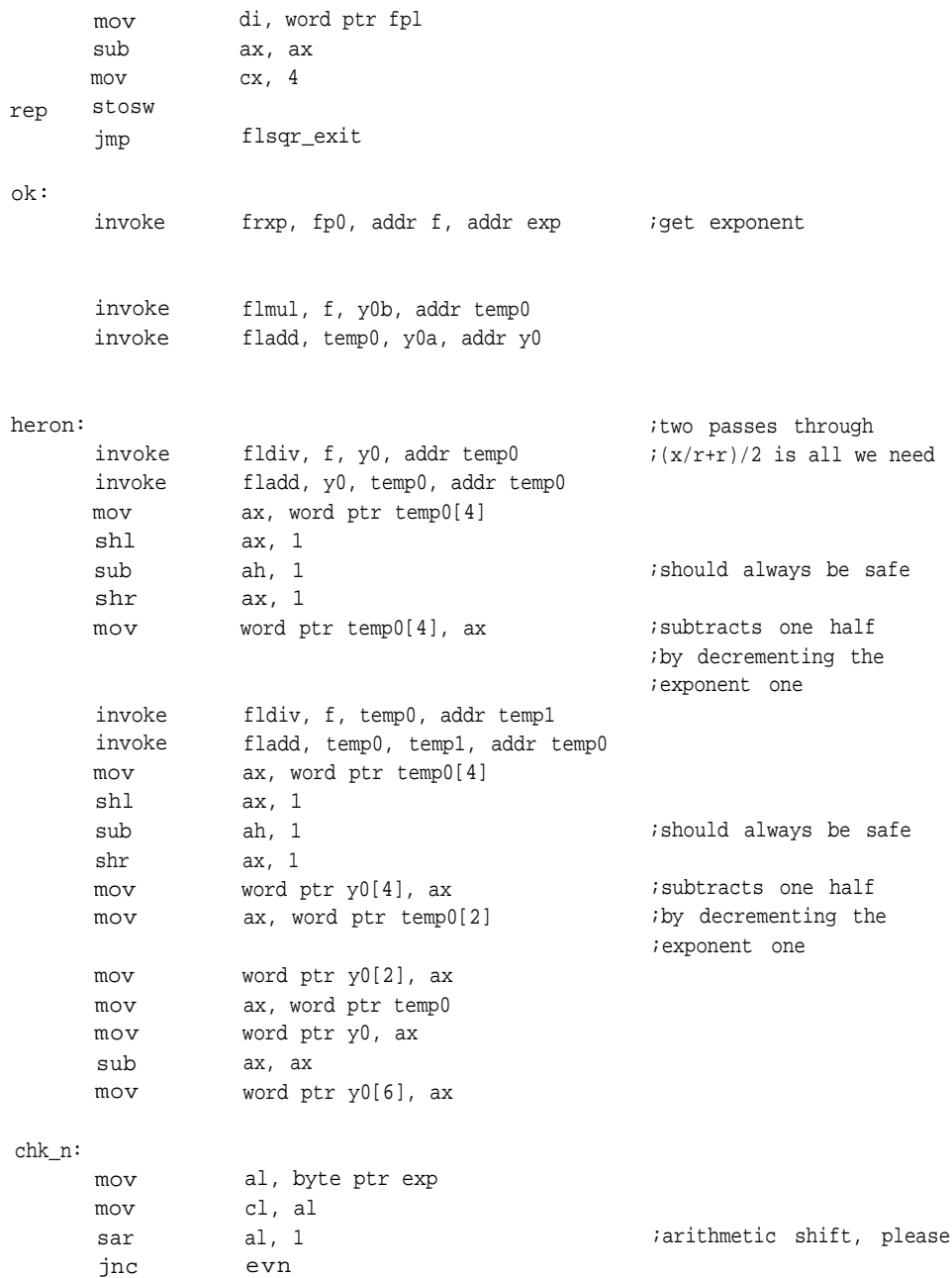

```
odd:
      invoke flmul, y0, sqrt_half, addr y0 ;adjustment for uneven
                                               ;exponent
      mov al, cl
      inc al al increase all all all \lambda ibump exponent on odd
      sar al, 1 idivide by two
evn:
      mov cl, al cl \longrightarrow in/2 \rightarrow mpower:
      m \cap vshl
      add
write_result:
      shr
      mov
      lea
      mov
     mov
rep movsw
                 ax, word ptr y0[4]
                 ax, 1
                 ah, cl
                 ax, 1
                word ptr y0[4], ax
                 si, word ptr y0
                 di, word ptr fpl
                 cx, 4
flsqr_exit:
     popf
      ret
flsgr endp
```
# **Sines and Cosines**

The final routine implements the sine function using a minimax polynomial approximation. A minimax approximation seeks to minimize the maximum error instead of the average square of the error, which can allow isolated error spikes. The minimax method keeps the extreme errors low but can result in a higher average square error. Ultimately, what this means is that the function is resolved using a power series whose coefficients have been specially derived to keep the maximum error to a minimum value.

This routine defines the input argument as some integer times  $\pi$  plus a fraction equal to or less than  $\pi/2$ . It expects to reduce the argument to the fraction *f*, by removing any multiplies of  $\pi$  It then approximates the sine *(f)* based on the
evaluation of a small interval symmetric about the origin, *f,* and puts the number back together as our result. It solves for the cosine by adding  $\pi/2$  to the argument and proceeds as with the sine (see Figure 6-3).

In this function we again encounter *Ymax* and *Eps.* These limitations depend on the precision available to the arithmetic in the particular machine and help guarantee the accuracy of your results. According to Cody and Waite, *Ymax* should be no greater than  $\pi^*2^{(t/2)}$  and *Eps*, no less than  $2^{(-t/2)}$ , where *t* is the number of bits available to present the significand<sup>9</sup>. In this example,  $t$  is 11 bits, but that doesn't take the extended precision into account.

The algorithm is a fairly straightforward implementation. If the input argument is in range, this function initially reduced it to *xn* initially by multiplying by  $1/\pi$ (floating-point multiplication is generally faster than division) and calling *intrnd* to get the closest integer. Multiplying *xn* by  $\pi$  and subtracting the result from the absolute value of the input argument extracts a fraction, *f,* which is the actual angle to be evaluated with Cody and Waite's minimax approximation.

The polynomial  $R(g)$  is evaluated using a table of precomputed coefficients and Horner's rule, except that in this implementation, the usual loop (see Polyeval in the last section) was unrolled.

$$
R(g) = ((r4*g+r3)*g+r2)*g+r1)*g
$$

where  $g = f * f$ . The values  $r4$  through  $r1$  are coefficients stored in the table *sincos*.

After the evaluation,  $R(g)$  is multiplied by f and f is added to it. The only thing left to do is adjust the sign of the result according to the quadrant. The pseudocode for this implementation of *flsin* is as follows.

#### *flsin: Algorithm*

- 1. See that the input argument is no greater than Ymax. If it is, exit with error through step 8.
- 2. Take the absolute value of the input argument. Multiply by  $1/\pi$  to remove multiple components of  $\pi$ Use *intrnd* to round to the closest integer, *xn.*

Test *xn* to see whether it's odd or even. If it's odd, there is a sign reversal; complement *sign.*

- 3. Reduce the argument to *f* through  $(|x|-x^2)^{-x^2}$  (in other words, subtract the rounded value *xn* multiplied by p from the input argument).
- 4. Compare *f* with Eps.

If it is less, we have our result, exit through step 8.

- 5. Square *f,* (f\*f->g) and evaluate r(g)
- 6. Multiply *f* by R(g), then add *f.*
- 7. Correct for sign; if sign is set, negate result.
- 8. Write the result to the output and leave.

#### *Flsin: Listing*

; \*\*\*\*\*

.data sincos qword 404900000000h, 3a7daa20968bh, 0be2aaaa8fdbeh, 3c088739cb85h, 0b94fb2227f1ah, 362e9c5a91d8h

.code

```
;
; ******
```
; flsin

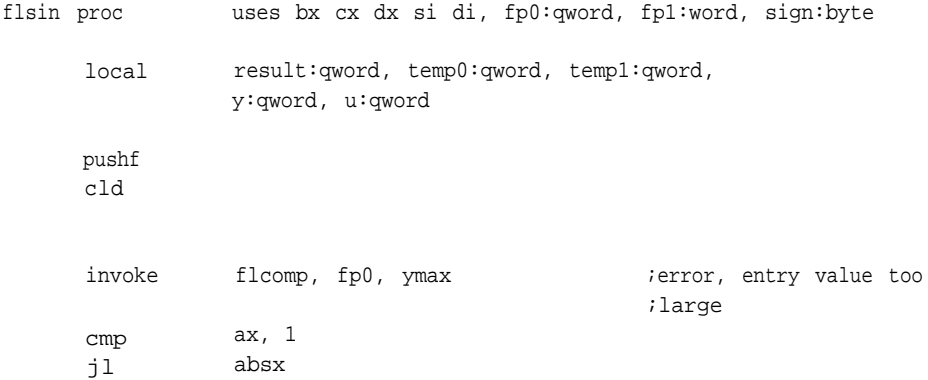

error-exit:

lea di, word ptr result rep sub mov stosw jmp ax, ax cx, 4 writeout absx : mov ax, word ptr fp0 [4] or ax, ax jns and mov deconstruct\_exponent ax, 7fffh word ptr fp0[4], ax deconstruct\_exponent: invoke invoke mov mov mov and shl mov sub sub exponent js inc or je extract\_int: shl rcl rcl loop test je not not\_odd: ;make absolute flmul, fp0, one\_over\_pi, addr result  $;$  $(x/pi)$ intrnd, result, addr temp0 ;intrnd(x/pi) ax, word ptr temp0[2] dx, word ptr temp0[4] cx, dx cx, 7f80h cx, 1 cl, ch ch, ch cl, 7fh ;determine if integer ;has odd or even ;number of bits ;get rid of sign and ;mantissa portion ;subtract bias (-1) from not-odd cl cl, cl not-odd ax, 1 dx, 1 word ptr bx, 1 extract\_int dh, 1 not\_odd byte ptr sign ;position as fixed point

#### **THE ELEMENTARY FUNCTIONS**

xpi: invoke invoke invoke invoke chk\_eps: invoke rep invoke or jns lea sub mov stosw jmp r\_g invoke invoke invoke invoke flmul, u, result, addr result invoke fladd, sincos[8\*3], result, addr result invoke invoke invoke ;extended-precision ;multiply by pi flmul, sincos[8\*0], temp0, addr result ;intrnd(x/pi)\*c1 flsub, fp0, result, addr result  $;|x|-\text{internal}(x/\text{pi})$ flmul, temp0, sincos[8\*1], addr temp1 ;intrnd(x/pi)\*c2 flsub, result, temp1, addr y ;Y flabs, y, addr temp0 flcomp, temp0, eps ax, ax ;is the argument less ;than eps? r\_g di, word ptr result ax, ax cx, 4 writeout flmul, y, y, addr u ;evaluate r(g) ;((r4\*g+r3)\*g+r2)\*g+rl)\*g flmul, u, sincos[8\*5], addr result fladd, sincos[8\*4], result, addr result flmul, u, result, addr result fladd, sincos[8\*2], result, addr result flmul, u, result, addr result

```
;result== z
fxr:
      invoke flmul, result, y, addr result
      invoke fladd, result, y, addr result
                                             :r*r+fhandle_sign:
      cmp
      jne
      xor
writeout:
                byte ptr sign, -1
                writeout
                word ptr result[4], 8000h
                                             ;result * sign
     mov di, word ptr fpl
      lea si, word ptr result
     mov cx, 4
rep movsw
flsin_exit:
     popf
      ret
flsin endp
```
Deriving the elementary functions is both a science and an art. The techniques are given in books, but the art comes from experience with the arithmetic itself. Combining knowledge of how it behaves with science produces the best results.

#### **THE ELEMENTARY FUNCTIONS**

- 1 Horden, Ira. *An FFT Algorithm For MCS-96 Products Including Supporting Routines and Examples.* Mt. Prospect, IL:Intel Corp., 1991, AP-275.
- 2 Feynman, Richard P. *The Feynman Lectures On Physics.* Reading, MA: Addison-Wesley Publishing Co., 1963, Volume I, Chapter 22.
- 3 Knuth, D. E. *Fundamental Algorithms.* Reading, MA: Addison-Wesley Publishing Co., 1973, Page 26, Exercise 28.
- 4 Jarvis, Pitts. *Implementing CORDIC Algorithms. Dr. Dobb's Journal,* October 1990, Pages 152-156.
- 5 Nielsen, Kaj L. *Modern Trigonometry.* New York, NY: Barnes & Noble, 1966, Page 169
- 6 Acton, Forman *S. Numerical Methods That Usually Work.* Washington D.C.: Mathematical Association of America, 1990.

Hamming, R. W. *Numerical Methods for Scientists and Engineers. New* York, NY: Dover Publications, 1973.

- 7 Sedgewick, Robert. *Algorithms in C.* New York, NY: Addison-Welsley Publishing Co., 1990, Page 525.
- 8 Crenshaw, Jack W. *Square Roots are Simple? Embedded Systems Programming,* Nov. 1991, 4/11, Pages 30-52.
- 9 Cody, William J. and William Waite. *Software Manual for the Elementary Functions.* Englewood, NJ: Prentice-Hall, Inc., 1980.

#### **APPENDIX A**

# A Pseudo-Random Number Generator

To test the floating-point routines in this book, I needed something that would generate an unpredictable and fairly uniform series of numbers. These routines are complex enough that a forgotten carry, incorrect two's complement, or occasional overflow could easily hide from an ordinary "peek and poke" test. Even with a random number generator, it took many hours and tests with a number of data ranges to find some of the ugliest bugs.

Of course, the standard C library has a random number generator, *rand(),* but the code for it was unavailable and there were no guarantees as to how it worked. Some random number generators have such a high serial correlation (sequential dependence) that if a sequence of numbers was mapped to x/y locations on a monitor, patterns would appear. With others, users were warned that although each number generated was guaranteed to be random individually, no sequence was guaranteed to be random.

Generating random numbers isn't as easy as it might sound. Random numbers and arbitrary numbers are very different; if you asked a friend for a random number, you would really receive an arbitrarily chosen number. To be truly random, a number must have an equal chance of being chosen out of some known range and precision.

Games of dice, cards, and the lottery all depend on a sequence of random numbers, and most use a means other than computers to generate them. People don't trust machines to generate random numbers because machines can become predictable and repetitive. But with the kind of simulations and testing needed to test the floating-point routines in this book, drawing each number from a pot would take far too long. Some other method had to be devised.

One of the first techniques for generating random numbers was originated by John Von Neumann and called the *middle-square method*. <sup>1</sup> It consisted of taking the *seed,* or previous random number, squaring it, and taking the middle digits. Unfortunately, this method had serious disadvantages that prevented it from being widely used. It didn't take much for it to get into a rut; if a zero found its way into these middle digits, for instance, there it would stay.

A number of pseudo-random number generators are in general use, though not all of them are well tested and not all of them are good. A good random number generator is difficult to define exactly. The one quality that these generators must possess is randomness. An instance of this is given in the chi-square test, presented later. Given a uniformly distributed, pseudo-random sequence of a certain length, *n,* of numbers, all between 0 and some limit, *l,* divided among *l* bins, an equal number of numbers in each bin would be highly suspicious.

The most popular pseudo-random number generator in use, and the one chosen for this book, is the multiplicative congruential method. This technique was first proposed by D. H. Lehmer<sup>1</sup> in 1949. It is based on the formula

 $X_{n+1} = (aX_n + c) \mod m$ 

Each new number is produced from a number,  $X_n$ , which is either the seed or the previous number, through multiplication and modular division. It requires a multiplier, *a,* that must be equal to or greater than zero and less than the modulus, an additive or increment, c, that must also be equal to or greater than zero and less than the modulus, and a modulus, *m,* that is greater than zero. Simply supplying numbers for these variables won't result in a good random number generator; the two "bad" generators described earlier were linear congruential generators.

Here are a few guidelines, summarized from the materials of Donald Knuth:

In The seed,  $X_n$ , may be arbitrary and may, in fact, be the previously generated number in a pseudo-random sequence. *Irandom,* the pseudo-random number generator created for this book expects a double as the seed; in the demonstration routine *spectral.c,* the DOS timer tick is used.

### **A PSEUDO-RANDOM NUMBER GENERATOR**

- The modulus, *m*, should be at least  $2^{30}$ . Very often it is the word size (or a multiple  $\bullet$ thereof) of the computer, making division and extraction of the remainder trivial. The subroutine that actually produces the random number uses a modulus of  $2^{32}$ . This means that after the seed is multiplied by *a,* the least significant doubleword is the new random number. The result would be the same if the product of *a\*X* were divided by l00000000H.
- $\bullet$ If you intend to run the random number generator on a binary computer, the multiplier, *a,* should be chosen; *a* mod 8=5. If the target machine is decimal, then a mod  $200 = 21$ . The multiplier and increment determine the period, or the length of the sequence before it starts again, and *potency,* or randomness, of the random number generator. The multiplier, *a,* in *irandom* (presented later in this chapter) is 69069D, which is congruent to 5 mod 8.
- The multiplier should be between .0l*m* and .99*m* and should not involve a regular  $\bullet$ pattern. The multiplier in *irand* is actually less than .0l*m,* but so was the multiplier in the original psuedo-random number generator proposed by Lehmer. In truth, it was chosen partly because of its size; the arithmetic was easier and faster. In tests described later in this appendix, this multiplier performed as well as those of two other generators.
- If you have a good multiplier, the value of c, the increment, is not important. It may be equal to one or even *a*. In *irandom*,  $c = 0$ .
- Beware of the least significant digits. They are not very random and should not  $\bullet$ be used for decisions. Avoid methods of scaling random numbers that involve modular operations, such as those found in the Microsoft C *getrandom* macro; the modular function will return the least random part of the number. Instead, treat the value returned by the random number generator as a fraction and use it to scale a user-determined maximum.

The technique chosen for the random number generator here is a combination of linear congruential and shuffling. In this sense, *shuffling* means that the random numbers are somehow moved around, or shuffled, before they're generated. This breaks up any serial correlation the sequence might have and provides a much longer, possibly infinite, period.

The pseudo-random number generator here comprises three routines. The first is an initialization, *rinit,* in which an array of 256 doublewords is filled with numbers created using the routine *congruent* and a seed value.

The actual generation is done by *irand.* First, this routine creates a new random number based on the current seed, which is nothing more than the last number generated. It then uses the lower byte of the upper word of this new random number as an index into the array of 256 numbers created at initialization. A new random number is created to replace the one selected and the routine exits, returning the number from the array. The initialization routine, *rinit,* must be called before *irandom* if the user wishes to select their own seeds; otherwise, the value 1 is chosen. Pseudocode for each of the routines is as follows

#### *rinit: Algorithm*

- 1. Point to the double word array in RAM. This will be the initial list of random numbers.
- 2. Place the input seed in the seed variable. In these routines, the timer tick is used as the seed.
- 3. Call the routine *congruent* 256 times to fill the array.
- 4. Exit.

; \*\*\*\*\*\*

;rinit - initializes random number generator based upon input seed

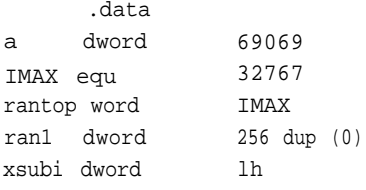

;global iterative seed for ;random number generator, change ;this value to change default

#### **A PSEUDO-RANDOM NUMBER GENERATOR**

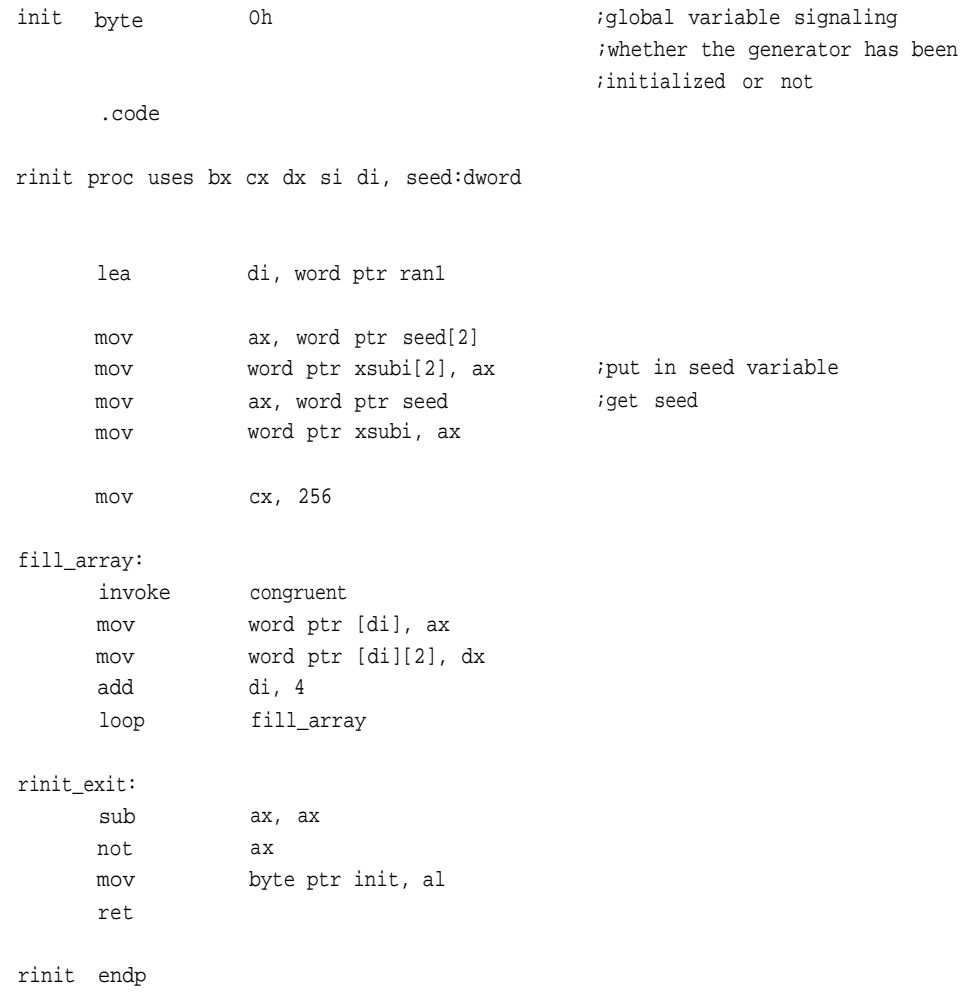

#### *congruent: Algorithm*

- 1. Move the lower word of the seed, xsubi, into AX and multiply by the lower word of the multiplier, a. This will produce a result in DX:AX, with the upperword of the product in DX. (This routine performs a multipleprecisionmultiply. This is a standard polynomial multiply; it is a bit simpler and more direct because the multiplier is known.)
- 2. Save the lower word of this product in BX and the upper word in CX.

- 3. Place the upper word of the seed, *xsubi,* in AX and multiply by the lower word of the multiplier, a.
- 4. Add the lower word of the product of this last multiplication to the upper word of the product from the first multiplication, and propagate any carries.
- 5. Add to AX the lower word of *xsubi,* and to DX the upper word of *xsubi.* The multiplier used in this routine is 69069D, or 10dcdH. The multiplications performed prior to this step all involved the lower word, 0dcdH. To multiply by 10000H, you need only shift the multiplicand 16 places to the left and add it to the previous subproduct.
- 6. Replace DX with BX, the LSW of the multiple-precision product. The MSW is discarded because it is purely overflow from any carries that have propagated forward. Instead, the lesser words are used. They might be regarded as the fractional extension of any integer in the MSW.
- 7. Write BX to the LSW of the seed and AX to the MSW.
- 8. Return.

; \*\*\*\*\*\*

;congruent -performs simple congruential algorithm

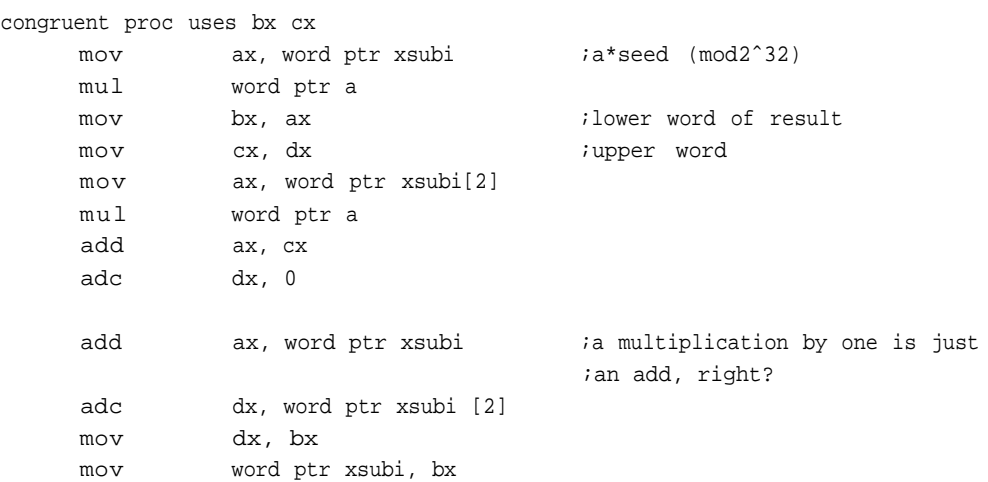

#### **A PSEUDO-RANDOM NUMBER GENERATOR**

mov word ptr xsubi [2], ax ret congruent endp

#### *irandom: Algorithm*

1. Point to the array of random numbers.

- 2. Call congruent for a new number based upon the last seed.
- 3. Use the lower byte of the MSW of that number as an index into that array.
- 4. Get a new random number.
- 5 . Replace the previously selected number with this new number.
- 6. Replace the seed with the previously selected number.
- 7. Scale the random number with *rantop,* a variable defining the maximum random number output by the routine.

#### **; ;** \*\*\*\*\*\*

;irandom- generates random floats using the linear congruential method

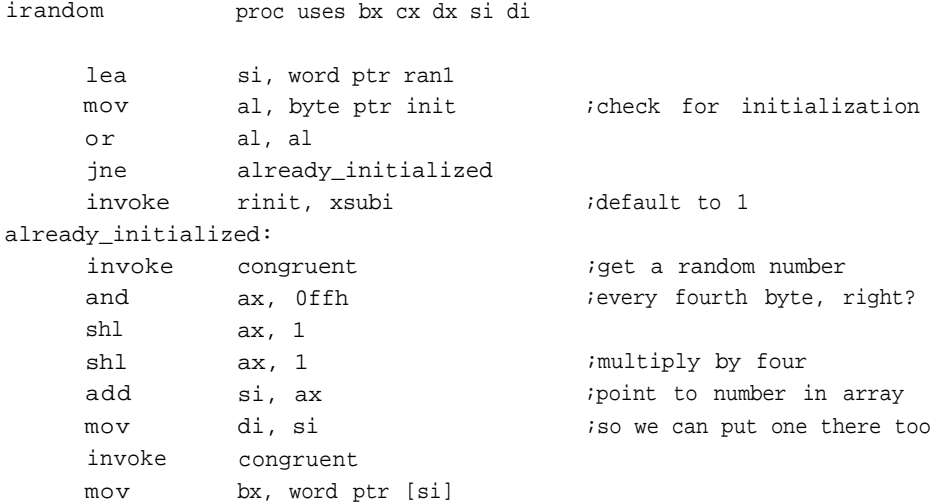

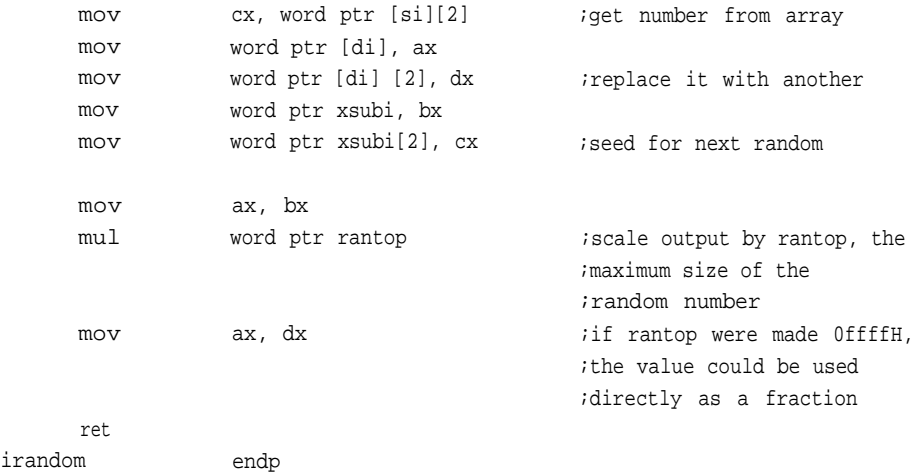

The danger with a pseudo-random number generator is that it will look quite acceptable on paper but may fail to produce good numbers. Spectra1.c provides two ways to test irandom or any pseudo-random number generator. One is quite simple, allowing examination of the output in graphic format so that the numbers produced by *irandom* can be checked visually for any patterns or concentrations. Any serial correlations that might arise can be detected using this method, but it is no proof of *k-space,* or multidimensional, randomness.

The other test is the traditional Chi-square statistic. The output of this formula can give a probabilistic indication as to whether your random number generator is truly random. The actual formula is stated:

v=
$$
\sum_{1 \le s \le lk}
$$
 (Y<sub>s</sub> - np<sub>s</sub>)<sup>2</sup> / np<sub>s</sub>

but for the purposes of this algorithm is stated:

$$
v = 1/n \sum_{1 \le s \le k} (y_s^2 / p_s) - n
$$

#### **A PSEUDO-RANDOM NUMBER GENERATOR**

This formula merely evaluates a sequence and produces a value indicating how much the sequence diverged from a probable or expected distribution.

Say you generate 1,000 numbers, *a,* all of them less than 100, *b.* You then divide *a* among 100 bins, c, based on the value of the number; in other words, a random number of 55 would go into bin 55, and a number such as 32 would go in bin 32. You would probably expect 10 numbers in each bin. Of course, a *random* number generator will seldom have an absolutely even distribution; it wouldn't be random if it did.

In fact, this statistic is only an indicator and can vary from sampling to sampling on the same generator. Tables can be used to interpret the numbers output by this formula. A good rule of thumb is that the statistic should be close, but not too close, to the number of bins-probably within  $2\sqrt[3]{(b)}$ .

This statistic can vary. While you could roll 10 sevens in a row, it simply won't happen very often. A statistic that varies widely from  $2\sqrt[4]{(b)}$ , consistently produces the same value, or is extremely close to *b* might be suspect. I tested *Irandom*—along with *rand*(), a "portable" pseudo-random number generator written in C and a thirdparty routine found little difference in this statistic. It always remained relatively close to *b*, only occasionally straying outside  $2\sqrt[4]{(b)}$ .

Both the visual and the Chi-square test are incorporated into a program called *spectral.c* (no relation to Knuth's spectral test; it is so called merely because of its visual aspect). The program is simple: Pairs of random numbers are scaled and used as *x* and *y* coordinates for pixels on a graphics screen; 10,000 pixels are generated this way. Serial correlations can show up as a sawtooth pattern or other concentrations in the display. Otherwise, the display should show a fairly uniform array of white dots similar to a starry night.

After painting the screen, program retrieves the seed to generate a sequence of numbers for the Chi-square statistic. The result is then displayed.

#### *spectral: Algorithm*

1. Prepare the screen, turn the cursor off, put the video in EGA graphics mode, and retrieve a structure containing the current video configuration.

2. a) Use the timer tick as a seed and generate 20,000 pseudo-random numbers, using pairs as *x/y* locations on the graphics screen to turn pixels on. b) Use the same seed to generate the sequence for Chi-square analysis; output the result to the screen.

c) Print a message asking for a keystroke to continue, "q" to quit.

3. Return the screen to its previous state and exit to DOS.

```
#include<conio.h>
#include<stdio.h>
#include<graph.h>
#include<stdlib.h>
#include<time.h>
```

```
short modes[] = \left\{ \begin{array}{ccc} - & - \text{TEXTC40} \end{array} \right. _TEXTBW80,
                  _TBXTC80, _MRBS4COLOR,
_MRESNOCOLOR,
                  _HRESBW, _TEXTMONO, __HERCMONO,
                  _MRES16COLOR, _HRESlGCOLOR,
_ERESNOCOLOR,
                  _ERESCOLOR, _VRES2COLOR,
_VRES16COLOR,
                  MRES256COLOR, ORESCOLOR
                };
extern int irandom (void);
extern void rinit (int);
extern uraninit (long);
extern double urand (void);
/*this routine scales a random number to a maximum without using a modular
operation*/
int get random (int max)
\left\{ \right.
```
unsigned long a, b;

```
a=irandom();
b = max*aireturn(b/32768);
```
 $\}$ 

#### **A PSEUDO-RANDOM NUMBER GENERATOR**

```
void main ()
      short j, ch, x, y, row, num = sizeof(modes) /
           size of (modes[0]);
      unsigned int i, e;
      long g, c:
      double rnum;
      double result;
      int n = 20000;
      int r = 100;
      insigned int f[l000];
      unsigned int a, b, d;
      int seed;
      float chi;
      float pi=22.0/7.0;
      struct videoconfig vc;
      _displaycursor(_GCURSOROFF);
      _setvideomode(_ERESNOCOLOR);
      _getvideoconfig(&vc); /*get the video configuration*/
                                             /*set up screen*/
                                             /*EGA mode; change this
                                             if you have something
                                              else. The table is above*/
      do{
            do{
            seed=(unsigned)time(NULL);
            rinit(seed);
                                           /*use the timer tick as the
                                              seed*/
            _clearscreen(_GCLEARSCREEN);
            for(i=0:i<100000:i++) { /*draw a starry
                                              night on the screen*/
               x=getrandom(vc.numxpixels);
               y=getrandom(vc.numypixels);
               _setpixel(x,y);
```
 $\overline{\phantom{a}}$ 

 $\mathcal{E}$ 

```
rinit(seed);
for (a = 0; a < r; a++) f[a] = 0;for (a = 0; a < n; a++) {
   f[getrandom(r)]++;/*calculate x-square based
                                        upon same seed as display*/
for (a = 0, c = 0; a < r; a++)c += f[a] * f[a];
chi= ((float)r * (float)c/(float)n)-(float)n;
printf("\n(irandom) chi-square statistic for this set of
   of random numbers is %f", chi);
printf("\npress a key to continue...");
)\text{while}((\text{ch}= \text{getch}())) := 'q');
\}while(ch != 'q');
_displaycursor(_GCURSORON);
setvideomode( DEFAULTMODE);
```
## **A PSEUDO-RANDOM NUMBER GENERATOR**

- l Knuth, D. E. *Seminumerical Algorithms.* Reading, MA: Addison-Wesley Publishing Co., 1981, Pages 1-178.
- 2 Sedgewick, Robert. *Algorithms in C.* Reading, MA: Addison-Wesley Publishing Co., 1990, Page 517.

### **APPENDIX B**

## Tables and Equates

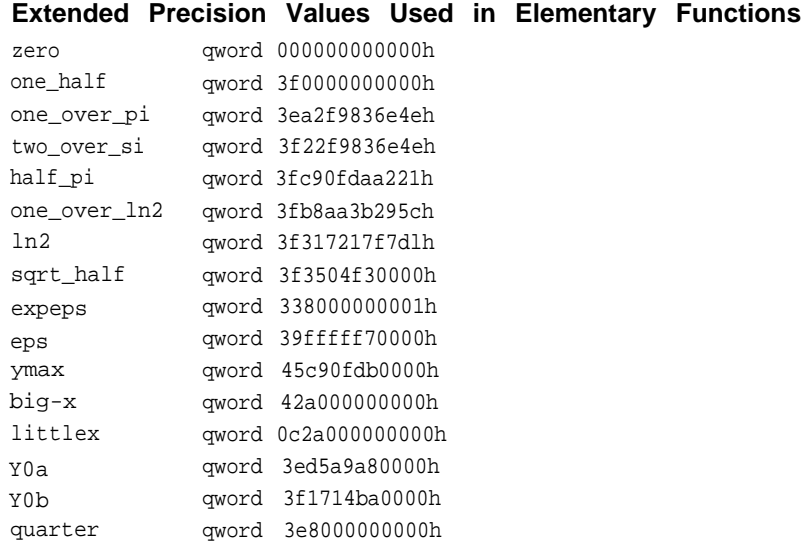

## **Constants for Cordic Functions**

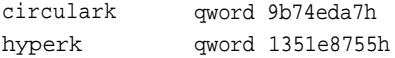

## **Common Values Written for Quadword Fixed Point**

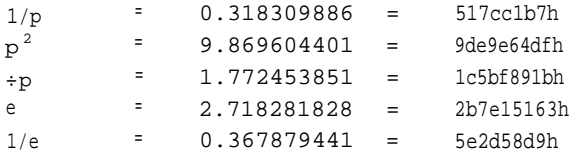

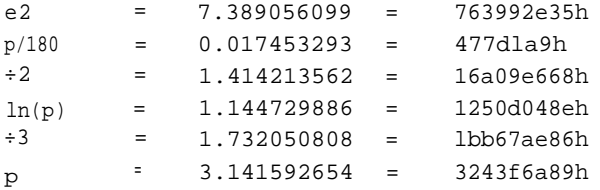

#### **Negative Powers of Two in Decimal**

 $2^{-1}$  = .5D  $2^{-2}$  = .25D  $2^{-3}$  = .125D  $2^{-4}$  = .0625D  $2^{-5}$  = .03125D  $2^{-6}$  = .015625D  $2^{-7}$  = .0078125D 2  $2^{-8}$  = .00390625D  $2^{-9}$  = .001953125D  $2^{-10}$  = .0009765625D<br>  $2^{-11}$  = .00048828125D  $2^{-12}$  = .000244140625D

## **Negative Powers of Ten in 32 bit Hex Format**

 $10^{-1}$  = .1999999aH  $10^{-2}$  = .028f5c29H  $10^{-3}$  = .00418037H  $10^{-4}$  = .00068db9H  $10^{-5}$  = .0000a7c5H  $10^{-6}$  = .000010c6H  $10^{-7}$  = .000001adH  $10^{-8}$  = .0000002aH  $10^{-9}$  = .00000004H

#### **APPENDIX C**

## FXMATH.ASM

```
.dosseg
.model small, c, os-dos
include math.inc
;
       .code
; ******
; add64 -Adds two f
ixed-point numbers. The radix point lies between
;word 2 and word 3.
;the arguments are passed on the stack along with a pointer to
;storage for the result
add64 proc uses ax dx es di, addend0:qword, addendl:qword, result:word
      mov di,word ptr result
      mov
      mov
      add
      adc
      mov
      mov
                   ax, word ptr addend0[0]
                   dx, word ptr addend0[2]
                   ax, word ptr addend1[0]
                   dx, word ptr addendl[2]
                   word ptr [di], ax
                   word ptr [di][2], dx
                                                       ;ax = low word, addend0
                                                       ;dx = highword, addend0
                                                       ;add low word, addend1
                                                      ;add high word, addend1
      mov
      mov
      adc
      adc
      mov
      mov
   ret
add64 endp
                   ax, word ptr addend0[4]
                   dx, word ptr addend0[6]
                   ax, word ptr addend1[4]
                   dx, word ptr addend1[6]
                   word ptr [di][4], ax
                   word ptr [di][6], dx
                                                       ;ax = low word, addend0
                                                       ;dx = high word, addend0
                                                       ;add low word, addend1
                                                       ;add high word, addend1
```
; ; \* sub64 ;arguments passed on the stack; pointer returned to result sub64 proc uses dx es di, sub0:qword, sub1:qword, result:word mov di,word ptr result mov ax, word ptr sub0 [0] mov dx, word ptr sub0 [2] sub ax, word ptr subl [0] sbb dx, word ptr sub1 [2] mov word ptr [di][0],ax mov word ptr [di] [2],dx ;ax = low word, sub0 ;dx = high word, sub0 ; subtract low word, ; sub1 ; subtract high word, ; sub1 mov mov sbb sbb mov mov ax, word ptr sub0 [4] dx, word ptr sub0 [6] ax, word ptr sub1 [4] dx, word ptr sub1 [6] word ptr [di][4],ax word ptr [di][6],dx ;ax = low word, sub0 ;dx = high word, sub0 ; subtract low word, ; sub1 ;subtract high word, sub1 mov jnc not no-flag: a,0 no-flag ax ret sub64 endp ;result returned as dx:ax ; ;\* sub128 ;arguments passed on the stack; pointer returned to result sub128 proc uses ax dx es di, sub0:word, sub1:word, result:word mov mov di,word ptr sub0 si,word ptr sub1 mov mov sub ax, word ptr [di] [0] dx, word ptr [di][2] ax, word ptr [si] [0] ;ax = low word, [di] ;dx = high word, [di] ;subtract low word, [si]

## **FXMATH.ASM**

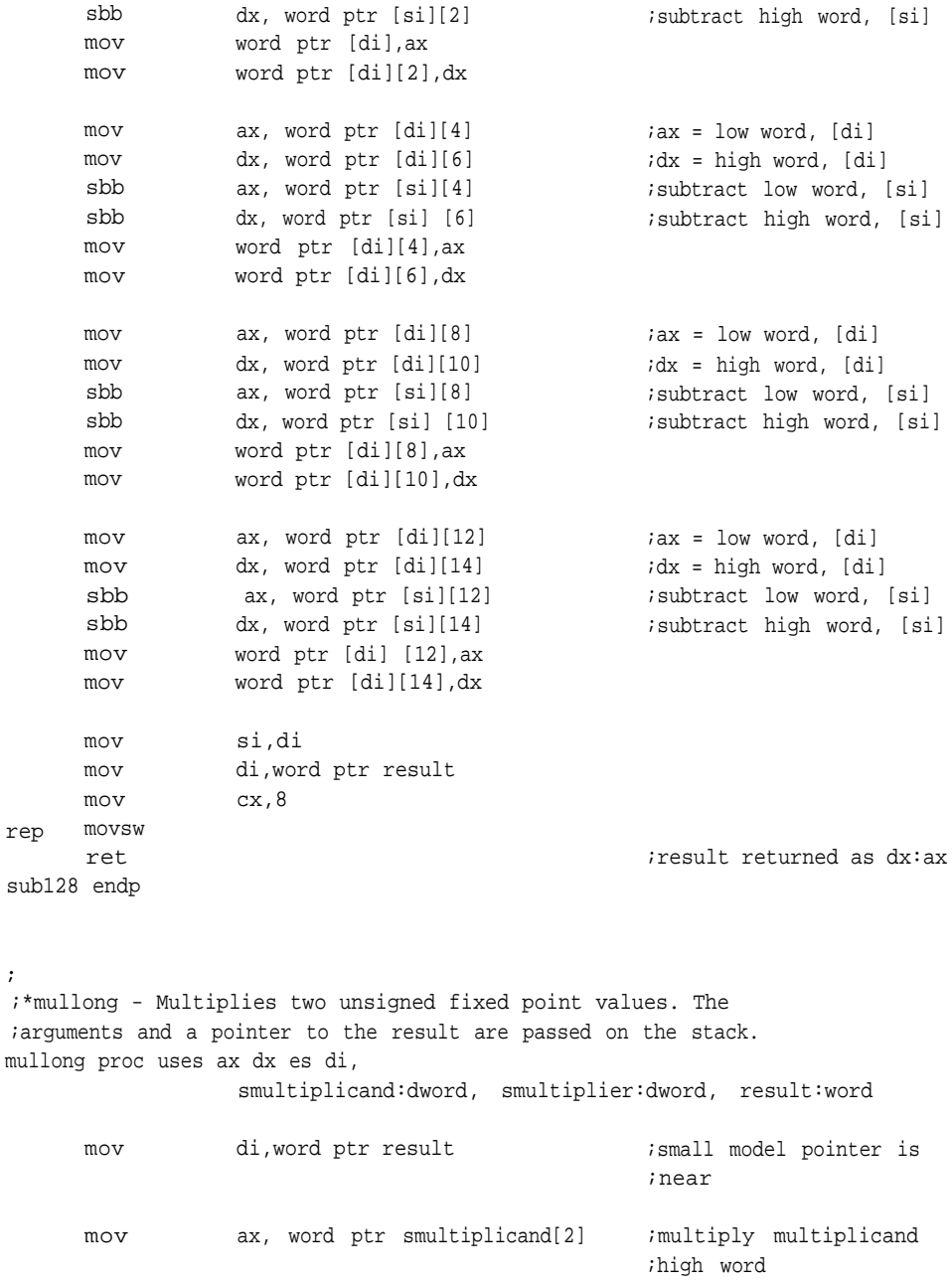

 $\mathcal{V}^{\pm}$ 

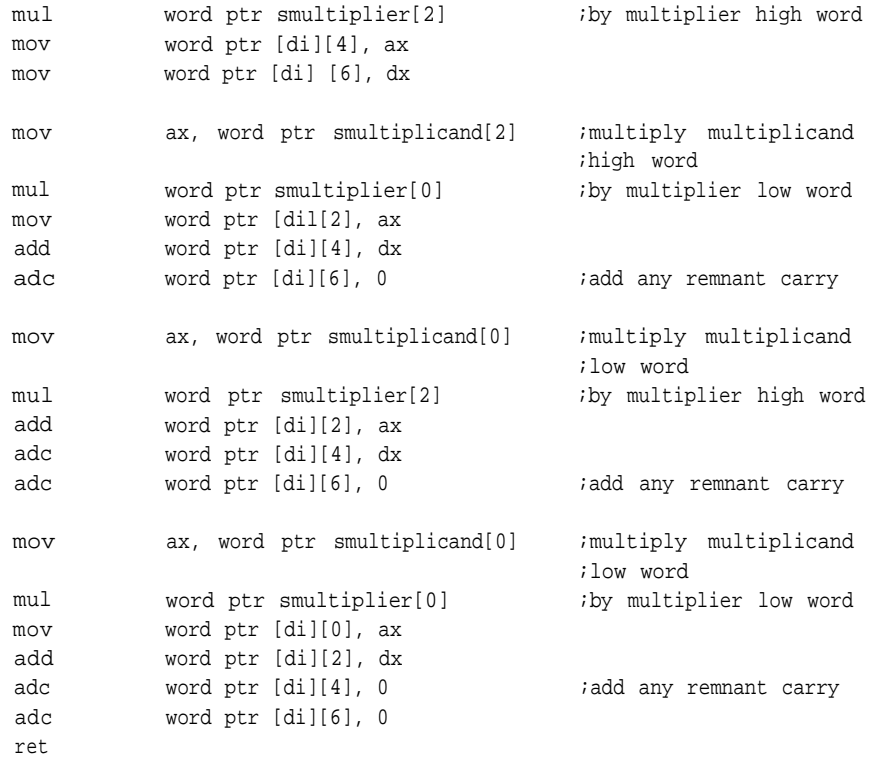

mullong endp

; \*\*\*\*\*\* ;\* Mu164 - Multiplies two unsigned quadword integers. The ;\* procedure allows for a product of twice the length of the multipliers, ;\* thus preventing overflows. mu164 proc uses ax dx, multiplicand:qword, multiplier:qword, result:word mov mov mul di,word ptr result ax, word ptr multiplicand[6] word ptr multiplier[6] ;multiply multiplicand ;highword ;by multiplier high word

#### **FXMATH.ASM**

```
m \cap vmov
mov
mov
mov
add
adc
mov
mov
mov
add
adc
adc
mov
mov
mov
add
jnc
adc
adc
adc
mov
mul
add
adc
adc
mov
mul
add
adc
adc
            ax, word ptr multiplicand [6] ;multiply multiplicand
           word ptr [di][12], ax
           word ptr [di][14], dx
           word ptr multiplier[4]
           word ptr [di] [10], ax
           word ptr [di][12], dx
           word ptr [di][14], 0
            ax, word ptr multiplicand[6] ;multiply multiplicand
           word ptr multiplier[2]
           word ptr [di][8], ax
           word ptr [di][10], dx
           word ptr [di][12], 0
           word ptr [di] [14], 0
           ax, word ptr multiplicand[6]
           word ptr multiplier[0]
           word ptr [di][6], ax
           word ptr [di][8], dx
           @f
           word ptr [di][10], 0
           word ptr [di][12], 0
           word ptr [di][14], 0
           ax, word ptr multiplicand[4]
           word ptr multiplier[6]
           word ptr [di][10], ax
           word ptr [di][12], dx
           word ptr [di][14], 0
            ax, word ptr multiplicand[4] ;multiply multiplicand
           word ptr multiplier[4]
           word ptr [di][8], ax
           word ptr [di] [10], dx
           word ptr [di] [12], 0
                                         ;high word
                                         ;by multiplier low word
                                        ;add any remnant carry
                                        ;low word
                                        ;by multiplier high word
                                        ;add any remnant carry
                                        ;add any remnant carry
                                        ;multiply multiplicand
                                        ;low word
                                        ;by multiplier high word
                                         ;add any remnant carry
                                        ;multiply multiplicand
                                         ;low word
                                        ;by multiplier low word
                                         ;high word
                                        ;by multiplier high word
```
@@:

 $\ddot{\phantom{a}}$ 

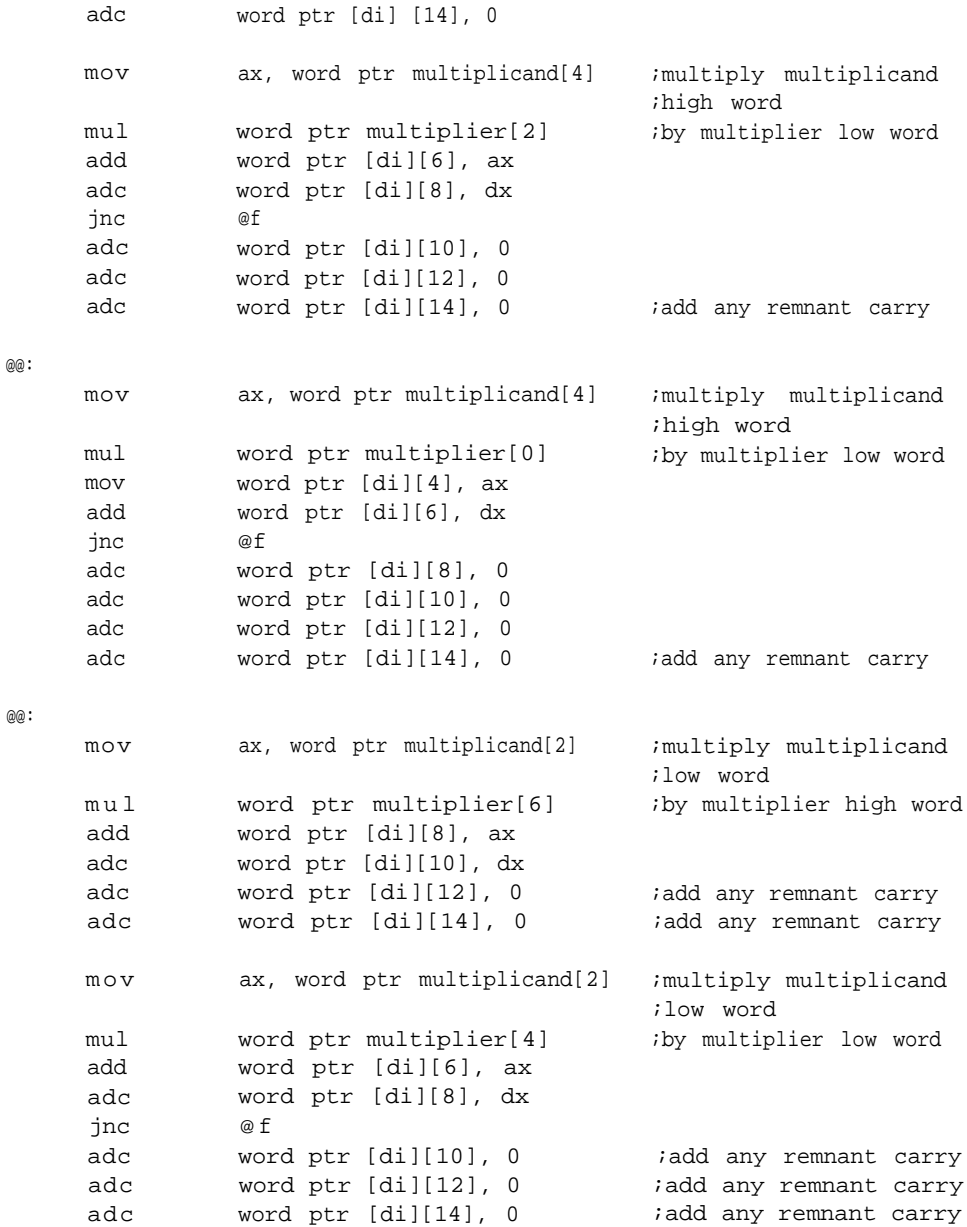

@@:

## **FXMATH.ASM**

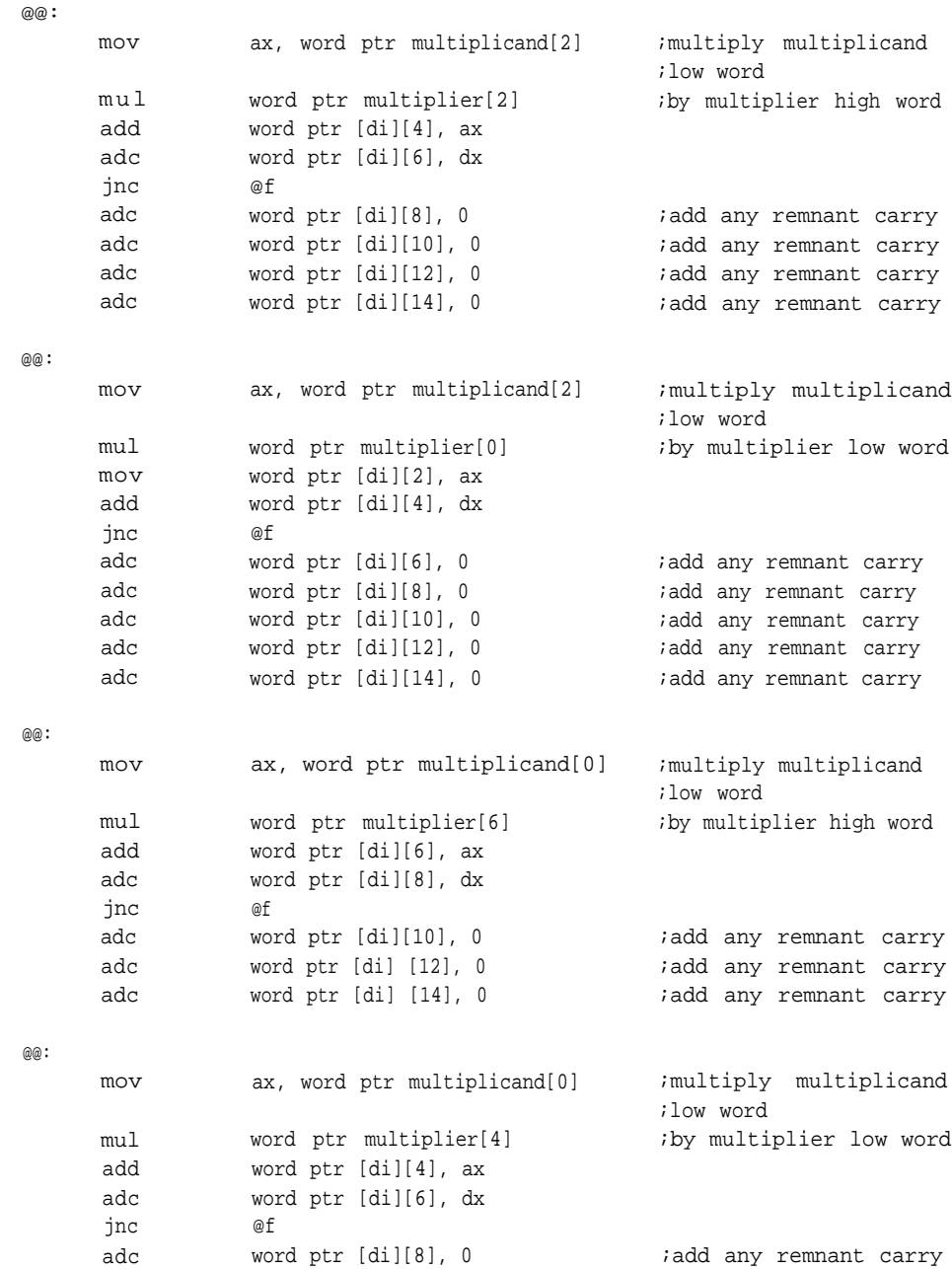

```
adc word ptr [di][10], 0
     adc word ptr [di][12], 0
     adc word ptr [di][l4], 0
@@:
     mov ax, word ptr multiplicand[0]
;multiply multiplicand
     mul
     add
     adc
     jnc
     adc
     adc
     adc
     adc
     adc
                word ptr multiplier[2]
                word ptr [di][2], ax
                word ptr [di][4], dx
                @ f
                word ptr [di][6], 0
                word ptr [di][8], 0
                word ptr [di][10], 0
                word ptr [di][12], 0
                word ptr [di][14], 0
@@:
      mov ax, word ptr multiplicand[0]
;multiply multiplicand
      mul
      mov
      add
      jnc
      adc
      adc
      adc
      adc
      adc
      adc
                word ptr multiplier[0]
                word ptr [di][0], ax
                word ptr [di][2], dx
                @f
                word ptr [di][4], 0
                word ptr [di][6], 0
                word ptr [di][8], 0
                word ptr [di][10], 0
                word ptr [di][12], 0
                word ptr [di][14], 0
@@:
      ret
mu164 endp
;******
                                          ;add any remnant carry
                                           ;add any remnant carry
                                           ;add any remnant carry
                                           ;low word
                                           ;by multiplier high word
                                           ;add any remnant carry
                                           ;add any remnant carry
                                           ;add any remnant carry
                                           ;add any remnant carry
                                           ;add any remnant carry
                                           ;low word
                                           ;by multiplier low word
                                           ;add any remnant carry
                                           ;add any remnant carry
                                           ;add any remnant carry
                                           ;add any remnant carry
                                           ;add any remnant carry
                                           ;add any remnant carry
; classic multiply
```
cmul proc uses bx cx dx si di, multiplicand:dword, multiplier:dword, product:word

local numbits:byte,mltpcnd:qword

## **FXMATH.ASM**

```
pushf
     cld
     sub
     lea
     lea
     mov
rep movsw
     stosw
     stosw
     mov
     mov
     mov
     mov
               ax, ax
               si, word ptr multiplicand
               di, word ptr mltpcnd
               cx, 2
               bx, ax
               cx, ax
               dx, ax
               byte ptr numbits, 32
test_multiplier:
     shr
     rcr
               word ptr multiplier[2], 1
               word ptr multiplier,1
     jnc decrement_counter
     add
     adc
     adc
     adc
               ax, word ptr mltpcnd
               bx, word ptr mltpcnd[2]
               cx, word ptr mltpcnd[4]
               dx, word ptr mltpcnd[6]
                                             ;clear upper words
decrement_counter:
     shl word ptr mltpcnd, 1
     rcl word ptr mltpcnd[2], 1
     rcl word ptr mltpcnd[4], 1
     rcl word ptr mltpcnd[6],1
     dec
     jnz
              byte ptr numbits
               test_multiplier
exit:
     mov di, word ptr product
     mov word ptr [di], ax
     mov word ptr [di][2], bx
     mov word ptr [di][4], cx
     mov word ptr [di][6], dx
     popf
     ret
cmul endp
```

```
; ******
; classic multiply (slightly faster)
; one quad word by another, passed on the stack, pointers returned
; to the results.
: composed of shift and add instructions
fast_cmul proc uses bx cx dx si di, multiplicand:qword,
multiplier:qword, product:word
      local numbits:byte
     pushf
      cld
      sub
      mov
      lea
      mov
rep movsw
      sub
      lea
      mov
                 ax, ax
                 di, word ptr product
                 si, word ptr multiplicand
                 cx, 4
                 di, 8
                  si, word ptr multiplier
                 byte ptr numbits, 40h
      sub ax, ax
      mov bx, ax
      mov cx, ax
      mov dx. ax
test_for_zero:
      test
      jne
      jmp
                 word ptr [di], 1
                  add-multiplier
                  short shift
add_multiplier:
      add
      adc
      adc
      adc
                  ax, word ptr [si]
                  bx, word ptr [si][2]
                  cx, word ptr [si][4]
                  dx, word ptr [si][6]
shift:
      shr
      rcr
      rcr
      rcr
                  dx, 1
                 cx, 1
                 bx, 1
                 ax, 1
                                                 ;clear the product
                                                 ;point to base of product
                                                 ;number of bits
```

```
; ******
; booth
; unsigned multiplication technique based upon the booth method
;
     rcr word ptr [di][6], 1
     rcr word ptr [di][4], 1
     rcr word ptr [di][2], 1
     rcr word ptr [di] [0], 1
     dec byte ptr numbits
     jz exit
     jmp short test_for_zero
exit:
     mov word ptr [di][8], ax
     mov word ptr [di][10], bx
     mov word ptr [di][12], cx
     mov word ptr [di][14], dx
     popf
     ret
fast_cmul endp
;
booth proc
product:word
              uses bx cx dx, multiplicand:dword, multiplier:dword,
     local mltpcnd:qword
     pushf
     cld
     sub ax, ax
     lea si, word ptr multiplicand
     lea di, word ptr mltpcnd
     mov cx, 2
rep movsw
     stosw
     stosw iclear upper words
     mov
     mov
     mov
     clc
              bx, ax
              cx, ax
              dx, ax
```
check\_carry: jc test jz carry\_set word ptr multiplier, 1 shift multiplicand sub multiplicand: sub ax, word ptr mltpcnd sbb bx, word ptr mltpcnd[2] sbb cx, word ptr mltpcnd[4] sbb dx, word ptr mltpcnd[6] shift multiplicand: shl rcl rcl rcl word ptr mltpcnd, 1 word ptr mltpcnd[2], 1 word ptr mltpcnd[4], 1 word ptr mltpcnd[6], 1 or word ptr multiplier[2], 0 jnz shift\_multiplier or word ptr multiplier, 0 jnz shift\_multiplier jmp short exit shift\_multiplier shr rcr jmp word ptr multiplier[2], 1 word ptr multiplier, 1 short check\_carry exit: mov mov  $m \cap v$ mov mov di, word ptr product word ptr [di], ax word ptr [di][2], bx word ptr [di][4], cx word ptr [di][6], dx popf ret carry\_set: test jnz word ptr multiplier, 1 shift-multiplicand ;test bit 0 ;early-out mechanism ;test bit 0

add\_multiplicand:

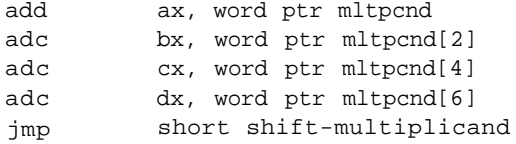

booth endp

; \*\*\*\*\*\*

- **;** bit pair encoding
- ; unsigned corollary to the booth method

bit\_pair proc uses bx cx dx, multiplicand:dword, multiplier:dword, product:word

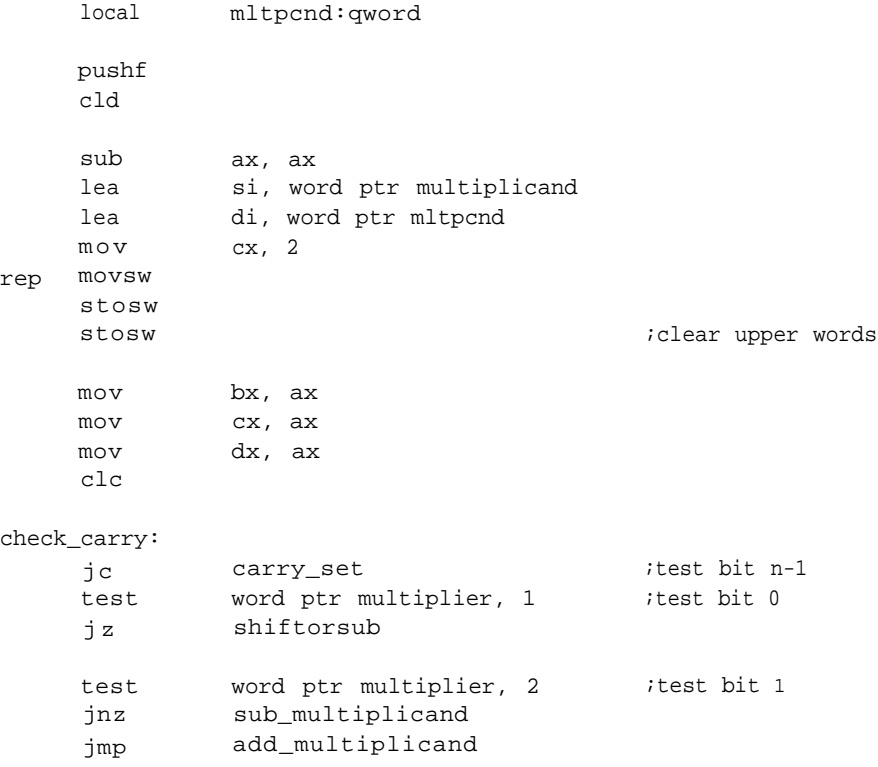
shiftorsub: test jz word ptr multiplier, 2 shift\_multiplicand subx2\_multiplicand: sub ax, word ptr mltpcnd sbb bx, word ptr mltpcnd[2] sbb cx, word ptr mltpcnd[4] sbb dx, word ptr mltpcnd[6] sub\_multiplicand: sub ax, word ptr mltpcnd sbb bx, word ptr mltpcnd[2] sbb cx, word ptr mltpcnd[4] sbb dx, word ptr mltpcnd[6] shift\_multiplicand: shl word ptr mltpcnd, 1 rcl word ptr mltpcnd[2],1 rcl word ptr mltpcnd[4], 1 rcl word ptr mltpcnd[6], 1 shl word ptr mltpcnd, 1 rcl word ptr mltpcnd[2], 1 rcl word ptr mltpcnd[4], 1 rcl word ptr mltpcnd[6], 1 or jnz or jnz jmp word ptr multiplier[2], 0 shift\_multiplier word ptr multiplier, 0 shift\_multiplier short exit shift\_multiplier: shr word ptr multiplier[2], 1 rcr word ptr multiplier, 1 shr word ptr multiplier[2],1 rcr word ptr multiplier, 1 jmp short check\_carry exit: mov di, word ptr product mov wordptr [di], ax

;test bit 1

;cheap-inline multiply

```
mov word ptr [di][2], bx
      mov word ptr [di][4], cx
      mov word ptr [di][6], dx
      popf
      ret
carry_set:
      test
      jnz
      jmp
                  word ptr multiplier, 1
                  addorsubx2
                  short addor subxl
addx2_multiplicand:
      add ax, word ptr mltpcnd
      adc bx, word ptr mltpcnd[2]
      adc cx, word ptr mltpcnd[4]
      adc dx, word ptr mltpcnd[6]
add_multiplicand:
      add ax, word ptr mltpcnd
      adc bx, word ptr mltpcnd[2]
      adc cx, word ptr mltpcnd[4]
      adc dx, word ptr mltpcnd[6]
      jmp short shift_multiplicand
addorsubx2:
      test
      jnz
      jmp
                  word ptr multiplier, 2
                  shift multiplicand
                  short addx2_multiplicand
addorsubx1:
      test
      jnz
      jmp
                  word ptr multiplier, 2
                  sub multiplicand
                  short add_multiplicand
bit_pair endp
; ******
                                                    ;cheap in_line multiply
                                                  ;test bit 1
                                                   ;test bit 1
; classic divide
; One quadword by another, passed on the stack, pointers returned
; to the results.
```
; Composed of shift and sub instructions.

; Returns all zeros in remainder and quotient if attempt is made to divide

; zero. Returns all ff's inquotient and dividend in remainder if divide by

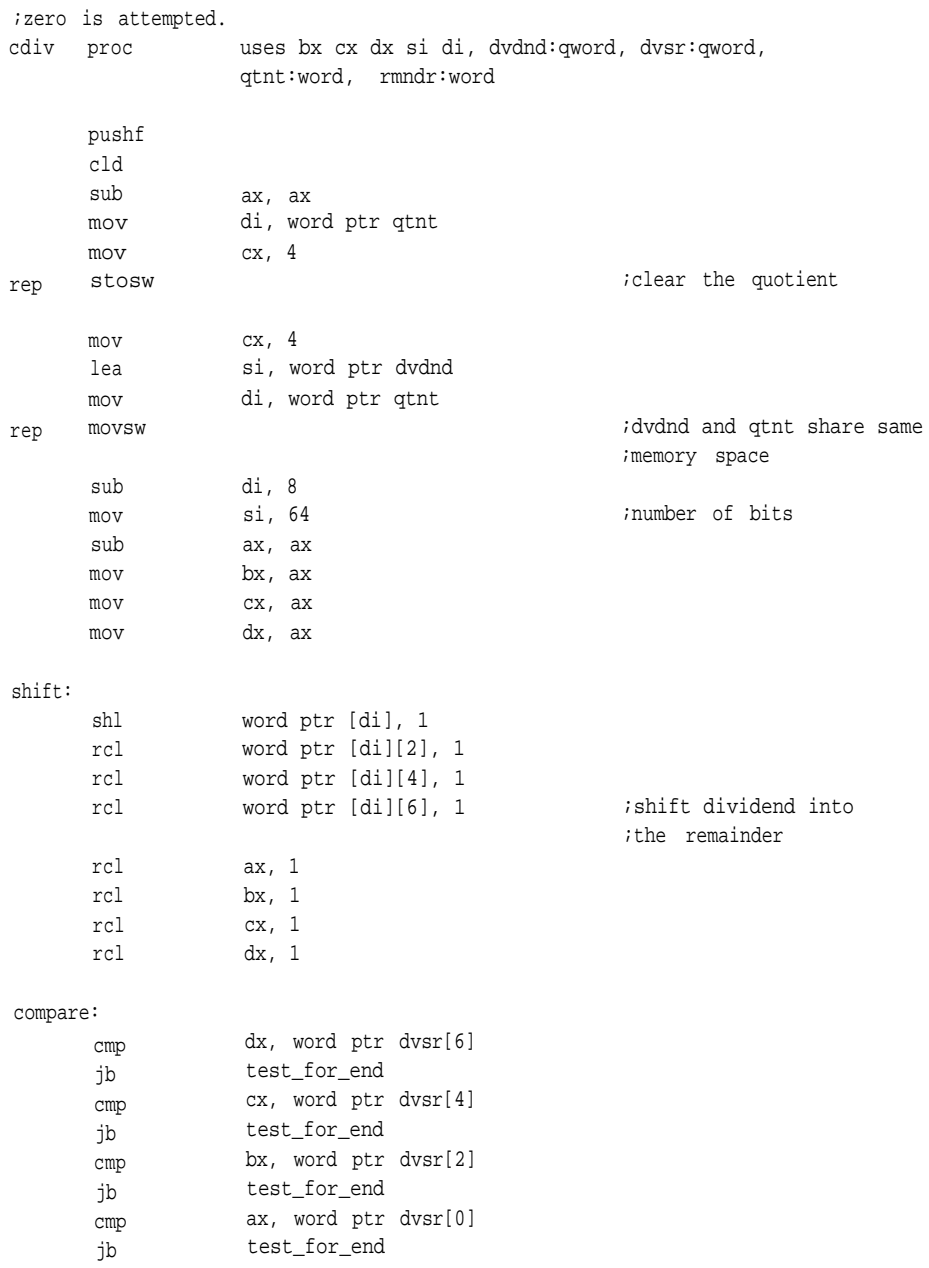

```
sub ax, word ptr dvsr
     sbb bx, word ptr dvsr[2]
     sbb cx, word ptr dvsr[4]
     sbb dx, word ptr dvsr[6]
     add word ptr [di], 1
     adc word ptr [di][2], 0
     adc word ptr [di][4], 0
     adc word ptr [di][6], 0
test_for_end:
     dec
     jnz
                si
                shift
     mov
     mov
     mov
     mov
     mov
                di, word ptr rmndr
                word ptr [di], ax
                word ptr [di][2], bx
                word ptr [di][4], cx
                word ptr [di][6], dx
exit:
     popf
     ret
cdiv endp
;******
;div32
;32 by 32 bit divide
;arguments are passed on the stack along with pointers to the
;quotient and remainder
div32 proc uses ax dx di si,
                dvdnd:dword, dvsr:dword, qtnt:word, rmndr:word
      local workspace[8]:word
      sub ax, ax
     mov dx, ax
     mov cx, 2
      lea si, word ptr dvdnd
     lea di, word ptr workspace
rep movsw
     mov cx, 2
```
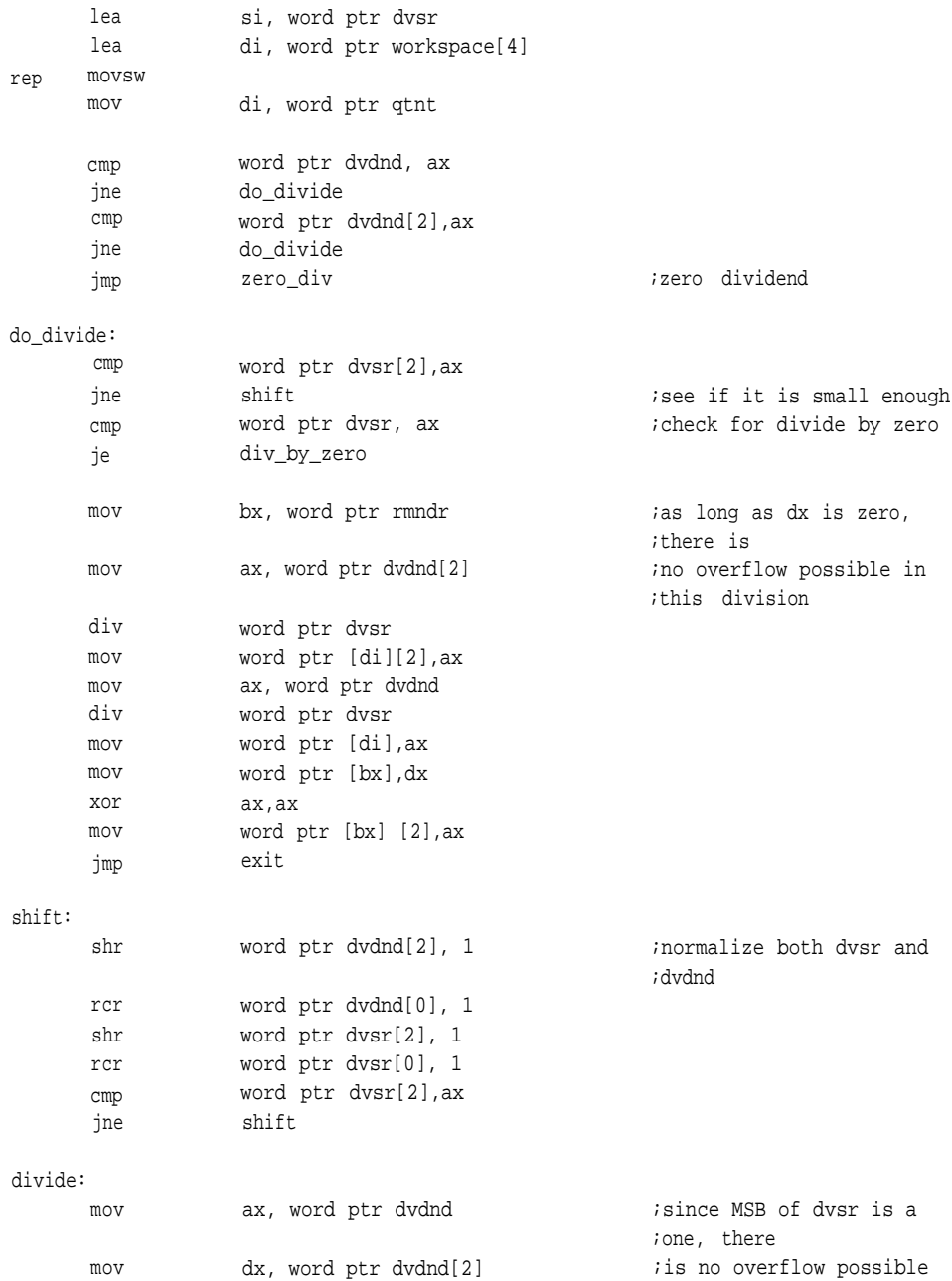

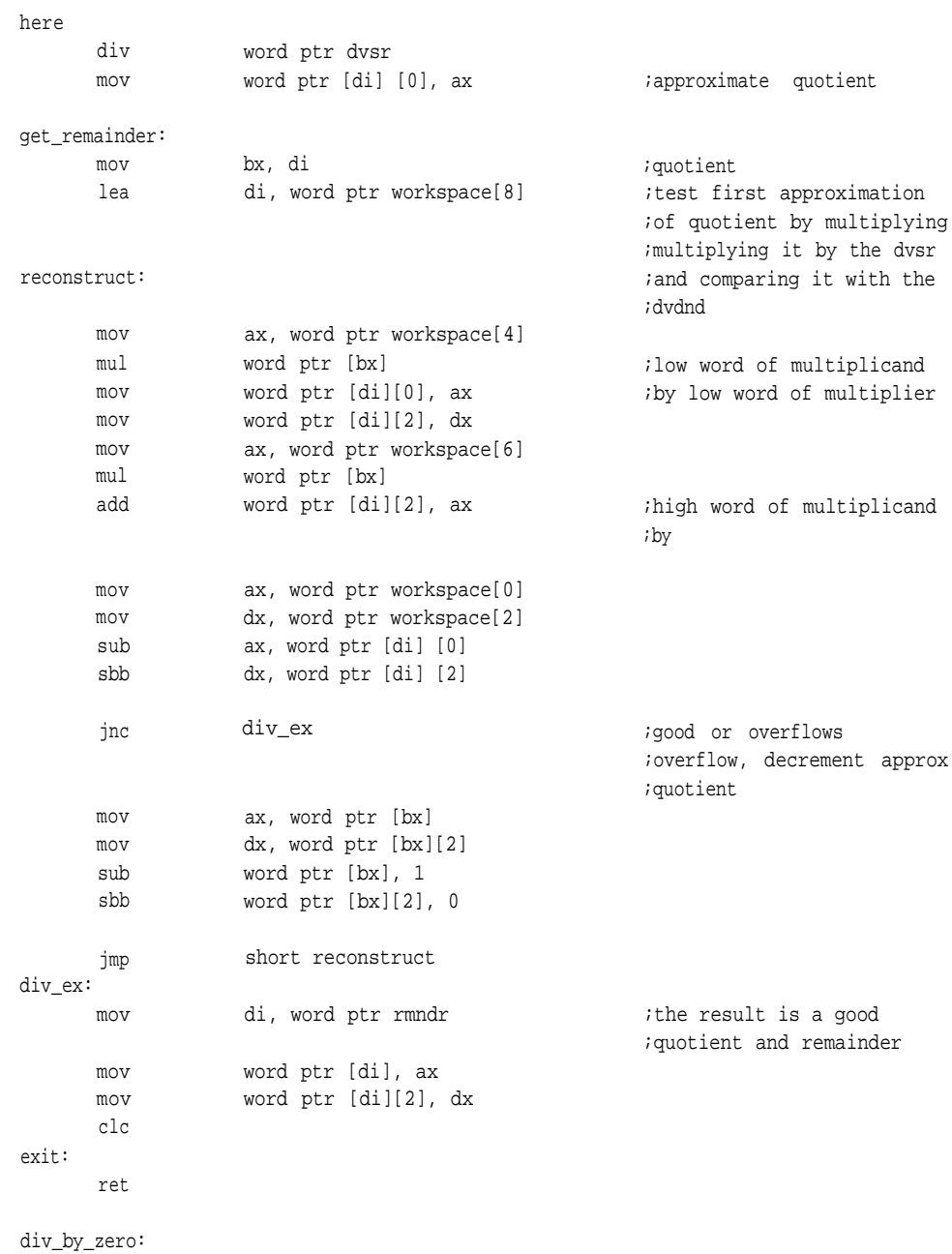

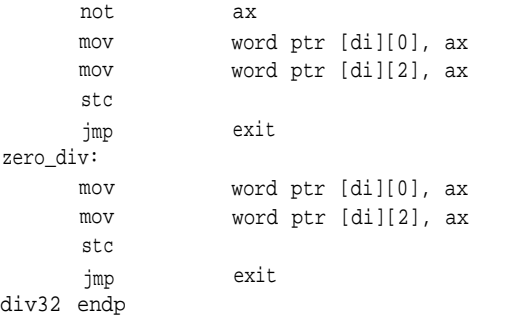

#### **;** \*\*\*\*\*\*

;The dividend and divisor are passed on the stack;the doubleword fixed- ;point result is returned in DX:AX. DX contains the integer portion, AX the ;fractional portion.

#### .data

roundup db 3fH, 0fH, 1H, 0, 0, 0, 0, 0, 0, 0, 0, 0, 0, 0 .code

newt proc uses si di,

dividend:word, divisor:word

local shifted\_bits:byte, pass\_count:byte

sub mov mov ax,ax byte ptr shifted\_bits, al byte ptr pass\_count, 4

short normalize

mov mov normalize:

> or js shl inc cmp jg

jmp

cx, ax ax, word ptr divisor ax, ax

top\_end ax, 1 cl cl, 0fh

divide\_by\_zero  $\qquad \qquad$  ; the divisor must be ;zero

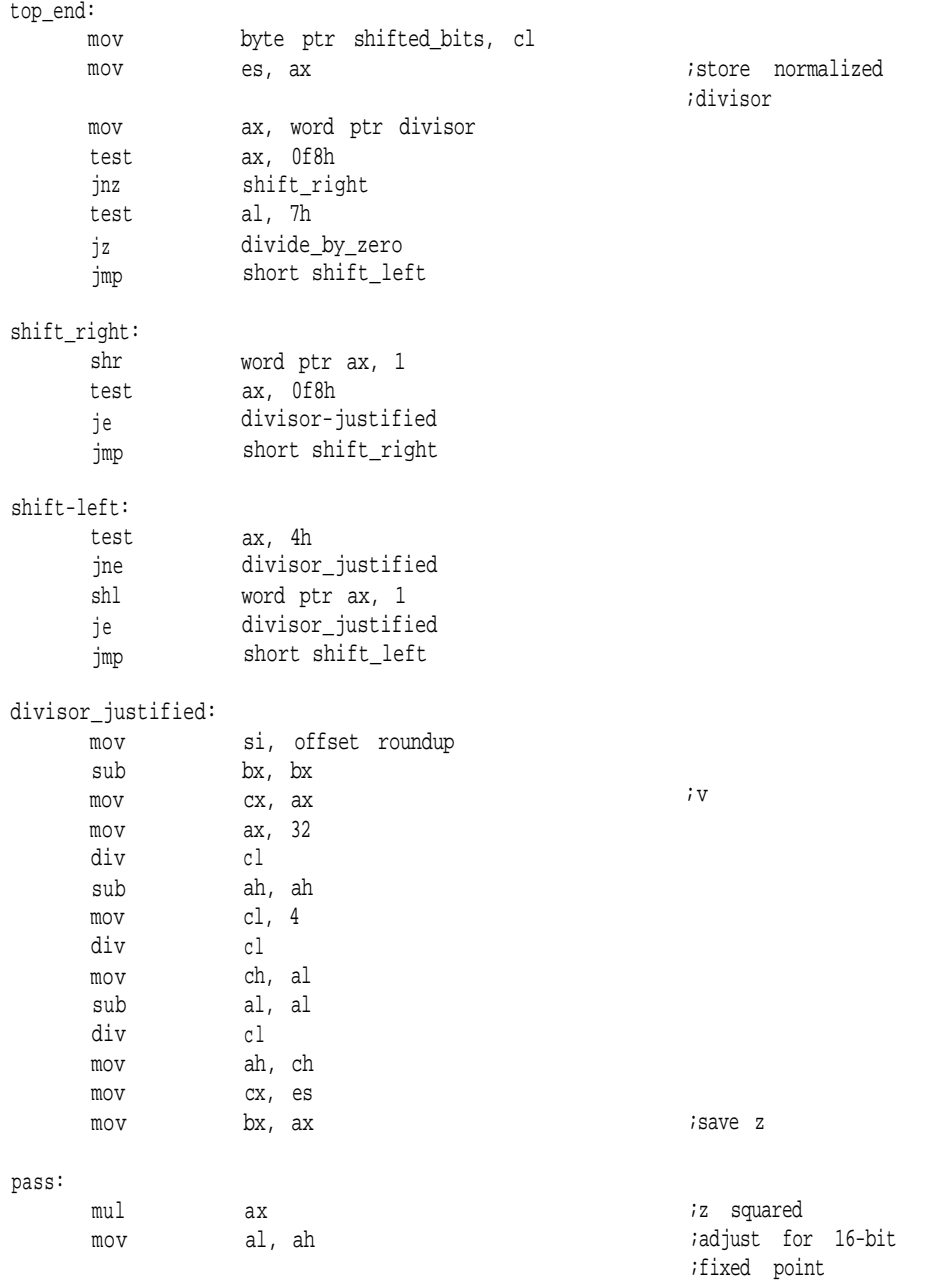

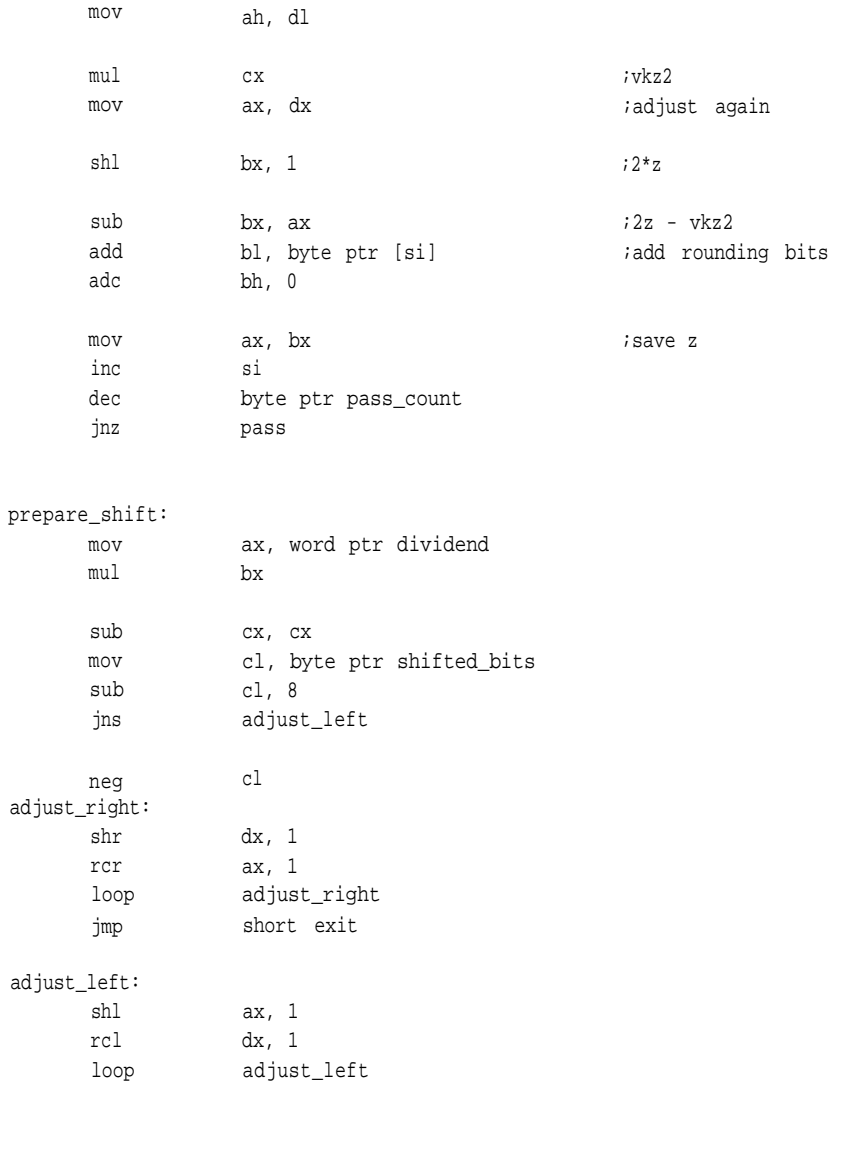

exit: ret oops: divide\_by\_zero:

sub not jmp ax, ax ax short exit newt endp ;error of some sort

; \*\*\*\*\*\*

circle proc uses bx cx dx si di, x-coordinate:dword, y-coordinate:dword, increment:word

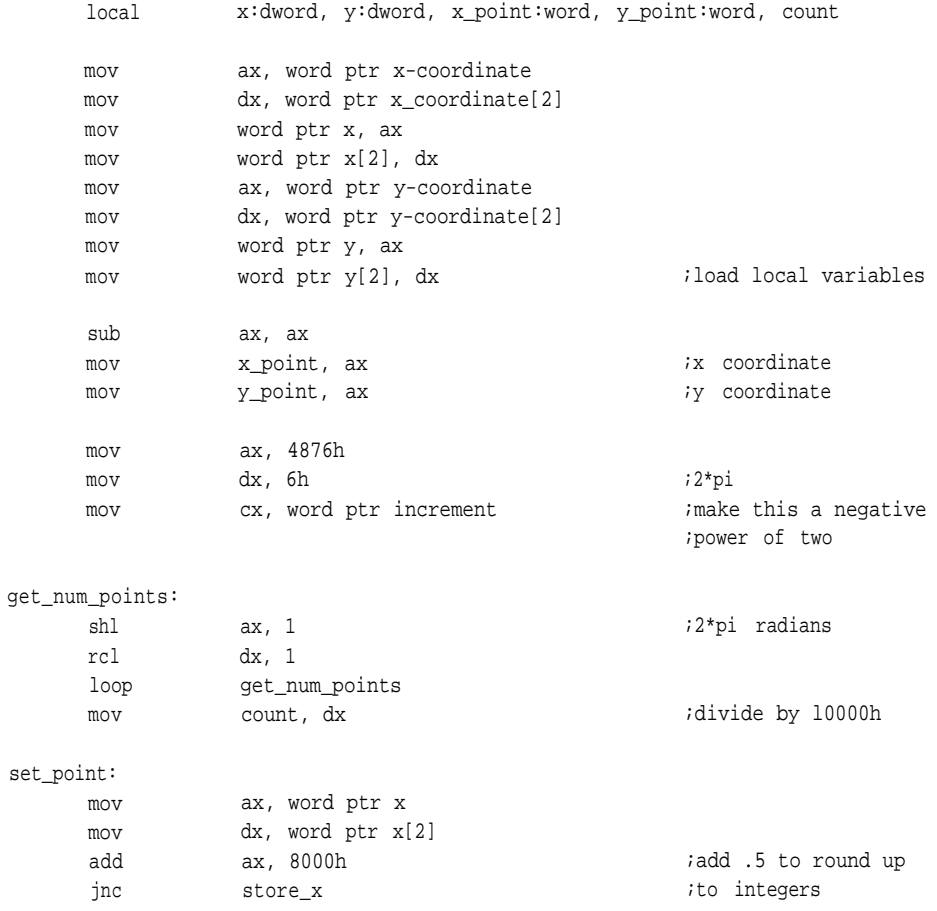

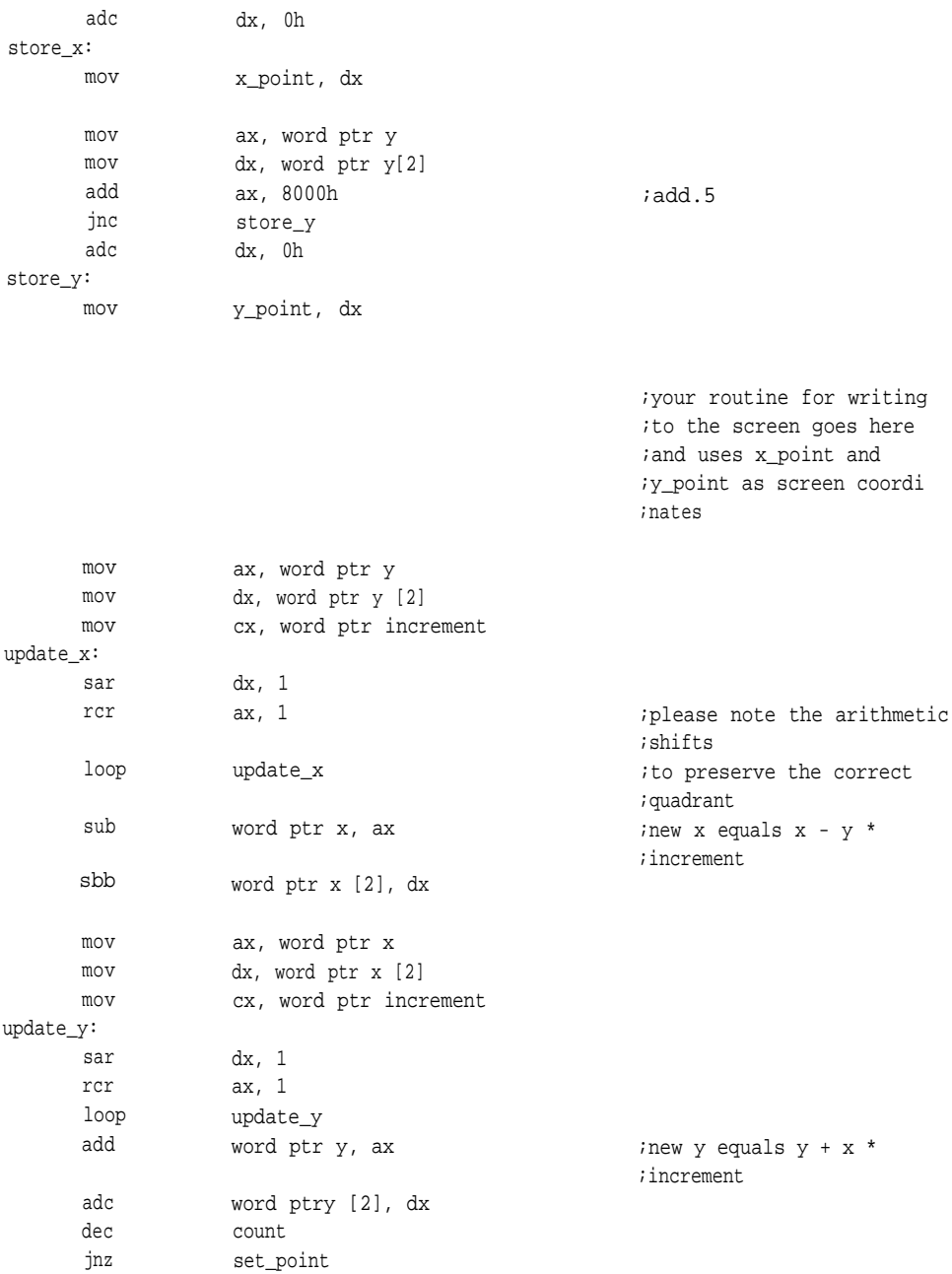

ret circle endp

**;** \*\*\*\*\*\*

line proc local uses bx cx dx si di, xstart:word, ystart:word, xend:word, yend:word x:word, y:word, decision:word, x\_dif:word, y\_dif:word, xstep\_diag:word, ystep\_diag:word, xstep:word, ystep:word, diag\_incr:word, incr:word

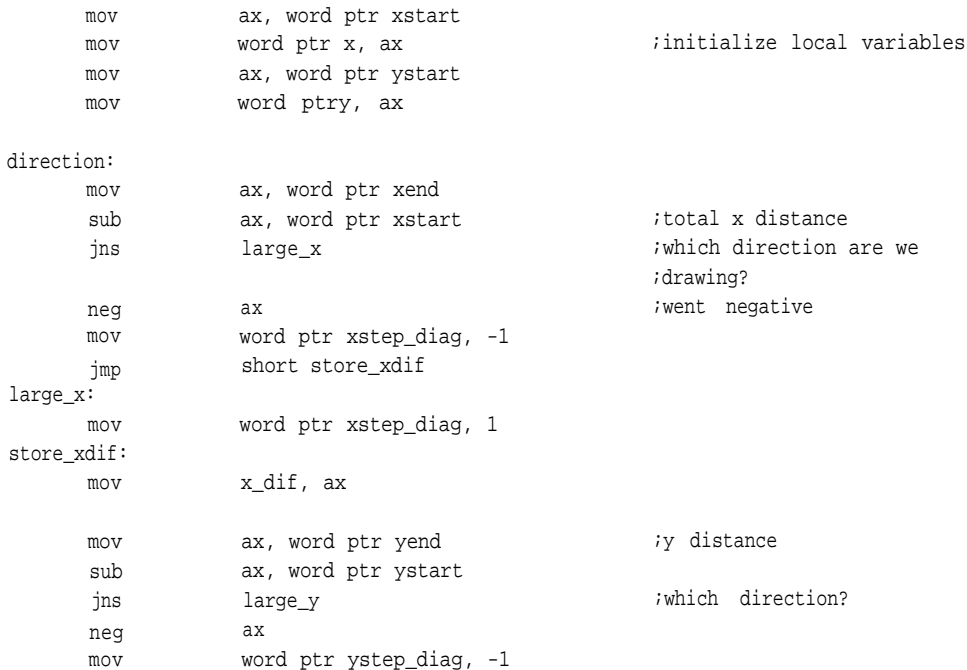

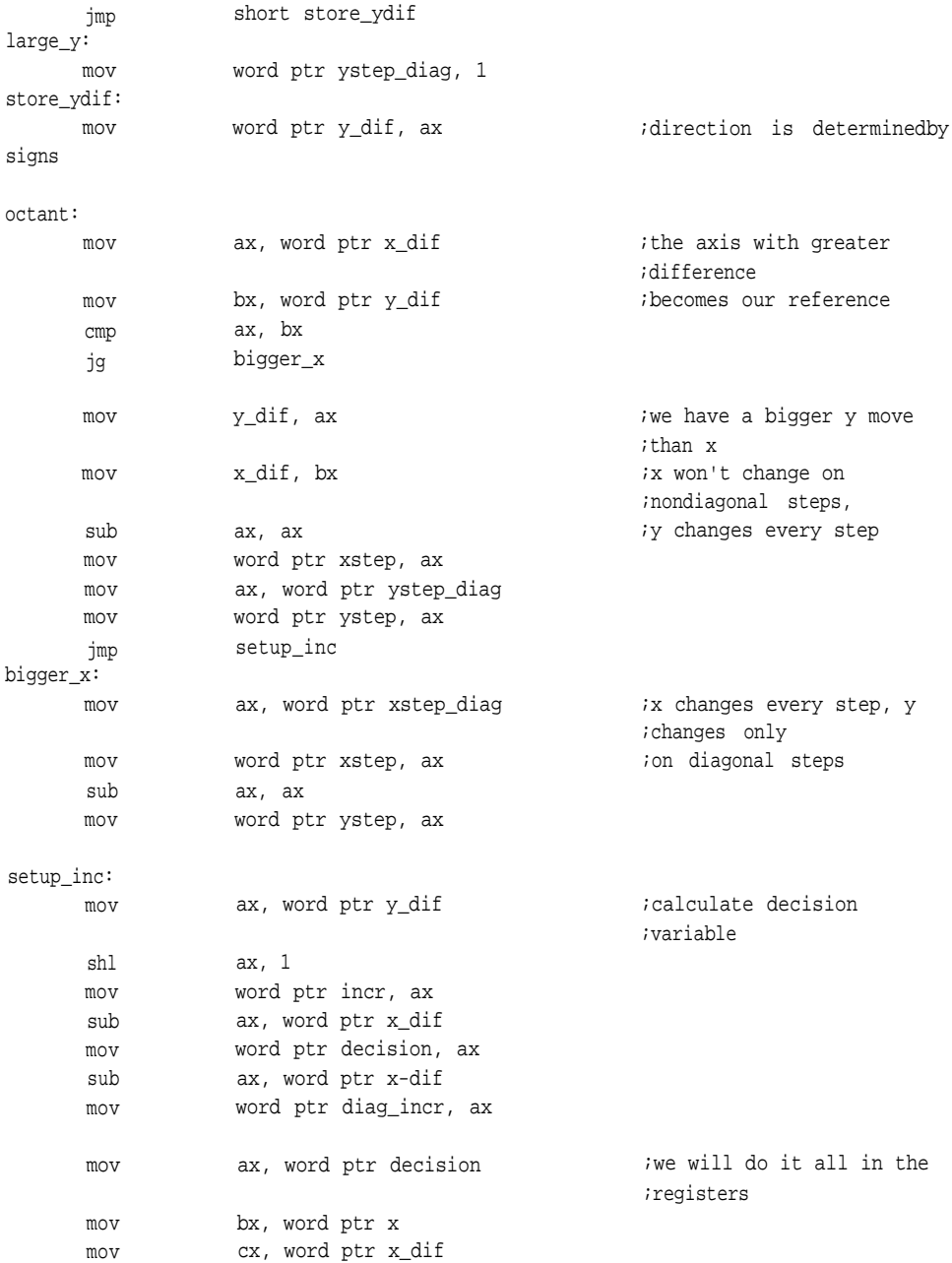

mov dx, word ptr y

line\_loop:

;Put your routine for turning pixels on here. Be sure to push ax, cx, dx, and bx ;before destroying them, they are used here. The value for the x coordinate is in ;bx and the value for they coordinate is in dx.

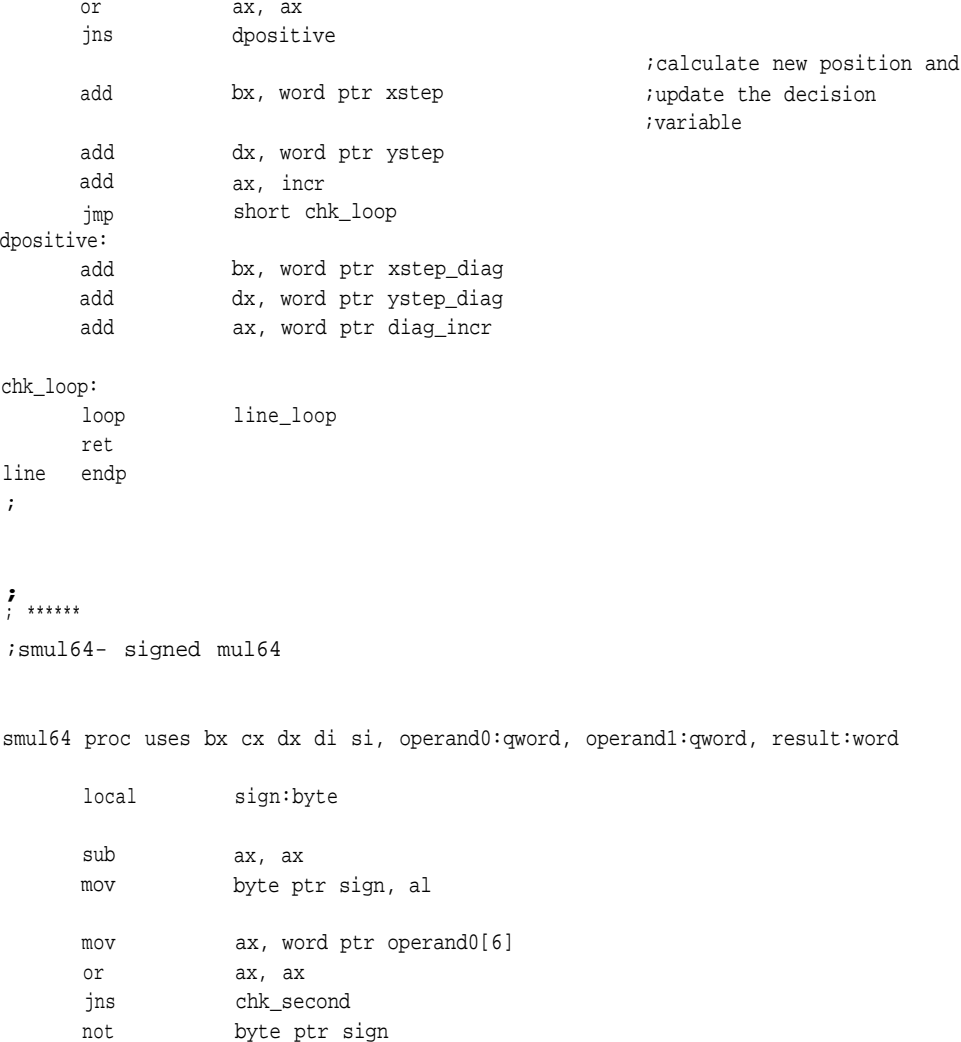

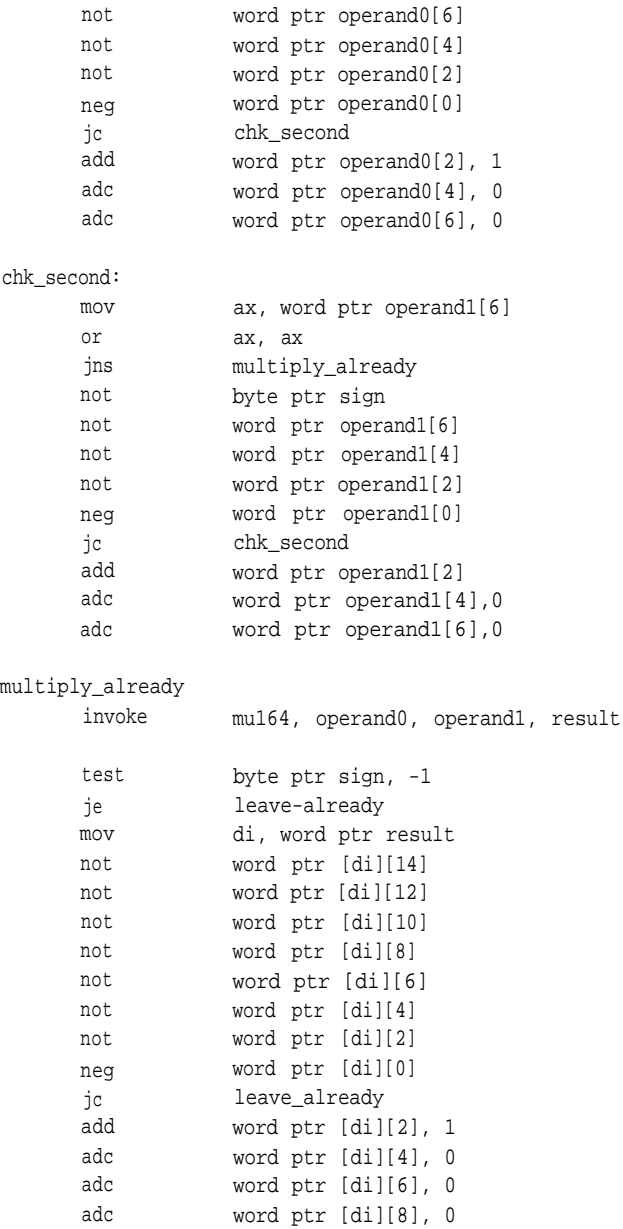

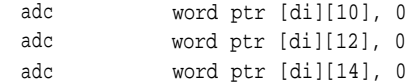

leave\_already:

ret smul64 endp

**;** ; \*\*\*\*\*\*

;divmul- division by iterative multiplication ;Underflow and overflow are determined by shifting. if the dividend shifts ;out on any attempt to normalize then we have 'flowed' in which ever ;direction it shifted out.

divmul procuses bx cx dx di si, dividend:qword, divisor:qword, quotient:word

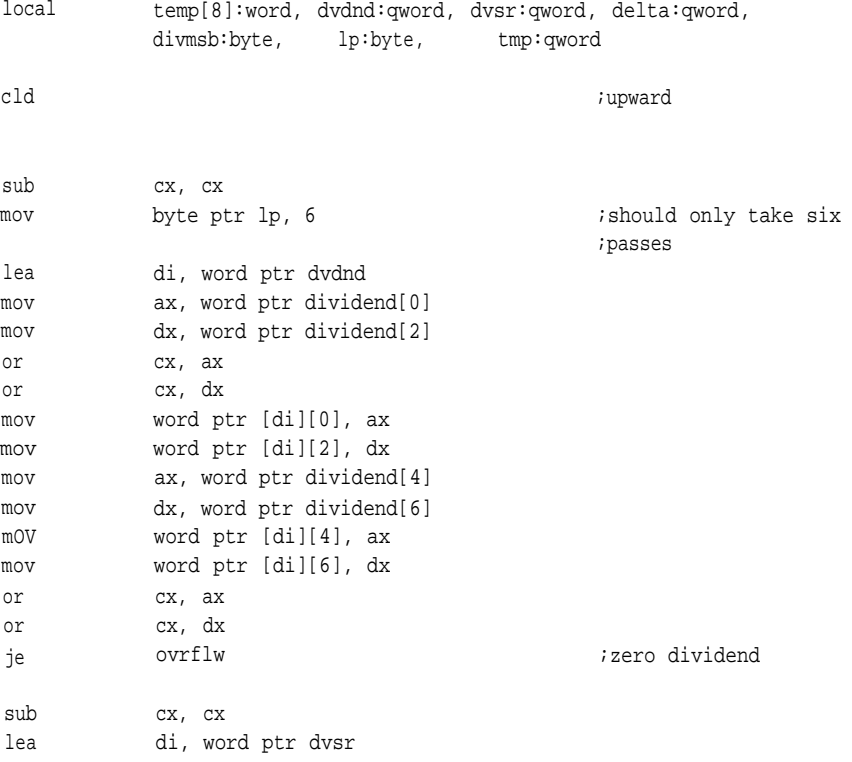

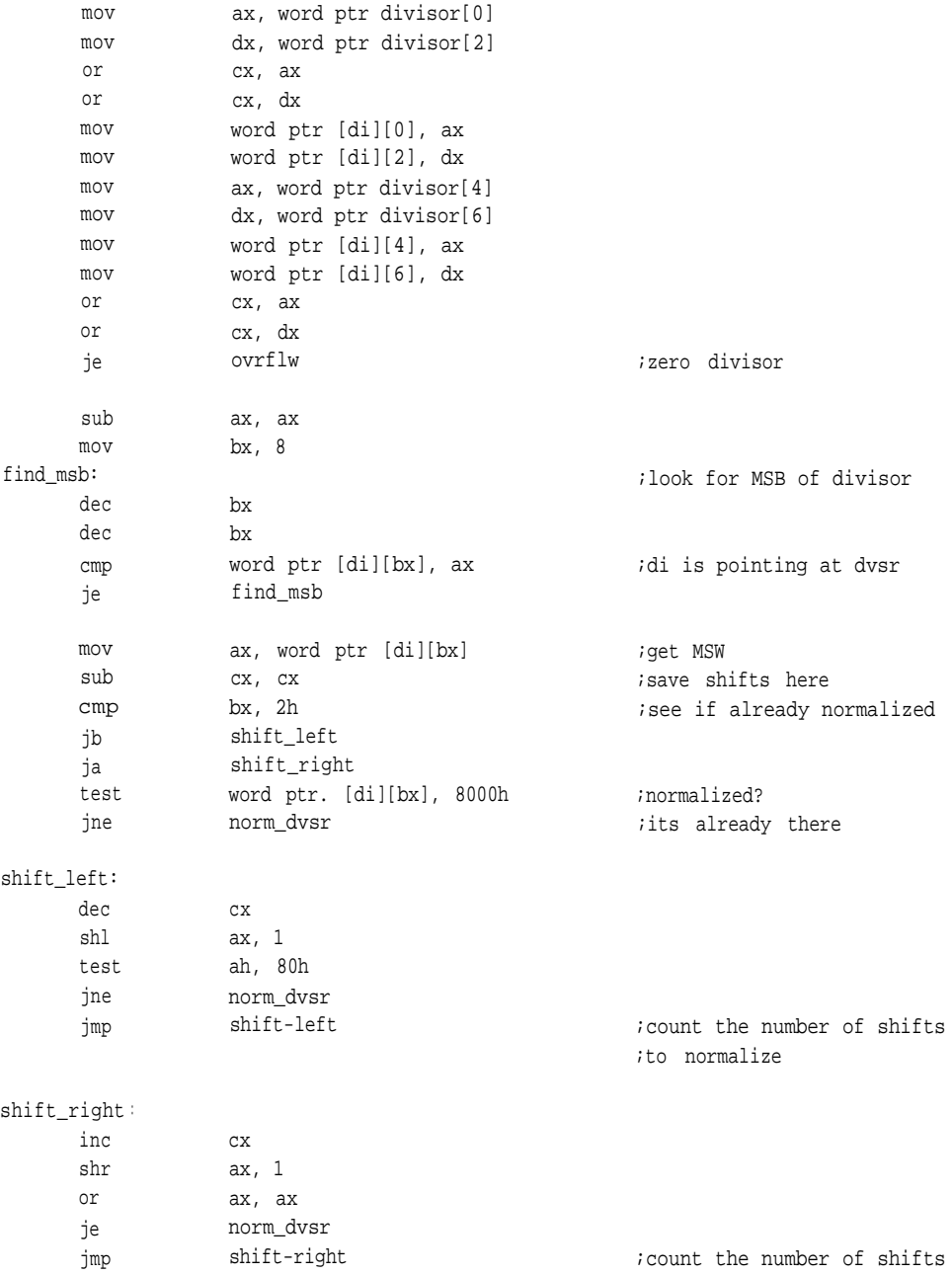

;to normalize

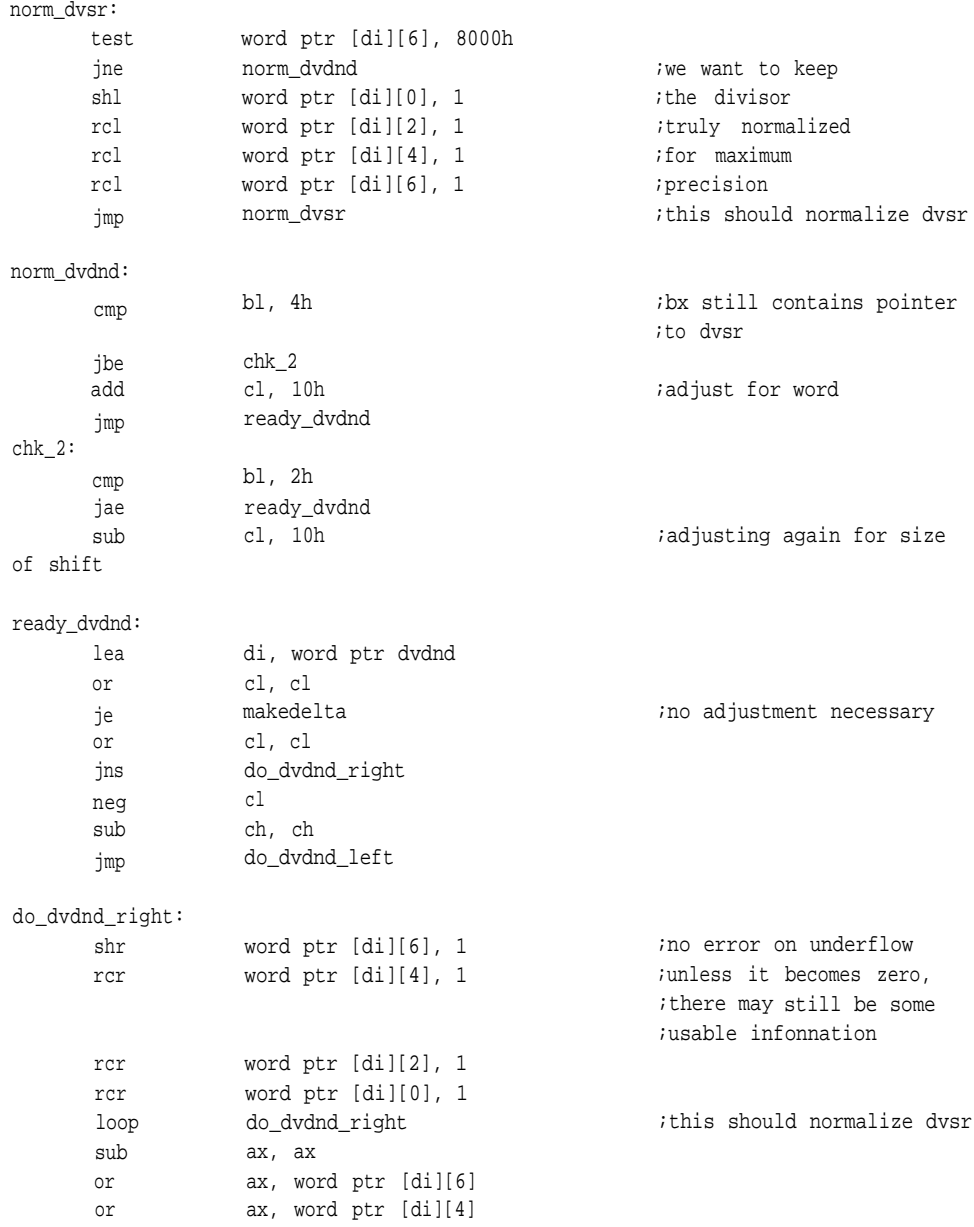

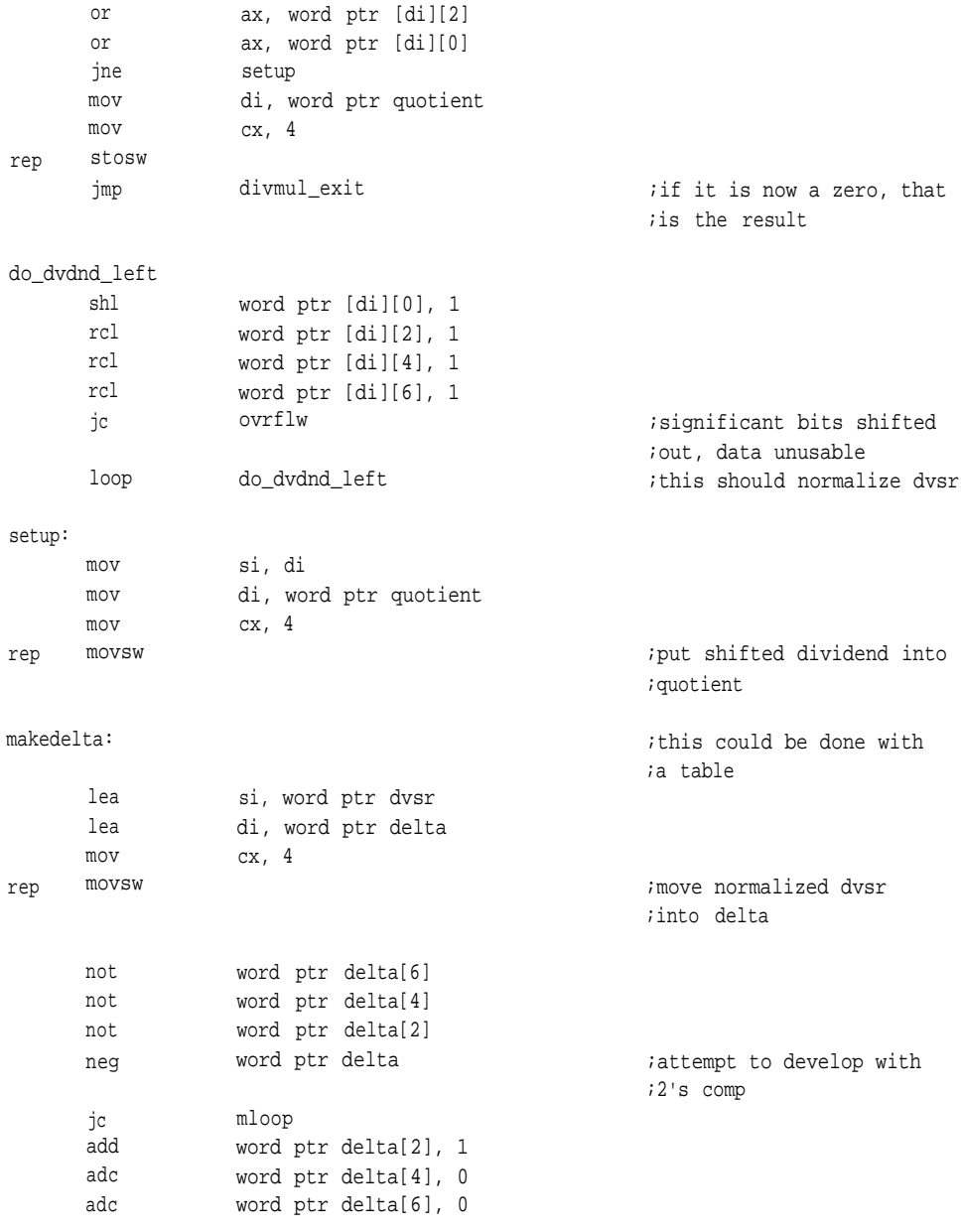

mloop:

```
rep
rep
       invoke
       lea
       lea
       mov
       movsw
       invoke
       lea
       mov
       mov
       movsw
       invoke
       sub
       cmp
       jb
       add
       adc
       adc
       adc
no_round:
       lea
       lea
       mov
rep movsw
       invoke
       dec
       je
       jmp
ovrflw:
       sub
       not
       mov
       mov
rep stosw
       jmp
                    mul64, delta, dvsr, addr temp
                    si, word ptr temp[8]
                    di, word ptr tmp
                    cx, 4
                    add64, tmp, dvsr, addr dvsr
                    di, word ptr divisor
                    si, word ptr quotient
                    cx, 4
                    mul64, delta, divisor, addr temp
                    ax, ax
                    word ptr temp[6], 8000h
                    no_round
                    word ptr temp[8], 1
                    word ptr temp[10], ax
                    word ptr temp[12], ax
                    word ptr temp[14], ax
                    si, word ptr temp[8]
                    di, word ptr tmp
                    cx, 4
                    add64, divisor, tmp, quotient
                    byte ptr lp
                    divmul_exit
                    makedelta
                                                            ;an attempt to round;
                                                            ;please bear with me
                                                            ;.5 or above rounds up
                                                            ;double duty
                                                            ;six passes for 64 bits
                    ax, ax
                     ax
                     cx, 4
                     di, word ptr quotient
                                                            ;make infinite answer
                    divmul_exit
```
divmul\_exit:

popf ret divmul endp ; \*\*\*\*\*\* ;divnewt- division by raphson-newton zero's approximation divnewt quotient:word local cld in the contract of the contract of the contract of the contract of the contract of the contract of the contract of the contract of the contract of the contract of the contract of the contract of the contract of the con sub mov mov or or or or je sub or or or or je sub mov find\_msb: lea dec dec cmp je proc uses bx cx dx di si, dividend:qword, divisor:qword, temp[8]:word, proportion:qword, shift:byte, qtnt\_adjust:byte, lp:byte, tmp:qword, unity:qword cx, cx byte ptr lp, 3 qtnt\_adjust, cl cx, word ptr dividend[0] cx, word ptr dividend[2] cx, word ptr dividend[4] cx, word ptr dividend[6] ovrflw ;should only take three ;passes ;zero dividend cx, cx cx, word ptr divisor[0] cx, word ptr divisor [2] cx, word ptr divisor[4] cx, word ptr divisor[6] ovrflw ax, ax bx, 8 di, word ptr divisor bx bx word ptr [di][bx], ax find\_msb ;zero divisor ;look for MSB of divisor ;di is pointing at divisor

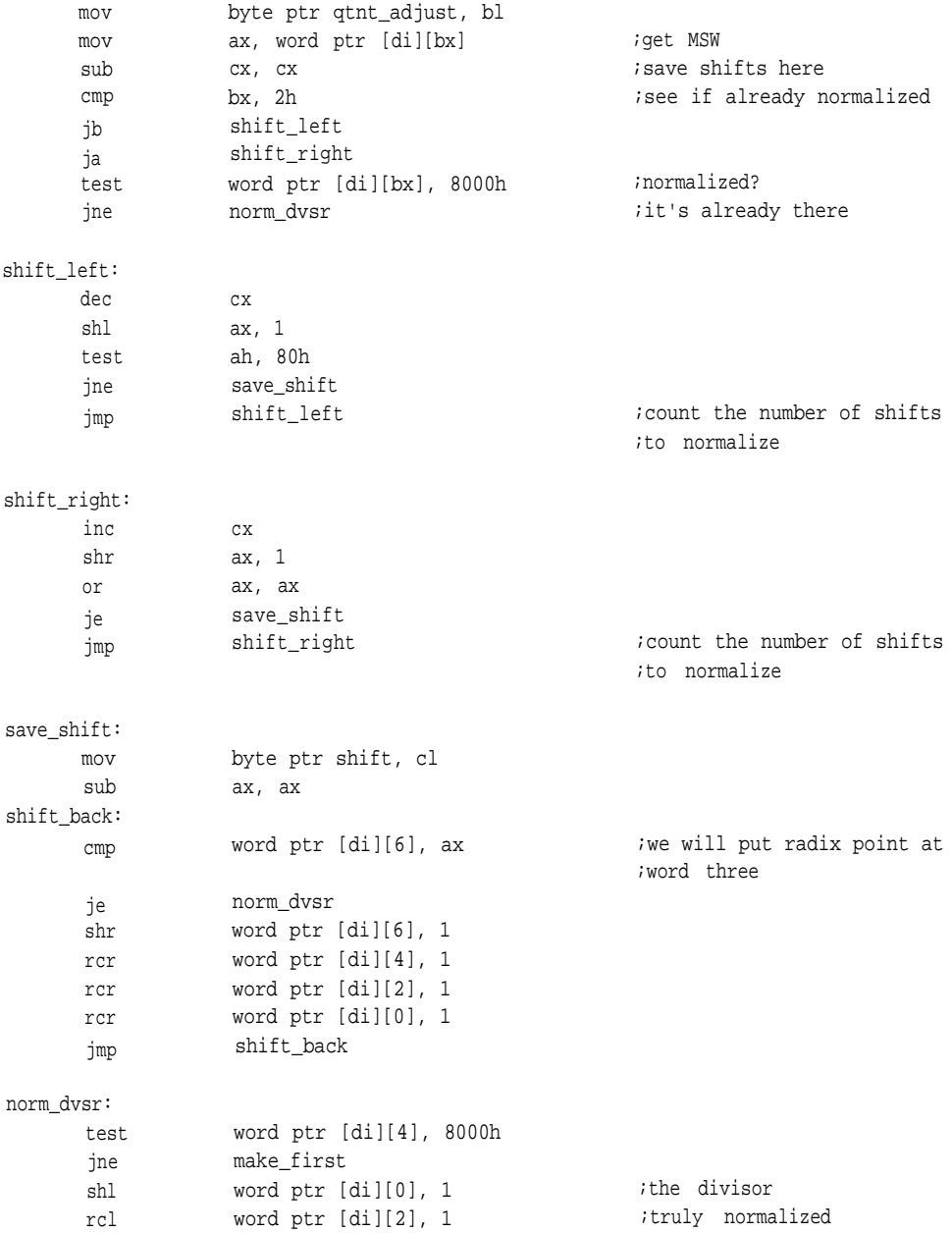

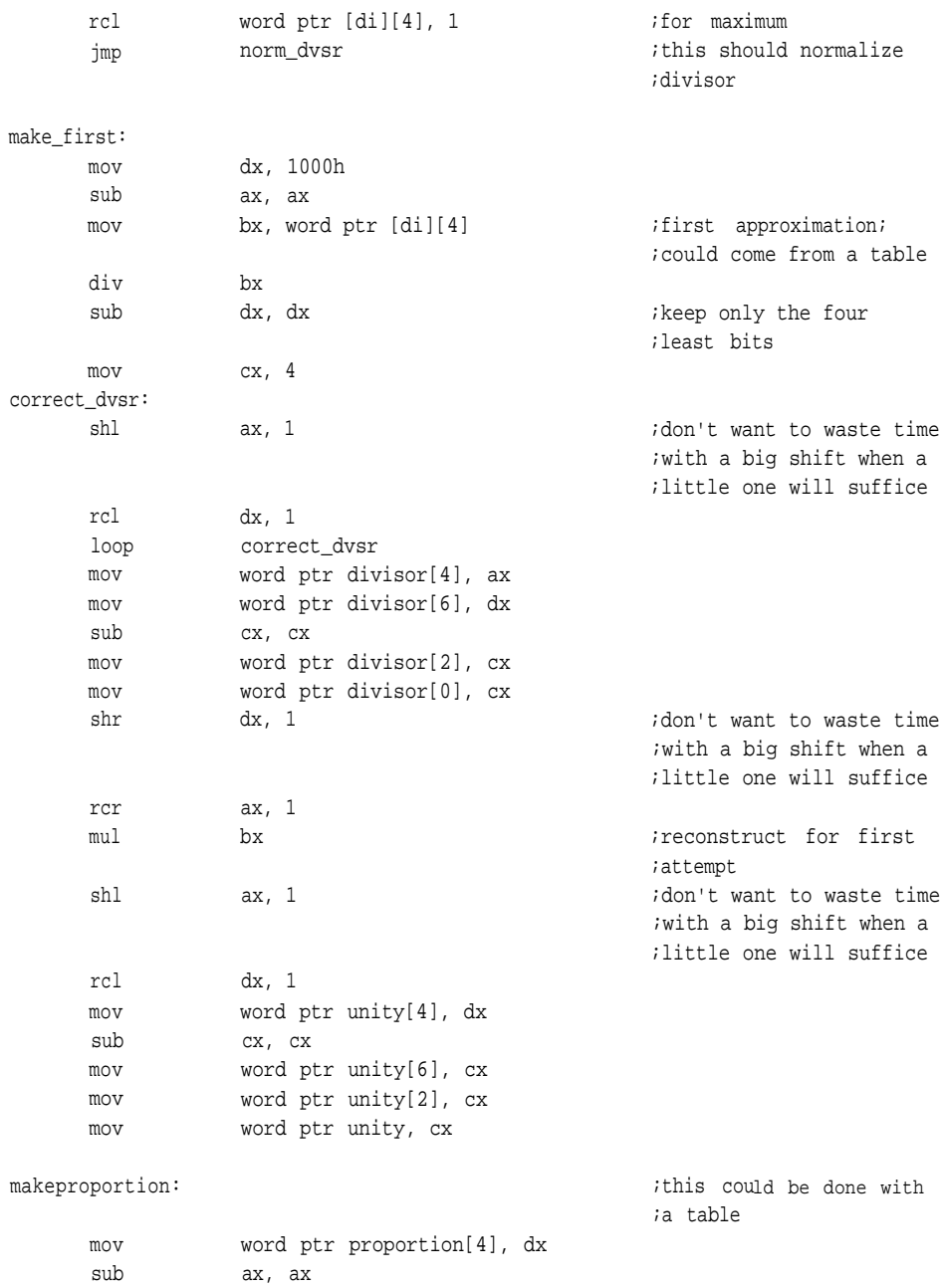

```
mov word ptr proportion[6], ax
      mov word ptr proportion[2], ax
      mov word ptr proportion, ax
invert_proportion:
      not
      not
      not
      neg
                   word ptr proportion[6]
                   word ptr proportion[4]
                   word ptr proportion[2]
                   word ptr proportion
       jc
      add
       adc
       adc
mloop:
       and
       invoke
       lea
       lea
      mov
      movsw
       invoke
       lea
       lea
      mOV
      movsw
       lea
       lea
       m \cap Vmovsw
       dec
       je
       jmp
ovrflw:
       sub
       not
       mov
                   mloop
                    word ptr proportion[2], 1
                    word ptr proportion[4], 0
                    word ptr proportion[6], 0
                    word ptr proportion[6], 1
                    mul64, proportion, divisor, addr temp
                    si, word ptr temp[6]
                    di, word ptr divisor
                    cx, 4
                    mul64, proportion, unity, addr temp
                    si, word ptr temp[6]
                    di, word ptr unity
                    cx, 4
                    si, word ptr temp[6]
                    di, word ptr proportion
                                    cx, 4
                                                        ;attempt to develop with
                                                        ;two's complement
                    byte ptr lp
                    div_newt_shift
                    invert_proportion
                    ax, ax
                    ax
                    cx, 4
                                                        ;six passes for 64 bits
```
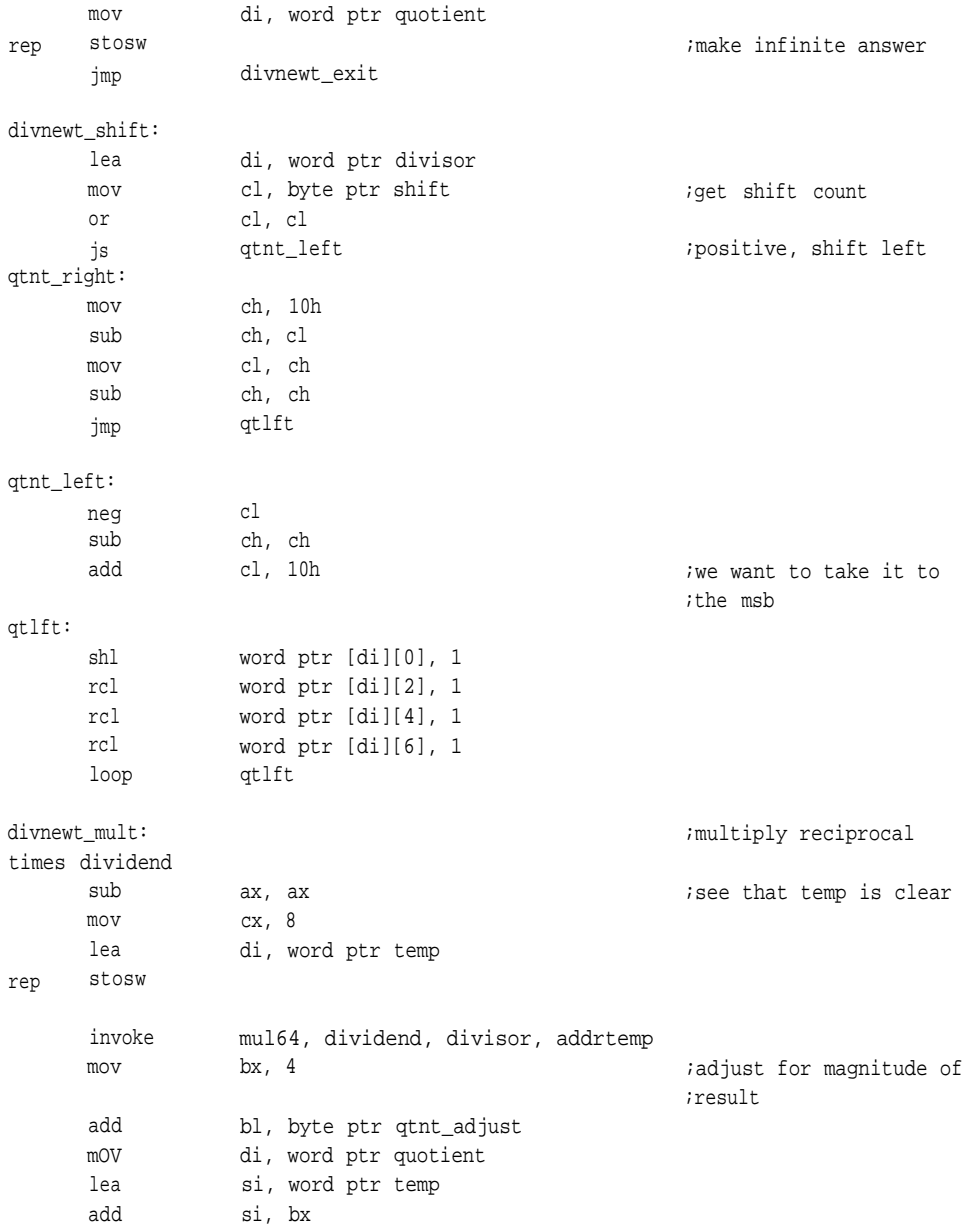

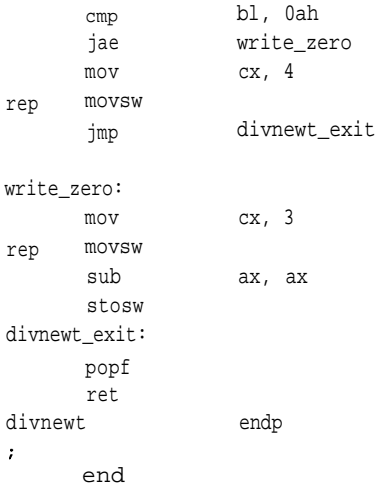

## **APPENDIX D**

# FPMATH.ASM

```
.DOSSEG
.MODEL small, c, os_dos
include math.inc
;
      .data
;
      .code
;
; ******
;does a single-precision fabs
fp_intrnd proc uses si di, fp0:dword, fpl:word
rep
rep
      local
      pushf
      cld
      xor
      lea
      mov
      stosw
      lea
      lea
      mov
      movsw
      invoke
                flp0:qword, result:qword
                  ax,ax
                 di,word ptr flp0
                  cx,4
                  si,word ptr fp0
                  di,word ptr flp0[2]
                  cx,2
                  intrnd, flp0, addr result
      mov ax, word ptr result[2]
```

```
mov
      mov
      mov
      mov
                 dx, word ptr result[4]
                 di, word ptr fpl
                 word ptr [di], ax
                 word ptr [di][2], dx
      popf
      ret
fp_intrnd endp
; ******
;intrnd is useful for the transcendental functions
; it rounds to the nearest integer according to the following logic:
; \text{intrnd}(x) = \text{if}((x - \text{floor}(x)) < .5) \text{floor}(x);
; else ceil(x);
intrnd proc uses bx dx di si, fp:qword, rptr:word
rep
rep
rep
      local temp0:qword, templ:qword, sign:byte
      pushf
      cld
      sub
      mov
      lea
     stosw
      mov
      lea
     stosw
      mov
      mov
      stosw
                 ax, ax
                 cx, 4
                 di, word ptr temp0
                 cx, 4
                 di, word ptr temp1
                 di, word ptr rptr
                 cx, 4
      invoke flr, fp, addr temp0
      invoke flsub, fp, temp0, addr temp1
      and word ptr temp1[4], 7fffh;cheap fabs
      invoke flcomp,temp1, one_half
      cmp
      jne
                 ax, 1
                  intrnd_exit
do_ceil:
      invoke flceil, fp, addr temp0
```

```
intrnd_exit:
      mov ax, word ptr temp0[2]
      mov dx, word ptr temp0[4]
      mov di, word ptr rptr
      mov word ptr [di][2], ax
      mov word ptr [di][4], dx
      popf
      ret
intrnd endp
\ddot{ };*****;implements floor function
;by calling flr
;
                 uses si di, fp0:dword, fpl:word
fp_floor proc
      local
                 flp0:qword, result:qword
      pushf
      cld
      xor
                 ax,ax
      lea
                 di,word ptr flp0
      mov
                 cx,4
      stosw
rep
      lea
                 si,word ptr fp0
      lea
                 di,word ptr flp0[2]
      mov
                 cx,2
      movsw
rep
      invoke
                 flr, flP0, addr result
                 ax, word ptr result[2]
      mov
                 dx, word ptr result[4]
      mov
                 di, word ptr fpl
      mov
                 word ptr [di], ax
      mov
                 word ptr [di][2], dx
      mov
      popf
```

```
ret
```
fp\_floor endp

```
; ******
;implements ceil function
;by calling flceil
;
fp_ceil proc
uses si di, fp0:dword, fp1:word
rep
rep
      local
      pushf
      cld
      xor
      lea
      mov
      stosw
      lea
      lea
      mov
      movsw
      invoke
      mov
      mov
      mov
      mov
      mov
      popf
      ret
                flp0:qword, result:qword
                 ax,ax
                 di,word ptr flp0
                 cx, 4si,word ptr fp0
                 di,word ptr flp0[2]
                 cx,2
              flceil, flp0, addr result
                 ax, word ptr result[2]
                 dx, word ptr result[4]
                 di, word ptr fp1
                 word ptr [di], ax
                 word ptr [di][2], dx
fp_ceil endp
;
; ******
;floor greatest integer less than or equal to x
;single precision
flr proc uses bx dx di si, fp:qword, rptr:word
```
## **FPMATH.ASM**

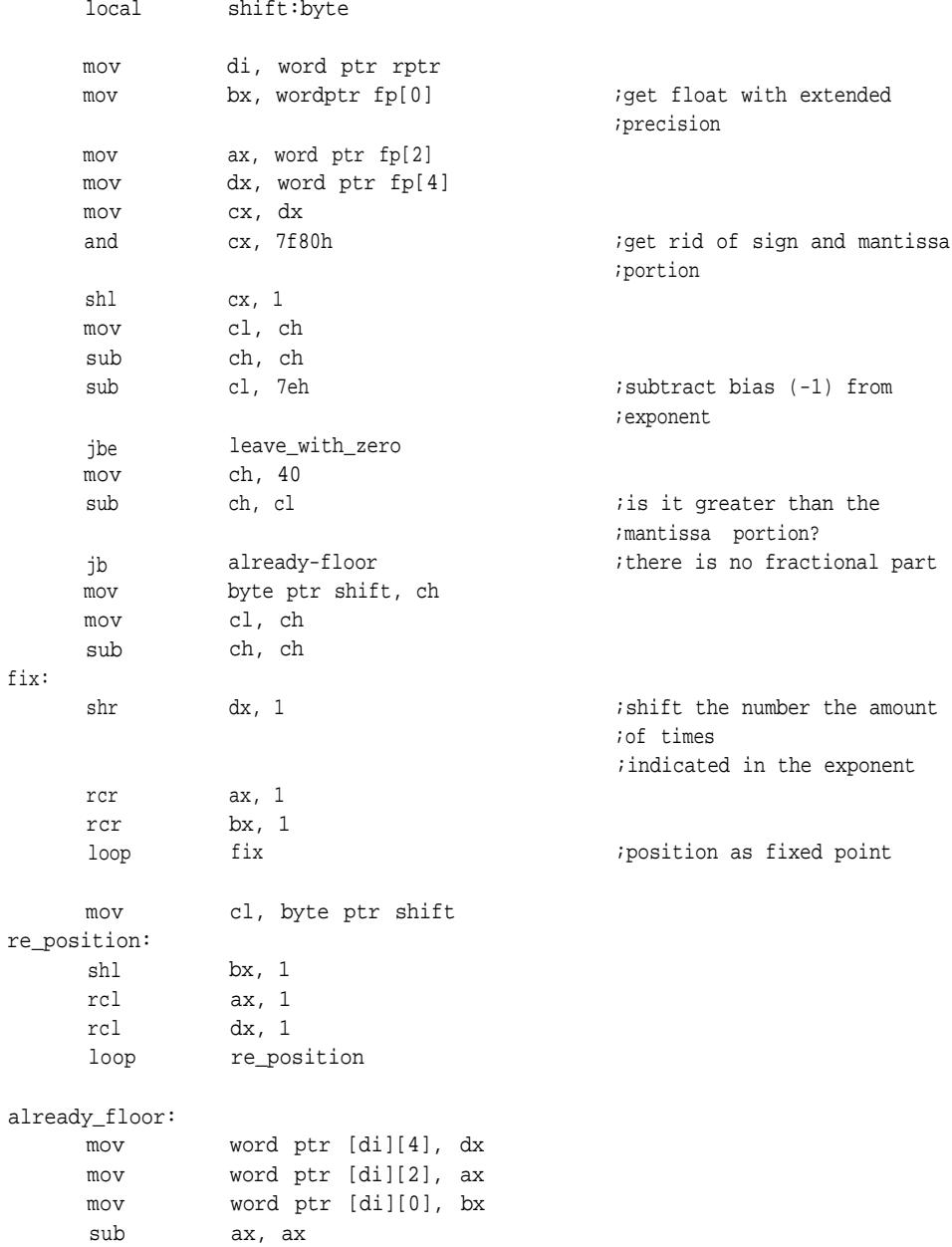

```
mov word ptr [di][6], ax
fir exit:
     ret
leave_with_one:
     lea si, word ptr one
     mov di, word ptr rptr
     mov cx, 4
rep movsw
     jmp fir_exit
leave with zero:
     sub ax, ax
     mov cx, 4
     mov di, word ptr rptr
rep stosw
     jmp short fir_exit
flr endp
;
; ******
;flceil least integer greater than or equal to x
;single precision
;
;
flceil proc uses bx dx di si, fp:qword, rptr:word
     local shift:byte
     mov
     mov
               di, word ptr rptr
               bx, word ptr fp[0] iget float with extended
                                          ;precision
     mOV
     mov
     sub
     or
     or
     or
     je
     mov
     and
     shl
     mov
               ax, word ptr fp[2]
               dx, word ptr fp[4]
               cx, cx
               cx, bx
               cx, ax
               cx, dx
               leave_with_zero;this is a zero
               cx, dx
               cx, 7f80hq ;get rid of sign and mantissa
                                           ;portion
              cx, 1
              cl, ch
```
### **FPMATH.ASM**

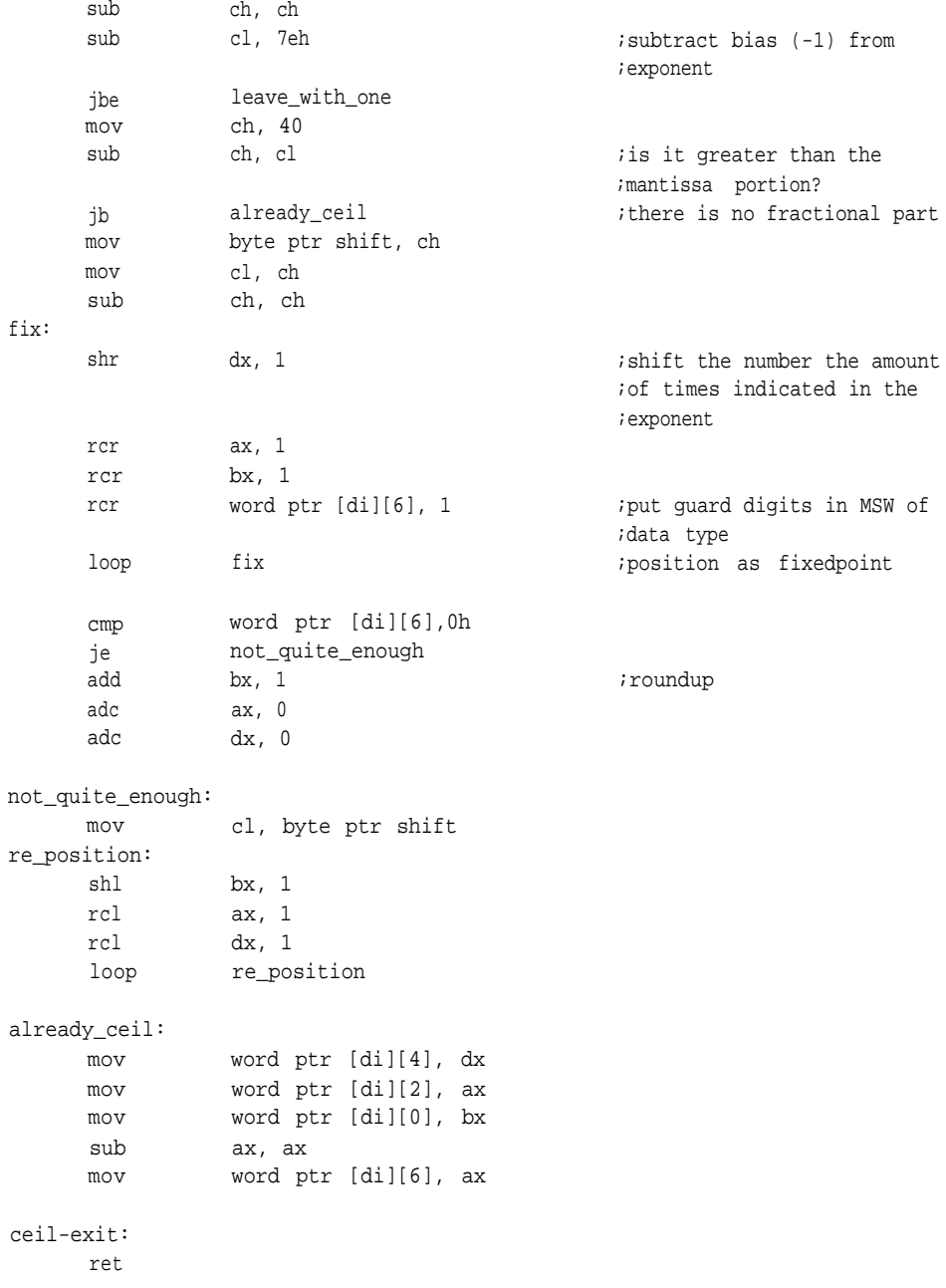

ret

leave\_with\_one: lea si, word ptr one mov di, word ptr rptr mov cx, 4 rep movsw jmp ceil\_exit leave\_with\_zero: sub ax, ax mov cx, 4 mov di, word ptr rptr rep stosw jmp short ceil\_exit ; \*\*\*\*\*\* round proc uses bx dx di, fp:qword, rptr:word mov mov mov cmp jb jne test je jmp ax,word ptr fp[0] bx,word ptr fp[2] dx,word ptr fp[4] ax,8000h round\_ex needs\_rounding bx,l round\_ex short needs\_rounding xor bx,l ; or bx,l jmp round\_ex needs\_rounding: and dx,7fh add bx,lh adc dx,0 test dx,80h je mov renorm ax, word ptr fp[4] ;less than half ;round to even if odd ;and odd if even ;round down if odd and up if ;even ;if this is a one, there will ;be an ;overflow

```
and
      add
      jo
      or
      jmp
renorm:
      mov
      and
      or
round_ex:
      sub
round_exl:
      mov
      mov
      mov
      mov
      sub
      mov
      ret
                 ax, ax
over_flow:
      xor
      mov
      not
      mov
      xor
      jmp
round endp
;
; ******
                 ax,0ff80h
                  ax,80h
                  over_flow
                  dx,ax
                  short round_ex
                  ax,word ptr fp[4]
                  ax,0ff80h
                 dx,ax
                 di,word ptr rptr
                 word ptr [di][0],ax
                 word ptr [di][2],bx
                 word ptr [di][4],dx
                  ax, ax
                 word ptr [di][6], ax
                 ax,ax
                 bx,ax
                 ax
                 dx,ax
                 dx, 7fH
                  short round_exl
;does a single-precision fabs
;
fp_abs proc uses si di, fp0:dword, fpl:word
      local flp0:qword, result:qword
      xor ax,ax
      lea di,word ptr flp0
      mov cx,4
rep stosw
                                                 ;get exponent and
sign
                                                 ;kick it up one
                                                 ;get exponent and sign
                                                 ;return a
quiet NAN if
                                                 ;overflow
```
```
lea si,word ptr fp0
      lea di,word ptr flp0[2]
      mov cx,2
rep movsw
      invoke flabs, flp0, addr result
      mov
      mov
      mov
      mov
      mov
                 ax, word ptr result[2]
                 dx, word ptr result[4]
                di, word ptr fp1
                word ptr [di], ax
                 word ptr [di][2], dx
      ret
fp_absendp
; ******
; extended-precision absolute value (fabs)
;
flabs proc uses bx cx dx si di, fp0:qword, result:word
      mov
      mov
      mov
      mov
      mov
      mov
      and
      mov
      ret
flabs endp
                di, word ptr result
                 ax, word ptr fp0
                 word ptr [di], ax
                 ax, word ptr fp0[2]
                 word ptr [di][2], ax
                 ax, word ptr fp0[4]
                 ax, 7fffh
                 word ptr [di] [4] , ax
                               sign, make positive
,<br>, ******<br>,
;does a floating-point compare
;returns with answer in ax
fp_comp proc uses si di,
                                fp0:dword, fpl:dword
      local flp0:qword, flp1:qword
```

```
xor
      lea
      mov
 rep stosw
 rep
stosw
  rep
movsw
  rep
movsw
      lea
      mov
      lea
      lea
      mov
      lea
      lea
      mov
      invoke
      ret
fp_camp
;
: ***
                  ax,ax
                  di,word ptr flp0
                  cx,4
                  di,word ptr flpl
                  cx,4
                  si,word ptr fp0
                  di,word ptr flp0[2]
                  cx<sub>2</sub>si,word ptr fp1
                  di,word ptr flp1[2]
                  cx,2
                   flcomp, flp0, flp1
                  endp
;internal routine for comparison of floating-point values
;
flcomp proc uses cx si di,
                                   fp0:qword, fpl:qword
      pushf
      std
      lea
      lea
      test
      j e
      test
      j e
      xchg
                   si,word ptr fp0[4]
                  di,word ptr fp1[4]
                  word ptr fp0[4],8000h
                  plus_l
                  word ptr fpl[4],8000h
                  second_gtr
                  di,si
                                                   ;is the first positive.
                                                    ;yes
                                                    ;second not negative, there
                                                    ;fore greater
```

```
compare:
     mov cx,3
repe cmpsw
     ja first_gtr
     jb second_gtr
     jmp short both-same
;
plus_l:
     test
              word ptr fp1[4],8000h
               compare
     je
               first_gtr
     jmp
;
second qtr:
     mov
               ax,-1
               short fpcmp_ex
     jmp
first_gtr:
     mov
              ax,1
               short fpcmp_ex
     jmp
both-same:
     sub
              ax,ax
fpcmp_ex:
     popf
     ret
flcompendp
;
; ******
÷
;
fp_sub proc uses si di,
                             fp0:dword, fp1:dword, rptr:word
     local flp0:qword, flp1:qword, result:qword
     pushf
     cld
     xor ax,ax
     lea di,word ptr result
     mov cx,4
rep stosw
     lea di,word ptr flp0
     mov cx,4
rep stosw
```

```
lea
      mov
rep stosw
                  di,word ptr flp1
                  cx,4
 rep
movsw
rep
movsw
      lea
      lea
      mov
                  si,word ptr fp0
                  di,word ptr flp0[2]
                  cx,2
      lea
      lea
      mov
                  si,word ptr fp1
                  di,wordptr flp1[2]
                  cx,2
      invoke flsub, flp0, flp1, addr result
      invoke round, result, addr result
                                                  ;pass pointer to called
                                                  ;routine
      lea
      mov
      mov
      movsw
      popf
      ret
                  si,word ptr result[2]
                  di,rptr
                  cx,2
fp_sub endp
;
; ***
;internal
;
;
flsub proc
      xor
      invoke
      ret
flsub endp
                  uses bx cx dx si di,
                                  fp0:qword, fp1:qword, rptr:word
                  word ptr fp1[4],8000h
                  fladd, fp0, fp1, rptr
                                                 ;complement sign bit
                                                  ;pass pointer to called
                                                  ;routine
```
**;** ;\*\*\*\*\*\*

fp\_add proc uses bx cx dx si di, local pushf cld xor lea mov rep stosw rep stosw rep stosw rep movsw rep movsw lea mov lea mov lea lea mov lea lea mov invoke invoke lea mov mov movsw popf ret fp0:dword, fpl:dword, rptr:word flp0:qword, flpl:qword, result:qword ax,ax di,word ptr result cx,4 di,word ptr flp0 cx,4 di,word ptr flp1  $cx, 4$ si,word ptr fp0 di,word ptr flp0[2] cx,2 si,word ptr fp1 di,word ptr flp1[2] cx,2 fladd, flp0, flp1, addr result round, result, addr result si,word ptr result [2] di,rptr cx,2 fp\_addendp

; \*\*\*

;internal

```
fladd proc uses bx cx dx si di,
                 fp0:qword, fp1:qword, rptr:word
      local opa:qword, opb:qword, signa:byte,
                 signb:byte, exponent:byte, sign:byte,
                 flag:byte, diff:byte, sign0:byte, sign1:byte,
                 exp0:byte, exp1:byte
```
pushf std

;decrement

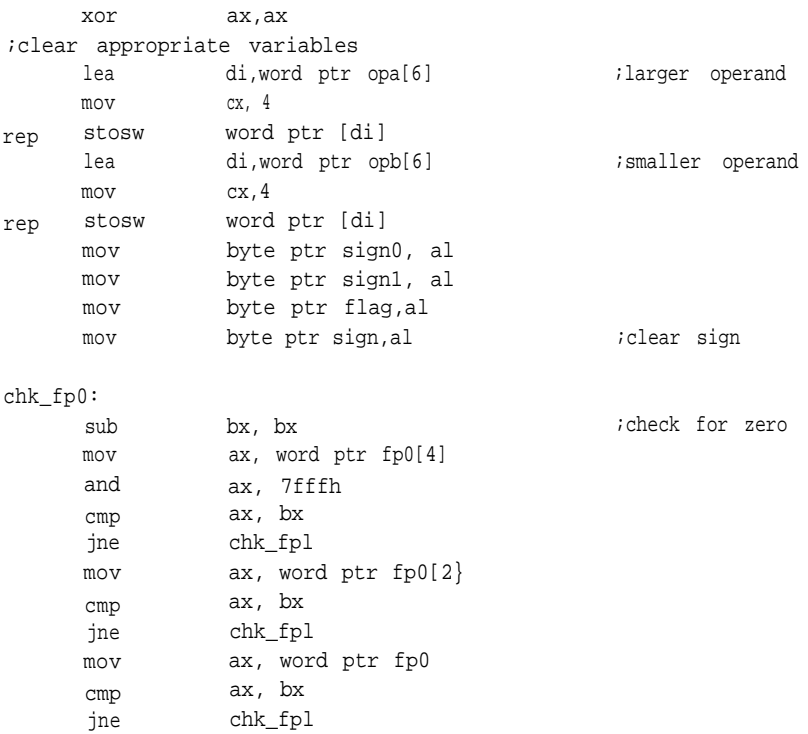

```
lea
     jmp
chk_fp1:
     mov
     and
     cmp
     jne
     mov
     cmp
     jne
     mov
     cmp
     jne
     lea
               si,word ptr fp1[6]
                short leave with other
                                   ;return other addend
                                           ;check for zero
                                           ;return other addend
               ax, word ptr fp1[4]
               ax, 7fffh
               ax, bx
               do_add
               ax, word ptr fp1[2]
               ax, bx
                do_add
                ax, word ptr fp1
                ax, bx
               do_add
               si,word ptr fp0[6]
;*******************
leave_with_other:
     mov di,word ptr rptr;one of the operands was zero
     add di,6 ithe other operand is the
                                            ;only
      \text{mov} cx, 4 \text{c} cx, 6 \text{c} answer
rep movsw
      jmp fp_addex
;*******************
do_add:
     lea
     lea
               si,word ptr fp0
               bx,word ptr fp1
     mov ax,word ptr [si][4]
     shl ax,:
     rcl byte ptr sign0, 1
     mov byte ptr exp0, ah
     mov
     shl
     rcl
     mov
     sub
                dx,word ptr [bx][4]
                dx,1
                byte ptr sign1, 1
               byte ptr exp1, dh
               ah, dh
     mov byte ptr diff, ah
                                            ;fp0
                                            ;dump the sign
                                            ;collect the sign
                                            ;get the exponent
                                            ;fPl
                                            ;get sign
                                           ;and the exponent
                                           ;and now the difference
restore-missing-bit: \qquad \qquad ;set up operands
```
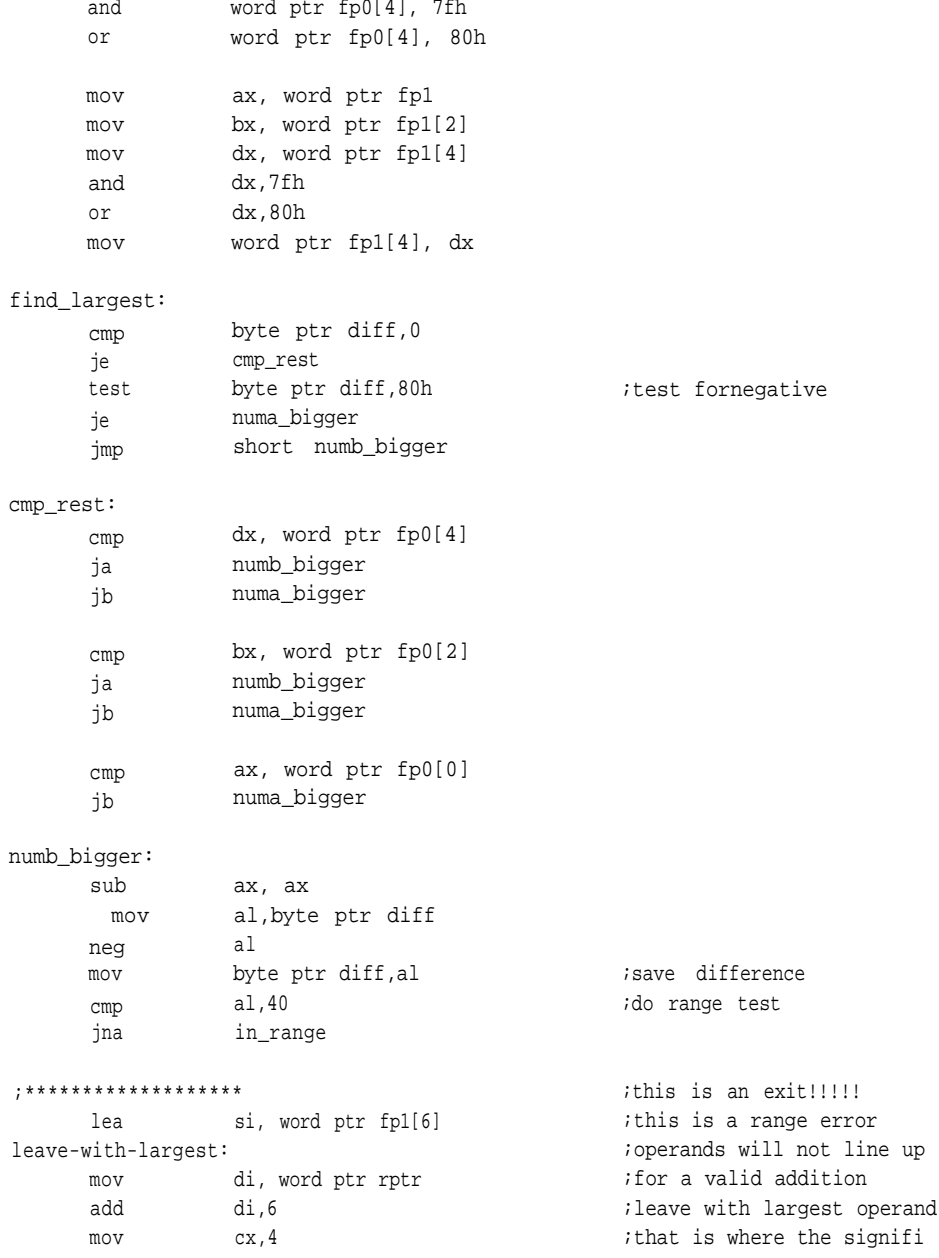

;cance rep movsw jmp fp\_addex range\_errora: lea si,word ptr fp0[6] jmp short leave\_with\_largest ;\*\*\*\*\*\*\*\*\*\*\*\*\*\*\*\*\*\*\* in\_range: mov mov al,byte ptr exp1 byte ptr exponent,al mov al, byte ptr sign0 mov byte ptr signb, al mov al, byte ptr sign1 mov signa, al lea si, word ptr fp1[6] lea di, word, ptr opa [6] mov cx, 4 rep movsw signb positive: lea si, word ptr fp0[4] jmp shift\_into\_position numa\_bigger: sub mov cmp jae mov mOV mOV mov mov mov ax, ax al,byte ptr diff al,40 range\_errora al,byte ptr exp0 byte ptr exponent,al al, byte ptr sign1 byte ptr signb, al al, byte ptr sign0 byte ptr signa, al ;is anyway ;save exponent of largest ;value ;load opa with largest ;operand ;set to load opb ;do range test ;save exponent of largest ;value lea si, word ptr fp0[6] (and opa with largest

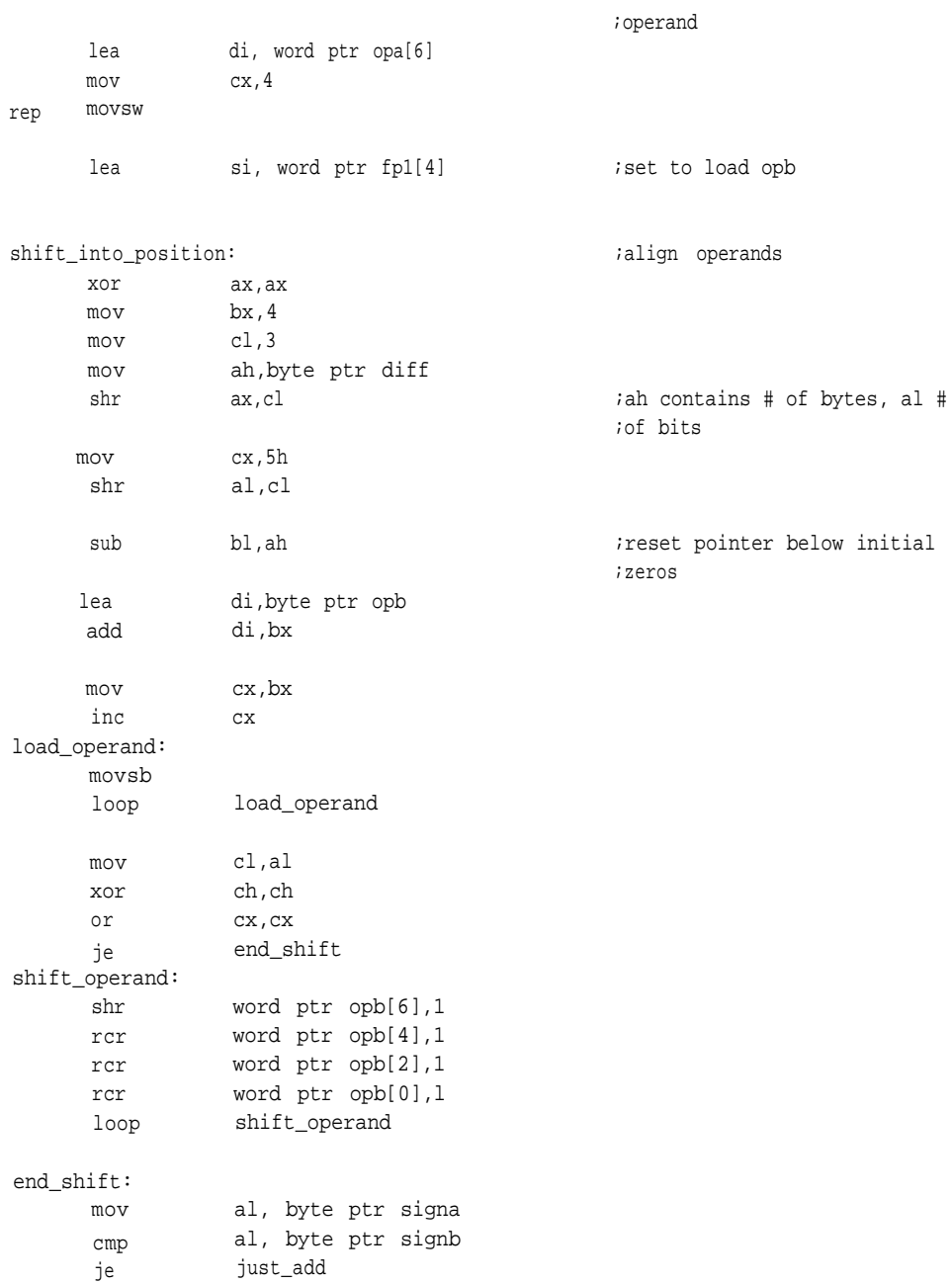

;signs alike opb\_negative: not not not neg jc add adc adc jmp just\_add: invoke handle\_sign: mov mov mov mov norm: sub cmp jne cmp jne cmp jne jmp not\_zero: mov cmp je cmp jne test je jmp ;signs disagree word ptr opb[6];do2's complement word ptr opb[4] word ptr opb[2] word ptr opb[0] just\_add word ptr opb[2],1 word ptr opb[4],0 word ptr opb[6],0 just\_add add64, opa, opb, rptr si, word ptr rptr dx, word ptr [si][4] bx, word ptr [si][2] ax, word ptr [si][0] cx, cx ax,cx not\_zero bx,cx not-zero dx,cx not\_zero write\_result cx,64 dx,0h rotate\_result\_left dh,00h rotate\_result\_right dl,80h rotate\_result\_left short done\_rotate ;exit with a zero rotate\_result\_right:

shr rcr rcr inc dX,l bx,l ax,1 byte ptr exponent test dx,0ff00h je done\_rotate loop rotate\_result\_right rotate\_result\_left: shl ax,1 rcl bx,l rcl dx,l dec byte ptr exponent test jne loop done\_rotate: and shl or shr mov dx,80h done\_rotate rotate\_result\_left or je or fix\_sign: mov or je or write\_result: mov mov mov mov sub mov fp\_addex: popf ret fladd endp dx,7fh dx, 1 dh, byte ptr exponent dx, 1 cl, byte ptr sign cl, cl fix\_sign dx,8000h cl,byte ptr signa cl, cl write-result dx,8000h di,word ptr rptr word ptr [di],ax word ptr [di][2],bx word ptr [di][4],dx ax,ax word ptr [di][6],ax ;decrement exponent with each ;shift ;decrement exponent with each ;shift ;insert exponent ;sign of the result of the ;operation ;sign of the larger operand ;negative

```
;******
fp_div proc c uses si di,
      local
      pushf
      cld
      xor
      lea
      mov
 rep stosw
 rep
stosw
  rep
stosw
  rep
movsw
  rep
movsw
      lea
      mov
      lea
      mov
      lea
      lea
      mov
      lea
      lea
      mov
      invoke
      invoke
      lea
      mov
      mov
      movsw
                                  fp0:dword, fp1:dword, rptr:word
                  flp0:qword, flp1:qword, result:qword
                  ax,ax
                  di,word ptr result
                  cx, 4di,word ptr flp0
                  cx, 4di,word ptr flp1
                  cx,4
                  si,word ptr fp0
                  di,word ptr flp0[2]
                  cx,2
                  si,word ptr fp1
                  di,word ptr flp1[2]
                  cx,2
                  fldiv, flp0, flp1, addr result ; pass pointer to called
                                                     ;routine
                  round, result, addr result
                  si,word ptr result[2]
                  di,rptr
                  cx,2
```
popf ret fp\_div endp ; \*\*\* ; fldiv proc local pushf std xor mov byte ptr sign, al begin error and situation ;checking lea  $si, word \text{ pto } f$  iname a pointer to each fp lea mov shl and jne jmp chk\_b: mov sh1 and jne jmp b\_notz: cmp jne jmp check-identity: mov add C uses bx cx dx si di, fpO:qword, fp1:qword, rptr:word qtnt:qword, sign:byte, exponent:byte, rmndr:qword ax,ax byte ptr sign, al si,word ptr fp0 bx,word ptr fp1 ax,word ptr [si][4] ax,1 ax,0ff00h chk\_b return\_infinite;infinity dx,word ptr [bx][4] dx,l dx,0ff00h b\_notz divide\_b\_zero dx,0ff00h check\_identity make\_zero di,bx di,4 ;check for zero ;infinity, divide by zero is ;undefined ;divisor is infinite ;will decrement selves

add mov repe cmpsw jne mov mov mov mov mov mov mov sub mov jmp not\_same: lea lea sub add mov mov or jns not a\_plus: mov or jns not si,4 cx,3 not-same  $;$  ithese guys are the same ax,word ptr dgt[8];return a one bx,word ptr dgt[10] dx,word ptr dgt[12] di,word ptr rptr word ptr [di],ax word ptr [di][2],bx word ptr [di][4],dx ax,ax word ptr [di][6],ax fldivex ;get exponents si, word ptr fp0  $\qquad \qquad$  ; reset pointers bx,word ptr fp1 ah,dh ah,77h byte ptr exponent,ah dx, word ptr [si][4] dx, dx a\_plus byte ptr sign ;add exponents ;subtract bias minus two ;digits ;save exponent ;check sign dx,word ptr [bx][4] dx, dx restore\_missing\_bit byte ptr sign restore-missing-bit: and word ptr fp0[4], 7fh or word ptr fp0[4],80h mov dx, word ptr fp1[4] and dx, 7fh or dx, 80h cmp dx, word ptr fp0[4] ja store\_dvsr inc byte ptr exponent shr word ptr fp0[4], 1 ;line up operands for divi ;sion ;see if divisor is greater ;than

```
rcr
     rcr
store_dvsr:
     mov
divide:
     invoke
     mov
     mov
      sub
      sub
      cmp
      jne
      cmp
      jne
      cmp
      jne
      jmp
not_zero:
      mov
      cmp
      je
      cmp
      jne
      test
      je
      jmp
                word ptr fp0[2], 1
                word ptr fp0[0], 1
                word ptr fp1[4], dx
                div64, fp0, fp1, addr fp0
                dx, word ptr fp0[2]
                bx, word ptr fp0[0]
                ax, ax
                cx,cx
                ax,cx
                not_zero
                bx,cx
                not-zero
                dx,cx
                not_zero
                fix_sign
                 cx,64
                 dx,0h
                 rotate_result_left
                 dh,00h
                 rotate_result_right
                 dl,80h
                 rotate_result_left
                 short done rotate
rotate_result_right:
      shr dx,l
      rcr bx,l
      rcr ax,1
      test dx,0ff00h
      je done_rotate
      inc byte ptr exponent
      loop rotate_result_right
rotate_result_left:
      shl word ptr qtnt,1
      rcl ax,1
      rcl bx,l
      rcl dx,l
      test dx,80h
                                             ;exit with a zero
                                              ;decrement exponent with each
                                              ;shift
```

```
jne done_rotate
     dec byte ptr exponent
     loop
done rotate:
     and
     shl
     or
     shr
     mov
     or
     je
     or
fix-sign:
     mov
     mov
     mov
     mov
     sub
     mov
fldivex:
     popf
     ret
              rotate_result_left
               dx,7fh
              dx,1
               dh, byte ptr exponent
;insert exponent
              dx, 1
              cl,byte ptr sign
              cl,cl
              fix_sign
               dx,8000h
             di,word ptr rptr
              word ptr [di],ax
              word ptr [di][2],bx
              word ptr [di][4],dx
               ax,ax
               word ptr [di][6],ax
return_infinite:
     sub ax, ax
     mov bx, ax
     not ax
     mov dx, ax
     and dx, 0f80h
     jmp short fix_sign
divide_by_zero:
     sub ax,ax
     not ax
     jmp short finish-error
                                         ;decrement exponent with each
                                          ;shift
                                          ;infinity
make_zero:
     xor ax,ax
                                          ;positive zero
finish-error:
     mov
     add
     mov
rep stos
              di,word ptr rptr
              di,6
              cx,4
              word ptr [di]
```
jmp fldiv endp : ; \*\*\*\*\*\* ; fp\_mul rep rep rep proc c uses si di, local pushf cld xor lea mov stosw lea mov stosw lea mov stosw short fldivex fp0:dword, fp1:dword, rptr:word flp0:qword, flp1:qword, result:qword ax,ax di,word ptr result cx,4 di,word ptr flp0 cx, 4 di,word ptr flp1 cx, 4 lea si,word ptr fp0 lea di,word ptr flp0[2] mov cx, 2 rep movsw lea si,word ptr fp1 lea di,word ptr flp1[2] mov cx,2 rep movsw invoke flmul, flp0, flp1, addr result ;pass pointer to called ;routine invoke round, result, addr result lea si,word ptr result [2] mov di,rptr

mov cx,2 rep movsw popf ret fp\_mul endp ;  $;***$  $\ddot{ }$  $\ddot{ }$ flmul proc C uses bx cx dx si di, fp0:gword, fp1:gword, rptr:word local result[6]:word,sign:byte, exponent:byte pushf std sub ax,ax mov byte ptr sign,al lea di,word ptr result[10] mov cx,6 rep stosw lea si,word ptr fp0 ;name a pointer to each fp lea bx,word ptr fp1 mov ax,word ptr [si][4] shl ax,1 and ax,0ff00h ;check for zero jne is\_a\_inf make\_zero jmp ;zero exponent is\_a\_inf: ax,0ff00h cmp jne is\_b\_zero return\_infinite jmp ;multiplicand is infinite is b zero: dx,word ptr [bx][4] mov shl dx,l and dx,0ff00h ;check for zero jnz is\_b\_inf make\_zero ;zero exponent jmp is\_b\_inf: dx,0ff00h cmp jne get\_exp

```
jmp
;
get_exp:
      sub
      add
      mov
                  return-infinite
                  ah, 77h
                  ah, dh
                  byte ptr exponent,ah
                                                   ;multiplicand is infinite
      mov
      or
      jns
      not
a_plus:
      mov
      or
      jns
      not
                  dx,word ptr [si][4]
                  dx, dx
                  a_plus
                  byte ptr sign
                  dx,word ptr [bx][4]
                  dx, dx
                  restore_missing_bit
                  byte ptr sign
restore_missing_bit:
      and
      or
      and
      or
                  word ptr fp0[4], 7fh
                  word ptr fp0[4], 80h
                  word ptr fp1[4], 7fh
                  word ptr fp1[4], 80h
                                                  ;remove the sign and exponent
                                                  ;and restore the hidden bit
      invoke mu164a, fp0, fp1, addr result ;multiply
      mov
      mov
      mov
                  dx,word ptr result [10]
                  bx,word ptr result[8]
                  ax,word ptr result[6]
      sub
      cmp
      jne
      cmp
      jne
      cmp
      jne
      cne
      jne
      jmp
not_zero:
      mov
      cmp
      je
      cmp
                  cx,cx
                  word ptr result[4], cx
                  not_zero
                  ax,cx
                  not_zero
                  bx,cx
                  not_zero
                  dx,cx
                  not_zero
                  fix sign ; iexit with a zero
                  cx,64
                  dx,0h
                  rotate_result_left
                  dh,00h
                                                   ;add exponents
                                                  ;save exponent
```

```
jne
      test
      je
      jmp
                 rotate_result_right
                 dl,80h
                 rotate_result_left
                 short done_rotate
rotate_result_right:
      shr dx,l
      rcr bx,l
      rcr ax,1
      test dx,0ff00h
      je done_rotate
      inc byte ptr exponent
      loop rotate_result_right
rotate_result_left:
      shl
      rcl
      rcl
      rcl
      rcl
      test
      jne
      dec
      loop
done_rotate:
      and
      shl
      or
      shr
      mov
      or
      je
      or
fix_sign:
      mov
      mov
      mov
      mov
      sub
      mov
fp_mulex:
      popf
      ret
:
                 word ptr result[2], 1
                 word ptr result[4], 1
                 ax,1
                 bx,l
                 dx,l
                 dx,80h
                 done_rotate
                 byte ptr exponent
                 rotate_result_left
                 dx,7fh
                 dx, 1
                 dh, byte ptr exponent
                 dx, 1
                 cl,byte ptr sign
                 cl,cl
                 fix_sign
                 dx,8000h
                 di,word ptr rptr
                 word ptr [di], ax
                 word ptr [di][2], bx
                 word ptr [di][4], dx
                 ax, ax
                 word ptr [di][6], ax
                                              ;decrement exponent with each
                                               ;shift
                                               ;decrement exponent with each
                                               ;shift
                                             ;insert exponent
```
return\_infinite: sub ax, ax mov bx, ax not ax mov dx, ax and fix,0f80h jmp short fix\_sign ;infinity make\_zero: xor ax,ax finish\_error: mov di, word ptr rptr add di, 6 mov cx, 4 rep stos word ptr [di] jmp short fp\_mulex flmul endp ;\*\*\*\*\*\* ; cylinder- finds the volume of a cylinder using the floatingpoint rou- ;tines in this module. ; volume = pi \* r \* r h .data pi qword 404956c10000H .code ; cylinder proc uses bx cx dx si di, radius:dword, height:dword, area:word local result: qword, r: qword, h: qword sub ax, ax  $\qquad \qquad$  ;clear space for intermediate ;variables mov cx, 4 lea di,word ptr r rep stosw mov cx, 4 lea di, word ptr h rep stosw mov ax, word ptr radius[0] ; move IEEE format to extended ;format

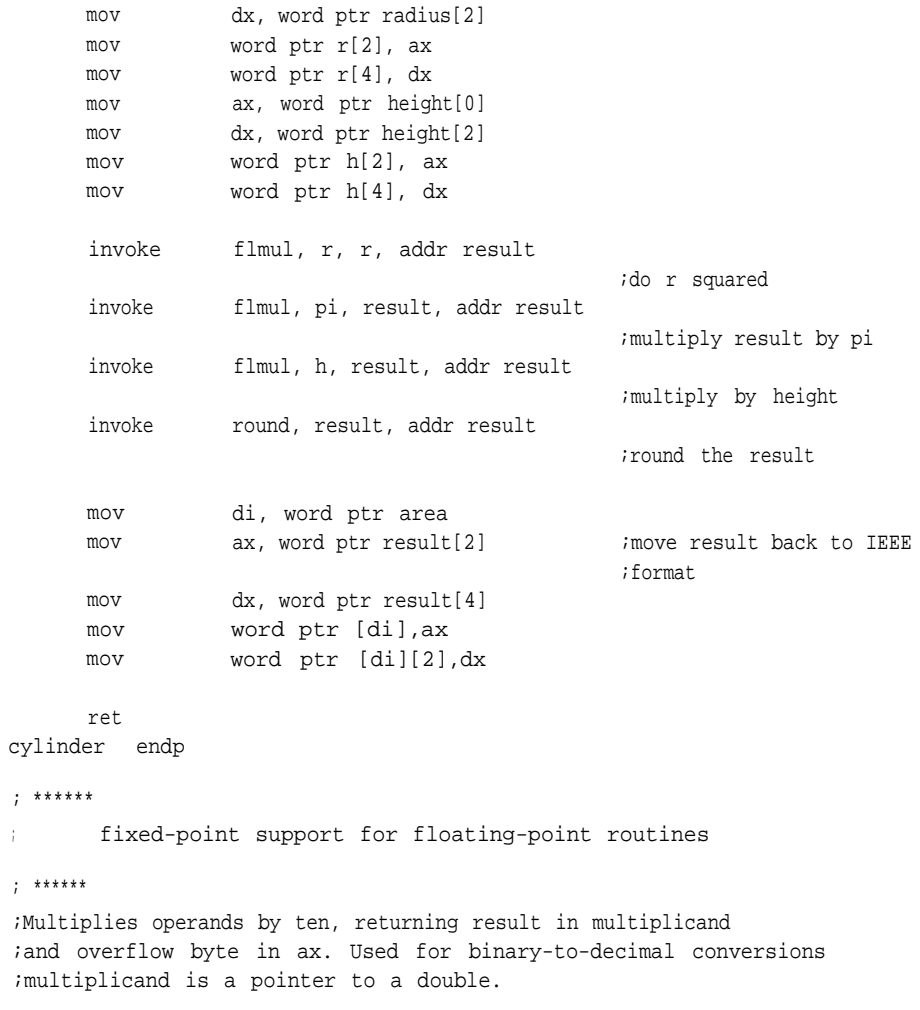

multen proc uses bx cx dx di si, multiplicand:word

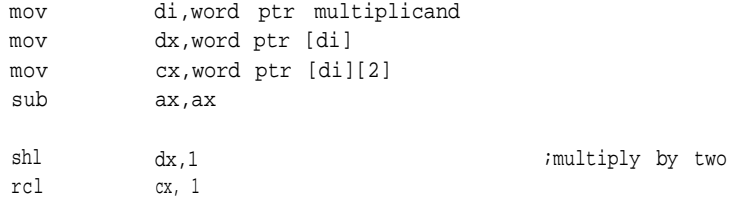

```
rcl ax, 1
      mov word ptr [di],dx
      mov word ptr [di][2],cx
      mov word ptr [di][4],ax
      shl
      rcl
                 dx,l
                 cx, 1
      rcl ax,1
      shl
      rcl
      rcl
                 dx,l
                 cx, 1
                 ax,1
      add
      adc
      adc
                 dx,word ptr [di]
                 cx,word ptr [di][2]
                 ax,word ptr [di][4]
                                              ;save result
                                               ;multiply by four
                                               ;now make it eight
                                              ;add back the two to make ten
      mov word ptr [di],dx;go home
      mov word ptr [di][2],cx
      ret
multen endp
; ******
;div64
;will divide a quadword operand by adivisor using linear interpolation.
;dividend occupies upper three words of a 6-word array
;divisor occupies lower three words of a 6-word array
;used by floating-point division only
div64 proc uses es ds,
                 dvdnd:qword, dvsr:qword, qtnt:word
      local result:tbyte, tmp0:qword,
                                tmp1:qword, opa:qword, opb:qword
      pushf
      cld
      sub
      lea
      mov
                 ax, ax
                 di, word ptr result
                 cx, 4
```
rep stosw lea di, word ptr tmp0;quotient  $m \times 4$ rep stosw setup: mov bx, word ptr dvsr[3] continue\_setup: lea lea sub mov ax, word ptr [si][3] div bx mov word ptr [di][4], ax mov ax, word ptr [si][l] div bx mov word ptr [di][2], ax sub ax, ax mov ah, byte ptr [si] div bx mov word ptr [di][0], ax chk\_estimate: invoke lea mov cmp jle sub sub sbb sbb mov div\_exit: mov mov inc inc mov si, word ptr dvdnd di, word ptr tmpo dx, dx ;divisor no higher than ;receives stuff for quotient ;result goes into quotient ;result goes into quotient ;result goes into quotient mu164a, tmp0, dvsr, addr result di, word ptr tmp0 ax, word ptr result[7] ax, word ptr dvdnd[3] div\_exit ax, ax word ptr [di], 1 word ptr [di][2],ax word ptr [di][4],ax word ptr [di][6],ax si, di di, word ptr qtnt di di cx, 4 ;don't need a remainder for ;this divide

```
rep movsw
      popf
      ret
div64 endp
; ******
;*Mu164a -Multiplies two unsigned 5-byte integers. The
;* procedure allows for a product of twice the length of the multipliers,
;* thus preventing overflows.
mu164a proc uses ax dx,
                  multiplicand:qword, multiplier:qword, result:word
      mov
      sub
;
      mov
      mul
      mov
      mov
      mul
      mov
      add
      mov
      mul
      mov
      add
      adc
;
      mov
      mul
      add
      adc
      mov
      mul
       add
       adc
                  di,word ptr result
                  cx, cx
                  ax, word ptr multiplicand[4] ;multiply multiplicand MSW
                  word ptr multiplier[4] iby multiplier high word
                  word ptr [dil[8], ax
                  ax, word ptr multiplicand[4] ;multiply multiplicand MSW
                  word ptr multiplier[2] iby second MSW
                  word ptr [di][6], ax ;of multiplier
                  word ptr [di][8], dx
                  ax, word ptr multiplicand[4] ;multiply multiplicand high
                                               ;word
                  word ptr multiplier[0] iby third MSW
                  word ptr [di][4], ax ;of multiplier
                  word ptr [di][6], dx
                  word ptr [di][8], cx ipropagate carry
                  ax, word ptr multiplicand[2] ;multiply second MSW
                  word ptr multiplier[4] \qquad \qquad ; of multiplicand by MSW
                  word ptr [di][6], ax ;of multiplier
                  word ptr [di][8], dx
                  ax, word ptr multiplicand[2] ;multiply second MSW of
                  word ptr multiplier[2] ... ;multiplicand by second MSW
                  word ptr [dil[4], ax i iof multiplier
                  word ptr [di][6], dx
```
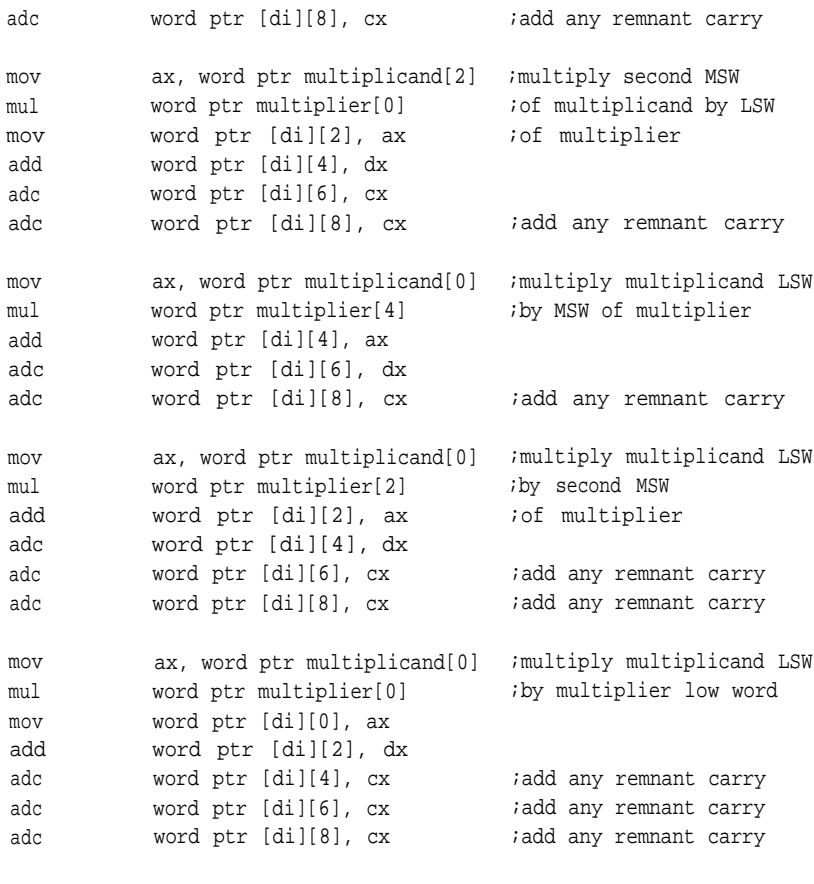

ret

mul64a endp

## **APPENDIX E**

# IO.ASM

```
.dosseg
.model small, c, os_dos
include math.inc
      .data
;
inf byte
zro byte
hundred
iten word
powers equ
maxchar
                  "infinite", 0
                  "O.O",O
                  byte 64h
                  0ah
                  one
                  equest to the 8
       .code
; ******
;dectohex
;pointer to a packed BCD is used to convert to binary
;
dectohex proc uses ax bx cx si di, dntgr:word
      local
      xor
                  double:dword
                  ax,ax
      mov si,word ptr dntgr
      mov cx,4
cnvt_int:
      mov
      aam
                  al,byte ptr [si]
                                                    ;expand to unpacked form
```
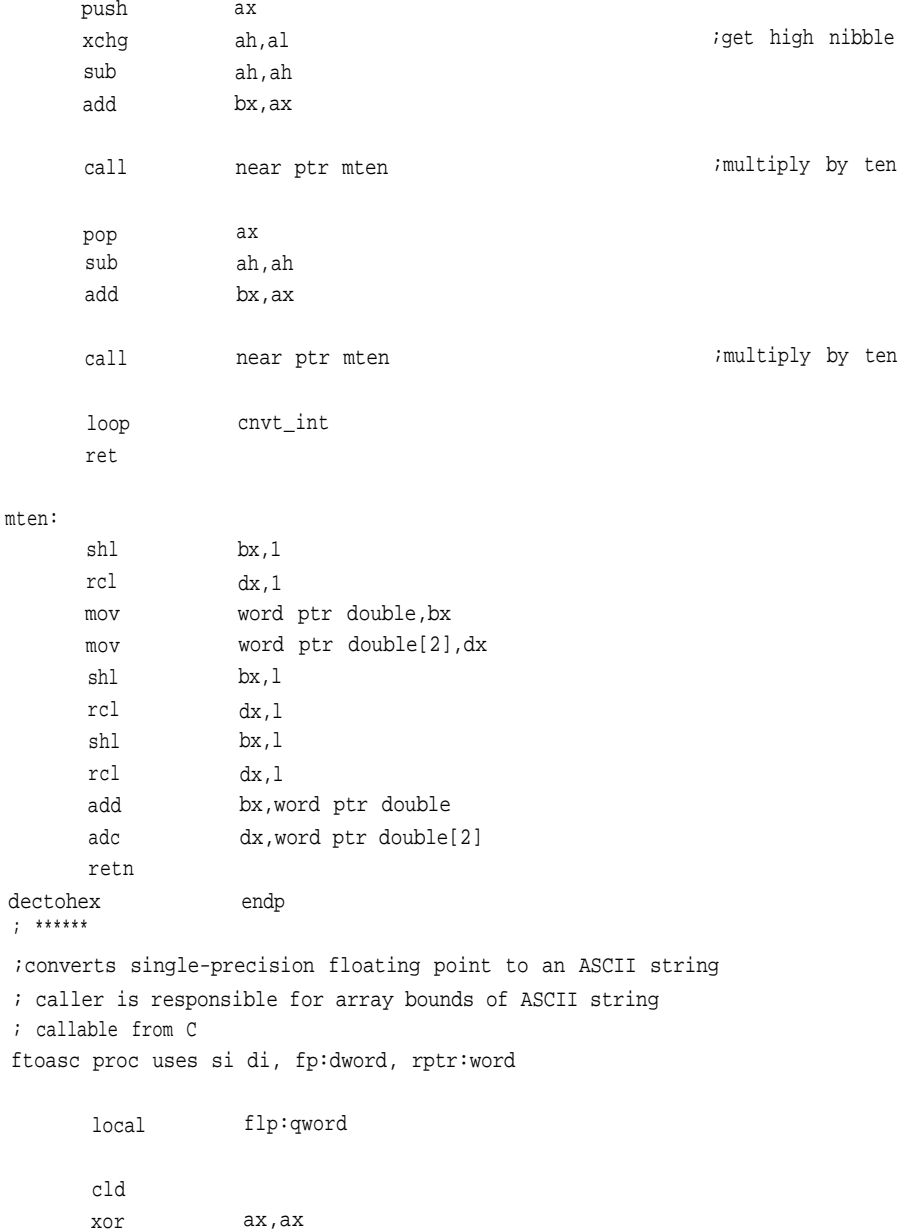

## **IO.ASM**

```
lea di,word ptr flp
     mov cx,4
rep stosw
     lea si,word ptr fp
     lea di,word ptr flp[2]
     mov cx,2
rep movsw
     invoke fta, flp, rptr
     ret
ftoasc endp
; ***
; conversion of floating point to ASCII
;
fta proc uses bx cx dx si di, fp:qword, sptr:word
     local sinptr:byte, fixptr:qword, exponent:byte,
                              leading_zeros:byte, ndg:byte
     pushf
     std
     xor ax,ax
     lea di,wordptr fixptr[6]
     mOV cx,4
rep stosw
     mov byte ptr [sinptr],al
     mov byteptr [leading_zeros],al
     mOV byte ptr [ndg],al
     mov byte ptr [exponent],al
ck_neg:
     test
      je
     xor
     not
                word ptr fp[4],8000h
                gtr_0
                word ptr fp[4],8000h
                byte ptr [sinptr]
                                                   ;clear the sign
                                                   :get the sign
                                                   ;make positive
                                                   ;it is negative
```
; \*\*\*

gtr\_0:

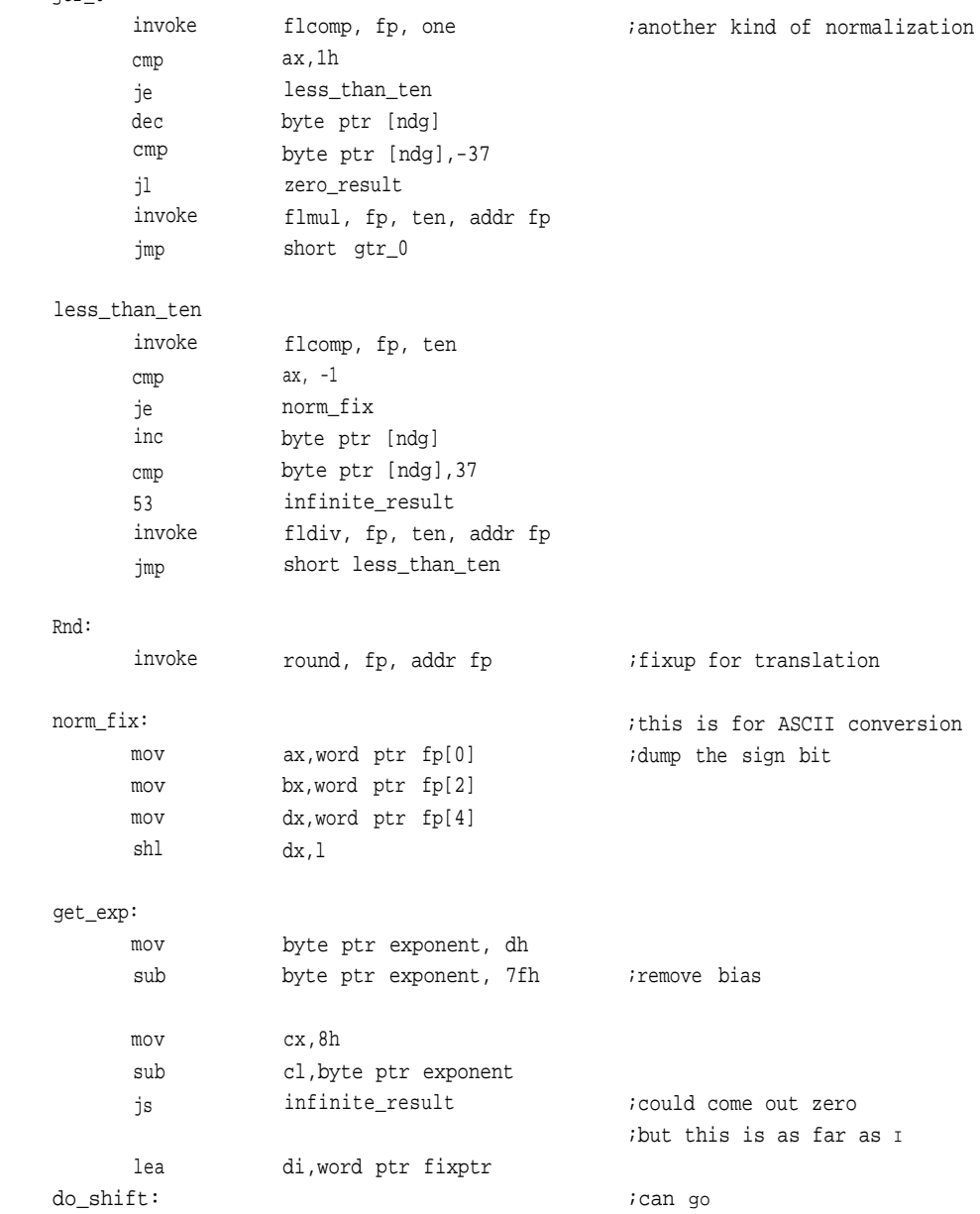

# **IO.ASM**

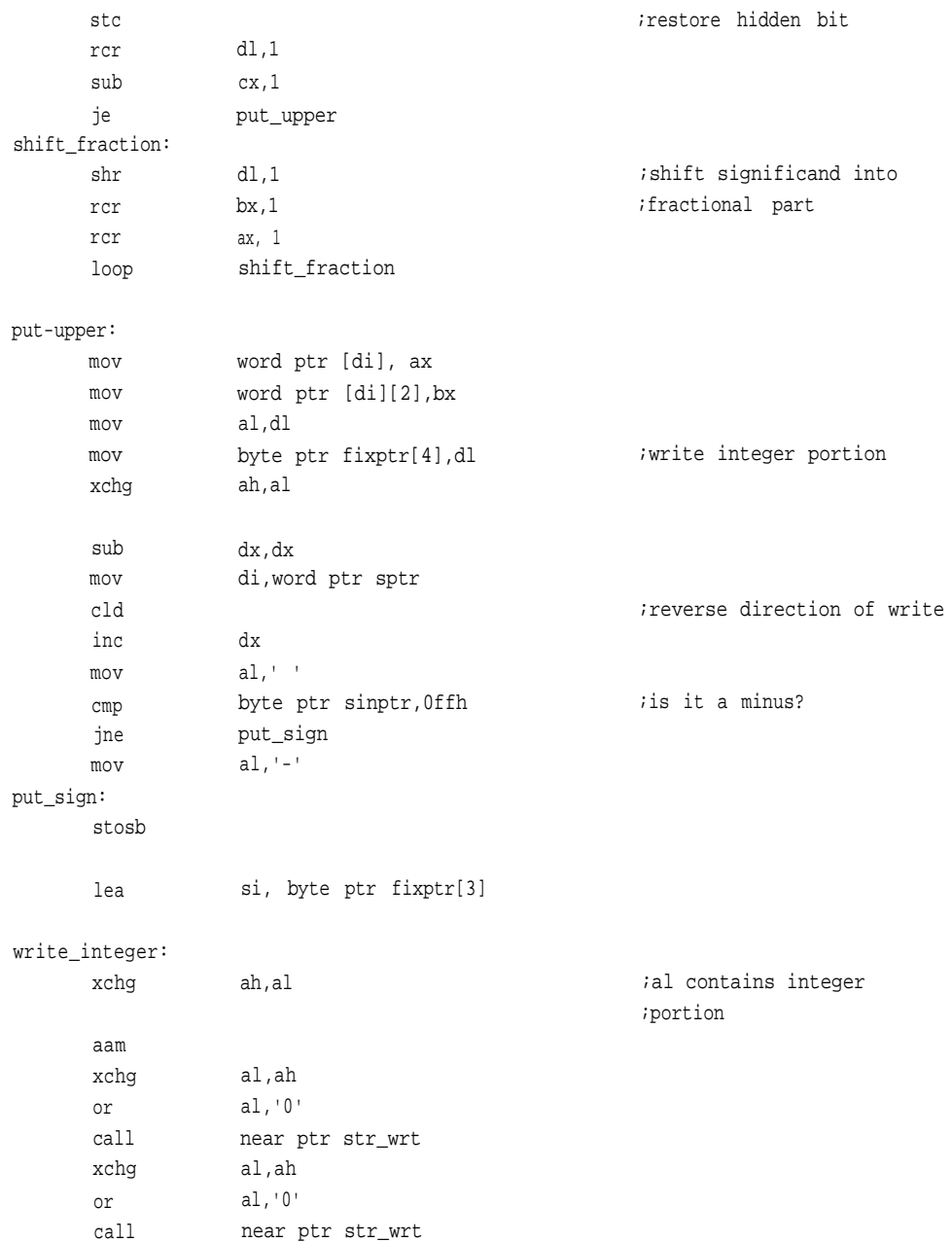

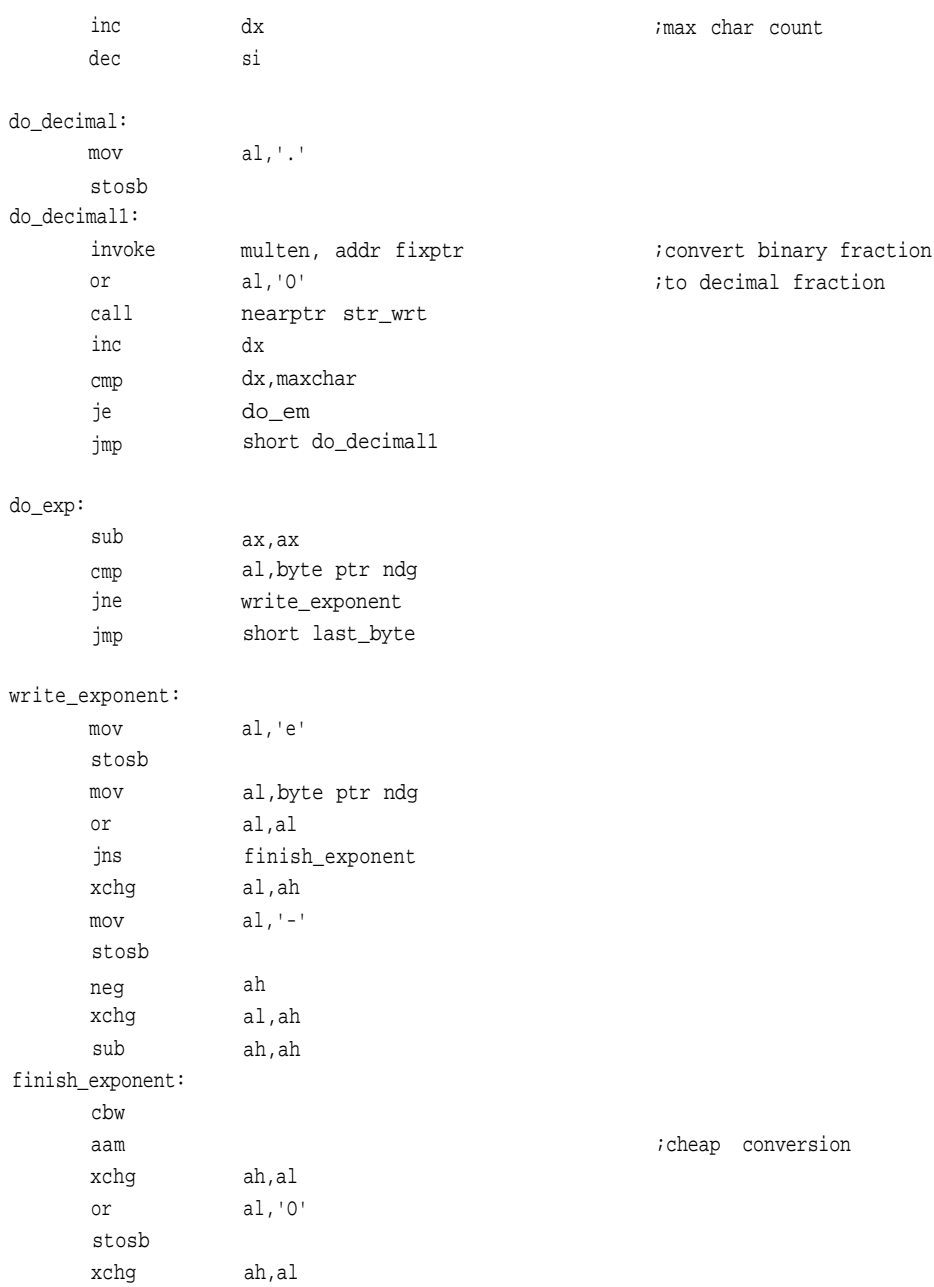

# **IO.ASM**

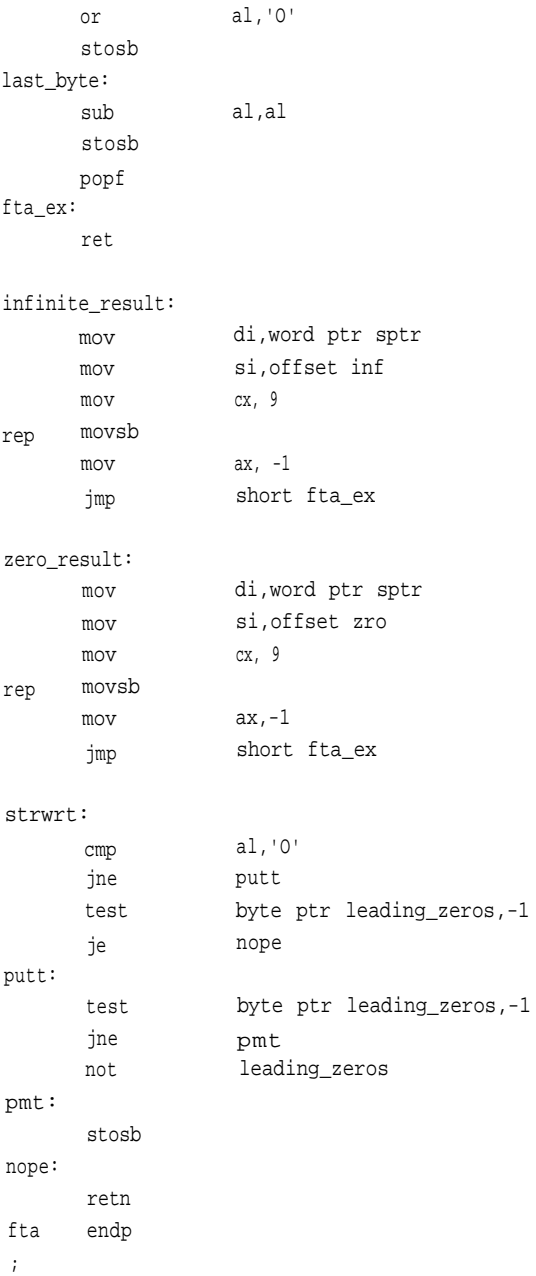

; ; \*\*\*\*\*\* ;Unsigned conversion from floating-point notation to integer (long). ;This is in fixed-point format; the upper two words are the integer ;and the lower two are the fraction. ; ftofx proc uses si di, fp:dword, fixptr:word local flp:qword cld xor ax,ax lea di,word ptr flp mov cx,4 stosw rep lea si,word ptr fp di,word ptr flp[2] lea mov  $cx, 2$ movsw rep invoke ftfx, flp, fixptr ret ftofx endp  $;*****$ ;unsigned conversion from ascii string to short real atf proc uses si di, string: word, rptr: word ione word for near pointer local exponent:byte, fp:qword, numsin:byte, expsin:byte, dp\_flag:byte, digits:byte, dp:byte pushf std xor ax,ax di, word ptr fp[6] *i*clear the floating lea ;variable

```
mov cx,8
rep stosw word ptr [di]
      mov si,string
do_numbers:
      mov
      mov
      mov
      mov
      mov
      mov
                    byte ptr [exponent],al
                    byte ptr dp_flag,al
                   byte ptr numsin,al
                    byte ptr expsin,al
                    byte ptr dp,al
                    byte ptr digits,8h
;
;begin by checking for a sign or a number or a '.'
do_num:
      mov
       cmp
       jne
      not
       inc
      mov
       jmp
                    bl, [si]
                    b1, '-'not_minus
                    [numsin]
                    si
                    bl,es:[si]
                    not_sign
not_minus:
       cmp
       jne
       inc
      mov
                    b1, '+'not_sign
                    si
                    al, [si]
not_sign:
       cmp
       jne
       test
       jne
       not
       inc
       mov
                    bl,'.'
                    not_dot
                    byte ptr [dp],80h
                    end_o_cnvt
                    dp_flag
                    si
                    bl,[si]
                                                       ;count of total digits;
                                                        ;rounding digit is eight
                                                        ;it is a negative number
                                                        ;check for decimal point
```
not\_dot:

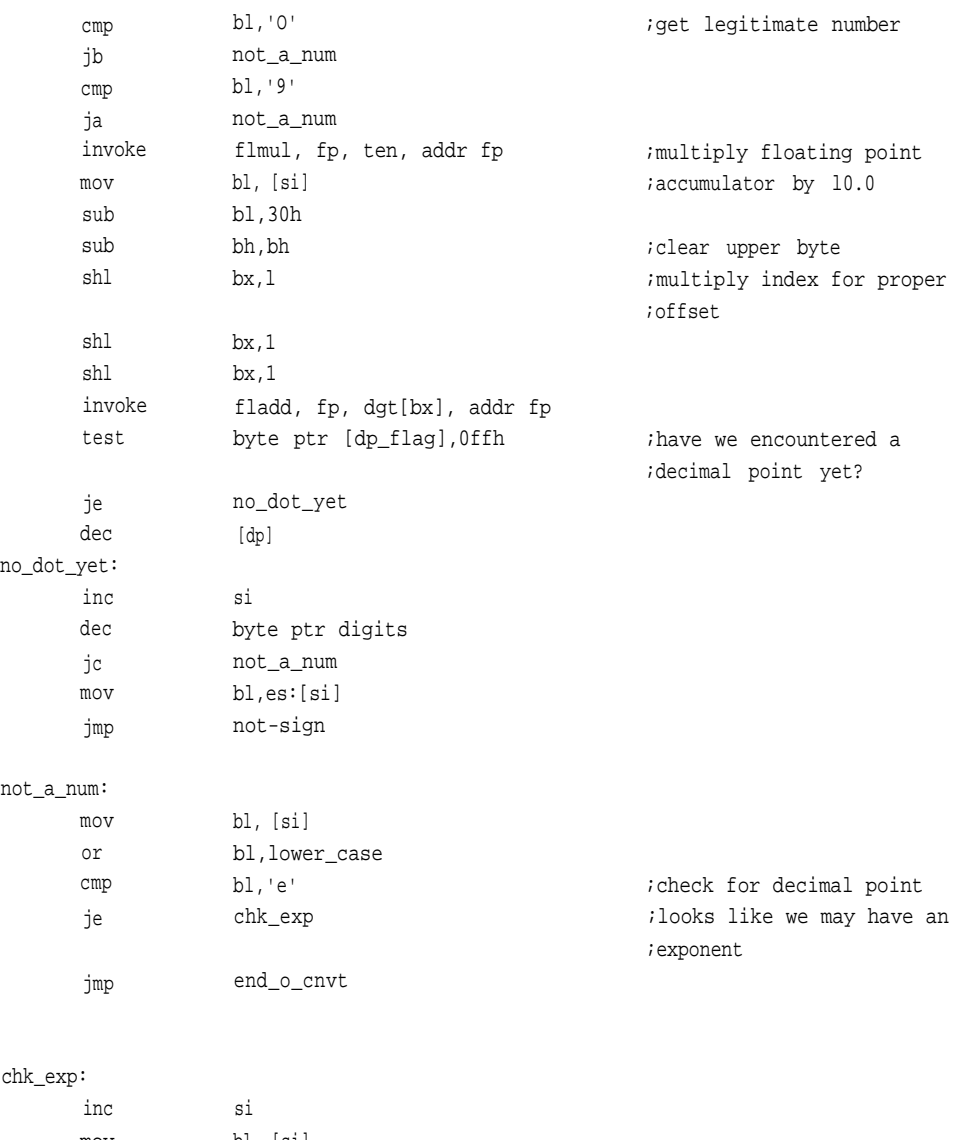

mov jne bl, [si] bl,  $' - '$ chk\_plus cmp

## **IO.ASM**

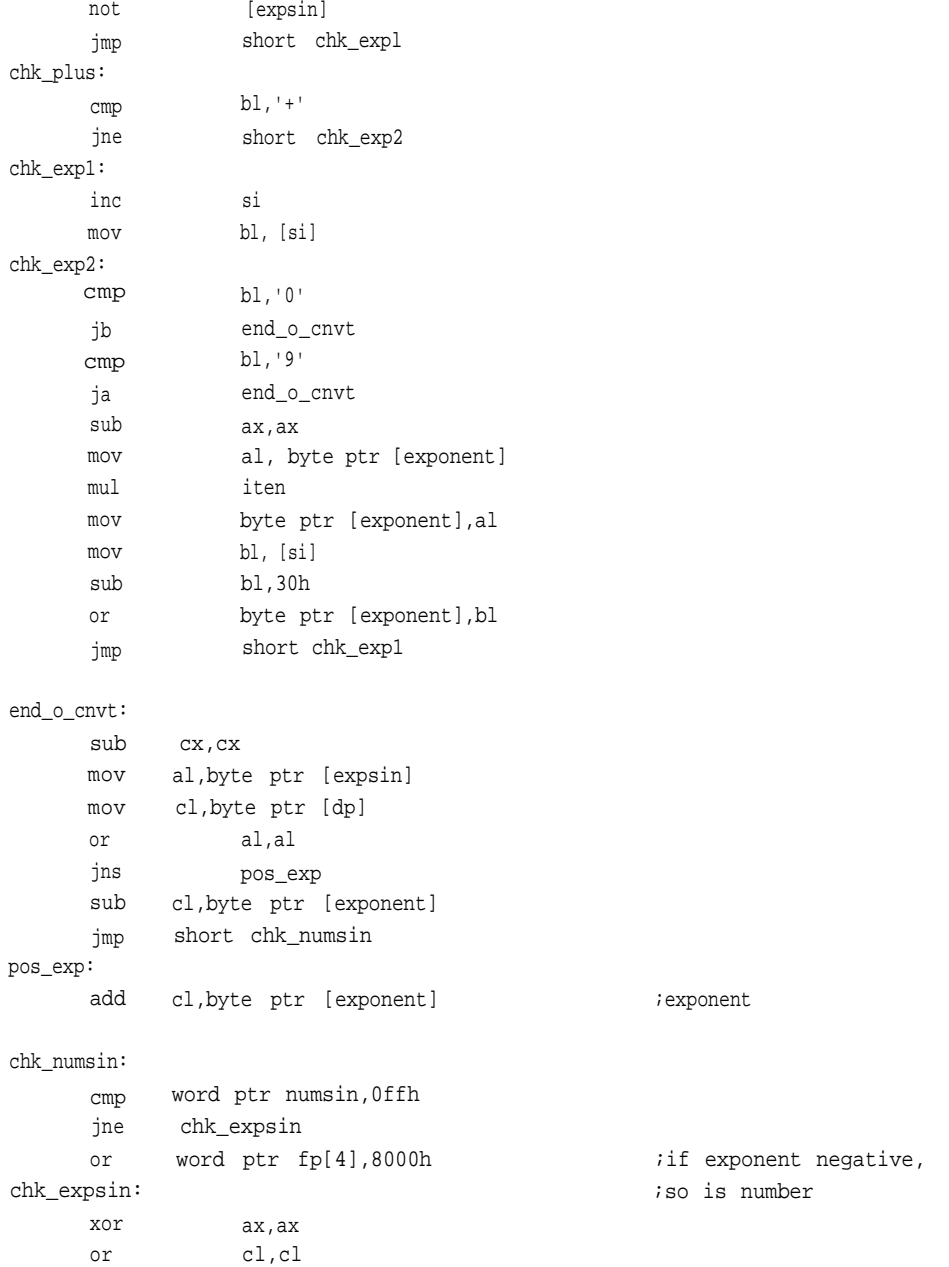

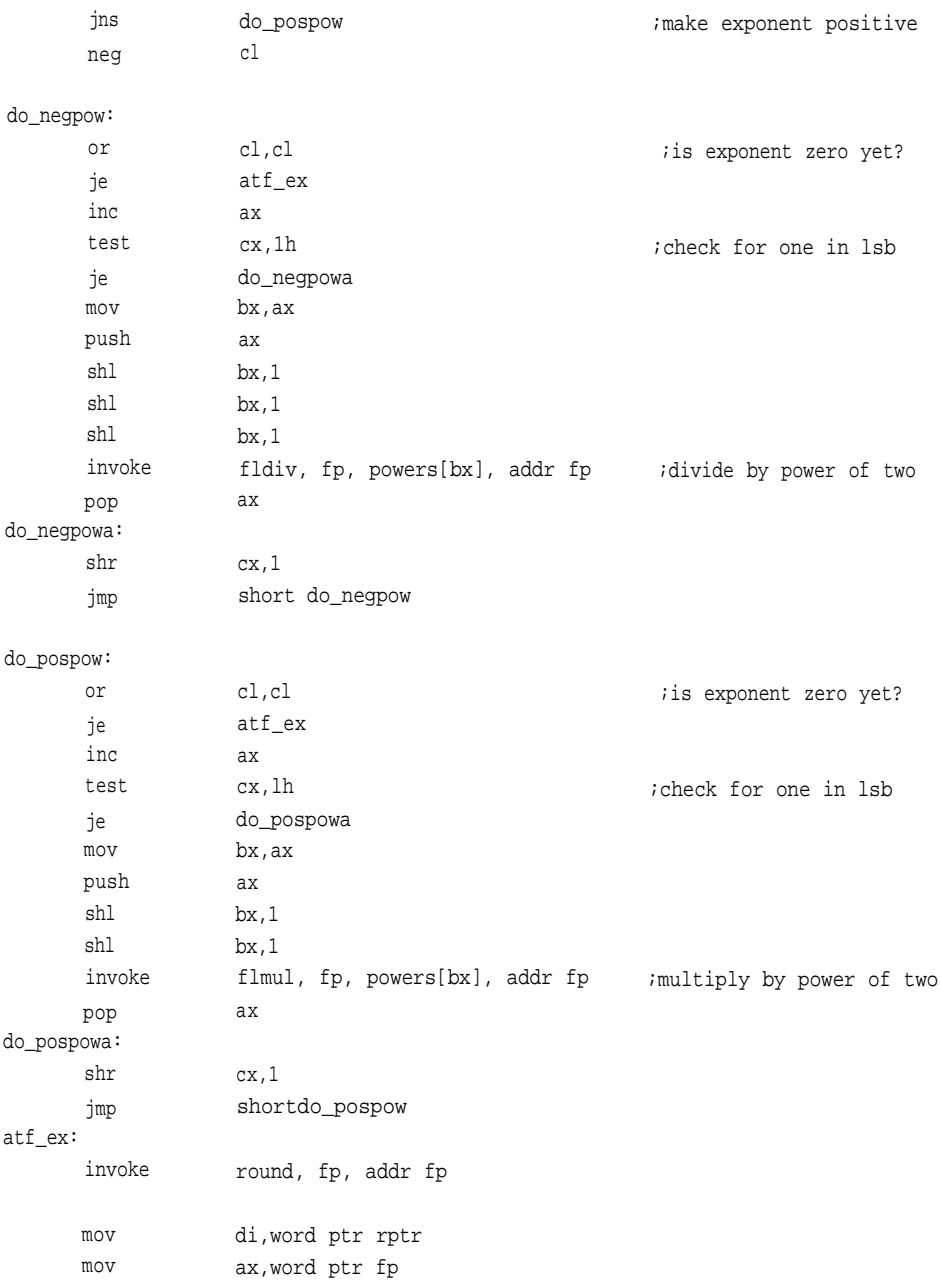

```
mov bx,word ptr fp[2]
      mov dx,word ptr fp[4]
      mov word ptr [di],bx
      mov word ptr [di][2],dx
      popf
      ret
atf endp
; ******
;Unsigned conversion from quadword fixed-point to short real.
;The intention is to accommodate long and int conversions as well.
;Binary is passed on the stack and rptr is a pointer
;to the result.
ftf proc uses si di, binary:qword, rptr:word ;one word for near
                                                   ;pointer
      local exponent:byte, numsin:byte
      pushf
      xor
;
      mov
      add
      lea
      mov
;
do_numbers:
      mOV
      mov
      mov
;
do_num:
      mov
      or
;record sign
      jns
      not
      not
                 ax, ax
             di, word ptr rptr
                 di, 6
                  si, byte ptr binary[0]
                  \alpha, 7 \beta ; index
                  byte ptr [exponent], al
                  byte ptr numsin, al
                  dx, ax
                  al, byte ptr [si][bx]
                  al, al
                  find_top
                  byte ptr numsin
                  word ptr binary[6]
                                                  ;point at future float
                                                  ;point to quadword
                                                  ;this one is negative
```
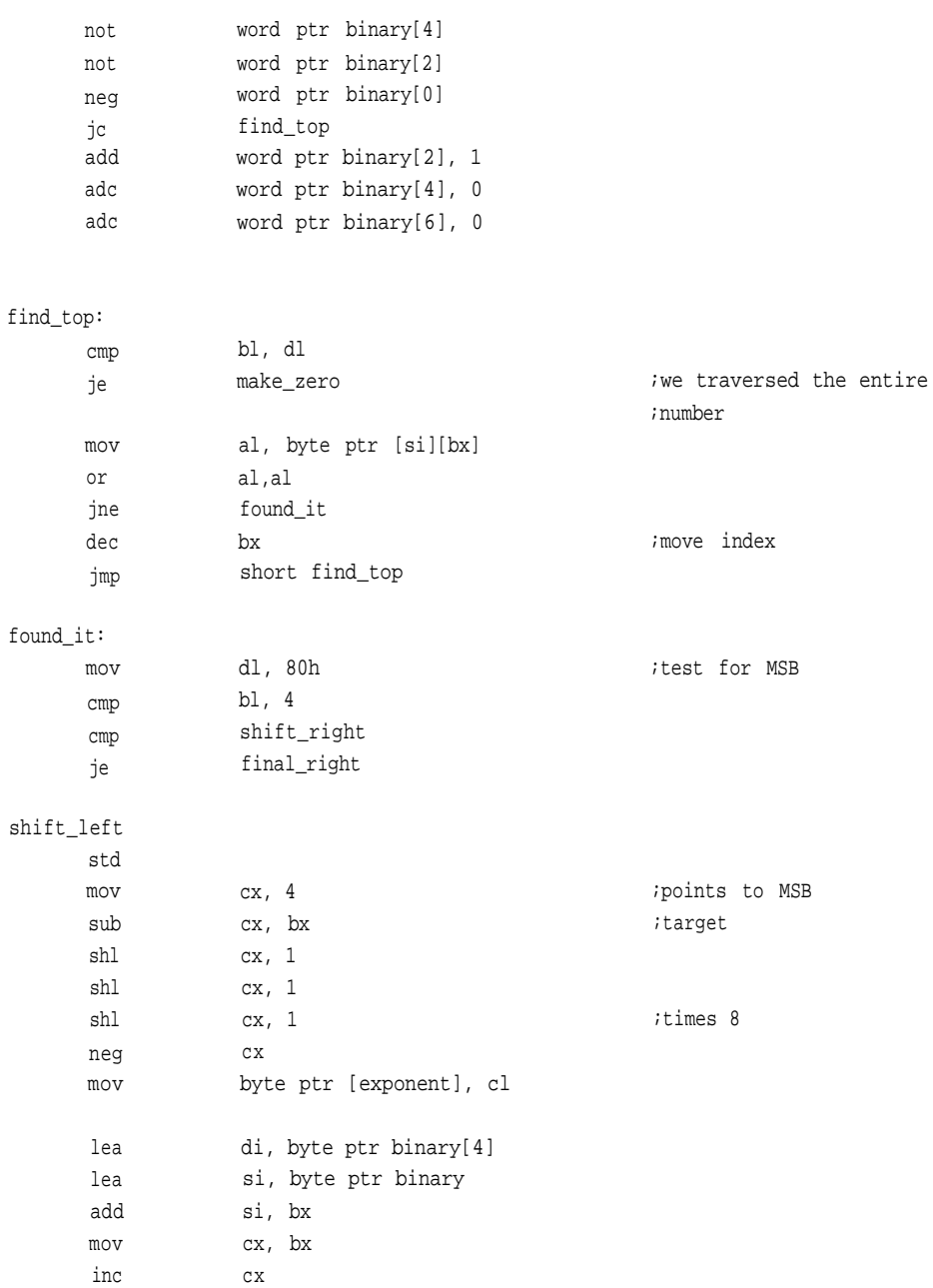

## **IO.ASM**

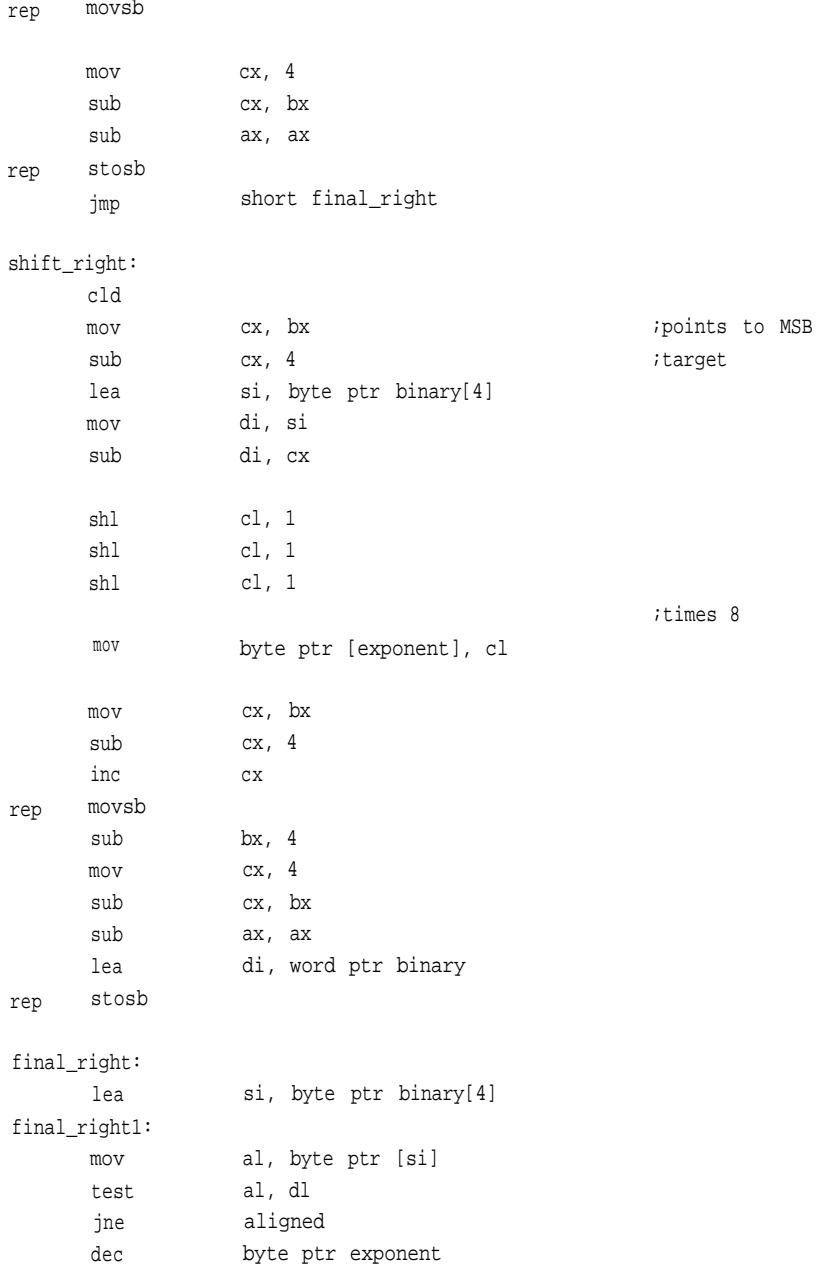

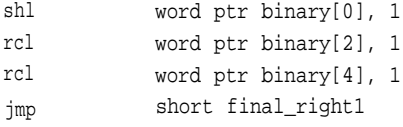

#### aligned:

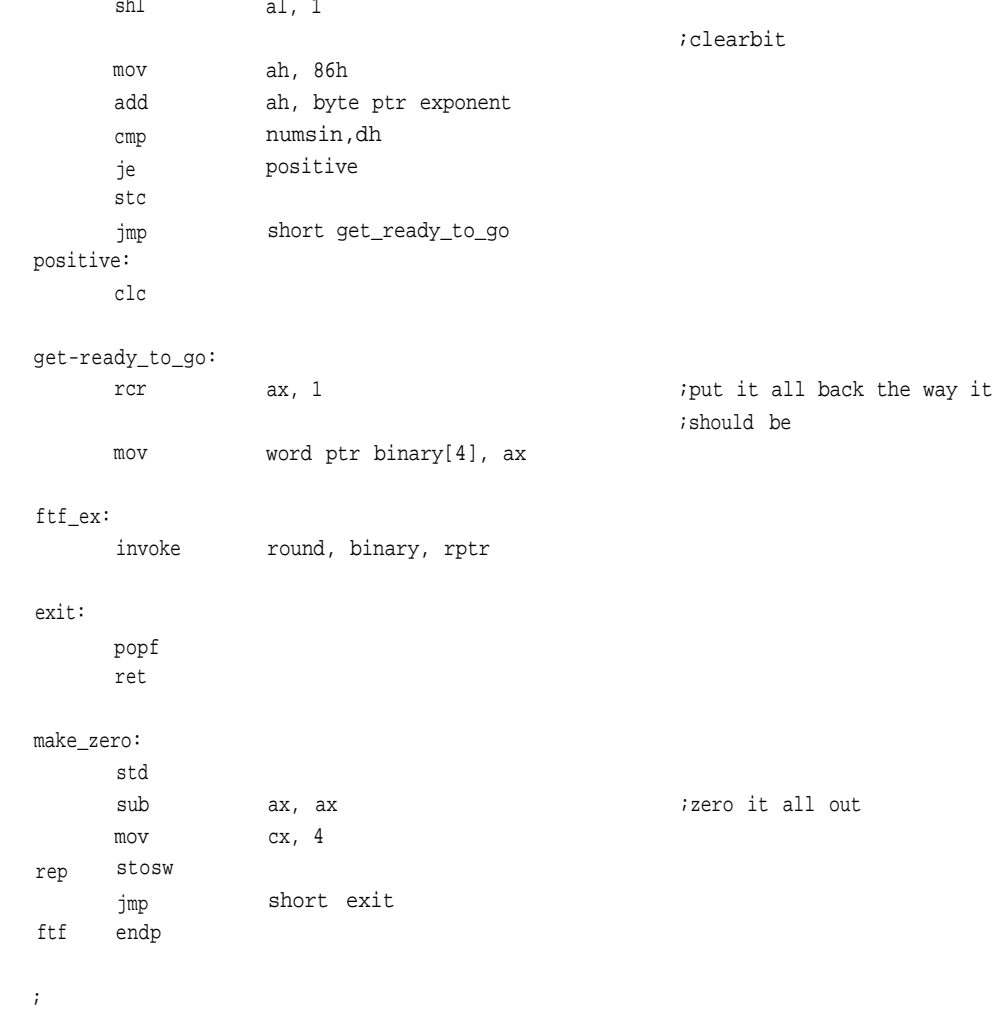

; \*\*\*

## **IO.ASM**

```
;Conversion of floating point to fixed point
;float enters as quadword
;pointer, sptr, points to result
;This could use an external routine as well. When the float
;enters here, it is in extended format
ftfx proc uses bx cx dx si di, fp:qword, sptr:word
;
; ***
      local
      pushf
      std
      xor
      mov
      mov
      mov
;
do_rnd:
      invoke
;
set_sign:
      mov
      mov
      mov
      or
      jns
      not
get_exponent:
      sub
      shl
      sub
      mov
      mov
      and
      stc
      rcr
                   sinptr:byte, exponent:byte
                    ax,ax
                   byte ptr [sinptr],al
                   byte ptr [exponent],al
                   di,word ptr sptr
                  round, fp, addr fp
                    ax,word ptr fp[0]
                   bx,word ptr fp[2]
                    dx,word ptr fp[4]
                    dx,dx
                    get_exponent
                    byte ptr [sinptr]
                    cx,cx
                    dx,l
                    dh,86h
                    byte ptr exponent, dh
                    cl,dh
                    dx,0ffh
                    dl,1
                                                       ;clear the sign
                                                       ;point to result
                                                       ;fixup for translation
                                                       ;it is negative
                                                        ;remove bias from exponent
                                                        ;save number portion
                                                        ;restore hidden bit
```

```
;
which_way:
       or
       jns
       neg
shift_right:
      cmp
       ja
make_fraction:
       shr
       rcr
       rcr
       loop
       mov
       mOV
       mov
       jmp
shift_left:
       cmp
       ja
big
make_integer:
       shl
       rcl
       rcl
       loop
       mov
       mov
       mov
print_result:
       test
       je
       not
       not
       not
       neg
       jc
                     cl,cl
                     shift_left
                     cl
                     cl,28h
                     make_zero
                     dx,1
                     bx,1
                     ax,1
                     make_fraction
                     word ptr [di][0],ax
                     word ptr [di][2],bx
                     word ptr [di][4],dx
                     short print_result
                     cl,18h
                     make_max
                     bx.1dx,1
                     ax,1
                     make_integer
                     word ptr [di][6],ax
                     word ptr [di][4],dx
                     word ptr [di][2],bx
                     byte ptr [sinptr], 0ffh
                     exit
                     word ptr [di][6]
                     word ptr [di][4]
                     word ptr [di][2]
                     word ptr [di][0]
                     exit
                                                          ;no significance, too small
                                                          ;failed significance, too
                                                          ;two's complement
```

```
add
       adc
       adc
exit:
      popf
      ret
make_zero:
       sub
      mov
rep stosw
       jmp
make_max:
       sub
      mov
rep stosw
      not
       stosw
      and
      not
                    a x
       stosw
       jmp
                   word ptr [di][2],1
                   word ptr [di][4],0
                   word ptr [di][6],0
                    ax,ax
                    cx,4
                    short exit
                    ax,ax
                    cx,2
                   word ptr [di][4], 7f80h
                    ax
                    short exit
ftfx endp
;
;*******************************************************
; dnt_bn - decimal integer to binary conversion routine
;unsigned
;It is expected that decptr points at a string of ASCII decimal digits.
;Each digit is taken in turn and converted until eight have been converted
;or until a nondecimal number is encountered.
;This might be used to pull a number from a communications buffer.
;Returns with no carry if successful and carry set if not.
dnt bn proc uses bx cx dx si di, decptr:word, binary:word
```
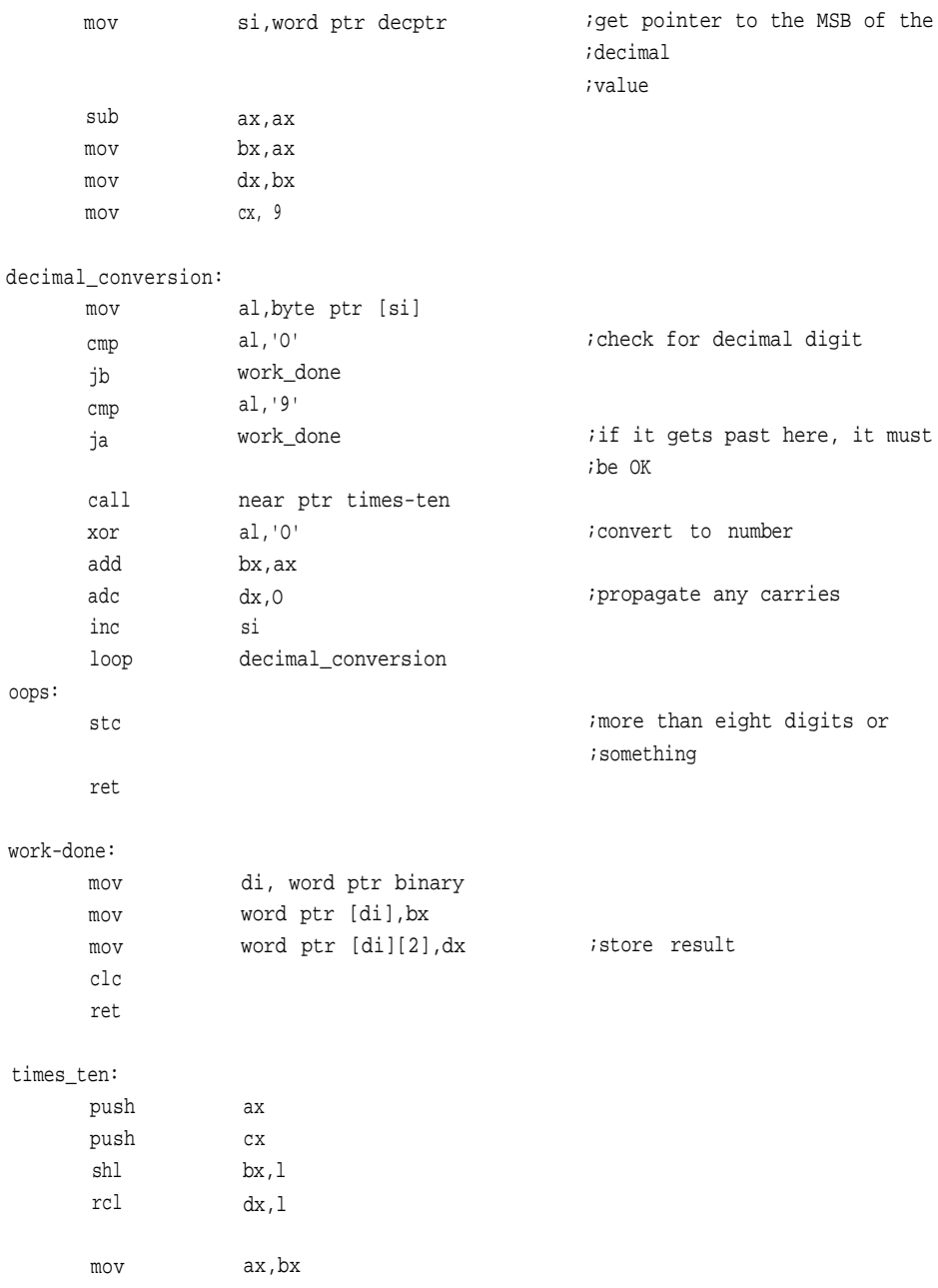

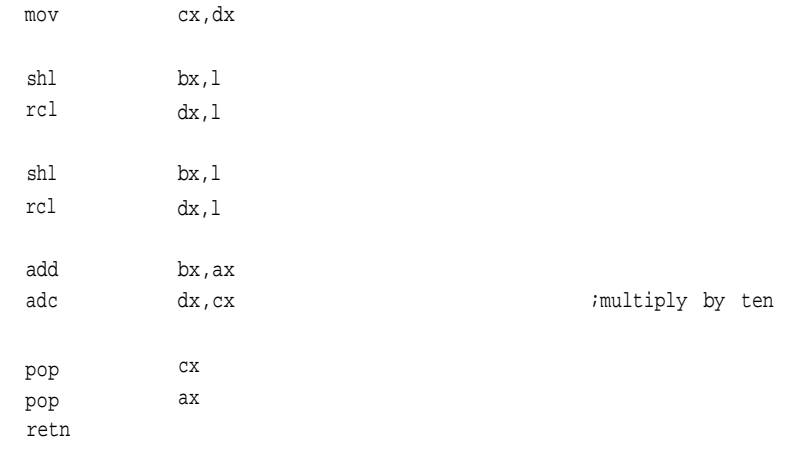

```
dnt_bn endp
```
#### ;\*\*\*\*\*\*\*\*\*\*\*\*\*\*\*\*\*\*\*\*\*\*\*\*\*\*\*\*\*\*\*\*\*\*\*\*\*\*\*\*\*\*\*\*\*\*\*\*\*\*\*\*\*\*\*

;bn-dnt - a conversion routine that converts binary data to decimal ;A double word is converted. Up to eight decimal digits are ;placed in the array pointed at by decptr. If more are required to adequately ;convert this number, the attempt is aborted and an error flagged.

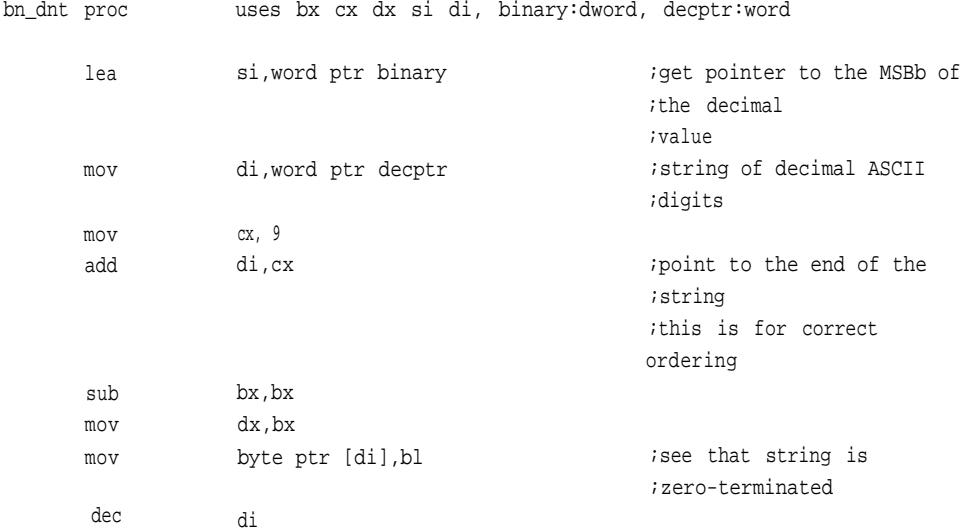

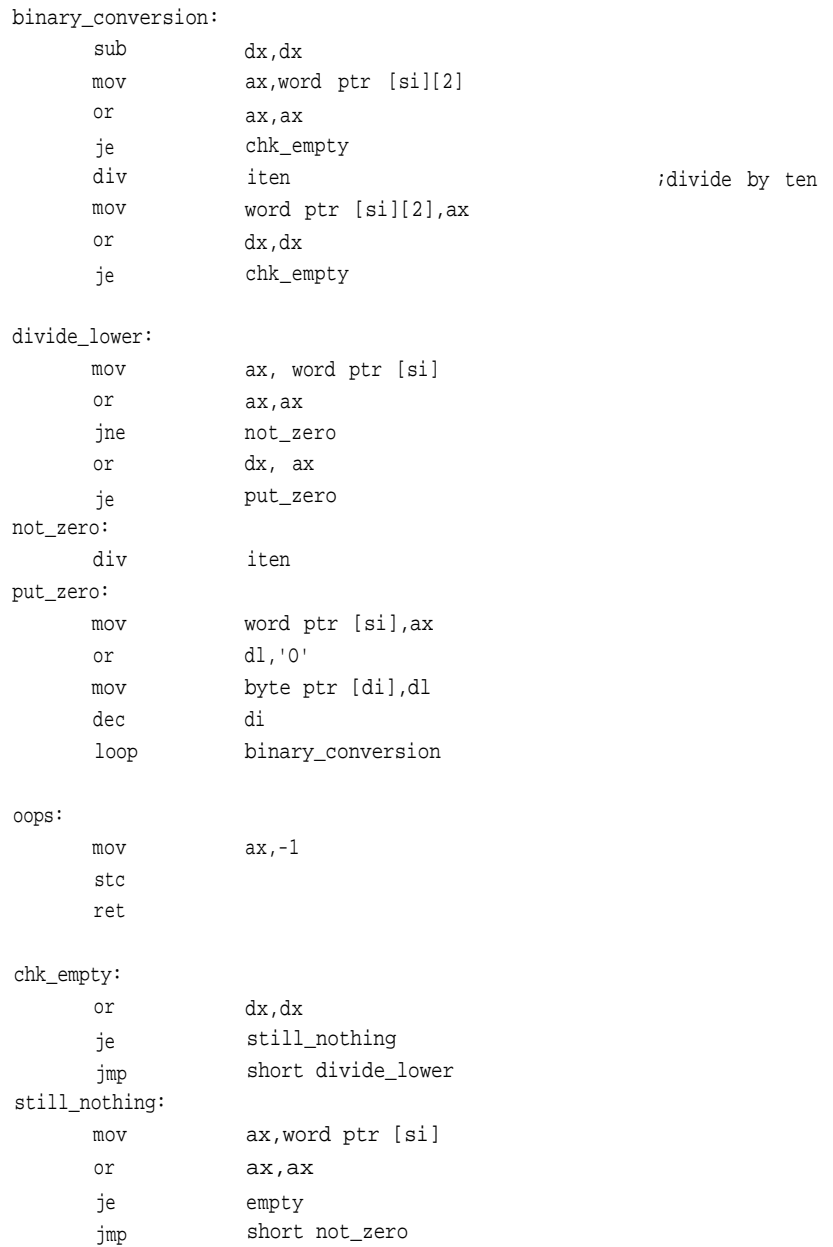

empty: inc di mov si,di mov di, word ptr decptr mov cx,9 rep movsw finished: sub clc ret bn\_dnt endp ax,ax

#### ;\*\*\*\*\*\*\*\*\*\*\*\*\*\*\*\*\*\*\*\*\*\*\*\*\*\*\*\*\*\*\*\*\*\*\*\*\*\*\*\*\*\*\*\*\*\*\*\*\*\*\*\*\*\*\*

;bfc\_dc -A conversion routine that converts a binary fraction (doubleword) ;To decimal ASCII representation pointed to by the string pointer, decptr. ;Set for eight digits; it could be longer.

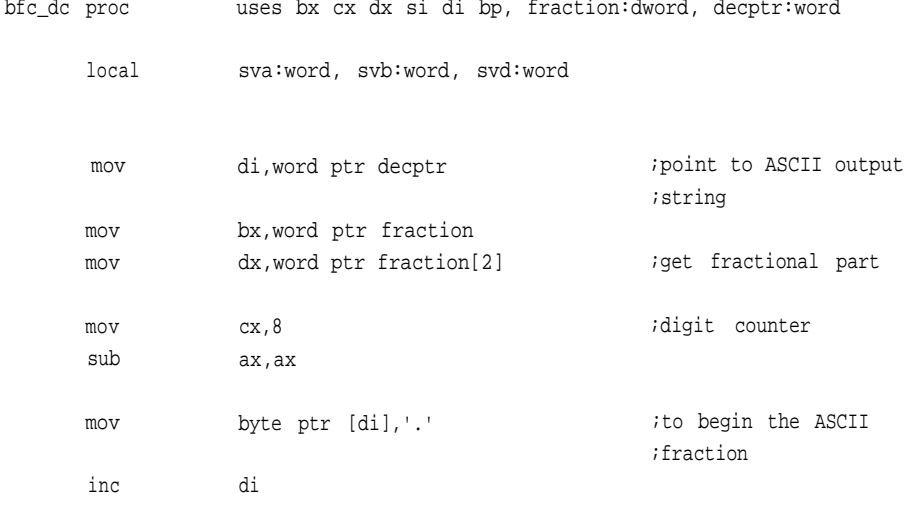

decimal\_conversion:

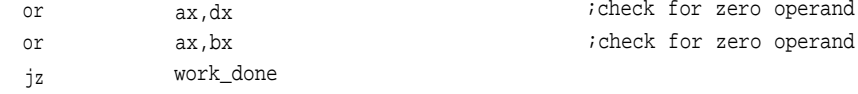

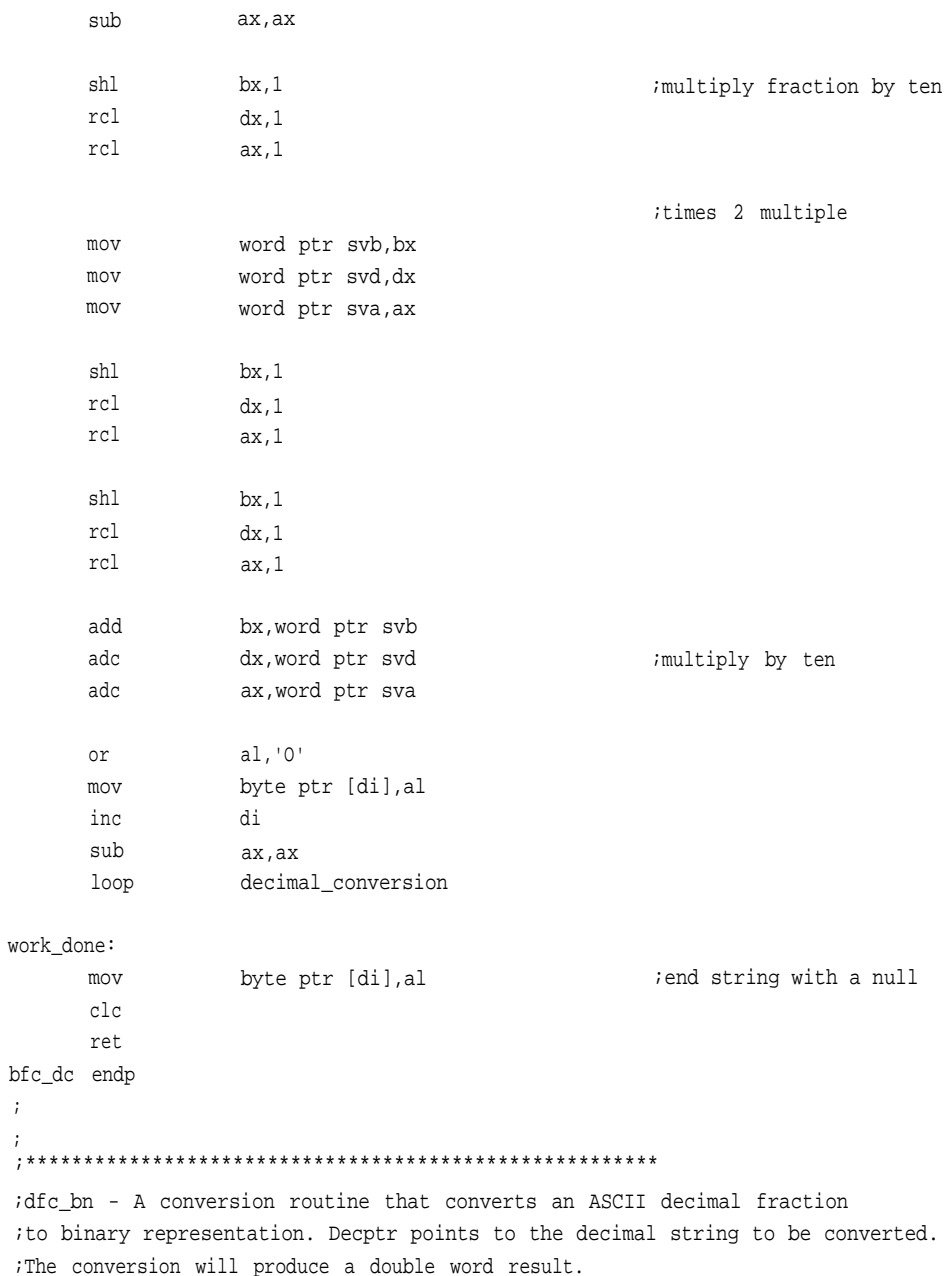

# **IO.ASM**

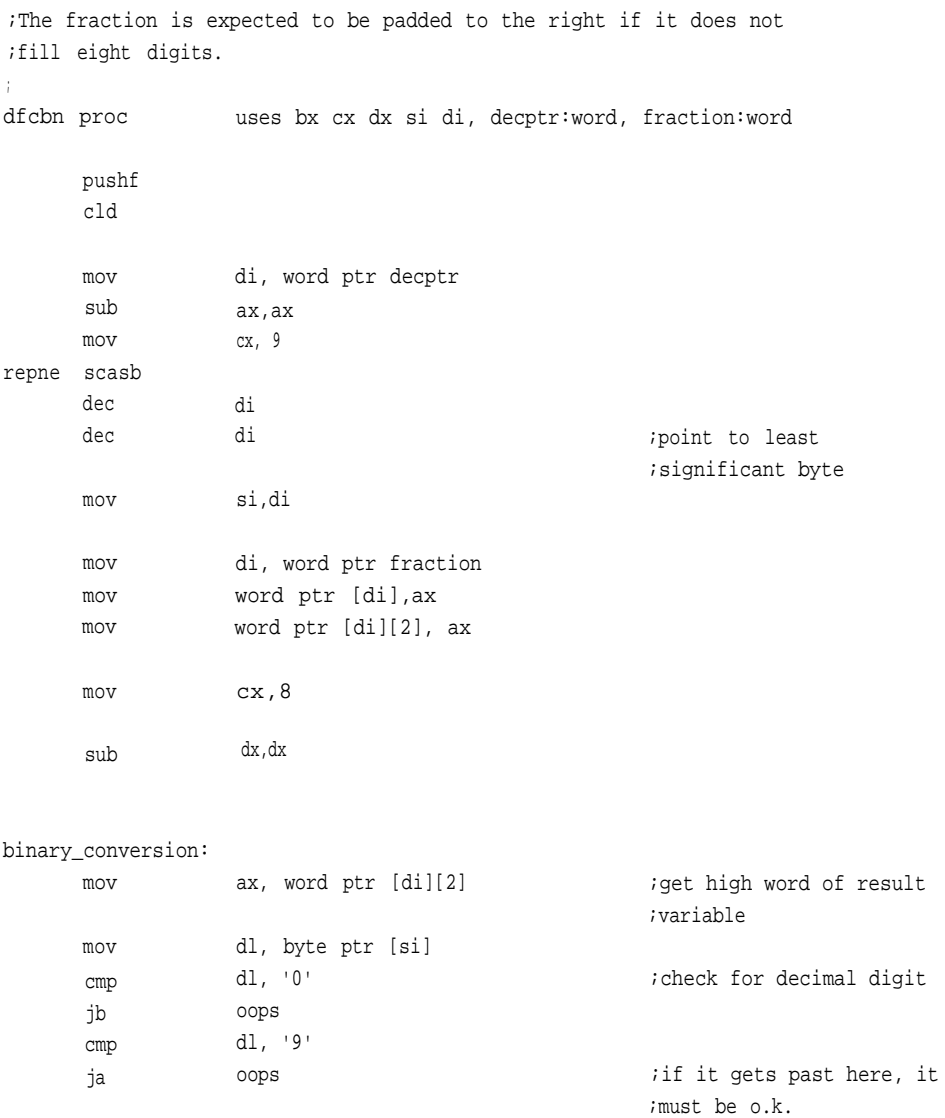

xor dl, '0' ideASCIIize

dec si

sub

**397**

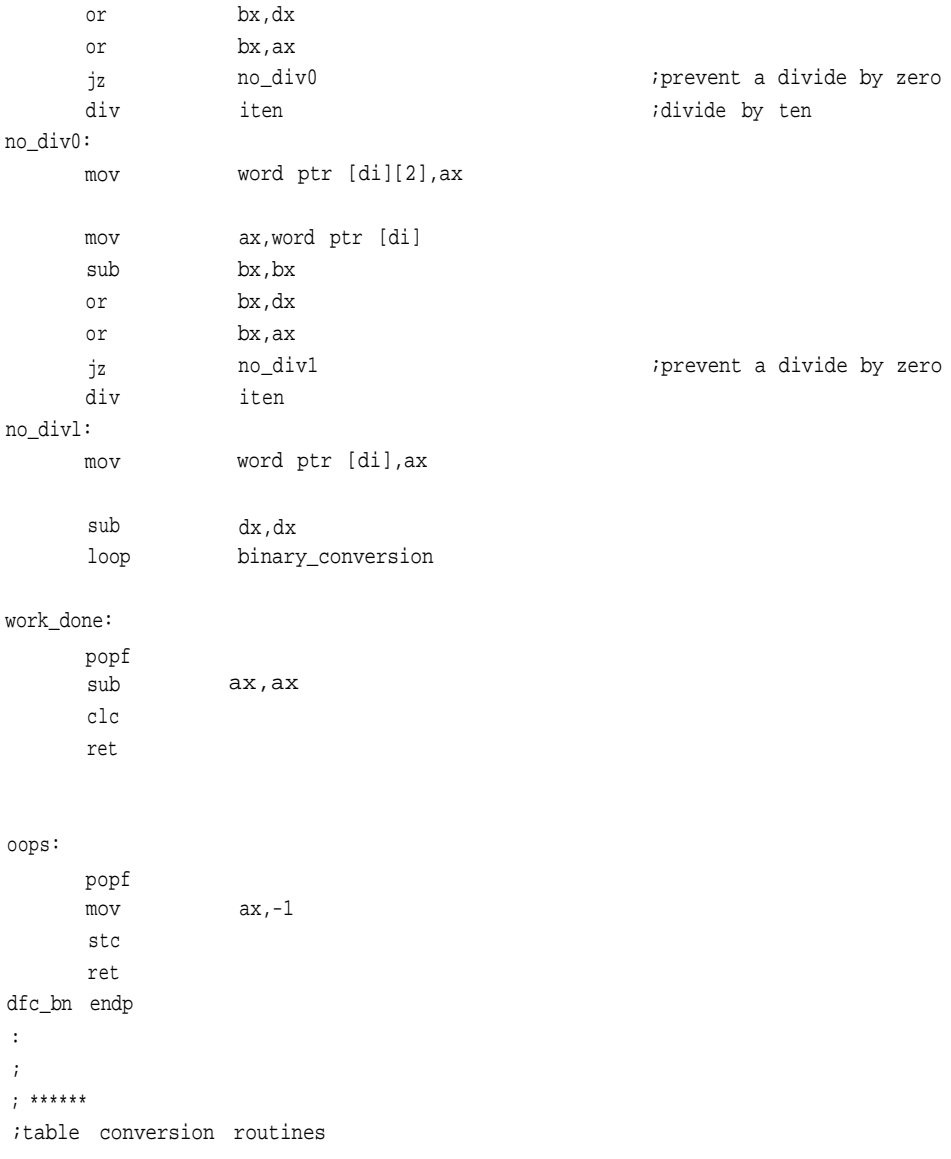

.data

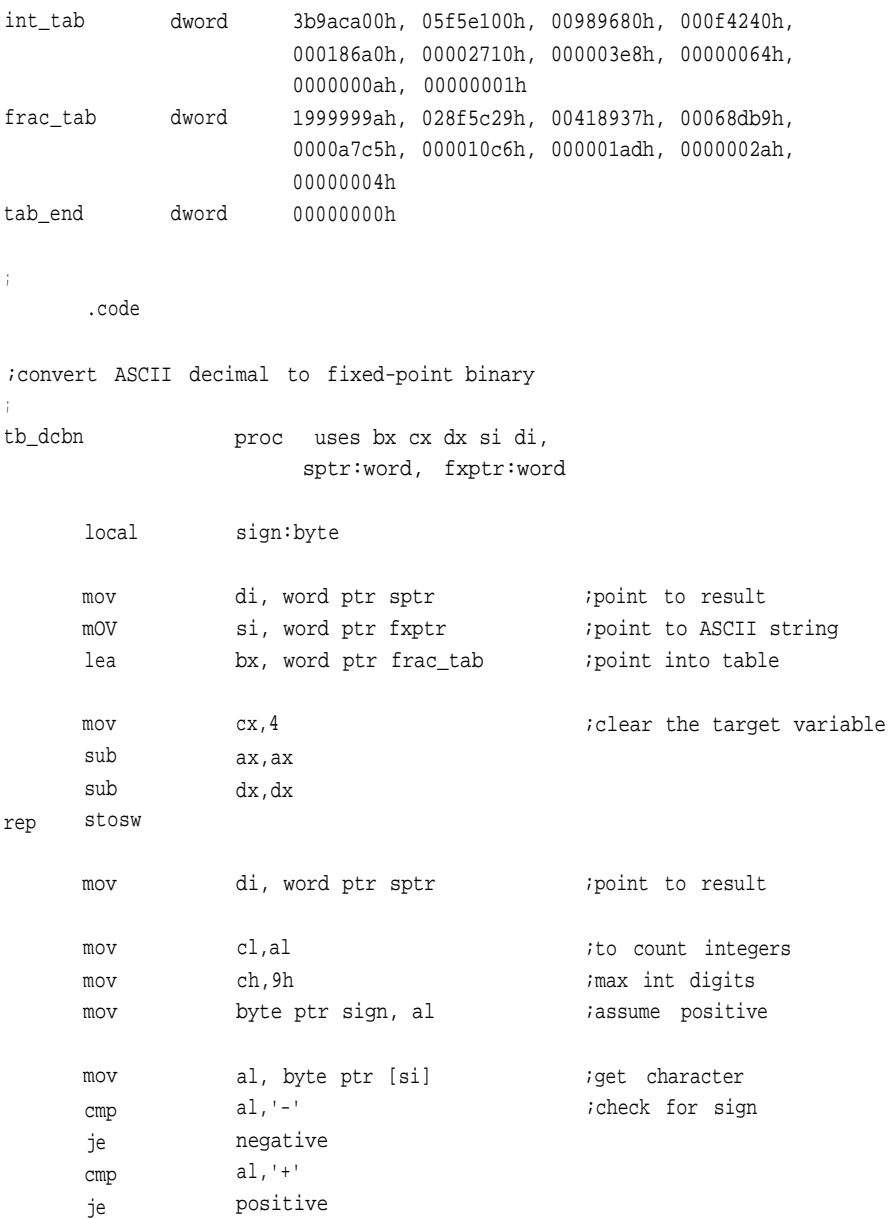

count:

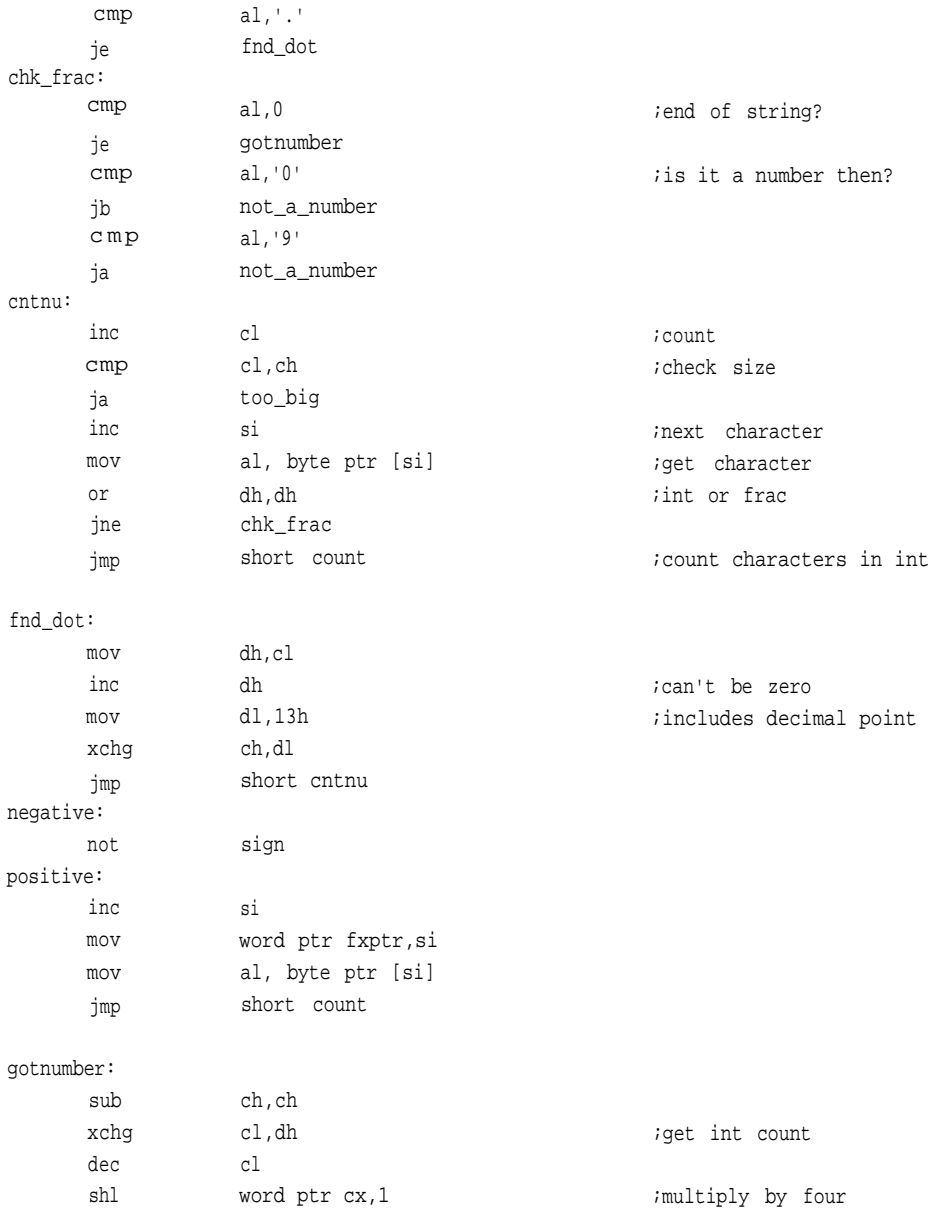

**IO.ASM**

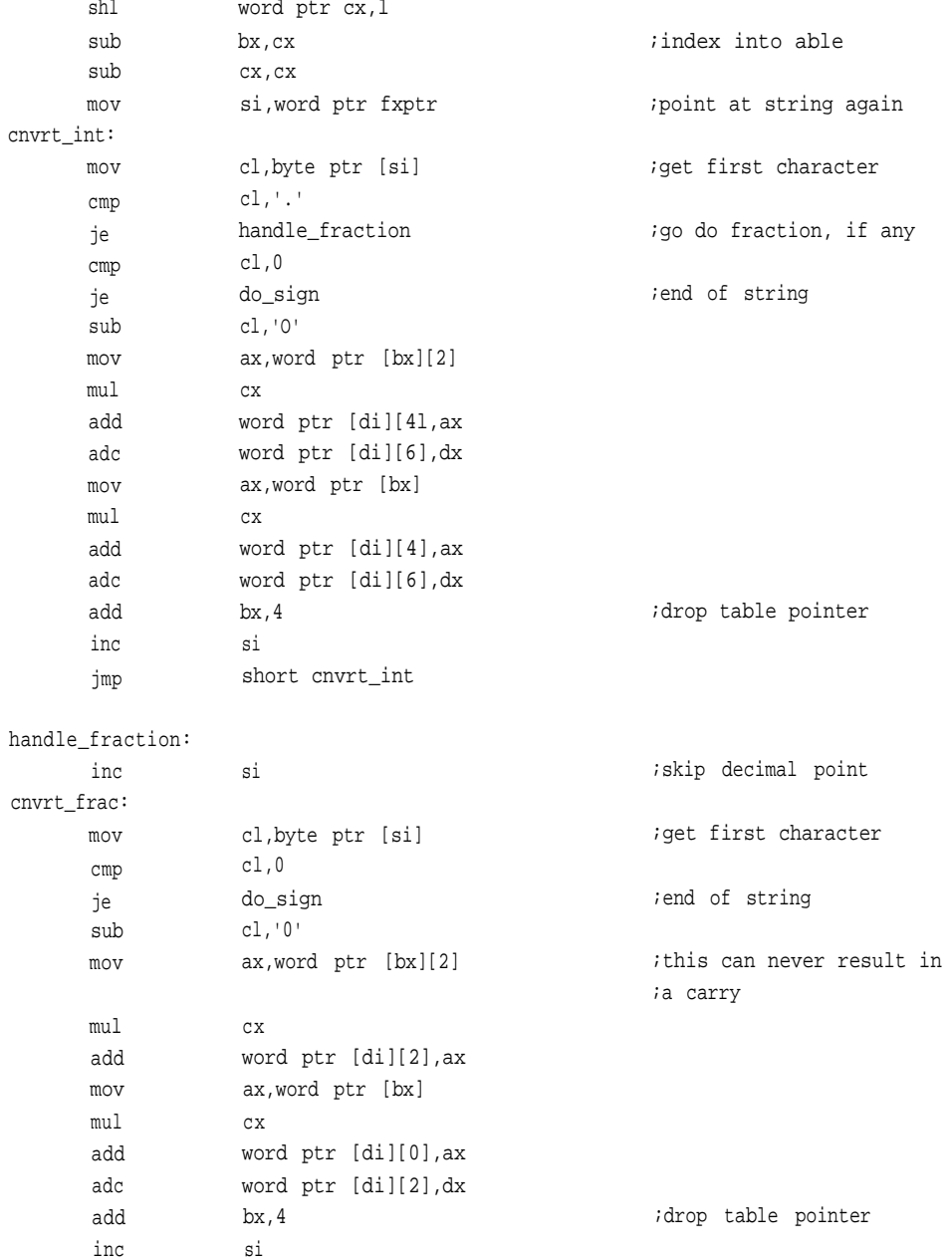

jmp short cnvrt\_frac

## do\_sign:

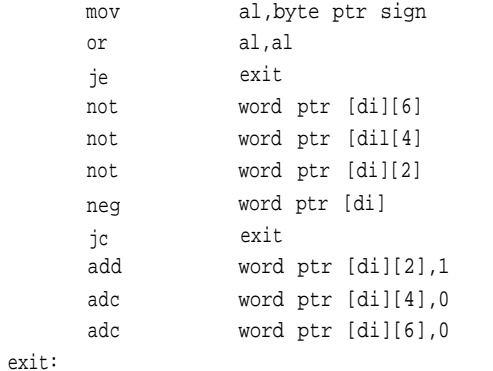

;it is positive

ret

#### not\_a\_number: sub

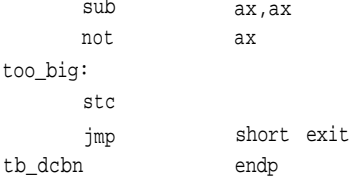

;converts binary to ASCII decimal

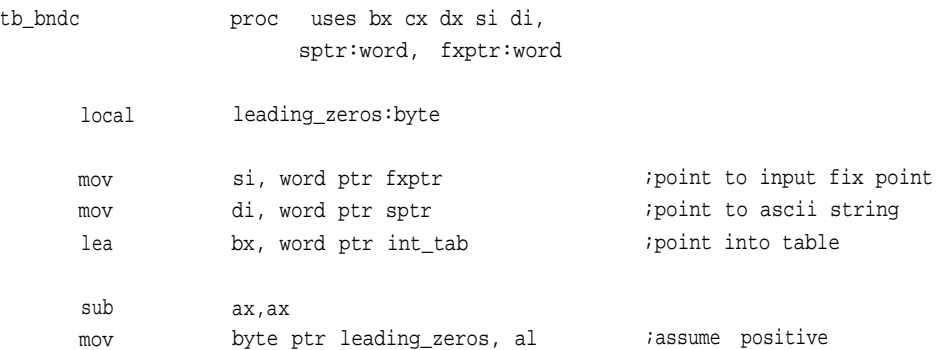

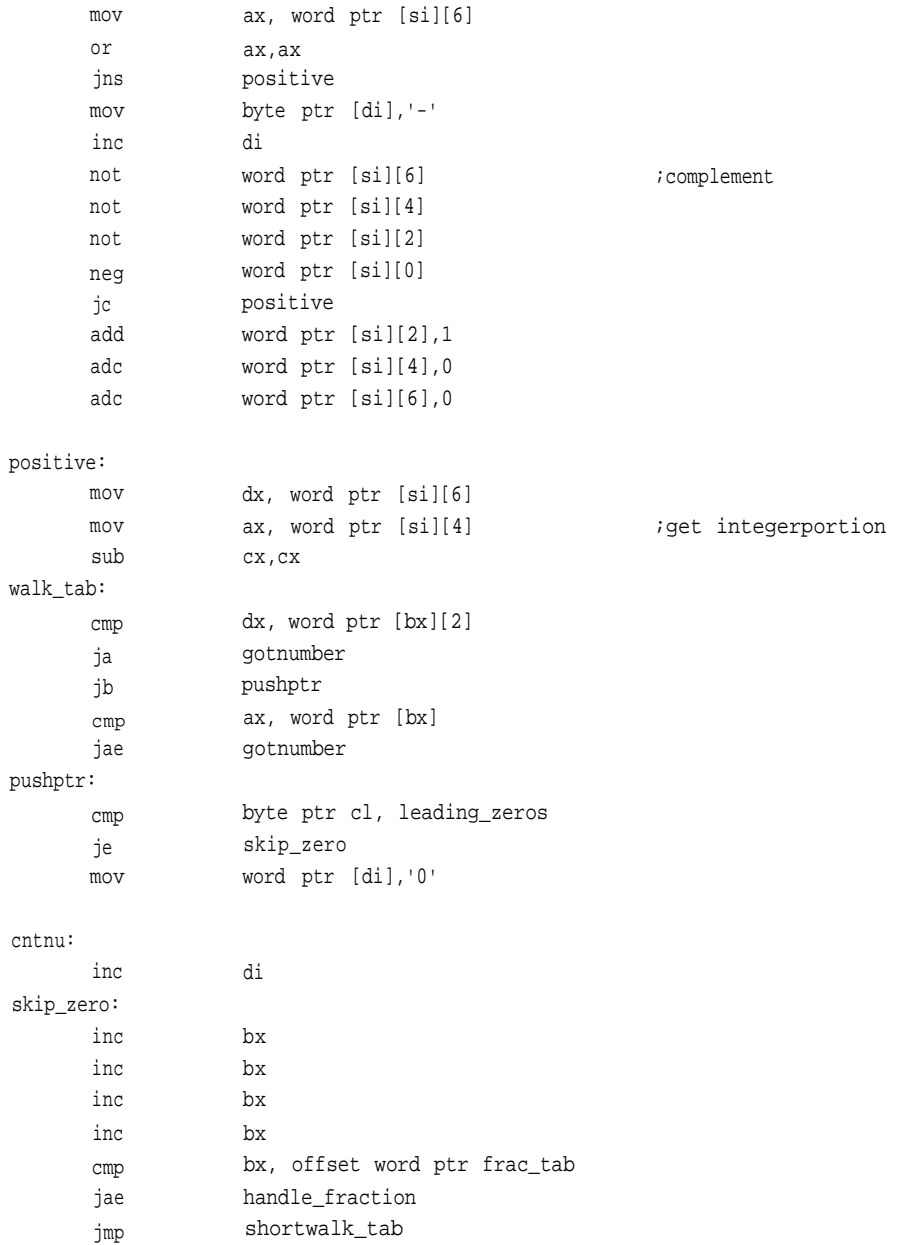

gotnumber: sub inc cnvrt\_int: call jmp handle fraction: cmp jne mov inc do\_frac: mov inc get\_frac: mov mov sub walk\_tabl: cmp ja jb cmp jae pushptr1: mov skip\_zero1: inc inc inc inc inc cmp jae jmp small enuf: sub small\_enuf1: cx,cx leading\_zeros near ptr index short cntnu byte ptr leading\_zeros,0 do\_frac byte ptr [di], '0' di word ptr [di],'.' di dx, word ptr [si][2] ax, word ptr [si][0] cx,cx dx, word ptr [bx][2] small\_enuf pushptr1 ax, word ptr [bx] small\_enuf byte ptr [di],'0' di bx bx bx bx bx, offset word ptr tab\_end exit short walk\_tab1 cx,cx ;put decimal point

## **IO.ASM**

```
call
       jmp
exit:
       inc
       sub
       mov
       ret
index:
       inc
       sub
       sbb
       jnc
       dec
       add
       adc
       or
      mov
       retn
tb_bndc
                    near ptr index
                    short skip_zero1
                    di
                    cl,cl
                    byte ptr [si],cl
                    cx
                    ax, word ptr [bx]
                    dx, word ptr [bx][2]
                    index
                    cx
                    ax, word ptr [bx]
                    dx, word ptr [bx][2]
                    cl,'0'
                    byte ptr [di],cl
                    endp
                                                        ;end of string
                                                         ;subtract until a carry
                                                         ;put it back
                                                         ;make it ASCII
; ******
;hex to ascii conversion using xlat
;simple and common table driven routine to convert from hexidecimal
;notation to ascii
;quadword argument is passed on the stack, with the result returned
;in a string pointed to by sptr
       .data
hextab byte
       .code
hexasc proc
                    '0', '1', '2', '3', '4', '5', '6', '7', '8', '9', 'a',
                     'b', 'c', 'd', 'e', 'f'
                  uses bx cx dx si di, hexval:qword, sptr:word
```

```
lea
      mov
      mov
      mov
                   si, byte ptr hexval[7]
                   di, word ptr sptr
                   bx, offset byte ptr hextab
                   cx,8
make_ascii:
      mov
      mov
       shr
       shr
       shr
       shr
      and
      xchg
                   al, byte ptr [si]
                   ah, al
                   ah,1
                   ah,1
                   ah,1
                   ah,1
                   al, 0fh
                   al,ah
      xlat
      mov
       inc
       xchg
       xlat
       mov
       inc
                   byte ptr[di],al
                   di
                   al,ah
                   byte ptr [di],al
                   di
       dec si
       loop make_ascii
       sub
       mov
                   al, al
                   byte ptr [di],al
       ret
hexasc endp
       end
                                                      ;number of bytes to be
                                                      ;converted
                                                       ;unpack byte
                                                       ;high nibble first
                                                       ;now the lower nibble
```
;

## **APPENDIX F**

# TRANS.ASM and TABLE.ASM

## **TRANS.ASM**

.model small, c, os\_dos

include math.inc

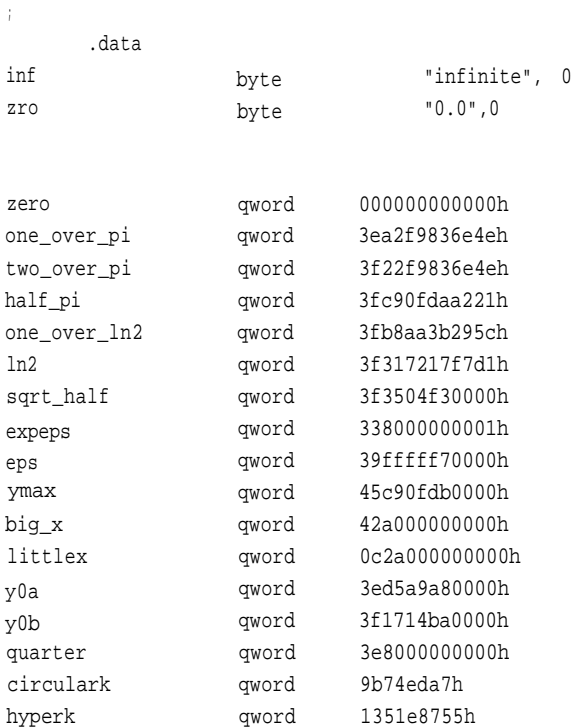

```
qword 3f800000000h
plus
                   qword 0bf800000000h
minus
hundred
                   byte 64h
iten
                   word 0ah
maxchar
                   equ 8
;
        .code
\mathcal{I},****;taylorsin - derives a sin by using a infinite series. this is in radians.
;expects argument in quadword format, expects to return the same
;input must be x^2<1
;
taylorsin proc uses bx cx dx di si, argument:qword, sine:word
       invoke polyeval, argument, sine, addr polysin, 10
      ret
taylorsin endp
; ******
;polyeval- evaluates polynomials according to Horner's rule
;expects to be passed a pointer to a table of coefficients,
;a number to evaluate, and the degree of the polynomial
;the argument conforms to the quadword fixedpoint format
 polyeval proc uses bx cx dx di si, argument
:qword, output :word,
                   coeff:word, n:byte
       local
                   cf:qword, result[8]:word
       pushf
       cld
       sub
                   ax, ax
```
# **TRANS.ASM AND TABLE.ASM**

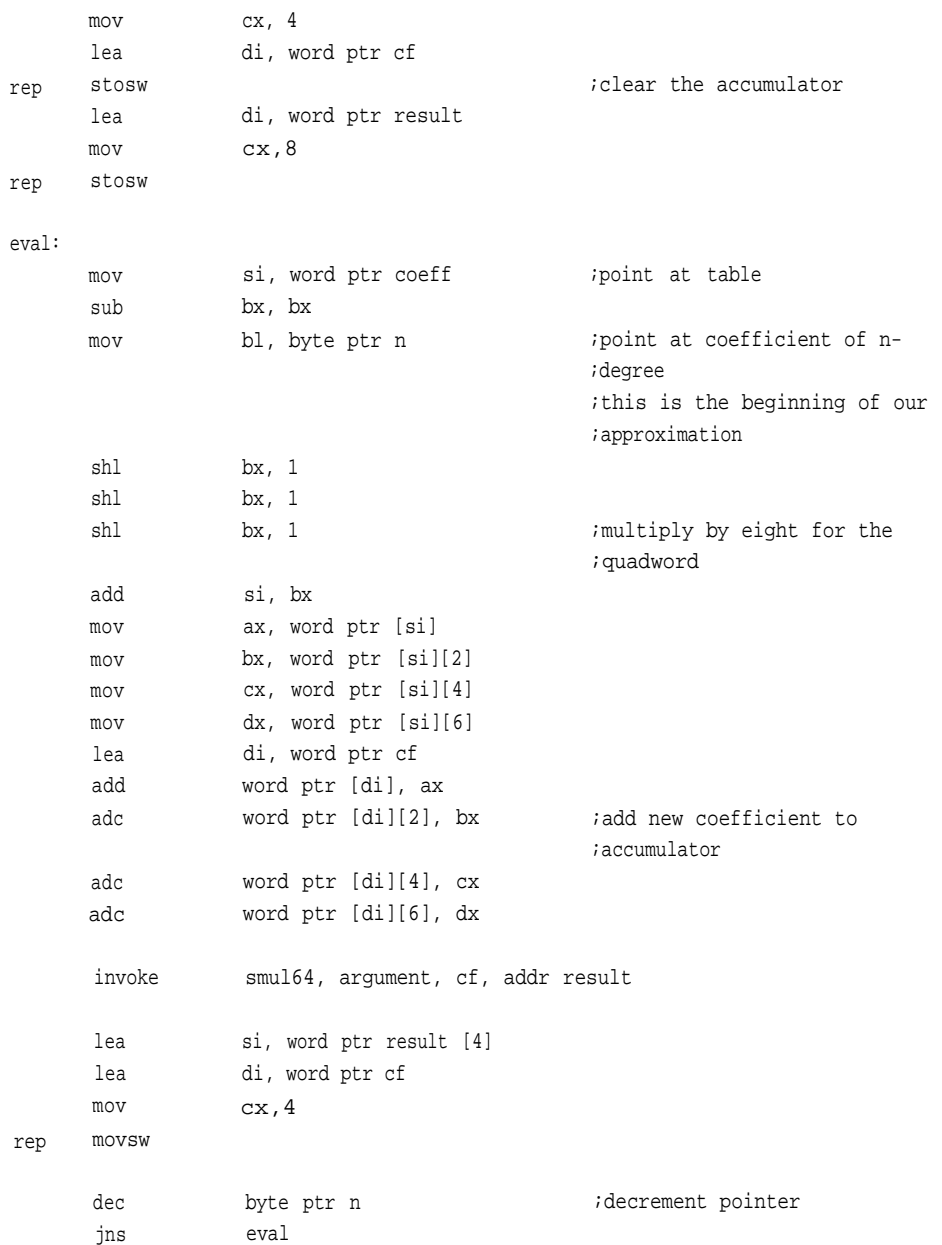

```
polyeval_exit:
      mov
      lea
      mov
rep movsw
      popf
      ret
polyeval endp
                  di, word ptr output
                  si, word ptr cf
                  cx,4
                                              ;write to the output
;
;log using a table and linear interpolation
;logarithms of negative numbers require imaginary numbers
;natural logs can be derived by multiplying result by 2.3025
;
lgl0 proc uses bx cx si di, argument:word, logptr:word
      local
      pushf
      std
rep
      sub
      mov
      mov
      add
      stosw
      mov si, word ptr logptr
      add si, 6
      mov di, word ptr argument
      add di, 6
      mov ax, word ptr [di]
      or ax, ax
      js exit
      sub
      mov
repe cmpsw
                  powers_of_two:byte
                   ax,ax
                  cx, 4
                   di, word ptr logptr
                   di, 6
                   ax, ax
                   cx, 4
                                               ;increment down for zero check
                                               ;to come
                                             ;clear log output
                                               ;point at output which is zero
                                               ;most significant word
                                               ;point at input
                                               ;most significant word
                                               ;we don't do negatives
                                               ;find the first nonzero, or
                                               ;return
```
## **TRANS.ASM AND TABLE.ASM**

;zero

je exit reposition\_argument: mov add mov inc mov sub shl sub shl shl shl mov rep movsw si, word ptr argument si, 6 di, si cx ax, 4 ax, cx ax, 1 si, ax ax, 1 ax, 1 ax, 1 bl, al mov mov keep\_shifting: or  $is$ shl rcl rcl rcl inc jmp done with shift mov mov sub mov shl add mov si, word ptr argument ax, word ptr [si][6] ax, ax done\_with\_shift word ptr [si][0], 1 word ptr [si][2], 1 word ptr [si][4], 1 ax, 1 bl short keep-shifting word ptr [si][6],ax byte ptr powers\_of\_two, bl bx, bx bl, ah bl, 1 ;shift so msb is a one ;point at input ;most significant word ;shift the one eight times ;make this a one ;determine number of emptywords ;words to bytes ;point to first nonzero word ;multiply by eight ;shift ;shift until msb is a one ;count shifts as powers of two ;normalize ;ax will be a pointer ;will point into 127 entry table ;get rid of top bit to form ;actual pointer bx, offset word ptr logl0\_tbl ;linear interpolation ax, word ptr [bx] iget first approximation (floor)

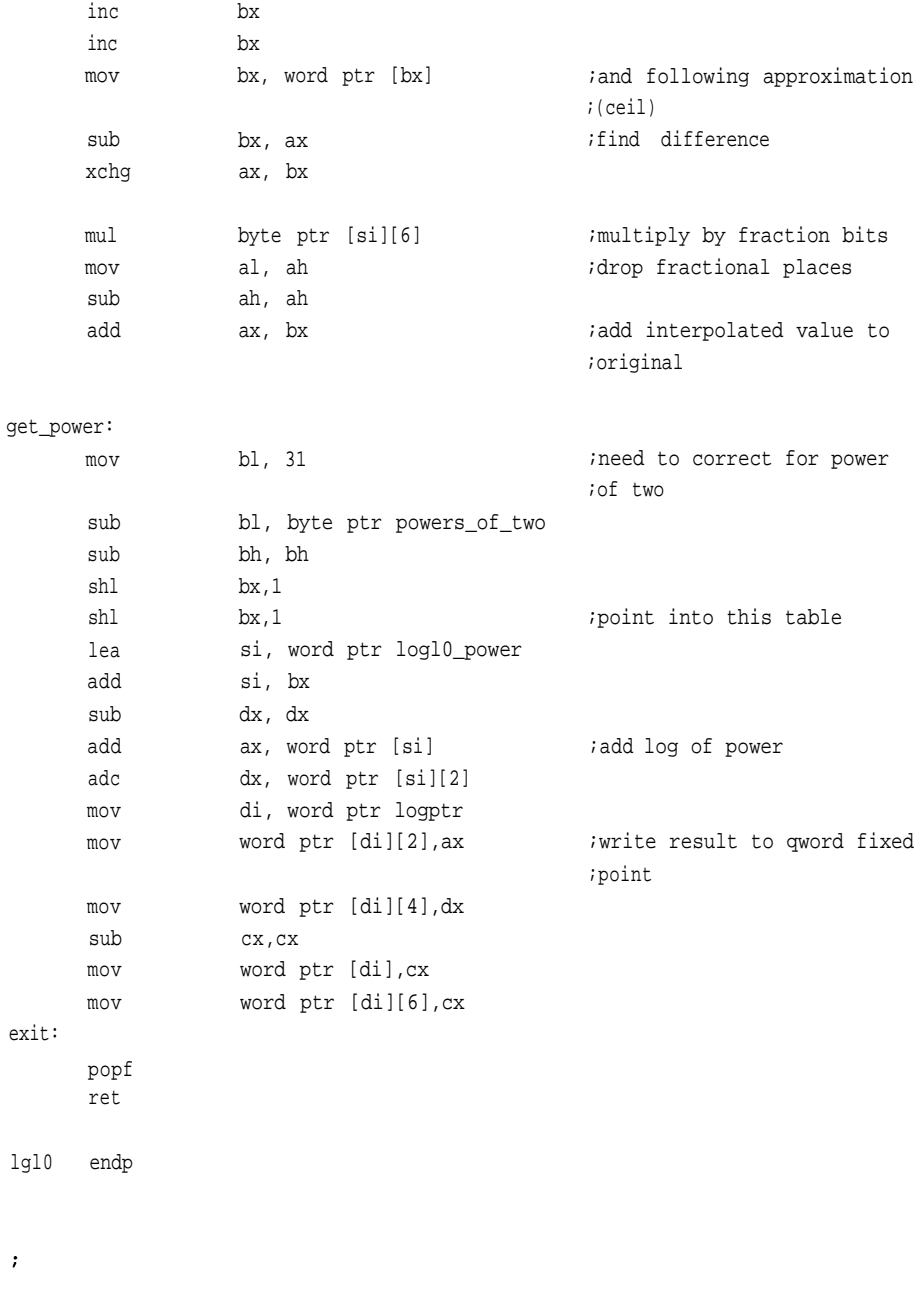

## **TRANS.ASM AND TABLE.ASM**

;sqrt using a table and linear interpolation ;this method has real problems as the powers increase sqrtt proc uses bx cx si di, argument:word, sqrptr:word

local powers-of two:byte pushf std increment up sub ax, ax  $mov$  cx, 4 mov di, word ptr sqrptr ;clear sqrt output add di, 6 rep stosw mov add mov add mov or js si, word ptr sqrptr si, 6 di, word ptr argument di, 6 ax, word ptr [di] ax, ax exit ;clear sqrt output ;pointer to input ;we don't do negatives sub mov ax, ax cx, 4 repe cmpsw je ;find the first nonzero, or ;return ;zero exit reposition\_argument: mov si, word ptr argument add si, 6 mov di, si inc cx mov ax, 4 sub ax, cx shl ax, 1 sub si, ax ;shift the one eight times ;this was a zero ;determine number of emptywords ;bytes to words ;point to first nonzero word

shl ax, 1

shl shl mov rep movsw mov mov keep\_shifting: or js shl rcl rcl rcl inc jmp done with shift mov mov sub mov shl add mov ax, word ptr [bx] inc bx inc bx mov bx, word ptr [bx] sub bx, ax xchg ax, bx mul mov sub add mov sub shl ax, 1 ax, 1  $;$  imultiply by eight bl, al si, word ptr argument ax, word ptr [si][6] ;shift ax, ax done\_with\_shift word ptr [si][0], 1 word ptr [si][2], 1 word ptr [si][4], 1 ax, 1 bl short keep\_shifting word ptr [si][6],ax byte ptr powers of two, bl bx, bx bl, ah bl, 1 bx, offset word ptr sqr\_tbl byte ptr [si][6] al, ah ah, ah ax, bx bl, byte ptr powers\_of\_two bh, bh bx,1 ;normalize linear interpolation ;multiply by fraction bits ;factor out fractional places ;add interpolated value to ;original

## **TRANS.ASM AND TABLE.ASM**

```
lea
      add
      sub
      mul
      mov
      mov
      mov
      sub
      mov
      mov
exit:
      popf
      ret
                  si, word ptr sqr_power
                  si, bx
                  dx, dx
                  word ptr [si]
                  di, word ptr sqrptr
                  word ptr [di][2],ax
                  word ptr [di][4],dx
                  cx,cx
                  word ptr [di],cx
                  word ptr [di][6],cx
                                               ;multiply by inverse of root
sqrtt endp
;
;sines and cosines using a table and linear interpolation
;(degrees)
dcsin proc uses bx cx si di, argument:word, cs_ptr:word, cs_flag:byte
      local powers_of_two:byte, sign:byte
      pushf
      std increment down
      sub
      mov
      mov
      mov
      add
rep stosw
      add
      mov
      mov
      add
      mov
                   ax, ax
                  byte ptr sign, al
                   cx,4
                  di, word ptr cs_ptr
                   di,6
                                              ;clear sign flag
                                              ;clear sin/cos output
                   di, 8
                   si, di
                   di, word ptr argument
                   di, 6
                   cx, 4
                                               ;first check arguments for zero
                                               ;reset pointer
```
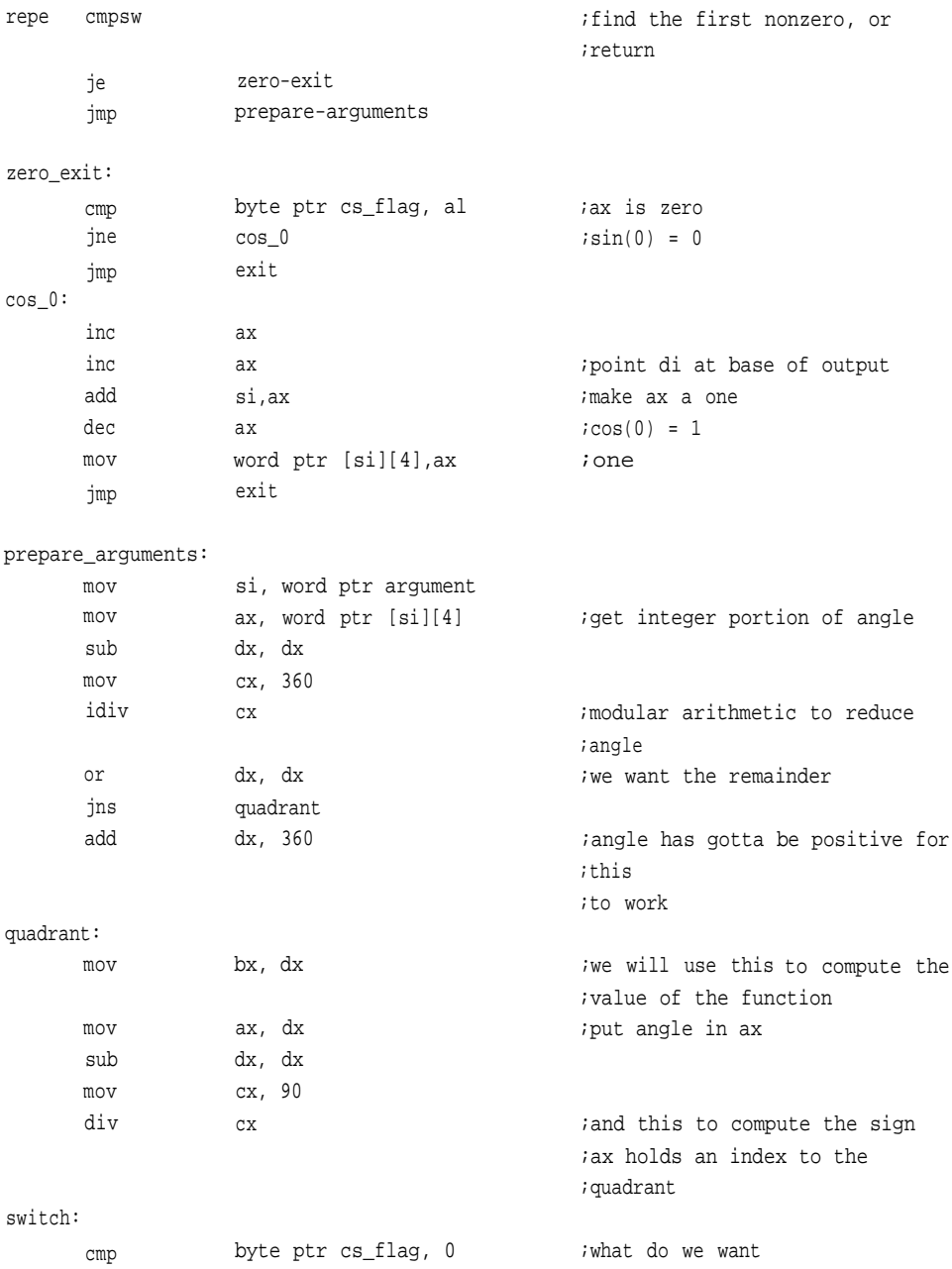

**TRANS.ASM AND TABLE.ASM**

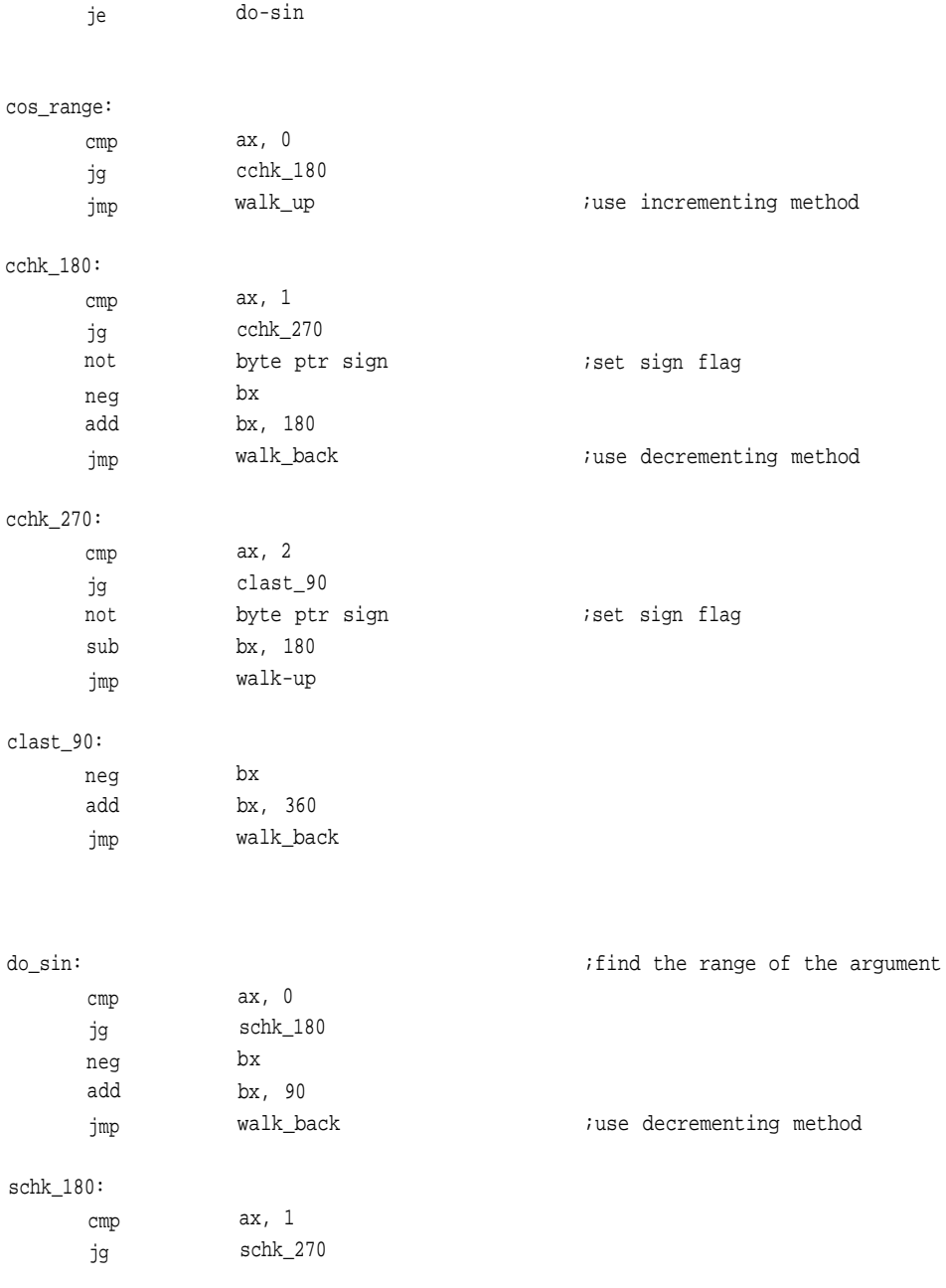
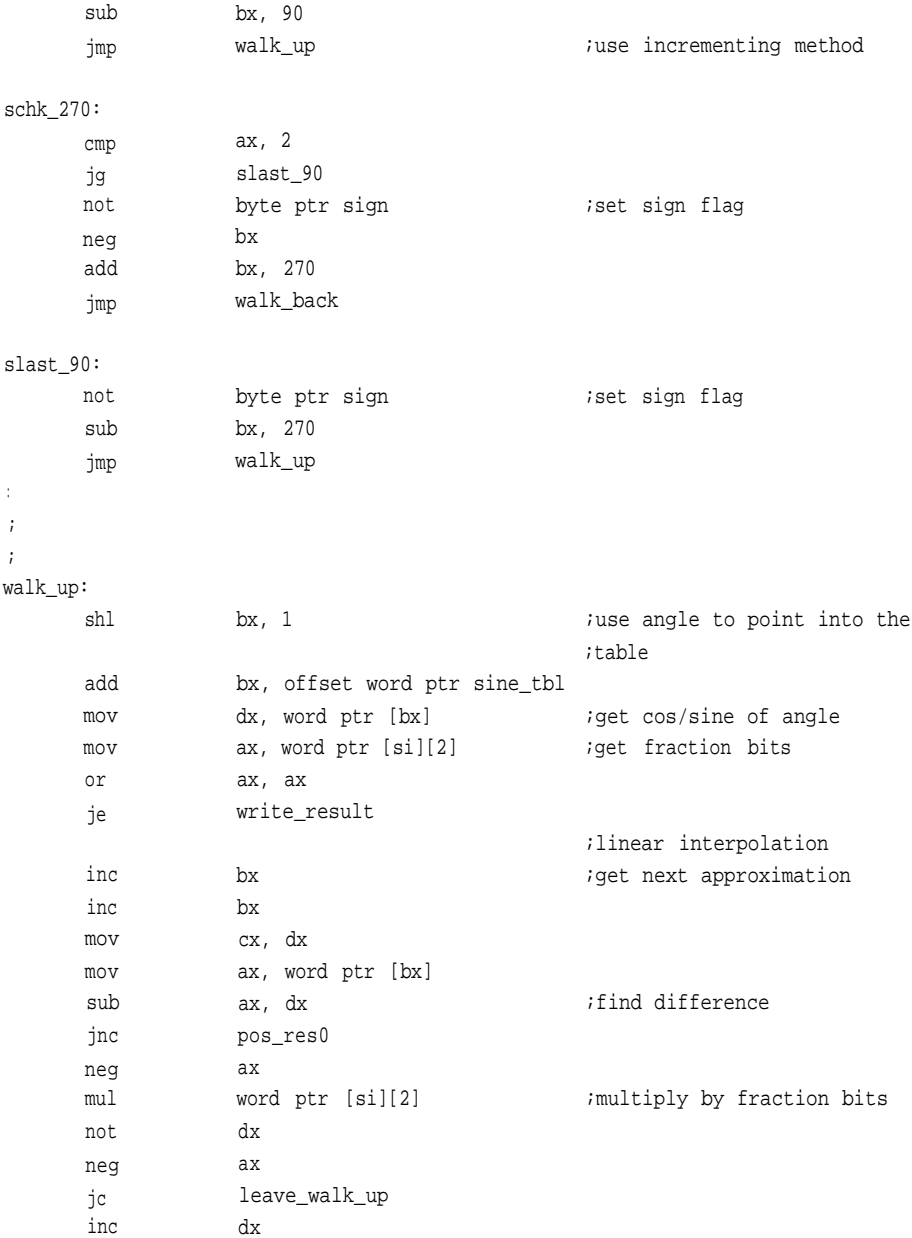

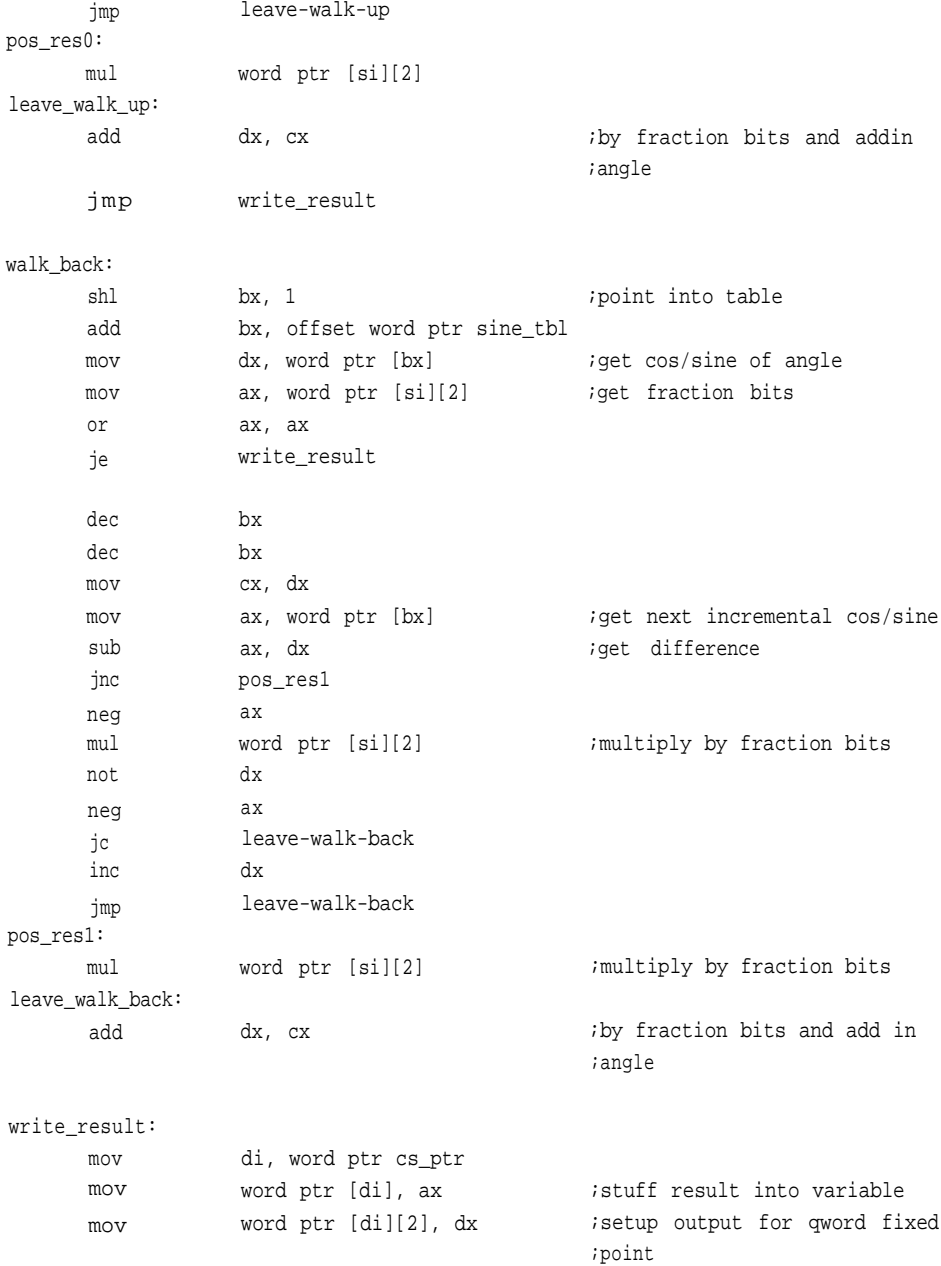

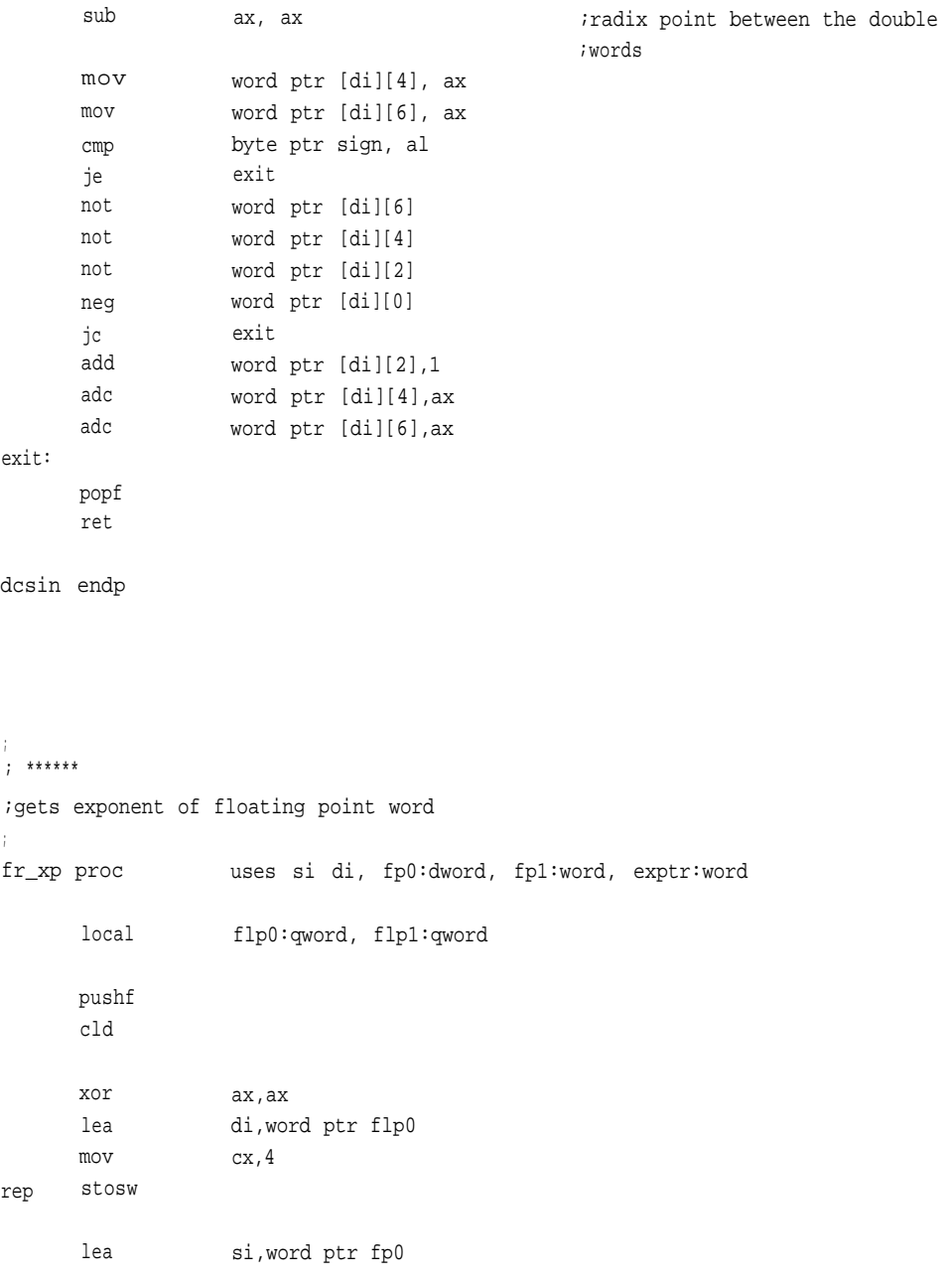

```
rep
rep
       lea
      mov
      movsw
                  di,word ptr flp0[2]
                    cx,2
       invoke
       lea
      mov
      mov
      movsw
                  frxp, flp0, addr flp1, exptr
                   si,word ptr flp1[2]
                    di,word ptr fp1
                    cx, 2popf
      ret
fr_xp endp
```
;frxp performs an operation similar to the c function frexp. used ;for floating point math routines. ;returns the exponent -bias of a floating point number. it does not convert to floating point first, but expects a single ;precision number on the stack.

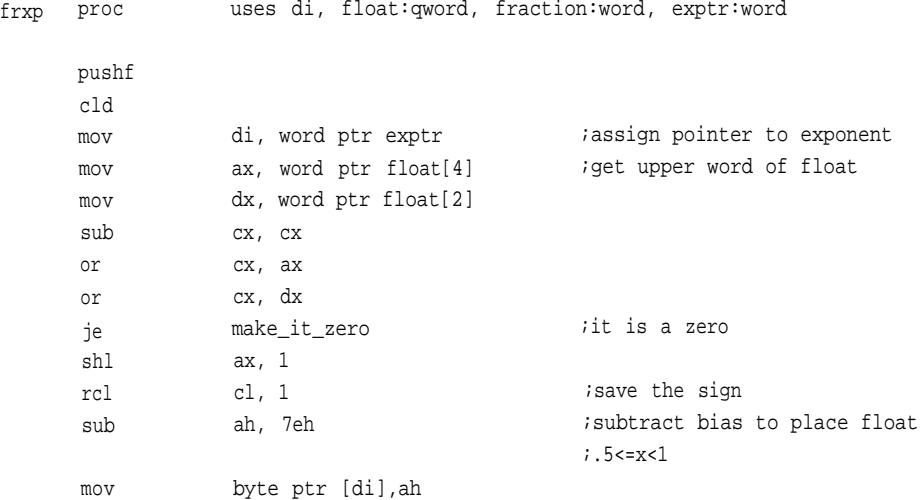

```
mov
      shr
      rcr
      mov
      mov
      lea
      mov
rep movsw
frxp_exit:
      popf
      ret
make_it_zero:
      sub
      mov
      mov
rep stosw
      jmp
frxp endp
                 ah, 7eh
                 cl, 1
                 ax, 1
                 word ptr float[4], ax
                 di, word ptr fraction
                 si, word ptr float
                 cx, 4
                 ax, ax
                 byte ptr [di], al
                 di, word ptr fraction
                 frxp_exit
                                           ;replace the sign
; ******
;creates float from fraction and exponent
;
ld_xp proc uses si di, fp0:dword, power:word, exp:byte
      local flp0:qword, result:qword
      pushf
      cld
      xor ax,ax
      lea di,word ptr flp0
      mov cx,4
rep stosw
      lea si,word ptr fp0
      lea di,word ptr flp0[2]
      mov cx, 2
rep movsw
```

```
invoke
      lea
                  ldxp, flp0, addr result, exp
      mov
      mov
                 si,word ptr result[2]
                 di,word ptr power
                 cx,2
rep movsw
     popf
      ret
ld_xp endp
;ldxp is similar to ldexp in c, it is used for math functions
;takes from the stack, an input float(extended and returns a pointer to
;a value to
;the power of two
;passed with it.
ldxp proc
      mov ax, word ptr float[4]
      mov dx, word ptr float[2]
      sub cx, cx
      or cx, ax
      or cx, dx
      je return_zero
      shl ax, 1
      rcl cl, 1
      mov ah, 7eh
      add ah, byte ptr exp
      jc ld_overflow
      shr
      rcr
      mov
                 uses di, float:qword, power:word, exp:byte
                                           ; qet upper word of float
                                           ;extended bits are not checked
                                           ;save the sign
                 cl, 1
                 word ptr ax, 1
                 word ptr float[4], ax
                                           ;return the sign
                                            ;position exponent
```
ldxp\_exit:

mov mov lea rep movsw ret ret ld\_overflow: mov sub mov mov jmp return\_zero: sub mov mov rep stosw jmp ldxp endp cx, 4 di, word ptr power si, word ptr float word ptr float[4], 7f80h ax, ax word ptr float[2], ax word ptr float[0], ax ldxp\_exit ax, ax di, word ptr power cx, 4 ldxp\_exit ; ; \*\*\*\*\*\* ; FX\_SQR ;accepts integers. ;Remember that the powers follow the powers of two, i.e., the root of a double word is a word, the root of a word is a byte, the root of a byte is a nibble, etc. ;new\_estimate = (radicand/last\_estimate+last\_estimate)/2,last\_estimate= new\_estimate. fx\_sqr proc uses bx cx dx di si, radicand:dword, root:word local estimate:word, cntr:byte byte ptr cntr, 16 bx, bx  $\qquad \qquad$  ; to test radicand

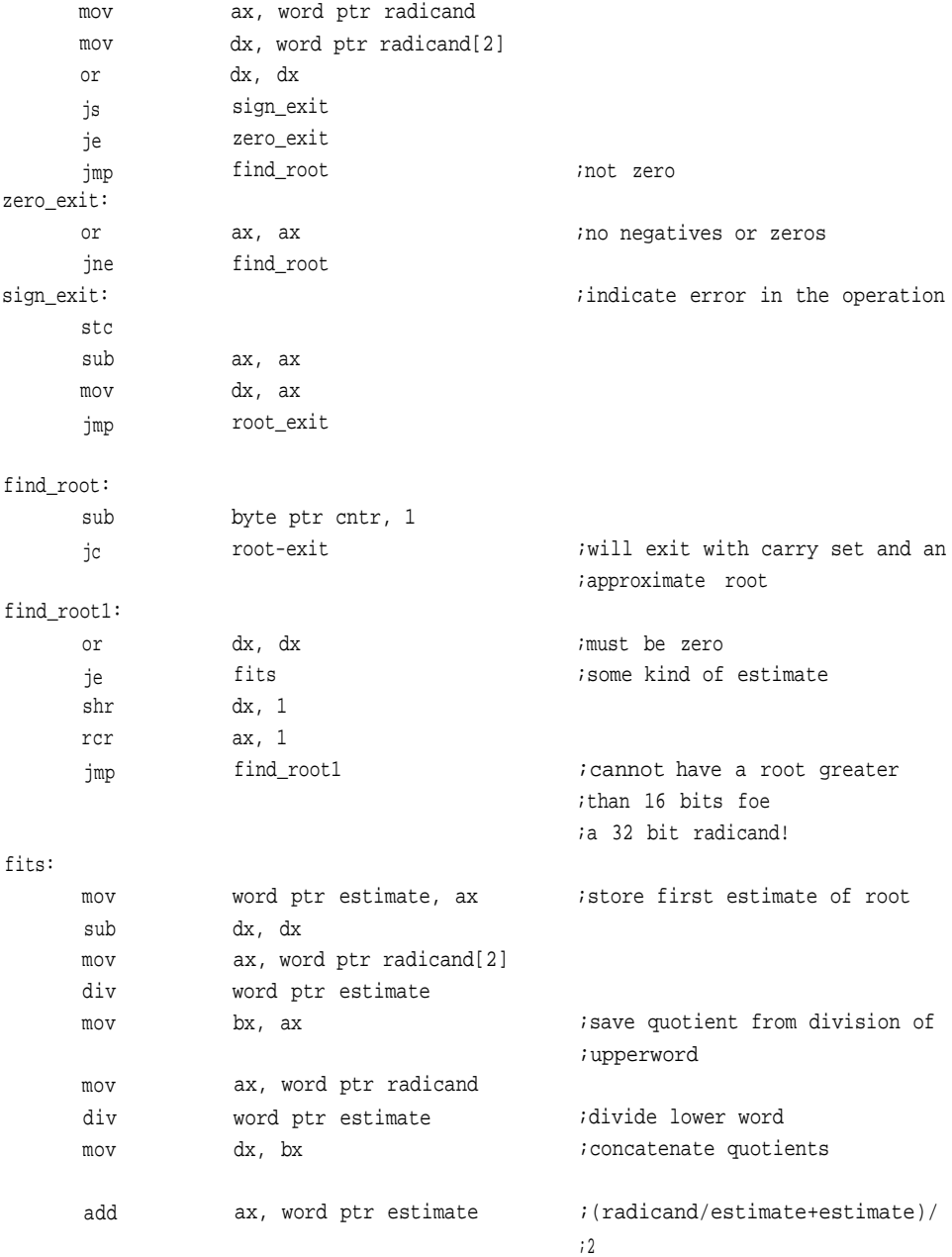

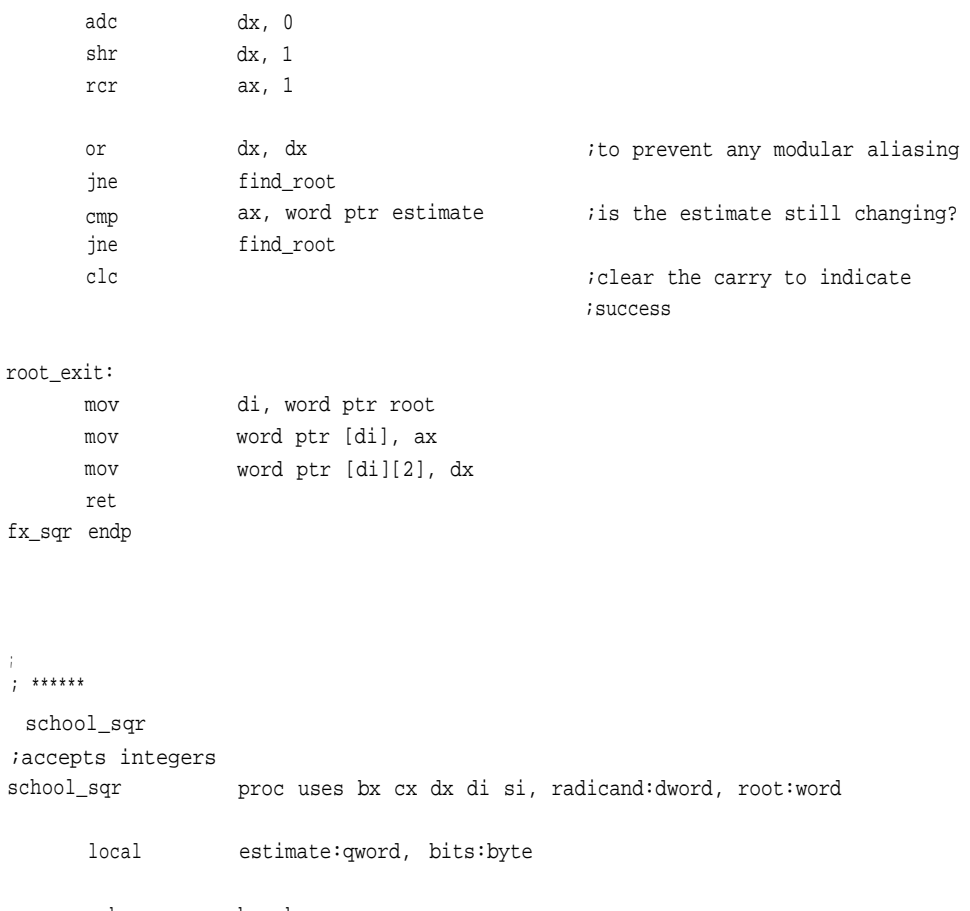

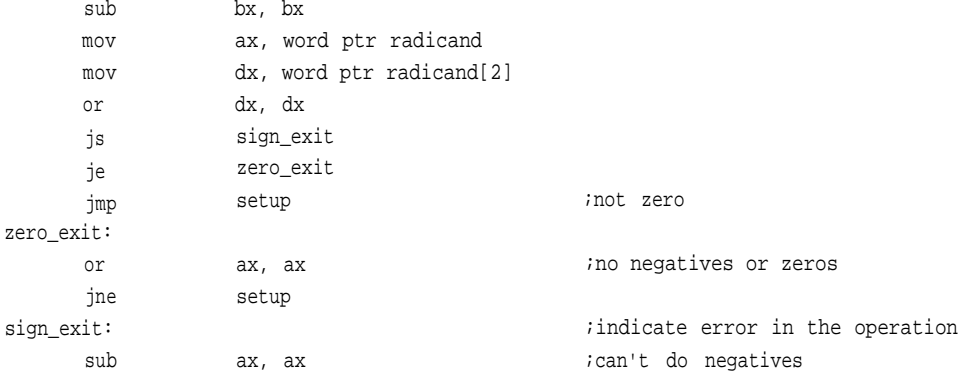

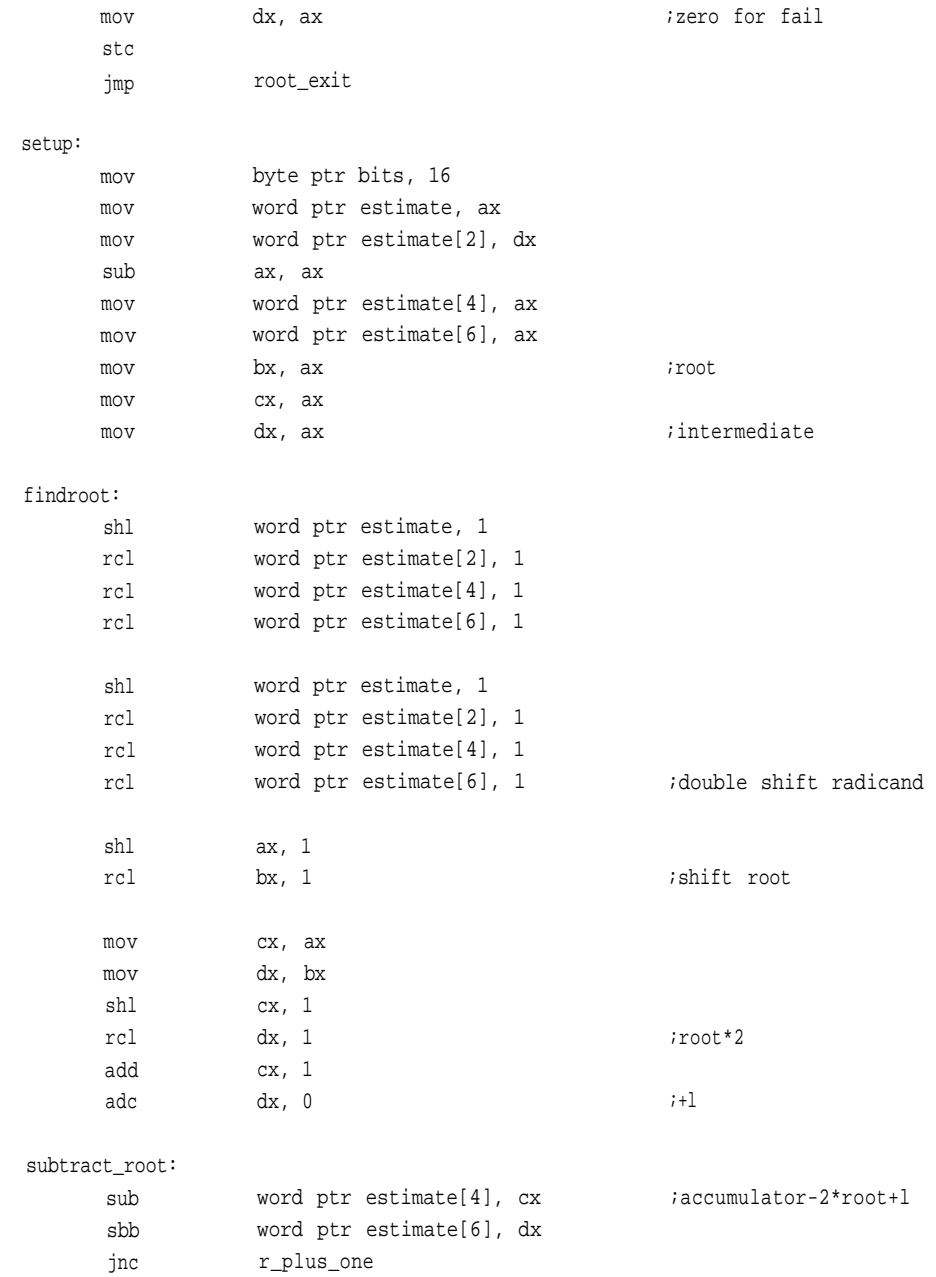

```
add word ptr estimate[4], cx
  adc word ptr estimate[6], dx
  jmp continue_loop
r-plus-one:
  add ax, 1
  adc bx, 0
continue_loop:
  dec byte ptr bits
  jne findroot
  clc
root_exit:
  mov di, word ptr root
  mov word ptr [di], ax
  mov word ptr [di][2], bx
  ret
school_sqr endp
; ******
;fp-cos
fp_cos proc uses si di, fp0:dword, fp1:word
  local flp0:qword, result:qword, sign:byte
  pushf
  cld
  xor
  lea
  mov
             ax,ax
             di,word ptr flp0
             cx,4
rep stosw
                                               ;r+=1lea
  lea
  mov
rep movsw
             si,word ptr fp0
             di,word ptr flp0[2]
             cx,2
```

```
428
```

```
sub
  mov
               al, al
               byte ptr sign, al
  invoke
  mov
  or
  jns
  not
               fladd, flp0, half_pi, addr flp0
               ax, word ptr flp0[4]
               ax, ax
               positive
               byte ptr sign
  invoke flsin, flp0, addr result, sign
  mov
  mov
  mov
  mov
  mov
               ax, word ptr result[2]
               dx, word ptr result[4]
               di, word ptr fp1
               word ptr [di], ax
               word ptr [di][2], dx
  popf
  ret
fp_cos endp
;
;******
;fp_sin
;
;
fp_sin proc uses si di, fp0:dword, fp1:word
  local
  pushf
  cld
  xor
  lea
  mov
rep stosw
                flp0:qword, result:qword, sign:byte
                ax,ax
                di,word ptr flp0
                cx,4
                                                    ;is it less than zero?
                                                    ;positive:
```

```
lea
      lea
      mov
   rep movsw
      sub al, al
      mov byte ptr sign, al
     mov ax, word ptr flp0[4]
      or ax, ax
      jns positive
      not byte ptr sign
      invoke
      invoke
     mov
     mov
     mov
     mov
     mov
     popf
     ret
fp_sinendp
;******
;flsin
flsin proc
      local
                  si,word ptr fp0
                  di,word ptr flp0[2]
                  cx,2
                                                   ;is it less than zero?
                                                   ;positive:
                  flsin, flp0, addr result, sign
                  round, result, addr result
                  ax, word ptr result[2]
                  dx, word ptr result[4]
                  di, word ptr fp1
                  word ptr [di], ax
                  word ptr [di][2], dx
                 uses bx cx dx si di, fp0:qword, fp1:word, sign:byte
                  result:qword, temp0:qword, temp1:qword,
                  y:qword, u:qword
     pushf
      cld
```
;

;

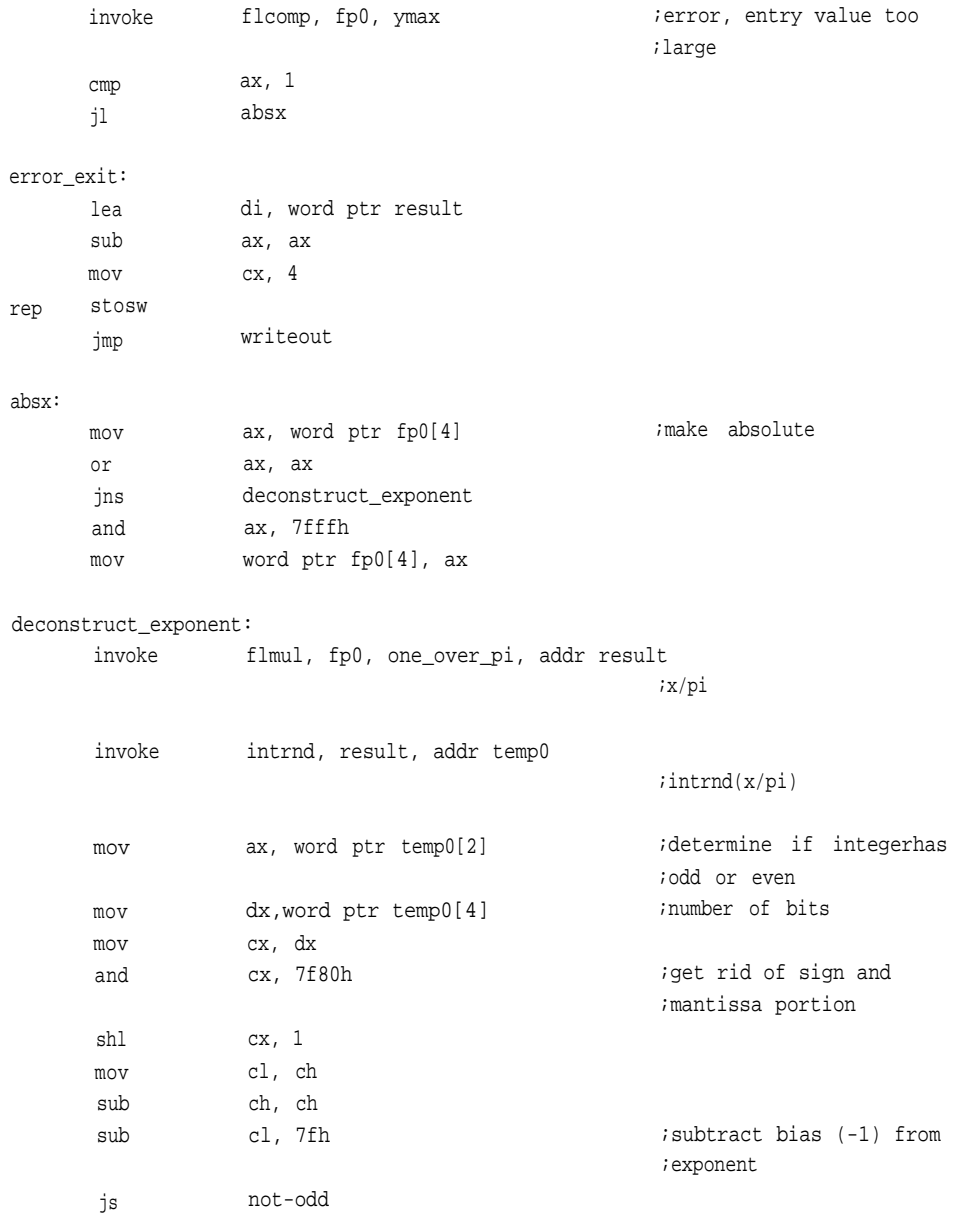

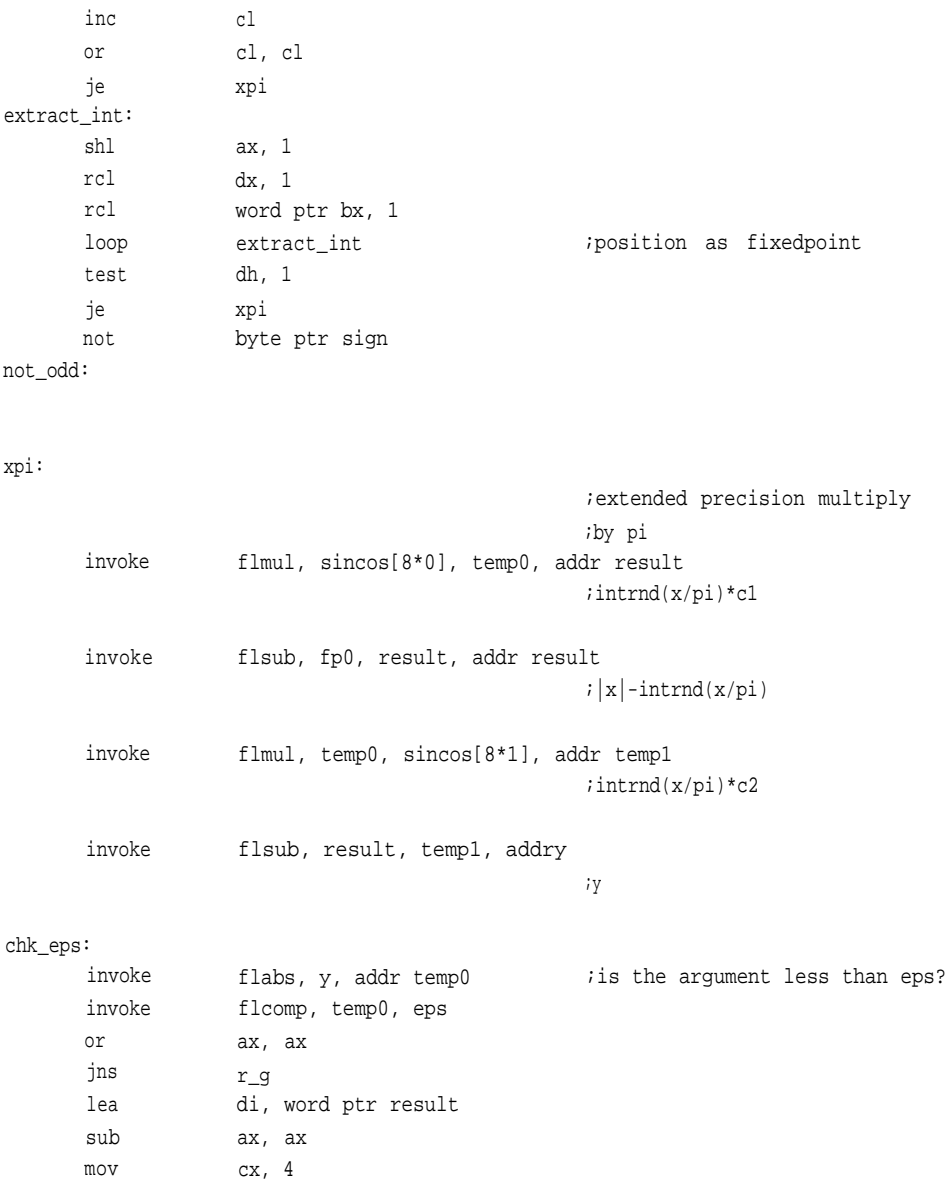

rep stosw

jmp writeout

r\_g:

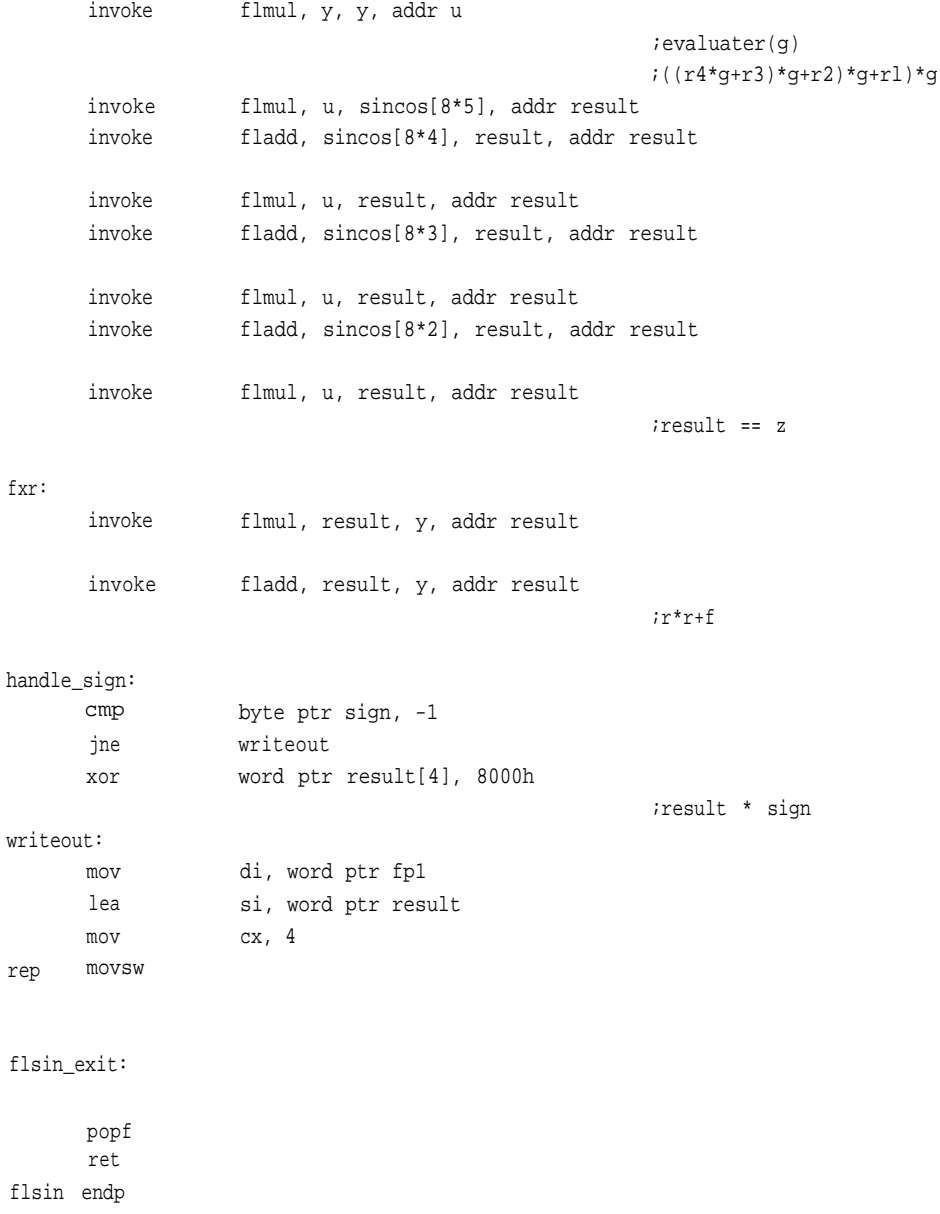

```
;
; ******
; fp_tan
;
fp_tan proc
uses si di, fp0:dword, fp1:word
      local
      pushf
      cld
      xor
      lea
      mov
rep stosw
      lea
      lea
      mov
rep movsw
       invoke
fltancot, flp0, addr result
      mov
      mov
      mov
      mov
      mov
      popf
      ret
fp_tanendp
 ;
;******
;fltancot
                 flp0:qword, result:qword
                  ax,ax
                  di,word ptr flp0
                  cx,4
                 si,word ptr fp0
                 di,word ptr flp0[2]
                  cx,2
                  ax, word ptr result[2]
                  dx, word ptr result[4]
                  di, word ptr fp1
                  word ptr [di], ax
                  word ptr [di][2], dx
```
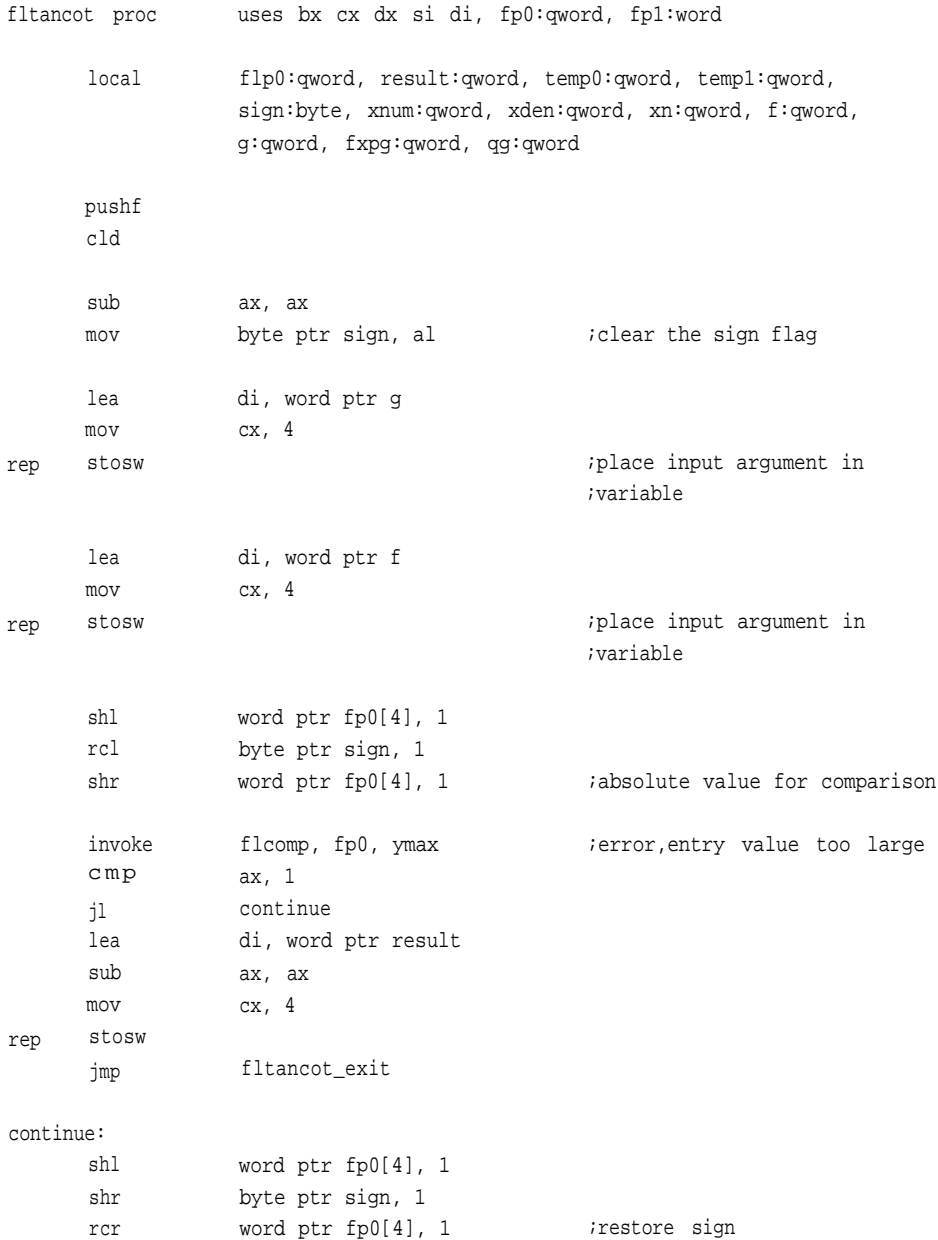

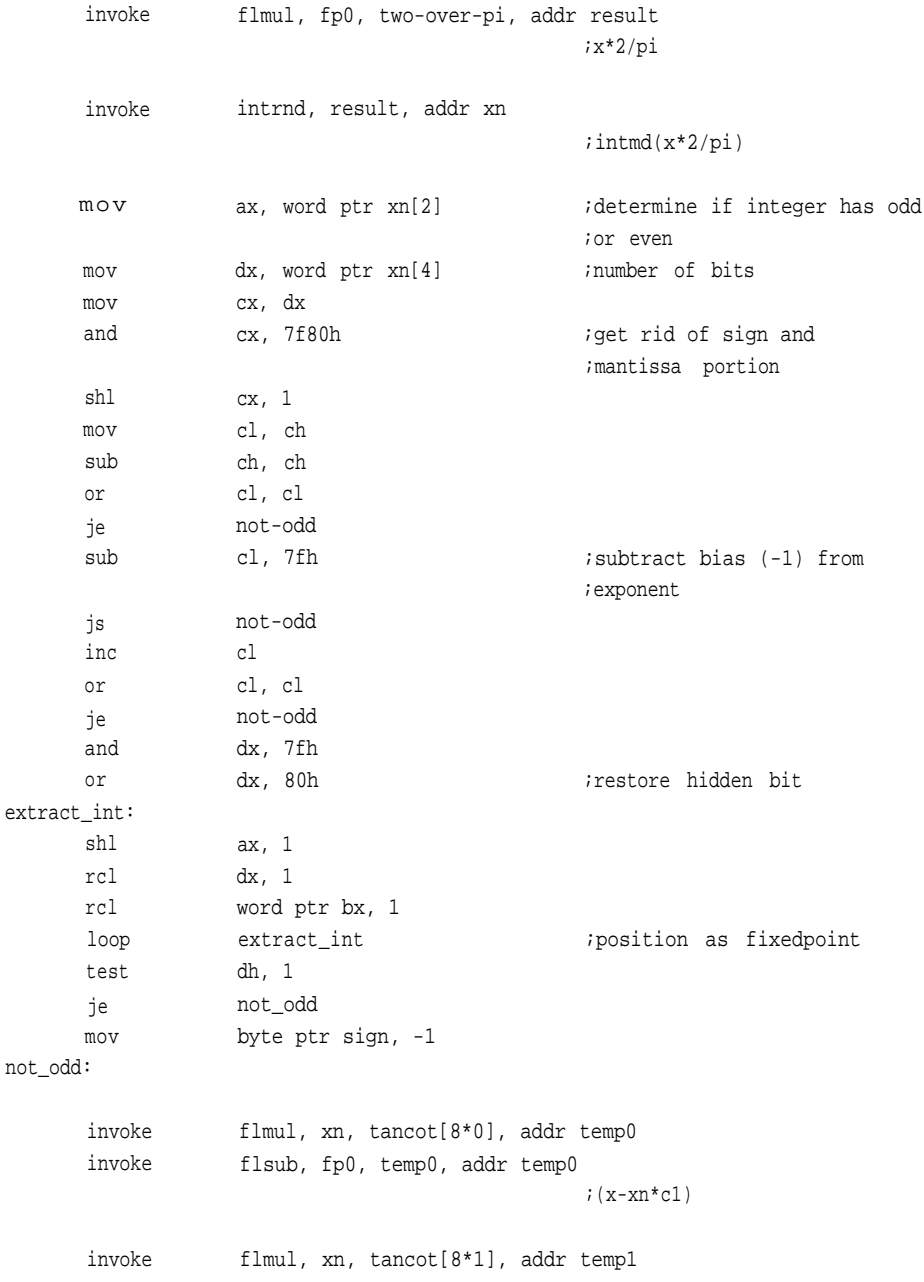

```
;xn*c2
      invoke flsub, temp0, temp1, addr f
                                               ;(x-xn*c1)-xn*c2
      invoke
      invoke
      or
      jns
      lea
      lea
      mov
rep movsw
      lea
      lea
      mov
rep movsw
      jmp
compute:
      invoke
      invoke
      invoke
      invoke
      invoke flmul, g, tancot[8*6], addr temp0
      invoke fladd, temp0, tancot[8*5], addr temp0
      invoke flmul, g, temp0, addr temp0
      invoke fladd,temp0,tancot[8*4], addr qg
      lea
      lea
      mov
rep movsw
                  flabs, f, addr temp1
                  flcomp, temp1, eps
                  ax, ax
                  compute
                   si, word ptr f
                  di, word ptr xnum
                  cx, 4
                  si, word ptr one
                  di, word ptr xden
                  cx, 4
                  compute-result
                                               ; |f| <eps?
                                               ;f->xnum
                                               ;1.0->xden
                   flmul, f, f, addr q i f * f - > qflmul, g, tancot[8*3], addr temp0
                   flmul, f, temp0, addr temp0
                   fladd, temp0, f, addr fxpg
                                               ;fxpq=(p2*q+p1)*q*f;+ f
                                               iqg = (q2 * g + q1) * g + q0si, word ptr fxpg
                   di, word ptr xnum
                  cx, 4
```
lea

si, word ptr qg

```
437
```
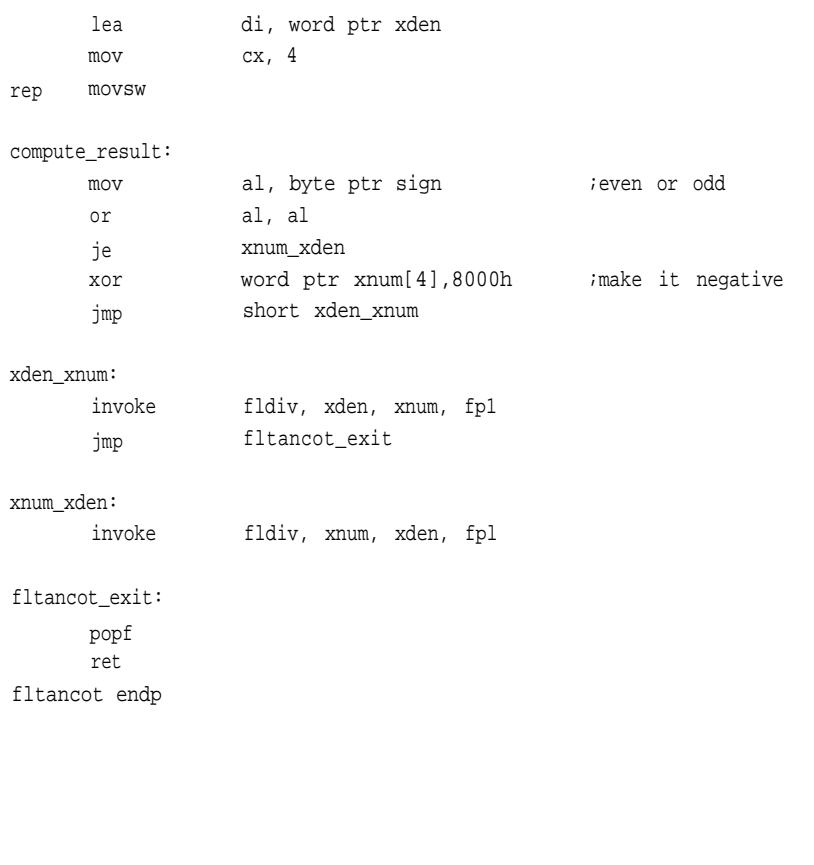

; ;\*\*\*\*\*\* ;fp\_sqr

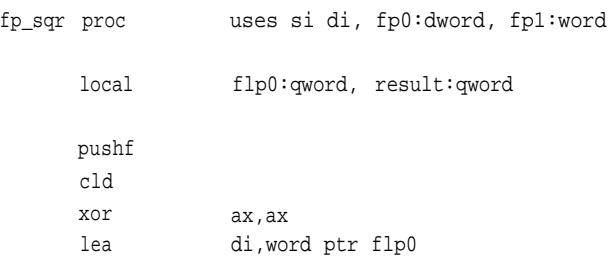

```
mov
      stosw
      lea
      lea
      mov
      movsw
      invoke
      invoke
      mov
      mov
      mov
      mov
      mov
      popf
      ret
fp_sqr endp
;
; ******
; flsqr
flsqr proc
       local
      pushf
       cld
       lea
                    cx, 4si,word ptr fp0
                    di,word ptr flp0[2]
                    cx,2
                    flsqr, flp0, addr result
                    round, result, addr result
                    ax, word ptr result[2]
                    dx, word ptr result[4]
                    di, word ptr fp1
                    word ptr [di], ax
                    word ptr [di][2], dx
                    uses bx cx dx si di, fp0:qword, fp1:word
                    result:qword, temp0:qword, temp1:qword, exp:byte,
                    xn:qword, f:qword, yO:qword, m:byte
                   di, word ptr xn
```
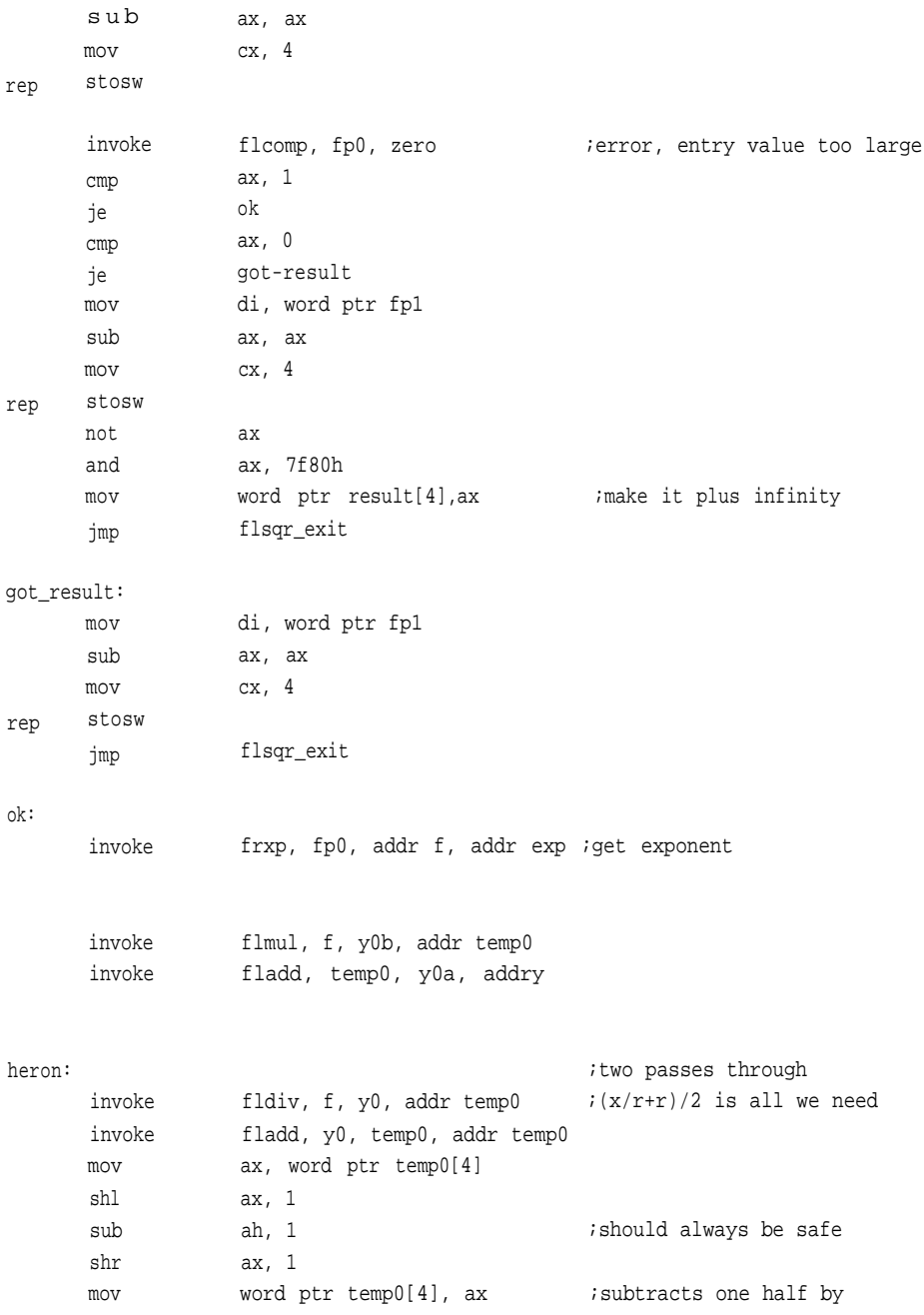

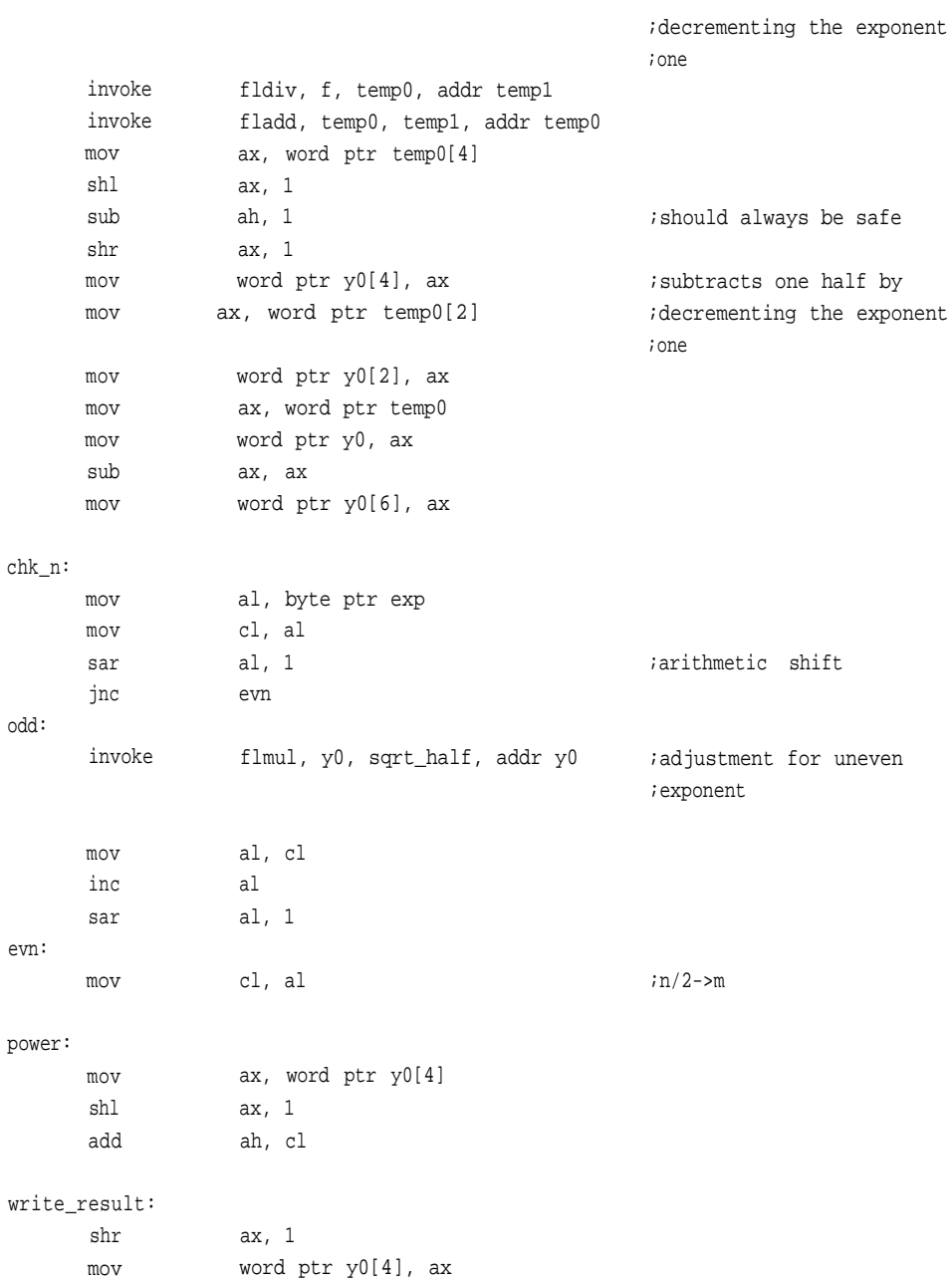

lea si, word ptr y0 mov di, word ptr fp1 mov cx, 4 rep movsw flsqr\_exit: popf ret flsqr endp ; ;\*\*\*\*\*\* ;lgb - log to base 2 ; input argument must be be  $l<= x < 2$ ;multiply the result by .301029995664 (4d104d42h) to convert to base 10 ;higher powers of 2 can be derivedby counting the number of shifts required ;to bring the number between 1 and 2, calculating that lgb then adding, as the ;integer portion, the number of shifts as that is the power of the number. lgb proc local di,word ptr result ax,ax cx,4 rep mov sub mov stosw inc mov mov mov mov shr rcr rcr uses bx cx dx di si, argument:qword, result:word k:byte, z:qword ;make y zero al byte ptr  $k$ , al ; make  $k == 1$ ax, word ptr argument bx, word ptr argument[2] dx, word ptr argument[4] dx, 1 bx, 1 ax, 1 ;z=argument/2 ;scale argument for z

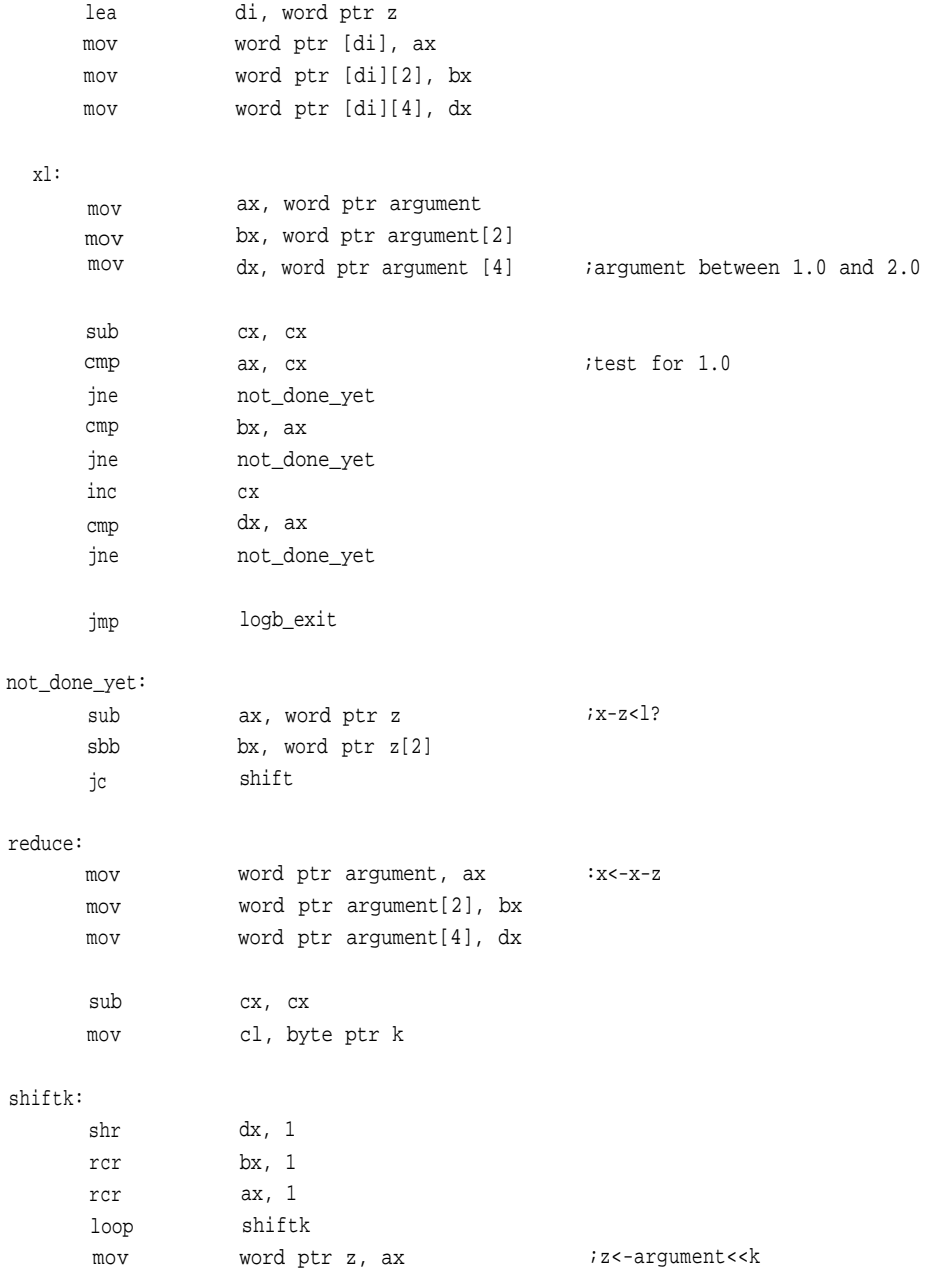

```
mov
      mov
                  word ptr z[2], bx
                  word ptr z[4], dx
      sub
      mov
      cmp
      ja
                  bx, bx
                  bl, byte ptr k
                  bl, 20
                  logb_exit
      dec bl
      shl bx, 1
      shl bx, 1
      shl bx, 1
      lea
      mov
      mov
      mov
      mov
      add
      adc
      adc
      jmp
                  si, word ptr log2
                  ax, word ptr [si][bx]
                  cx, word ptr [si][bx][2]
                  dx, word ptr [si][bx][4]
                  di, word ptr result
                  word ptr [di], ax
                  word ptr [di][2], cx
                  word ptr [di][4], dx
                  xl
shift:
      shr
      rcr
      rcr
                  word ptr z[4], 1
                  word ptr z[2], 1
                  word ptr z, 1
      inc byte ptr k
      jmp xl
logb_exit:
      ret
lgb endp
; ******
                                             ;point into table of qwords
                                          ;get log of power
;pwrb - base 10 to power
```
;

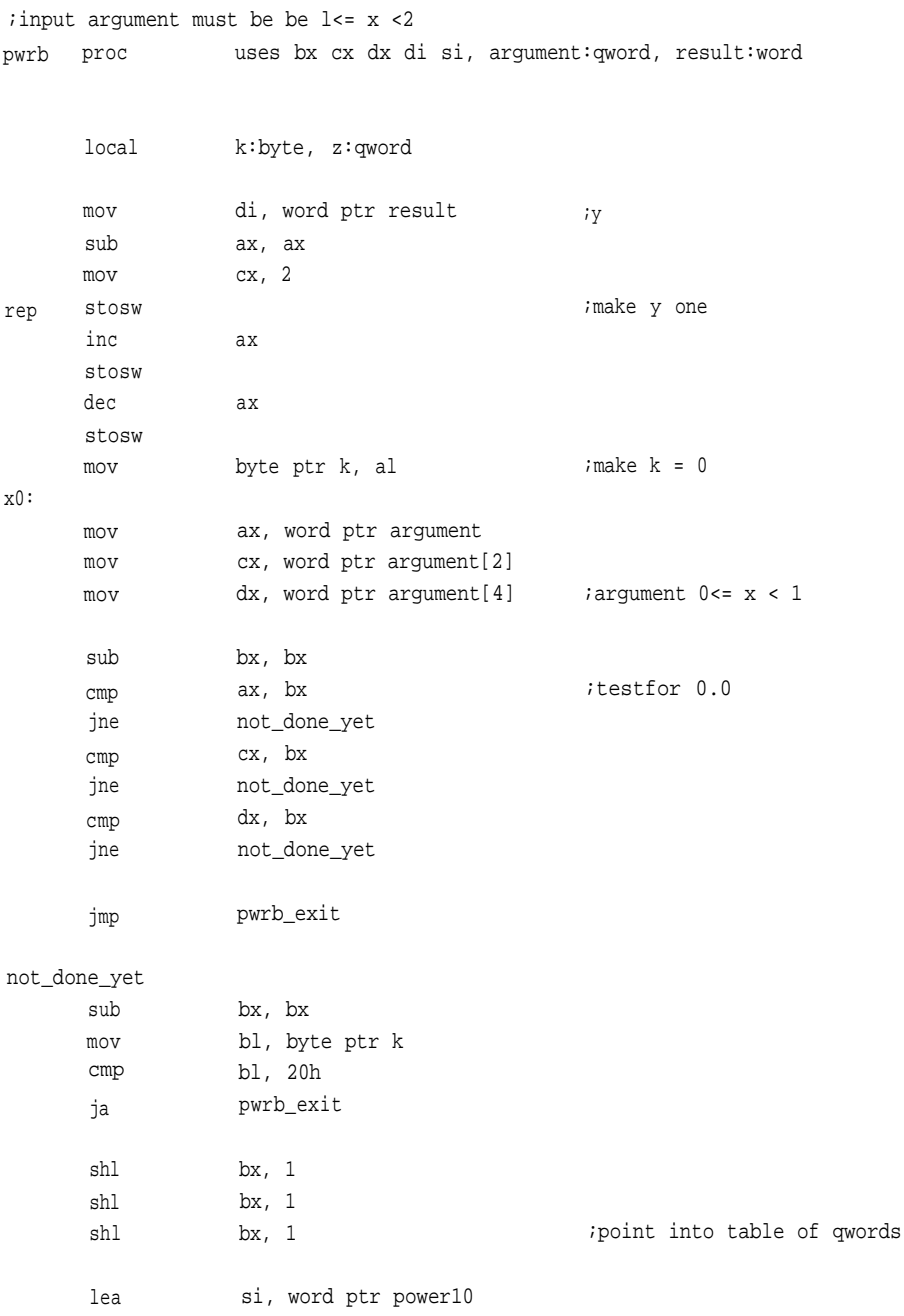

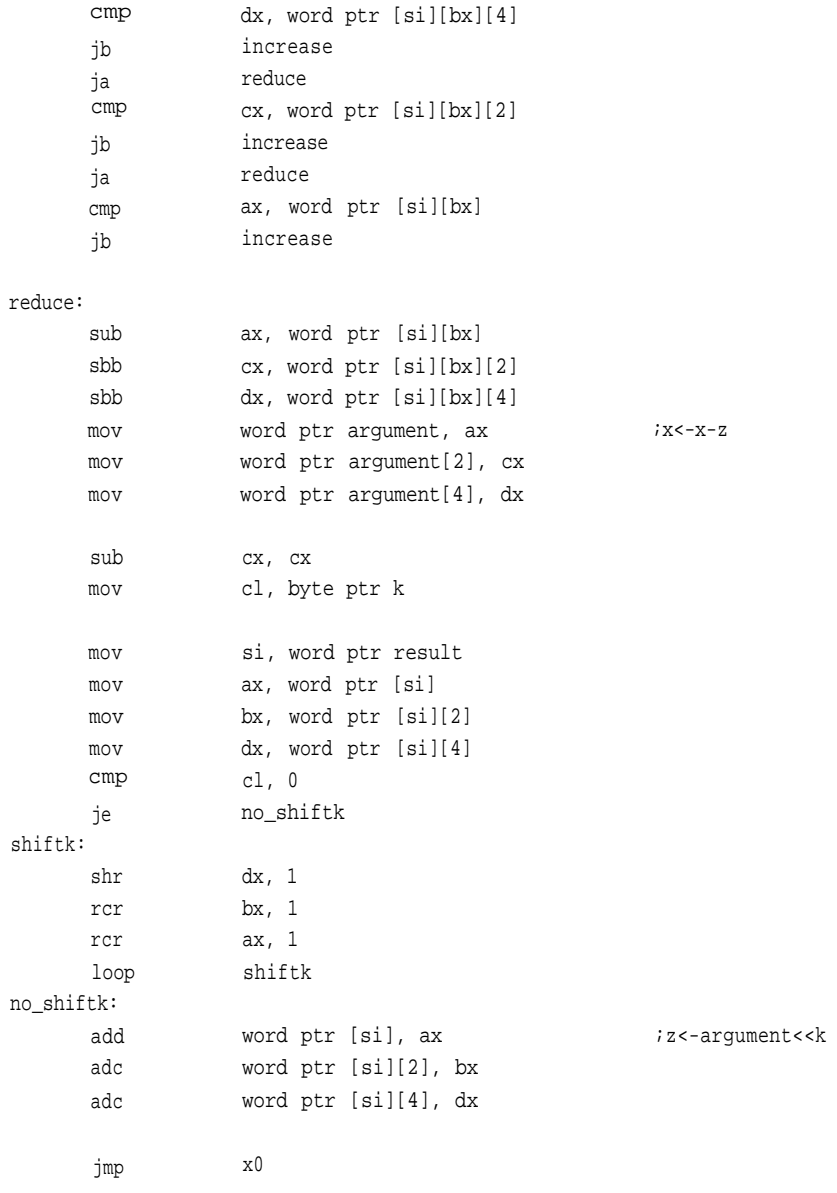

increase:

```
inc
       jmp
                   byte ptr k
                   x0
pwrb_exit:
      ret
pwb endp
;******
;circular- implementation of the circular routine, a subset of the CORDIC devices
;
;
circular
rep
rep
rep
       local
       lea
       mov
      mov
      movsw
       lea
       mov
       mov
      movsw
       lea
       mov
       mov
      movsw
       sub
       mov
                   proc uses bx cx dx di si, x:word, y:word, z:word
                   smallx:qword, smally:qword, smallz:qword, i:byte,
                    shifter:word
                   di, word ptr smallx
                   si, word ptr x
                   cx, 4
                   di, word ptr smally
                   si, word ptry
                    cx, 4
                    di, word ptr smallz
                    si, word ptr z
                    cx, 4
                    ax, ax
                    byte ptr i, al i=0
```
mov mov bx, ax cx, ax twist: sub mov mov ax, ax al, i word ptr shifter, ax mov si, word ptr x mov ax, word ptr [si] mov bx, word ptr [si][2] mov cx, word ptr [si][4] mov dx, word ptr [si][6] cmp je shiftx: sar rcr rcr rcr dec jnz load\_smallx: mov mov mov mov word ptr shifter, 0 load\_smallx dx, 1 cx, 1 bx, 1 ax, 1 word ptr shifter shiftx sub mov mov mov mov mov mov mov cmp word ptr smallx, ax word ptr smallx[2], bx word ptr smallx[4], cx word ptr smallx[6], dx ax, ax al, i word ptr shifter, ax si, word ptr y ax, word ptr [si] bx, word ptr [si][2] cx, word ptr [si][4] dx, word ptr [si][6] word ptr shifter, 0 ;multiply by 2ˆ-i ;note the arithmetic shift ;for sign extension ;x=x>>i ;multiply by 2^-i

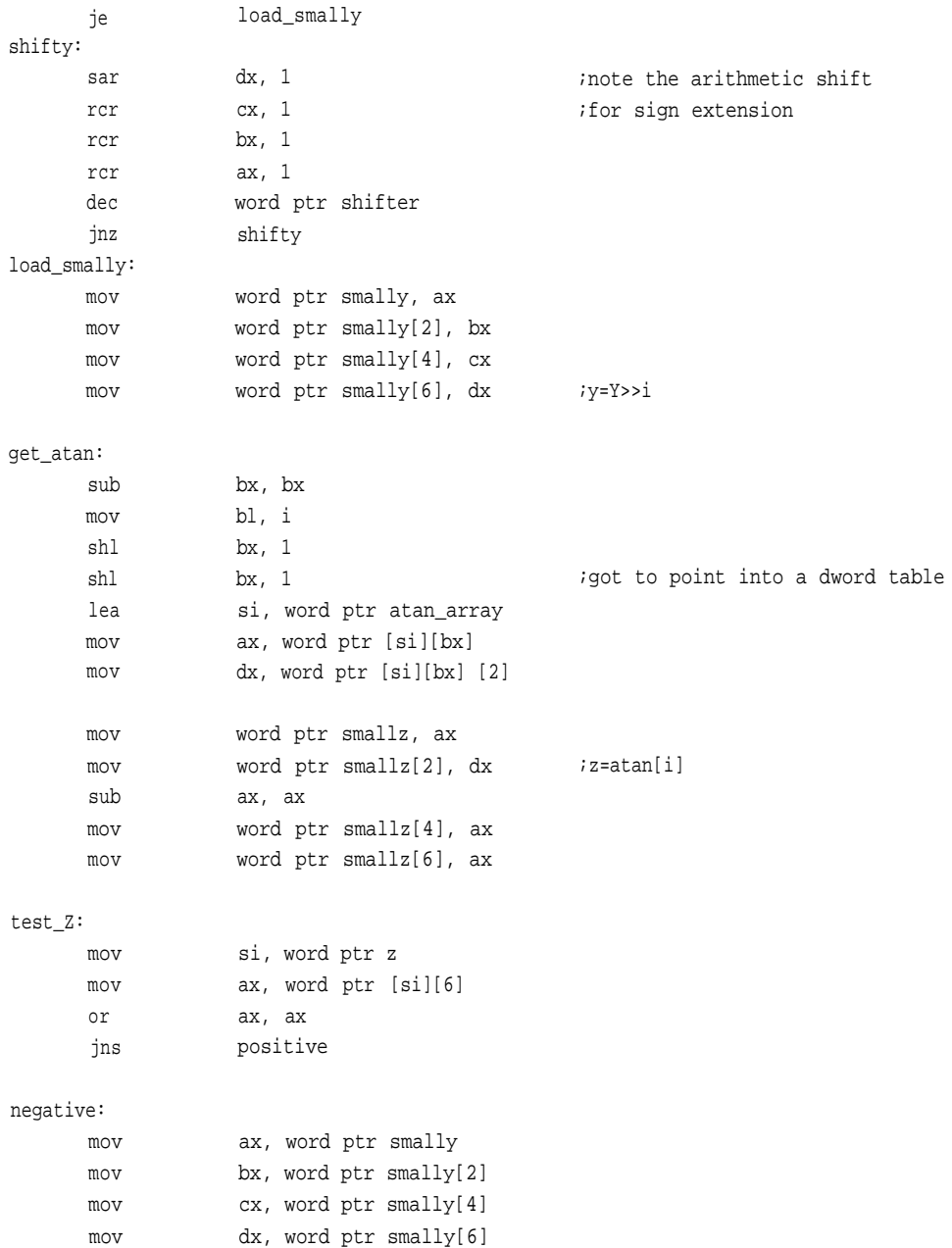

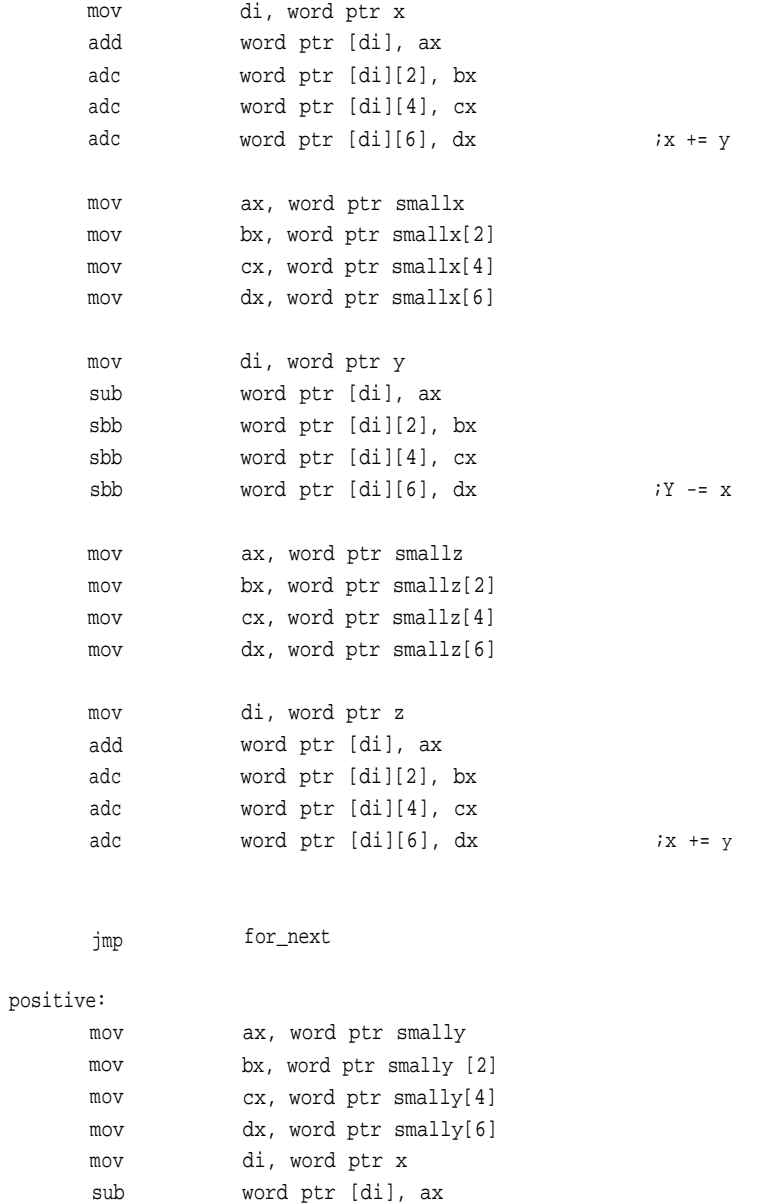

sbb word ptr [di][2], bx

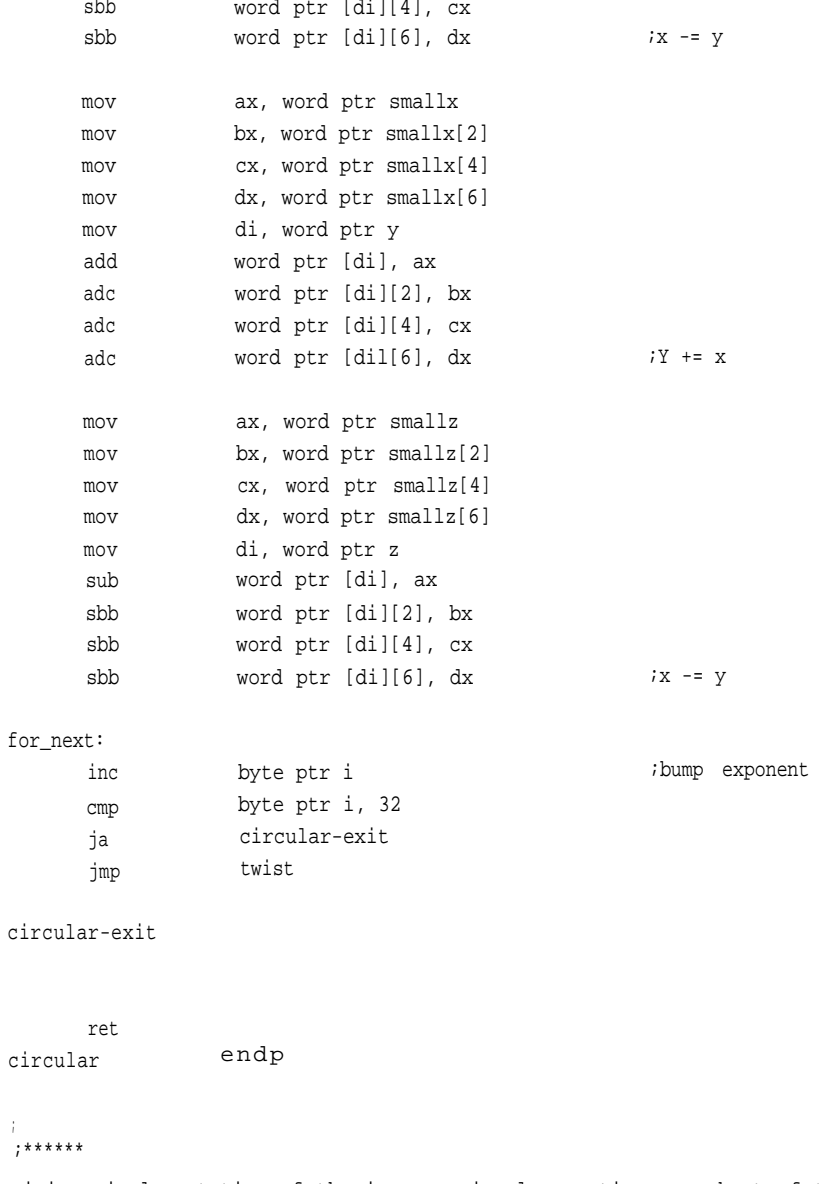

;icirc- implementation of the inverse circular routine, a subset of the cordic ;devices

 $\mathbf{i}$ 

 $\ddot{.}$  $\ddot{ }$ icirc proc uses bx cx dx di si, x:word, y:word, z:word local smallx:qword, smally:qword, smallz:qword, i:byte, shifter:word di, word ptr smallx lea si, word ptr x mov cx, 4 mov movsw rep lea di, word ptr smally mov si, word ptry cx, 4 mov movsw rep lea di, word ptr smallz mov si, word ptr z mov cx, 4 movsw rep sub ax, ax mov byte ptr i, al *i* i=0 mov bx, ax mov cx, ax twist: sub ax, ax mov al, i word ptr shifter, ax mov si, word ptr x ;multiply by2ˆ-i mov mov ax, word ptr [si] bx, word ptr [si][2] mov mov cx, word ptr [si][4] dx, word ptr [si][6] mov cmpword ptr shifter, 0

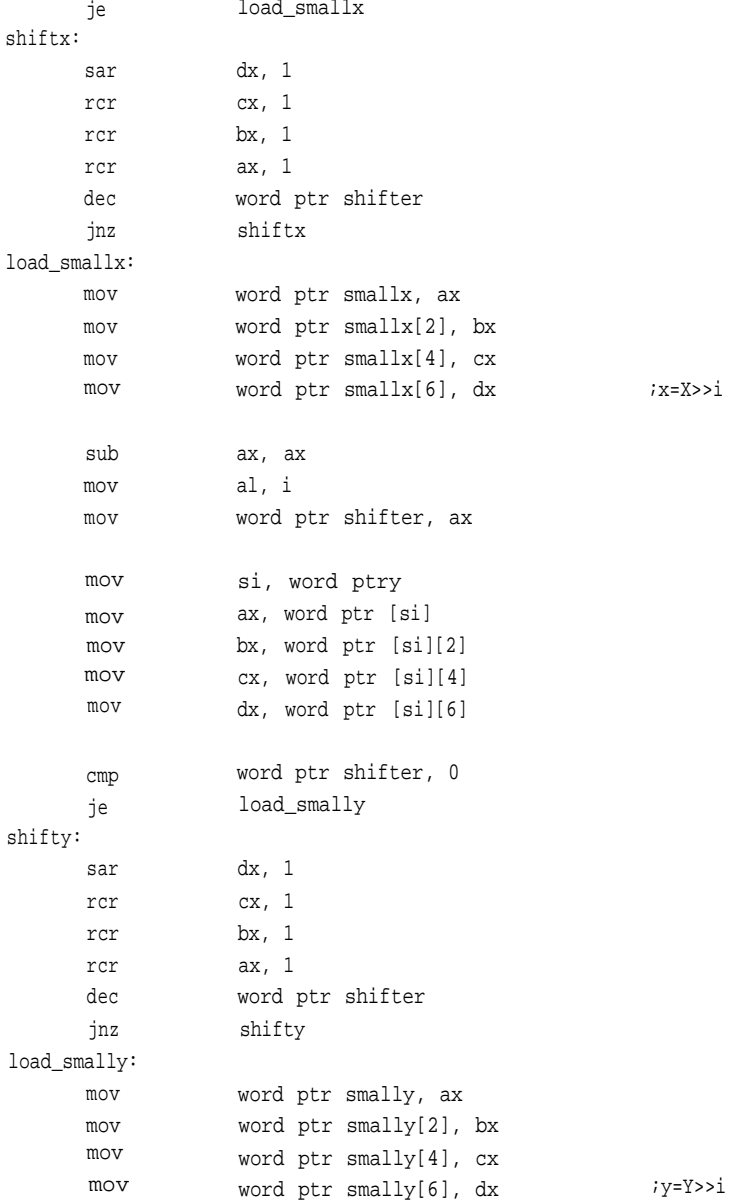

get\_atan:
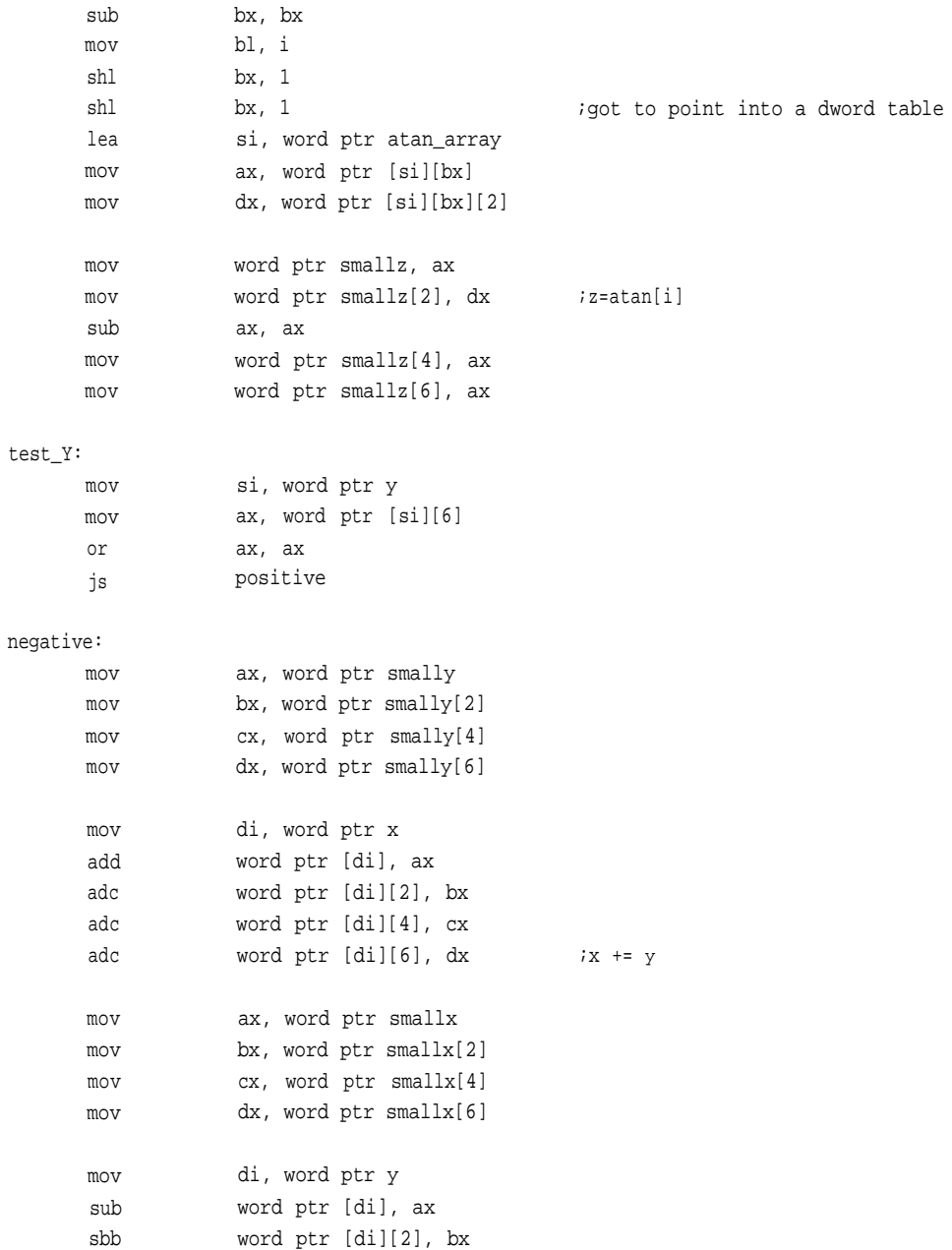

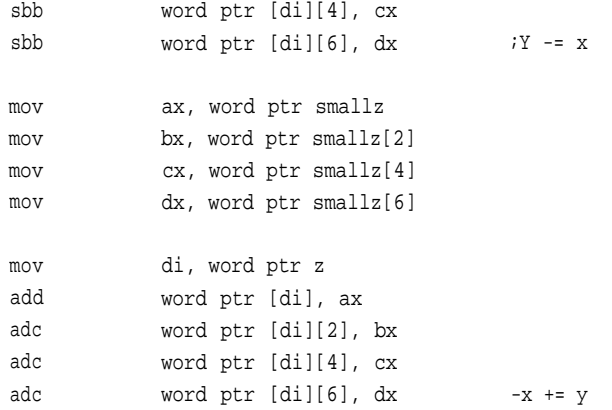

jmp for\_next

#### positive:

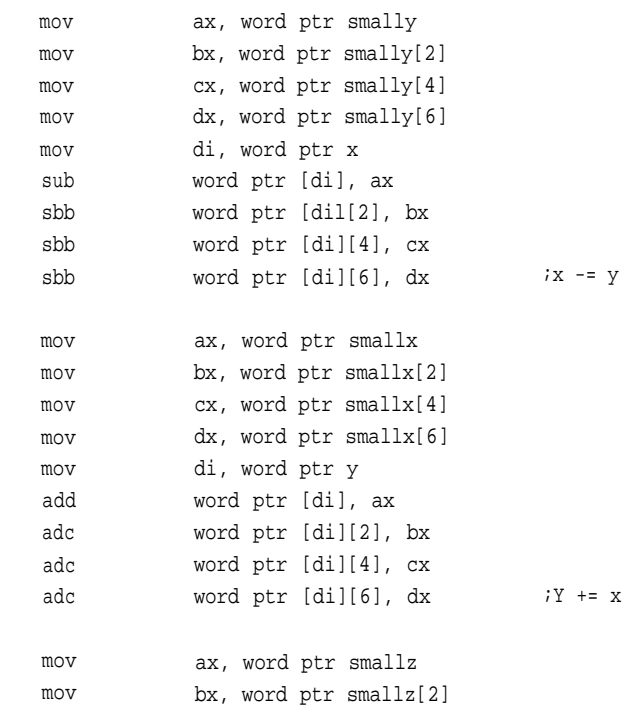

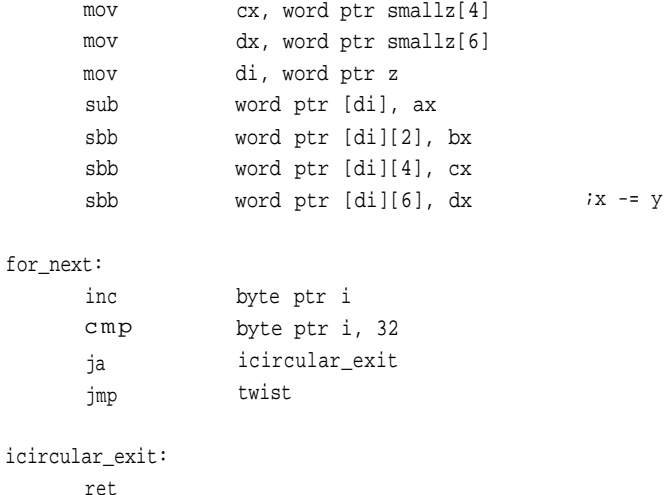

; \*\*\*\*\*\*

;

icirc endp

;hyper- implementation of the hyperbolic routine, a subset of the cordic devices

```
hyper proc uses bx cx dx di si, x:word, y:word, z:word
```
local smallx:qword, smally:qword, smallz:qword, i:byte, shifter:word lea di, word ptr smallx mov si, word ptr x mov cx, 4 rep movsw lea di, word ptr smally mov si, word ptr y mov cx, 4

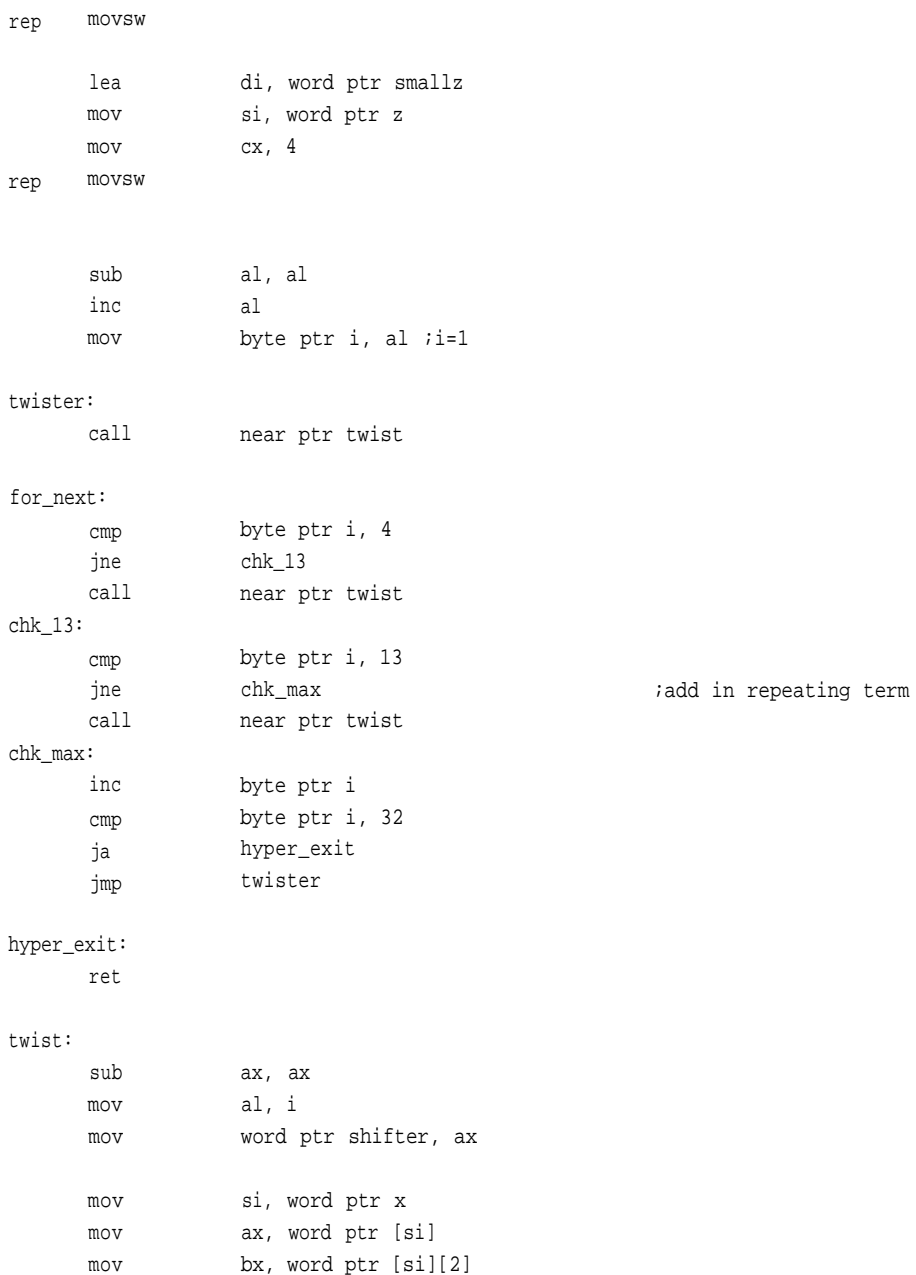

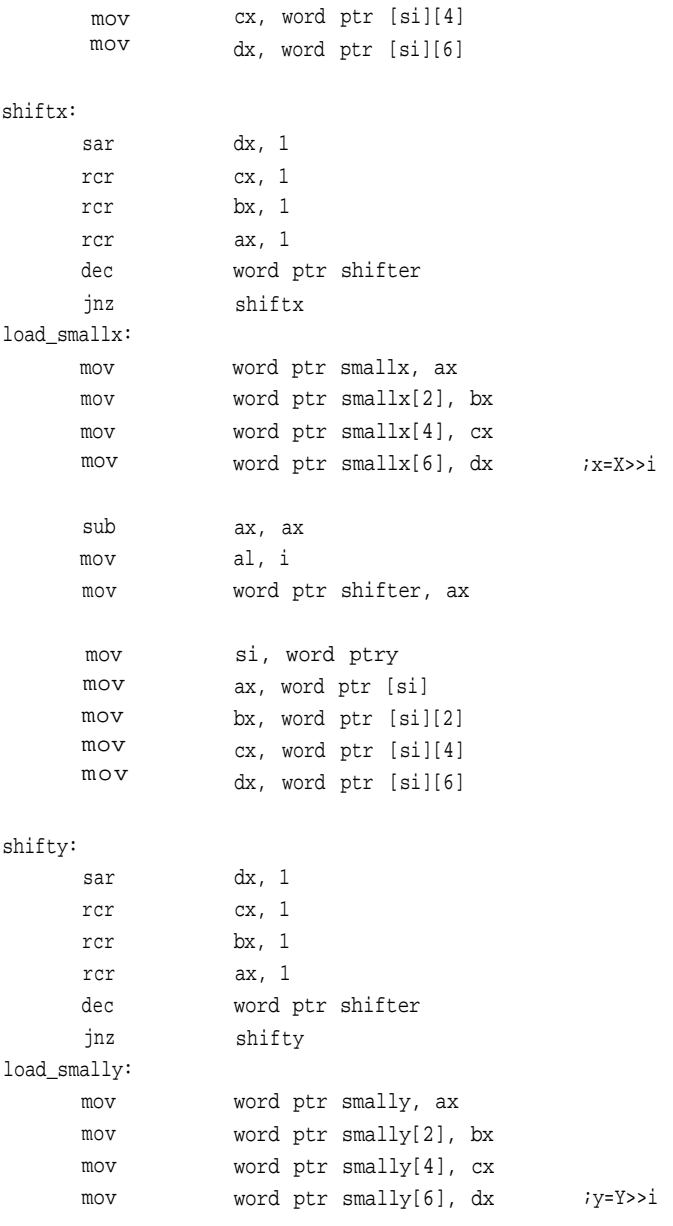

get\_atan:

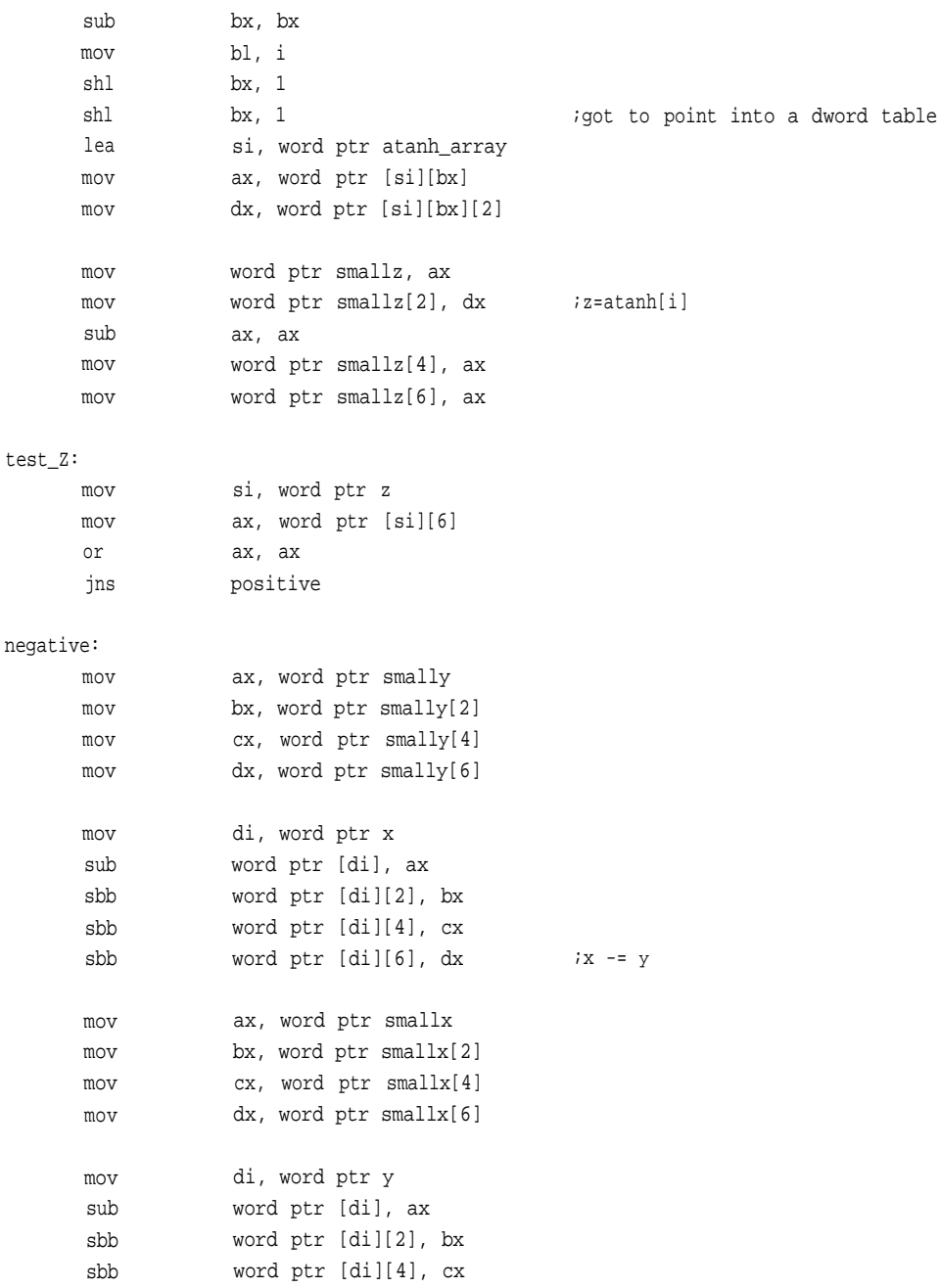

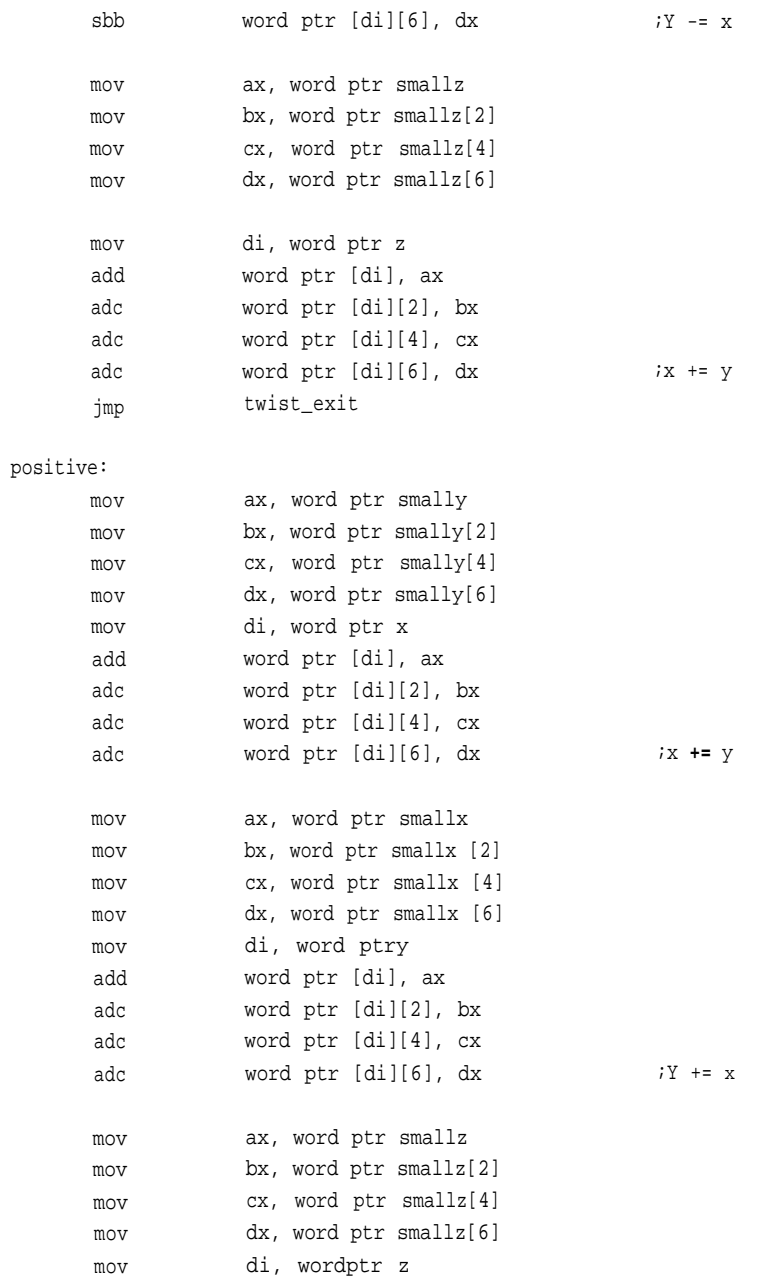

```
sub
      sbb
      sbb
      sbb
twist_exit:
      retn
                 word ptr [di], ax
                  word ptr [di][2], bx
                  word ptr [di][4], cx
                   word ptr [di][6], dx ix - = yhyper endp
;
;******
;ihyper- implementation of the inverse hyperbolic routine, a subset of the
;CORDIC devices.
;
ihyper proc uses bx cx dx di si, x:word, y:word, z:word
rep
                   di, word ptr smally
                   si, word ptr y
                   cx,4
rep
rep
      local
      lea
      mov
      mov
      movsw
      lea
      mov
      mov
      movsw
      lea
      mov
      mov
      movsw
       sub
       inc
                   smallx:qword, smally:qword, smallz:qword, i:byte,
                   shifter:word
                   di, word ptr smallx
                  si, word ptr x
                   cx, 4
                   di, word ptr smallz
                   si, word ptr z
                   cx, 4
                  al, al
                   al
```

```
mov
twister:
      call
near ptr twist
for_next:
      cmp
      jne
      call
chk_13:
      cmp
      jne
      call
chk_max:
      inc
      ja
      jmp
ihyper_exit:
      ret
;
twist:
      sub
      mov
      mov
      mov
      mov
      mov
      mov
      mov
shiftx:
      sar
      rcr
      rcr
      rcr
      dec
      jnz
                 byte ptr i, al ;i=0
                 byte ptr i, 4
                  chk_13
                  near ptr twist
                 byte ptr i, 13
                  chk_max
                  near ptr twist
                  byte ptr i
                  byte ptr i, 32
                  ihyper_exit
                  twister
                  ax, ax
                  al, i
                  word ptr shifter, ax
                  si, word ptr x
                  ax, word ptr [si]
                  bx, word ptr [si][2]
                  cx, word ptr [si][4]
                  dx, word ptr [si][6]
                  dx, 1
                  cx, 1
                  bx, 1
                  ax, 1
                 word ptr shifter
                  shiftx
                                             ;add in repeating term
      cmp
```
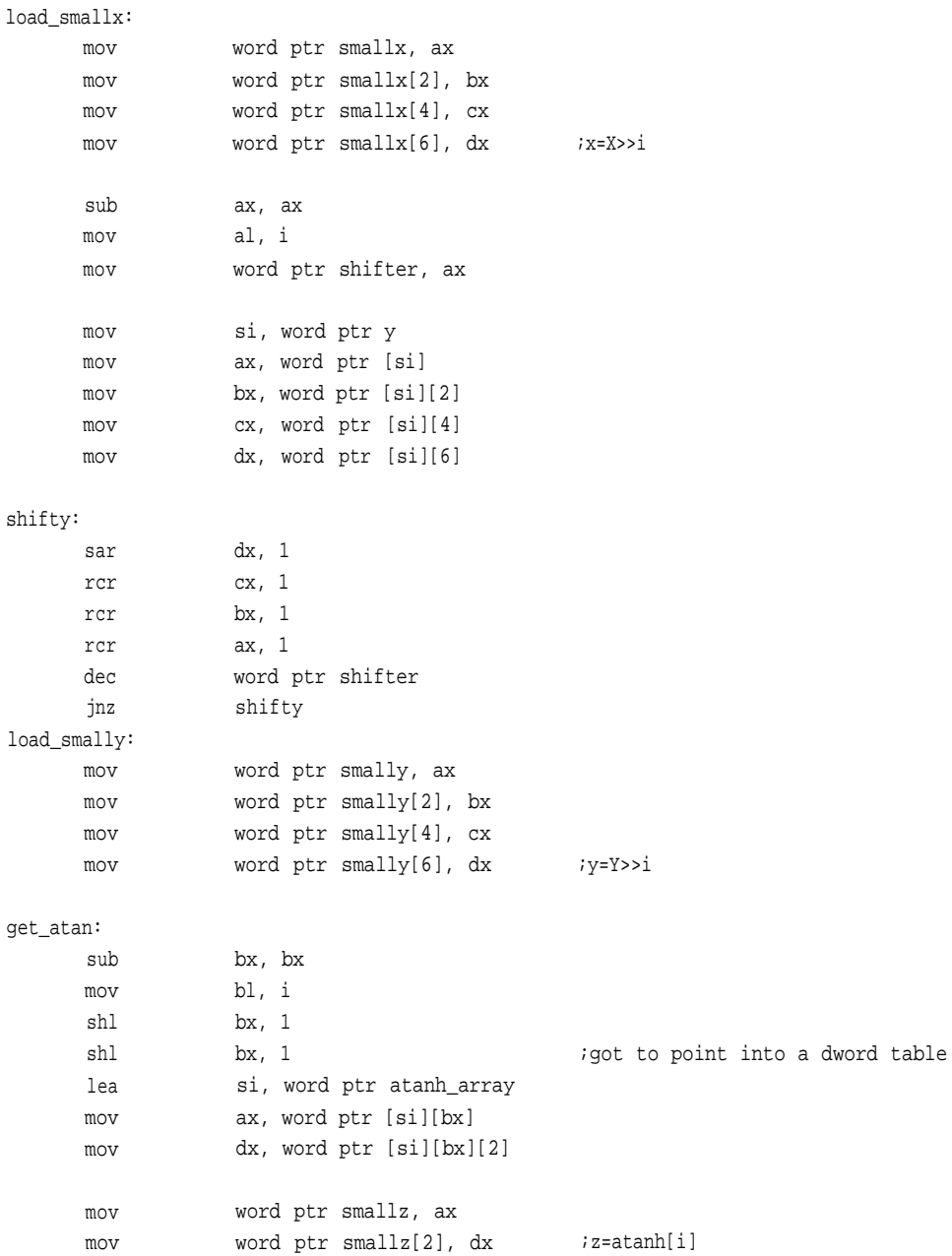

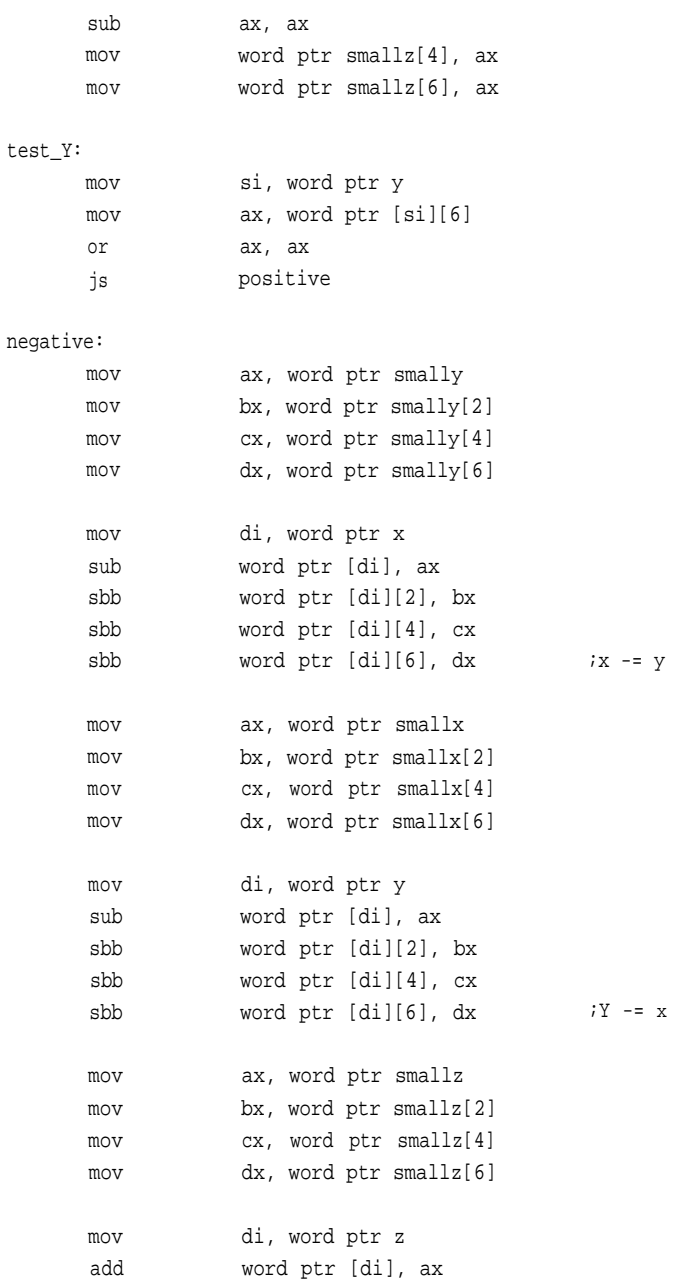

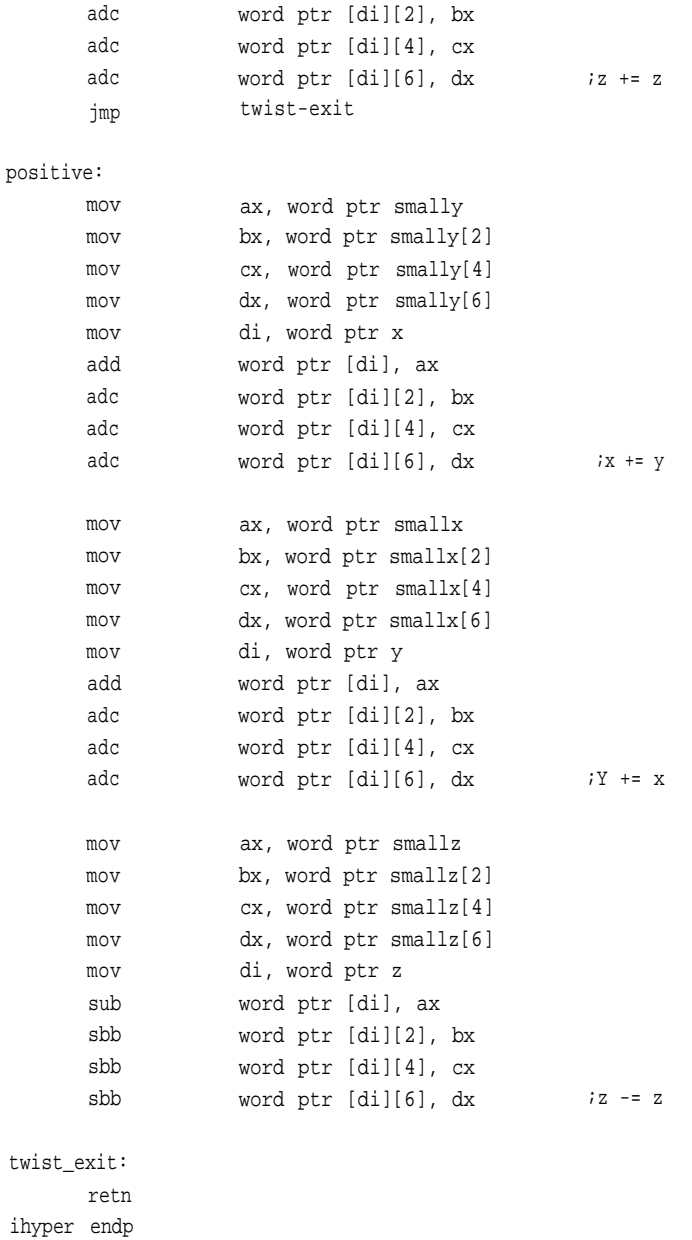

```
; ******
;rinit - initializes random number generator based upon
input seed
\ddot{ }\ddot{ }\ddot{\phantom{0}}.data
a dword
                     69069
                     32767
IMAX equ
                     IMAX
rantop word
ran1 dword
                     256 dup (0)
xsubi dword
                     lh
                                                     ;global iterative seed for
                                                     ;random number generator, change
                                                     ;this value to change default
init byte
                     0h
                                                     ;global variable signalling
                                                     ;whether the generator has be
                                                     ;initialized or not
        .code
rinit proc uses bx cx dx si di, seed:dword
                     di, word ptr ran1
       lea
       mov
                     ax, word ptr seed[2]
                     word ptr xsubi[2], ax
                                                    ;put in seed variable
       mov
                     ax, word ptr seed
       mov
                                                     ;get seed
                     word ptr xsubi, ax
       mov
                     cx, 256
       mov
fill-array:
       invoke
                     congruent
                     word ptr [di], ax
       mov
                     word ptr [di][2], dx
       mov
       add
                     di, 4
       loop
                     fill-array
rinit_exit:
```

```
sub
               ax, ax
     not
                ax
     mov
                byte ptr init, al
     ret
rinit endp
;
; ****** ;
;congruent -performs simple congruential algorithm
\hat{r};
congruent proc uses bx cx
     mov ax, word ptr xsubi
                                      ;a*seed (mod2^32)
     mul word ptr a
     mov bx, ax
                                        ;lower word of result
     mov cx, dx
                                        ;upper word
     mov ax, word ptr xsubi[2]
     mul word ptr a
     add ax, cx
     adc dx, 0
     add ax, word ptr xsubi
                                        ;a multiplication by one is just
                                         ;an add, right?
     adc dx, word ptr xsubi[2]
     mov dx, bx
     mov word ptr xsubi, bx
     mov word ptr xsubi[2], ax
     ret
congruent endp
```

```
;****** ;
```
;irandom- generates random floats using the linear congruential method

irandom proc uses bx cx dx si di

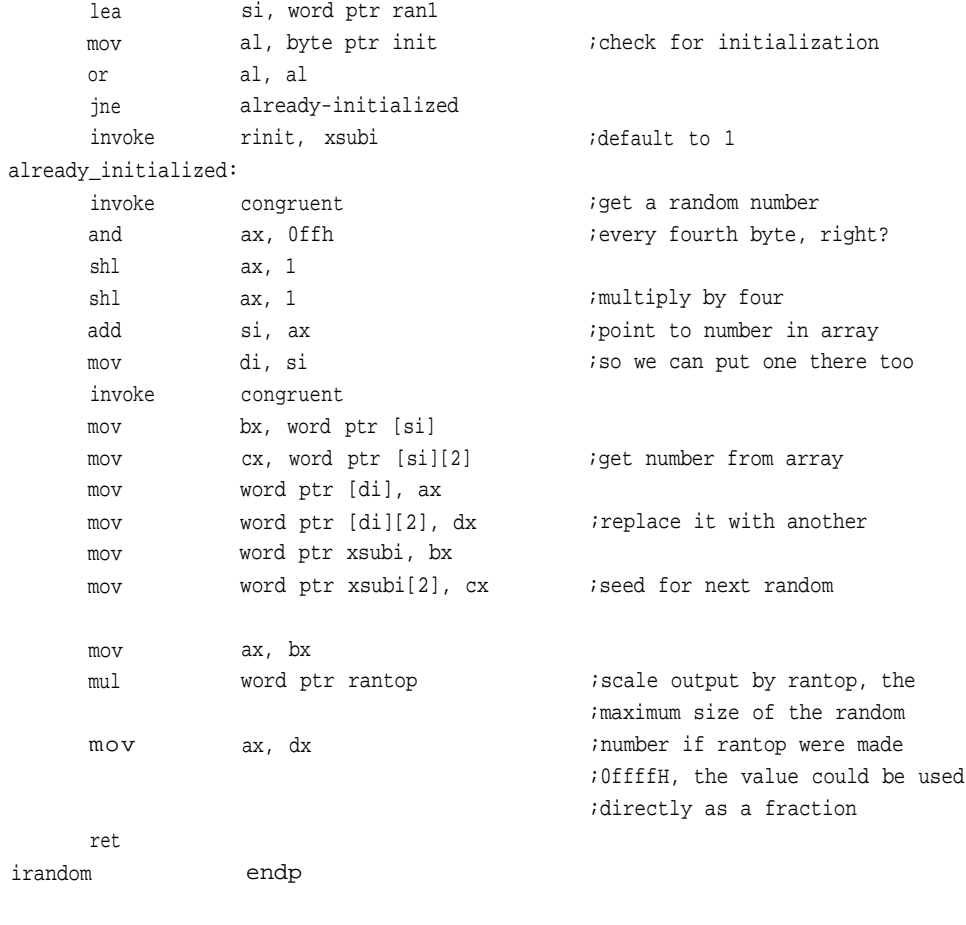

 $\langle \cdot \rangle$  ;

end

#### **TABLE.ASM**

.dosseg .model small, c, os\_dos

<u> 1989 - Johann Barbara, martin a</u>

include math.inc

.data

;

;

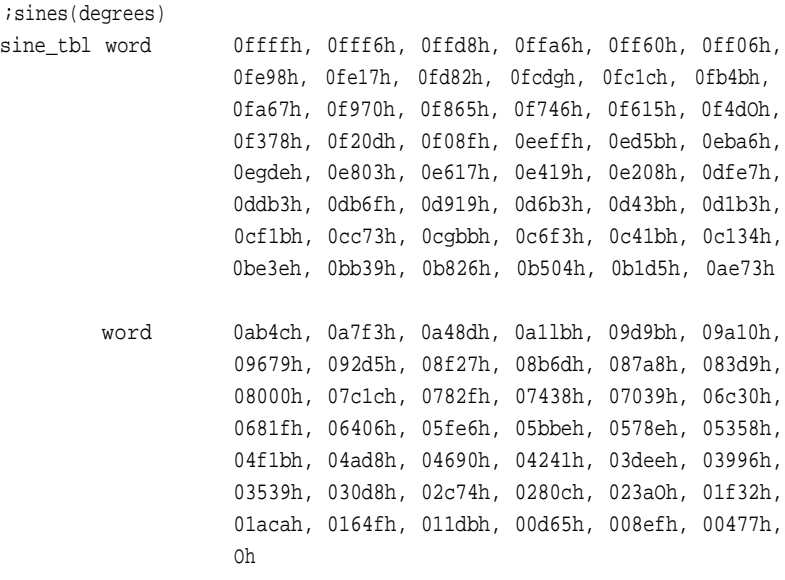

;log(x/128)

;

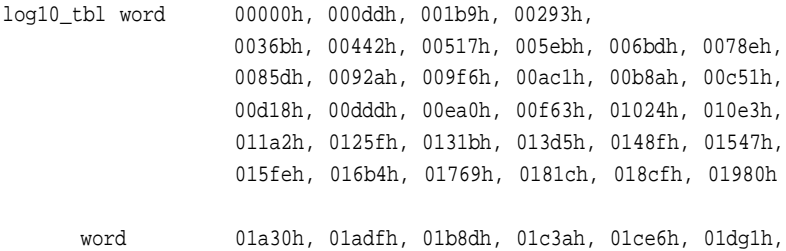

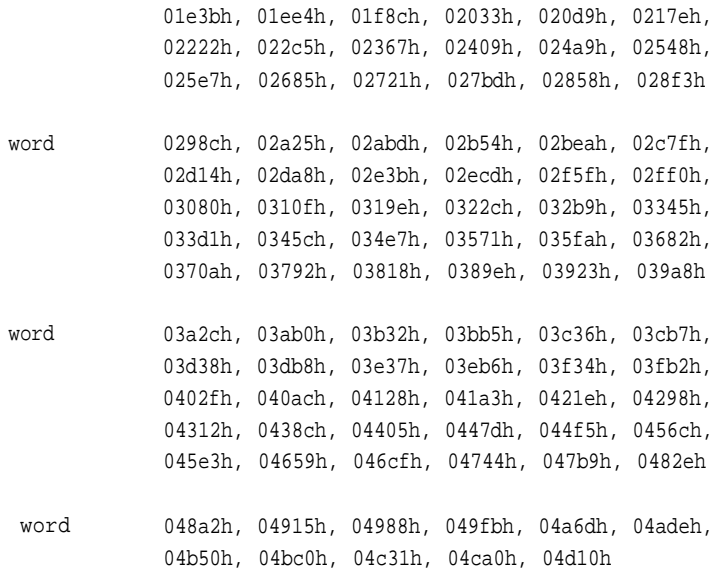

;log(2\*\*x)

;

log10\_power dword 000000h, 004d10h, 009a20h, 00e730h, 013441h, 018151h, 01ce61h, 021b72h, 026882h, 02b592h, 0302a3h, 034fb3h, 039cc3h, 03e9d3h, 0436e4h, 0483f4h, 04d104h, 051e15h, 056b25h, 05b835h, 060546h, 065256h, 069f66h, 06ec76h, 073987h, 078697h, 07d3a7h, 0820b8h, 086dc8h, 08bad8h, 0907e9h, 0954f9h

;sqrt(x+128)\*2\*\*24

- ;these are terribly rough, perhaps combined with Euclid's method ;they would produce high quality numbers
- sqr\_tbl word0b504h, 0b5b9h, 0b66dh, 0b720h, 0b7d3h, 0b885h, 0b936h, 0b9e7h, 0ba97h, 0bb46h, 0bbfSh, 0bca3h, 0bd50h, 0bdfdh, 0beagh, 0bf55h, 0c000h, 0c0aah, 0c154h, 0c1fdh, 0c2a5h, 0c34eh, 0c3f5h, 0c49ch, 0c542h, 0c5e8h, 0c68eh, 0c732h, 0c7d7h, 0c87ah word 0cg1dh, 0c9c0h, 0ca62h, 0cb04h, 0cba5h, 0cc46h, 0cce6h, 0cd86h, 0ce25h, 0cec3h, 0cf62h, 0d000h,

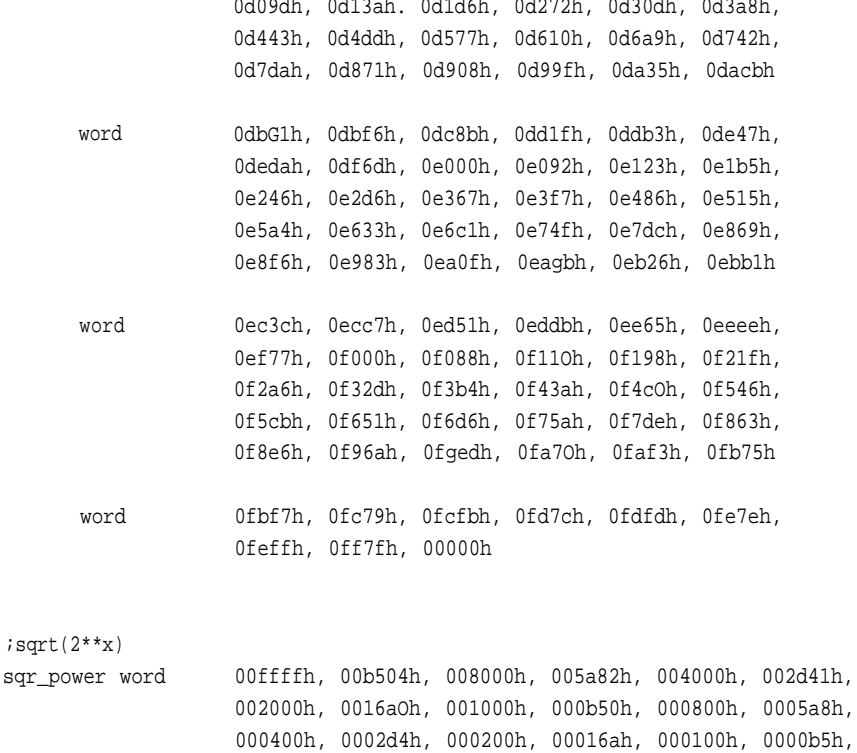

000080h, 00005ah, 000040h, 00002dh, 000020h, 000016h, 000010h, 00000bh, 000008h, 000006h, 000004h, 000002h, 000002h, 000001h, 000001h

atanh\_array dword 0h, 8c9f53d5h, 4162bbeah, 202b1239h, 1005588ah, 800aac4h, 4001556h, 20002aah, 1000055h, 80000ah, 400001h, 200000h, 100000h, 80000h, 40000h, 20000h, 10000h, 8000h, 3fffh, 1fffh, 0fffh, 7ffh, 3ffh, 1ffh, 0ffh, 7fh, 3fh, 1fh, 0fh, 7h, 3h, 1h, 0h

**471**

- atan array dword 0c90fdaa2h, 76b19c16h, 3eb6ebf2h, 1fd5ba9bh, 0ffaaddch, 7ff556fh, 3ffeaabh, 1fffd55h, 0ffffabh, 7ffff5h, 3fffffh, 200000h, 100000h, 80000h, 40000h, 20000h, 10000h, 8000h, 4000h, 2000h, 1000h, 800h, 400h, 200h, 100h, 80h, 40h, 20h, 10h, 8h, 4h, 2h, 1h
- power2 qword 100000000h, 95c01a3ah, 5269e12fh, 2b803473h, 1663f6fah, 0b5d69bah, 5b9e5a1h, 2dfca16h, 1709c46h, 5c60aah, 2e2d71h, 171600h, 0b8adlh, 5c55dh, 2e2abh, 17155h, 0b8aah, 5c55h, 2e2ah, 1715h, 0b8ah, 5c5h, 2e2h, 171h, 0b8h, 5ch, 2eh, 17h, 0bh, 5h, 2h, 1h
- log2 qword 100000000h, 6a3fe5c6h, 31513015h, 17d60496h, 0bb9ca64h, 5d0fba1h, 2e58f74h, 1720d9ch, 0b8d875h, 5c60aah, 2e2d71h, 171600h, 0b8ad1h, 5c55dh, 2e2abh, 17155h, 0b8aah, 5c55h, 2e2ah, 1715h, 0b8ah, 5c5h, 2e2h, 171h, 0b8h, 5ch, 2eh, 17h, 0bh, 5h, 2h, 1h
- power10 qword 4d104d42h, 2d145116h, 18cf1838h, 0d1854ebh, 6bd7e4bh, 36bd211h, 1b9476ah, 0dd7ea4h, 6ef67ah, 378915h, 1bc802h, 0de4dfh, 6f2a7h, 37961h, 1bcb4h, 0de5bh, 6f2eh, 3797h, 1bcbh, 0de6h, 6f3h, 379h, 1bdh, 0deh, 6fh, 38h, 1ch, 0eh, 7h, 3h, 2h, 1h
- alg qword 3f3180000000h, 0b95e8082e308h, 3ede5bd8a937h, 0beee08307e16h, 3c5ed689e495h, 0c0b286223e39h, 3f8000000000h
- xp qword 3f3000000000h, 3bb90bfbe8efh, 3e8000000000h, 3b885307cc09h, 3f0000000000h, 3d4cbf5b2122h
- sincos qword 404900000000h, 3a7daa20968bh, 0be2aaaa8fdbeh, 3c088739cb85h, 0b94fb2227f1ah, 362e9c5a91d8h
- tancot qword 3fc900000000h, 39fdaa22168ch, 3f8000000000h,

0bdc433b8376bh, 3f8000000000h, 0bedbb7af3f84h, 3c1f33753551h

- polytan qword 100000000h, 0, 0aaaaaaabh, 0, 33333333h, 0, 0db6db6dbh, 0, 1c71c71ch, 0, 0e8ba2e8ch, 0, 13b13b14h, 0, 0eeeeeeefh, 0, 0f0f0f0fh, 0, 0f286bca2h, 0, 0c30c30ch, 0, 0f4de9bd3h, 0, 0a3d70a4h, 0, 0f684bda1h, 0, 8d3dcb1h, 0, 0f7bdef7ch, 0
- polysin qword 100000000h, 0, 0ffffffffd5555555h, 0, 222222221, 0, 0fffffffffff2ff30h, 0, 2e3ch, 0, 0ffffffffffffff94h

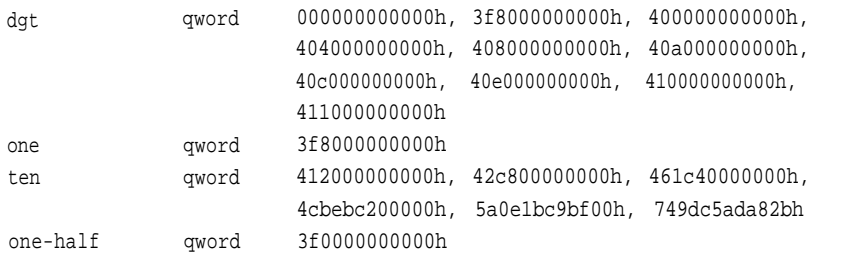

 $\ddot{ }$ 

end

#### **APPENDIX G**

## Math.C

```
#include<io.h>
#include<conio.h>
#include<stdio.h>
#include <fcntl.h> /* O_constant definitions */
#include<sys\types.h>
#include <sys\stat.h> /* S_constant definitions */
#include<malloc.h>
#include<errno.h>
#include<math.h>
#include<float.h>
#include<stdlib.h>
#include<time.h>
#include<string.h>
#define TRUE 1
#define FALSE 0
union{
      float realsmall;
      double realbig;
      int smallint;
      long bigint;
      char bytes[16];
      int words[8];
      long dwords[4];
}operand0;
union{
       float realsmall;
      double realbig;
       int smallint;
```

```
long bigint;
       char bytes[16];
       int words[8];
       long dwords[4];
}operand1;
union{
       float realsmall;
       double realbig;
       int smallint;
       long bigint;
       char bytes[16];
       int words[8];
       long dwords[4];
}operand2;
union{
       float realsmall;
       double realbig;
       int smallint;
       long bigint;
       char bytes[16];
       int words[8];
       long dwords[4];
}answer0;
union{
       float realsmall;
       double realbig;
       int smallint;
       long bigint;
       char bytes[16];
       int words[8];
       long dwords[4];
}answer1;
```
/\*doubles are used to indicate to C to push a quadword parameter, please see\*/ /\*the unions above for more information on how to manipulate these parameters\*/ extern void lgb(union answr, double \*); extern void pwrb(double, double \*);

#### **MATH.C**

```
extern int irandom(void);
extern void rinit(int);
extern void divnewt(double, double, double*);
extern void divmul(double, double, double*);
extern void ftf(double, double*);
extern void ftfx(double, double*);
extern void taylorsin(double, double*);
extern void ihyper(double *, double *, double *);
extern void hyper(double *, double *, double *);
extern void icirc(double *, double *, double *);
extern void circular(double *, double *, double *);
extern void fp_sqr(float, float*);
extern void fp tan(float, float*);
extern void fp cos(float, float*);
extern void fp sin(float, float*);
extern void fp_mul(float, float, float *);
extern void fp div(float, float, float *);
extern void fp_add(float, float, float *);
extern void fp_sub(float, float, float *);
extern void fp_abs(float, float*);
extern void lg10(double *, double *);
extern void sqrtt(double *, double *);
extern void dcsin(double *, double *, unsigned char);
extern atf(char*string, float *asm_val);
extern ftofx(float, long*);
extern ftoasc(float, char*);
extern fr_xp(float, float *, char *);
extern ld_xp(float, float*, char);
extern fx_sqr(long, long*);
extern school_sqr(long, long*);
extern dnt_bn(char *, int *);
extern dfc_bn(char *, int *);
extern bn_dnt(unsigned long int, char *);
extern bfc_dc(unsigned long int, char *);
extern fp_intrnd(float, float*);
extern fp_ceil(float, float*);
extern fp_floor(float, float*);
```

```
int binary_integer;
char decimal string0[20];
char decimal_string1[20];
char string0[25], string1[25];
long radicand;
long root;
char exponent;
float temp;
float value;
float mantissa;
float asm_val0, asm_val1;
float floor_test;
float ceil_test;
float intrnd_test;
float asm_mul;
float tst_asm_mul;
float asm_div;
float asm_add;
float asm_sub;
float mul_tst;
float asm_mul_tst;
float div tst;
float add_tst;
float sub_tst;
float fpsin;
float fpsqr;
float fplog;
float fplog10;
/*this routine scales a random number to a maximum without using a modular
operation*/
 int get random(int max)
 {
                     unsigned long a, b;
                                      a = irandom();
                                      h = max*aireturn(b/32768);
}
```

```
main()
```

```
float fp_numa;
float fp_numb;
float fp_numc;
float fp_numd;
long numa, numb, numc, numd;
double dwrd;
double test;
float nt;
char *buf;
int ad_buf, ch, j;
double error;
unsigned long temporary;
unsigned count = 0x1000, cnt = 0, errcnt,
   passes, maxpass, cycle_cnt;
dwrd=4294967296.0; /*2^32*/
nt = 65536; / * 2^16*/ad_buf = open( "tstdata", O_TEXT | O_WRONLY | O_CREAT |
   O_TRUNC, S_IREAD | S_IWRITE );
if( ad_buf == -1 ) {
      perror("\nopen failed");
      exit(-1);}
/* allocate a file buffer.*/
If( (buf = (char*){malloc} (size_t)count )) ==NULL) {
   perror("\nnot enuf memory");
exit(-1);cycle_cnt = 0;
do{
rinit((unsigned int)time(NULL) );
```

```
maxpass=1000;
error= 0.00001; /*a zero error can result in errors of +0.0 or -0.0reported*/
errcnt = 0; /*smaller errors sometimes exceedthe
                 precisionof a single real*/
passes = 0;
do{
getrandom(irandom());
while((numa=getrandom(irandom())) == 0);
if((irandom() * .001) >15) from a = (float)numa * -1.0;else fp_numa = (float)numa;
while((numb = qetrandom(irandom()) = 0);
if((irandom0 * .001) >15) fp_numb = (float)numb * -1.0;
else fp_numb = (float)numb;
while((numc = irandom()) == 0);
fp_sqr((float)numc, &fp_numc);
fp_numa * = fp_numc;
while((numd = irandom()) == 0);
fp_sqr((float)numd, &fp_numd);
fp_numb * = fp_numd;
sprintf(buf,"\ntwo random floats are fp_numa %f and
    fp_numb %f", fp_numa, fp_numb);
if(count = write( ad buf, buf, strlen(buf) ) == - 1)
   perror("couldn't write");
test=(double)fp_numa;
gcvt((double)fp_numa, 8, string0); /*needed to test asm
                                    conversions*/
gcvt((double)fp_numb, 8, string1);
sprintf(buf,"\nstring0 (fp_numa): %s, string1 (fp_numb): %s",
   string0, string1);
if(count = write( ad buf, buf, strlen(buf) ) == - 1)
   perror("couldn't write");
atf(string0, &asm_va10); /*convert string to float*/
```
#### **MATH.C**

```
atf(string1, &asm_val1);
sprintf(buf,"\nasm_val0(string0):%fandasm-val1(stringl): %f",
    fp_numa, fp_numb);
if(count = write( ad buf, buf, strlen(buf) ) == - 1)
   perror("couldn't write");
mul_tst=fp_numa*fp_numb;
asm_mul_tst = asm_val0*asm_val1;
div_tst = fp_numa/fp_numb;
add tst = fpnuma+fpnumb;
sub tst = fpnuma-Fpnumb;
fp_mul(asm_val0, asm_vail, &asm_mul);
fp_mul(fp3uma, fp_numb, &tst_asm_mul);
fp div(asm_val0, asm_val1, &asm_div);
fp_add(asm_val0, asm_val1, &asm_add);
fp_sub(asm_val0, asm_vall, &asm_sub);
sprintf(buf,"\nfp_numa*fp_numb, msc = f, asm = f,
   difference = %f", mul_tst, asm_mul, mul_tst-asm_mul);
if(count = write( ad buf, buf, strlen(buf) ) == - 1)
   perror("couldn't write");
sprintf(buf,"\nfp_numa/fp_numb, msc = f, asm = f,
    difference = f'', div tst, asm div, div tst-asm div);
if(count = write( ad buf, buf, strlen(buf) ) == - 1)
   perror("couldn't write");
sprintf(buf, "\nfp_numa+fp_numb, msc = <math>f, asm = <math>gf</math>,difference = %f", add_tst, asm_add, add_tst-asm_add);
if(count = write( ad_buf, buf, strlen(buf) ) == - 1)
   perror("couldn't write");
sprintf(buf,' \nfp_numa-fp_numb, msc = <math>f, asm = <math>f</math>,difference = %f", sub_tst, asm_sub, sub_tst-asm_sub);
if(count = write( ad_buf, buf, strlen(buf) ) == - 1)
   perror("couldn't write");
temp = (float)getrandom(100);fp_sqr(temp, &fpsqr);
sprintf(buf, "\\nsqrt(%f),msc = %f, asm = %f", temp,(float)sqrt((double)temp),fpsqr) ;
```

```
if(count=write( ad_buf, buf, strlen(buf)) == - 1)
          perror("couldn't write");
      fp_sin(temp, &fpsin);
      sprintf(buf,'nfp_sin({<math>f</math>), msc = <math>f</math>, asm = <math>f'</math>, temp,(float)sin((double)temp), fpsin);
      if(count = write( ad_buf, buf, strlen(buf) 1 == -1)
          perror("couldn't write");
/*error reporting*/
      sprintf(buf,"\niteration: %x", cnt++);
       if(count = write( ad_buf, buf, strlen(buf) 1 == -1)
          perror("couldn't write");
       sprintf(buf,"\nfp-numais %f and fp_numb is %f", fp_numa, fp_numb);
       if(count = write( ad_buf, buf, strlen(buf) 1 == -1)
          perror("couldn't write");
       sprintf(buf,"\nstring0 is %s and string1 is %s", string0, string1);
       if(count = write( ad_buf, buf, strlen(buf)) == - 1)
          perror("couldn't write");
       if((fabs((double)mul_tst-(double)asm_mul)) >error) {
          errcnt++;
       sprintf(buf,"\nmsc multiplication says %f, I say %f, error= %f",
          mul_tst, asm_mul, mul_tst-asm_mull;
       if(count = write( ad buf, buf, strlen(buf)) == - 1)
          perror("couldn't write");
       if((fabs((double)div_tst-(double)asm_div)) >error) {
          errcnt++;
       sprintf(buf,"\nmsc division says %f, I say %f, error= %f",
          div_tst, asm_div, div_tst-asm_div);
       if(count = write( ad_buf, buf, strlen(buf)) == - 1)
          perror("couldn't write");
```
#### **MATH.C**

```
if((fabs((double)sub_tst-(double)asm_sub)) >error) {
   errcnt++;
sprintf(buf,"\nmsc subtraction says %f, I say %f, error= %f",
   sub tst, asm_sub, sub_tst-asm_sub);
if(count = write( ad_buf, buf, strlen(buf) ) == - 1)
   perror("couldn't write");
if((fabs((double)add_tst-(double)asm_add)) >error) {
   errcnt++;
   sprintf(buf,"\nmsc addition says %f, I say %f, error= %f",
   add tst, asm add, add tst-asm add);
   if(count = write( ad_buf, buf, strlen(buf) ) == - 1
   perror("couldn't write");
printf(".");
sprintf(buf, "n");
if(count = write( ad_buf, buf, strlen(buf) ) == - 1
   perror("couldn't write");
passes++;
    }while(!kbhit() && ! (passes == maxpass));
   cycle_cnt++;
    }while(!errcnt && !kbhit());
printf("\nerrors: %d cycles: %d pass: %d", errcnt, cycle_cnt,
   passes);
close( ad_buf );
free( buf );
```
# Glossary

## **abscissa**

On the Cartesian Axes, it is the distance from a point to the y axis.

## **accumulator**

A general purpose register on many microprocessors. It may be the target or destination operand for an instruction, and will often have specific instructions that affect it only.

#### **accuracy**

The degree of correctness of a quantity **ASCII** or expression.

### **add-with-carry**

To add a value to a destination variable *with* the current state of the carry flag.

## **addend**

A number or quantity added to another.

## **addition**

The process of incrementing by a value, or joining one set with another.

## **additional numbering systems**

Numbering systems in which the symbols combine to form the next higher group. An example of this is the Roman system. See Chapter 1.

## **algorithm**

A set of guidelines or rules for solving a problem in a finite number of steps.

## **align**

To arrange in memory or a register to produce a proper relationship.

### **arithmetic**

Operations involving addition, subtraction, multiplication, division, powers and roots.

The American Standard Code for Information Interchange. A seven bit code used for the interpretation of a byte of data as a character.

### **associative law**

An arithmetic law which states that the order of combination or operation of the operands has no influence on the result. The associative law of multiplication is  $(a*b)*c=a*(b*c)$ .

#### **atan**

Arctangent. This is the *angle* for which we have the tangent.

#### **atanh**

The Inverse Hyperbolic Tangent. This

is the *angle* for which we have the hyperbolic tangent.

#### **augend**

A number or quantity to which another is added.

#### **base**

A grouping of counting units that is raised to various powers to produce the principal counting units of a numbering system.

#### **binary**

A system of numeration using base 2. bit—Binary digI T.

#### **Boolean**

A form of algebra proposed by George Boole in 1847. This is a combinatorial system allowing the processing of operands with operators such as AND, OR, NOT, IF, THEN, and EXCEPT.

#### **byte**

A grouping of bits the computer or CPU operates upon as a unit. Generally, a byte comprises 8 bits.

#### **cardinal**

A counting number, or natural number indicating quantity but not order.

#### **carry flag**

A bit in the status register of many microprocessors and micro controllers indicating whether the result of an operation was to large for the destination data type. An overflow from an unsigned addition or a borrow from an unsigned subtraction might cause a carry.

#### **ceil**

The least integer greater than or equal to a value.

#### **coefficient**

A numerical factor, such as 5 in 5*x.* complement- An inversion or a kind of negation. A one's complement results in each zero of an operand becoming a one and each one becoming a zero. To perform a two's complement, first one's complement the operand, then increment by one.

#### **commutative law**

An arithmetic law which states that the order of the operands has no influence on the result of the operation. The commutative law of addtition is

 $a + b = b + a$ 

#### **congruence**

Two numbers or quantities are congruent, if, after division by the same value, their remainders are equal.

#### **coordinates**

A set of two or more numbers determining the position of a point in a space of a given dimension.

#### **CORDIC**

COrdinate Rotation Digital Computer. The CORDIC functions are a group of algorithms that are capable of computing high quality approximations of the

transcendental functions and require very little in the way of arithmetic power from the processor.

#### **cosine**

In the triangle, the ratio  $x/r$  is a function of the angle *q* known as the cosine.

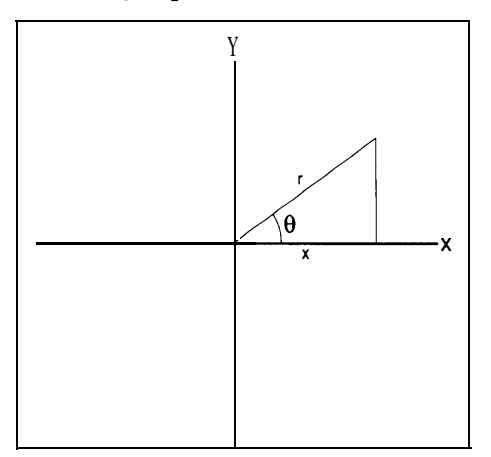

**Figure 1. A Right Triangle.**

## **decimal**

having to do with base 10.

## **decimal-point**

Radix point for base 10.

## **denominator**

The divisor in a fraction.

## **denormal**

A fraction with a minimum exponent and leading bit of the significand zero.

## **derivative**

The instantaneous rate of change of a function with respect to a variable.

## **distributive law**

An arithmetic law that describes a connection between operations. This distributive law is as follows:  $a^*(b+c)=a^*b+a^*c$ . Note that the multiplication is distributed *over the addition.*

## **dividend**

The number to be divided.

## **division**

Iterative subtraction of one operand from another.

## **divisor**

The number used to divide another, such as the dividend.

## **double-precision**

For IEEE floating point numbers, it is twice the single precision format length or 64 bits.

## **doubleword (dword)**

Twice the number of bits in a word. On the 8086, it is 32 bits.

## **exception**

In IEEE floating point specification, an exception is a special case that may require attention. There are five exceptions and each has a trap that may be enabled or disabled. The exceptions are:

Invalid operation, including addition or subtraction with  $\infty$  as an operand, multiplication using  $\infty$  as an operand,  $\infty$  /  $\infty$  or 0/0, division

with invalid operands, a remainder operation where the divisor is zero or unnormalized or the dividend is infinite.

- $\bullet$ Division by zero.
- Overflow. The rounded result produced a legal number but an exponent too large for the floating point format.

Underflow. The result is too small for the floating point format. Inexact result without an invalid operation exception. The rounded result is not exact.

#### **far**

A function or pointer is defined as *far* if it employs more than a word to identify it. This usually means that it is not within the same 64K segment with the function or routine referencing it.

#### **fixed-point**

A form of arithmetic in which the radix point is always assumed to be in the same place.

#### **floating-point**

A method of numerical expression, in which the number is represented by a fraction, a scaling factor (exponent), and a sign.

#### **floor**

The greatest integer less than or equal to a value.

## **fraction**

The symbolic (or otherwise) quotient of two quantities.

#### **guard digits**

Digits to the right of the significand or significant bits to provide added precision to the results of arithmetic computations.

#### **hidden bit**

The most significant bit of the floating point significand. It exists, but is not represented, just to the left of the radix point and is always a one (except in the case of the denormal).

## **integer (int)**

A whole number. A word on a personal computer, 16 bits.

#### **interpolate**

To determine a value between two known values.

#### **irrational number**

A number that can not be represented *exactly* in a particular base.

## **K-space**

K-spaces are multi-dimensional or kdimensional where K is an integer.

#### **linear congruential**

A method of producing pseudo-random numbers using modular arithmetic.

## **linear interpolation**

The process of approximating  $f(x)$  by fitting a straight line to a function at the desired point and using proportion to estimate theposition of the unknown on that line. See Chapter 6.

## **logarithm (log)**

In any base, x, where  $x^n = b$ , n is the logarithm of b to the base x. Another notation is  $n = log_{1x} b$ .

## **long**

A double word. On a personal computer, 32 bits.

## **long real**

The long real is defined by IEEE 754 as a double precision floating-point number.

## **LSB**

Least Significant Bit.

**LSW**

Least Significant Word.

## **mantissa**

The fractional part of a floating point number.

## **minimax**

A mathematical technique that produces a polynomial approximation optimized for the least maximum error.

## **minuend**

The number you are subtracting from.

## **modulus**

The range of values of a particular systern. This is the basis of modular arithmetic, such as used in telling time. For example, 4 A.M. plus 16 hours is 8 P.M.  $((4 + 16) \text{ mod } 12 = 8).$ 

## **MPU**

Micro-Processor-Unit.

## **MSB**

Most Significant Bit.

## **MSW**

Most significant Word.

**multiplicand** The number you are multiplying.

## **multiplication**

Iterative addition of one operand with another.

## **multiplier**

The number you are multiplying by.

## **multiprecision**

Methods of performing arithmetic that use a greater number of bits that provided in the word size of the computer.

## **NAN**

These can be either Signaling or Quiet according to the IEEE 754 specification. A NAN (Not A Number) is the result of an operation that has not mathematical interpretation, such as  $0 \div 0$ .

## **natural numbers**

All positive integers beginning with zero.

## **near**

A function or pointer is defined as *near* if it is within a 64K segment with the
function or routine referencing it. Thus, it requires only a single 16 bit word to identify it.

## **negative**

A negative quantity, minus. Beginning at zero, the number line stretches in two directions. In one direction, there are the natural numbers, which are positive integers. In the other direction, there are the negative numbers. The opposite of a positive number.

## **nibble**

Half a byte, typically four bits.

# **normalization**

The process of producing a number whose left most significant digit is a one.

# **number ray**

An illustration of the basic concepts associated with natural numbers. Any two natural numbers may have only one of the following relationships:  $n_1$  <

 $n_2, n_1 = n_2, n_1 > n_2$  See Chapter 1.

# **numeration**

System for counting or numbering.

# **numerator**

- . The dividend in a fraction
- . Octal
- **.** Base 8.
- One's-complement
- A bit by bit inversion of a number. All ones are made zeros and zeros are made ones.

# **operand**

A number or value with which or upon which an operation is performed.

# **ordinal**

A number that indicates position, such as first or second.

# **ordinate**

On the Cartesian Axes, it is the distance from a point to the x axis.

# **overflow**

When a number grows to great through rounding or another arithmetic process for its data type, it overflows.

# **packed decimal**

Method for storage of decimal numbers in which each of the two nibbles in a hexadecimal byte are used to hold decimal digits.

# **polynomial**

An algebraic function of summed terms, where each term consists of a constant multiplier (factor) and at least one variable raised to an integer power. It is of the form:

# $f(x) = a_n x^n + a_{n-1} x^{n-1} + \ldots + a_1 x + a_0$

# **positional numbering systems**

A numbering system in which the value of a number is based upon its position, the value of any position is equal to the number multiplied by the base of the system taken to the power of the position. See Chapter 1.

# **positive**

Plus. Those numbers to the right of zero on the number line. The opposite of a negative number.

# **power**

Multiplying a value, x, by itself *n* number of times raises it the the power *n.* The notation is  $x^n$ .

# **precision**

Number of digits used to represent a value.

# **product**

The result of a multiplication.

# **quadword (qword)**

Four words. On an 8086, this would be 64 bits.

# **quotient**

The result of a division.

# **radicand**

The quantity under the radical. Three is the radicand in the expression  $\sqrt{3}$ . which represents the square root of three.

# **radix**

The base of a numbering system.

# **radix point**

The division in a number between its integer portion and fractional portion. In the decimal system, it is the decimal point.

# **rational number**

A number capable of being represented *exactly* in a particular base.

# **real number**

A number possessing a fractional extension.

# **remainder**

The difference between the dividend and the product of the divisor and the quotient.

# **resolution**

The constituent parts of a system. This has to do with the precision the arithmetic uses to represent values, the greater the precision, the more resolution.

# **restoring division**

A form of division in which the divisor is subtracted from the dividend until an underflow occurs. At this point, the divisor is added back into the dividend. The number of times the divisor could be subtracted without underflow is returned as the quotient and the last minuend is returned as the remainder.

# **root**

The *nth* root of a number, x, (written:  $a = \sqrt[n]{x}$  is that number when raised to the *nth* power is equal to the original number  $(x = a^n)$ .

# **rounding sine**

A specified method of reducing the num- In Figure one, it is the ratio  $y/r$ . ber of digits in a number while adjusting the remaining digits accordingly.

A technique that brings a number within a 24 bit significand, eight bit exponent, certain bounds by multiplication or divi- and sign bit. sion by a factor. In a floating point number, the significand is always between<br>the process opposite to addition. Deduc- $1.0$  and  $2.0$  and the exponent is the scaltion or taking away.<br>tion or taking away.

psuedo-random number generator.

# **short real**

The short real is defined by IEEE 754 as **tangent (tan)**<br>a single precision floating point number. In figure one, the ratio  $y/x$  denotes the a single precision floating point number.

# **sign-extension** tangent.

The sign of the number-one for nega- **two's complement** tive, zero for positive-fills any unused A one's complement plus one. bits from the MSB of the actual number<br>to the MSB of the data type. For ex-This occurs when the result of an opera-<br>ample,  $-9H$ , in two's complement notation is f7H expressed in eight bits and fff7H in sixteen. Note that the sign bit **whole number** fills out the data type to the MSB. An integer.

# **significant digits word**

# **significand**

In a floating point number, it is the leading bit (implicit or explicit) to the immediate left of the radix point and the fraction to the right.

single-precision

In accordance with the IEEE format, it is **scaling** a floating point comprising 32 bits, with

# **seed subtrahend**

seed<br>The initial input to the linear congruential<br>Residence A number you subtract from another.

# **sum**

The result of an addition.

tion requires a borrow.

The principal digits in a number. The basic precision offered by a computer. On an 8086, it is 16 bits.

# Index

### **Symbols**

[32-bit](#page-46-0) operands [49](#page-63-0)  $3x256 + 14x16 + 7x111$  $3x256 + 14x16 + 7x111$  $3x256 + 14x16 + 7x111$  $3x256 + 14x16 + 7x111$  $3x256 + 14x16 + 7x111$  $3x256 + 14x16 + 7x111$ [4-bit](#page-18-0) quantities [46](#page-60-0)

# **A**

accuracy [88,](#page-102-0) [124](#page-138-0) add64 [36](#page-50-0) addition [21,](#page-35-0) [33,](#page-47-0) [136,](#page-150-0) [164](#page-178-0) additional system [8](#page-22-0) arbitrary numbers [281](#page-295-0) ASCII [164,](#page-178-0) [179,](#page-193-0) [182,](#page-196-0) [187,](#page-201-0) [192,](#page-206-0) [200](#page-214-0) ASCII Adjust [30](#page-44-0) ASCII Adjust After Addition [164](#page-178-0) ASCII Adjust After Multiply [164](#page-178-0) ASCII Adjust After Subtraction [164](#page-178-0) ASCII Adjust before Division [164](#page-178-0) ASCII to Single-Precision Float [192](#page-206-0) associative laws [126](#page-140-0) atf [195,](#page-209-0) [193](#page-207-0) auxiliary carry [25,](#page-39-0) [40](#page-54-0) auxiliary carry flag [42,](#page-56-0) [164](#page-178-0)

## **B**

base [10,](#page-24-0) [85,](#page-99-0) [88](#page-102-0) bfc\_dc [173](#page-187-0) binary arithmetic [12](#page-26-0) binary byte [51](#page-65-0) binary division [63](#page-77-0) binary multiplication [46](#page-60-0) binary-to-decimal [187](#page-201-0) bit pair encoding [56](#page-70-0) bit-pair [57,](#page-71-0) [58](#page-72-0) bn\_dnt [166](#page-180-0) Booth [54,](#page-68-0) [55](#page-69-0) branching [26](#page-40-0) Bresenham [100](#page-114-0) 

# **C**

C [200](#page-214-0) carry [24](#page-38-0) carry flag [34,](#page-48-0) [92](#page-106-0) Cartesian coordinate system [239](#page-253-0) cdiv [67](#page-81-0) ceil [265](#page-279-0) Chi-square [288](#page-302-0) chop [90](#page-104-0) circle [95](#page-109-0) circle: [98](#page-112-0) circular [239,](#page-253-0) [242](#page-256-0) circular functions [239](#page-253-0) close [289](#page-303-0) cmul [49](#page-63-0) cmul2 [51](#page-65-0) coefficients [9](#page-23-0) congruence [16](#page-30-0) congruent [284,](#page-298-0) [285](#page-299-0) conversion [163](#page-177-0) CORDIC [237](#page-251-0) core routines [134](#page-148-0) errors multiplication [135](#page-149-0) subtraction [135](#page-149-0) addition [135](#page-149-0) division [135](#page-149-0) cosine [16,](#page-30-0) [89,](#page-103-0) [96,](#page-110-0) [125,](#page-139-0) [224,](#page-238-0) [241,](#page-255-0) [274](#page-288-0)

## **D**

daa [164](#page-178-0) dcsin [225](#page-239-0) decimal [164](#page-178-0) decimal addition and subtraction [40](#page-54-0) decimal adjust [42](#page-56-0) decimal and ASCII instructions [30](#page-44-0) decimal arithmetic [164](#page-178-0) decimal integers [85](#page-99-0) denormal arithmetic [124](#page-138-0) denormals [125](#page-139-0) dfc\_bn [176](#page-190-0) diminished-radix complement [18](#page-32-0) div32 [74](#page-88-0) div64 [78,](#page-92-0) [80](#page-94-0) divide [154](#page-168-0) division [21,](#page-35-0) [63,](#page-77-0) [114,](#page-128-0) [165,](#page-179-0) [175,](#page-189-0) [43,](#page-57-0) [85,](#page-99-0) [147](#page-161-0)

### **NUMERICAL METHODS**

division by inversion [105](#page-119-0) division by multiplication [114](#page-128-0) divisor [108](#page-122-0) divmul [116,](#page-130-0) [117](#page-131-0) divnewt [108,](#page-122-0) [109](#page-123-0) dnt bn [170](#page-184-0) drawing circles [95](#page-109-0)

### **E**

elementary functions [217](#page-231-0) error [88,](#page-102-0) [89,](#page-103-0) [94,](#page-108-0) [178](#page-192-0) error checking [63,](#page-77-0) [147](#page-161-0) errors [64](#page-78-0) exponent [129](#page-143-0) extended precision [131](#page-145-0) external routines [132](#page-146-0)

### **F**

faster shift and add [50](#page-64-0) finite divided difference approximation [218](#page-232-0) fixed point [15,](#page-29-0) [17,](#page-31-0) [33,](#page-47-0) [86,](#page-100-0) [206](#page-220-0) floating point [8,](#page-22-0) [15,](#page-29-0) [17,](#page-31-0) [86,](#page-100-0) [206](#page-220-0) FLADD [136](#page-150-0) FLADD Routine [140](#page-154-0) FLADD: The Epilogue [144](#page-158-0) FLADD: The Prologue [138](#page-152-0) flceil [265](#page-279-0) FLDIV [154](#page-168-0) FLMUL [147](#page-161-0) floating-point arithmetic [123](#page-137-0) floating-point conversions [192](#page-206-0) floating point divide [79](#page-93-0) floor [262](#page-276-0) flr [263](#page-277-0) flsin [274](#page-288-0) flsqr [270](#page-284-0) four-bit multiply [47](#page-61-0) fp\_add [132](#page-146-0) fraction [95](#page-109-0) fractional arithmetic [15,](#page-29-0) [33,](#page-47-0) [87,](#page-101-0) [88](#page-102-0) fractional conversions [165](#page-179-0) fractional multiply [80](#page-94-0) frxp [259](#page-273-0) Fta [202](#page-216-0) fta [200](#page-214-0) ftf [207](#page-221-0)

ftfx [212](#page-226-0)  $fx_{\text{sqr}}$  [254](#page-268-0)

### **G**

General Purpose Interface Bus [163](#page-177-0) guard bits [92](#page-106-0) guard digits [89,](#page-103-0) [248](#page-262-0)

### **H**

hardware division [69](#page-83-0) hardware multiply [61](#page-75-0) hex [179](#page-193-0) hexasc: [180](#page-194-0) hidden bit [124,](#page-138-0) [125](#page-139-0) Homers rule [248,](#page-262-0) [259,](#page-273-0) [274](#page-288-0) hyperbolic functions [239](#page-253-0)

### I

IEEE754 [17,](#page-31-0) [19,](#page-33-0) [87,](#page-101-0) [123,](#page-137-0) [127,](#page-141-0) [129,](#page-143-0) [131,](#page-145-0) [137,](#page-151-0) [159,](#page-173-0) [211](#page-225-0) IEEE [854](#page-868-0) [125](#page-139-0) input [163](#page-177-0) Instructions [26](#page-40-0) addition [26](#page-40-0) add [26](#page-40-0) add-with-carry [27](#page-41-0) division [28](#page-42-0) divide [28](#page-42-0) modulus [28](#page-42-0) signed divide [28](#page-42-0) signed modulus [28](#page-42-0) multiplication [27](#page-41-0) multiply [27](#page-41-0) signed multiply [27](#page-41-0) negation and signs [28](#page-42-0) one's complement [28](#page-42-0) sign extension [29](#page-43-0) two's complement [28](#page-42-0) shifts, rotates and normalization [29](#page-43-0) arithmetic shift. [29](#page-43-0) normalization [29](#page-43-0) rotate [29](#page-43-0) rotate-through-carry [29](#page-43-0) subtraction [27](#page-41-0) compare [27](#page-41-0) subtract [27](#page-41-0)

subtract-with-carry [27](#page-41-0) integer conversions [165](#page-179-0) integers [33](#page-47-0) ints [206](#page-220-0) irand [284](#page-298-0) irandom [287](#page-301-0) irrational [12](#page-26-0)

### **J**

jamming [90](#page-104-0)

### **K**

k-space [288](#page-302-0)

### **L**

laccum [193](#page-207-0) Least Significant Bit [12,](#page-26-0) [26](#page-40-0) ldxp [261](#page-275-0) lgl0 [219](#page-233-0) line [101](#page-115-0) line-Drawing [100](#page-114-0) linear congruential method [16](#page-30-0) linear interpolation [77,](#page-91-0) [217,](#page-231-0) [224](#page-238-0) logarithm [21](#page-35-0) logarithms [219](#page-233-0) Long real [17](#page-31-0) long real [86](#page-100-0) longs [206](#page-220-0) look-up tables [217](#page-231-0) loop counter [48](#page-62-0)

### **M**

mantissa [129](#page-143-0) memory location [51](#page-65-0) Microprocesors [22](#page-36-0) Buswidth [22](#page-36-0) Data type [24](#page-38-0) flags [24](#page-38-0) auxiliary carry [25](#page-39-0) carry [24](#page-38-0) overflow [24](#page-38-0) overflow trap [25](#page-39-0) Parity [25](#page-39-0) sign [24](#page-38-0) sticky bit [25](#page-39-0)

zero [24](#page-38-0) middle-square method [282](#page-296-0) minimax [274](#page-288-0) minimax polynomial [259](#page-273-0) modular [85](#page-99-0) modular arithmetic [16](#page-30-0) modularity [125](#page-139-0) Most Significant Bit (MSB) [18](#page-32-0) mu132 [62,](#page-76-0) [63](#page-77-0) mu164a [151](#page-165-0) multiplication [21,](#page-35-0) [27,](#page-41-0) [43,](#page-57-0) [61,](#page-75-0) [147,](#page-161-0) [169,](#page-183-0) [172](#page-186-0) multiplication and division [42](#page-56-0) multiprecision arithmetic [35](#page-49-0) multiprecision division [71](#page-85-0) multiprecision subtraction [37](#page-51-0) multiword division [73](#page-87-0)

### **N**

natural numbers [7,](#page-21-0) [8](#page-22-0) negation and signs [28](#page-42-0) Newton-Raphson Iteration [105](#page-119-0) Newton's Method [253,](#page-267-0) [270](#page-284-0) normalization [72,](#page-86-0) [147,](#page-161-0) [200](#page-214-0) normalize [114,](#page-128-0) [128](#page-142-0) normalizing [192](#page-206-0) Not a Number [129](#page-143-0) number line [7,](#page-21-0) [9,](#page-23-0) [18](#page-32-0) number ray [7](#page-21-0) numeration [7](#page-21-0)

### **[0](#page-14-0)**

One's complement [19,](#page-33-0) [20,](#page-34-0) [28](#page-42-0) original dividend [73](#page-87-0) original divisor [72](#page-86-0) output [163](#page-177-0) overflow [24,](#page-38-0) [39,](#page-53-0) [64,](#page-78-0) [65,](#page-79-0) [95](#page-109-0) overflow flag [39](#page-53-0) overflow trap [25](#page-39-0) 

### **P**

packed binary [40](#page-54-0) Polyeval [251](#page-265-0) Polynomial [247](#page-261-0) polynomial [131,](#page-145-0) [175,](#page-189-0) [248](#page-262-0) polynomial interpretation [50](#page-64-0)

### **NUMERICAL METHODS**

polynomials [9,](#page-23-0) [46](#page-60-0) positional arithmetic [34](#page-48-0) positional notation [50](#page-64-0) positional number theory [47](#page-61-0) positional numbering system [85](#page-99-0) positional representation [8](#page-22-0) potency [283](#page-297-0) power [21](#page-35-0) power series [247,](#page-261-0) [274](#page-288-0) powers [9,](#page-23-0) [12,](#page-26-0) [13,](#page-27-0) [233,](#page-247-0) [239](#page-253-0) proportion [108](#page-122-0) Pseudo-Random Number Generator [281](#page-295-0) Pwrb [234](#page-248-0)

### **Q**

quantities [33](#page-47-0) quotient [67](#page-81-0)

### **R**

radix complement [18,](#page-32-0) [19](#page-33-0) radix conversions [165](#page-179-0) radix point [12](#page-26-0) irrational [12](#page-26-0) random numbers [281](#page-295-0) range [86](#page-100-0) real number [85](#page-99-0) resolution [179](#page-193-0) restoring division [188](#page-202-0) rinit [284](#page-298-0) root [21,](#page-35-0) [239](#page-253-0) rotation matrix [239](#page-253-0) round [160,](#page-174-0) [172](#page-186-0) round to nearest [91,](#page-105-0) [159](#page-173-0) rounding [25,](#page-39-0) [89,](#page-103-0) [90,](#page-104-0) [159](#page-173-0)

### **S**

scaling [93](#page-107-0) school\_sqr [256](#page-270-0) seed [282](#page-296-0) shift-and-add algorithm [47](#page-61-0) shifts, rotates and normalization [29](#page-43-0) short real [17,](#page-31-0) [86](#page-100-0) shuffling [283](#page-297-0) sign [18,](#page-32-0) [24](#page-38-0) sign digit [21](#page-35-0) sign-magnitude [18,](#page-32-0) [21,](#page-35-0) [32](#page-46-0)

signed [20,](#page-34-0) [44](#page-58-0) signed addition and subtraction [38](#page-52-0) signed arithmetic [28,](#page-42-0) [38](#page-52-0) signed magnitude [129](#page-143-0) signed numbers [43](#page-57-0) signed-operation [44](#page-58-0) significant bits [87](#page-101-0) sine [89,](#page-103-0) [241,](#page-255-0) [259](#page-273-0) sines [16,](#page-30-0) [96,](#page-110-0) [125,](#page-139-0) [224,](#page-238-0) [273](#page-287-0) single-precision [206](#page-220-0) single-precision float to ASCII [200](#page-214-0) skipping ones and zeros [53](#page-67-0) software division [65](#page-79-0) spectral [289](#page-303-0) spectral.c [282,](#page-296-0) [288,](#page-302-0) [289](#page-303-0) square root [131,](#page-145-0) [233,](#page-247-0) [253,](#page-267-0) [259,](#page-273-0) [269](#page-283-0) sticky bit [25](#page-39-0) sub64 [37](#page-51-0) subtraction [21,](#page-35-0) [34,](#page-48-0) [125,](#page-139-0) [136,](#page-150-0) [137,](#page-151-0) [164](#page-178-0) Sutherland, Ivan [95](#page-109-0) symbolic fraction [85](#page-99-0)

### **T**

table-driven conversions [179](#page-193-0) tables [179,](#page-193-0) [233](#page-247-0) tan [239,](#page-253-0) [240](#page-254-0) taylorsin [249](#page-263-0) tb\_bndc [188](#page-202-0) tb\_dcbn [182](#page-196-0) The Radix Point [89](#page-103-0) the sticky bit [92](#page-106-0) time-critical code [53](#page-67-0) truncation [90](#page-104-0) two's complement [19,](#page-33-0) [27,](#page-41-0) [28](#page-42-0)

### **V**

Von Neumann, John [282](#page-296-0)

### **W**

whole numbers [86](#page-100-0)

### **Z**

zero [24](#page-38-0)

# Numerical Methods . . . . . . . . . . . . . . . . . . . . . . . . . .

in one source, the mathematical techniques examples. These include algorithms for

need to write arithmetic routines for real-time embedded systems.

This book presents a broad approach to microprocessor arithmetic, covering everything from data on the positional number system to algorithms for developing elementary functions. Fixed point and floating point routines are developed and thoroughly discussed, teaching you how to customize the routines or write your own, even if you are using a compiler.

Other topics include:

- Positional number theory, bases, and signed arithmetic.
- Algorithms for performing integer arithmetic.
- Fixed point and floating point mathematical techniques without a coprocessor.
- Taylor expansions, Homers Method, and pseudo-random numbers.
- Input, Output, and Conversion methods.
- Elementary functions including fixed-point algorithms, computing with tables, cordic algorithms, and polynomial evaluations.

*Numerical Methods* brings together techniques and useful 8086 and pseudo-code professional assembly-language programmers drawing circles and lines without resorting to

> trigonometry or floating point, making the algorithms very fast and efficient, In addition, there are examples highlighting various techniques for performing division on large operands such as linear interpolation, the Newton-Raphson iteration, and iterative multiplication.

> The companion disk (in MS/PC-DOS format) contains the routines presented in the book plus a simple C shell that can be used to exercise them.

Don Morgan is a professional programmer Many of the explanations in this and consultant with more than 20 years of programming experience. He is also a contributor to *Dr. Dobb's Journal* and resides in Simi Valley, CA.

book are complemented with interesting

Why this book is for you—See page 1

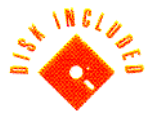

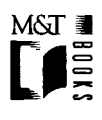

M&T Books 411 Borel Avenue San Mate., CA 94402

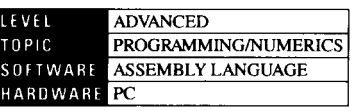

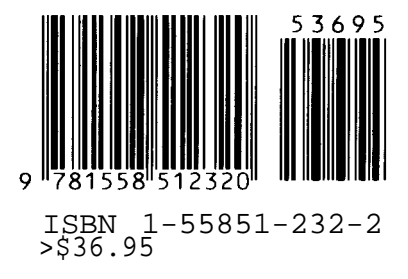